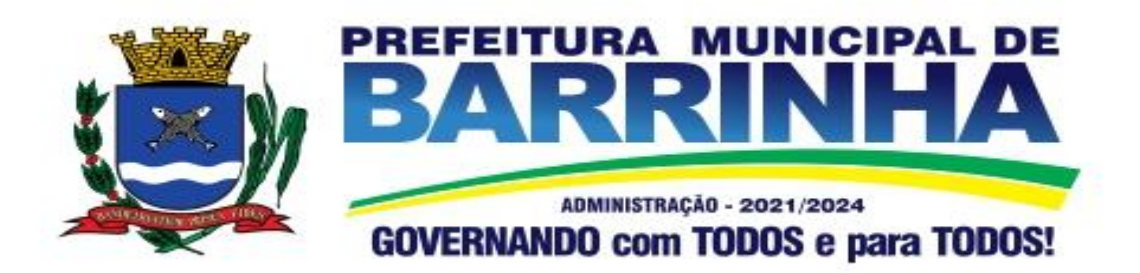

# **TERMO DE REFERÊNCIA**

### **I - OBJETO**

Contratação de empresa especializada no licenciamento de uso de software de gestão pública, conforme módulos abaixo, em ambiente nuvem, por prazo determinado (locação), com atualização mensal, que garanta as alterações legais, corretivas e evolutivas,incluindo, conversão, implantação, treinamento, suporte e atendimento técnico, conforme especificações constantes do Anexo I, visando o atendimento das necessidades da Prefeitura Municipal de Barrinha – SP e Câmara Municipal de Barrinha - SP.

### **Item 001 – Prefeitura Municipal de Barrinha – SP**

- Módulo Painel do Gestor e Informações Gerenciais
- Módulo de Administração Orçamentária e Financeira Contabilidade, Fluxo Monetário Controle Interno, Tesouraria e Planejamento (LOA);
- Módulo de Compras e Licitações AUDESP Fase IV e Pregão Eletrônico
- Módulo de Almoxarifado;
- Módulo de Patrimônio NBCASP;
- Módulo de Gestão de Pessoal e Recursos Humanos, AUDESP Fase III, Portal do Servidor Contracheque web, Medicina do Trabalhador Registro SMT e E-Social
- Módulo de Portal da Transparência;
- Módulo Gestão Tributária, IPTU, Dívida Ativa e Atendimento ao cidadão, ITBI online, ISS Digital e Nota Fiscal Eletrônica de Serviços;
- Módulo de Administração de Frotas
- Módulo Gestão de Processo Eletrônico 70 Usuários
- Módulo de Saúde Pública
- Módulo de Educação Pública
- Módulo Gestão da Assistência Social
- Modulo de Gestão de Saneamento
- Provedor de Nuvem Publica para xx usuários simultâneos

#### **Item 002 – Câmara Municipal de Barrinha – SP**

- Módulo de Administração Orçamentária e Financeira Contabilidade, Controle Interno, Tesouraria e Planejamento (LOA);
- Módulo de Compras e Licitações AUDESP Fase IV e Pregão Eletrônico
- Módulo de Almoxarifado;
- Módulo de Patrimônio NBCASP;
- Módulo de Gestão de Pessoal e Recursos Humanos, AUDESP Fase III, Portal do Servidor Contracheque web, Medicina do Trabalhador Registro SMT e E-Social
- Módulo de Portal da Transparência;
- Módulo Gestão de Processo Eletrônico
- Provedor de Nuvem Publica para 03 usuários simultâneos

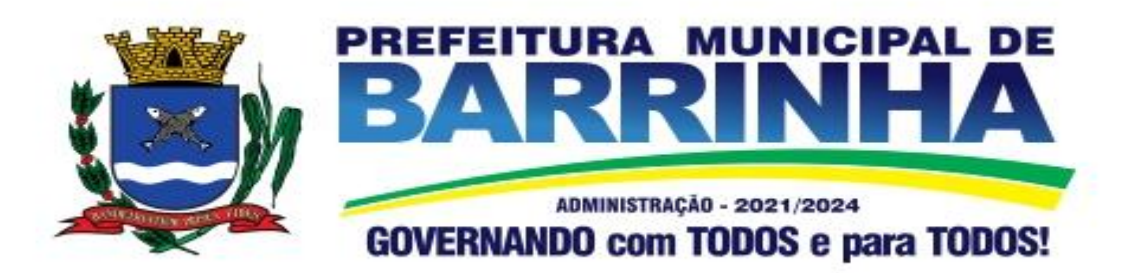

#### **II - JUSTIFICATIVA DA CONTRATAÇÃO**

Tendo em vista a necessidade desta Prefeitura de sistema de informação com suporte às áreas de Gestão e Informações Gerenciais; Administração Orçamentária e Financeira Contabilidade, Fluxo Monetário, Controle Interno, Tesouraria e Planejamento (LOA); Compras e Licitações; Almoxarifado; Patrimônio; Recursos Humanos; Portal da Transparência; Gestão Tributária, IPTU, Dívida Ativa e Atendimento ao Cidadão, ITBI online, ISS Digital e Nota Fiscal Eletrônica de Serviços; Administração de Frotas; Gestão de Processo Eletrônico; Saúde Pública; Educação Pública; Gestão da Assistência Social e Provedor de Nuvem Pública incluído o oferecimento de serviços de melhoria da gestão fiscal e de acesso a população aos serviços públicos, bem como uma condição de um melhor fluxo e qualidade da informação dentro da organização; eliminação do retrabalho; redução de custos e tempo de resposta à clientes, fornecedores, demais entes municipais e esferas governamentais e aumento da receita própria; a Administração Municipal iniciou o processo para contratação de empresa especializada na implantação de sistema integrado de gestão pública.

Em atendimento a legislação vigente, esta entidade também necessita sistema informatizado para cumprir as suas obrigações junto ao Tribunal de Contas, a transparência dos seus gastos para a população, bem como a escrituração e a gestão eficiente de seus recursos, por meio dos programas listados. Conforme determina a Lei de Responsabilidade Fiscal (ao art. 48, § 1º, inciso III da Lei 101/2000) e no intuito de reduzir o retrabalho com a consolidação de informações, além de reduzir os riscos de inconsistências e problemáticas no uso de soluções heterogêneas, os sistemas serão integrados. Será obrigatório também o atendimento ao Decreto 10.540 de 05 de novembro de 2020 e suas alterações.

Foram pesquisadas diversas soluções disponíveis no mercado permitindo simulação de situações diárias, acesso a consultas e relatórios e análise do comportamento das ferramentas propostas. Foram estudados diversos editais lançados por órgãos públicos. Foram consultados os departamentos envolvidos. Tal trabalho contribuiu para a definição das funcionalidades necessárias à cada módulo, bem como das características gerais do sistema, presentes neste Termo, principalmente quanto ao padrão pretendido.

Portanto, a Administração pretende a contratação de sistemas de gestão, compostos por um conjunto de soluções, que atendam de forma integrada e simplificada, evitando retrabalho de diversas áreas envolvidas e sobretudo redução dos custos alocados.

### **III - OBRIGAÇÕES DA CONTRATADA**

A empresa CONTRATADA assumirá as seguintes obrigações:

- Cumprir rigorosamente com todas as programações e atividades do objeto deste Contrato;
- Levar, imediatamente, ao conhecimento da CONTRATANTE, qualquer fato extraordinário ou anormal que ocorra durante a execução dos serviços, para adoção de medidas cabíveis, bem como, comunicar, por escrito e de forma detalhada.
- Indicar e disponibilizar equipe técnica que atuará na implantação e parametrização de cada módulo;
- Arcar com despesas de deslocamento e hospedagem da equipe técnica;
- Apresentar os produtos definidos na qualidade e prazos definidos pela CONTRATANTE;

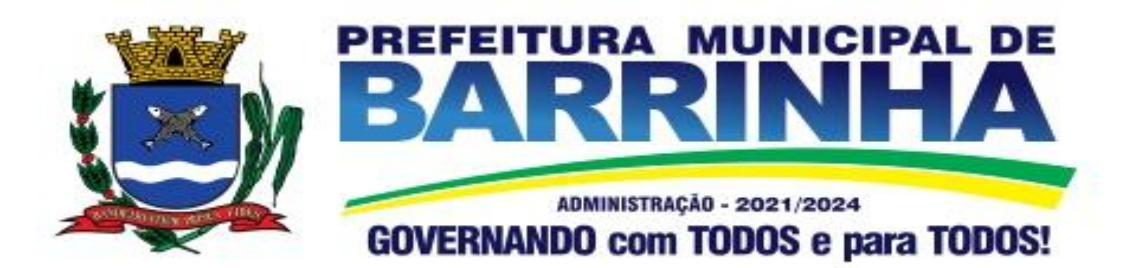

- Fornecer todas as informações e esclarecimentos solicitados pela CONTRATANTE;
- Facilitar a supervisão acompanhamento dos trabalhos pela CONTRATANTE, fornecendo, sempre que solicitados, informações e documentos relacionados com a execução do objeto do presente edital;
- Assumir a responsabilidade por todos os encargos previdenciários e obrigações sociais previstos na legislação em vigor, obrigando-se a saldá-los na época própria, vez que os seus técnicos não terão vínculo empregatício com a CONTRATANTE;
- Obedecer às normas e rotinas da CONTRATANTE, principalmente as que disserem respeito à segurança, à guarda, à manutenção e à integridade das informações existentes ou geradas durante a execução dos serviços;
- Guardar o mais absoluto sigilo em relação às informações ou documentos de qualquer natureza a que venham tomar conhecimento, respondendo, administrativa, civil e criminalmente por sua indevida divulgação e / ou incorreta ou descuidada utilização;
- Responsabilizar-se por todos os ônus referentes aos serviços contratados, inclusive, alimentação e transporte, compreendendo-se o deslocamento do empregado do seu endereço residencial até o local de trabalho, bem assim do local de trabalho até sua residência, quando em serviço, bem como tudo que as leis trabalhistas e previdenciárias preveem e demais exigências legais para o exercício da atividade objeto da licitação;
- Prover o pessoal necessário para garantir a execução dos servicos, nos regimes contratados, sem interrupção seja por motivo de férias, descanso semanal, licença, falta ao serviço, demissão e outros análogos, obedecidas às disposições da legislação trabalhista vigente;
- Responsabilizar-se pela conformidade e qualidade dos serviços e bens, bem como de cada material, matéria-prima ou componente individualmente considerado, mesmo que não sejam de sua fabricação, garantindo seu perfeito desempenho;
- Em nenhuma hipótese veicular publicidade ou qualquer outra informação acerca das atividades, sem prévia autorização da CONTRATANTE;
- Apresentar a metodologia de implantação que poderá sofrer mudanças conforme a necessidade da licitante desde comum acordo entre CONTRATANTE e CONTRATADA;
- Apresentar o cronograma de implantação para a CONTRATANTE, de forma a atender as conveniências de datas e horários;
- Emitir, relatórios sobre os atos relativos à execução do Contrato, para facilitar o acompanhamento e fiscalização da prestação dos serviços,à exigência de condições estabelecidas e à proposta de aplicação de sanções.

## **IV - OBRIGAÇÕES DA CONTRATANTE**

A empresa CONTRATANTE assumirá as seguintes obrigações:

- Agendar as reuniões que se fizerem necessárias para o planejamento, avaliação e ajustes nas etapas previstas de implantação;
- Acompanhar e fiscalizar a execução do Contrato, através de um Grupo de Trabalho designado.<br>Verificar o cumprimento das obrigações assumidas pela prestadora, inclusive quanto à continuidade da prestação dos serviços que, ressalvados os casos de força maior, justificados e aceitos pela CONTRATANTE, não devem ser interrompidas;
- Fornecer as informações e documentos indispensáveis para a elaboração dos produtos mencionados;

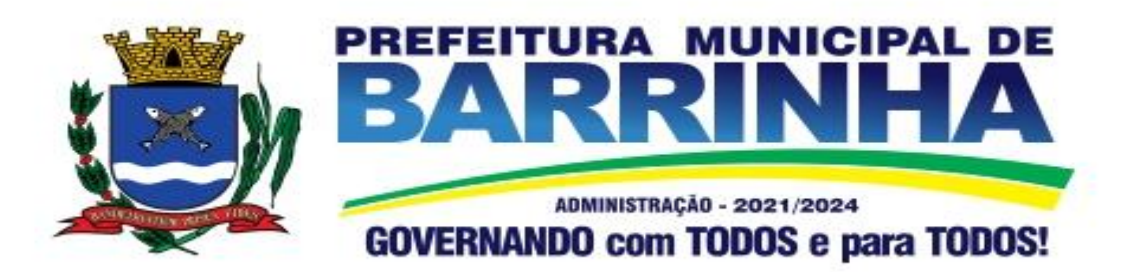

- Efetuar o pagamento nas condições e preços pactuados;
- Prestar as informações e os esclarecimentos que venham a ser solicitados pelos empregados da CONTRATADA.

### **V - PRAZOS**

O prazo máximo de implantação, conversão e migração dos dados dos sistemas será de 120 (cento e vinte) dias para que a Prefeitura consiga atender a obrigatoriedade da legislação do Sistema AUDESP do Tribunal de Contas do Estado de São Paulo.

O termo de recebimento definitivo será emitido em até 30 (trinta) dias, a contar do aceite provisório (art. 73, §3º da Lei Federal nº 8.666/93), ressalvado a faculdade da administração de invocar posteriormente o direito sob a ocorrência de vícios redibitórios.

O prazo de manutenção e suporte técnico dos Sistemas será de 12 (Doze) meses.

### **VI - SERVIÇOS DE IMPLANTAÇÃO**

A empresa CONTRATADA deverá realizar a implantação dos seus programas, o que inclui os serviços de diagnóstico inicial, migração de dados e configuração dos dados e habilitação dos usuários.

Tendo em vista que o Sistema a ser implantado tem como objetivos habilitar as secretarias envolvidas com um quadro de profissionais capacitados, infraestrutura física adequada e de um sistema de informações atualizado, ágil e confiável para que seja possível exercer de forma planejada e responsável a gestão da Administração dos recursos existentes, além de efetivar um controle eficiente das despesas, das compras e dos estoques, a licitante vencedora do certame deverá disponibilizar equipe técnica especializada para auxiliar a Administração na definição das variáveis que serão utilizadas na parametrização dos Sistemas durante a implantação, de acordo com a legislação pertinente, realizando as seguintes atividades:

- a) A implantação dos Sistemas pela empresa contratada não poderá ser superior a 120 (cento e vinte) dias contados a partir do recebimento da ordem de servico inicial, e será executada conforme cronograma proposto para implantação contemplando, obrigatoriamente, todas as exigências e seus subitens constantes do Anexo I - Termo de Referência;
- b) A Prefeitura designará servidores municipais das áreas atendidas pelos Sistemas para apoio e suporte aos técnicos da empresa contratada para implantação;
- c) Deverão ser realizadas todas as simulações pela empresa contratada em conjunto com a Prefeitura, em que deverá ser demonstrado o perfeito funcionamento do Sistema, atendendo a legislação vigente sempre que aplicável;
- d) Como parte integrante do processo de implantação, a empresa contratada deverá ministrar treinamentos aos usuários dos Sistemas, tendo como suporte os manuais operacionais dos sistemas.

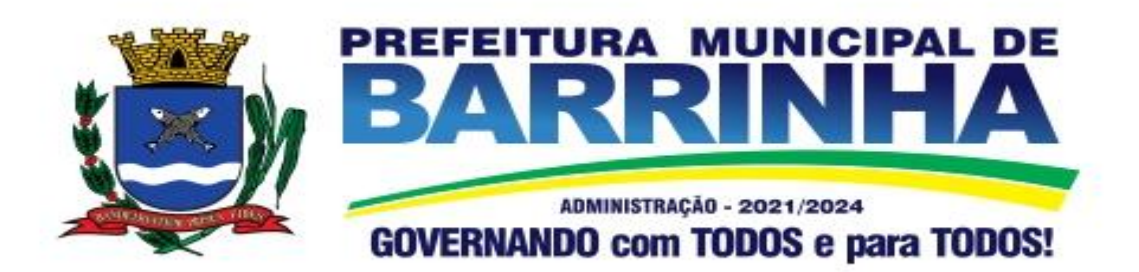

e) A partir de 121 (cento e vinte um) dias todas as atividades pertinentes a implantação, migração e conversão dos Sistemas, inclusive as simulações de funcionamento deverão estar rigorosamente executadas, todos os mecanismos contemplados no objeto utilizados pela Prefeitura, a seu exclusivo critério, serão retirados de operação a partir da data oficial de funcionamento dos Sistemas.

A Prefeitura Municipal entregará à CONTRATADA, os bancos de dados legíveis com as informações a serem migradas para o novo sistema, correspondendo aos dados referentes ao histórico existente das áreas contábil, orçamentária e financeira, das licitações e contratos em vigor e não extintos, da arrecadação e dívida ativa, relativo à administração do executivo fiscal municipal e os cadastros e demais informações de recursos humanos e do cadastro mobiliário e imobiliário pertinentes.

Após a migração dos dados, poderão ser realizadas em conjunto com a empresa CONTRATADA e servidores municipais a conferência dos dados migrados, sendo responsabilidade da CONTRATANTE a fidedignidade dos dados.

Em caso de não cumprimento dos cronogramas estabelecidos em comum acordo por ambas as partes, então será notificada a CONTRATADA e em persistindo os problemas, estará sujeita as penalidades previstas em contrato.

A empresa contratada e seus prepostos estão obrigados a guardar sigilo sobre dados e informações da CONTRATANTE a que tiverem acesso em decorrência da execução dos serviços, respondendo civil e penalmente em caso de infração ao sigilo imposto.

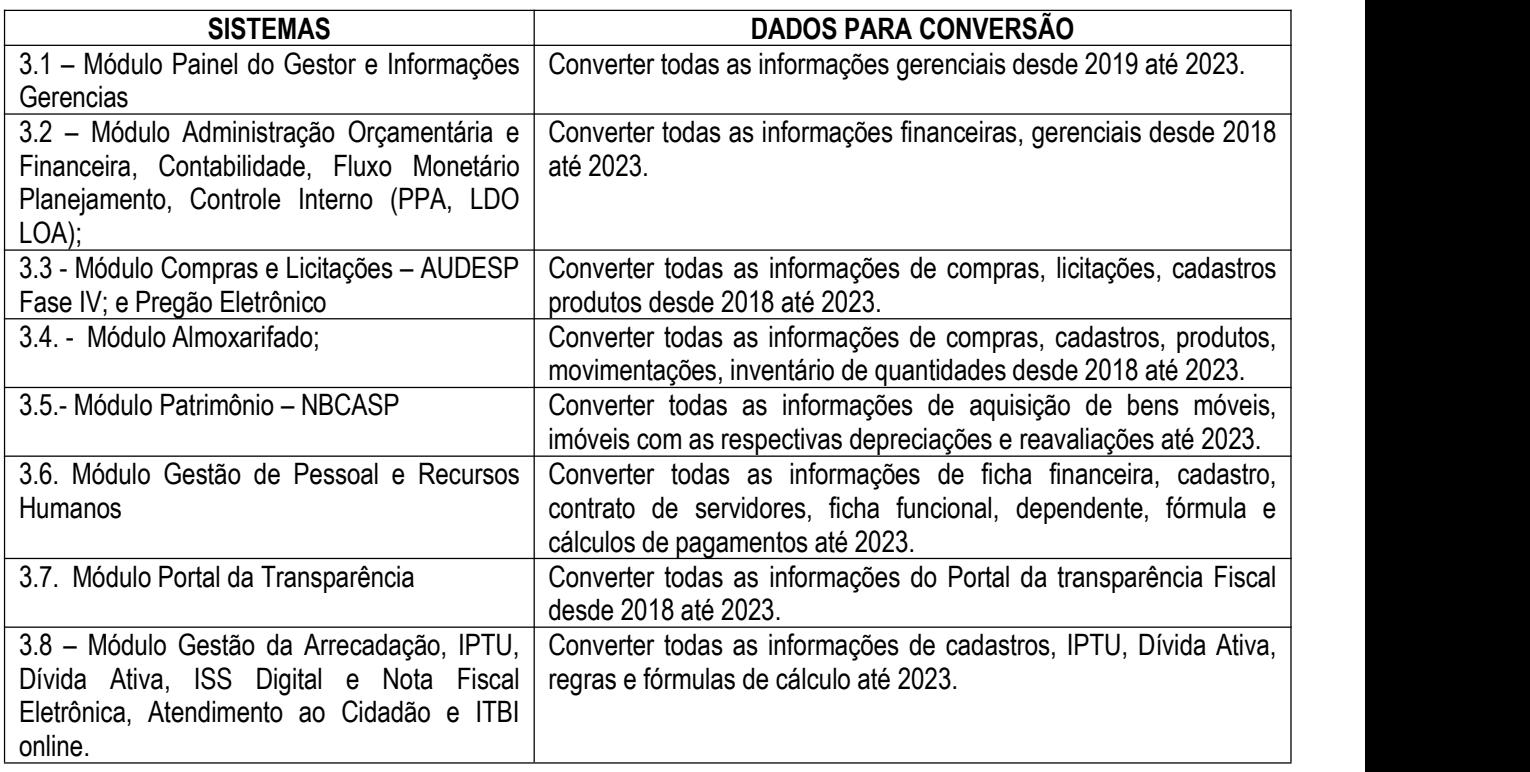

### **VII - DA CONVERSÃO DOS DADOS**

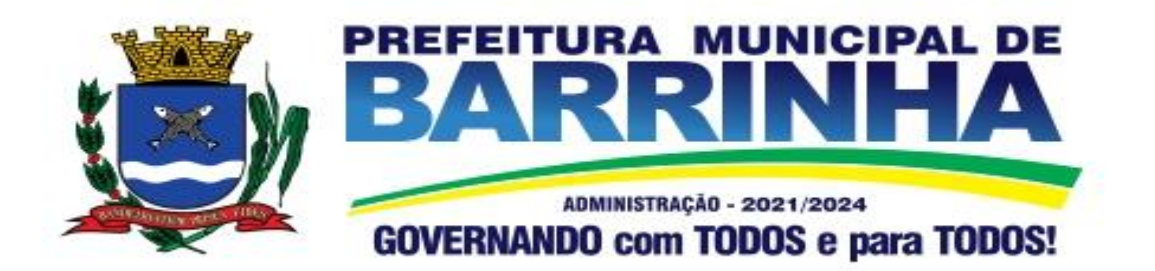

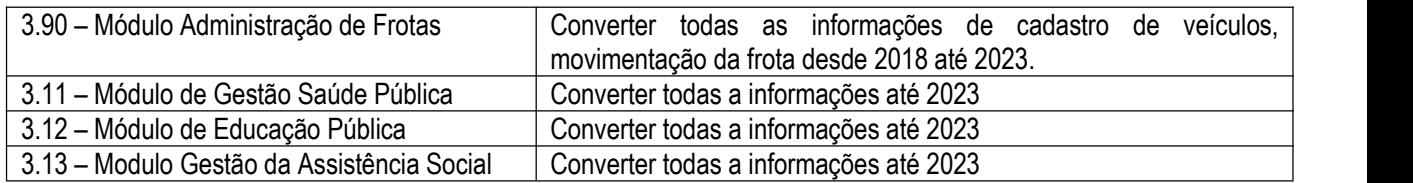

# **VIII - SUPORTE TÉCNICO E MANUTENÇÃO**

A CONTRATADA fornecerá suporte técnico, manutenção e atualização dos Sistemas e seus módulos.

A CONTRATADA deve considerar que o prazo máximo para atendimento aos chamados técnicos é de 04 (quatro) horas, contados a partir da abertura do chamado por parte da CONTRATANTE.

Em caso da necessidade de visita de técnico(s), este prazo será de 24 (vinte e quatro) horas após abertura do chamado, caso o chamados tenham em seu descritivo ordem de erro do Software o mesmo não será cobrado.

Para a prestação do suporte técnico, será exigido durante todo o período contratual, além do atendimento "*help desk*" (via telefone), que a licitante possua um sistema disponível através da rede mundial de computadores (internet) para abertura de chamados técnicos, de qualquer natureza, que possibilite o acompanhamento do status do referido chamado através do número de protocolo. Este serviço deverá ficar disponível no horário comercial, de segunda a sexta-feira e demonstrado junto com a apresentação técnica dos sistemas. Implementações de ordem anual em qualquer área de trabalho não será gerado custo, ou até mesmo implantações de troca de Sistemas Operacionais ou Bancos de Dados.

Deverá ser garantido o atendimento para o suporte técnico ao usuário pelo menos no horário das 08:00 às 12:00 horas e das 13:30 às 18:00 horas, de segundas às sextas-feiras.

O suporte técnico deverá ser realizado por técnicos habilitados, que possam orientar satisfatoriamente o usuário ou direcionar o atendimento a pessoa mais qualificada entre os empregados da CONTRATADA.

O suporte técnico terá como objetivos esclarecer dúvidas que possam surgir durante a operação e utilização dos sistemas, auxiliar na recuperação da base de dados por problemas originados em erros de operação, queda de energia ou falha de equipamentos, auxiliar os usuários, em caso de dúvidas, na elaboração de quaisquer atividades técnicas relacionadas à utilização dos sistemas, orientar os servidores na operação ou utilização dos sistemas em função de substituição de pessoal, tendo em vista demissões, licenças ou mudanças de cargos.

Durante toda a vigência do contrato, a CONTRATADA deverá realizar os serviços de manutenção corretiva dos softwares licenciados, entendendo-se como tal, as ocorrências de defeitos (anomalias) de funcionalidades detectadas ou não pelos usuários.

Durante toda a vigência do contrato, a CONTRATADA deverá realizar os serviços de manutenção legal (atualizações) dos softwares licenciados, entendendo-se como tal, a adequação das funcionalidades dos

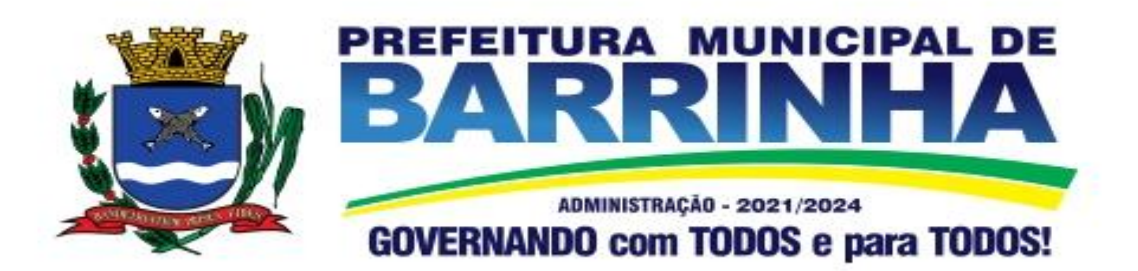

programas as exigências da legislação estadual e federal ou os dispositivos e normas estabelecidas pelos órgãos de controle e fiscalização (Tribunais de Contas e Controladoria Geral da União).

É motivo de excludente de responsabilidade, sendo que a garantia prevista em contrato para os softwares objeto desta licitação não incluem problemas ou reparos causados por fato de terceiro, ou alheios a vontade da CONTRATADA, como por exemplo: a) condições ambientais de instalação ou falhas causadas pela ocorrência de defeito na climatização ou condições elétricas inadequadas da CONTRATANTE; b) Vírus de computador e/ou assemelhados; c) acidentes, desastres naturais, incêndios ou inundações, negligência, mau uso, imperícia, atos de guerra, motins, greves e outros acontecimentos que possam causar danos nos programas, bem como, transporte inadequado de equipamentos da CONTRATANTE; d) uso indevido dos programas licenciados, problemas na configuração de rede, uso de rede incompatível, uso indevido de utilitário ou de computador; e) situações, condições e fatos alheios a competência da CONTRATADA.

Testes dos Módulos do Sistema

A empresa contratada deverá, obrigatoriamente, disponibilizar o sistema aos usuários para uso em caráter experimental como processo de testes, devendo contemplar as seguintes atividades:

a) Efetuar testes e simulações em conjunto com a Prefeitura, verificando a consistência dos dados, funcionalidades previstas para os diversos módulos constantes dos Sistemas, além dos cadastramentos de usuários e permissões de acesso;

b) Validar os testes junto a Prefeitura.

Deverá ser apresentado em conjunto com a proposta comercial o projeto para implantação, contemplando as tarefas definidas abaixo:

Planos técnicos contendo:

1) planos de implantação: representando as condições e os procedimentos para a implantação dos softwares propostos, incluindo atividades de conversão dos dados dos softwares atualmente em uso na Prefeitura, e respectivos cronogramas para cada atividade e software.

2) planos de manutenção: apresentando a política técnica e administrativa adotadas pelo proponente para atualizações de versões; evolutivas, de ordem legal, e corretivas, e rotinas específicas quando solicitadas pela Prefeitura;

3) planos de treinamento: apresentando as condições de treinamento, períodos, números mínimos de usuários recomendado e local para treinamento dos usuários, para cada software;

4) planos de suporte técnico: apresentando as condições, características de cada modalidade de atendimento disponível, tempo de atendimento, número de pessoal técnico designado para cada software. Para apresentação do plano de suporte, a contratada deve considerar que o prazo máximo para atendimento aos chamados técnicos é de 04 (quatro) horas, contados a partir da abertura do chamado por parte da CONTRATANTE, em caso da necessidade de visita de técnico(s), este prazo será de 24 (vinte e quatro) horas após abertura do chamado, caso o chamado tenha em seu descritivo ordem de erro do Software o mesmo não será cobrado. Para a

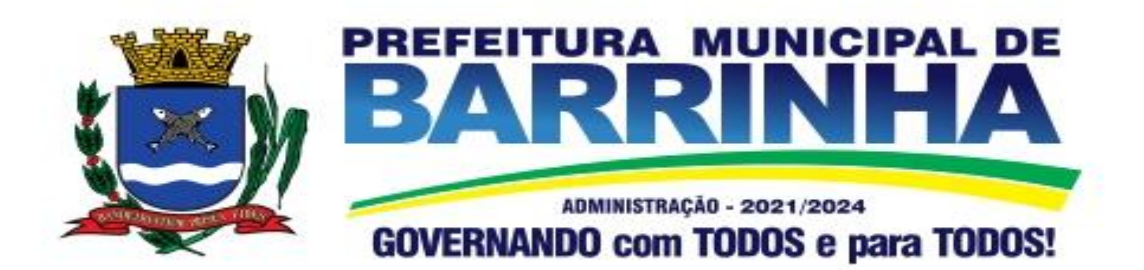

prestação do suporte técnico, será exigido durante todo o período contratual, além do atendimento "*help desk*" (via telefone), que a licitante possua um sistema disponível através da rede mundial de computadores (internet) para abertura de chamados técnicos, de qualquer natureza, que possibilite o acompanhamento do status do referido chamado através do número de protocolo. Este serviço deverá ficar disponível no horário comercial, de segunda a sexta-feira e demonstrado junto com a apresentação técnica dos sistemas. Implementações de ordem anual em qualquer área de trabalho não será gerado custo, ou até mesmo implantações de troca de Sistemas Operacionais ou Bancos de Dados.

Quanto às características técnicas:

a) descrição completa dos softwares ofertados, com riqueza de detalhes, observados os requisitos mínimos descritos no Anexo I, a fim de comprovar sua real capacidade de atendimento do objeto licitado, de forma a permitir a avaliação da adequação aos requisitos estabelecidos no Anexo I deste edital.

b) ficha técnica dos softwares ofertados, contendo:

b1) linguagem utilizada na programação (versão, empresa proprietária da linguagem, representante no Brasil);

b2) o software deve ser executado nas plataformas operacionais Windows, Windows 7, 10 e ou compatíveis.

b3) o banco de dados que será usado pelo Software deverá ser o Microsoft SQL Server, pelo princípio da economicidade do erário público, a proponente que ofertar os softwares em outro banco de dados deverá ofertá-lo junto com os softwares, assim como arcar com os custos de instalação, manutenção e demais softwares que forem necessários. Sendo que o custo do Sistema Gerenciador de Banco de Dados que não seja o SQL Server deverá correr por conta da contratada pelo número de 20 (vinte) licenças de uso necessárias que esta Prefeitura utilizar ou entender necessárias, durante o período contratual. Devendo ser fornecido, neste caso, treinamento específico de administração de banco de dados para os analistas de sistema desta Prefeitura, e com cópias devidamente legalizadas.

c) declaração de que o software ofertado não apresentará limitações quanto ao número de usuários para acesso aos terminais;

d) declaração de que os aplicativos possuirão características de sistema multiusuários, provendo, dessa forma, rotinas necessárias à conservação da integralidade das informações fornecidas pelo sistema, bem como definição de rotinas de segurança;

e) declaração de que os softwares objetos desta licitação e os seus respectivos bancos de dados em ambiente nuvem serão enviados cópias mensais obrigatoriamente para o Departamento de TI e infraestrutura interna da Prefeitura de Barrinha.

f) Indicação das instalações, do aparelhamento e do pessoal técnico adequado e disponível para prestar suporte técnico a realização do objeto de licitação, bem como da qualificação de cada um dos membros da equipe técnica que se responsabilizará pelos trabalhos, com a devida comprovação do vínculo empregatício.

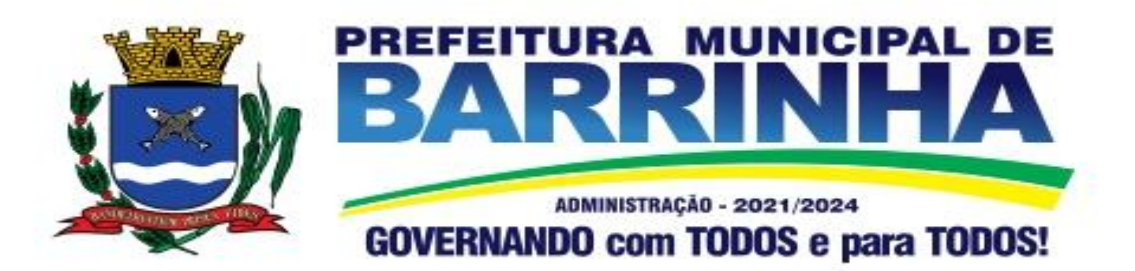

## **IX - CAPACITAÇÃO E TREINAMENTO DE USUÁRIOS**

A contratada deverá fornecer treinamento operacional aos usuários que farão uso dos Sistemas de forma direcionada, para as funcionalidades que atendam cada uma das áreas, este treinamento deve capacitar os profissionais tanto na utilização dos Sistemas quanto ao conhecimento dos recursos do módulo específico por ele utilizado.

A proponente vencedora deverá realizar o treinamento dos sistemas, para os técnicos/usuários do município. O número estimado de pessoas a serem treinadas nos Sistemas destinado à de Gestão Administrativa da Prefeitura é de até 190 usuários assim distribuídos

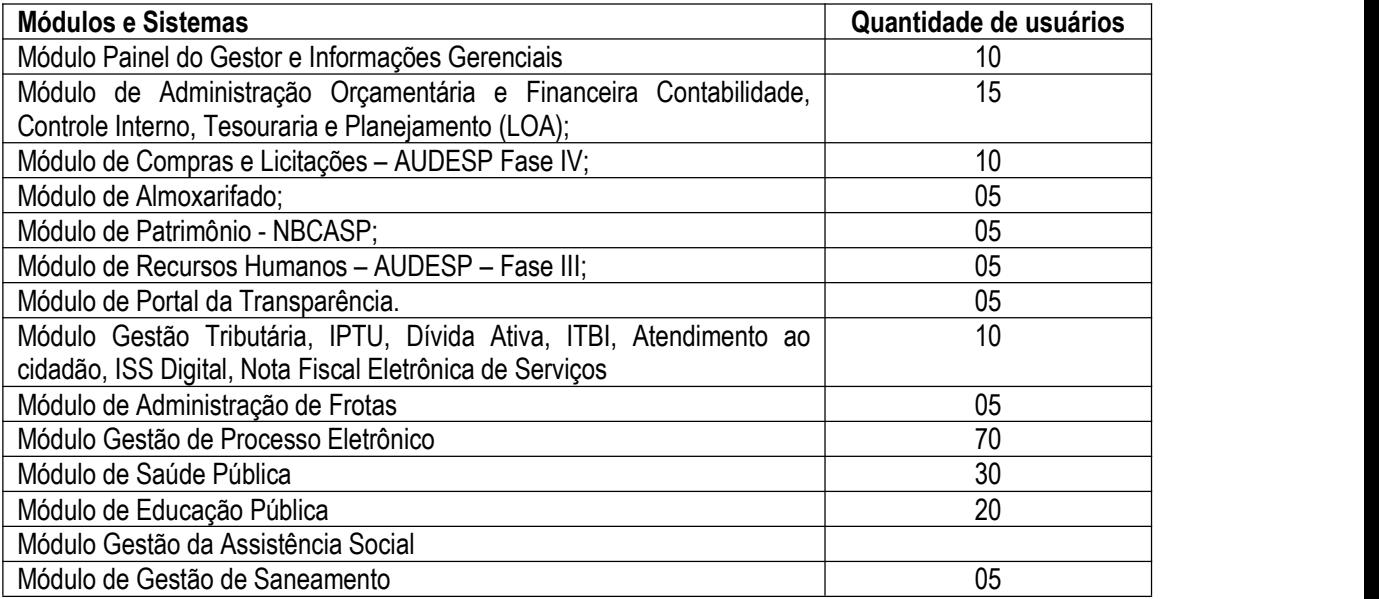

A contratada deverá fornecer acompanhamento dos consultores, aos usuários de cada uma das áreas atendidas pelo Sistema, durante a implantação e início da operação do sistema.<br>A contratada deverá fornecer treinamento técnico, a respeito do sistema, em especial das ferramentas de

tecnologia disponibilizadas pelo sistema.

A contratada deverá fornecer todos os recursos, materiais e softwares necessários aos treinamentos.

O treinamento dos profissionais envolvidos no processo de utilização do sistema deverá ocorrer de duas formas:

 No formato de apresentação do Sistema, para todos os usuários independente de qual módulo ou ferramenta que o colaborador irá utilizar nas suas rotinas diárias de trabalho;

Treinamento no formato de apresentação dos Sistemas dirigido a todos os usuários independentemente de sua área de atuação:

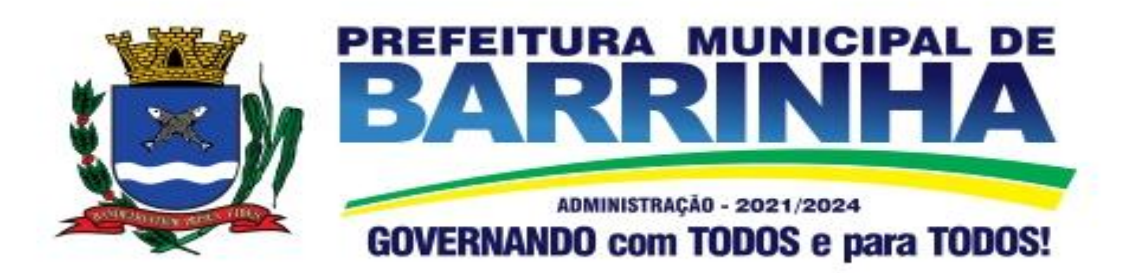

- a) A Prefeitura definirá e disponibilizará local e data para realização do treinamento;
- b) A empresa CONTRATADA deverá oferecer treinamento e capacitação para os servidores municipais indicados pela Prefeitura que serão os multiplicadores de informações, garantindo de forma genérica que todos os funcionários tenham conhecimento das ferramentas disponíveis no sistema, para turmas que não excedem a quantidade de 10 (dez) servidores, até que, a totalidade dos servidores indicados pela administração participe da capacitação;

Abordagem e Carga Horária

O treinamento ministrado pela empresa CONTRATADA, direcionado aos usuários dos Sistemas deverá abordar os conteúdos necessários ao conhecimento básico das ferramentas disponibilizadas pelo sistema, proporcionando conhecimento de fundo básico para sua operação, obrigatoriamente:

- a) Requisitos gerais do Sistema;
- b) Características gerais e operacionais para todos os módulos
- c) Características e critérios de obtenção de suporte à solução bem como eventuais dúvidas.

A capacitação deve priorizar o método prático para o melhor aprendizado, com a adoção de metodologias que levem em consideração situações reais vividas no dia a dia do trabalho do servidor, bem como deve haver equipamentos a disposição dos servidores e estes devem participar ativamente, sendo envolvidos em tarefas de trabalhos de aprendizagem com o uso direto dos aplicativos e programas de forma individual e em grupo.

Os servidores que participarem de mais de 85% das atividades/aulas, deverão receber certificados de participação, os quais devem, entre outras informações, conterem a carga horária e os títulos dos conteúdos ministrados.

Neste treinamento inicial não deverão ser aplicadas avaliações aos servidores participantes.

# **X - CARACTERÍSTICAS TÉCNICAS EXIGIDAS**

#### **1. O Sistema proposto deverá atender necessariamente aos seguintes requisitos:**

- a) O descrito neste Anexo constitui as descrições básicas exigidas para os Sistemas licitados em ambiente nuvem, para que, assim, atendam perfeitamente aos anseios desta Prefeitura, para o alcance dos objetivos por esta pretendidos. Tais requisitos e funcionalidades devem ser fornecidos por um único proponente, e seus módulos devem ser integrados entre si e trocarem informações conforme solicitado neste edital;
- b) O Banco de dados utilizado por esta municipalidade é o MSQL Server, e, pelo princípio da economicidade do erário público, a proponente que ofertar os sistemas em outro banco de dados deverá ofertá-lo junto com os sistemas, assim como arcar com os custos de instalação, manutenção e demais softwares que forem necessários, sendo que o custo do Sistema

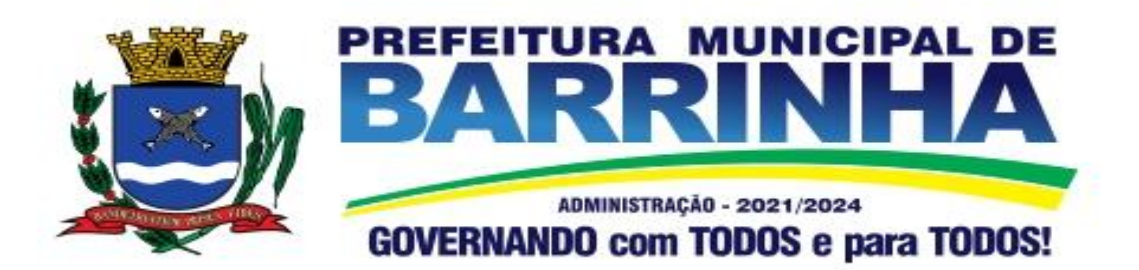

Gerenciador de Banco de Dados que não seja o MSQL Server deverá correr por conta da contratada pelo número de licenças de uso necessárias que esta Municipalidade utilizar ou entender necessárias, durante o período contratual, devendo ser fornecido com cópias devidamente legalizadas e treinamento oficial específico, em ambos os casos, de administração de banco de dados para os analistas de sistema desta Municipalidade;

- c) O Sistema Operacional utilizado atualmente desta Prefeitura em maior proporção é o Windows, portanto os sistemas oferecidos deverão ser compatíveis;
- d) Deverá haver integração entre todos os sistemas ofertados;
- e) Sistemas deverão possuir manual on-line (Help), através do acionamento de tecla de função;
- f) Registrar o histórico (LOG) de utilização e transações dos usuários;
- g) Possuir atualização de versão on-line pela internet de forma automatizada, ou seja, sem a intervenção do usuário e/ou técnico;
- h) Deverá possuir rotina de cópia de segurança (backups), podendo ser agendado para executar automaticamente, utilizando rotinas próprias ou software de terceiros, será de inteira responsabilidade da CONTRATADA a geração e restauração de todos os backups em equipamento próprios para esse fim;
- i) Impressão de relatórios com o Brasão da Prefeitura Municipal e personalizados da forma que for necessária e/ou solicitada;
- j) Permitir a visualização de relatórios em tela antes de sua impressão;
- k) Deverão ser desenvolvidos com interface gráfica nativa, conexão ODBC e suportar utilização de mouse;
- l) O sistema deverá possuir ferramentas que mantenham automaticamente os programas executáveis dos sistemas sempre atualizados nas estações de trabalho como espelho fiel das aplicações existentes no servidor de aplicação. E ainda possuir ferramentas que permitam atualizar, a partir do site de origem do fabricante dos sistemas;
- m) O número de usuários, para os sistemas, deve ser ilimitado e não possuir limites de acesso a usuários simultâneos. O sistema deverá ainda permitir o cadastramento de grupos de usuários e permitir que sejam atribuídos os direitos semelhantes para vários usuários herdando assim os direitos atribuídos aos grupos;
- n) O treinamento dos aplicativos disponibilizados terá por base o pleno atendimento de solicitações dos usuários, de qualquer área e em qualquer momento. Sempre que se fizerem necessárias, será disponibilizada sala dentro do fornecedor para que esse treinamento possa ser mais bem aproveitado após solicitação e planilha orçamentária;
- o) O suporte técnico aos aplicativos disponibilizados terá por base o pleno atendimento de

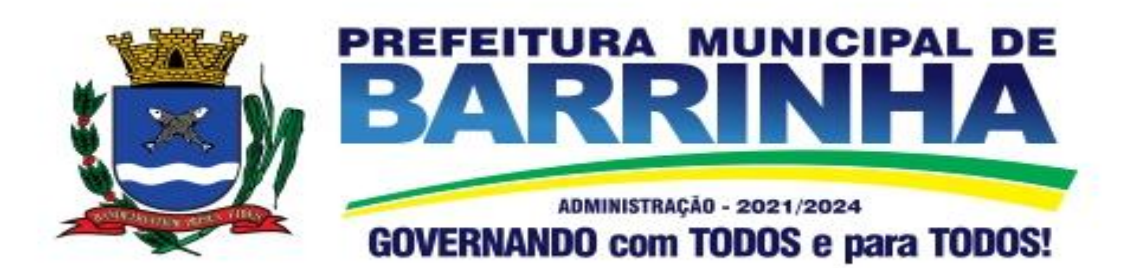

solicitações dos Departamentos atendidas pelo sistema, mantendo o controle de todos os chamados de assistência técnica em software com o controle de chamados, numeração e prazos de atendimento dos mesmos na WEB, ou seja, na rede mundial de computadores, atendimento telefônico e conexão remota. Sempre que se fizerem necessárias, serão disponibilizadas viagens técnicas, quantas forem necessárias, a fim de prover solução ao problema levantado e que não pôde ser resolvido pelas modalidades de suporte anteriormente citadas;

- p) Banco de dados relacional, que permita acesso padrão ODBC a partir de outros aplicativos, e que utilize linguagem para acesso aos dados no padrão SQL, com backup pelo próprio servidor do banco;
- q) O banco de dados deve possuir integridade transacional nas operações efetuadas sobre a base de dados e oferecer ao usuário acesso de leitura as tabelas do banco de dados, permitindo que esse possa utilizá-las para geração de suas próprias consultas e relatórios através de outras ferramentas; e, ainda, integridade referencial implementada no próprio banco de dados; e possibilidade de Log (auditoria) de todas as operações efetuadas por usuário (alterações, inclusões, exclusões).

### **2. Características Gerais do Sistema**

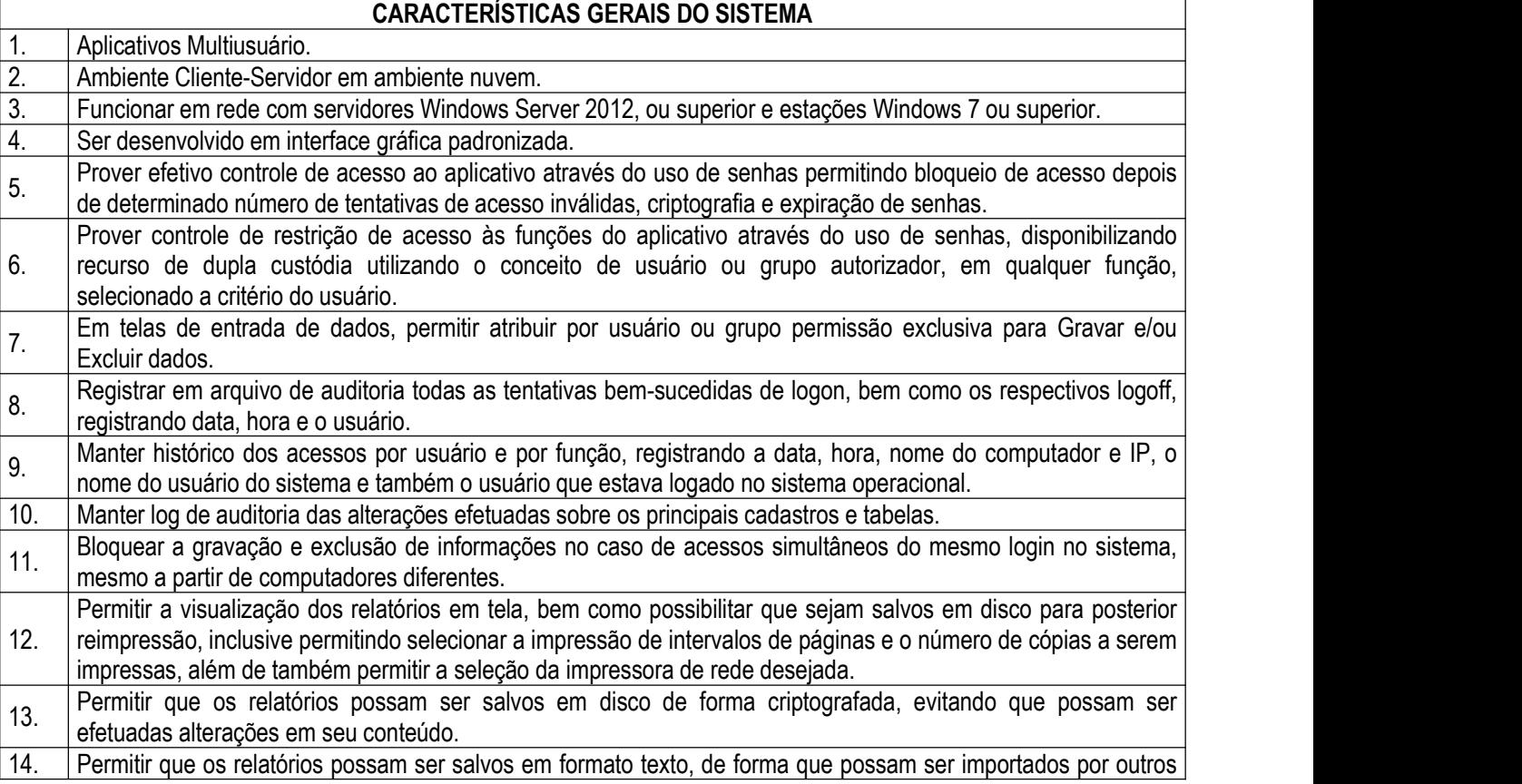

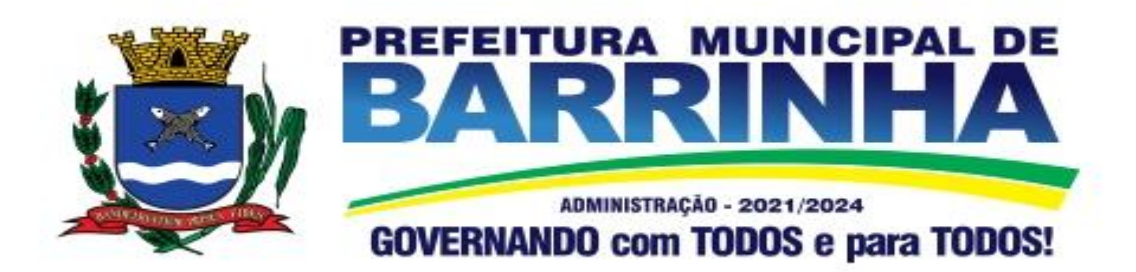

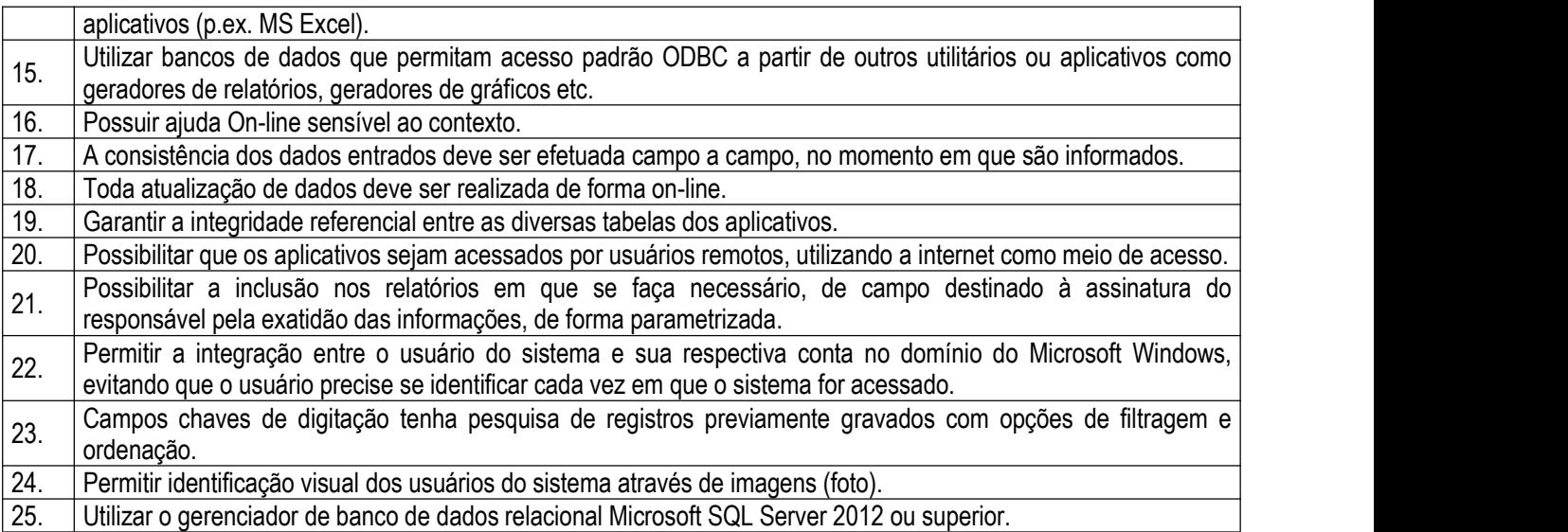

### **3. Requisitos e funcionalidades especificas de cada um dos módulos que compõem o sistema**

A descrição dos módulos, sistemas e ferramentas apresentadas a seguir dizem respeito às características funcionais requeridas para o Sistema e ambiente de execução.

#### 3.1 – Ambiente Nuvem (Cloud Computing)

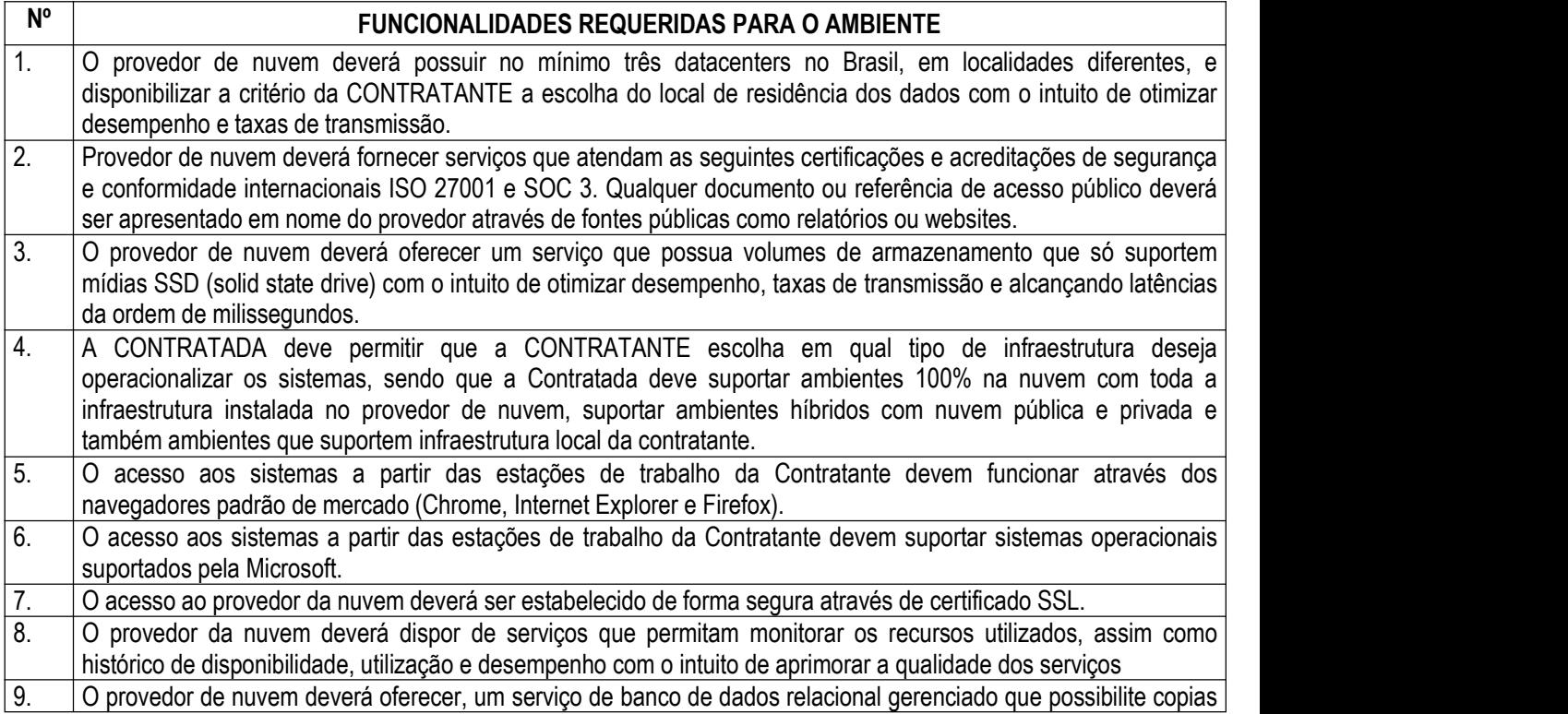

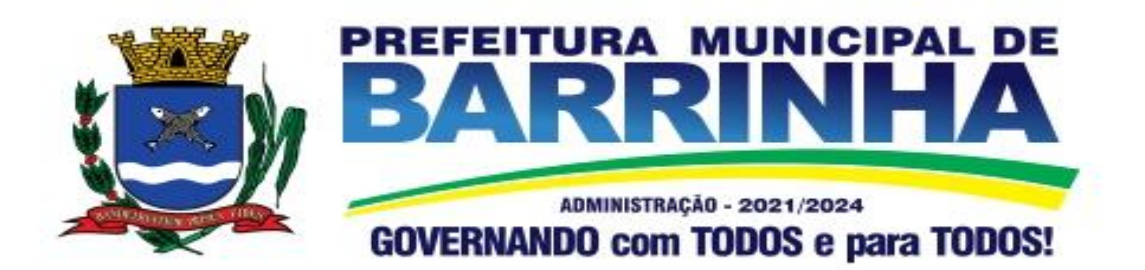

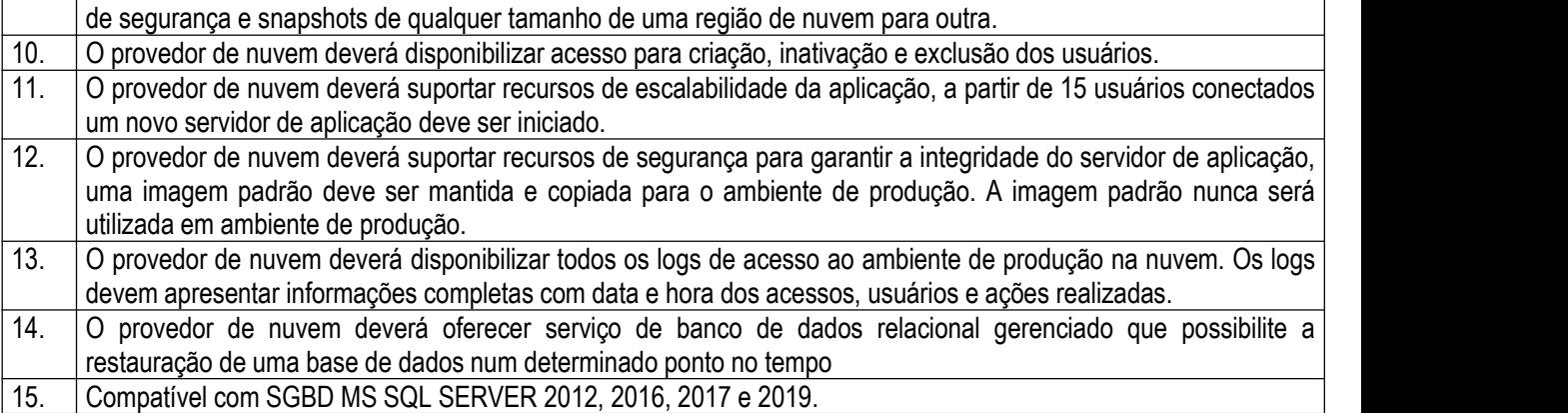

#### 3.2 - Módulo Painel do Gestor e Informações Gerenciais

As funcionalidades gerais requeridas para o Módulo Gerencial destinam-se ao planejamento, avaliação e acompanhamento das ações executadas em todas as áreas com controle de dados, possibilitando ao gestor uma visão geral das mais diversas áreas de atividade.

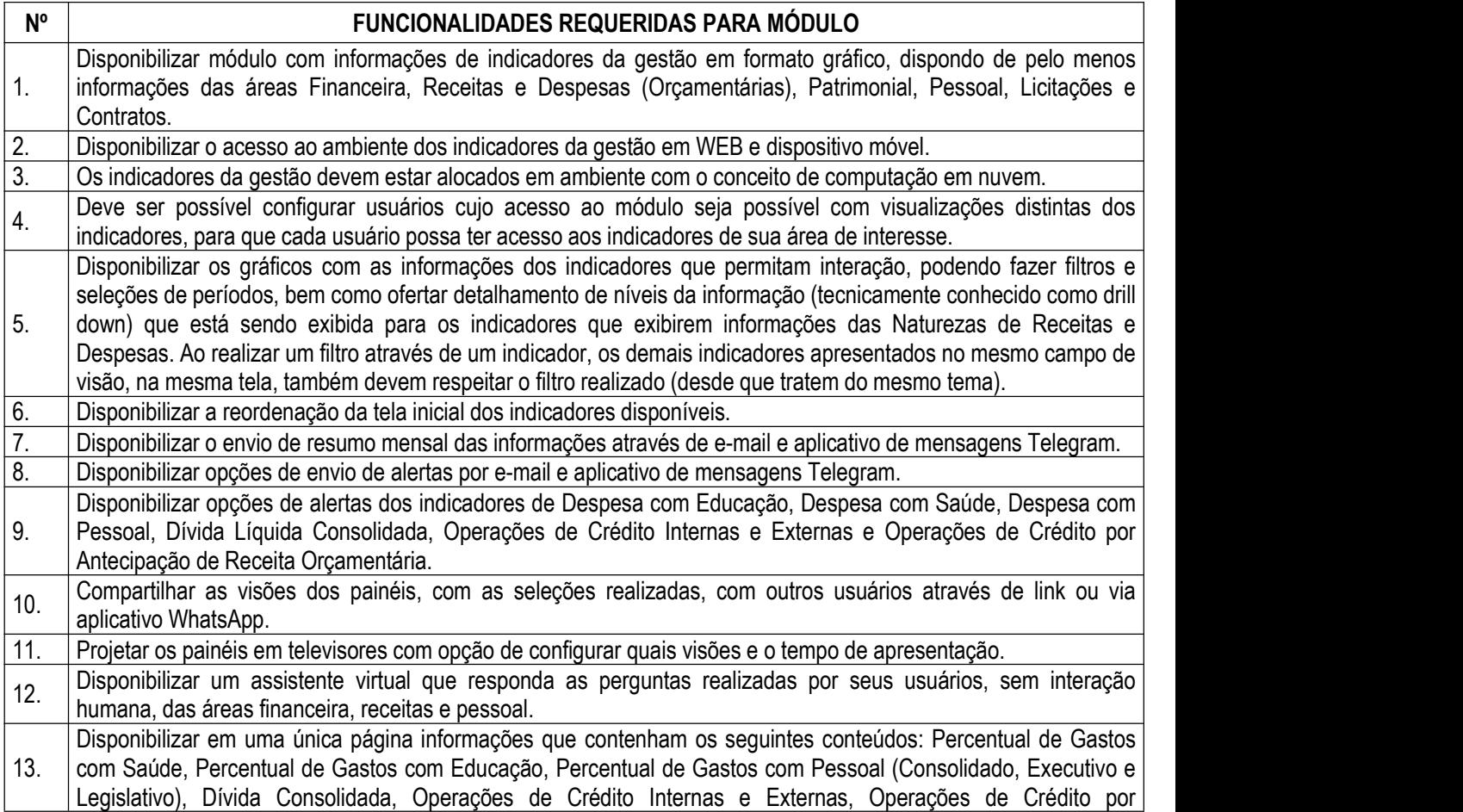

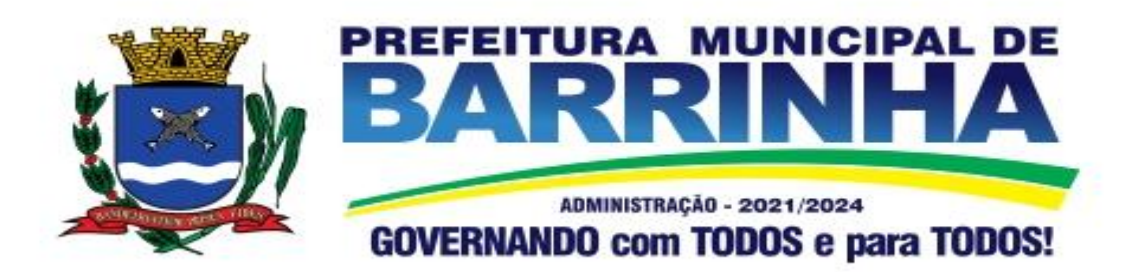

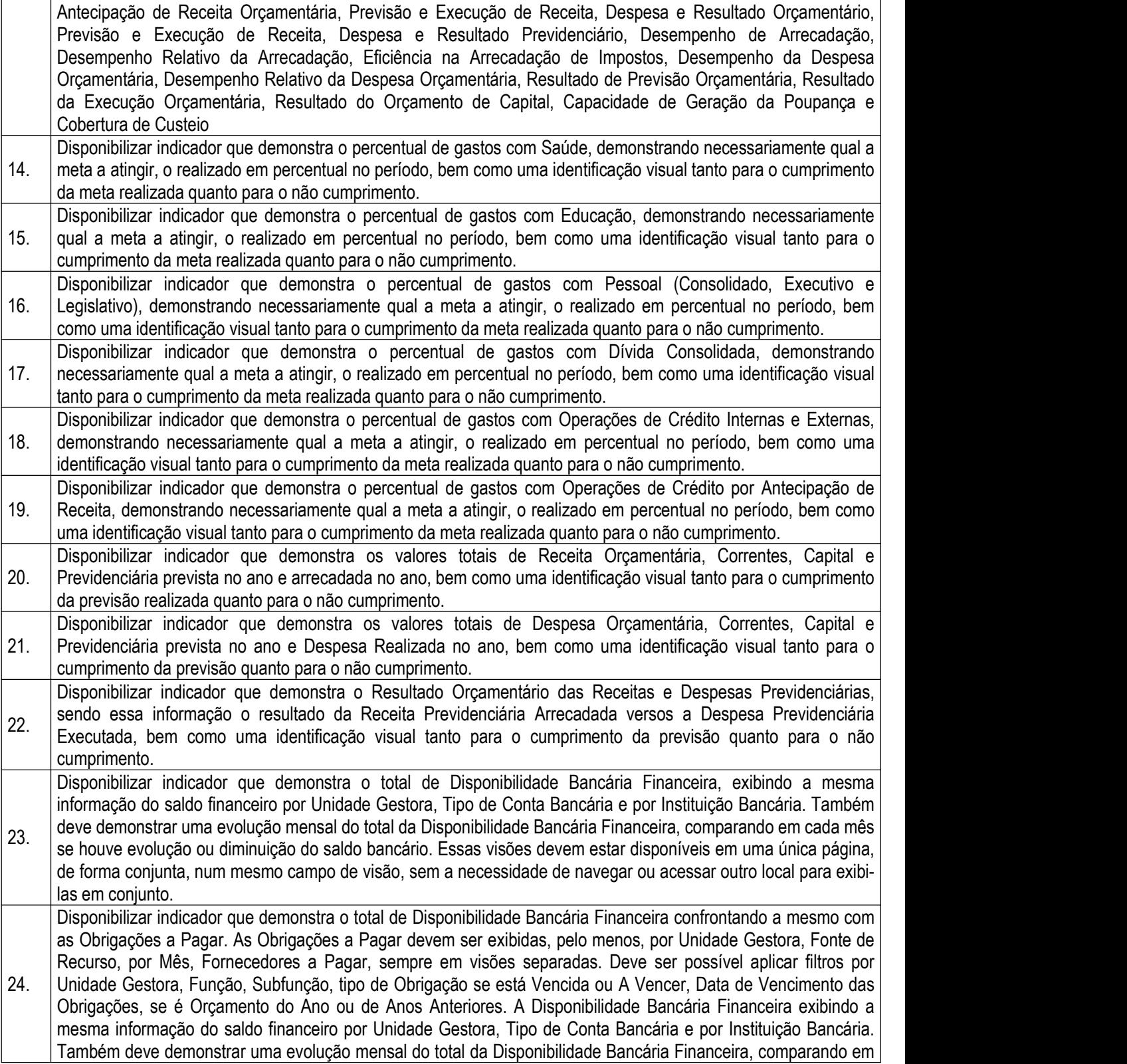

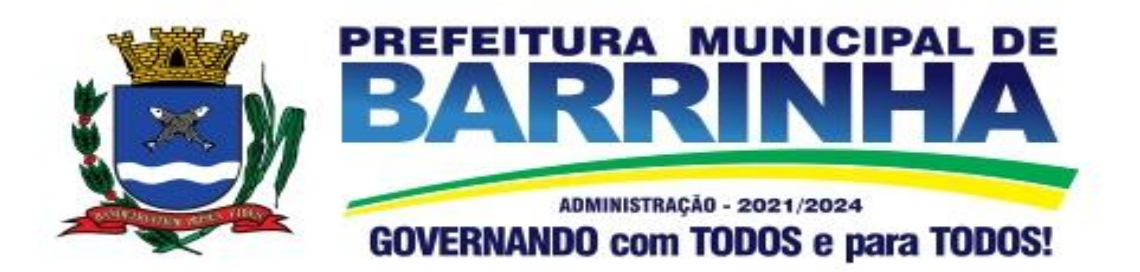

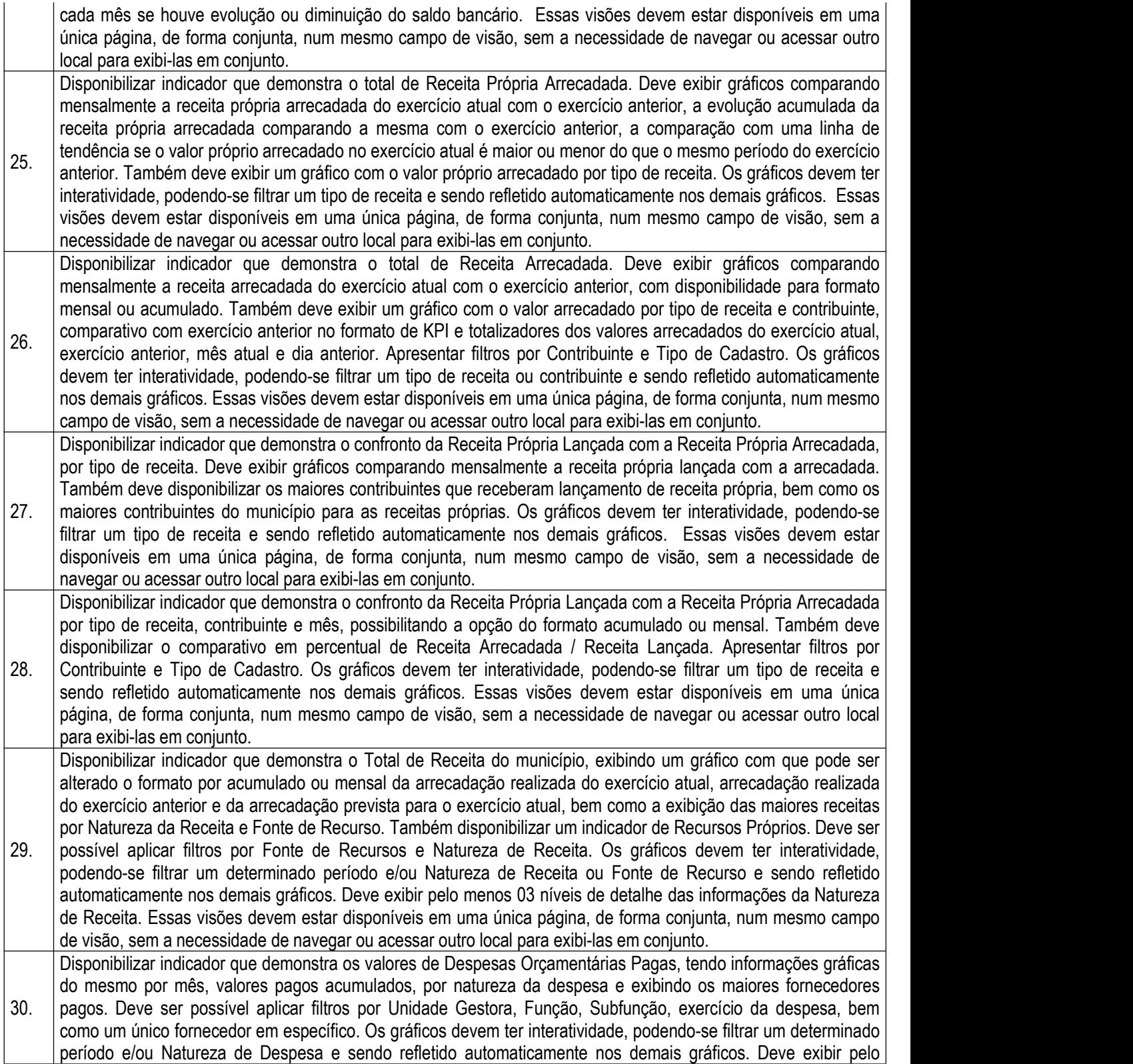

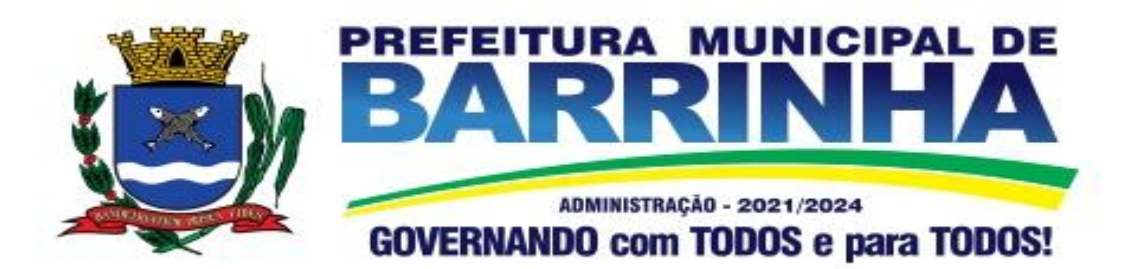

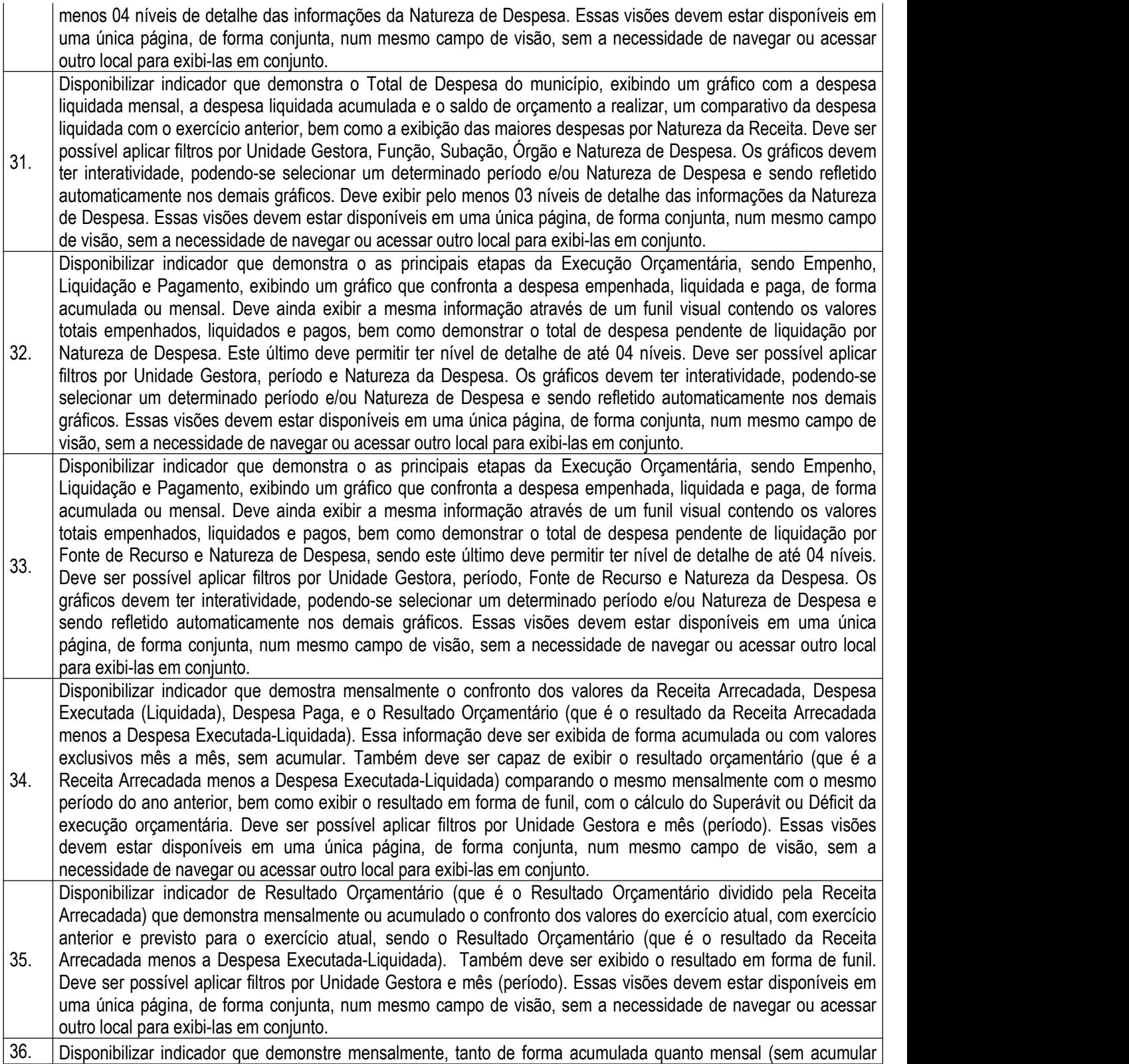

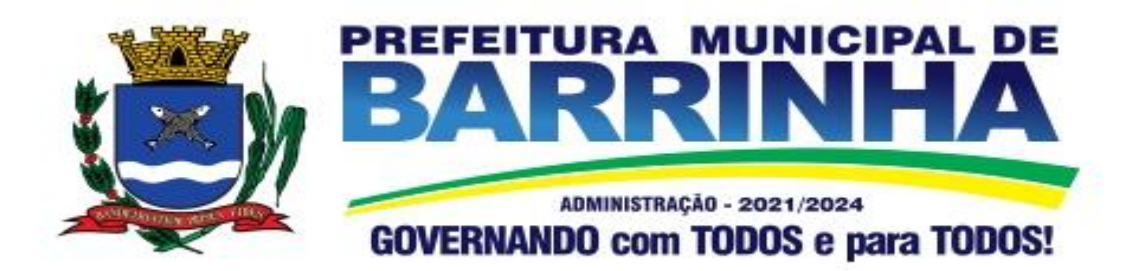

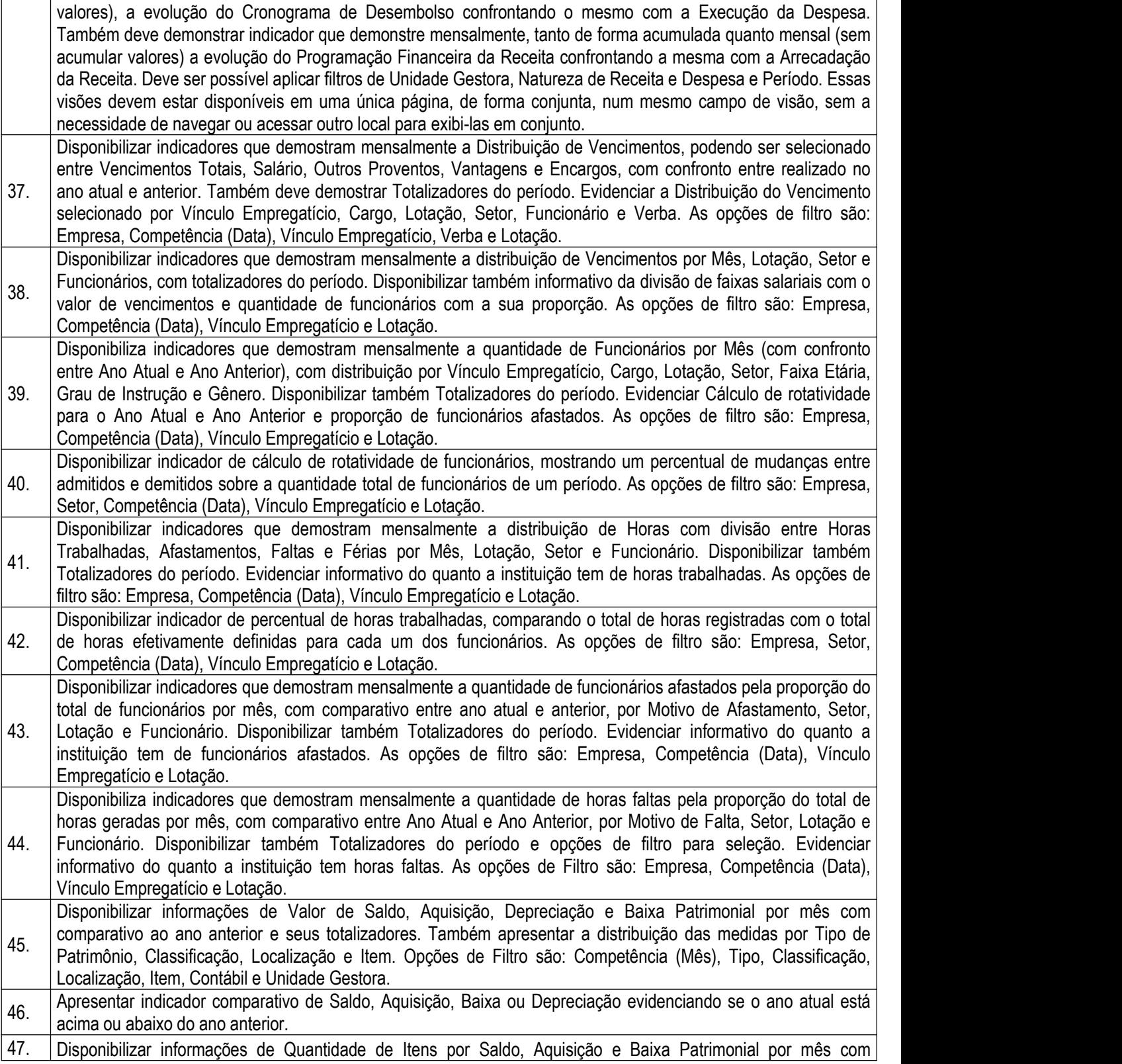

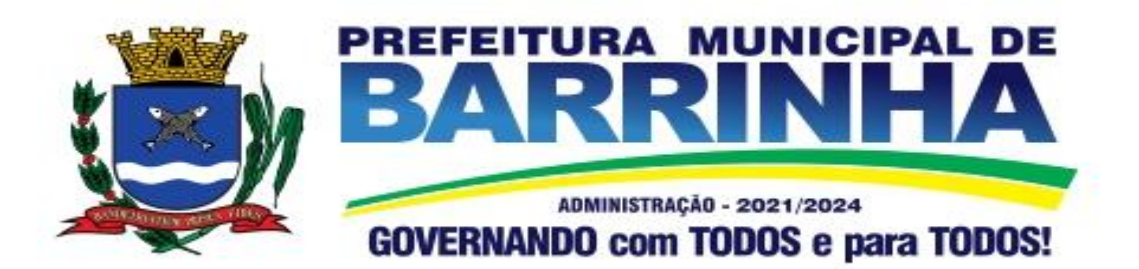

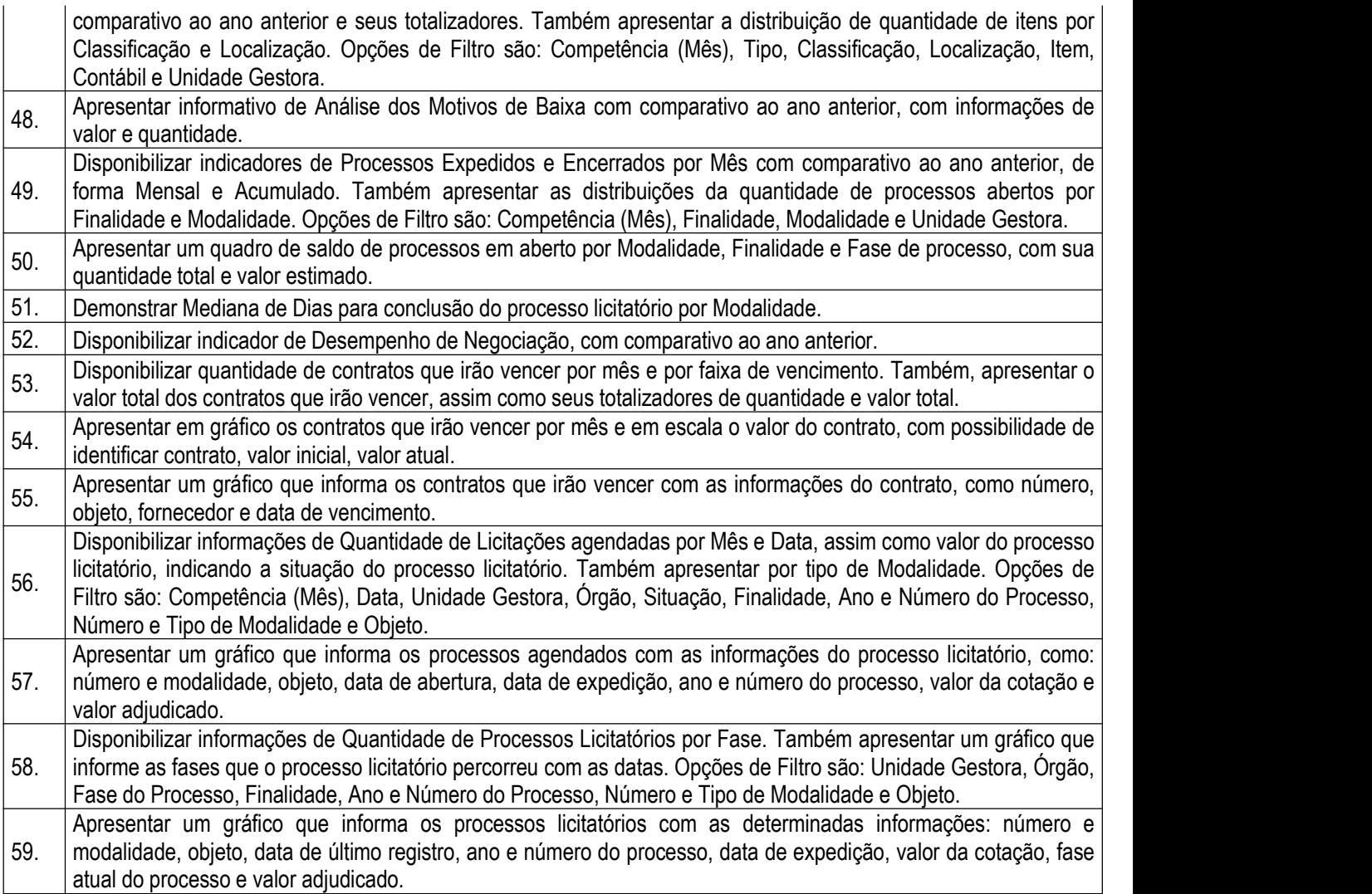

3.3 - Módulo de Administração Orçamentária e Financeira, Contabilidade, Fluxo Monetário, Controle Interno, Tesouraria e Planejamento (PPA, LDO, LOA)

As funcionalidades gerais requeridas deverão estar em pleno atendimento a legislação vigente, para cumprir as suas obrigações junto ao Tribunal de Contas, bem como a escrituração e a gestão eficiente de seus recursos, por meio dos programas, conforme determina a Lei de Responsabilidade Fiscal (ao art. 48, § 1°, inciso III da Lei 101/2000) e no intuito de reduzir o retrabalho com a consolidação de informações, além de reduzir os riscos de inconsistências e problemáticas no uso de soluções heterogêneas, os sistemas serão integrados. Será obrigatório também o atendimento ao Decreto 10.540 de 05 de novembro de 2020 e suas alterações conforme segue:

3.3.1. Requisitos Mínimos SIAFIC

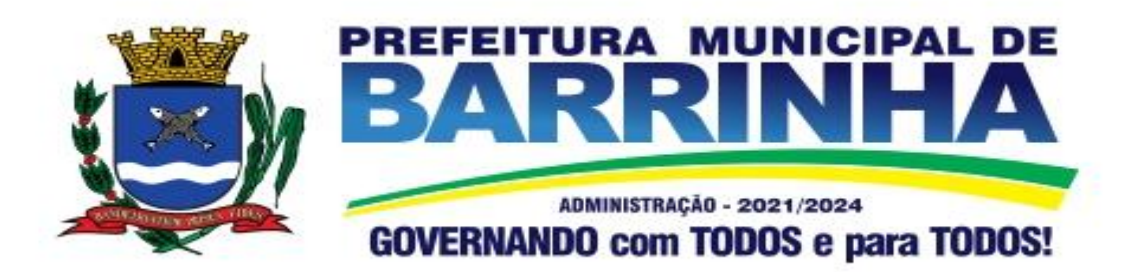

1. (Art. 1º, §1º, I) – Controlar e evidenciar as operações realizadas pelos Poderes e órgãos e os seus efeitos sobre bens, direitos, obrigações, receitas e despesas orçamentárias ou patrimoniais do ente federativo.

2. (Art. 1º, §1º, II) – Controlar e evidenciar os recursos dos orçamentos, das alterações decorrentes de créditos adicionais, das receitas previstas e arrecadadas e das despesas empenhadas, liquidadas e pagas à conta desses recursos e das respectivas disponibilidades.

3. (Art. 1º, §1º, III) – Controlar e evidenciar perante a Fazenda Pública a situação daqueles que arrecadem receitas, efetuem despesas e administrem ou quardem bens a elas pertencentes ou confiados.

4. (Art. 1º, §1º, IV) – Controlar e evidenciar a situação patrimonial do ente público e a sua variação efetiva ou potencial, observada a legislação e normas aplicáveis.

5. (Art. 1º, §1º, V) – Controlar e evidenciar as informações necessárias à apuração dos custos dos programas e das unidades da Administração Pública.

6. (Art. 1º, §1º, VI) – Controlar e evidenciar a aplicação dos recursos pelos entes federativos, agrupados por ente federativo beneficiado, incluído o controle de convênios, de contratos e de instrumentos congêneres.

7. (Art. 1º, §1º, VII) – Controlar e evidenciar as operações de natureza financeira não compreendidas na execução orçamentária das quais resultem débitos e créditos.

8. (Art. 1º, §1º, VIII) – Emitir relatórios do Diário, Razão e Balancete Contábil, individuais ou consolidados, gerados em conformidade com o Plano de Contas Aplicado ao Setor Público estabelecido pelas normas gerais de consolidação das contas públicas a que se refere o § 2º do art. 50 da LC nº 101/2000.

9. (Art. 1º, §1º, IX) – Permitir a emissão das demonstrações contábeis e dos relatórios e demonstrativos fiscais, orçamentários, patrimoniais, econômicos e financeiros previstos em lei ou em acordos nacionais ou internacionais, com disponibilização das informações em tempo real

10. (Art. 1º, §1º, X) – Controlar e evidenciar as operações intragovernamentais, com vistas à exclusão de duplicidades na apuração de limites e na consolidação das contas públicas

11. (Art. 1º, §1º, XI) – Controlar e evidenciar a origem e destinação dos recursos legalmente vinculados à finalidade específica.

12. (Art. 1º, §6º) – Ser único no ente federativo e permitir a integração com os outros sistemas estruturantes.

3.3.2. Requisitos de Procedimentos Contábeis

1. (Art. 3º) – Observar as normas de consolidação das contas públicas, em razão da Lei de Responsabilidade Fiscal.

2. (Art. 4º) – Processar e centralizar o registro contábil dos atos e fatos que afetam ou podem afetar o patrimônio da entidade.

3. (Art. 4º) – Os registros contábeis realizados no SIAFIC deverão estar em conformidade com o mecanismo de débitos e créditos em partidas dobradas, ou seja, para cada lançamento a débito há outro lançamento a crédito de igual valor.

4. (Art. 4º) – Registro contábil deverá ser efetuado em idioma e correntes nacionais.

5. (Art. 4º, §1º) – A escrituração contábil deverá representar integralmente o fato ocorrido e observar a tempestividade necessária para que a informação contábil gerada não perca a sua utilidade. O SIAFIC assegurará a inalterabilidade das informações originais, impedindo alteração ou exclusão de lançamentos contábeis realizados.

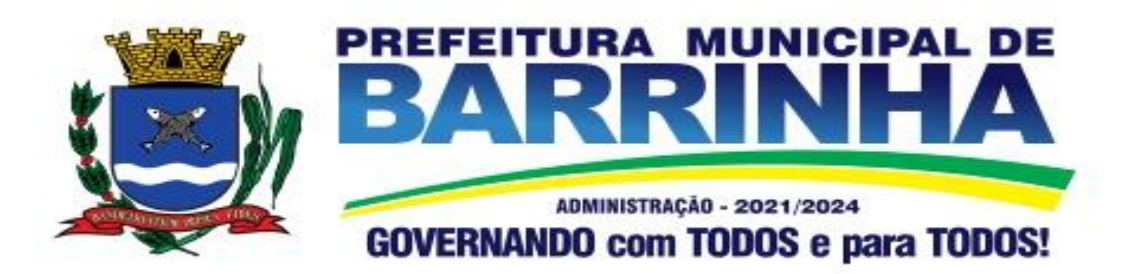

6. (Art. 4º, §2º) – Permitir a conversão de transações realizadas em moeda estrangeira para moeda nacional à taxa de câmbio vigente na data do balanço.

7. (Art. 4º, §4º) – Registro contábeis devem ser efetuados de forma analítica e refletir a transação com base em documentação de suporte que assegure o cumprimento da característica qualitativa da verificabilidade. O SIAFIC somente deve permitir lançamentos contábeis em contas analíticas.

8. (Art. 4°, §6°) – Requisitos mínimos para lançamentos contábeis. O registro contábil conterá, no mínimo, os seguintes elementos:

I - a data da ocorrência da transação;

II - a conta debitada;

III - a conta creditada;

IV - o histórico da transação, com referência à documentação de suporte, de forma descritiva ou por meio do uso de código de histórico padronizado;

V - o valor da transação; e

VI - o número de controle dos registros eletrônicos que integrem um mesmo lançamento contábil.

9. (Art. 4º, §7º) – No SIAFIC, o registro dos bens, dos direitos e das obrigações deverá possibilitar a indicação dos elementos necessários à sua caracterização e identificação.

10. (Art. 4°, § 8°) – Requisitos de segurança, preservação e disponibilidade dos documentos e dos registros contábeis.

11. (Art. 4º, §9º) – Deverá permitir a acumulação dos registros por centros de custos.

12. (Art. 4º, §10) – VEDAÇÕES;

Acumulação periódica de saldos sem a individualização de cada fato contábil (contabilização apenas na exportação de dados);

Alterações em base de dados que modifiquem a essência do fato contábil;

Utilização de ferramentas que refaçam lançamentos contábeis após o fato registrado;

DEVE: possuir rotina que permita correções ou anulações por meio de novos registros preservando o histórico original dos fatos anteriormente registrados.

13. (Art. 5º ) – O SIAFIC conterá rotinas para a realização de correções ou de anulações por meio de novos registros, de forma a preservar o registro histórico dos atos.

14. (Art. 6º, I c/c §1º) – O SIAFIC ficará disponível até o vigésimo quinto dia do mês para a inclusão de registros necessários à elaboração de balancetes relativos ao mês imediatamente anterior. O SIAFIC impedirá a realização de lançamentos após o dia 25 do mês subsequente.

15. (Art. 6º, II) - O SIAFIC ficará disponível até trinta de janeiro para o registro dos atos de gestão orçamentária e financeira relativos ao exercício imediatamente anterior, inclusive para a execução das rotinas de inscrição e cancelamento de restos a pagar. O SIAFIC impedirá a realização de lançamentos após o dia 30 de janeiro.

16. (Art. 6º, III) - O SIAFIC ficará disponível até o último dia do mês de fevereiro para outros ajustes necessários à elaboração das demonstrações contábeis do exercício imediatamente anterior e para as informações com periodicidade anual a que se referem o § 2º do art. 48 e o art. 51 da LC nº 101/2000. O SIAFIC impedirá a realização de lançamentos após o último dia do mês de fevereiro.

3.3.3. Requisitos Transparência da Informação SIAFIC

1. (Art. 7º, §1º) – O SIAFIC disponibilizará, em meio eletrônico e de forma pormenorizada, as informações sobre a execução orçamentária e financeira, em tempo real (até o primeiro dia útil subsequente à data do registro contábil.

2. (Art. 7º, §3º, I) - Facilidade de compartilhamento e dados abertos, permissão dos dados por meio eletrônico.

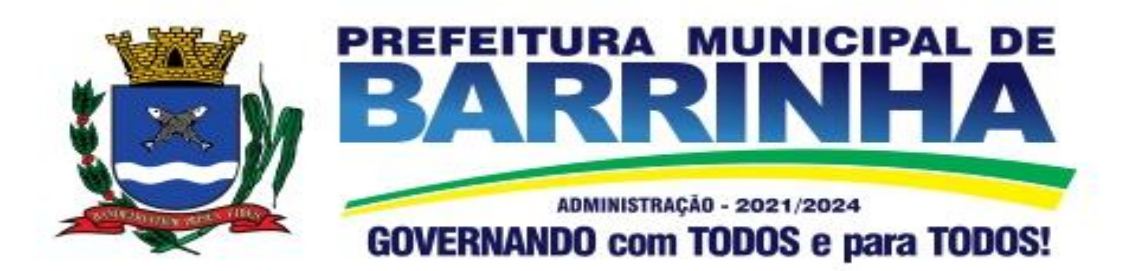

3. (Art. 7º, §3º, II) – Observar requisitos de acessibilidade de governo eletrônico.

4. (Art. 7º, §3º, III) – A disponibilização em meio eletrônico de acesso público observará os requisitos estabelecidos na Lei Geral de Proteção de Dados Pessoais.

5. (Art. 8º, I, a) – O SIAFIC, diretamente ou por intermédio de integração com outros sistemas estruturantes, disponibilizará as informações relativas aos atos praticados pelas unidades gestoras ou executoras dos dados referentes ao empenho, à liquidação e ao pagamento.

- 6. (Art. 8º, I) O SIAFIC, diretamente ou por intermédio de integração com outros sistemas estruturantes, disponibilizará as informações relativas aos atos praticados pelas unidades gestoras ou executoras;
	- b) Do número do processo que instruir a execução orçamentária da despesa, quando for o caso.
	- c) Dos dados referentes à classificação orçamentária, com a especificação da unidade orçamentária, da função, da subfunção, da natureza da despesa, do programa e da ação e da fonte dos recursos que financiou o gasto.
	- d) Dos dados referentes aos desembolsos independentes da execução orçamentária.
	- e) Dos dados referentes a pessoa física ou jurídica beneficiária do pagamento, com seu respectivo número de inscrição no CPF ou no CNPJ, inclusive quanto aos desembolsos de operações independentes da execução orçamentária, exceto na hipótese de folha de pagamento de pessoal e de benefícios previdenciários.
	- f) Dos dados referentes aos convênios realizados, com o número do processo correspondente, o nome e identificação por CPF ou CNPJ do convenente, o objeto e o valor.
	- g) Dos dados referentes ao procedimento licitatório realizado, ou a sua dispensa ou inexigibilidade, quando for o caso, com o número do respectivo processo.
	- h) Dos dados referentes à descrição do bem ou do serviço adquirido, quando for o caso.
- 7. (Art. 8º, II) O SIAFIC, diretamente ou por intermédio de integração com outros sistemas estruturantes, disponibilizará as informações relativas aos atos praticados pelas unidades gestoras ou executoras;
	- b) Dos dados e valores relativos à previsão da receita na lei orçamentária anual.
	- c) Quanto à receita, dos dados e valores relativos ao lançamento, resguardado o sigilo fiscal na forma da legislação, quando for o caso.
	- d) Dos dados e valores relativos à arrecadação, inclusive referentes a recursos extraordinários.
	- e) Dados e valores referentes ao recolhimento.
	- f)Dados e valores referentes à classificação orçamentária, com a especificação da natureza da receita e da fonte de recursos.

3.3.4. Requisitos Tecnológicos SIAFIC

- 1. (Art. 9º, I) O SIAFIC deverá permitir o armazenamento, a integração, a importação e a exportação de dados, observados o formato, a periodicidade e o sistema estabelecidos pelo órgão central de contabilidade da União.
- 2. (Art. 9º, II) Conter mecanismos que garantam a integridade, confiabilidade, auditabilidade e disponibilidade dos dados.
- 3. (Art. 9º, III) Identificação nos documentos que geraram os registros contábeis, identificação do sistema de origem.
- 4. (Art. 10) Atenderá, preferencialmente, a arquitetura dos Padrões de Interoperabilidade de Governo Eletrônico (ePING).
- 5. (Art. 11, caput) Controle de acesso baseado na segregação de funções.

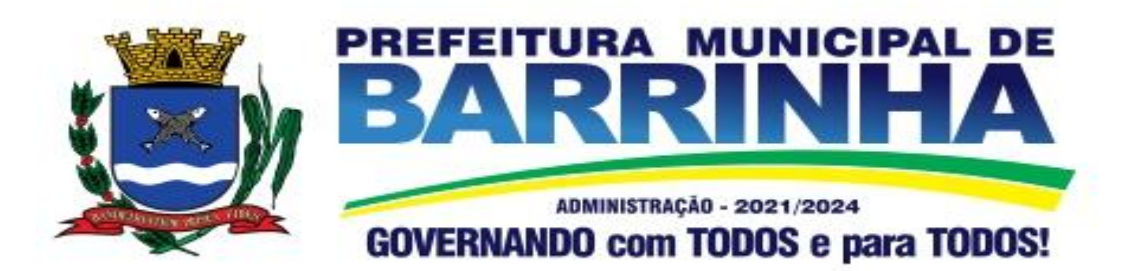

6. (Art. 11, §1º) – Acesso ao sistema somente por usuários previamente cadastrados por meio de CPF ou certificado digital e codificação própria e intransferível.

O SIAFIC deverá impedir a criação de usuários sem a indicação de CPF ou certificado digital.

- 7. (Art. 11, §4º) O SIAFIC manterá controle da concessão e da revogação das senhas de acesso ao sistema.
- 8. (Art. 11, §5º) O SIAFIC arquivará os documentos referentes ao cadastramento e à habilitação de cada usuário e os mantêm em boa guarda e conservação, em arquivo eletrônico centralizado, que permita a
- 9. (Art. 12º) O registro das operações de inclusão, exclusão ou alteração de dados efetuadas pelos usuários será mantido no SIAFIC e conterá, no mínimo:

I - o código CPF do usuário;

II - a operação realizada; e

III - a data e a hora da operação.

O SIAFIC deverá manter o registro das operações efetuadas no sistema

- 10. (Art. 14º) Deverá conter mecanismos de proteção contra acesso direto à base de dados não autorizados.
- 11. (Art. 14º, §2º) Deverá vedar a manipulação da base de dados e registrar cada operação realizada em histórico gerado pelo banco de dados.
- 12. (Art. 15º) Deverá ocorrer backups de segurança, preferencialmente com periodicidade diária, sem prejuízo de outros procedimentos de segurança da informação.

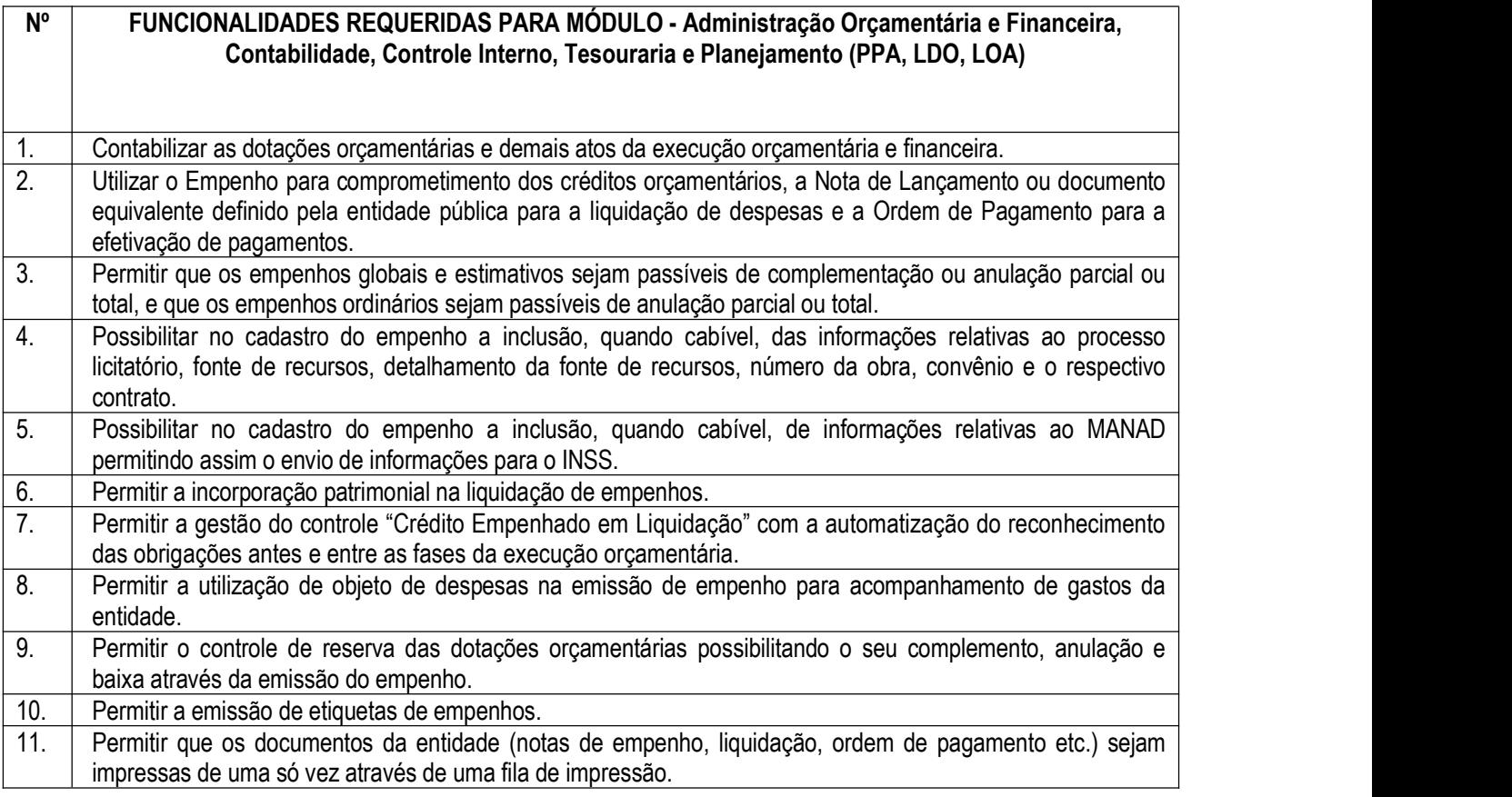

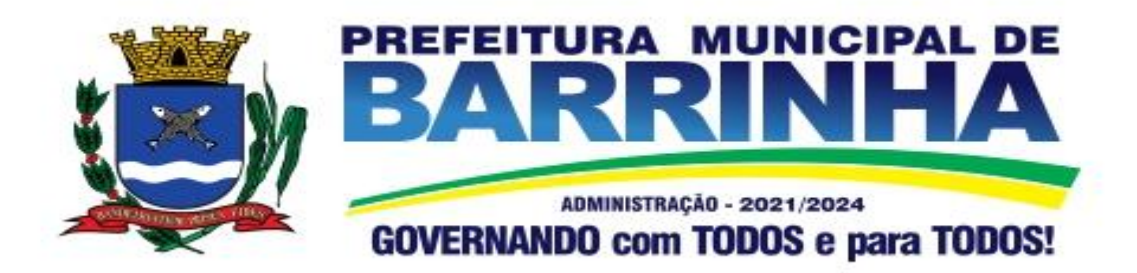

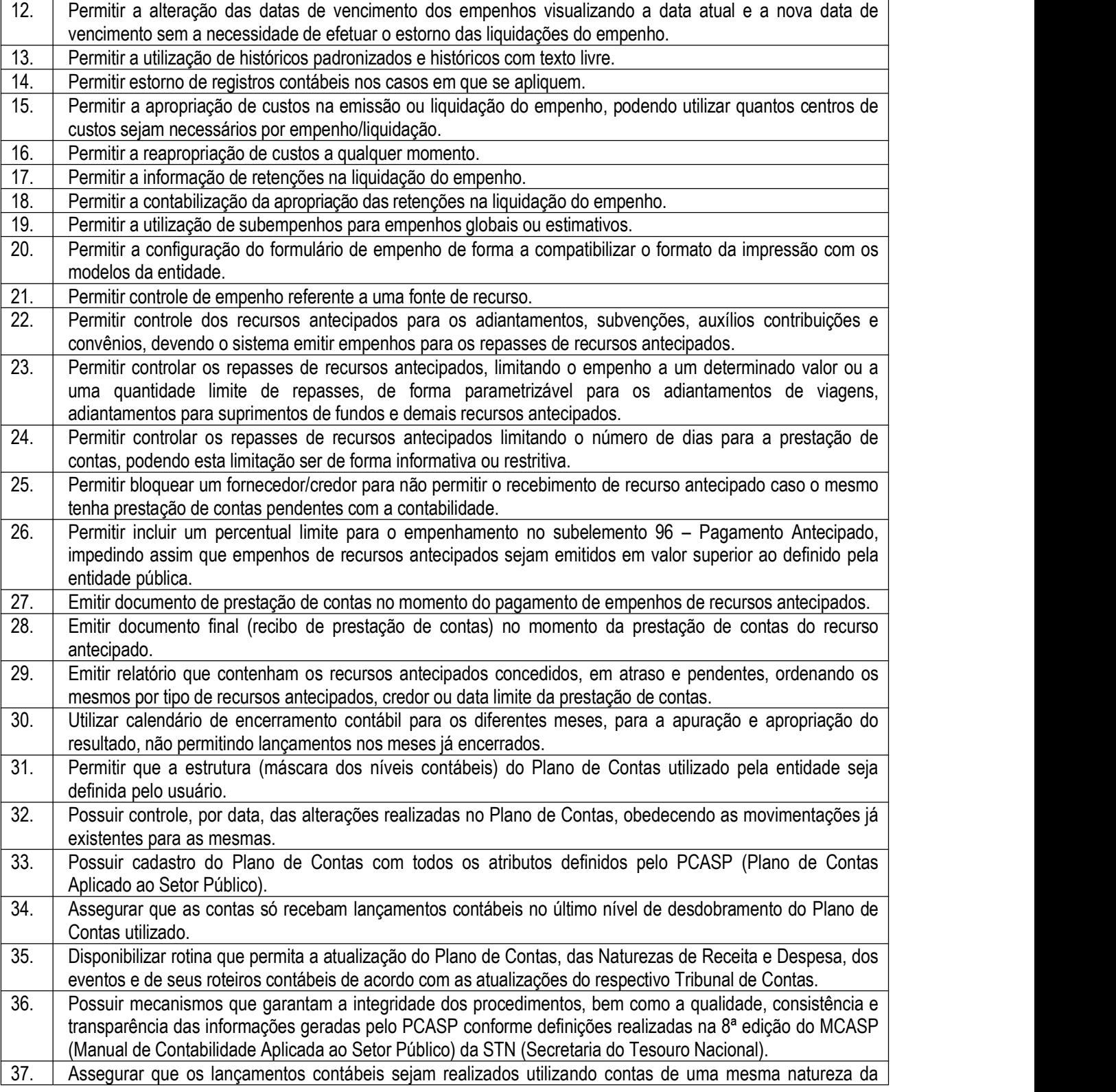

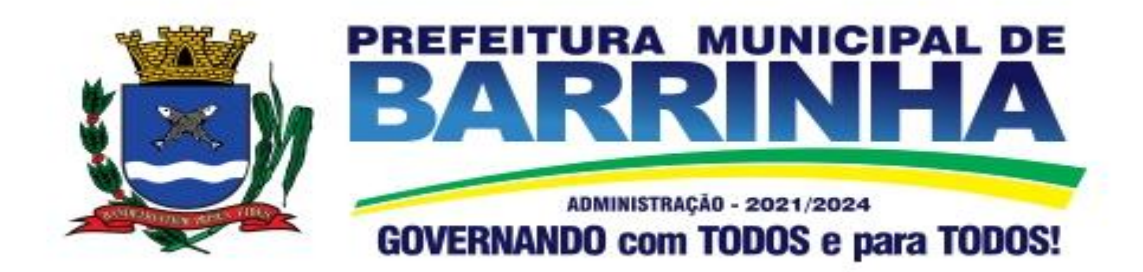

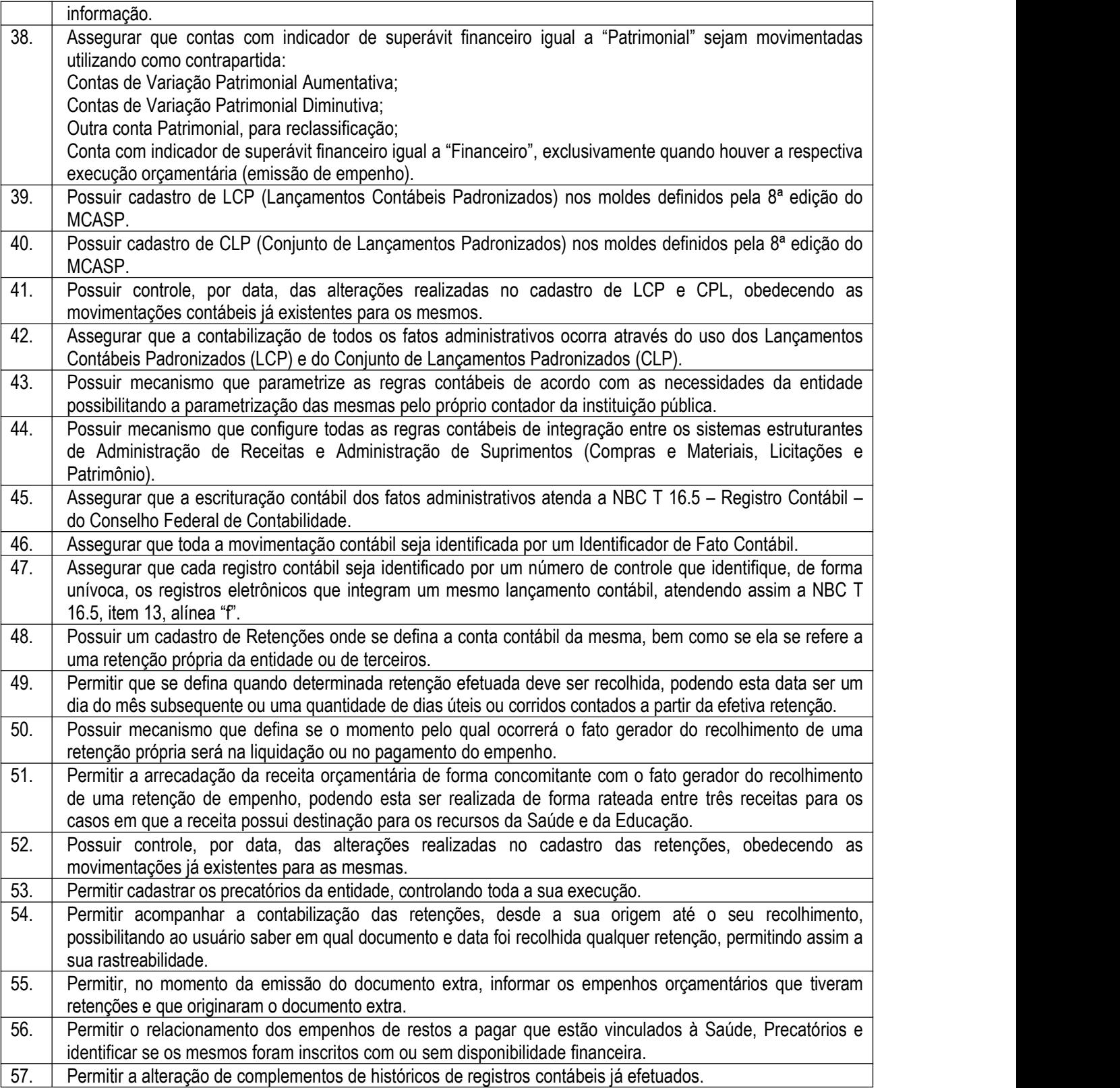

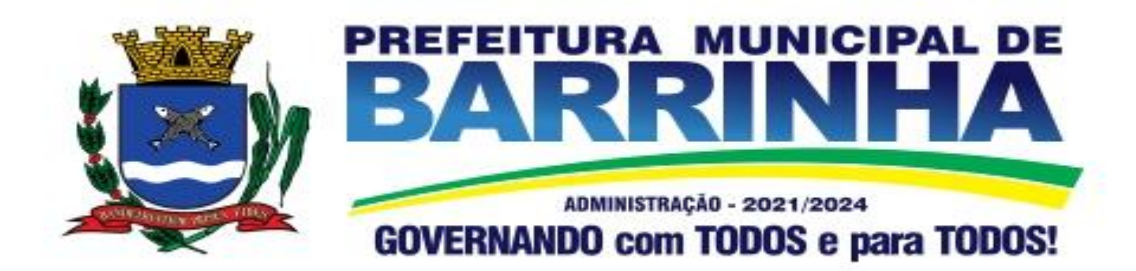

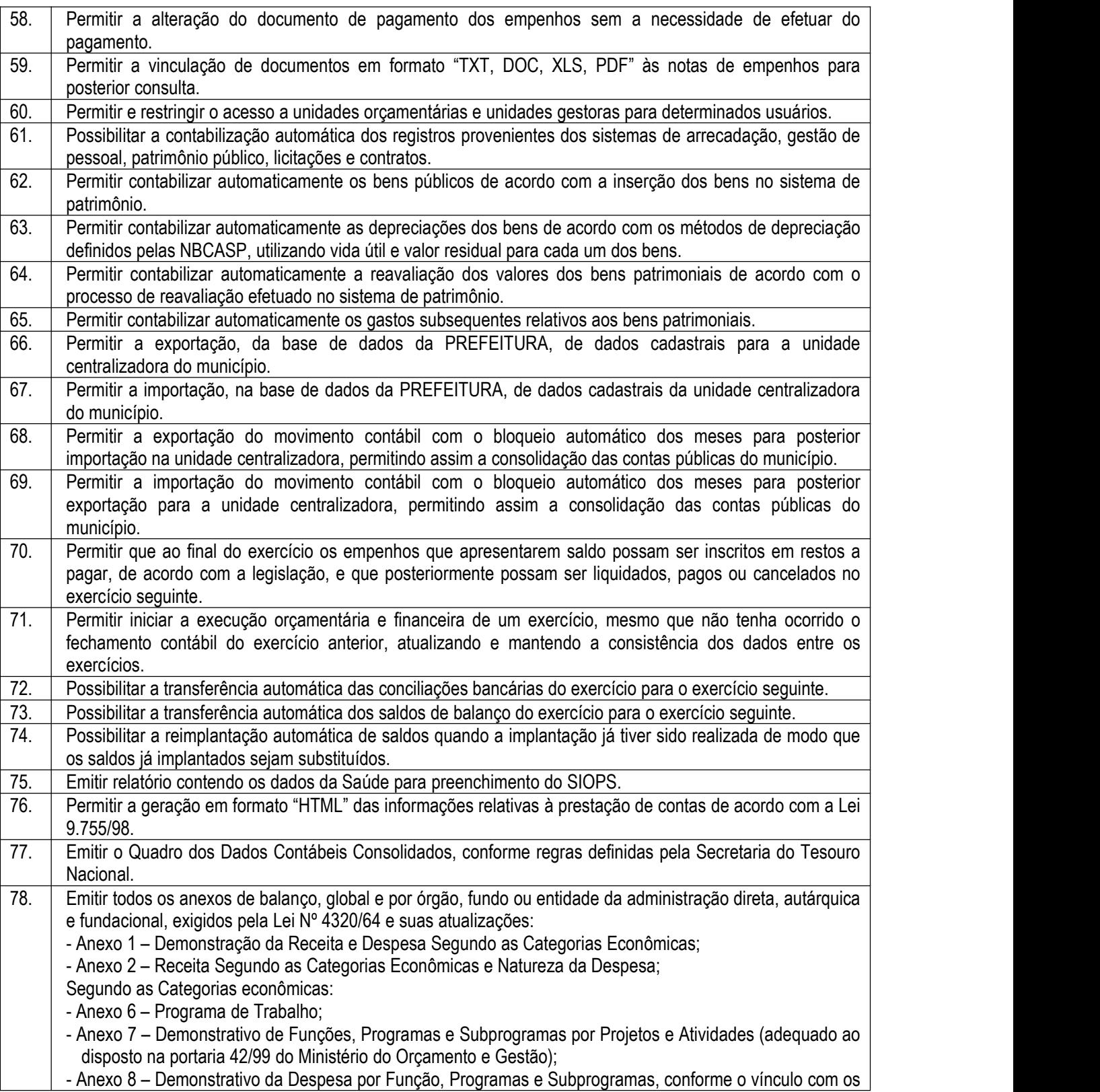

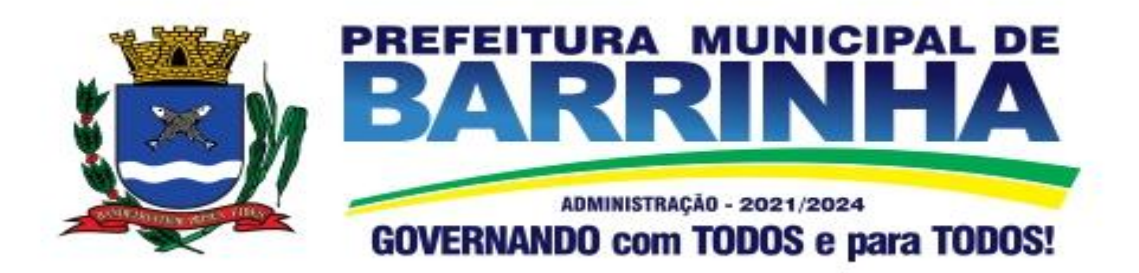

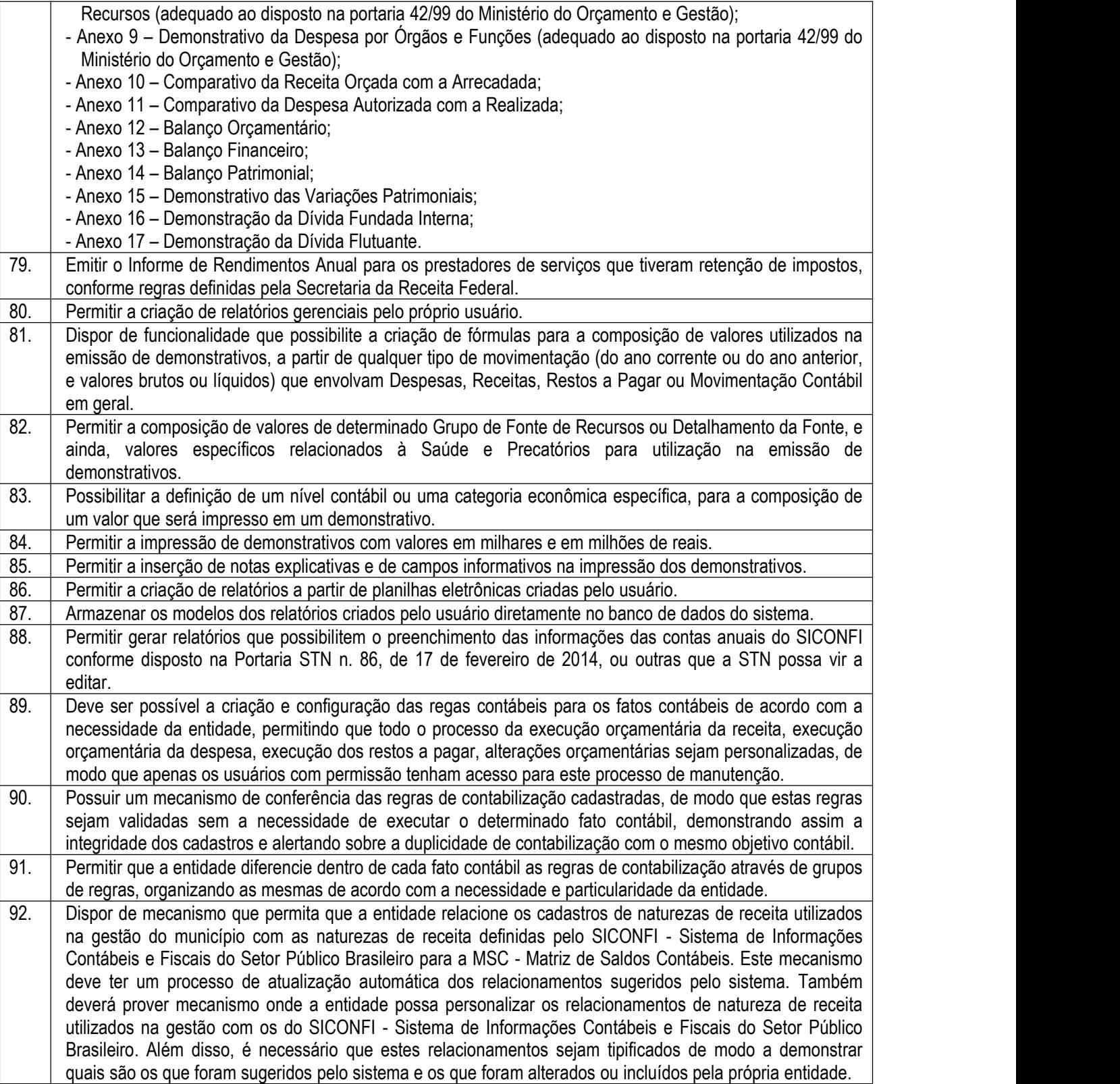

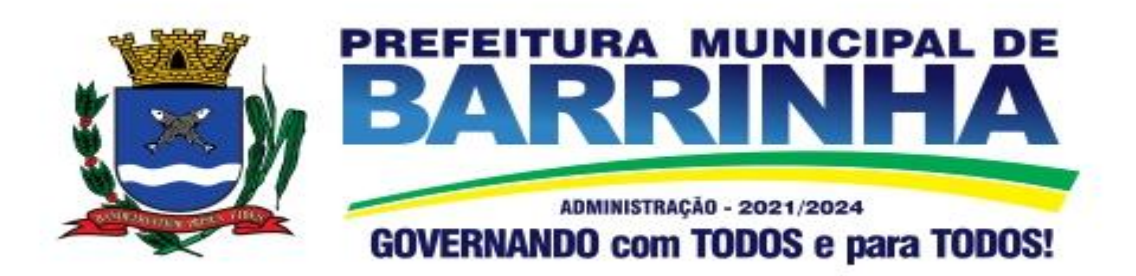

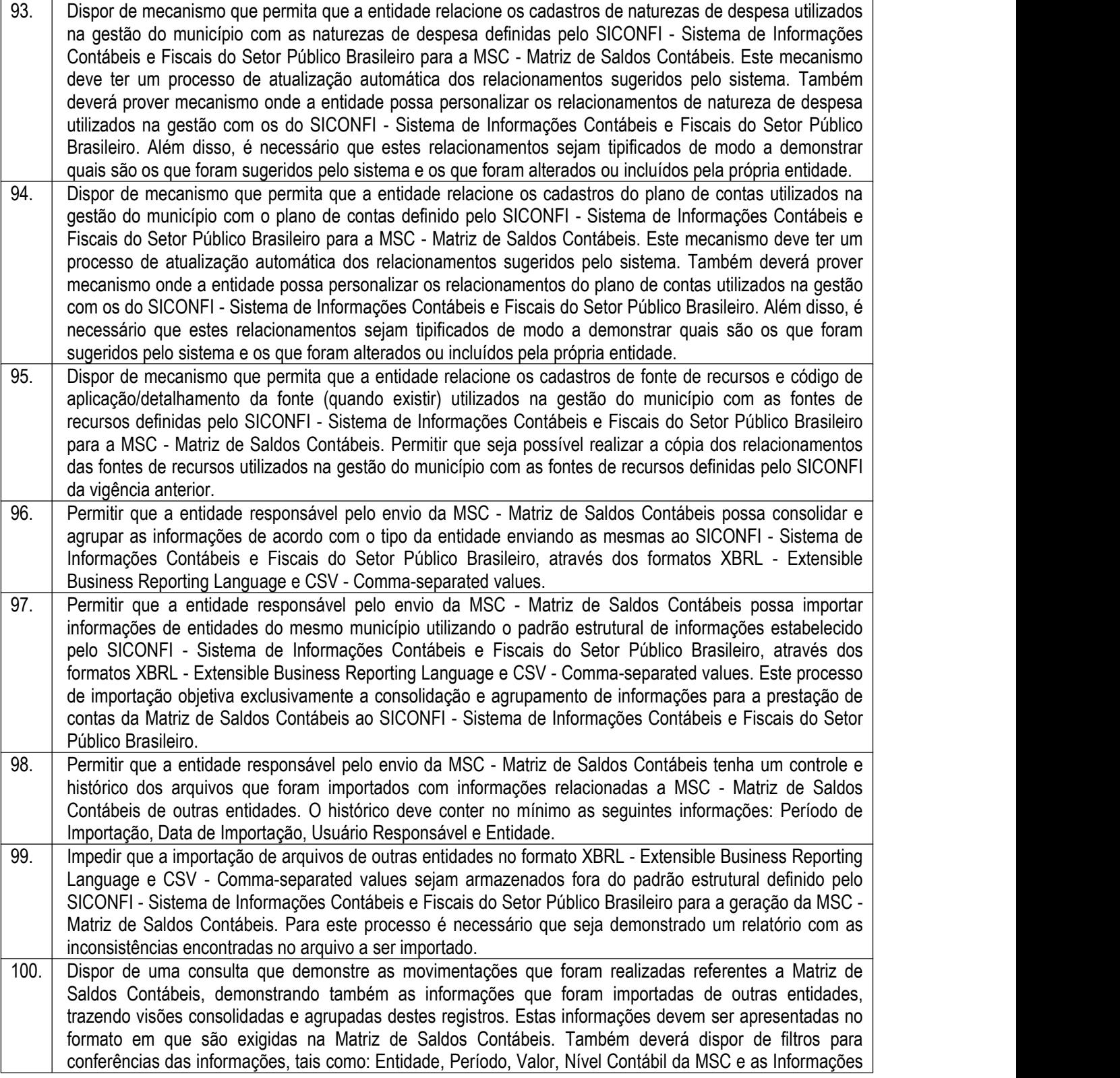

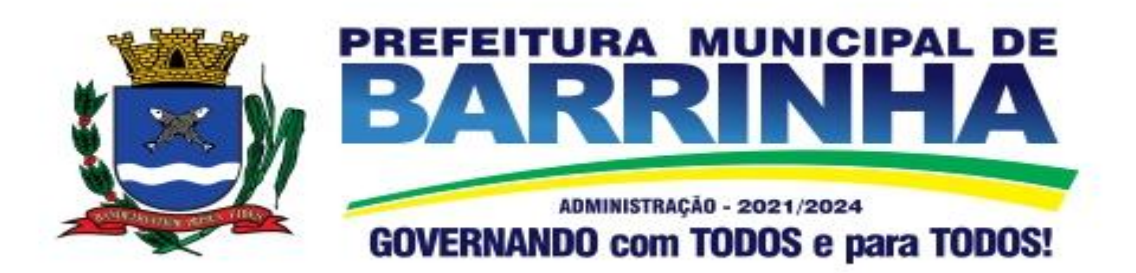

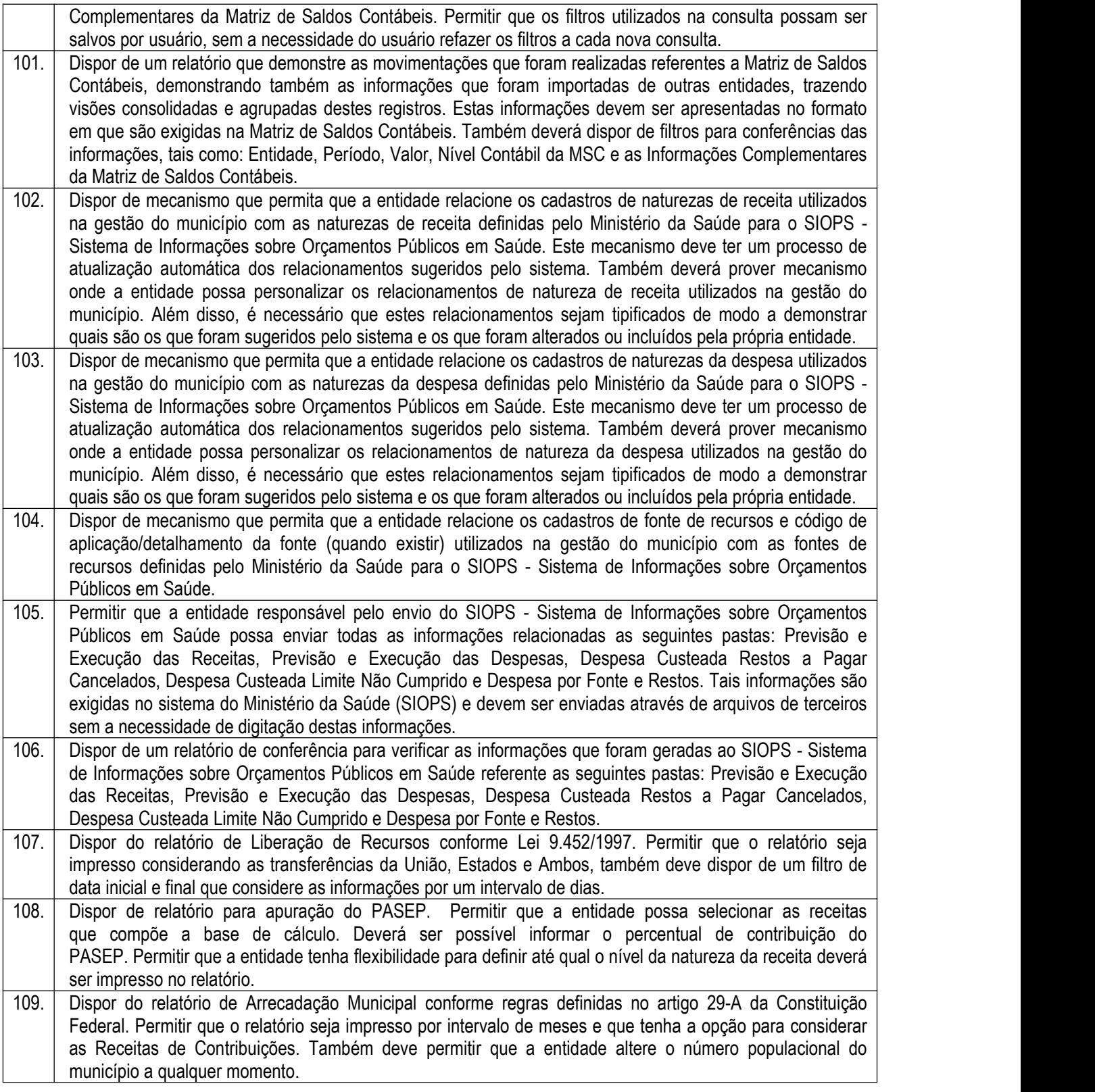

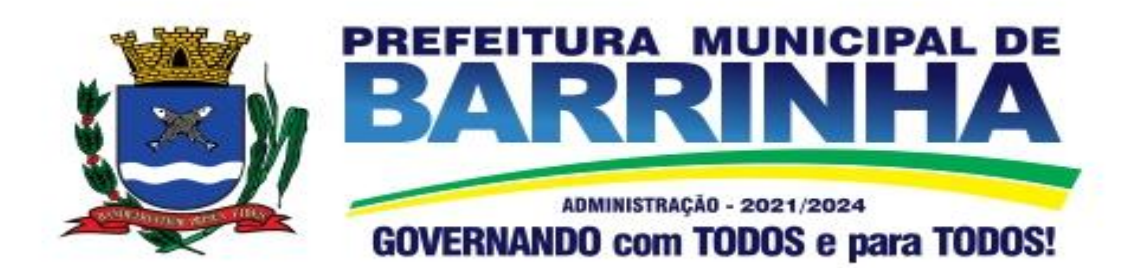

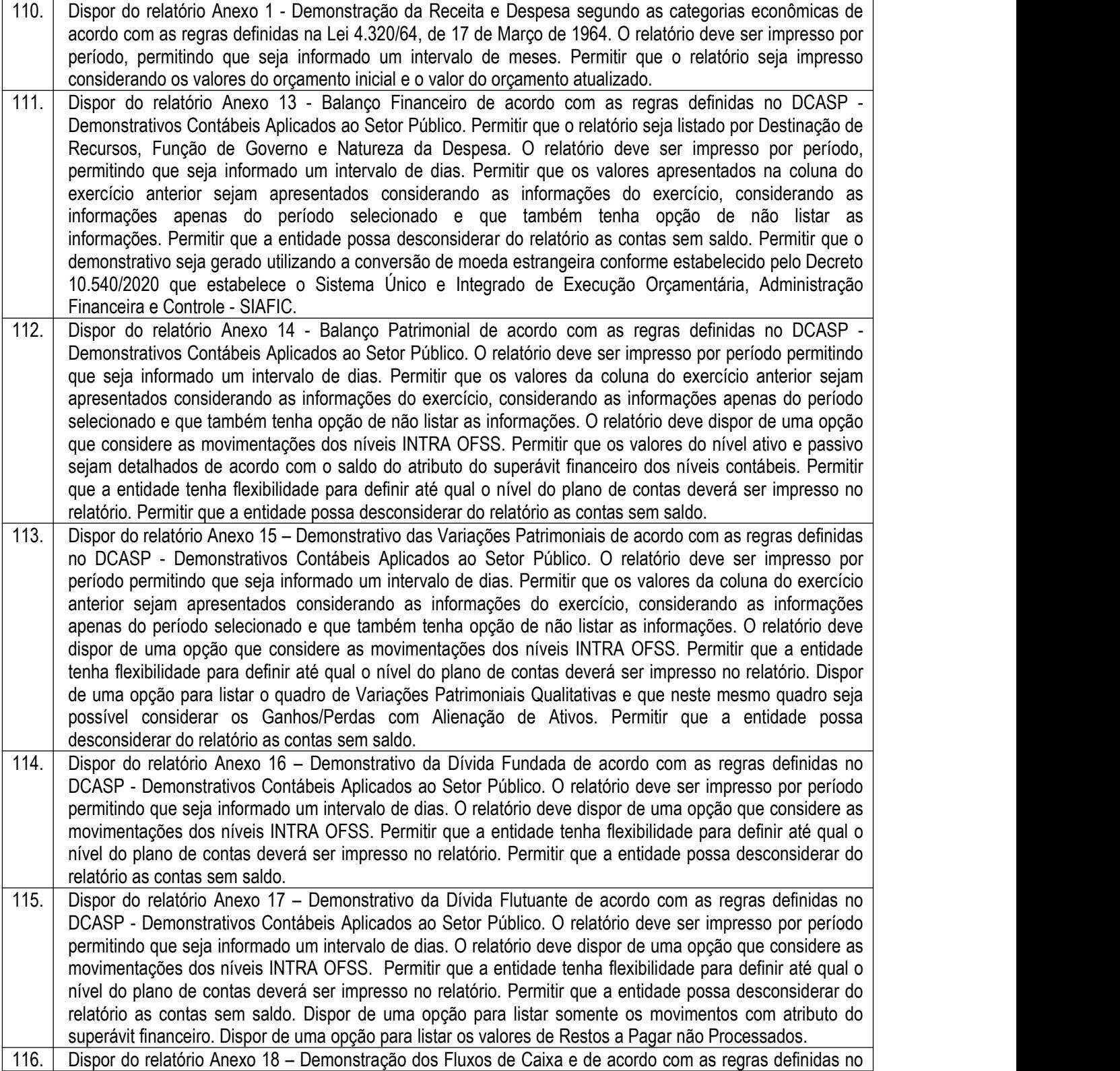

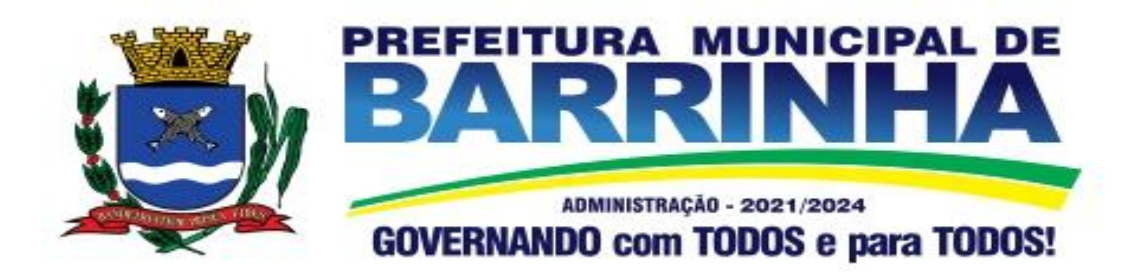

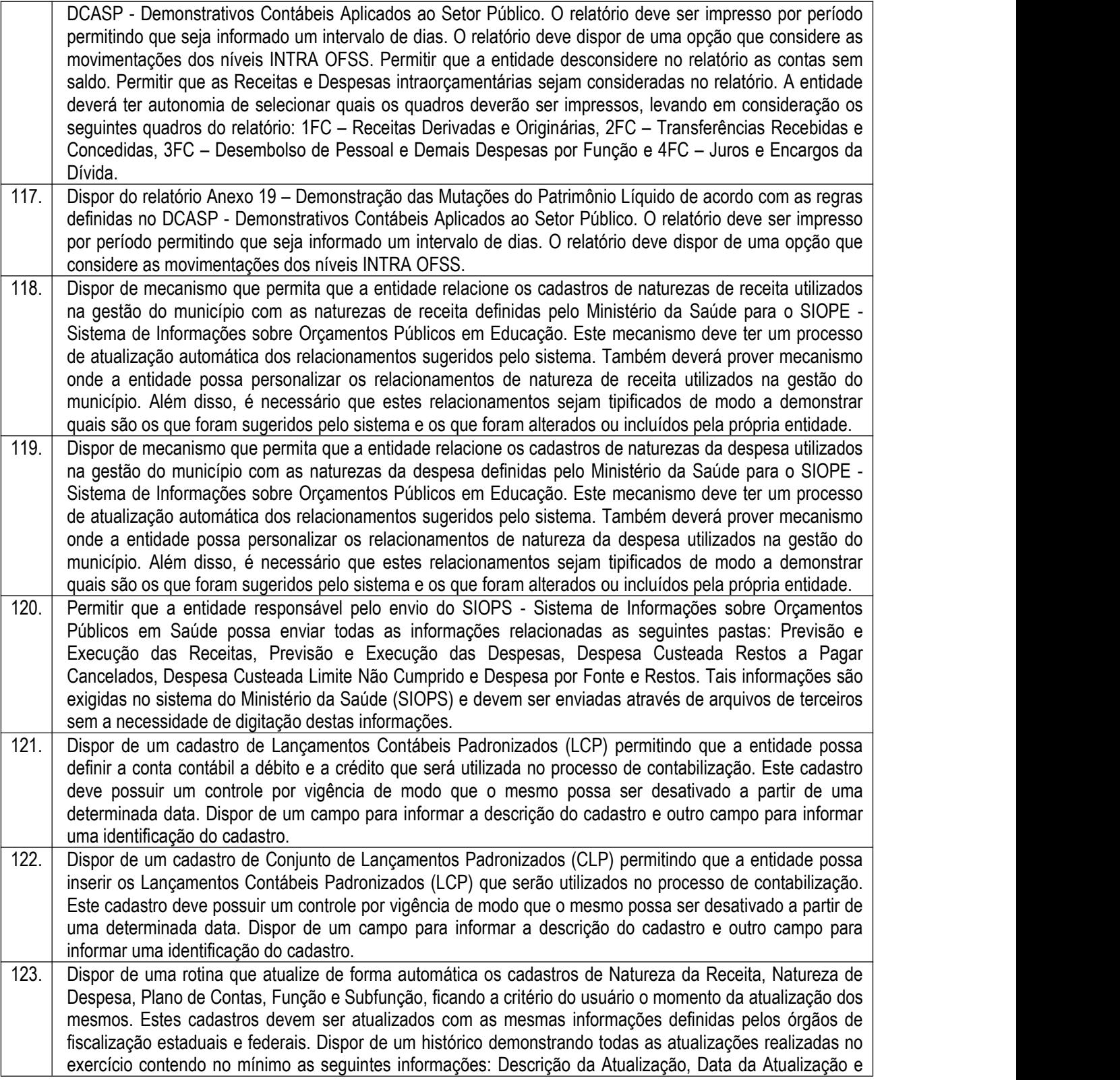

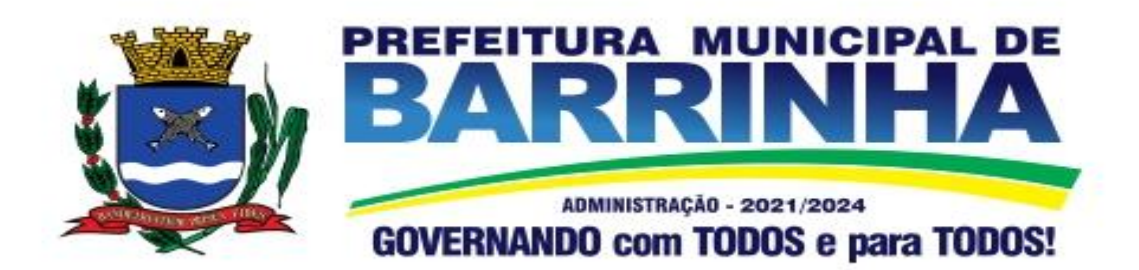

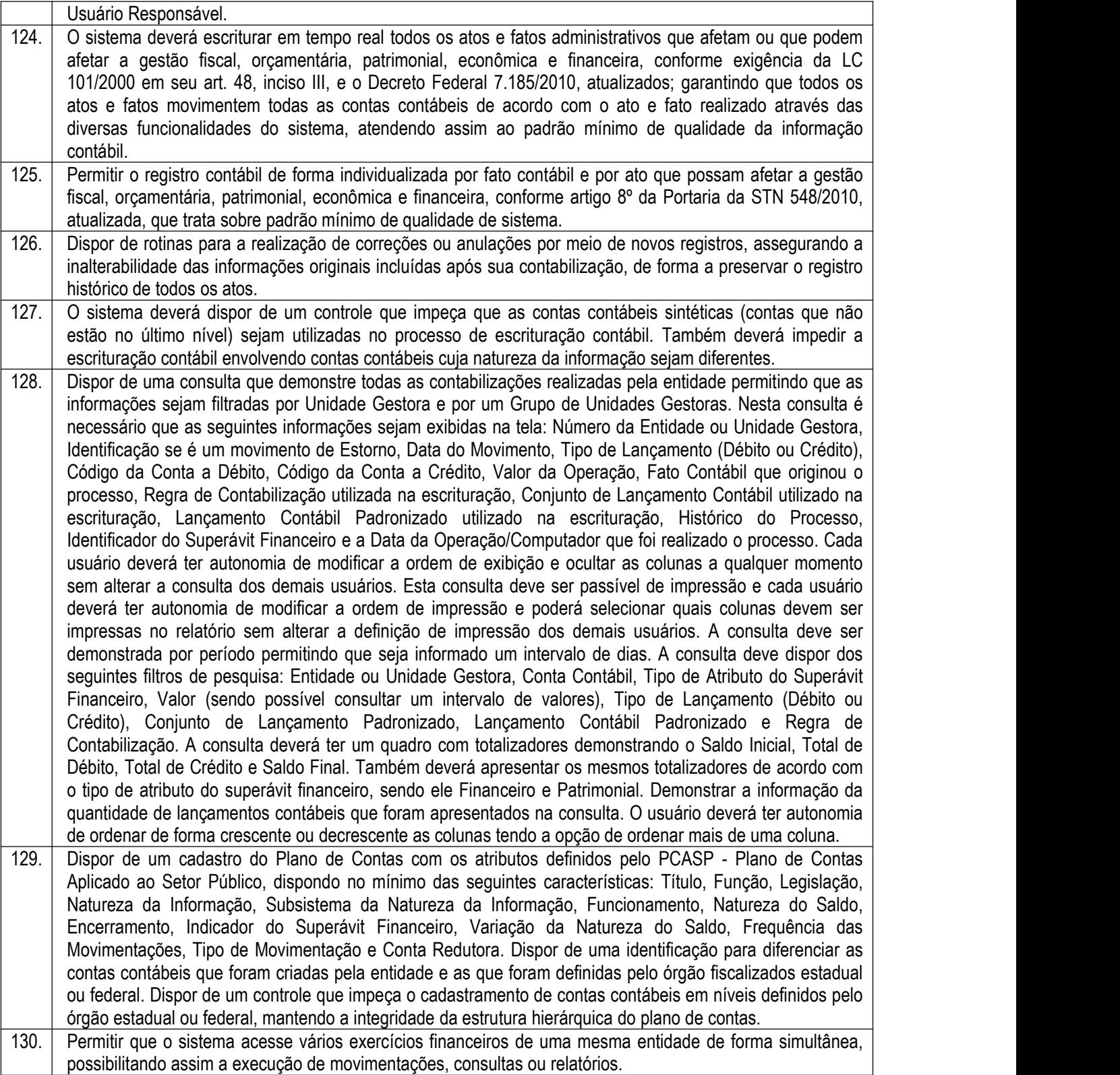

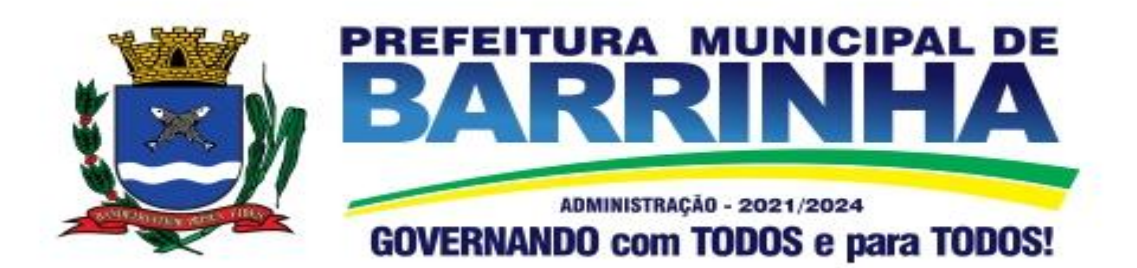

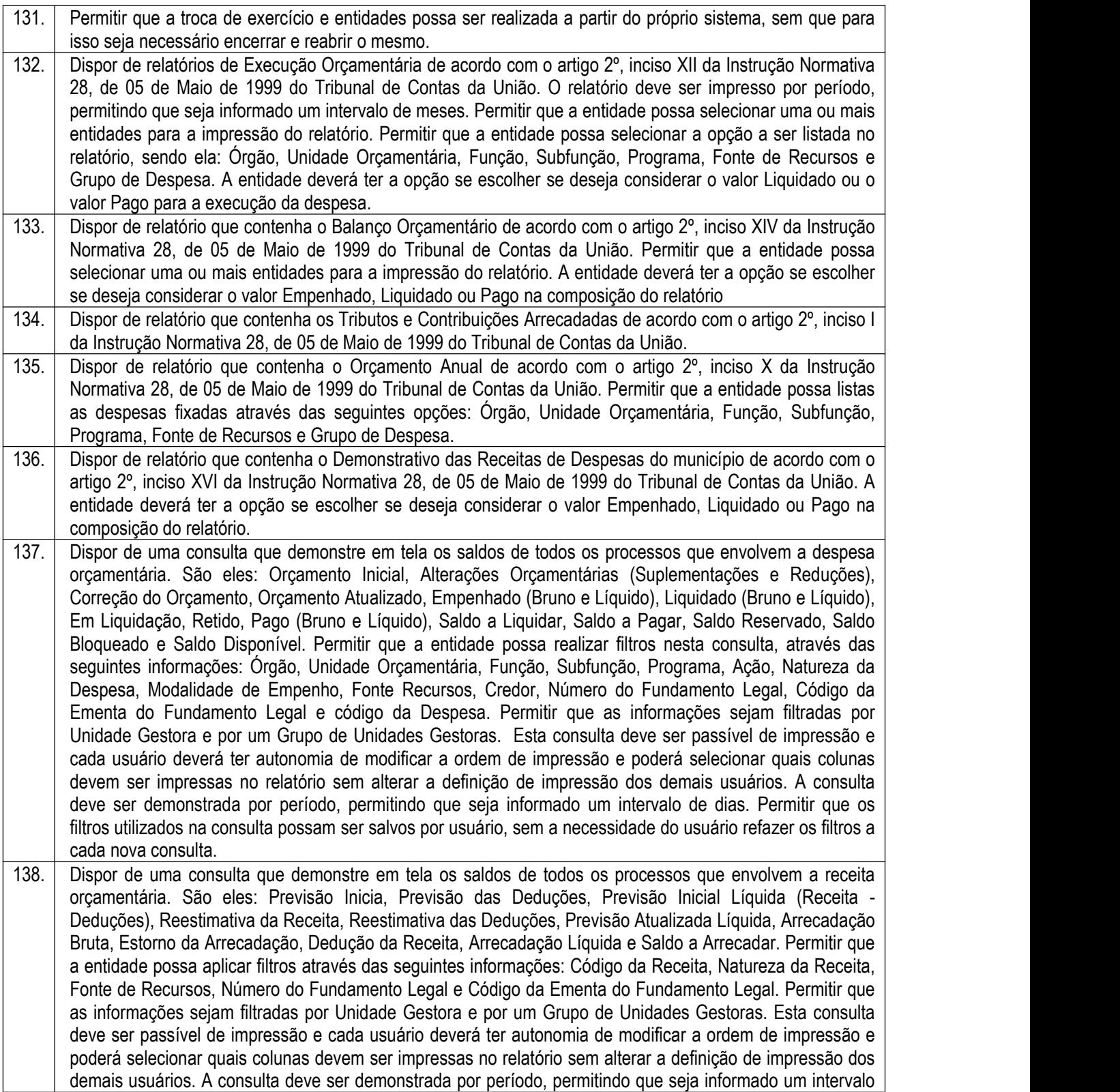

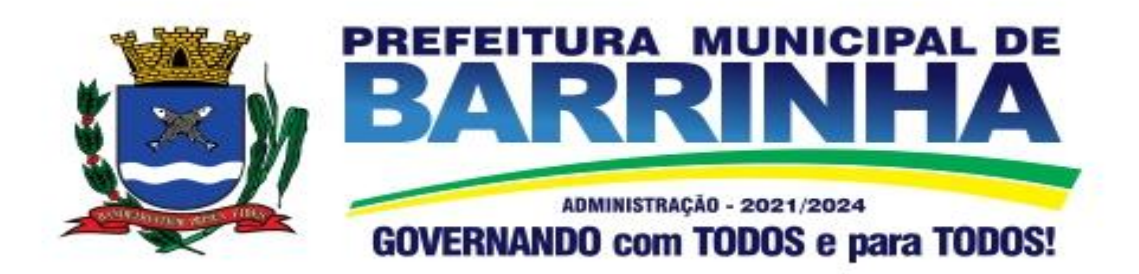

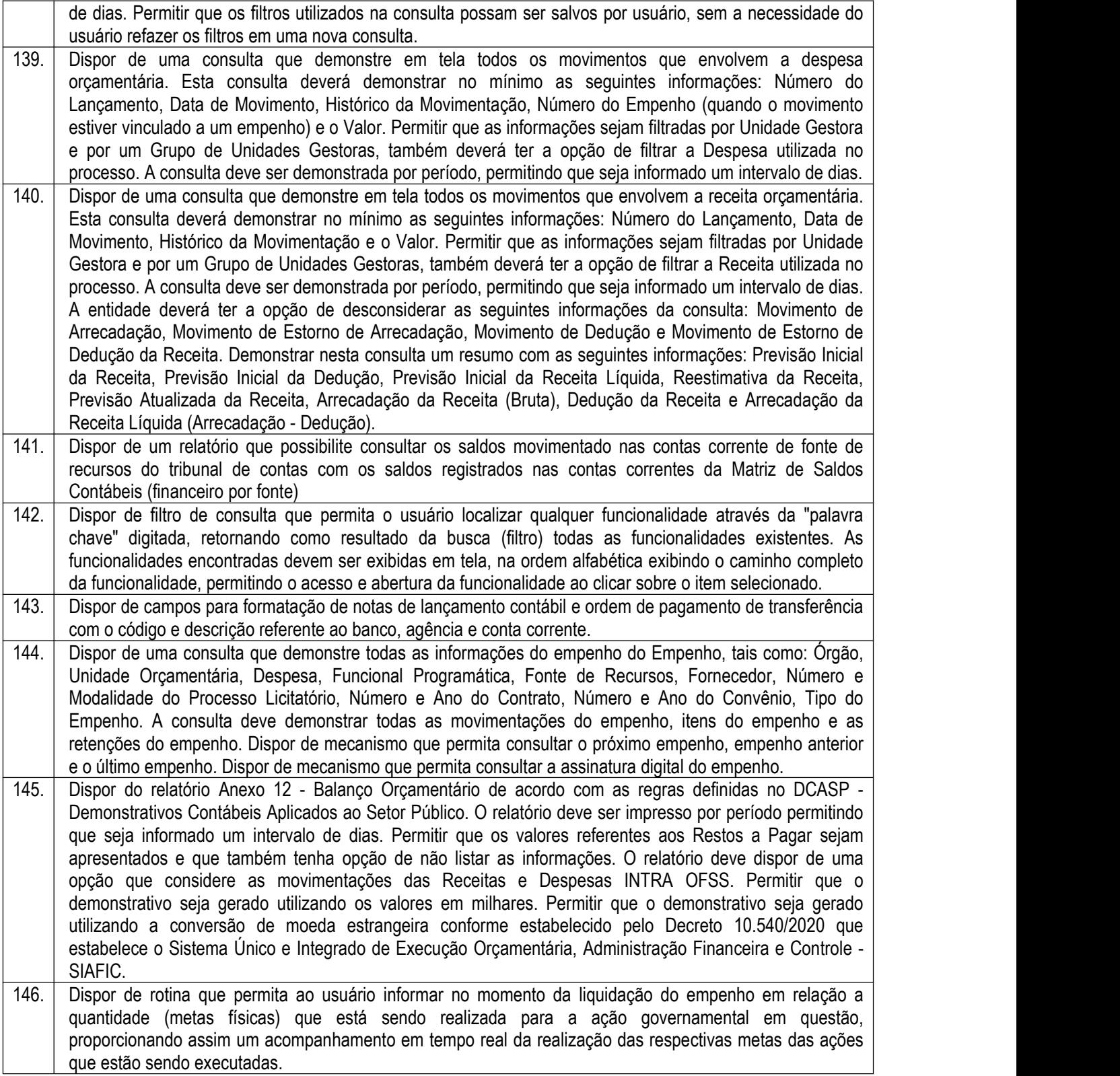

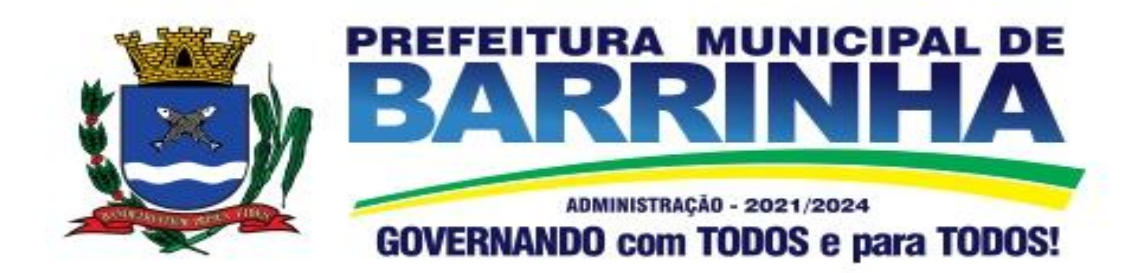

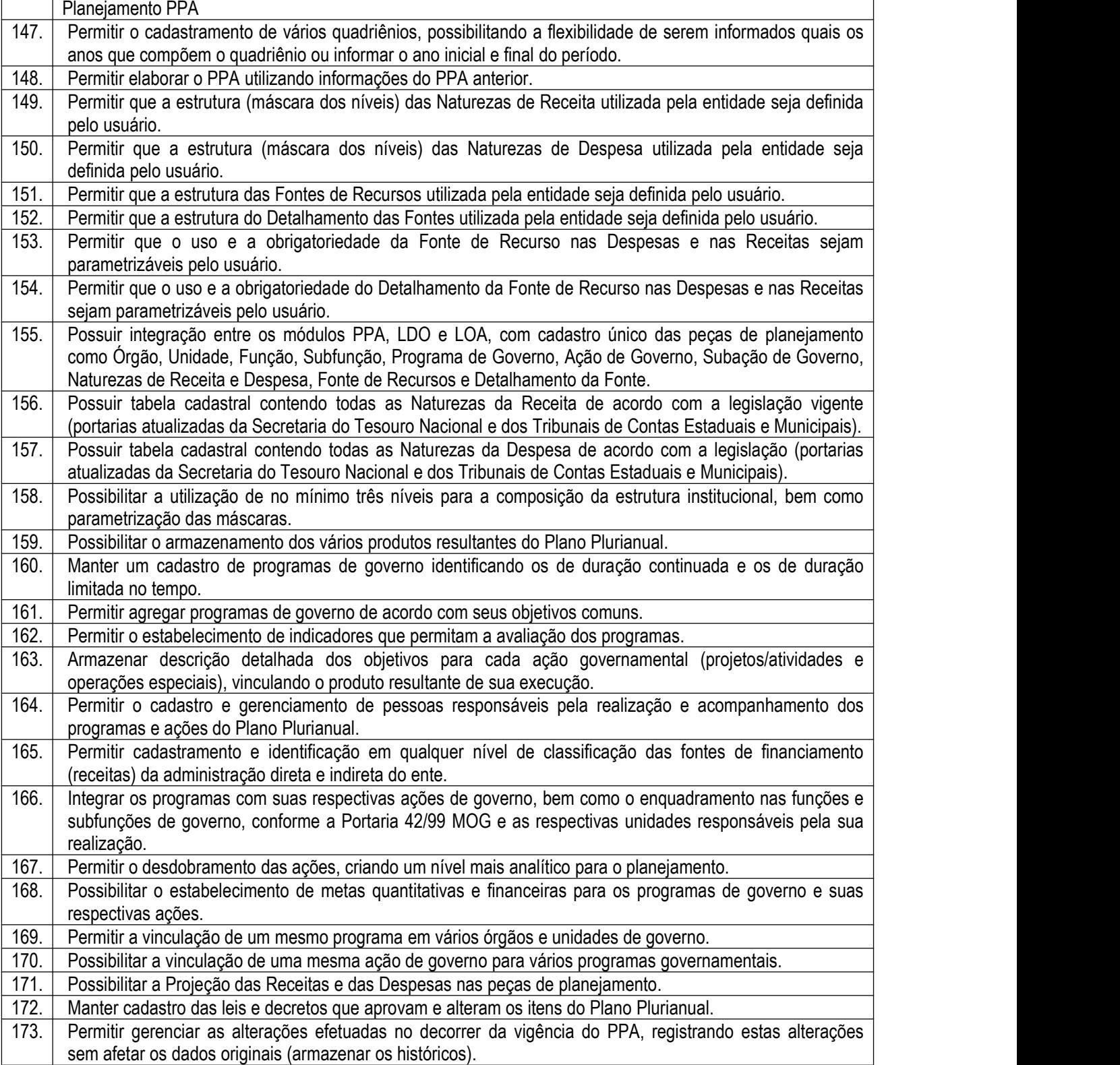

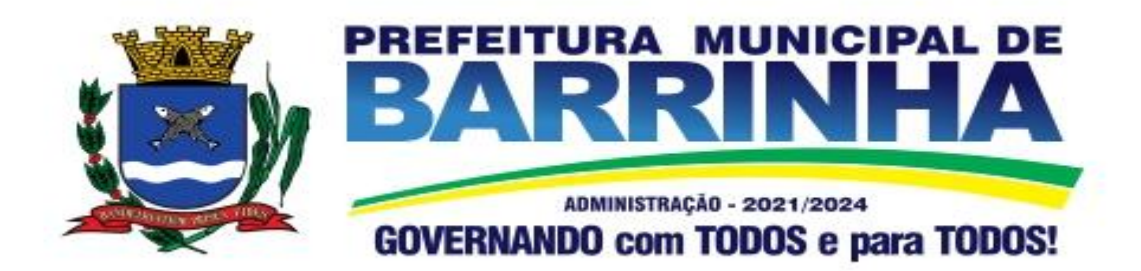

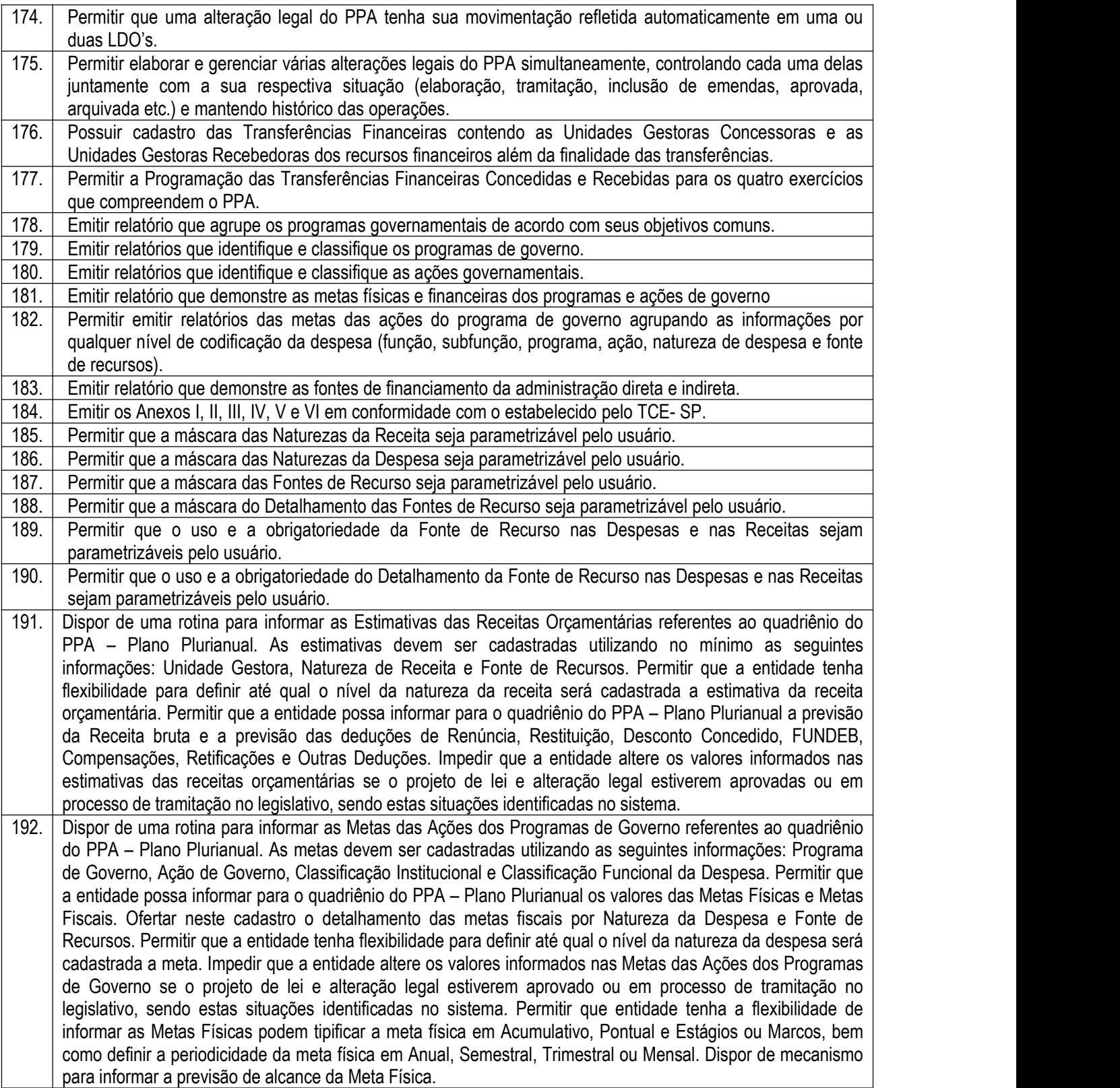
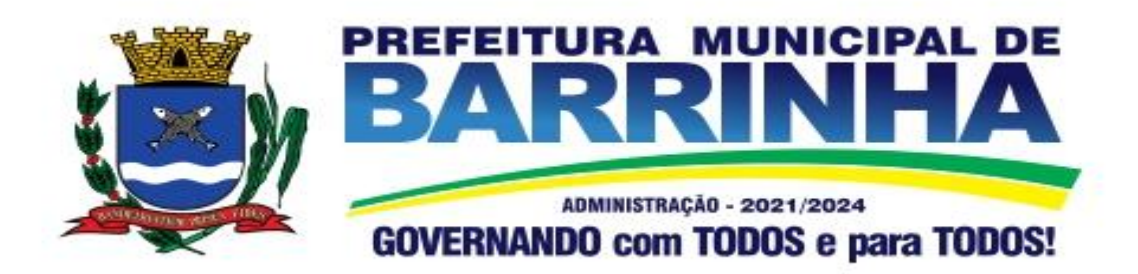

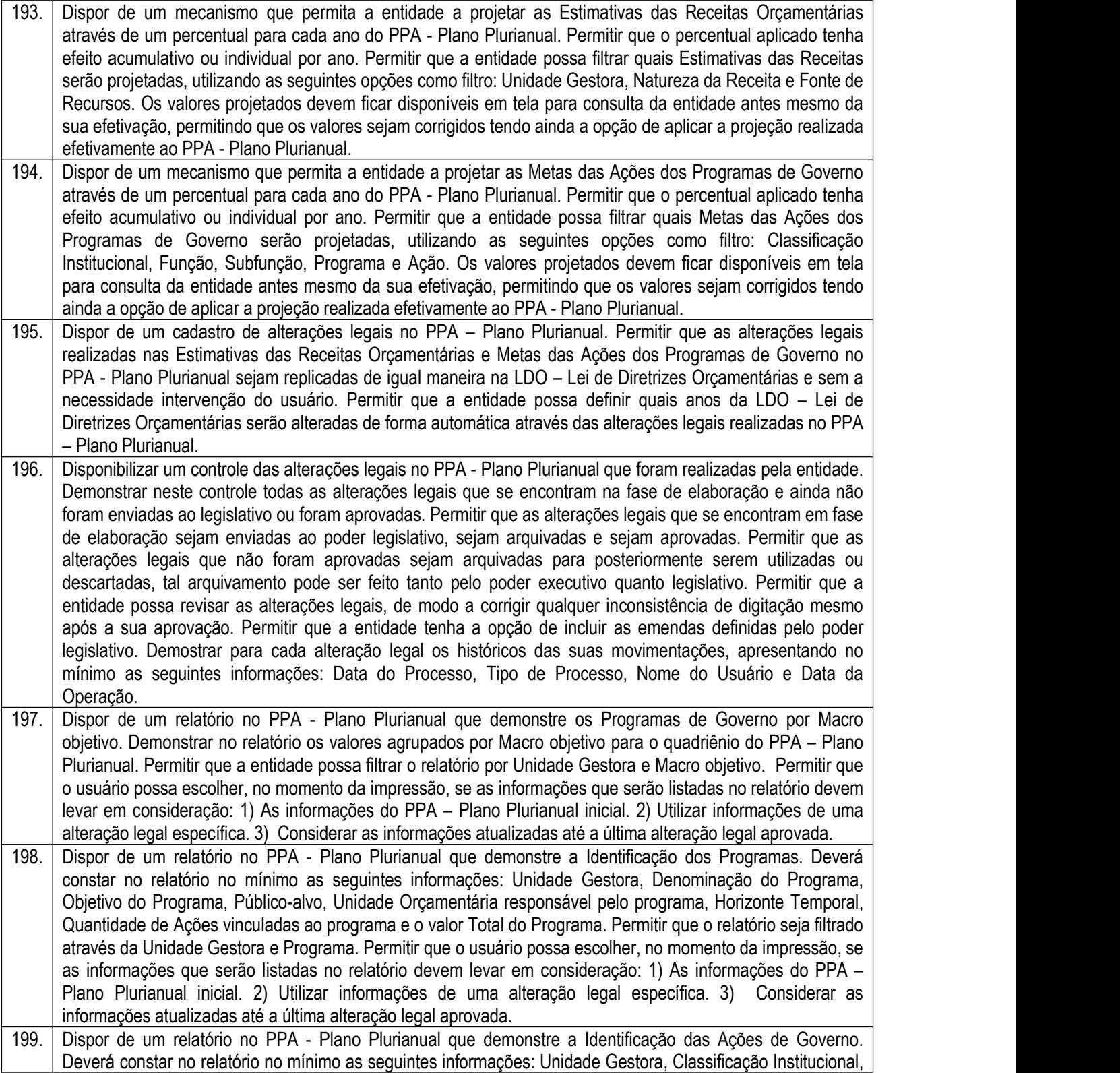

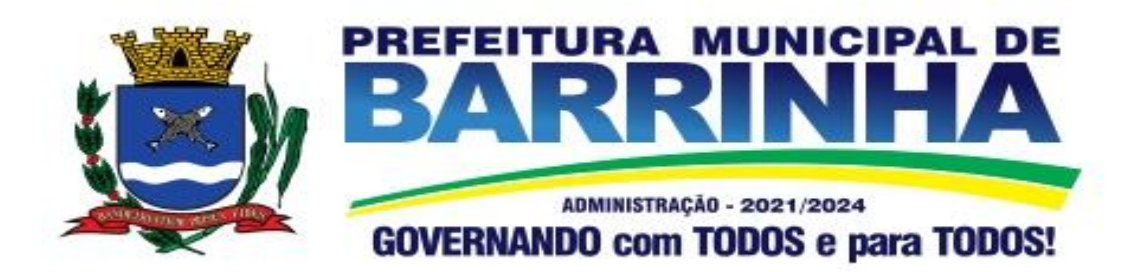

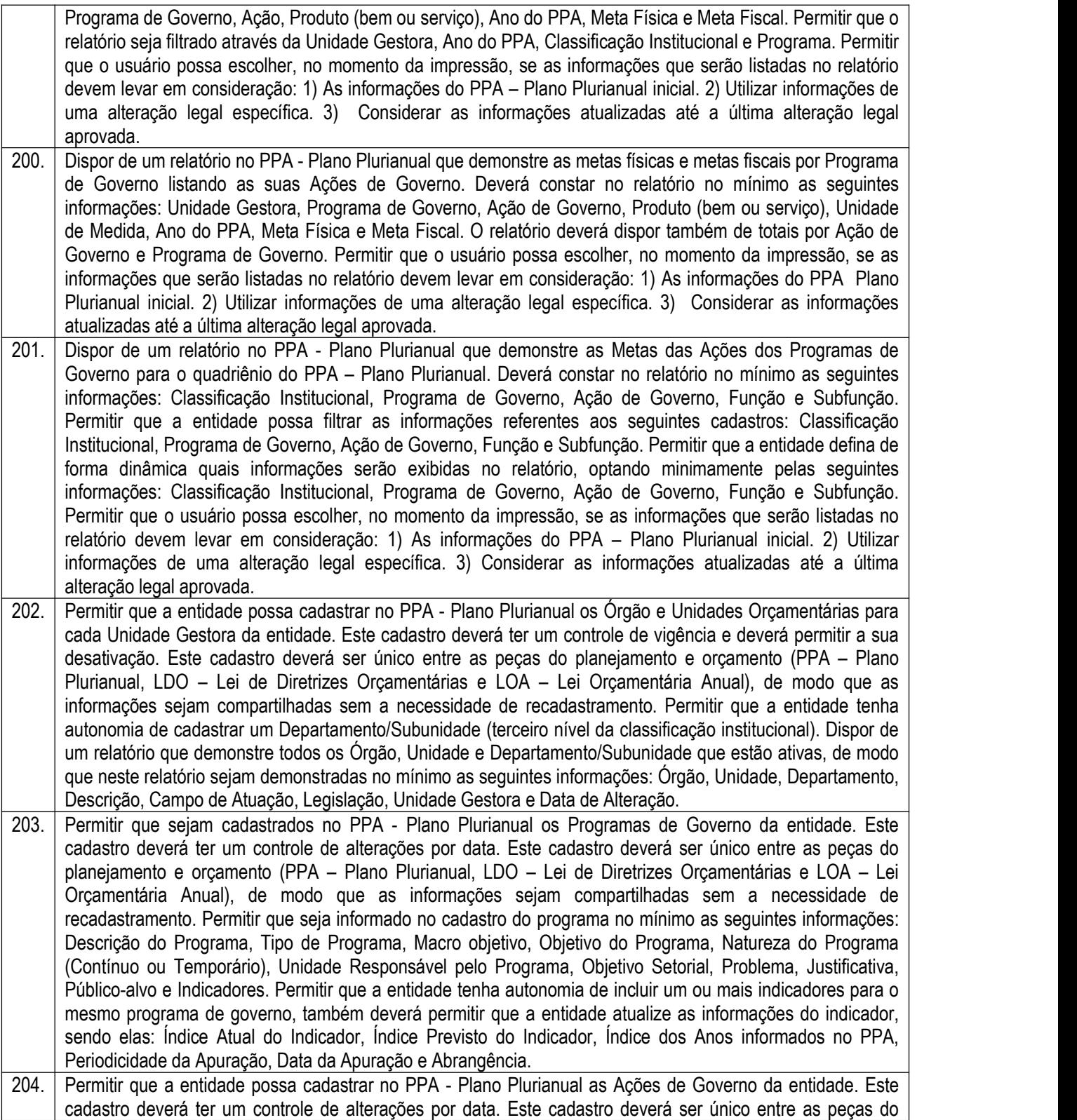

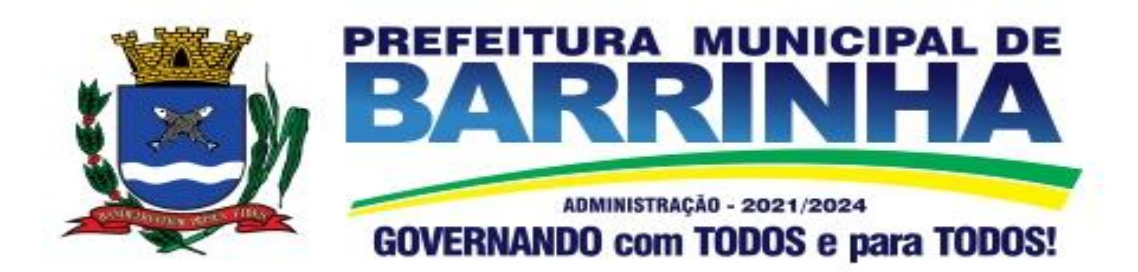

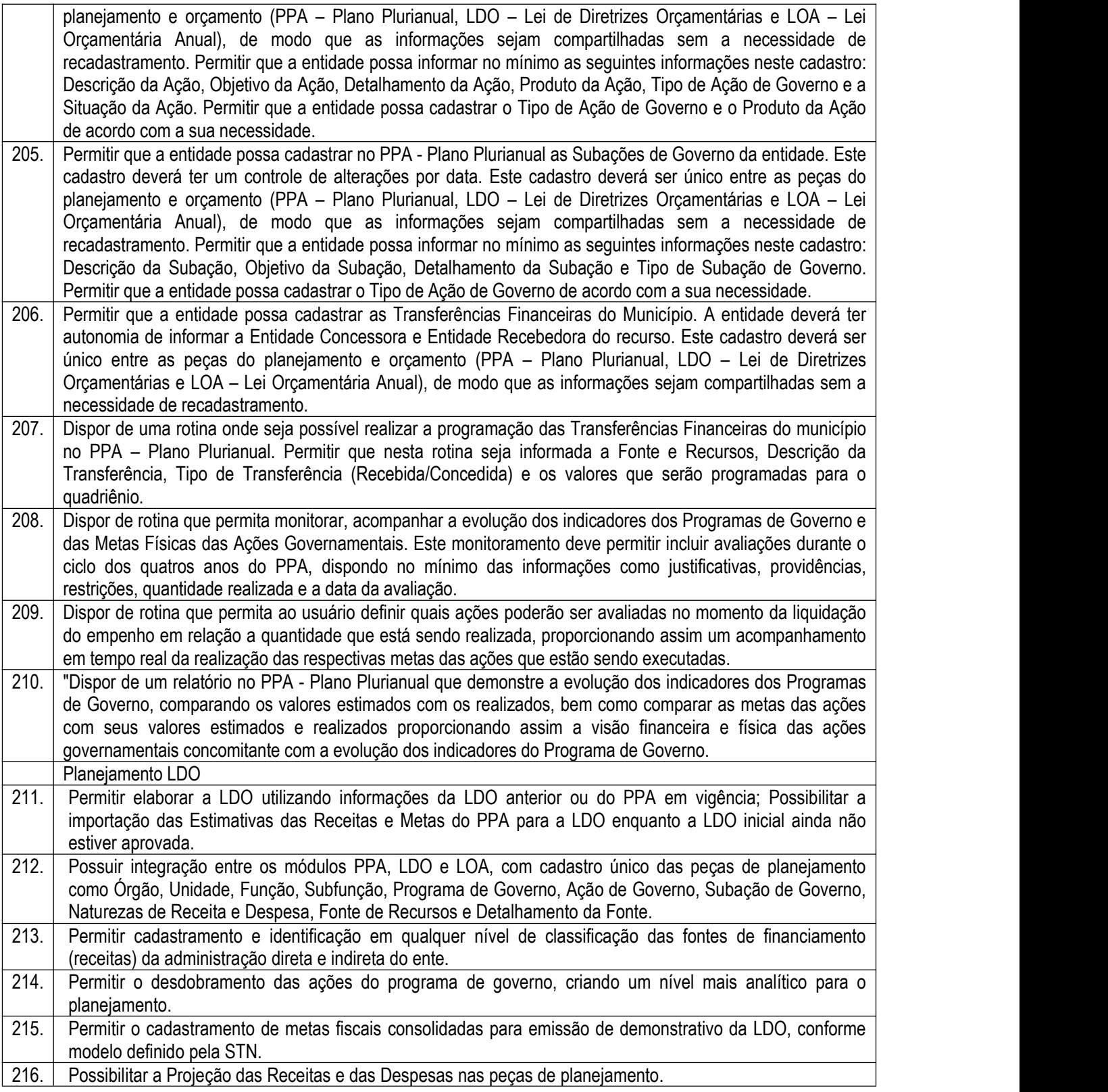

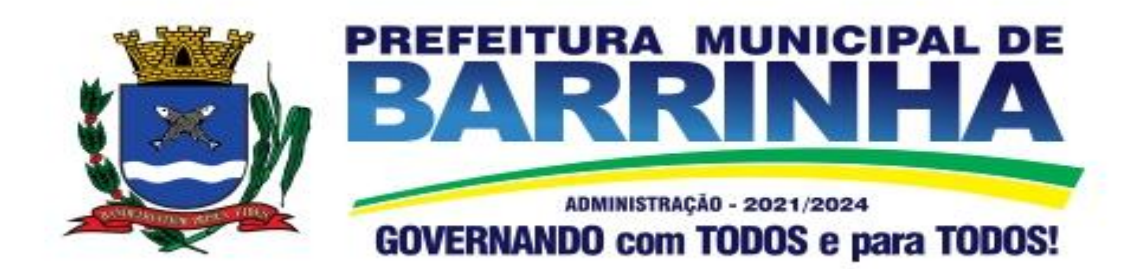

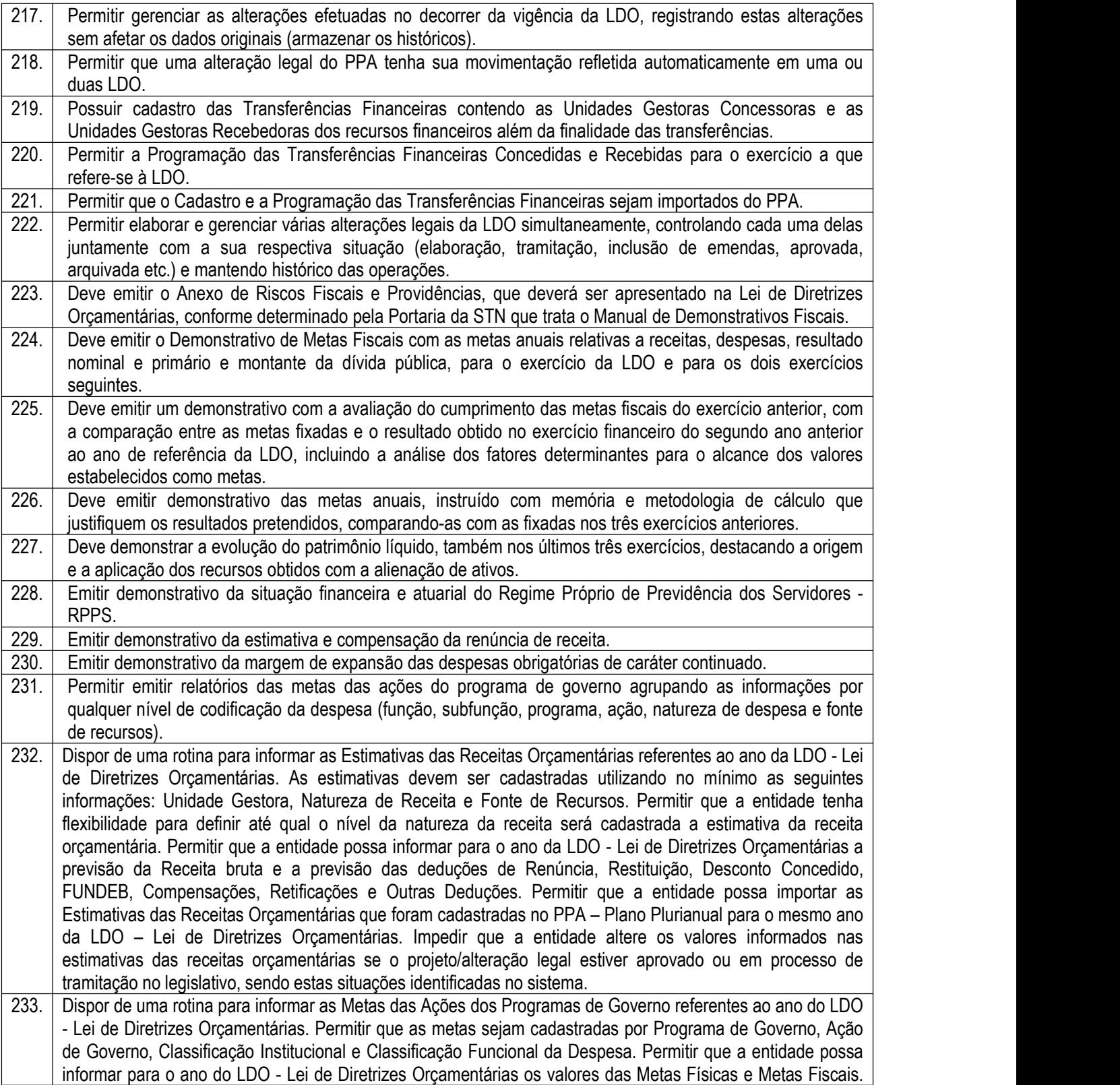

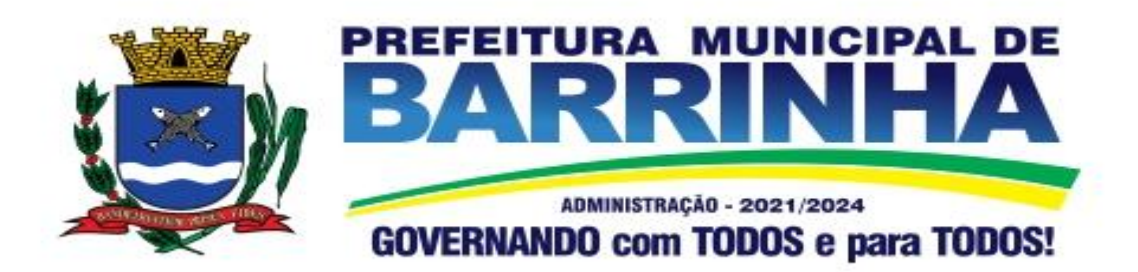

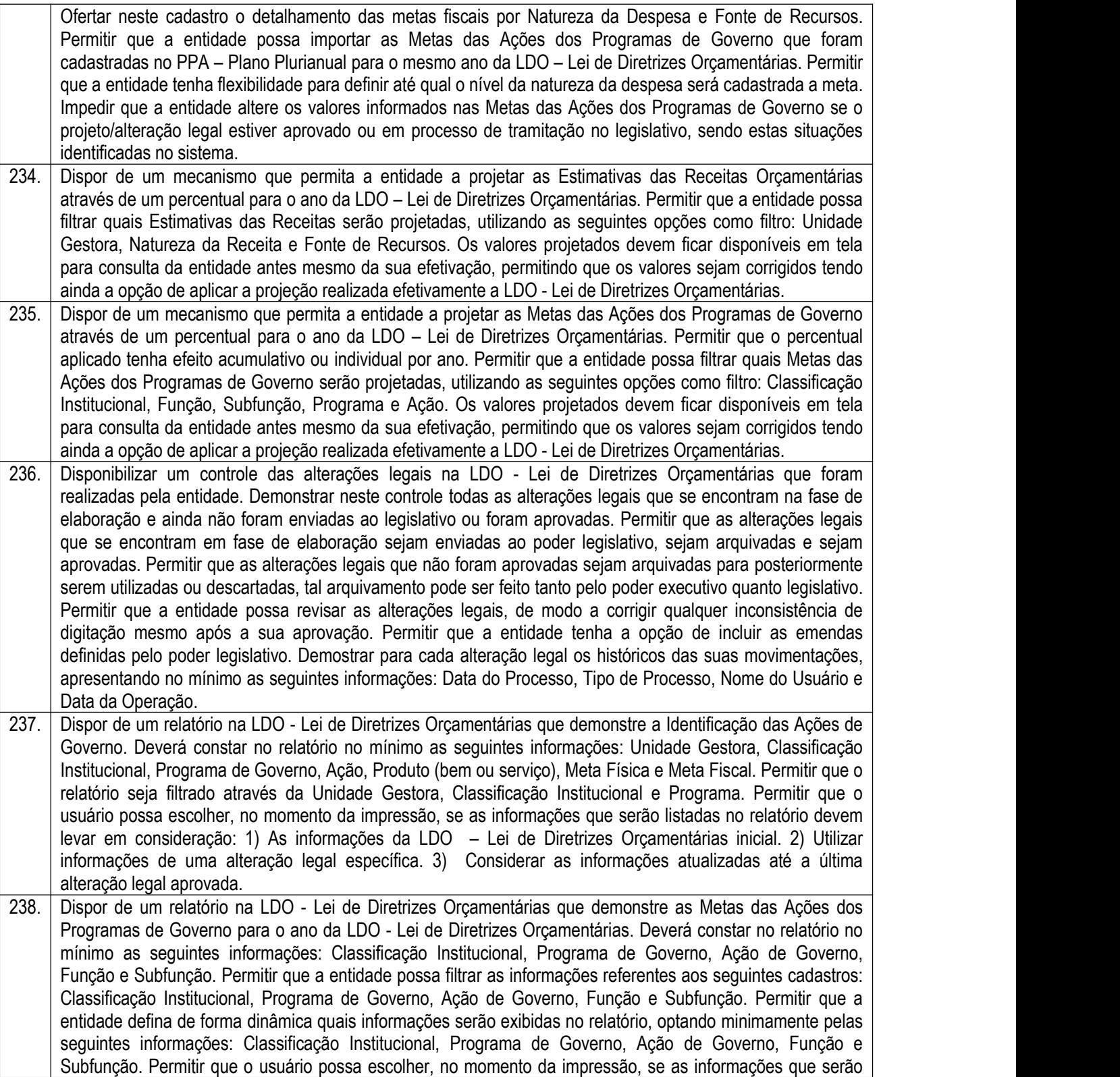

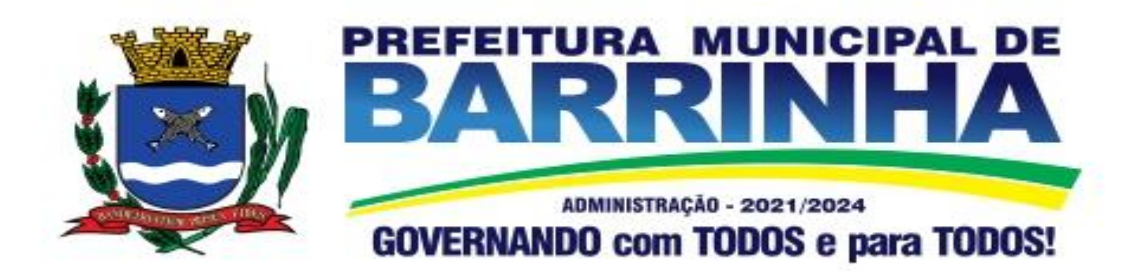

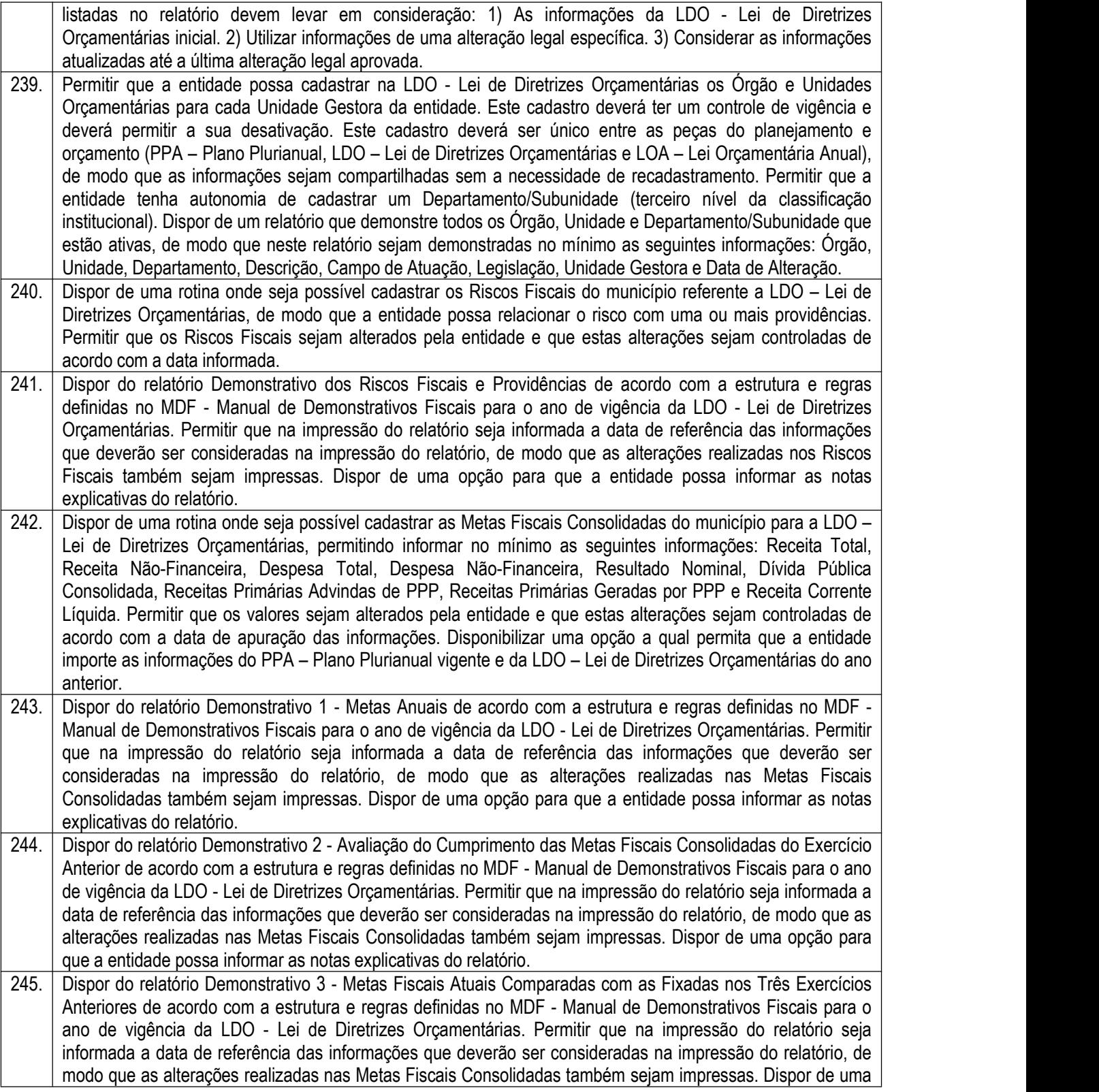

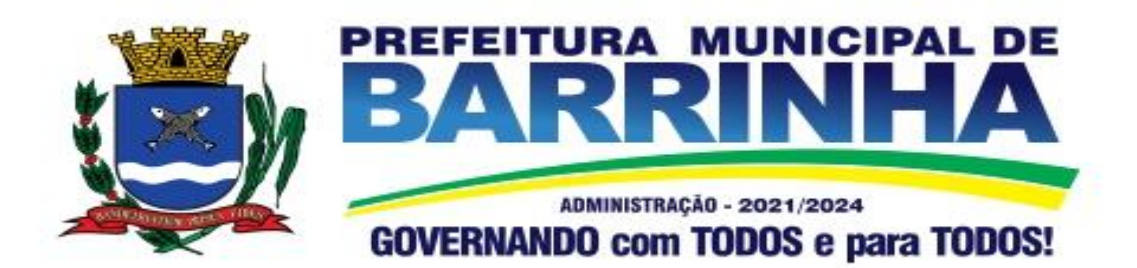

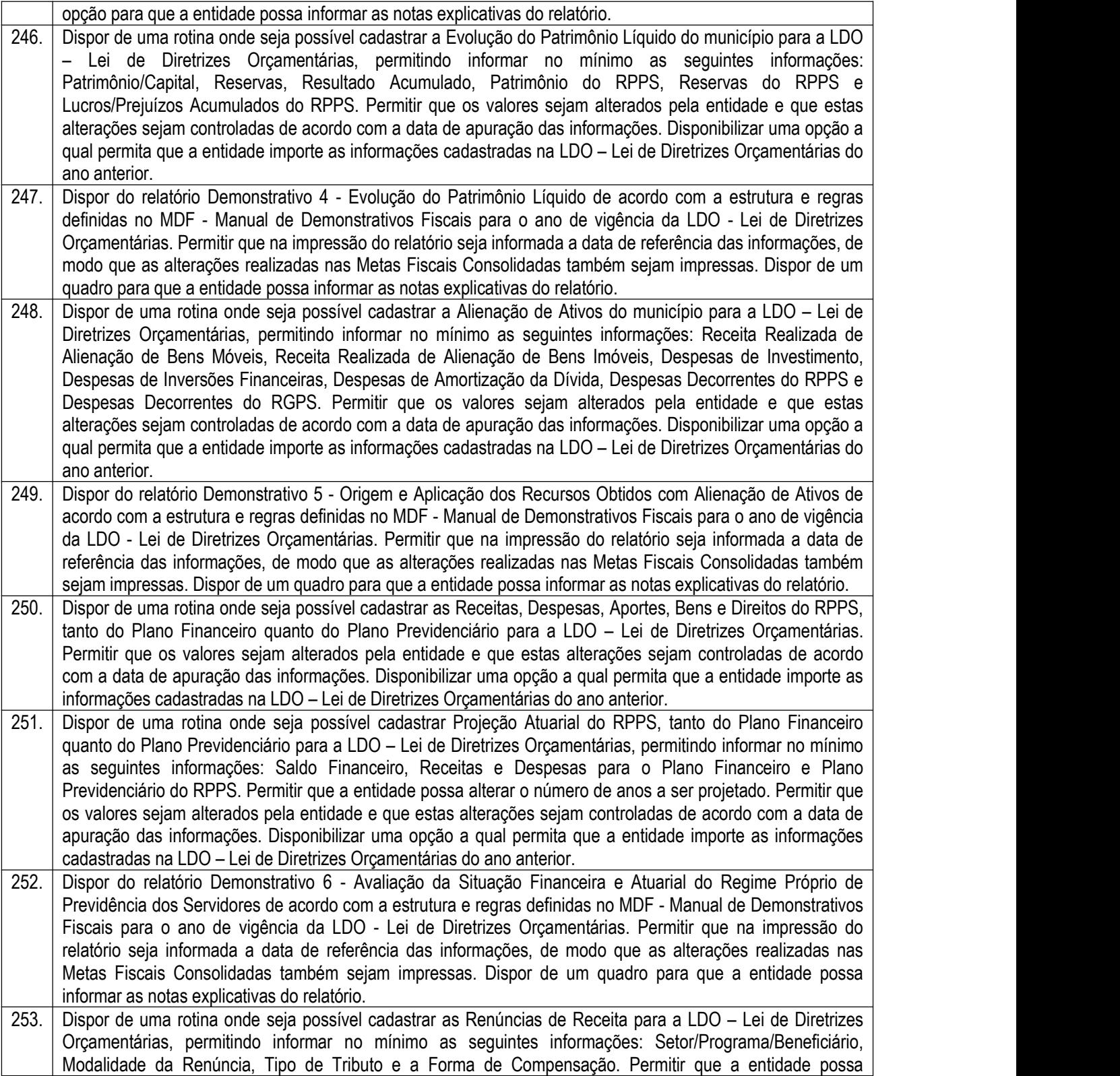

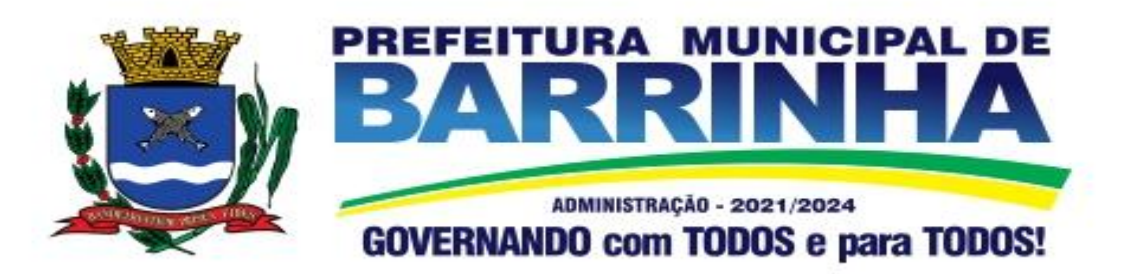

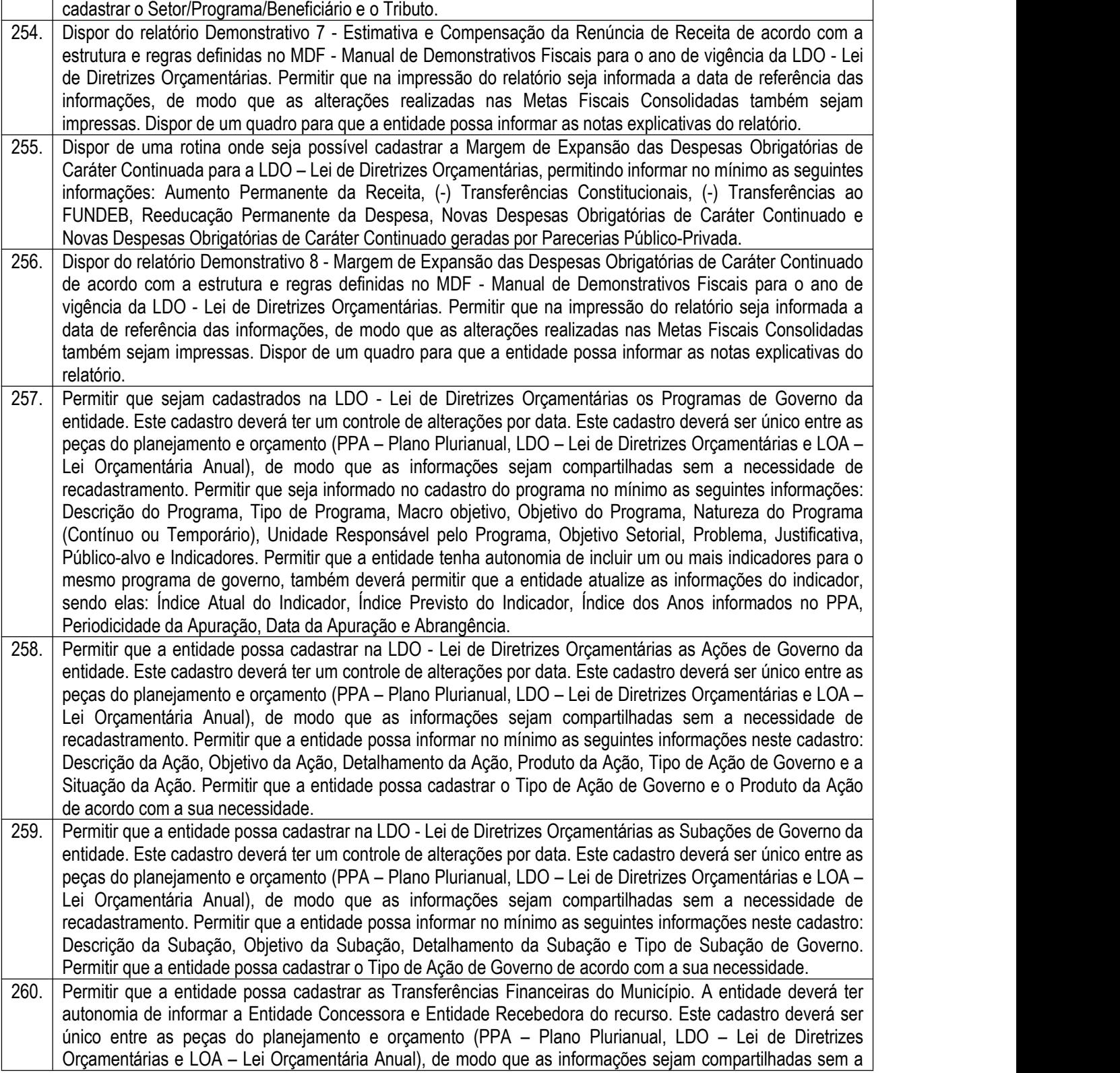

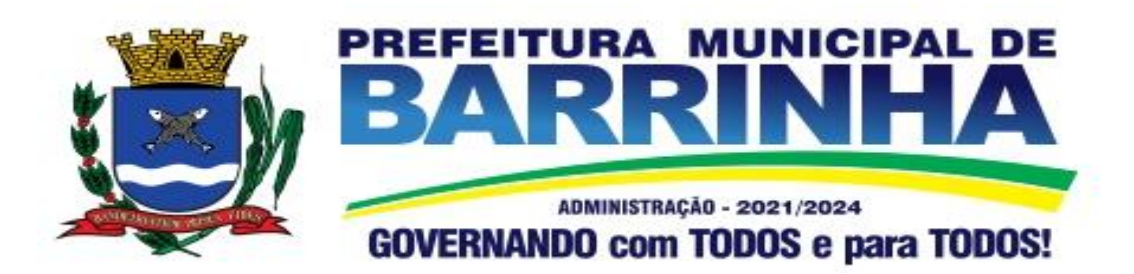

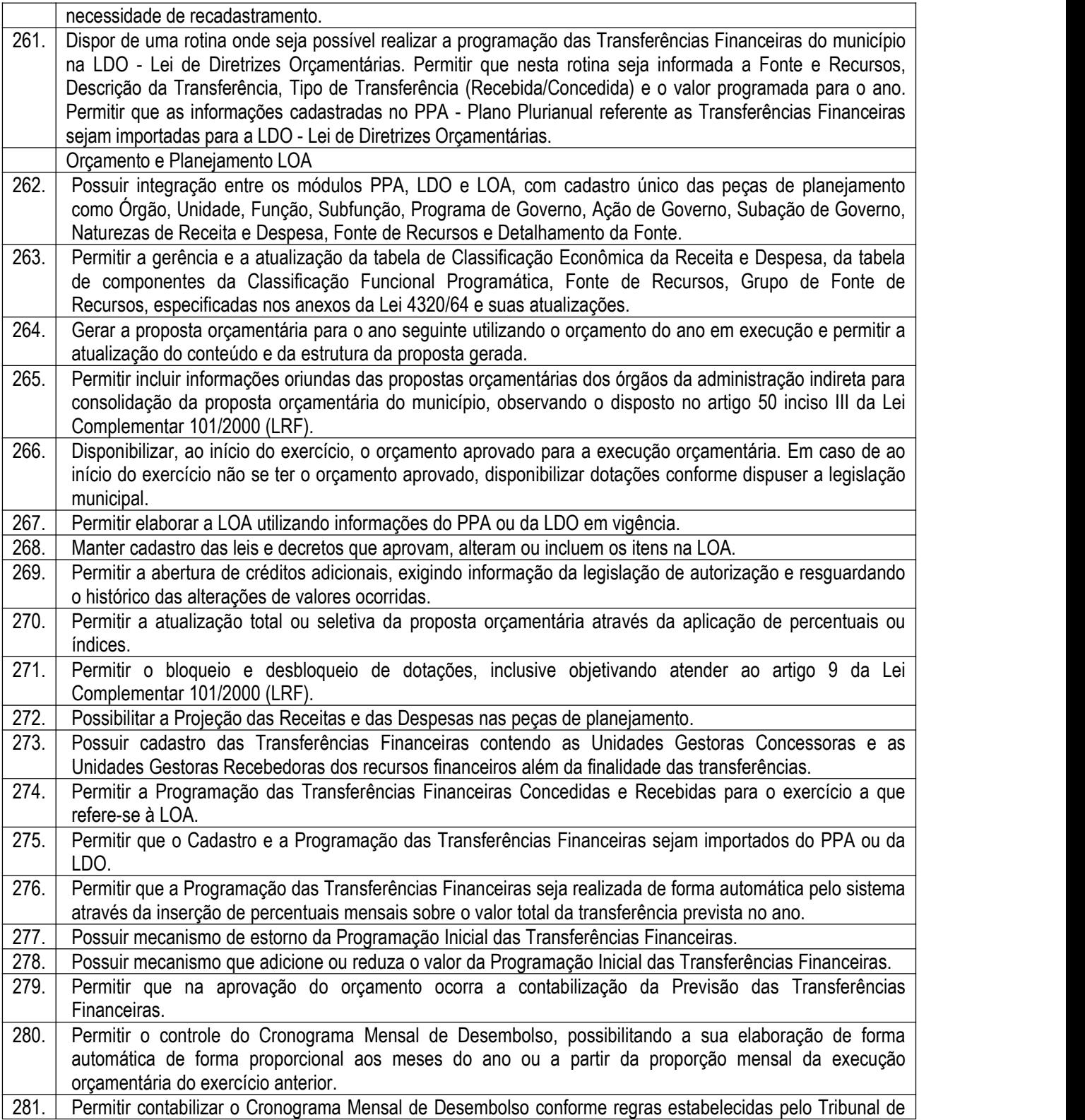

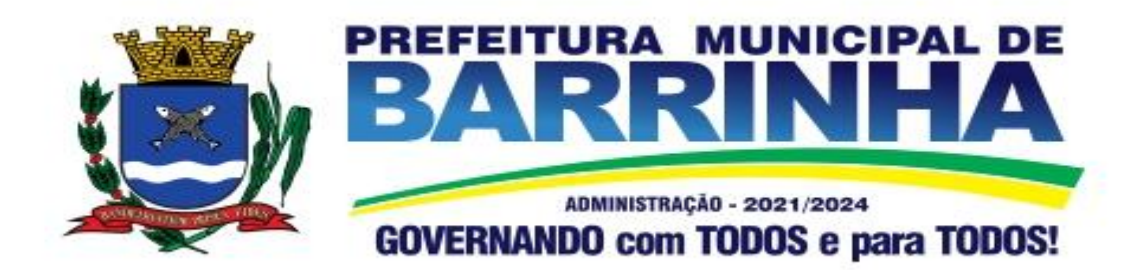

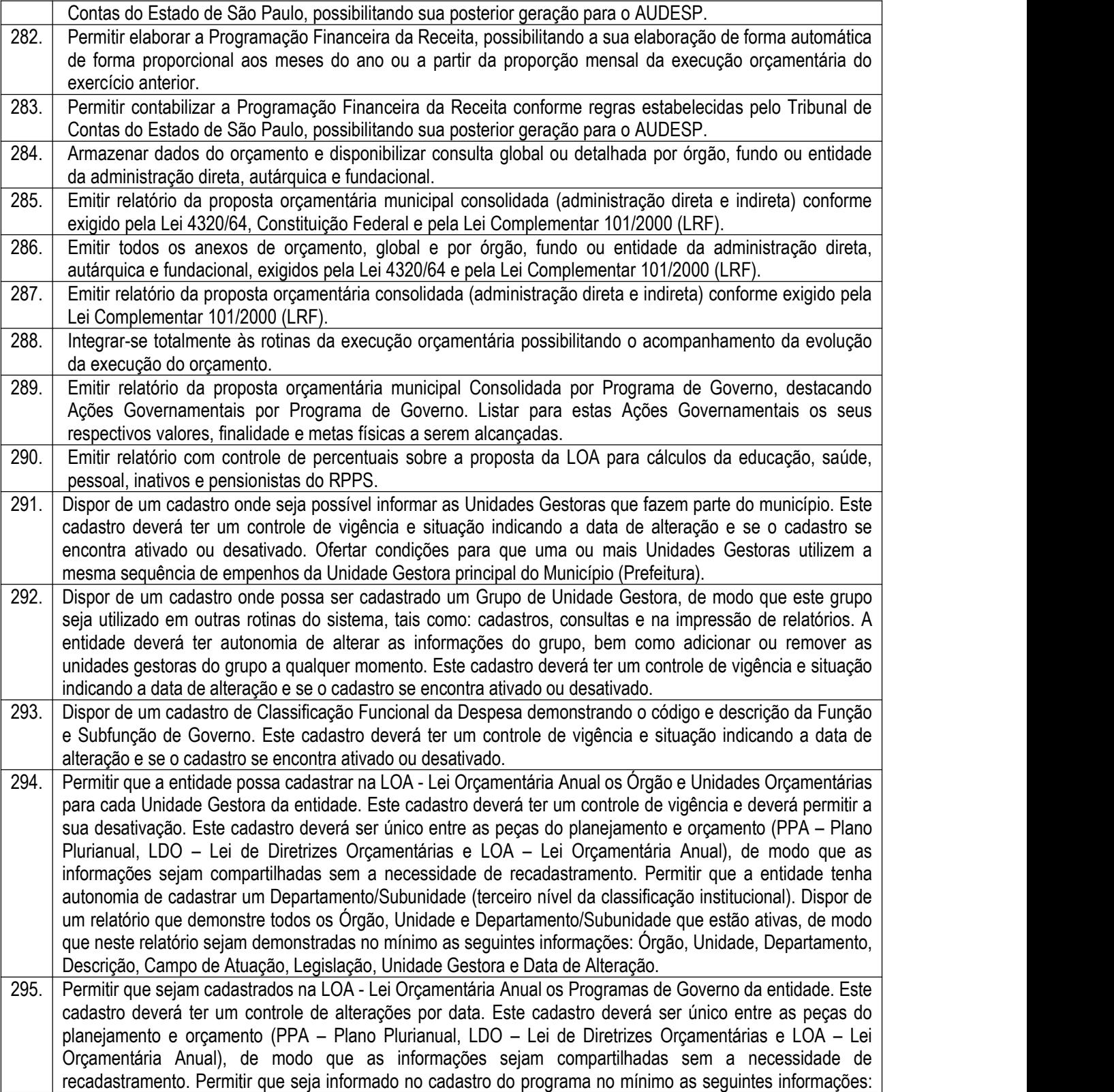

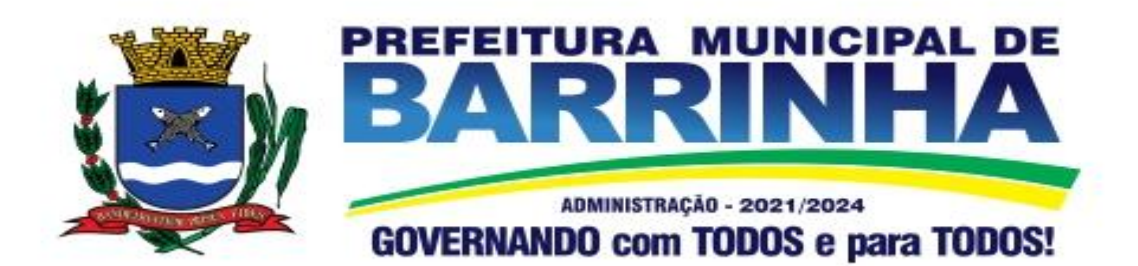

Descrição do Programa, Tipo de Programa, Macro objetivo, Objetivo do Programa, Natureza do Programa (Contínuo ou Temporário), Unidade Responsável pelo Programa, Objetivo Setorial, Problema, Justificativa, Público-alvo e Indicadores. Permitir que a entidade tenha autonomia de incluir um ou mais indicadores para o mesmo programa de governo, também deverá permitir que a entidade atualize as informações do indicador, sendo elas: Índice Atual do Indicador, Índice Previsto do Indicador, Índice dos Anos informados no PPA, Periodicidade da Apuração, Data da Apuração e Abrangência. 296. Permitir que a entidade possa cadastrar na LOA - Lei Orçamentária Anual as Ações de Governo da entidade. Este cadastro deverá ter um controle de alterações por data.Este cadastro deverá ser único entre as peças do planejamento e orçamento (PPA – Plano Plurianual, LDO – Lei de Diretrizes Orçamentárias e LOA – Lei Orçamentária Anual), de modo que as informações sejam compartilhadas sem a necessidade de recadastramento. Permitir que a entidade possa informar no mínimo as seguintes informações neste cadastro: Descrição da Ação, Objetivo da Ação, Detalhamento da Ação, Produto da Ação, Tipo de Ação de Governo e a Situação da Ação. Permitir que a entidade possa cadastrar o Tipo de Ação de Governo e o Produto da Ação de acordo com a sua necessidade. 297. Permitir que a entidade possa cadastrar na LOA - Lei Orçamentária Anual as Subações de Governo da entidade. Este cadastro deverá ter um controle de alterações por data. Este cadastro deverá ser único entre as peças do planejamento e orçamento (PPA – Plano Plurianual, LDO – Lei de Diretrizes Orçamentárias e LOA – Lei Orçamentária Anual), de modo que as informações sejam compartilhadas sem a necessidade de recadastramento. Permitir que a entidade possa informar no mínimo as seguintes informações neste cadastro: Descrição da Subação, Objetivo da Subação, Detalhamento da Subação e Tipo de Subação de Governo. Permitir que a entidade possa cadastrar o Tipo de Ação de Governo de acordo com a sua necessidade. 298. Permitir que a entidade possa cadastrar as Transferências Financeiras do Município. A entidade deverá ter autonomia de informar a Entidade Concessora e Entidade Recebedora do recurso. Este cadastro deverá ser único entre as peças do planejamento e orçamento (PPA – Plano Plurianual, LDO – Lei de Diretrizes Orçamentárias e LOA – Lei Orçamentária Anual), de modo que as informações sejam compartilhadas sem a necessidade de recadastramento. 299. Dispor de uma consulta que demonstre em tela os saldos de todos os processos que envolvem a despesa orçamentária. São eles: Orçamento Inicial, Alterações Orçamentárias (Suplementações e Reduções), Correção do Orçamento, Orçamento Atualizado, Empenhado (Bruno e Líquido), Liquidado (Bruno e Líquido), Em Liquidação, Retido, Pago (Bruno e Líquido), Saldo a Liquidar, Saldo a Pagar, Saldo Reservado, Saldo Bloqueado e Saldo Disponível. Permitir que a entidade possa realizar filtros nesta consulta, através das seguintes informações: Órgão, Unidade Orçamentária, Função, Subfunção, Programa, Ação, Natureza da Despesa, Modalidade de Empenho, Fonte Recursos, Credor, Número do Fundamento Legal, Código da Ementa do Fundamento Legal e código da Despesa. Permitir que as informações sejam filtradas por Unidade Gestora e por um Grupo de Unidades Gestoras. Esta consulta deve ser passível de impressão e cada usuário deverá ter autonomia de modificar a ordem de impressão e poderá selecionar quais colunas devem ser impressas no relatório sem alterar a definição de impressão dos demais usuários. A consulta deve ser demonstrada por período, permitindo que seja informado um intervalo de dias. Permitir que os filtros utilizados na consulta possam ser salvos por usuário, sem a necessidade do usuário refazer os filtros a cada nova consulta. 300. Dispor de uma consulta que demonstre em tela os saldos de todos os processos que envolvem a receita orçamentária. São eles: Previsão Inicia, Previsão das Deduções, Previsão Inicial Líquida (Receita - Deduções), Reestimativa da Receita, Reestimativa das Deduções, Previsão Atualizada Líquida, Arrecadação Bruta, Estorno da Arrecadação, Dedução da Receita, Arrecadação Líquida e Saldo a Arrecadar. Permitir que a entidade possa aplicar filtros através das seguintes informações: Código da Receita, Natureza da Receita, Fonte de Recursos, Número do Fundamento Legal e Código da Ementa do Fundamento Legal. Permitir que as informações sejam filtradas por Unidade Gestora e por um Grupo de Unidades Gestoras. Esta consulta deve

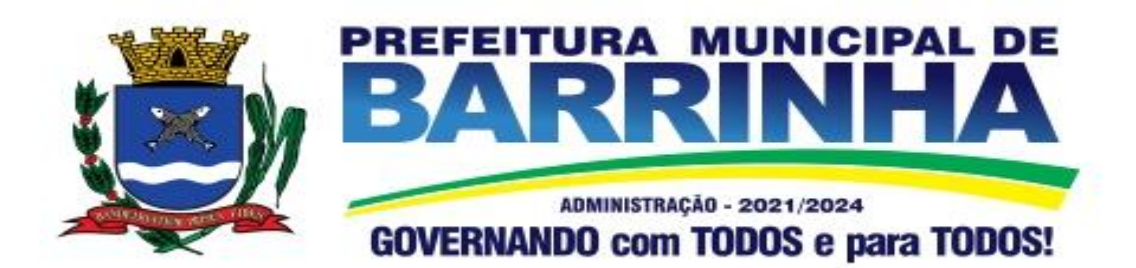

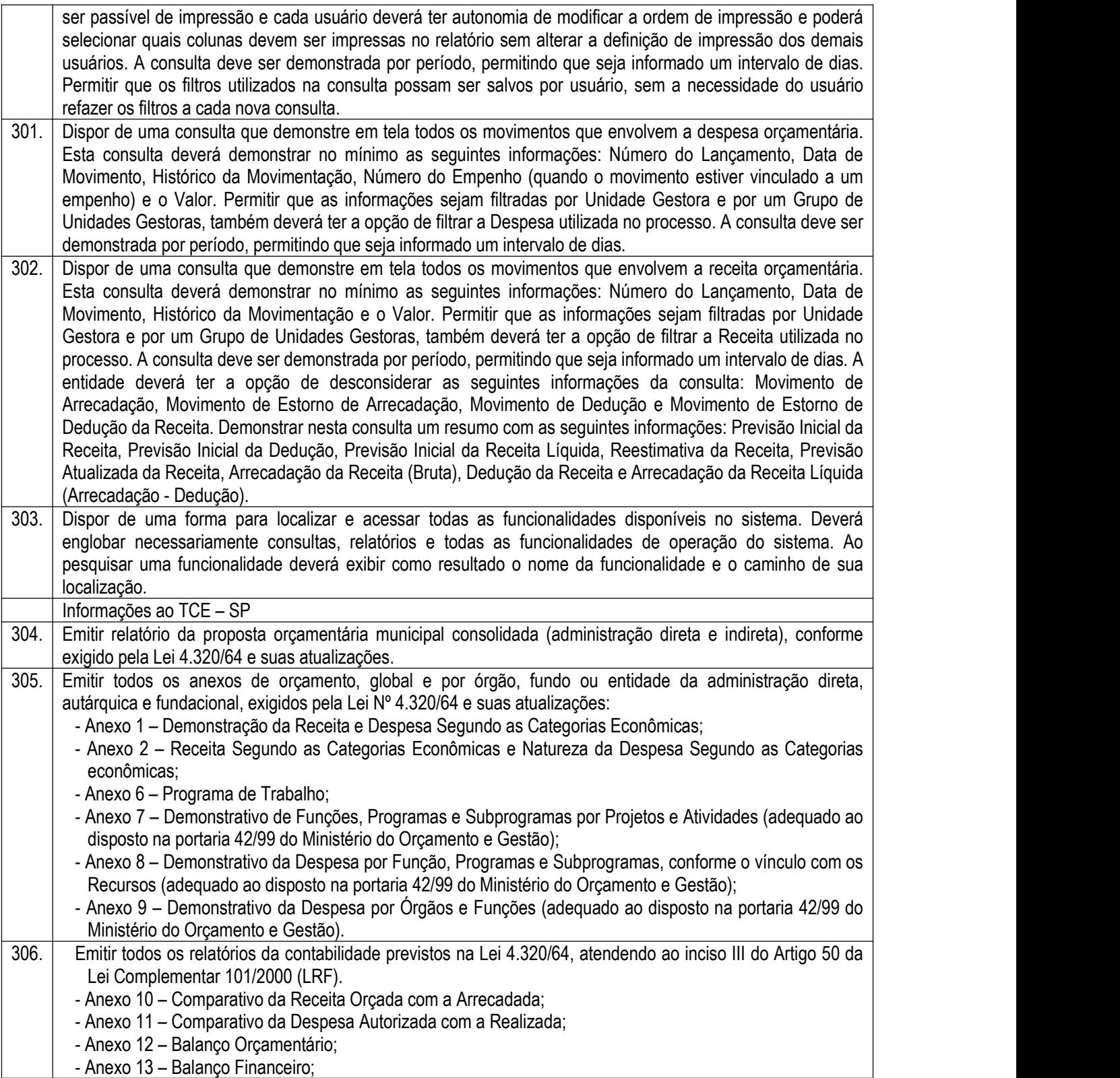

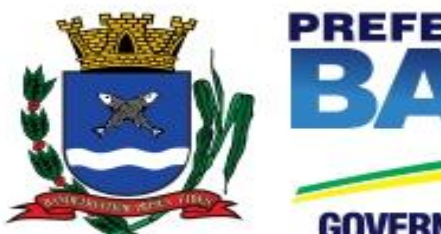

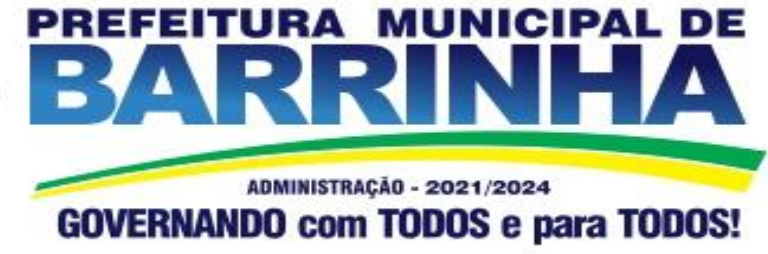

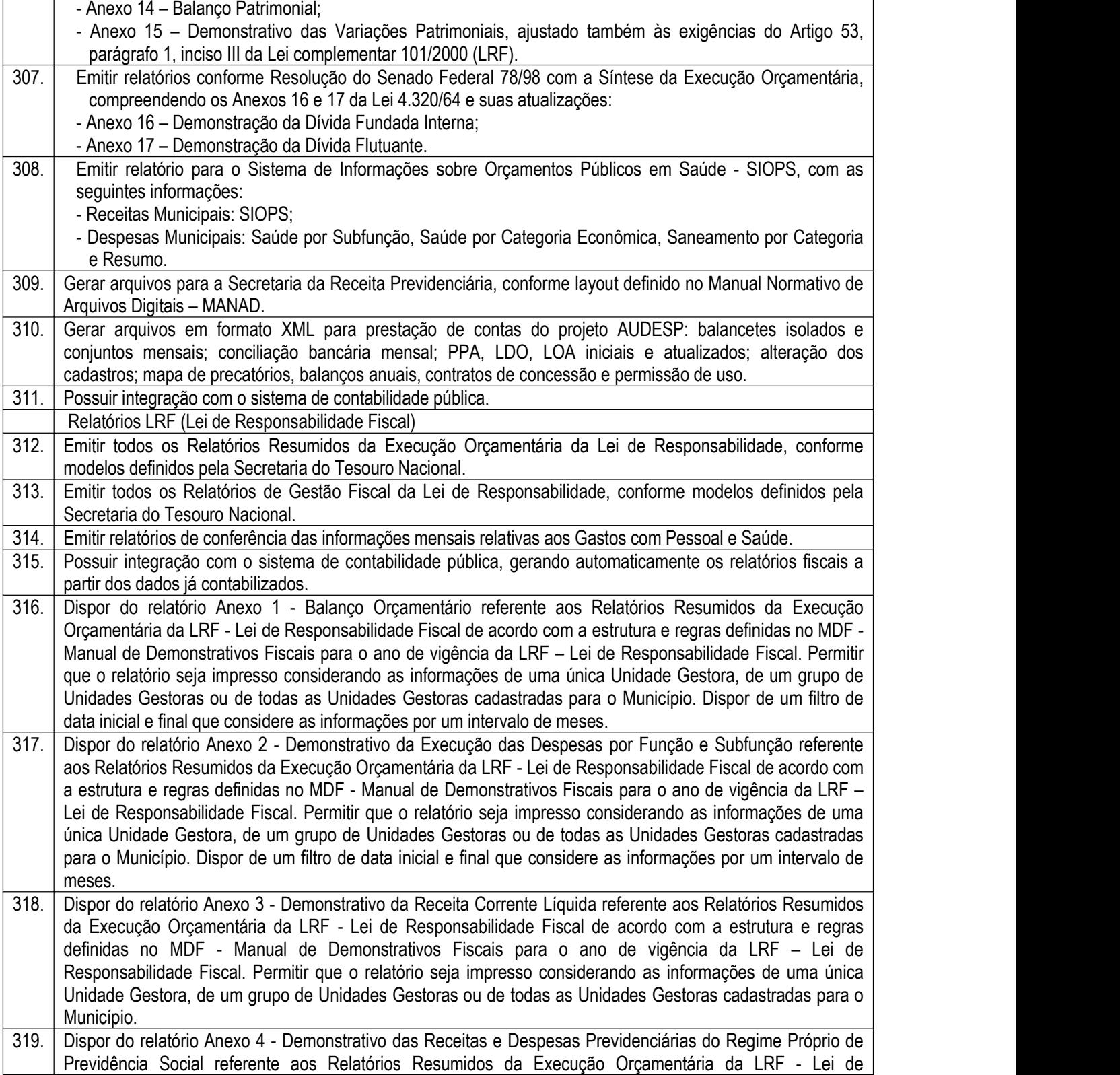

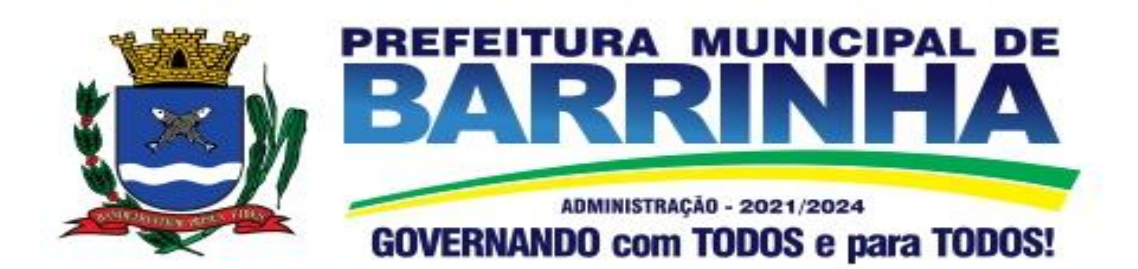

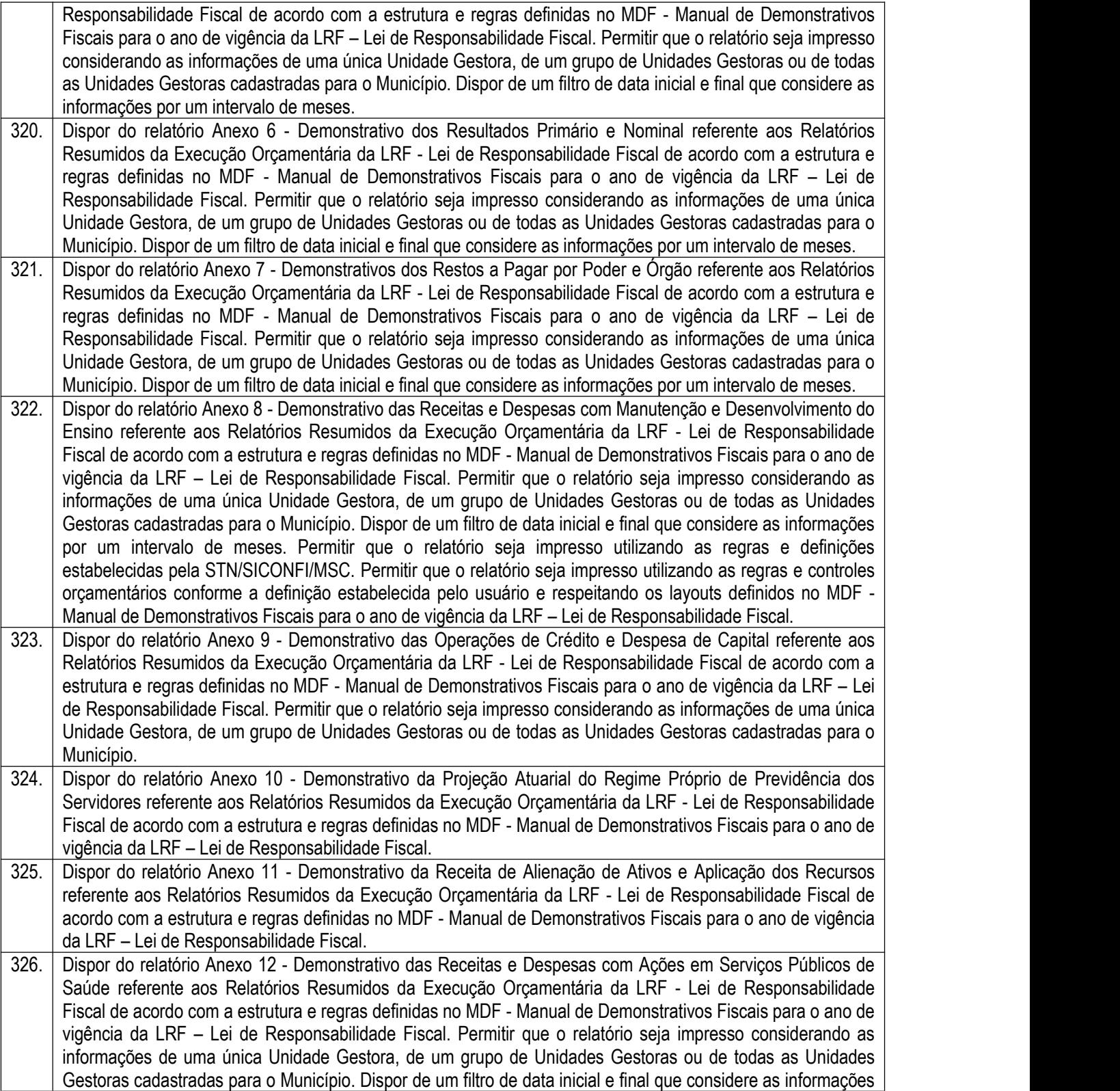

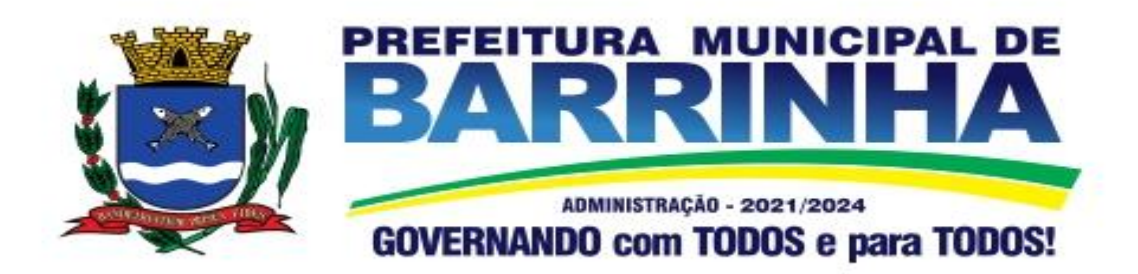

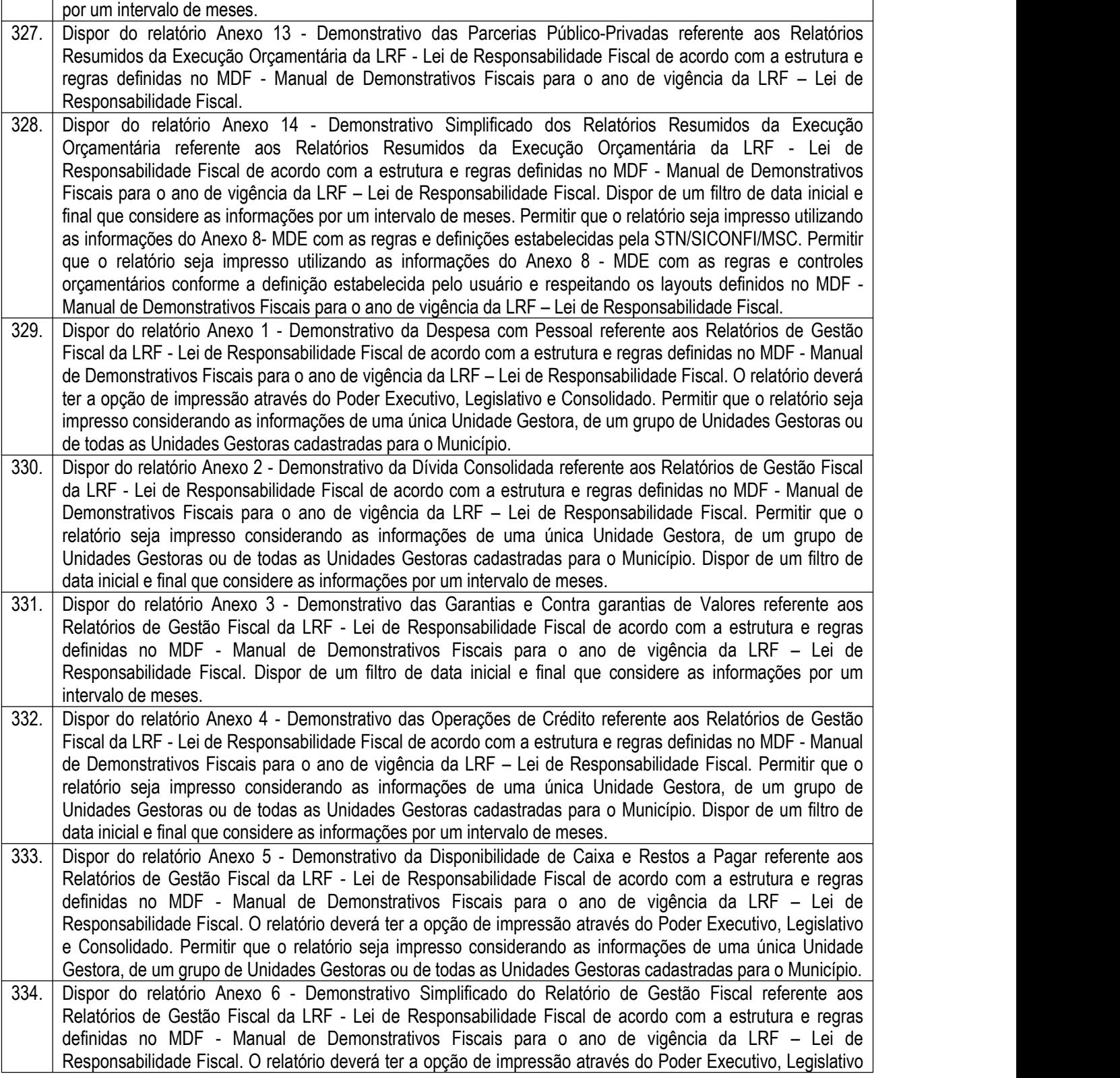

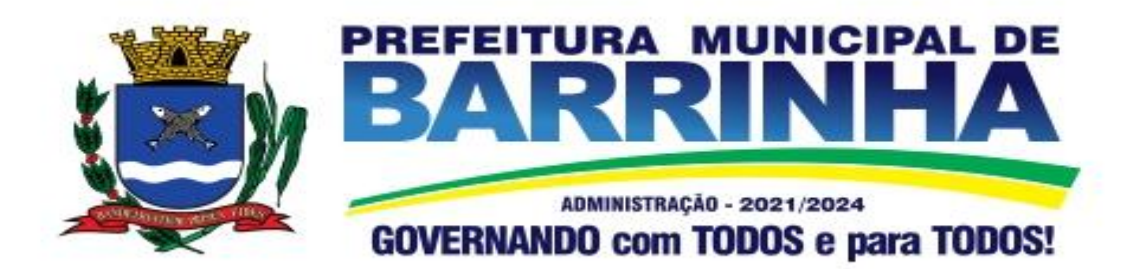

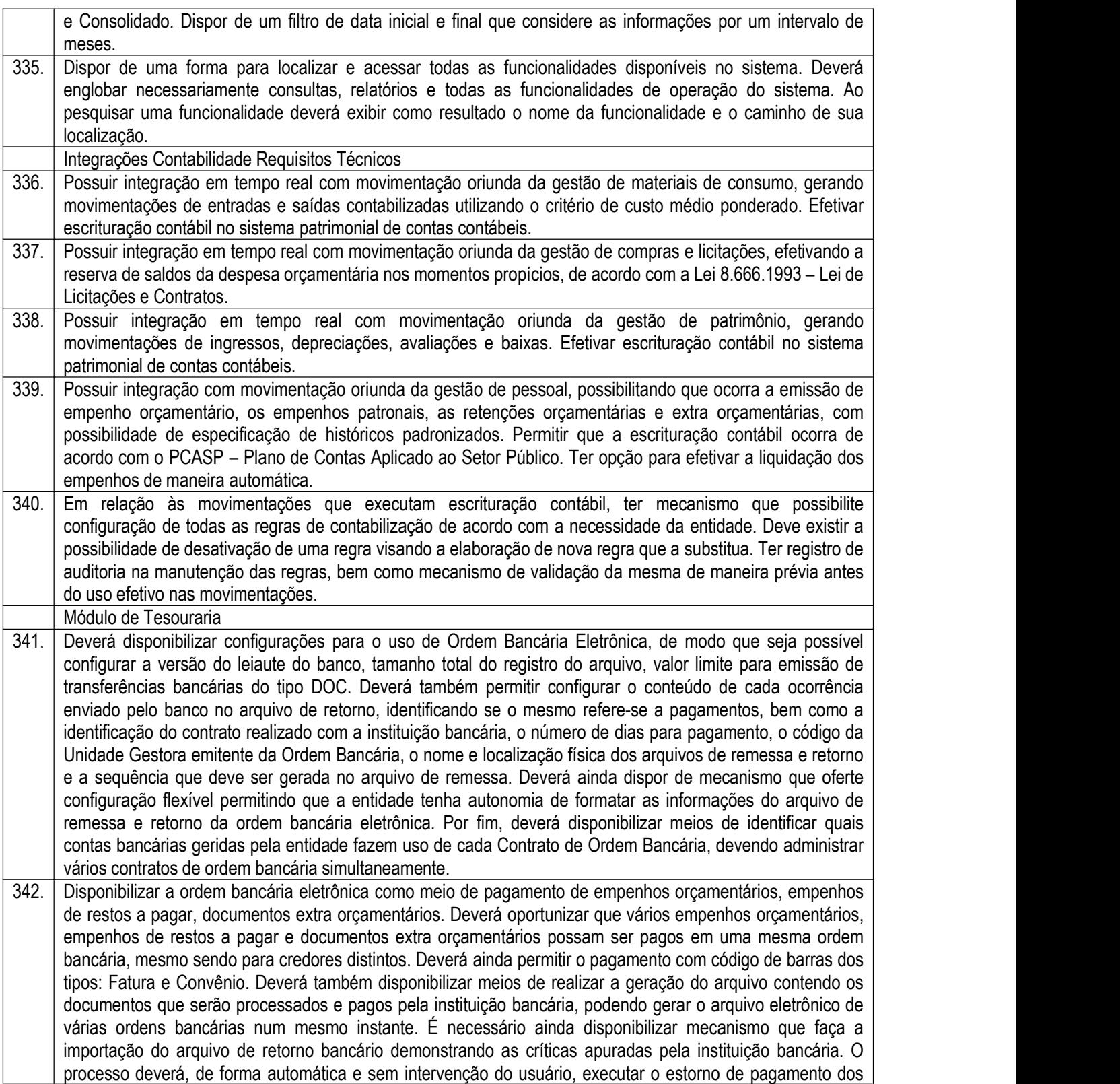

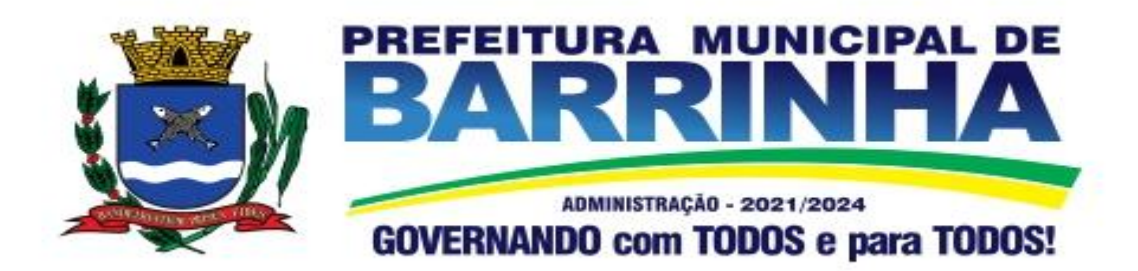

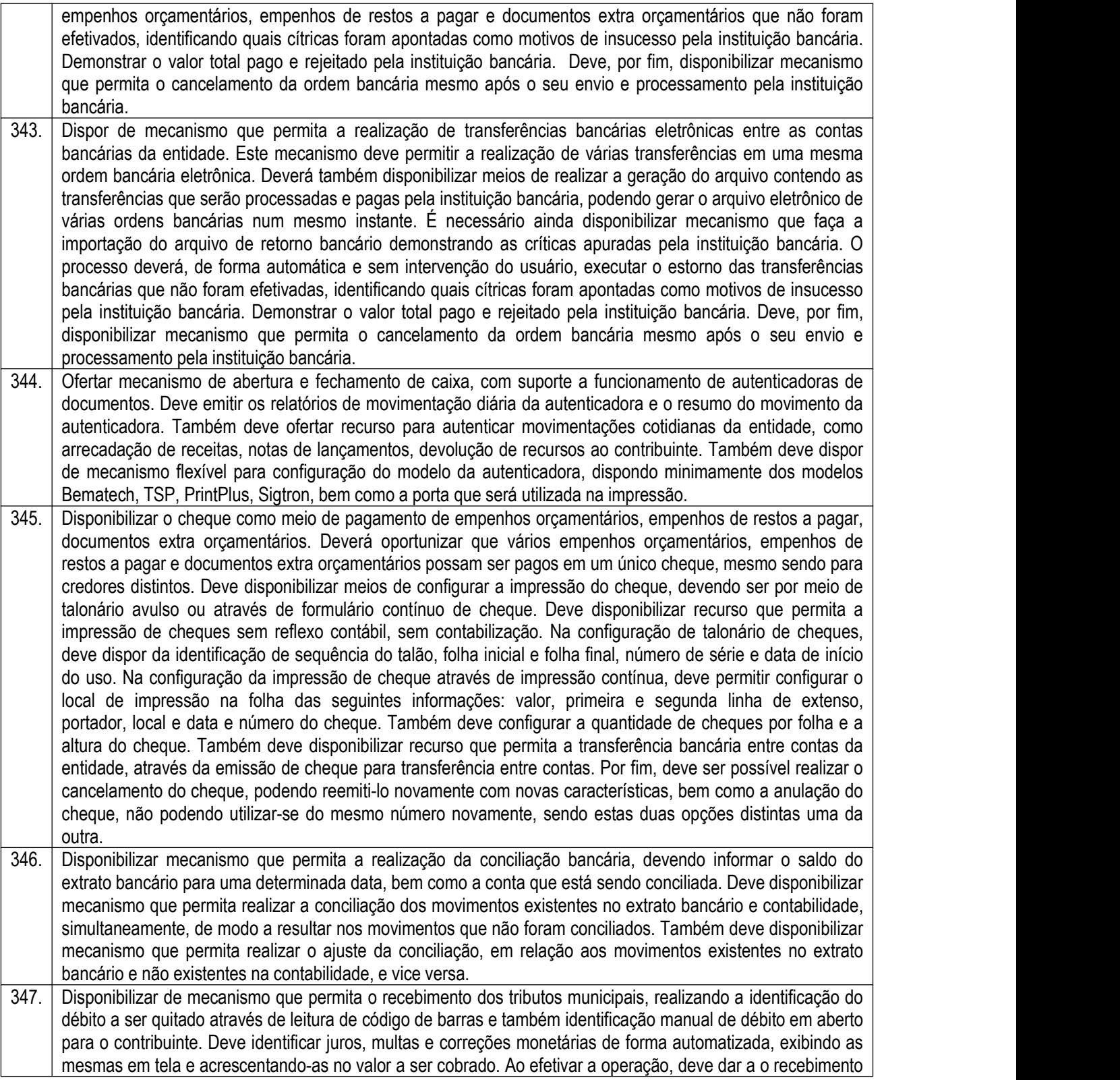

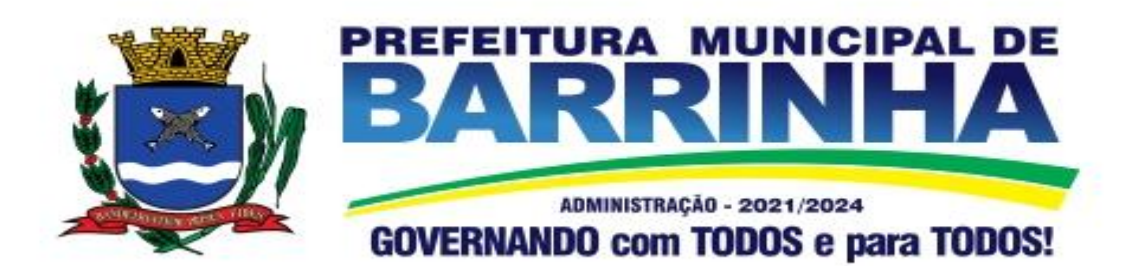

do valor e efetuar a quitação do débito no sistema de administração tributária, sem necessidade de intervenção naquele sistema. Deve também disponibilizar de mecanismo que faça a devolução de valores para o contribuinte, gerando um recibo parao mesmo a partir dessa operação. 348. Deve dispor de mecanismo onde seja possível acessar vários exercícios financeiros de uma mesma entidade de forma simultânea, possibilitando assim a execução de movimentações, consultas ou relatórios. Deverá também dispor de mecanismo que permita a troca do exercício financeiro dentro do próprio sistema, não sendo necessário encerrar o sistema para tal objetivo.<br>349. Dispor de uma consulta que demonstre todas as contabilizações realizadas pela entidade permitindo que as informações sejam filtradas por Unidade Gestora e por um Grupo de Unidades Gestoras. Nesta consulta é necessário que as seguintes informações sejam exibidas na tela: Número da Entidade ou Unidade Gestora, Identificação se é um movimento de Estorno, Data do Movimento, Tipo de Lançamento (Débito ou Crédito), Código da Conta a Débito, Código da Conta a Crédito, Valor da Operação, Fato Contábil que originou o processo, Regra de Contabilização utilizada na escrituração, Conjunto de Lançamento Contábil utilizado na escrituração, Lançamento Contábil Padronizado utilizado na escrituração, Histórico do Processo, Identificador do Superávit Financeiro e a Data da Operação/Computador que foi realizado o processo. Cada usuário deverá ter autonomia de modificar a ordem de exibição e ocultar as colunas a qualquer momento sem alterar a consulta dos demais usuários. Esta consulta deve ser passível de impressão e cada usuário deverá ter autonomia de modificar a ordem de impressão e poderá selecionar quais colunas devem ser impressas no relatório sem alterar a definição de impressão dos demais usuários. A consulta deve ser demonstrada por período permitindo que seja informado um intervalo de dias. A consulta deve dispor dos seguintes filtros de pesquisa: Entidade ou Unidade Gestora, Conta Contábil, Tipo de Atributo do Superávit Financeiro, Valor (sendo possível consultar um intervalo de valores), Tipo de Lançamento (Débito ou Crédito), Conjunto de Lançamento Padronizado, Lançamento Contábil Padronizado e Regra de Contabilização. A consulta deverá ter um quadro com totalizadores demonstrando o Saldo Inicial, Total de Débito, Total de Crédito e Saldo Final. Também deverá apresentar os mesmos totalizadores de acordo com o tipo de atributo do superávit financeiro, sendo ele Financeiro e Patrimonial. Demonstrar a informação da quantidade de lançamentos contábeis que foram apresentados na consulta. O usuário deverá ter autonomia de ordenar de forma crescente ou decrescente as colunas tendo a opção de ordenar mais de uma coluna. 350. Deverá dispor de gestão de despesas do tipo "Recursos Antecipados", tendo flexibilidade no uso nos seguintes controles: Deverá permitir configurar a quantidade máxima de recursos recebidos sem a prestação de contas do recurso. Deverá também ser possível de configuração pelo usuário a quantidade máxima de dias para realizar a prestação de contas, bem como o valor máximo do empenho. Deve ainda permitir configurar se bloqueará a movimentação ou apenas emitirá aviso alertando o usuário, caso ocorra alguma movimentação extrapole as configurações previstas nos itens expostos anteriormente. Essas configurações devem ser aplicadas para despesas do tipo "Suprimento de Fundos", "Viagens" e "Demais Recursos Antecipados" de forma individual, podendo em cada uma delas ter uma configuração específica. Deverá ainda dispor de configuração de qual valor percentual permitirá empenhar no subelemento de despesa 96 - Pagamentos Antecipados. 351. Deverá emitir empenhos destinados a "Recursos Antecipados", como Suprimentos de Fundos, Diárias e outros recursos antecipados, contando com dispositivo para efetuar a Prestação de Contas do mesmo. Deverá realizar a Prestação de Contas do Recursos Antecipado, registrando o saldo a ser devolvido, a conta contábil que recebe a devolução, o número do processo administrativo que originou a despesa. Também deverá emitir documentos desse processo de despesa, sendo o documento de Prestação de Contas e o Recibo da Prestação de Contas. 352. Deverá disponibilizar mecanismo que permita a realização das transferências financeiras, seja as Concessões e Devoluções de Transferências Concedidas bem como os Recebimentos e Devoluções das Transferências Recebidas. Em ambos os casos, deverá interligar com o Orçamento, onde tais valores devem estar

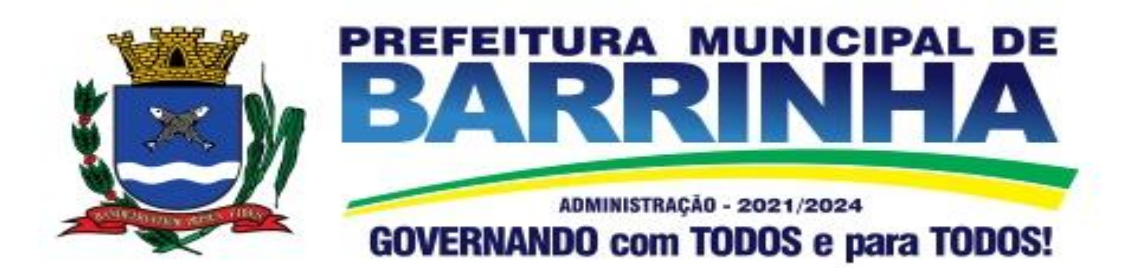

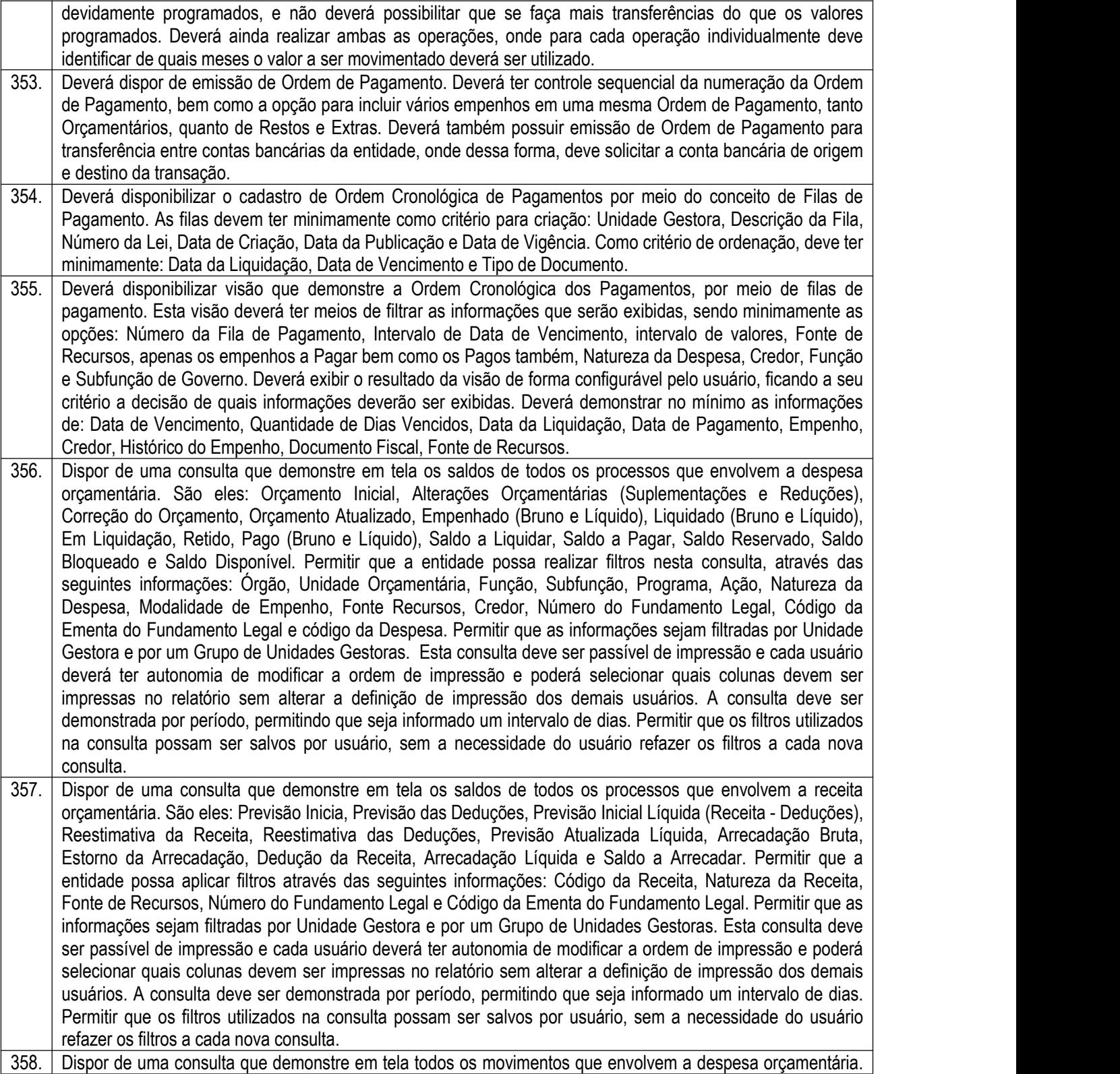

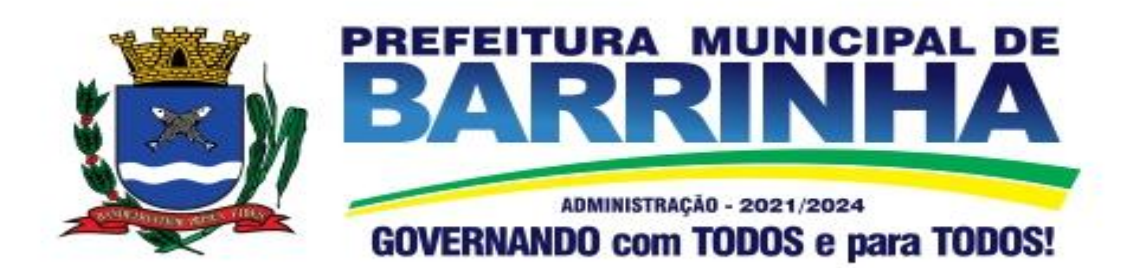

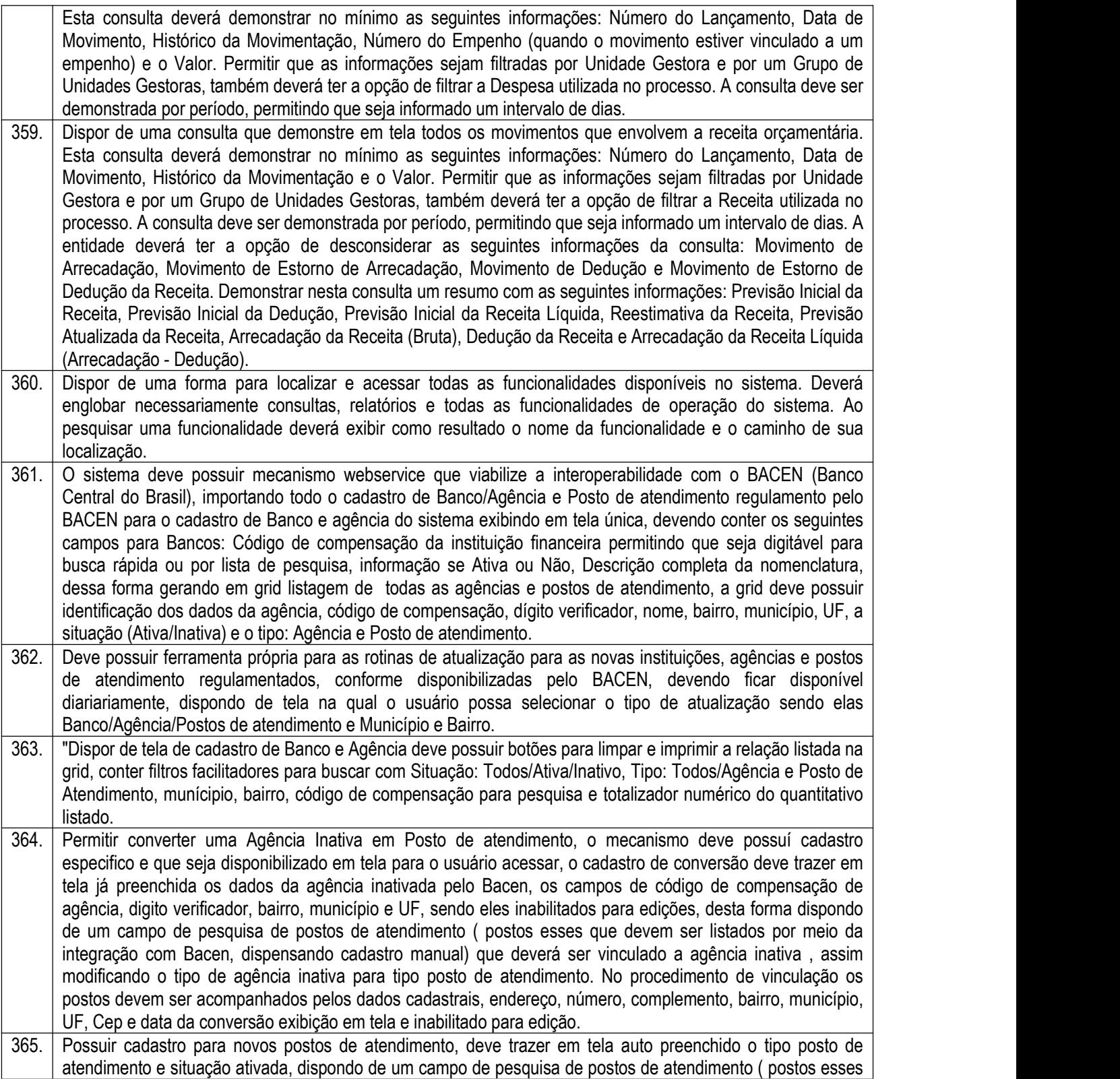

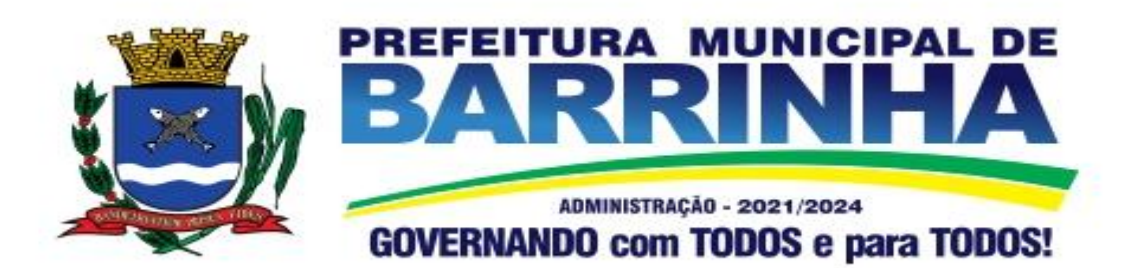

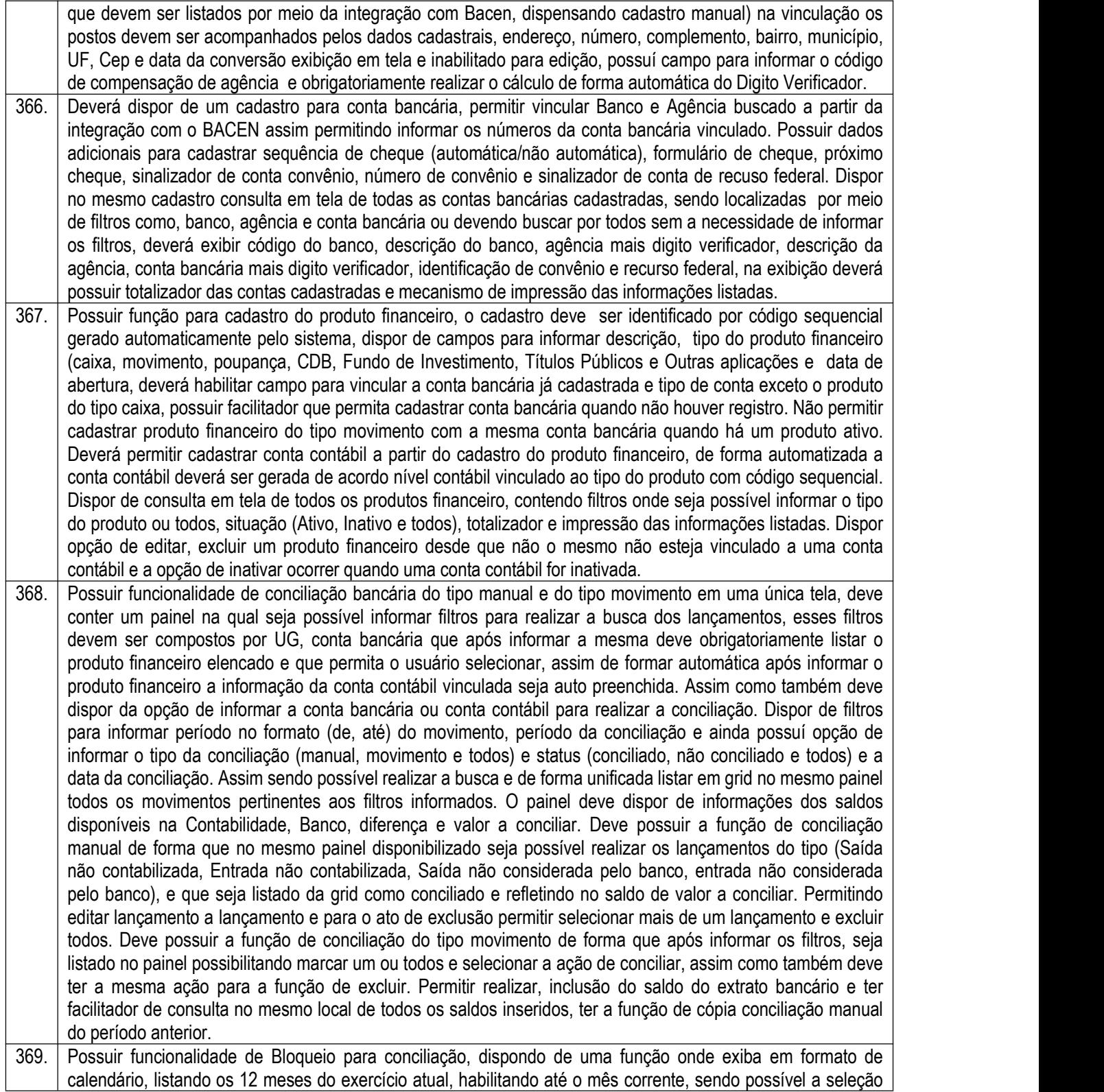

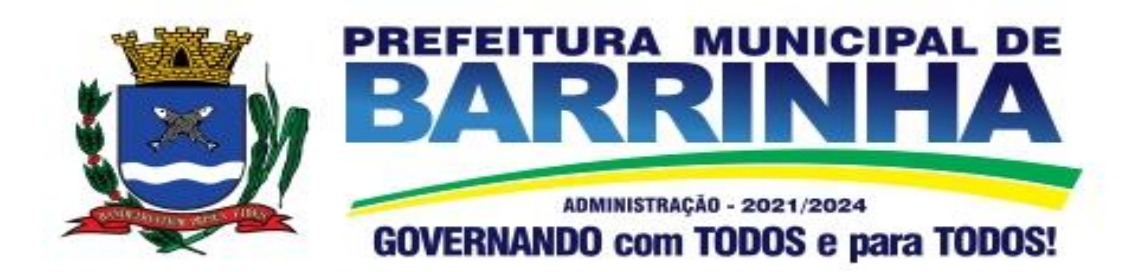

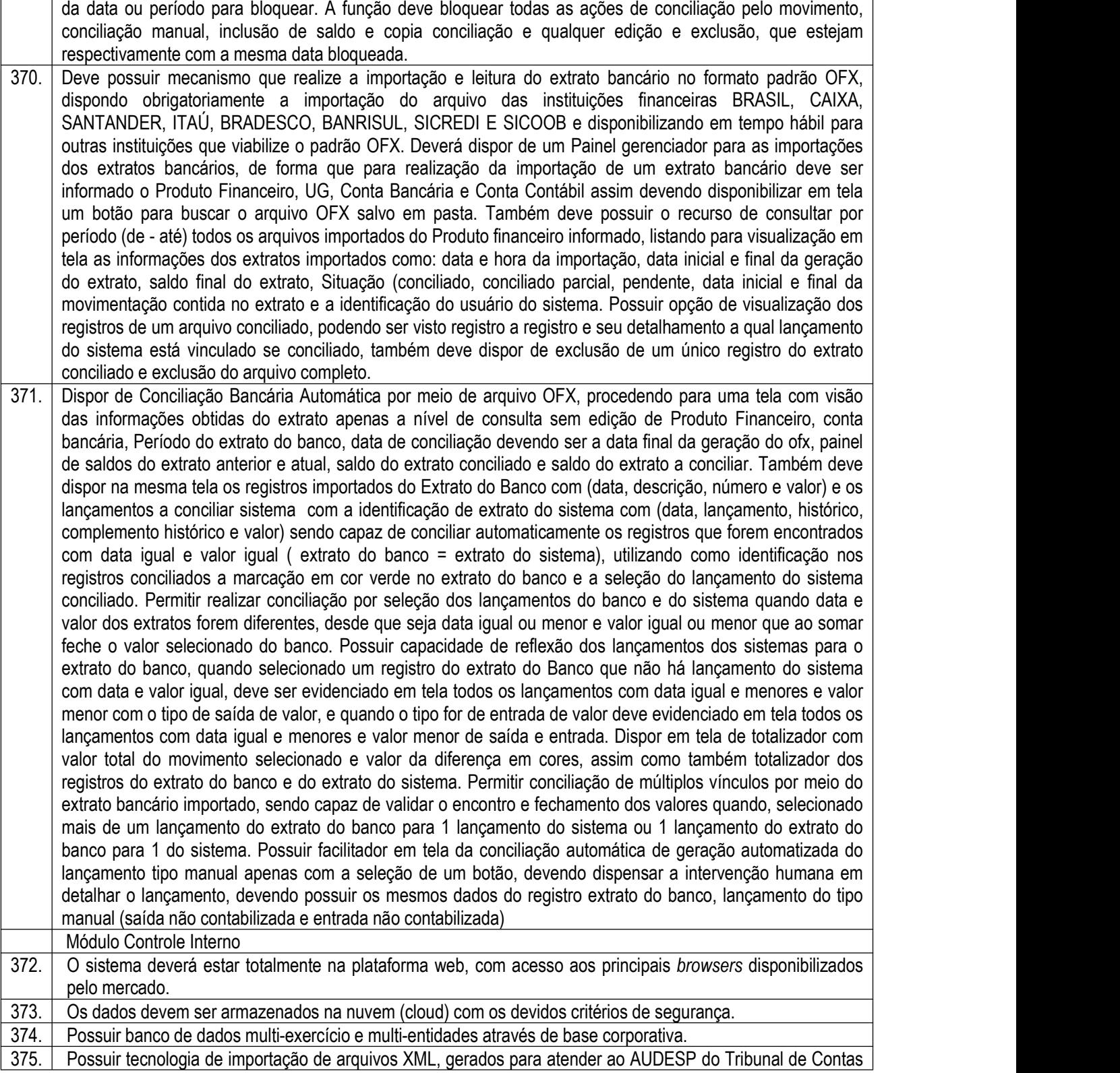

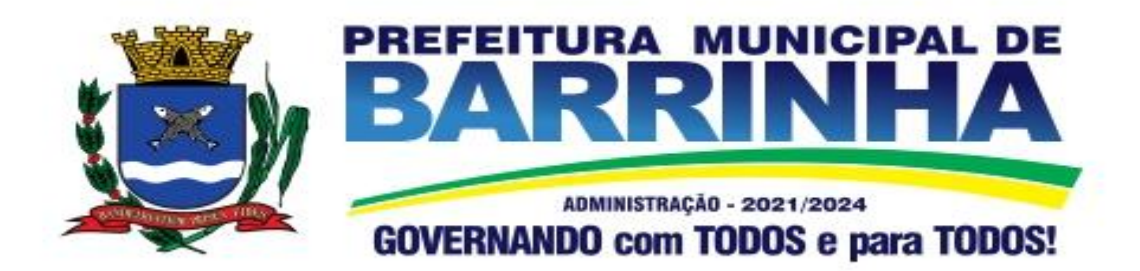

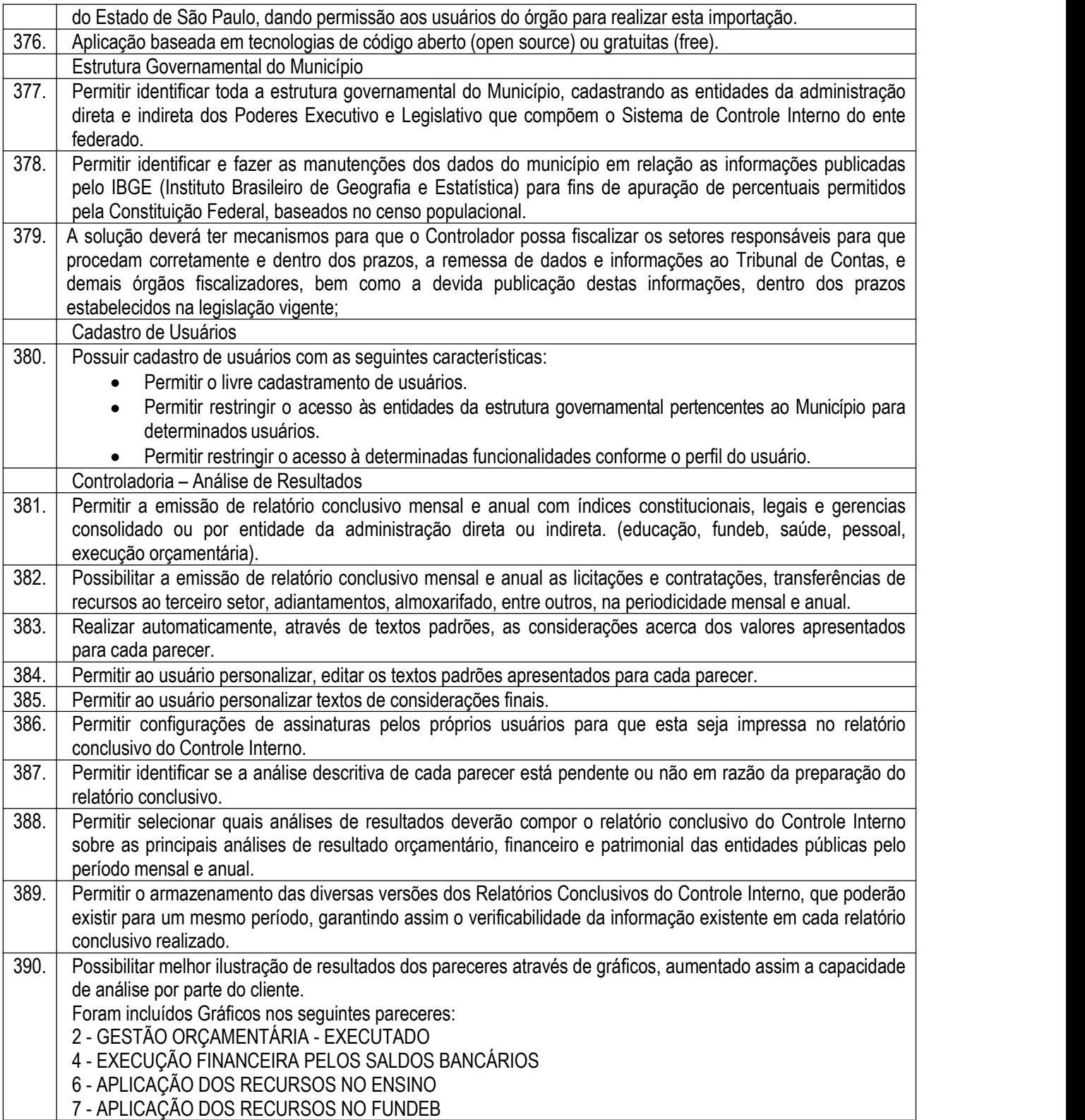

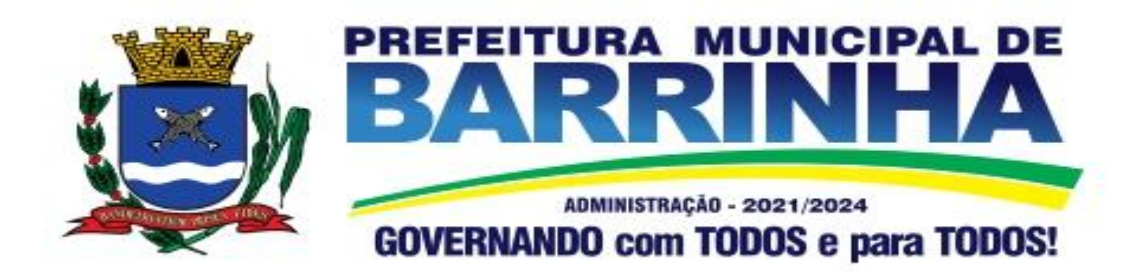

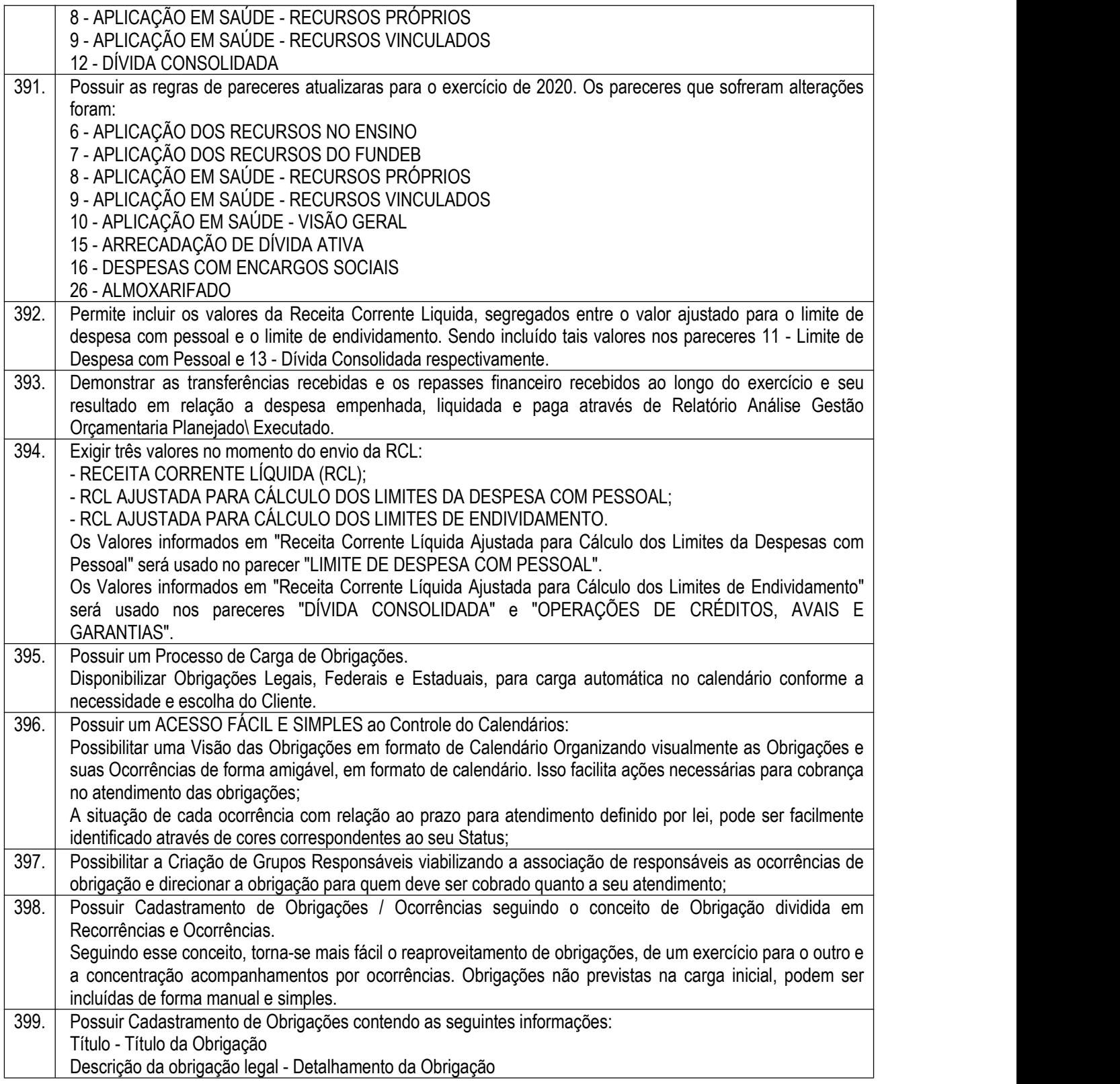

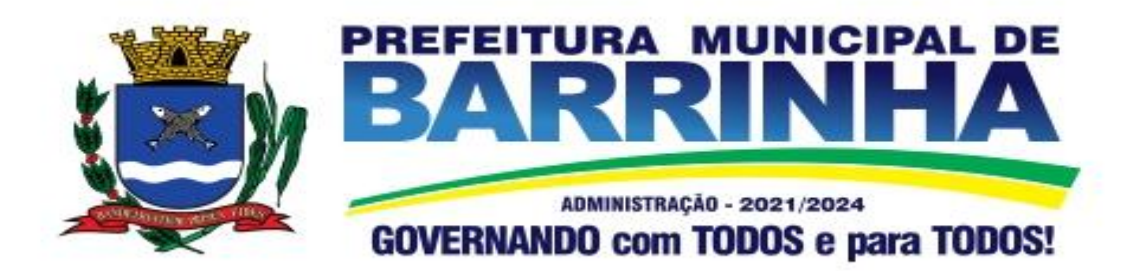

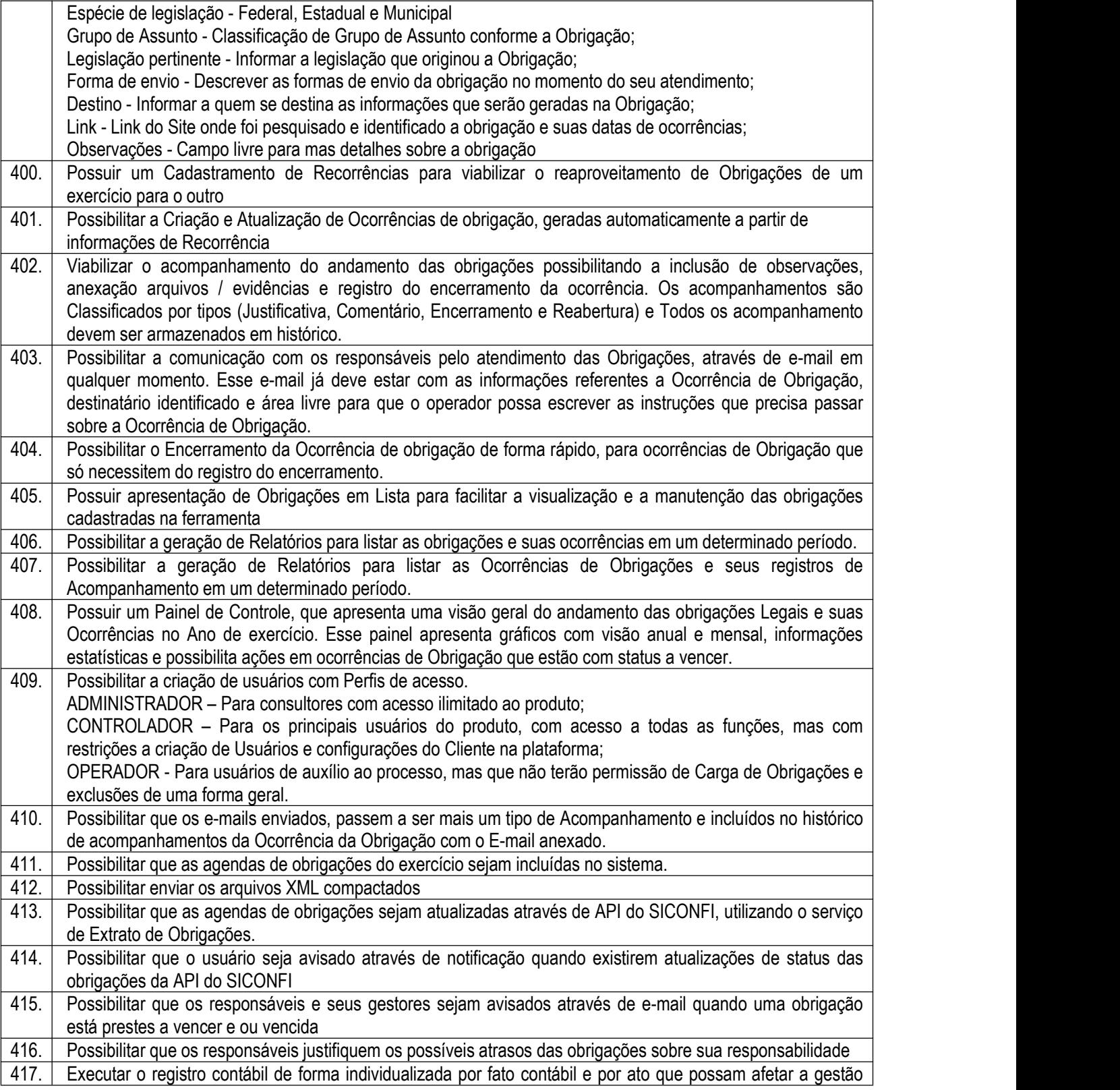

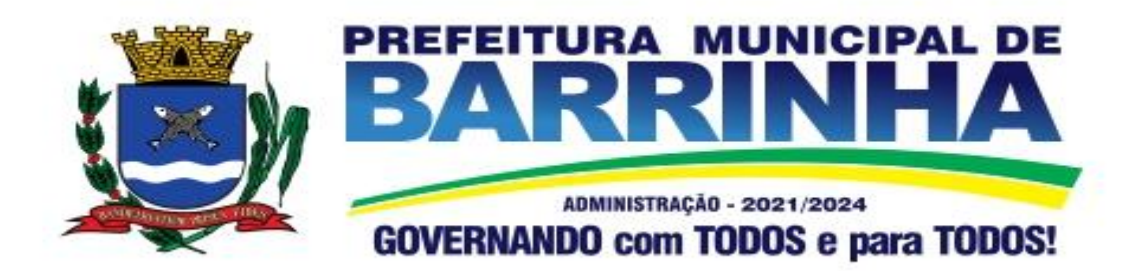

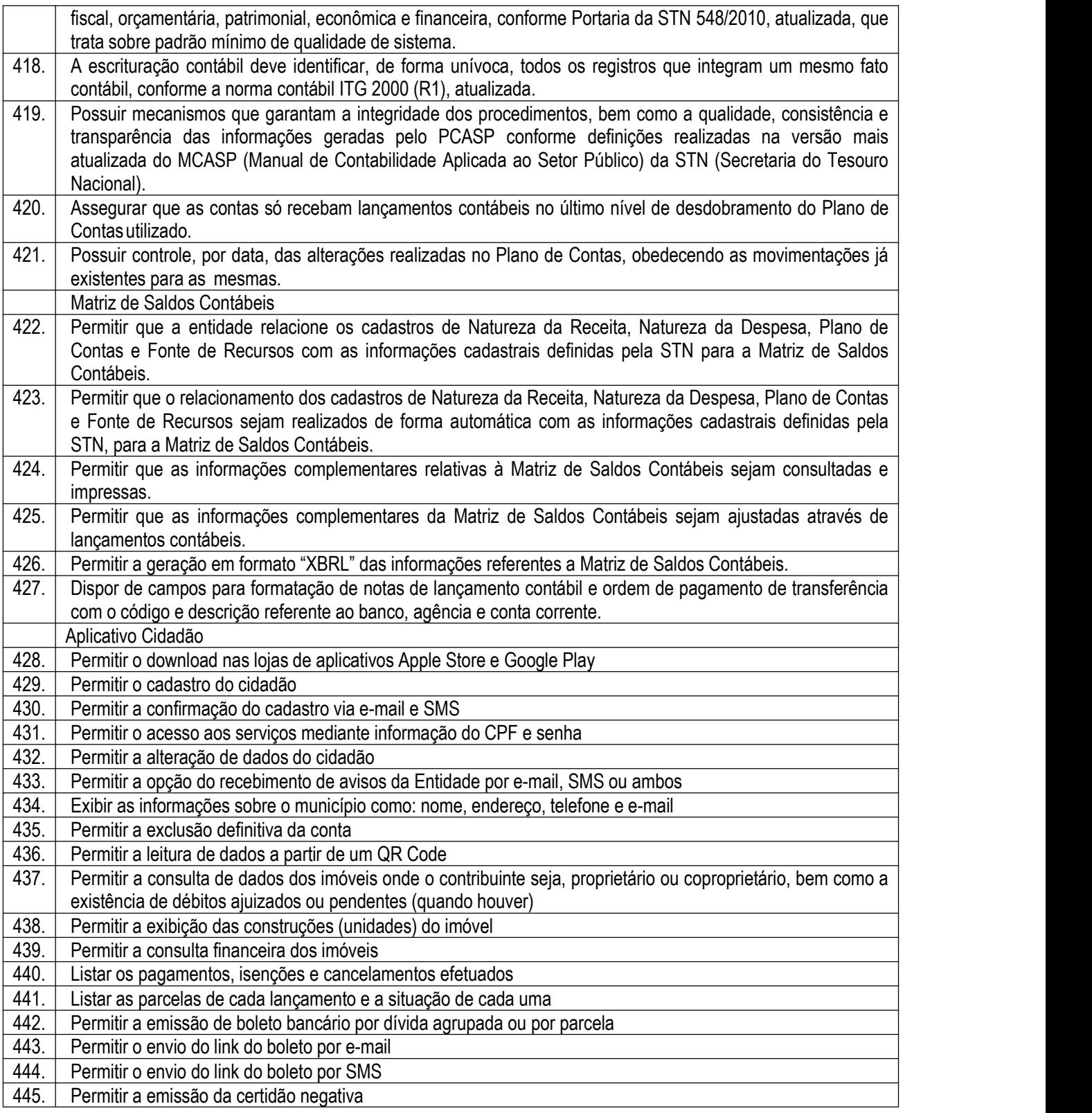

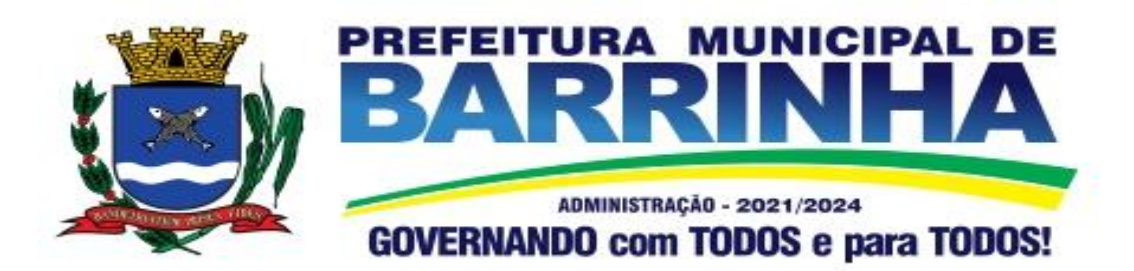

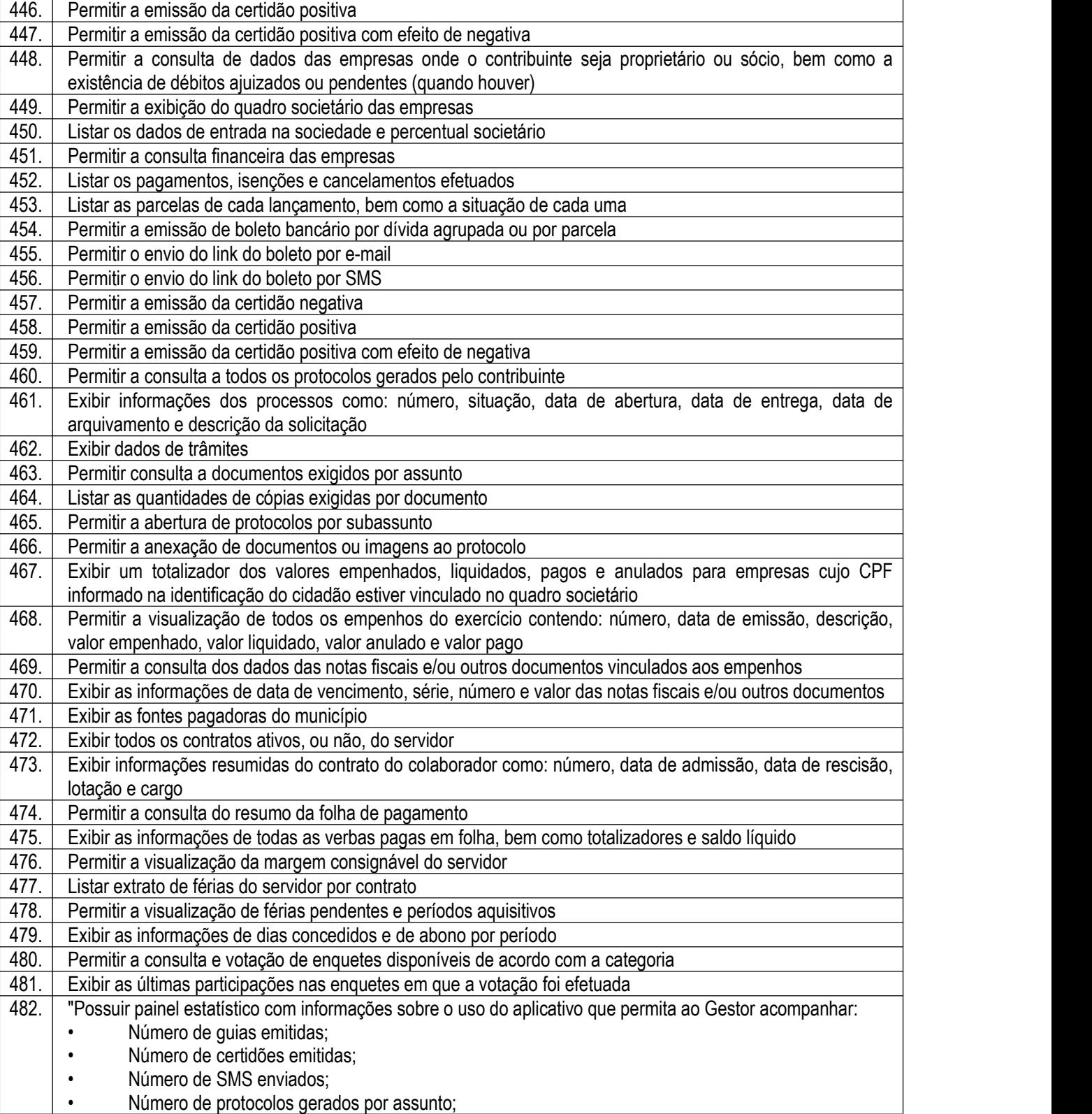

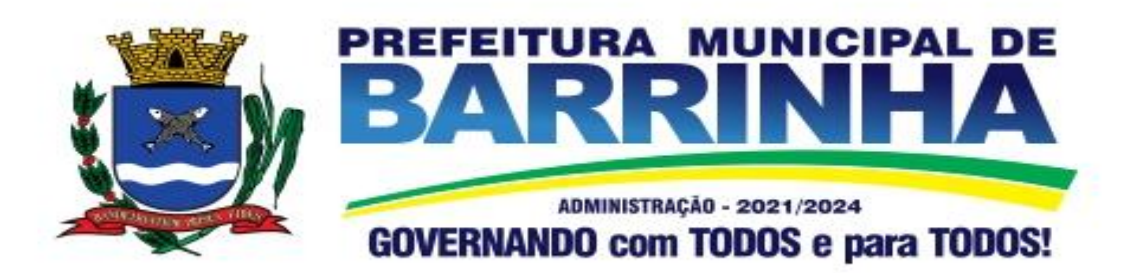

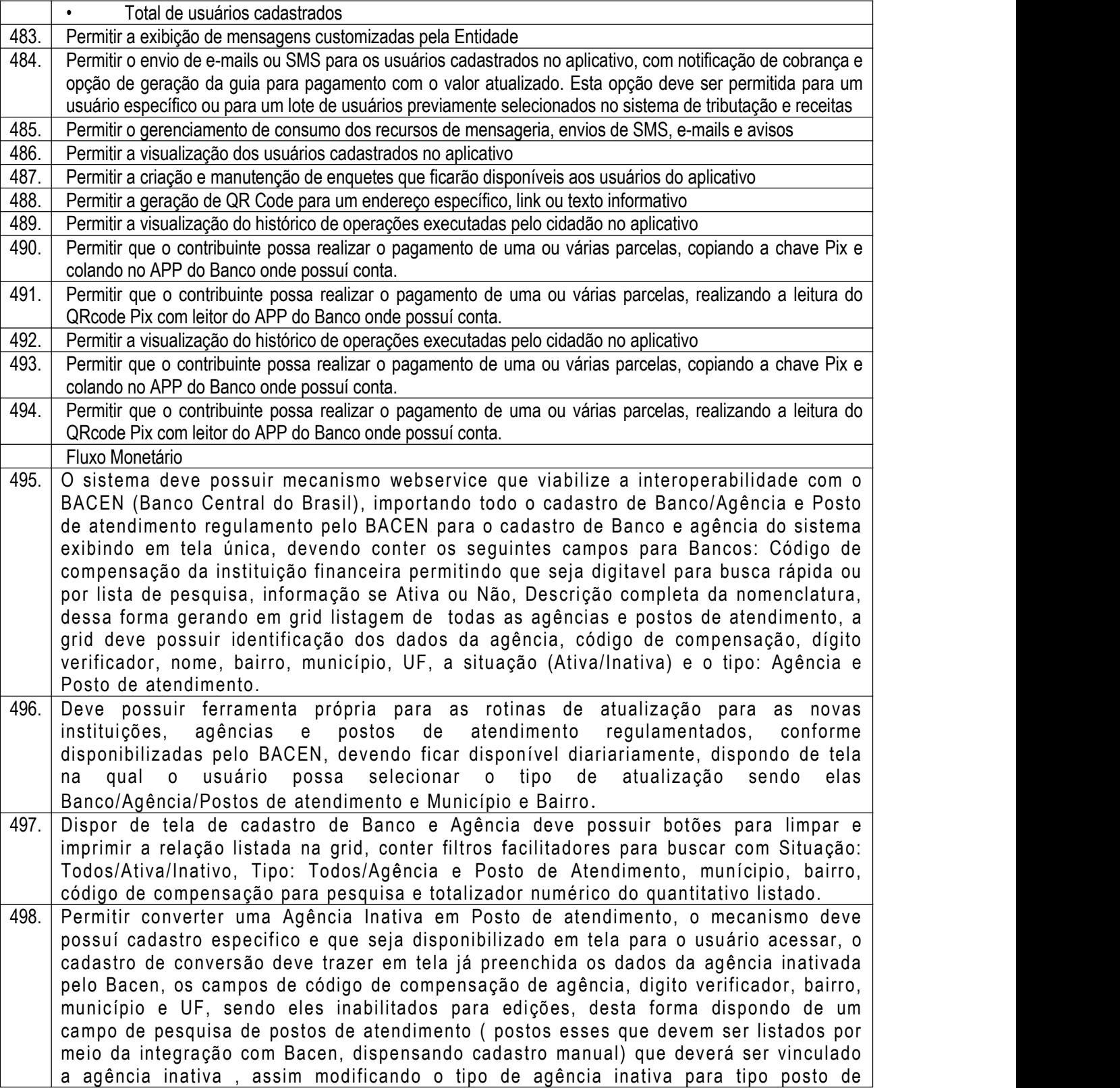

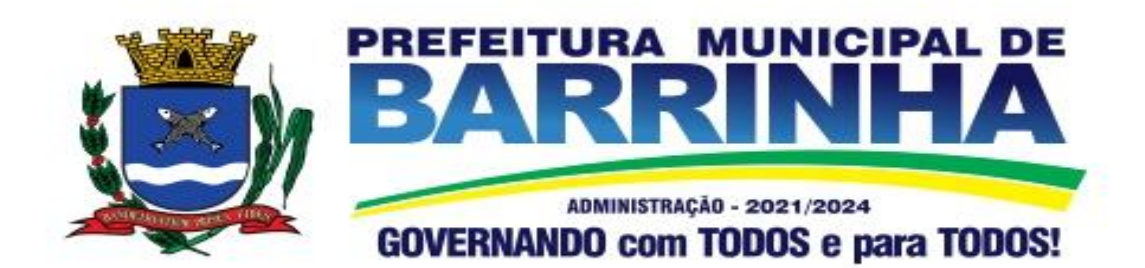

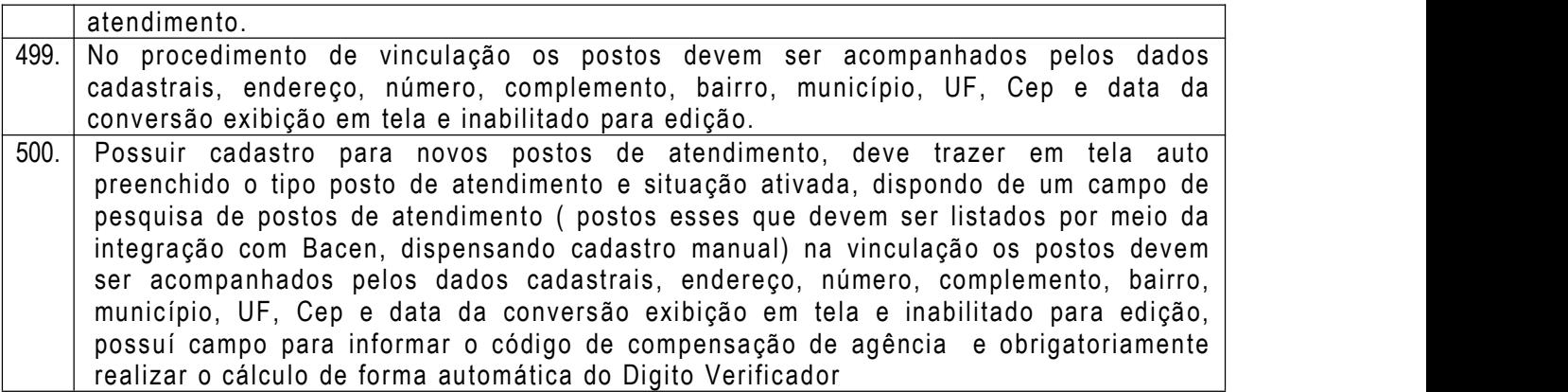

3.4 - Módulo de Compras e Licitações e Pregão Eletrônico– AUDESP – Fase IV

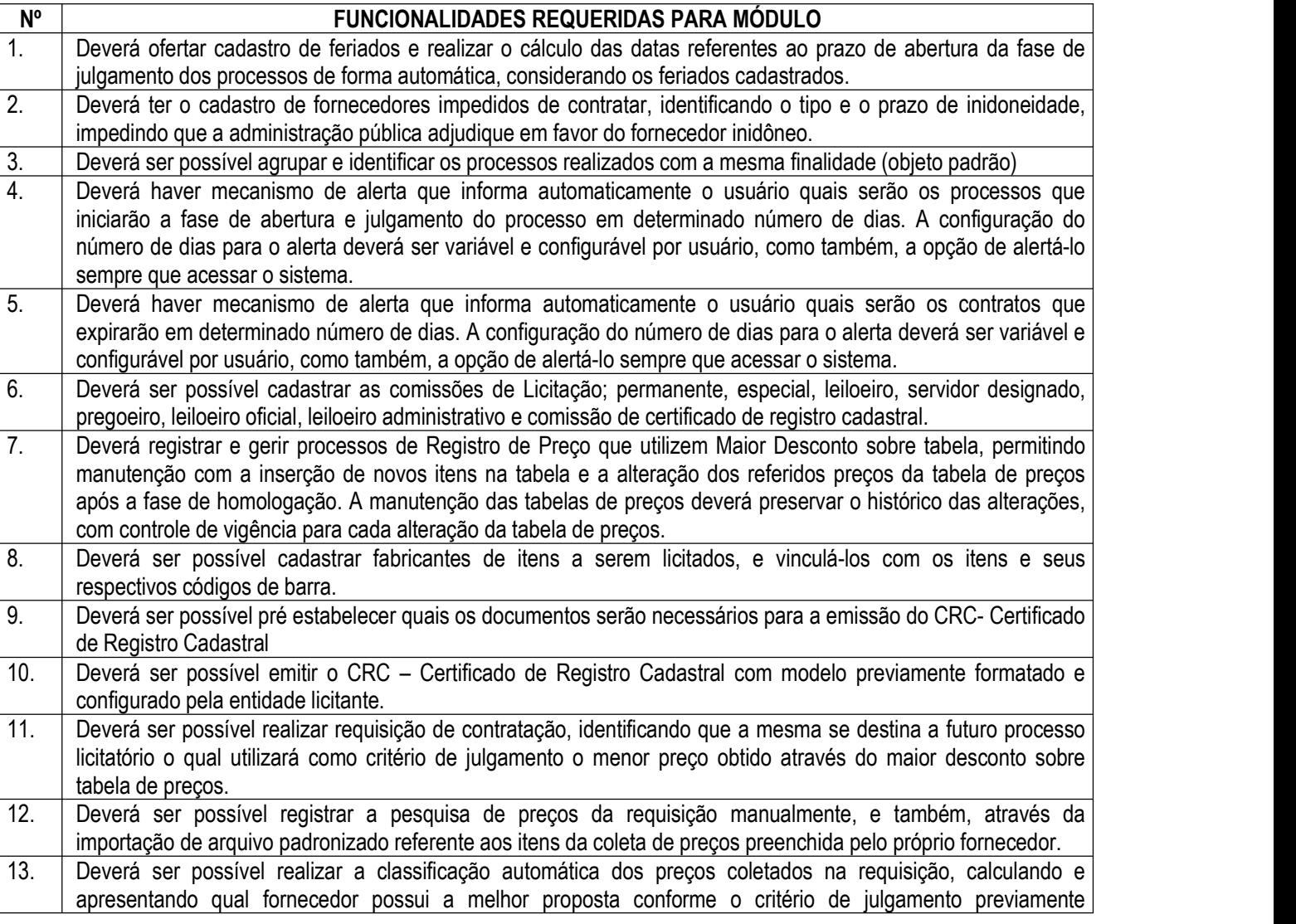

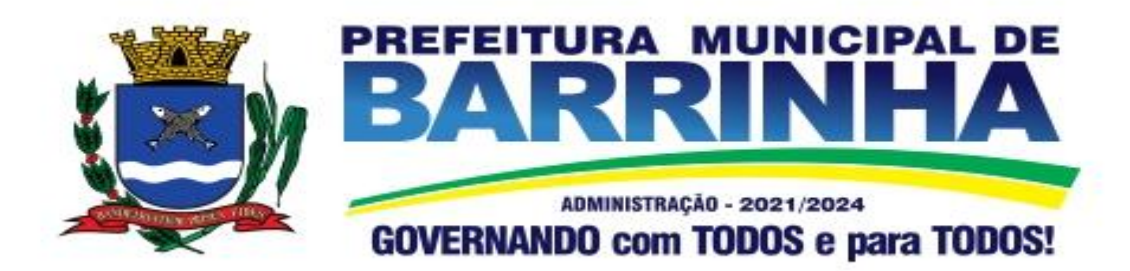

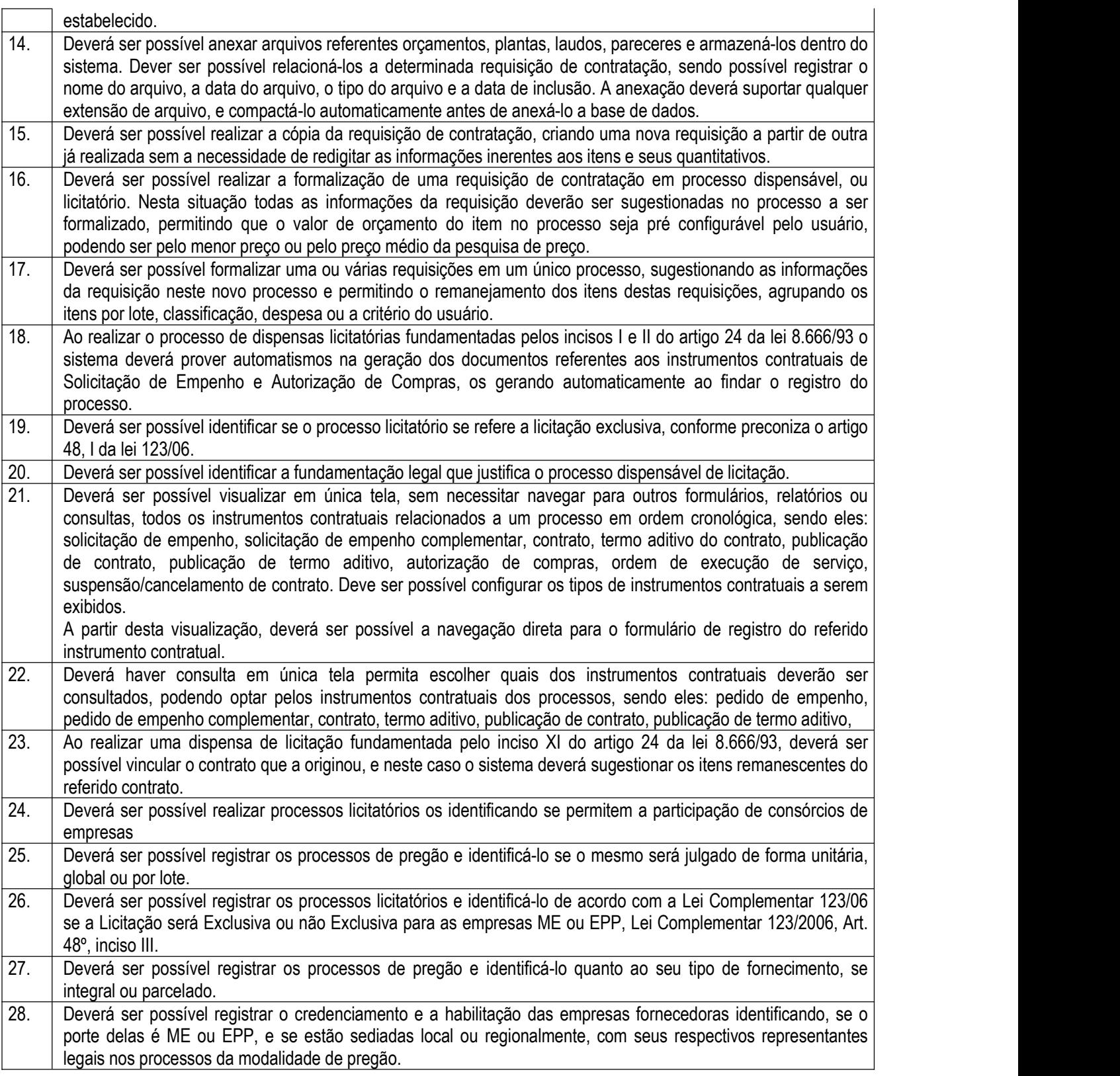

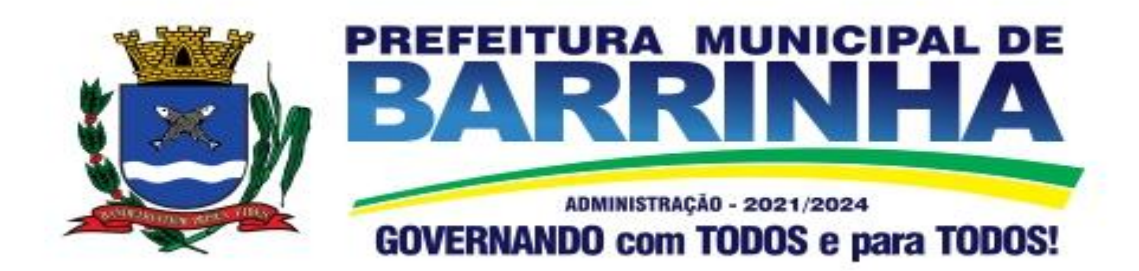

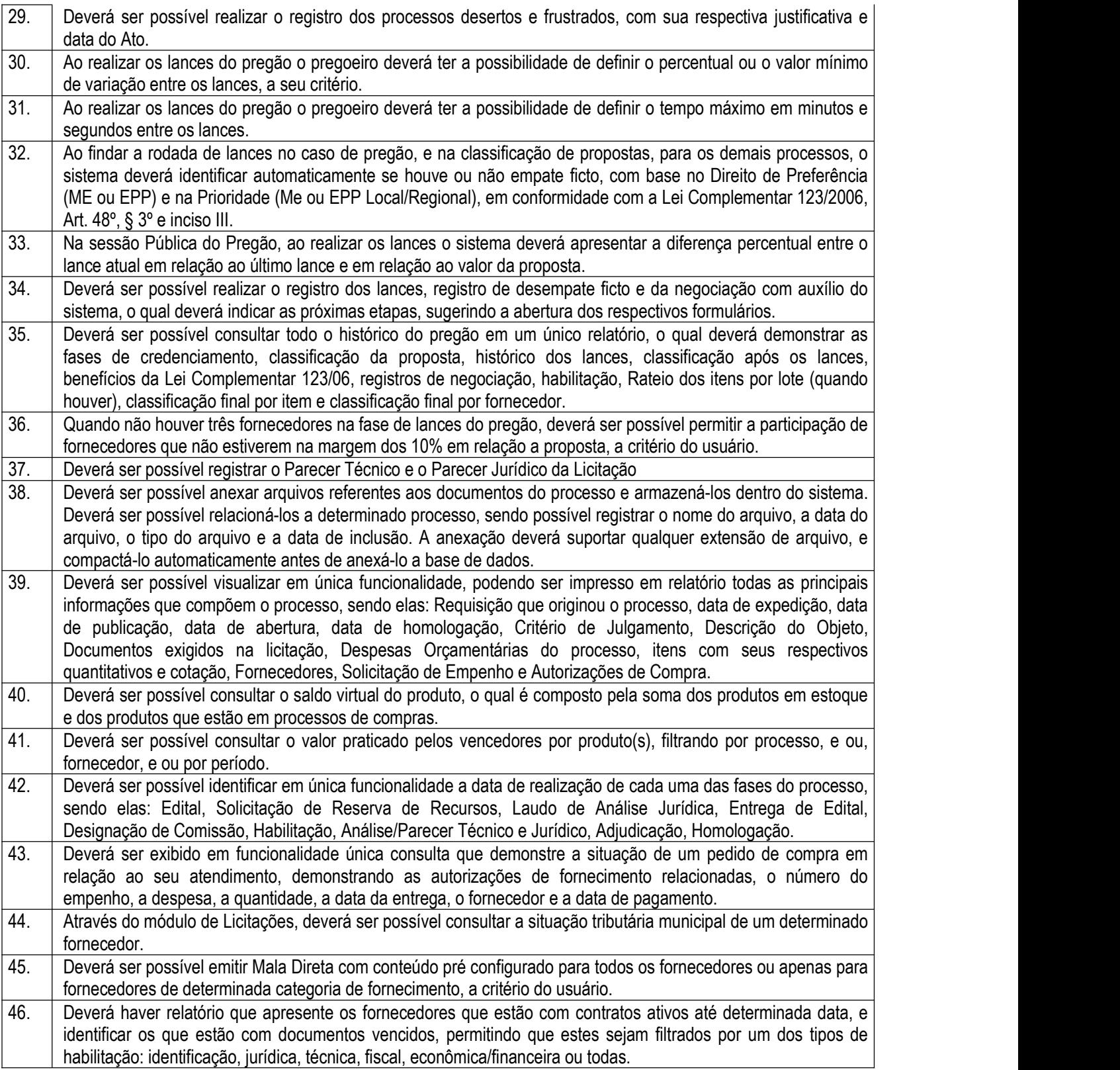

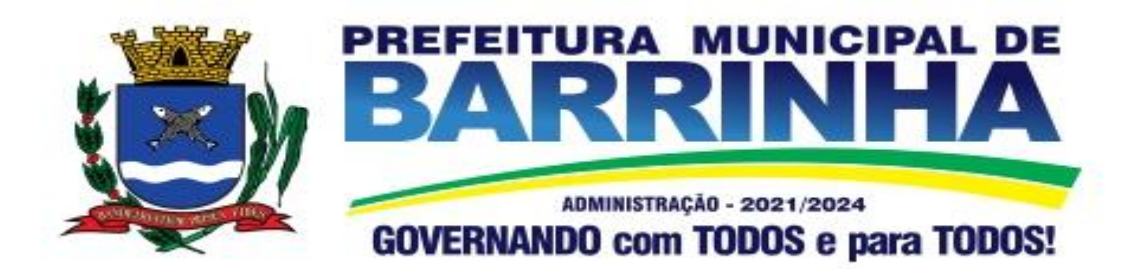

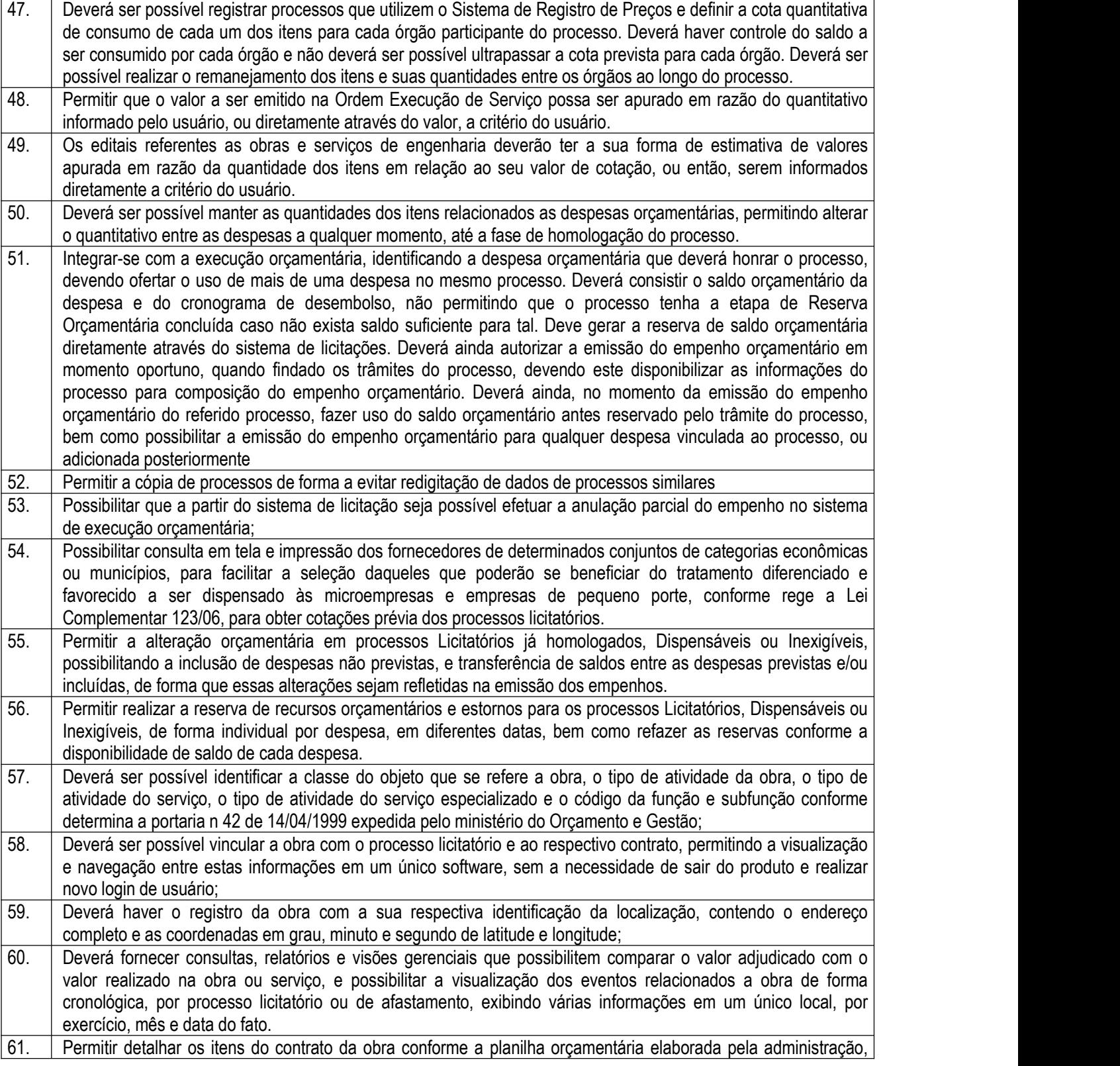

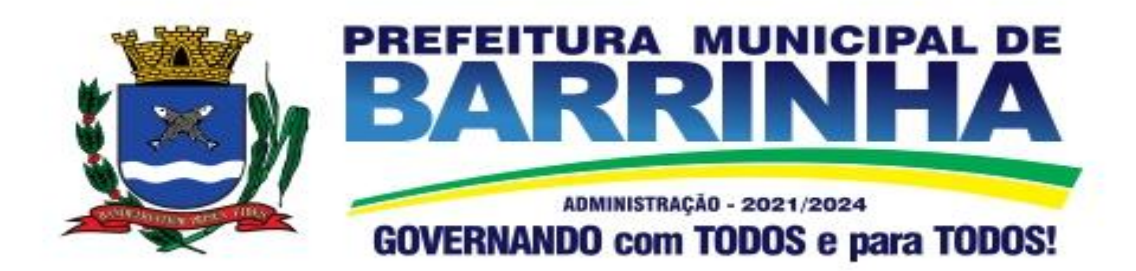

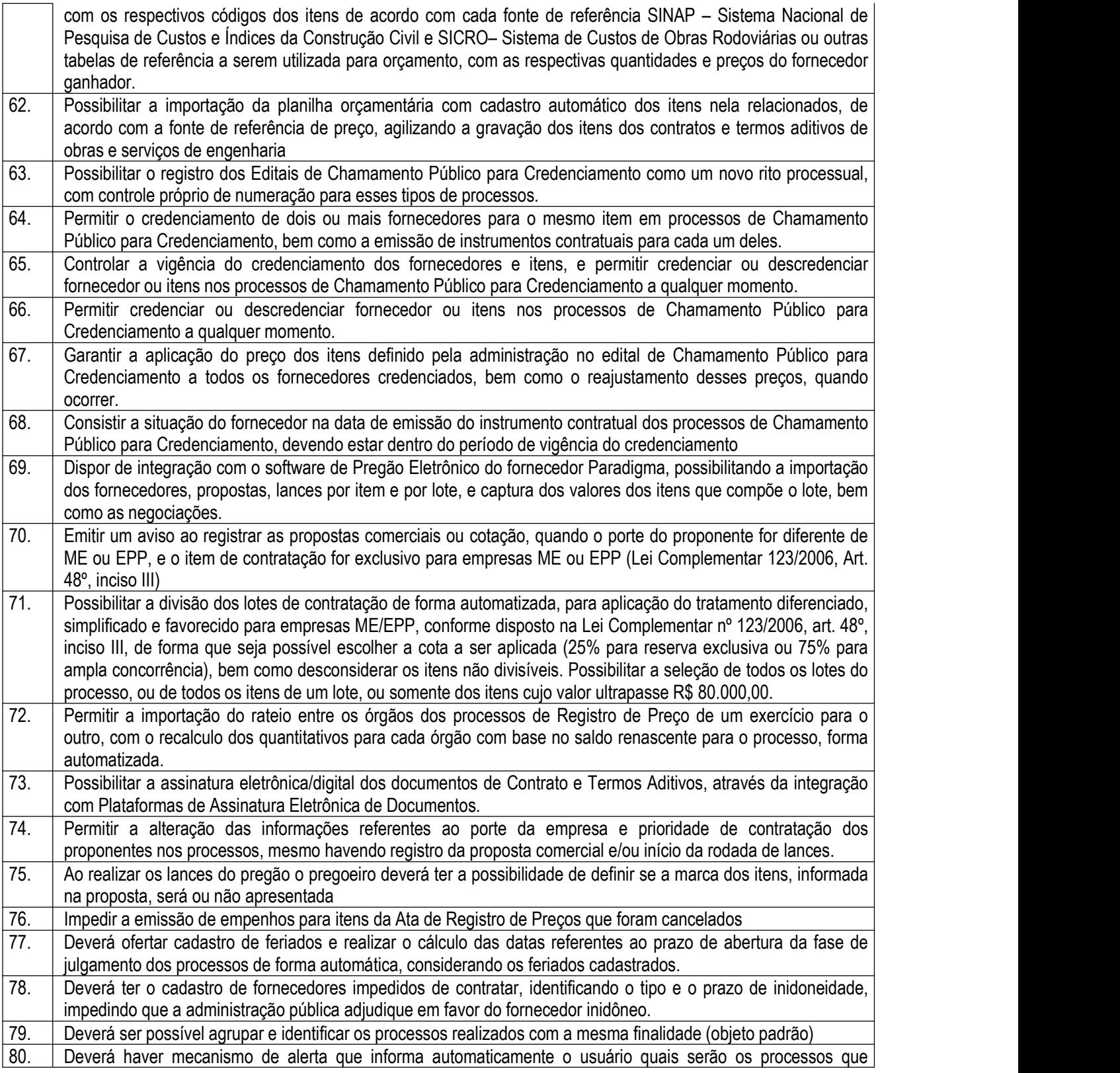

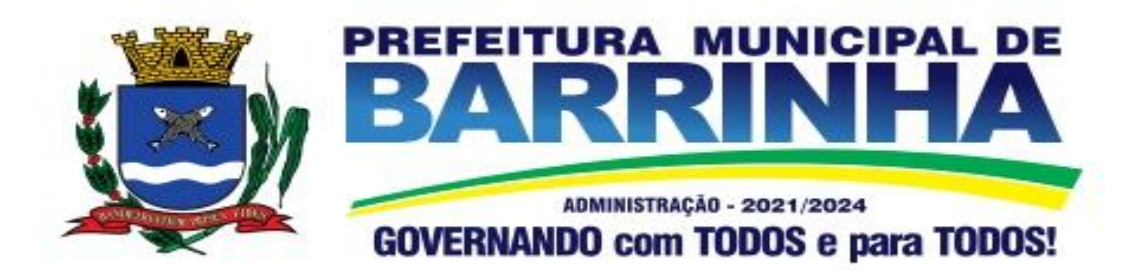

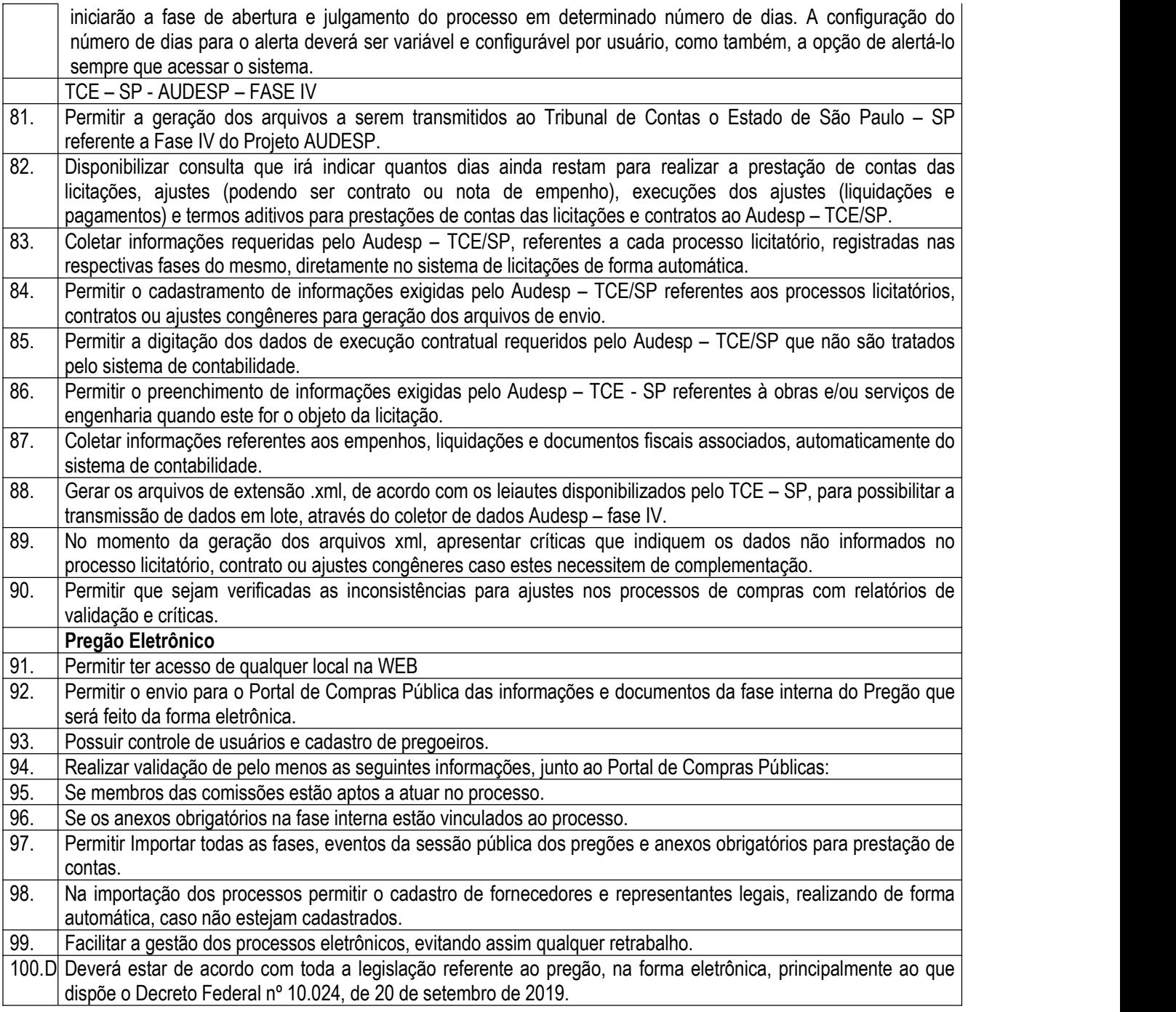

## 3.5 - Módulo de Almoxarifado

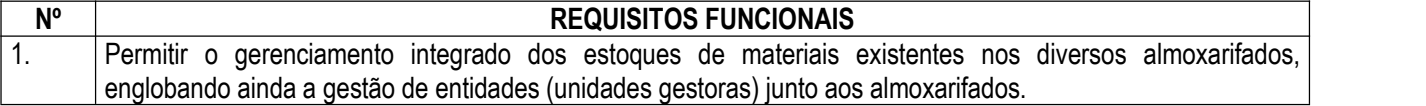

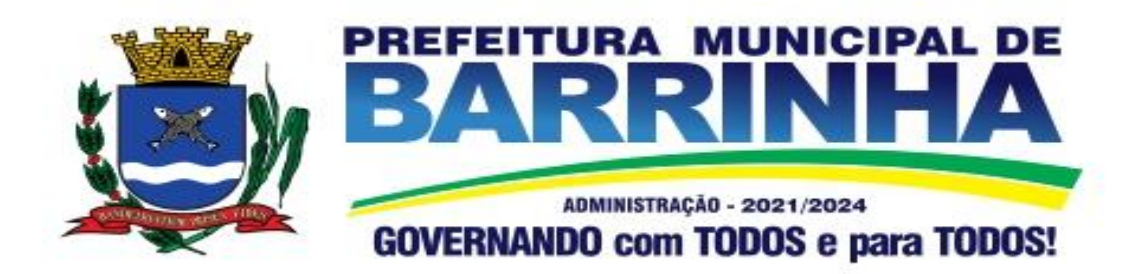

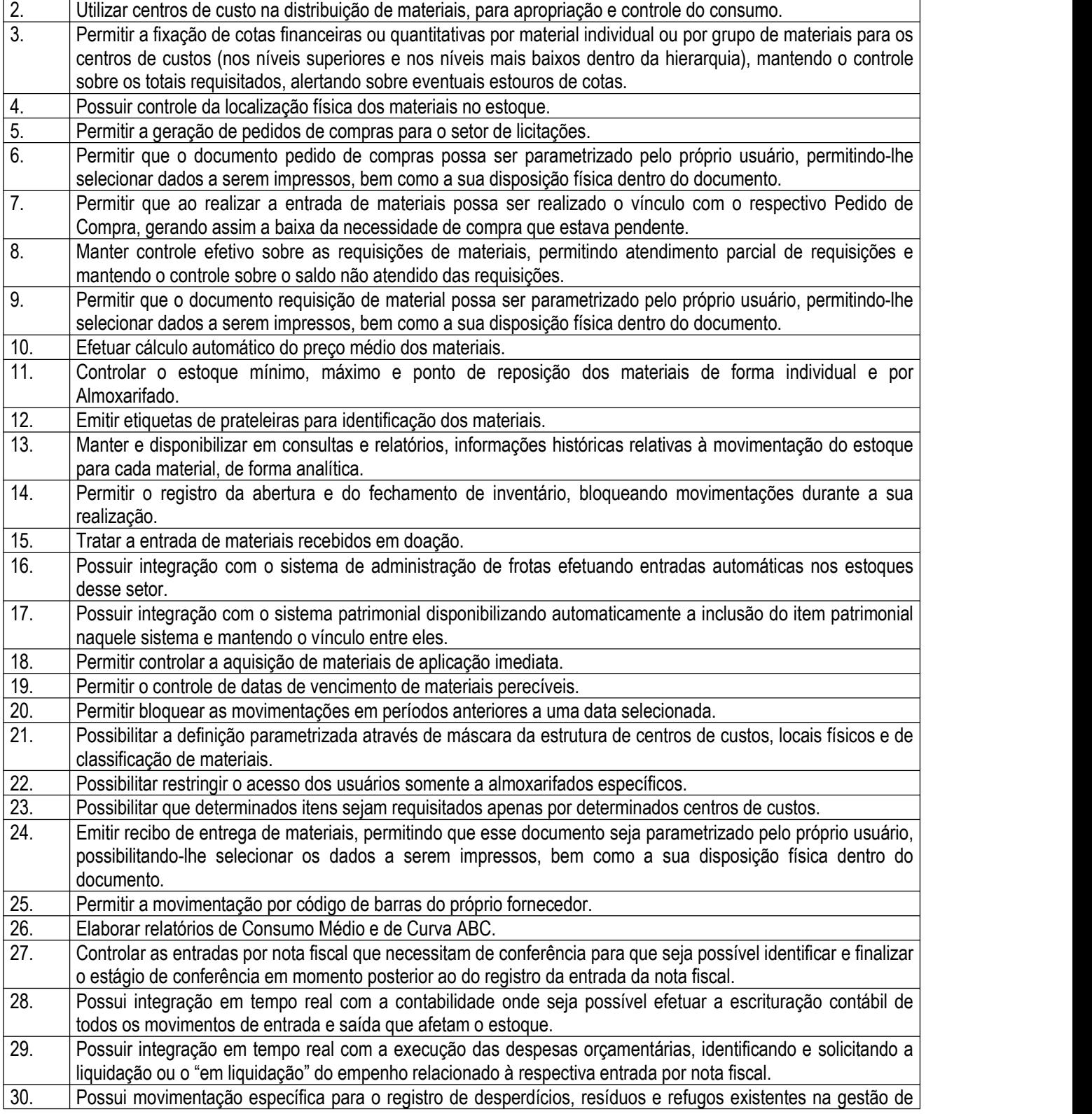

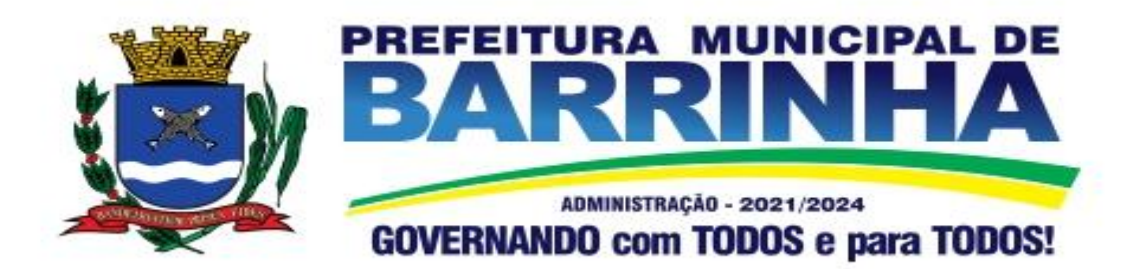

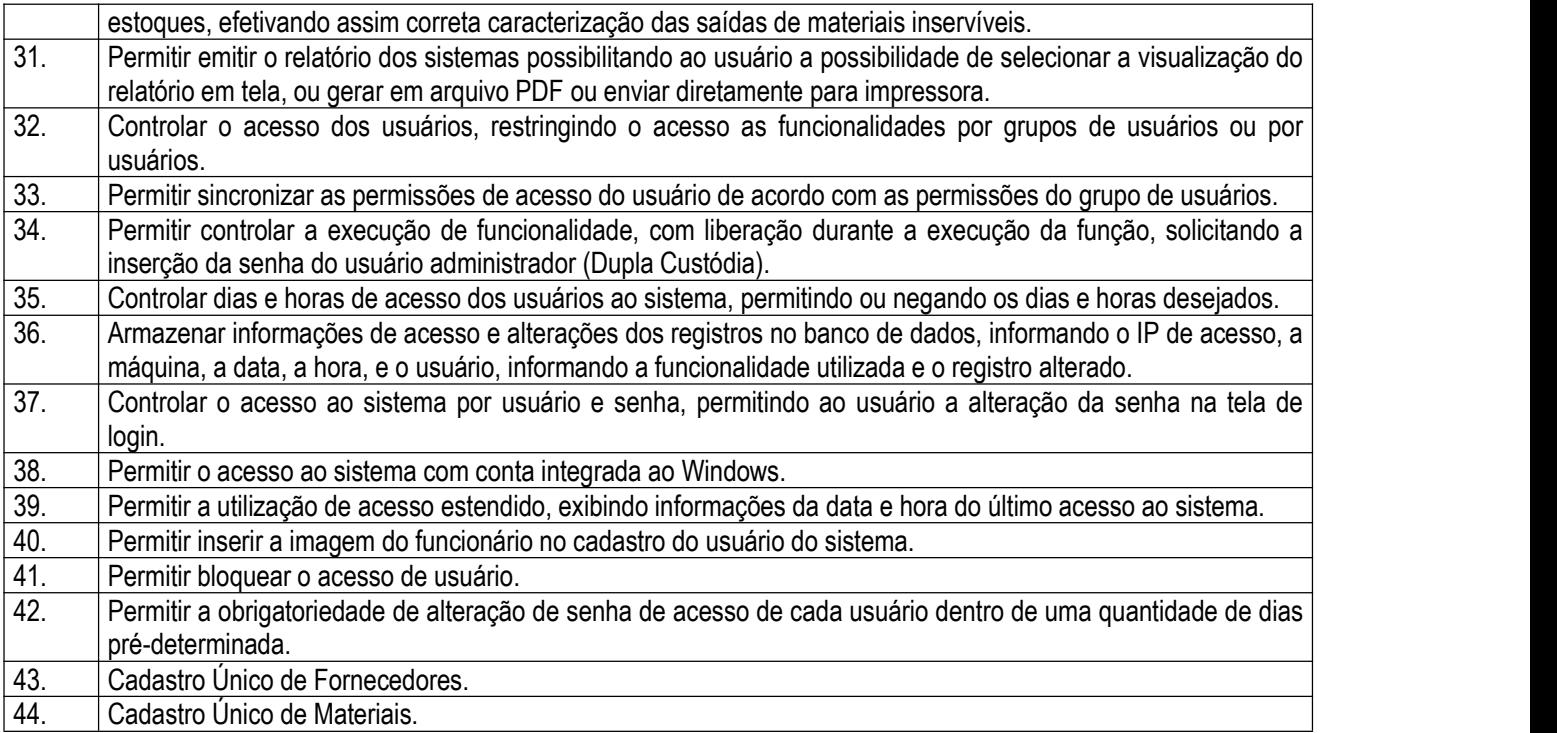

## 3.6 - Módulo de Patrimônio – NBCASP

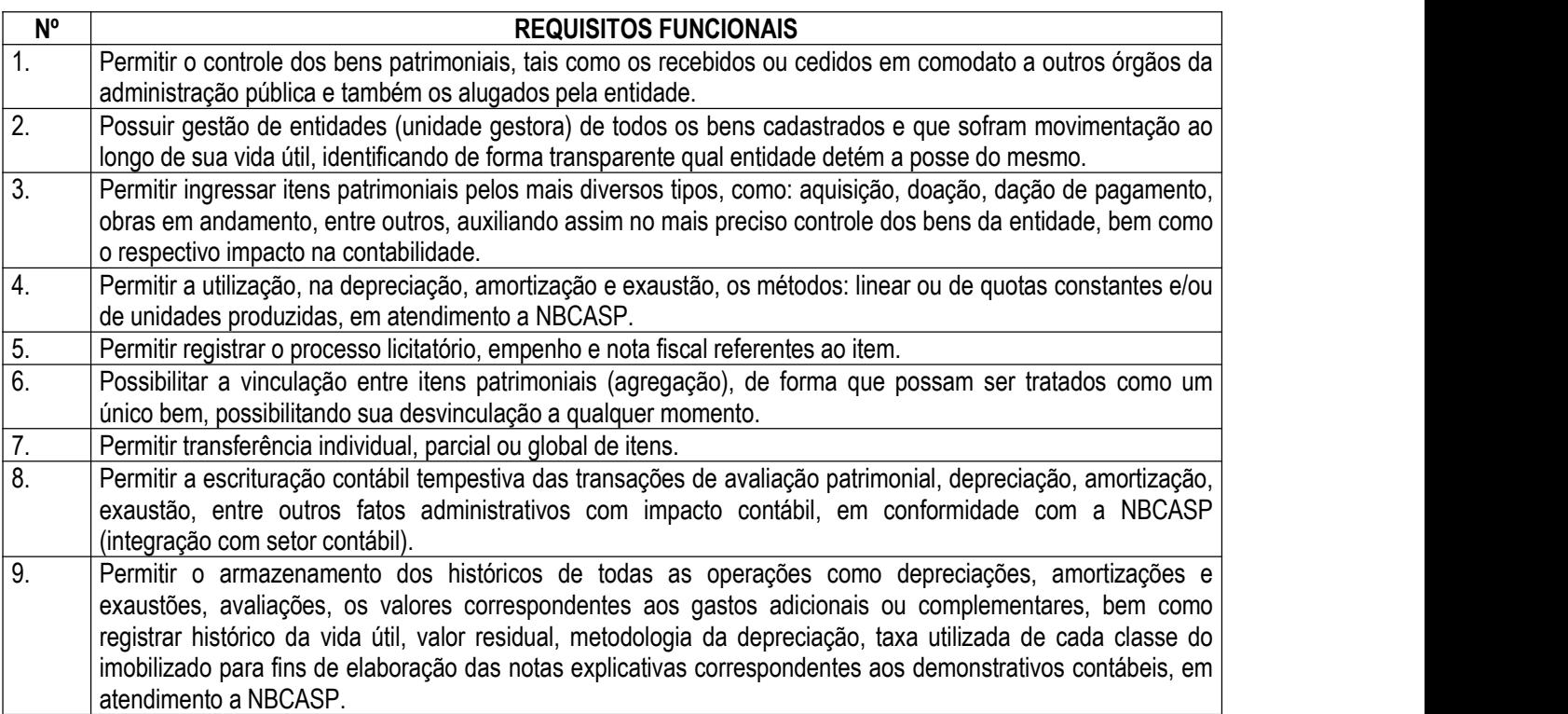
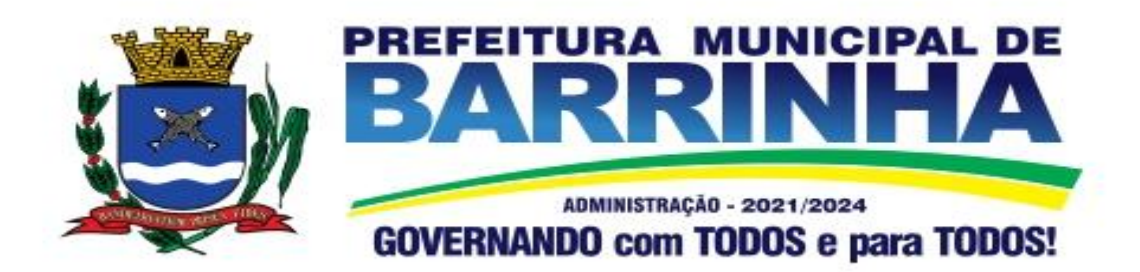

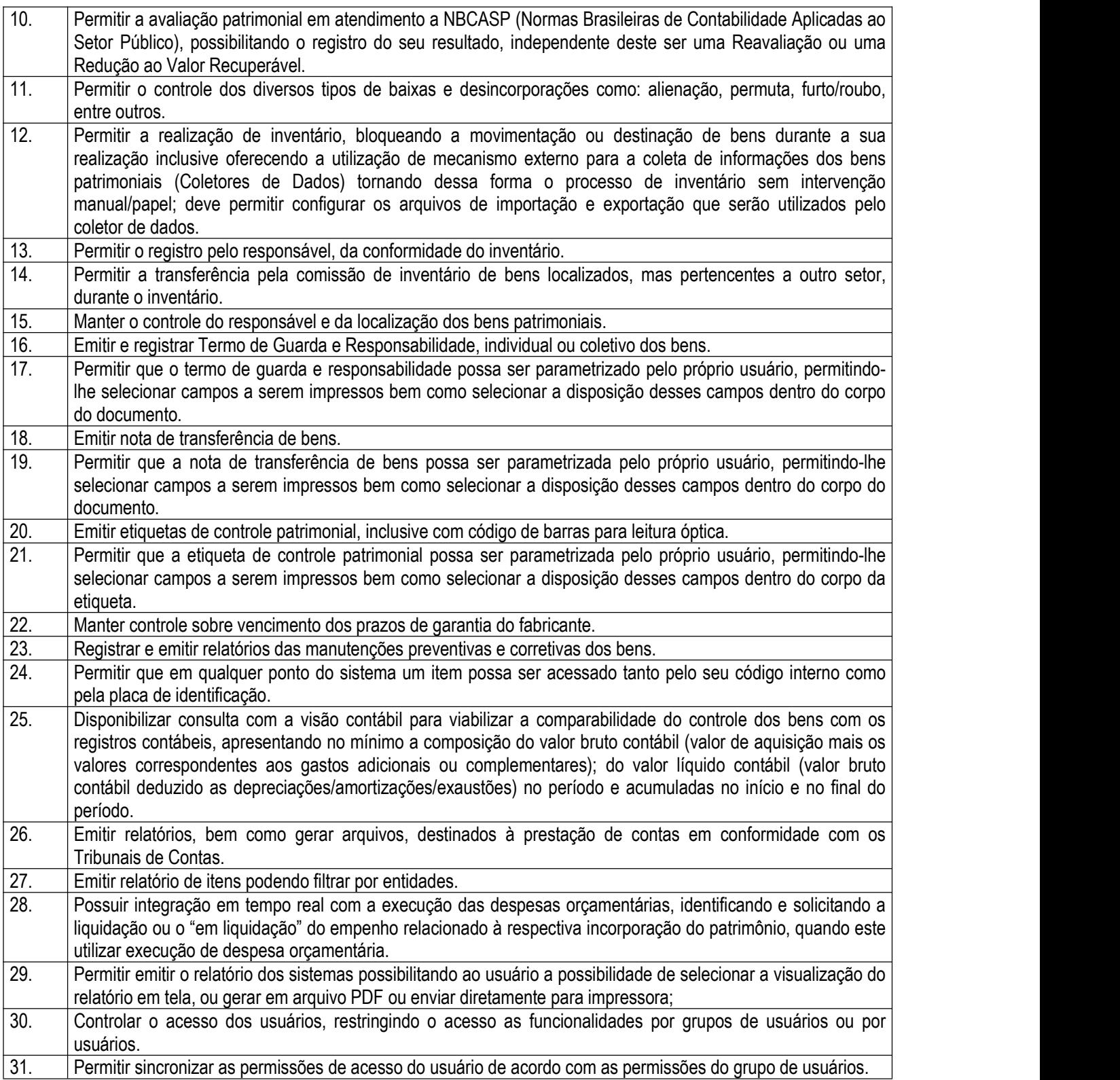

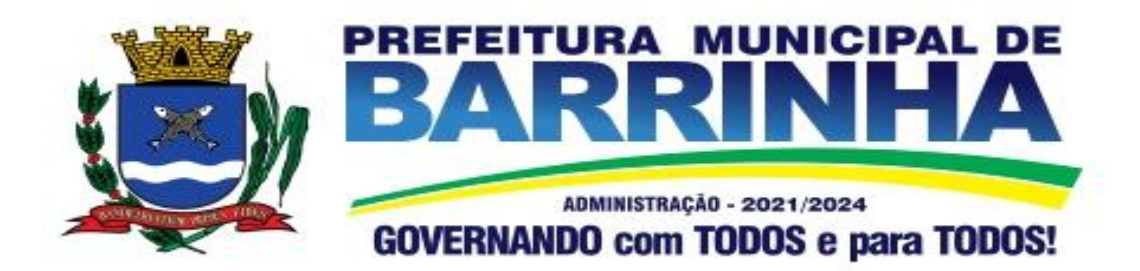

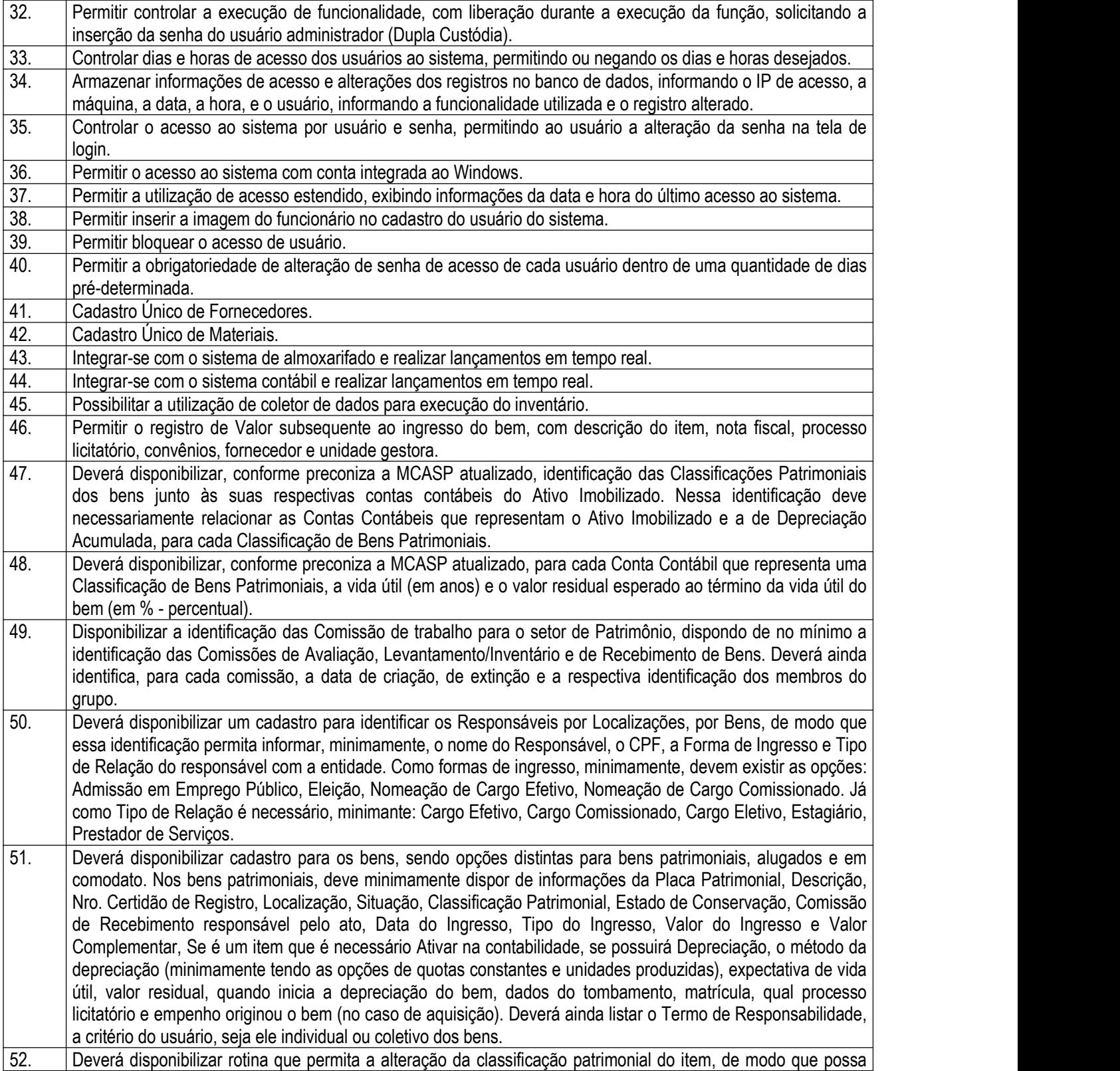

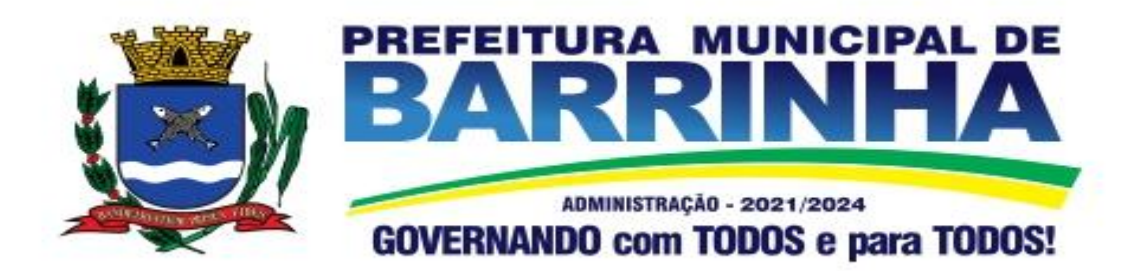

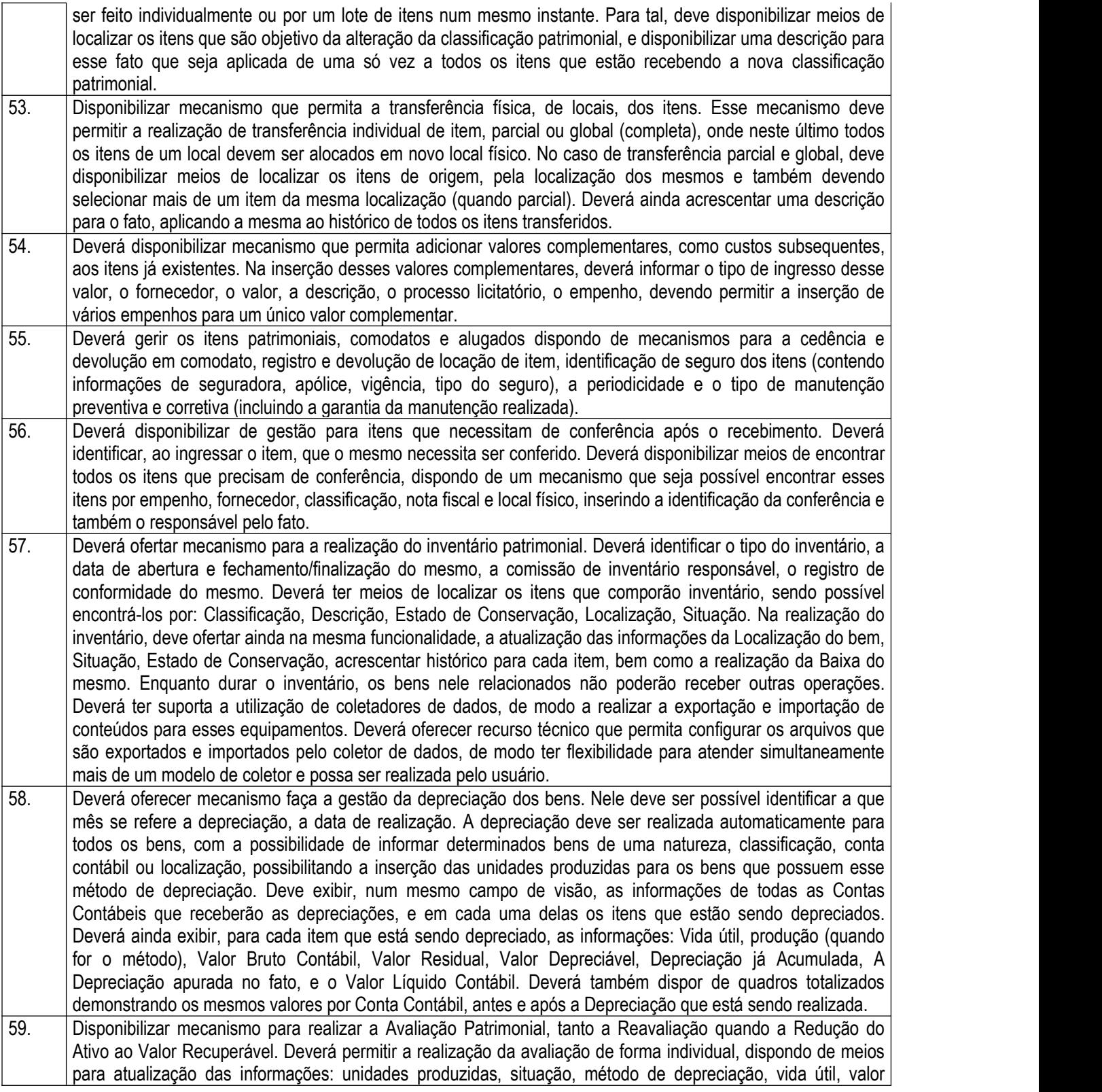

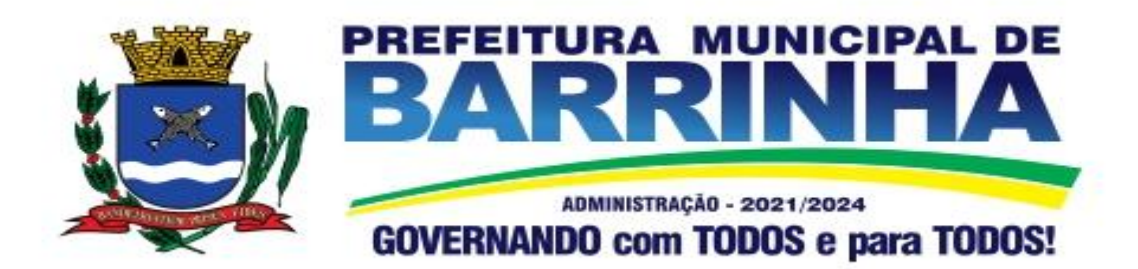

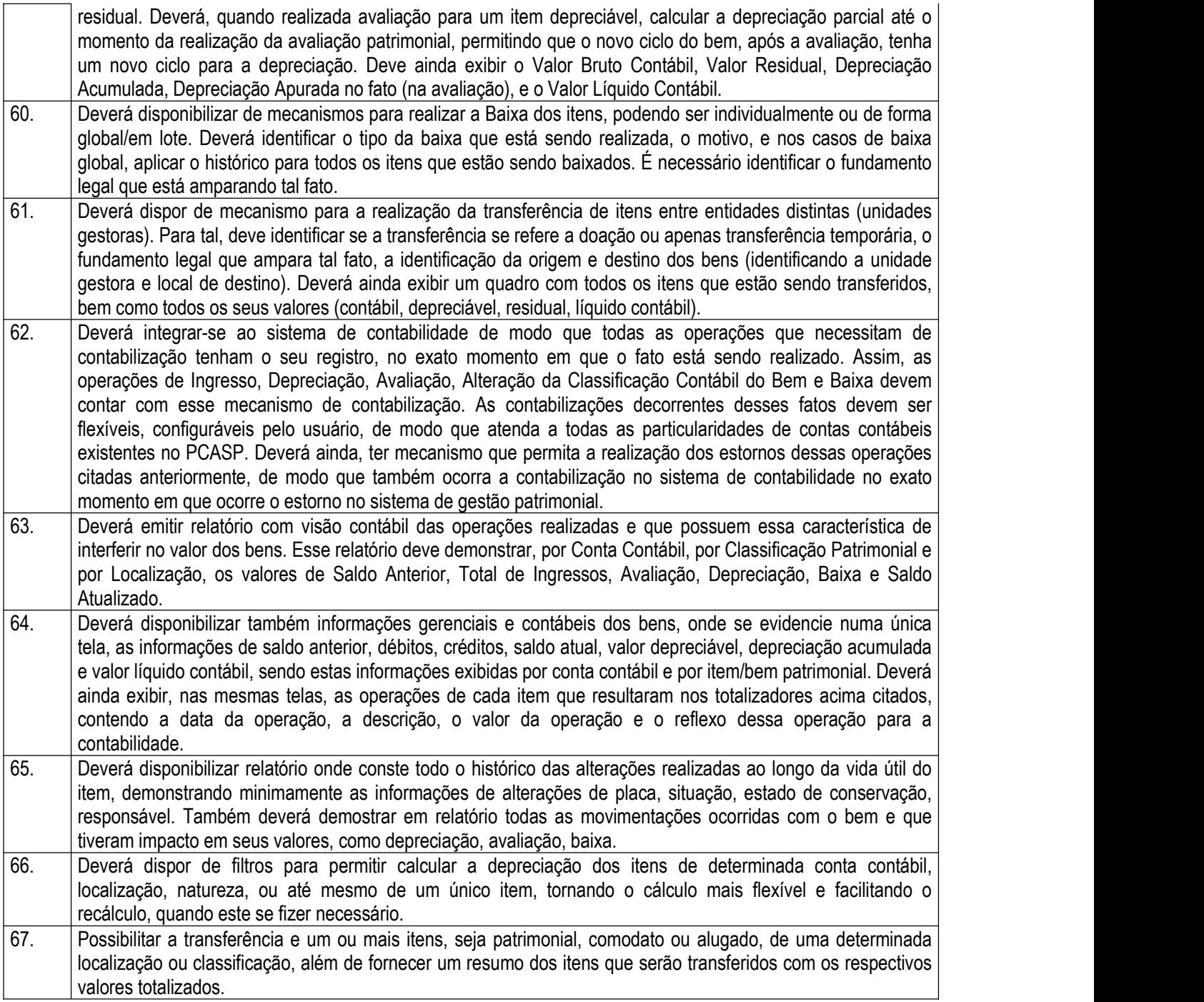

## 3.7 - Módulo de Recursos Humanos – AUDESP – Fase III

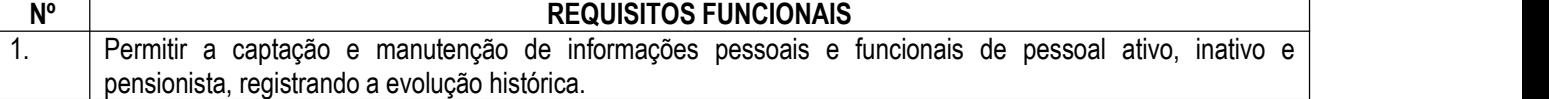

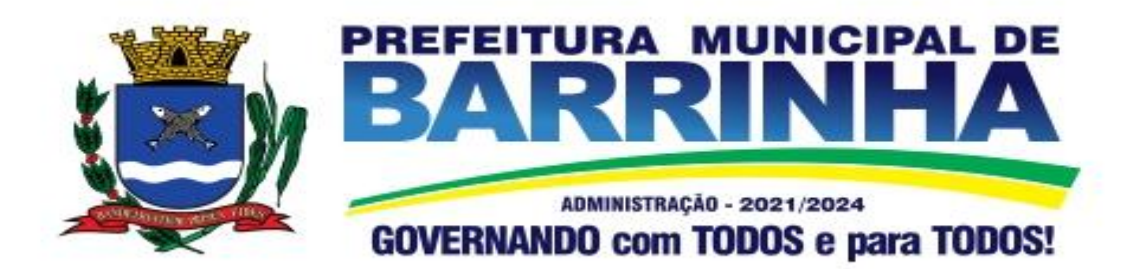

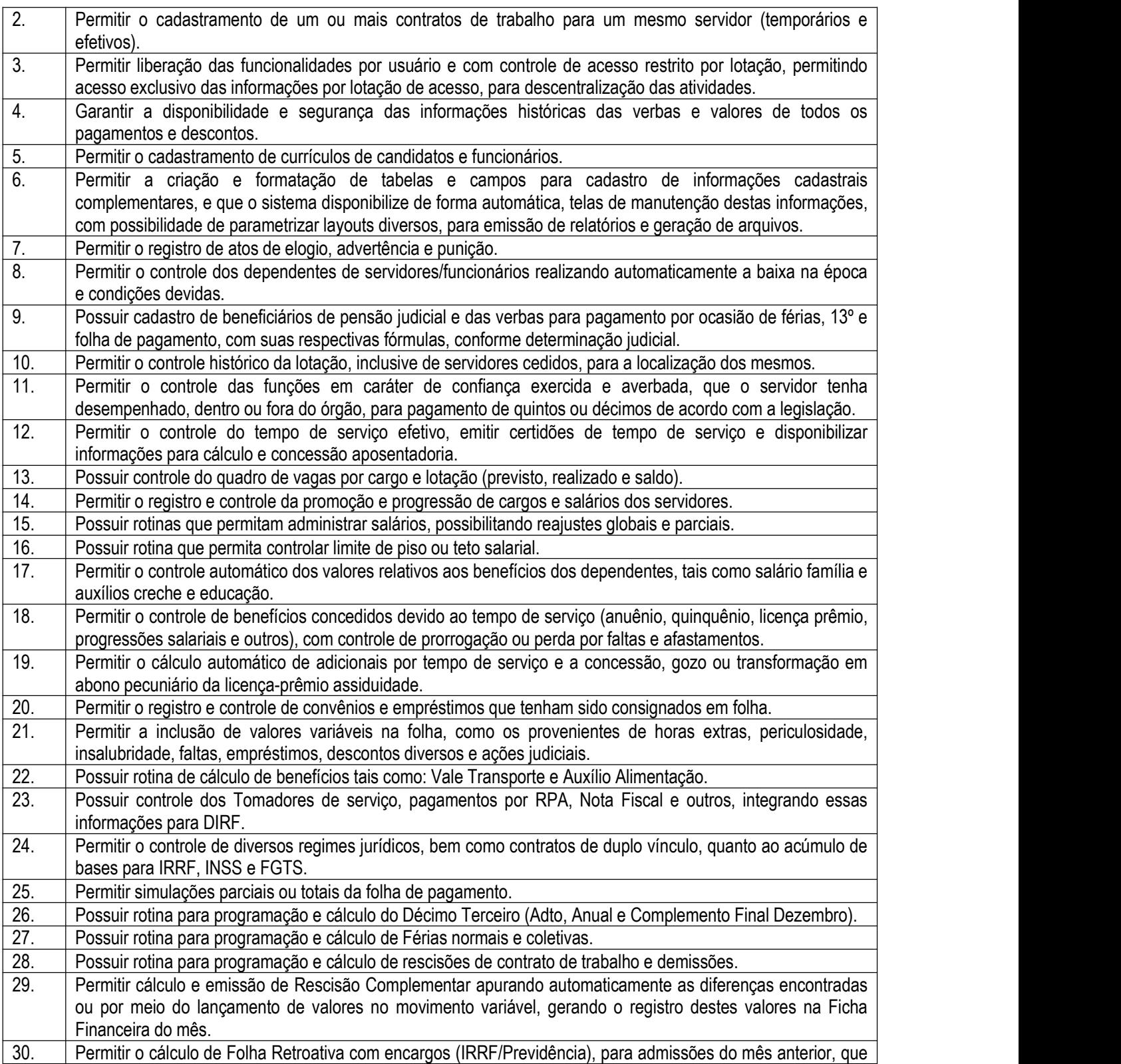

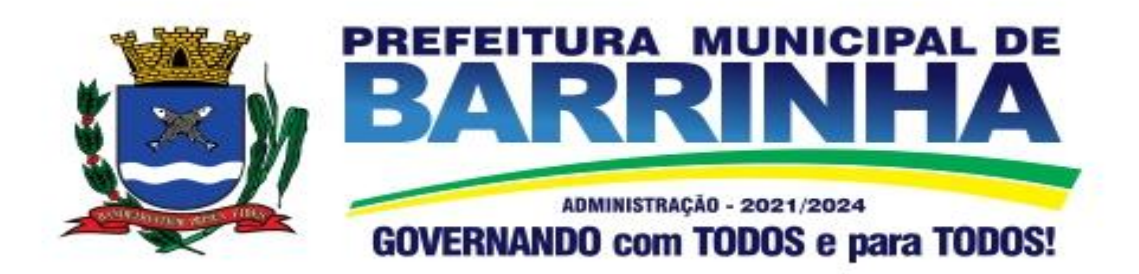

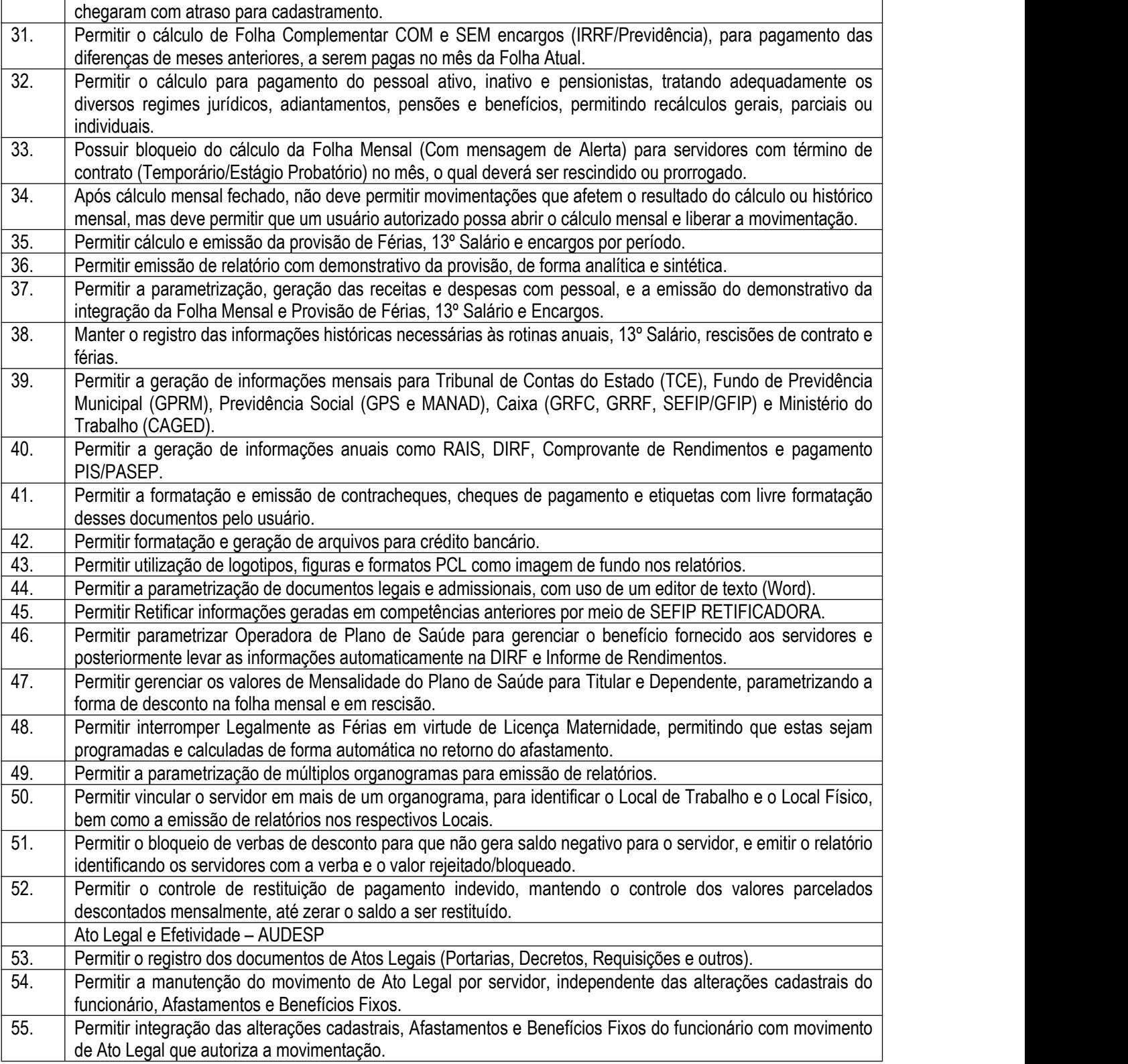

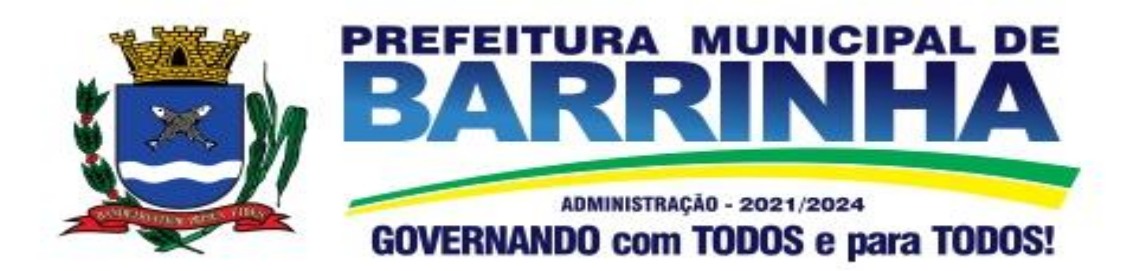

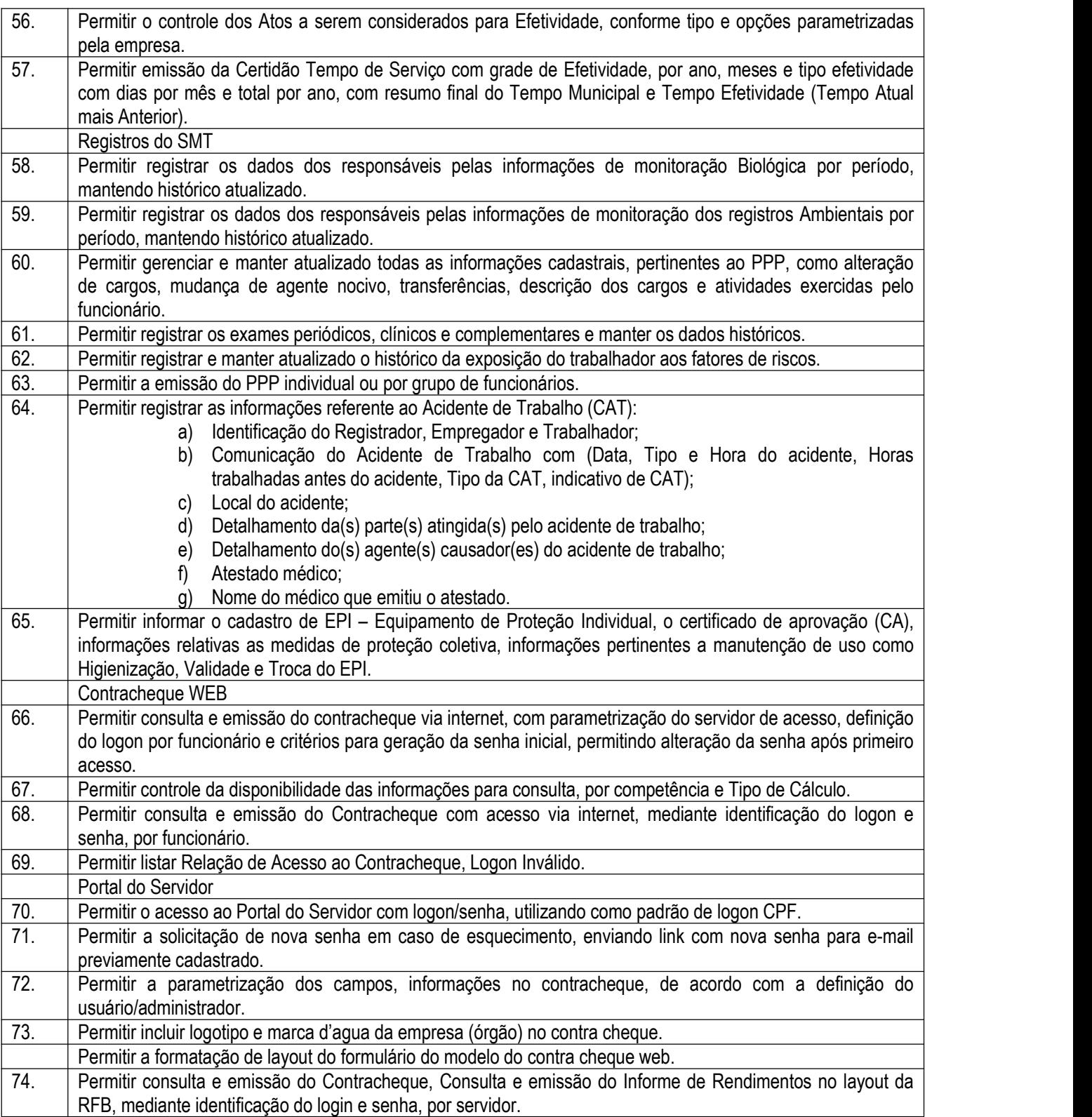

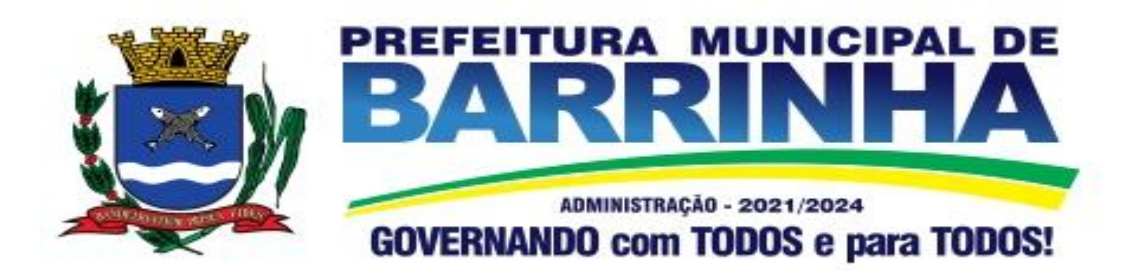

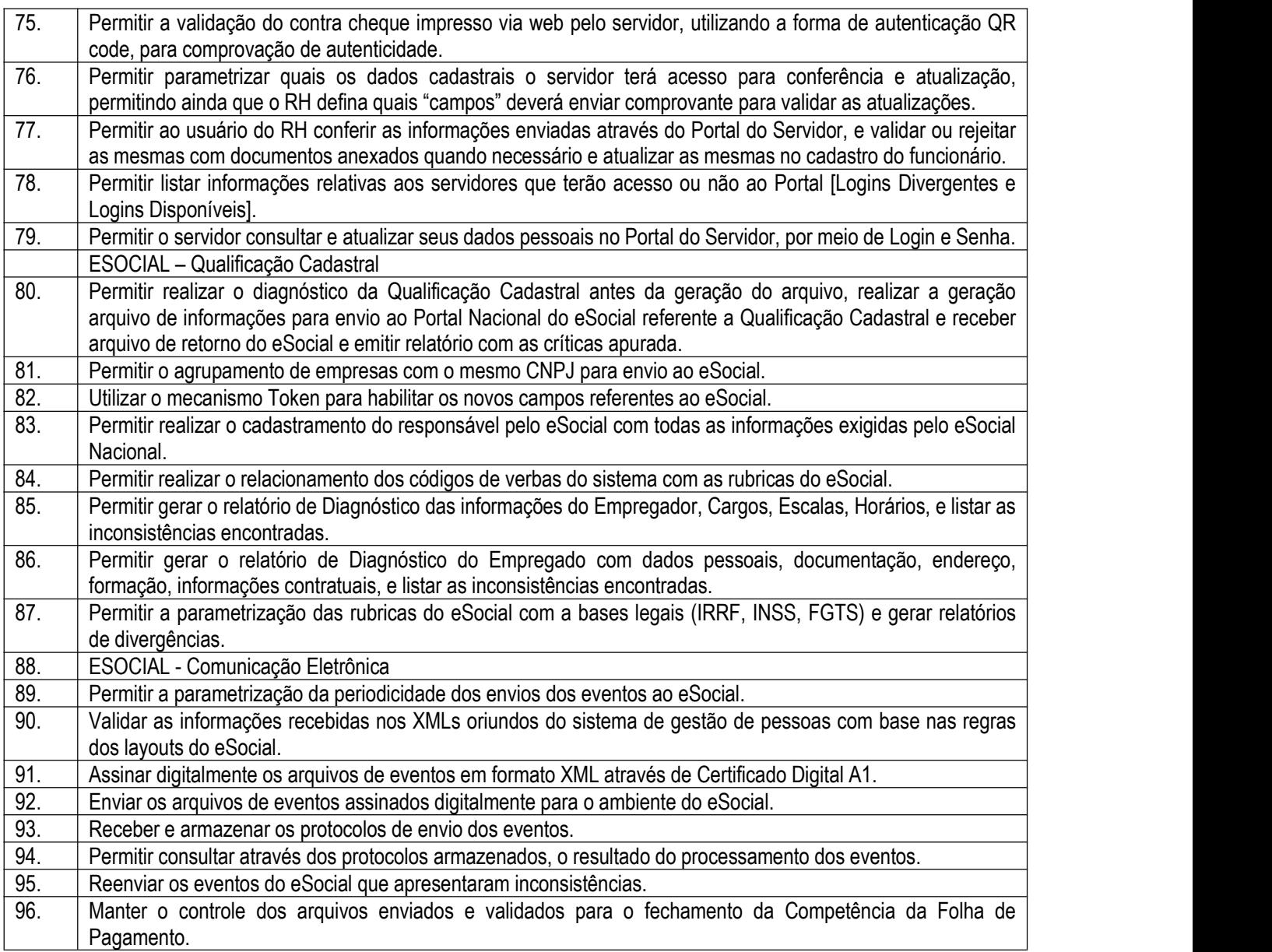

3.8. – Módulo Portal da Transparência – LC 131

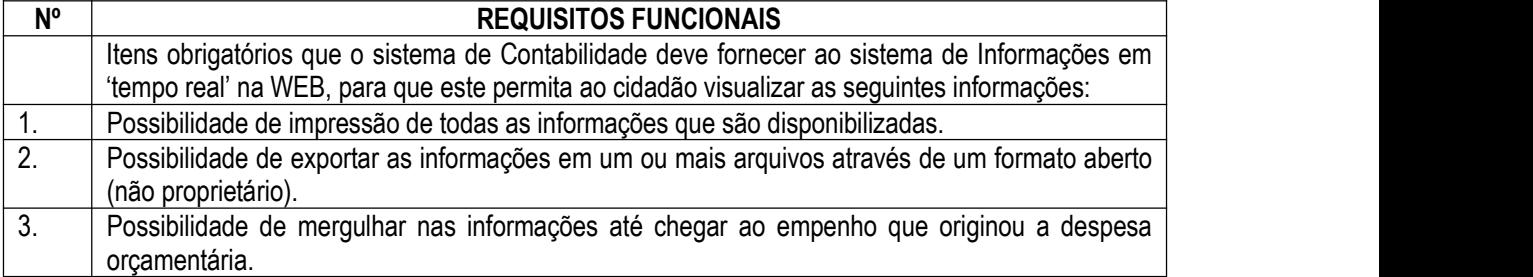

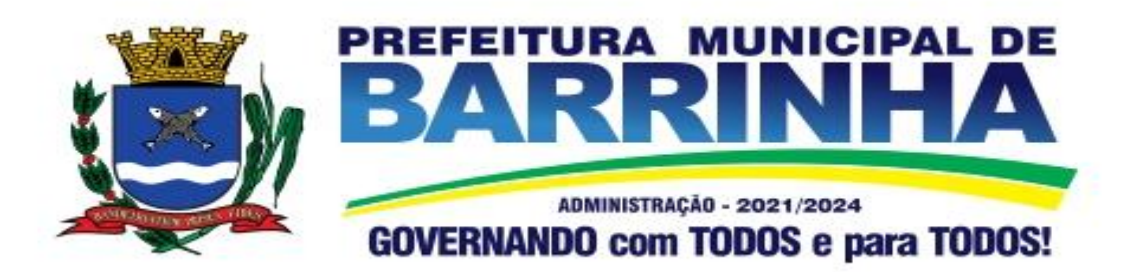

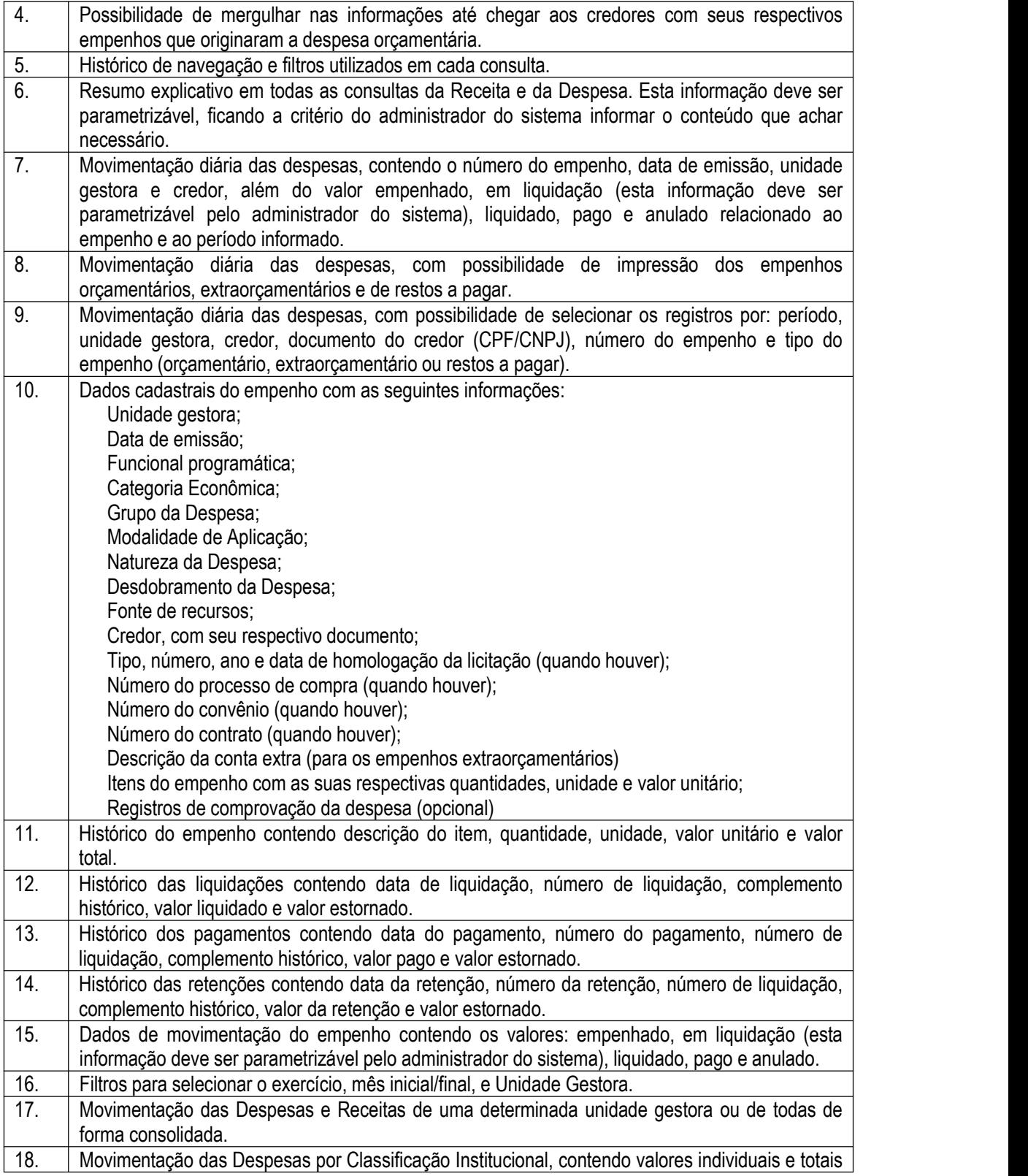

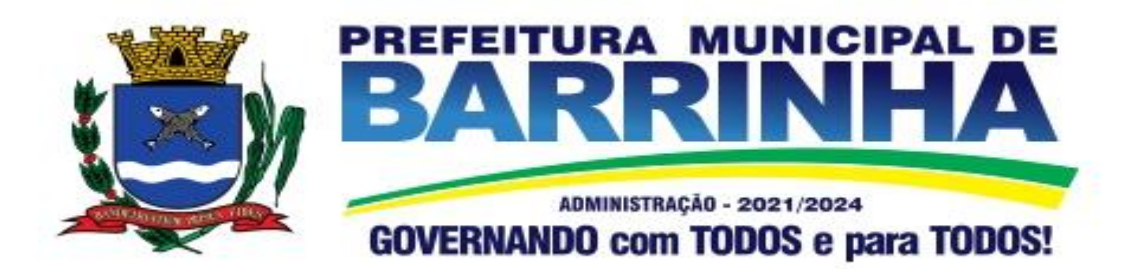

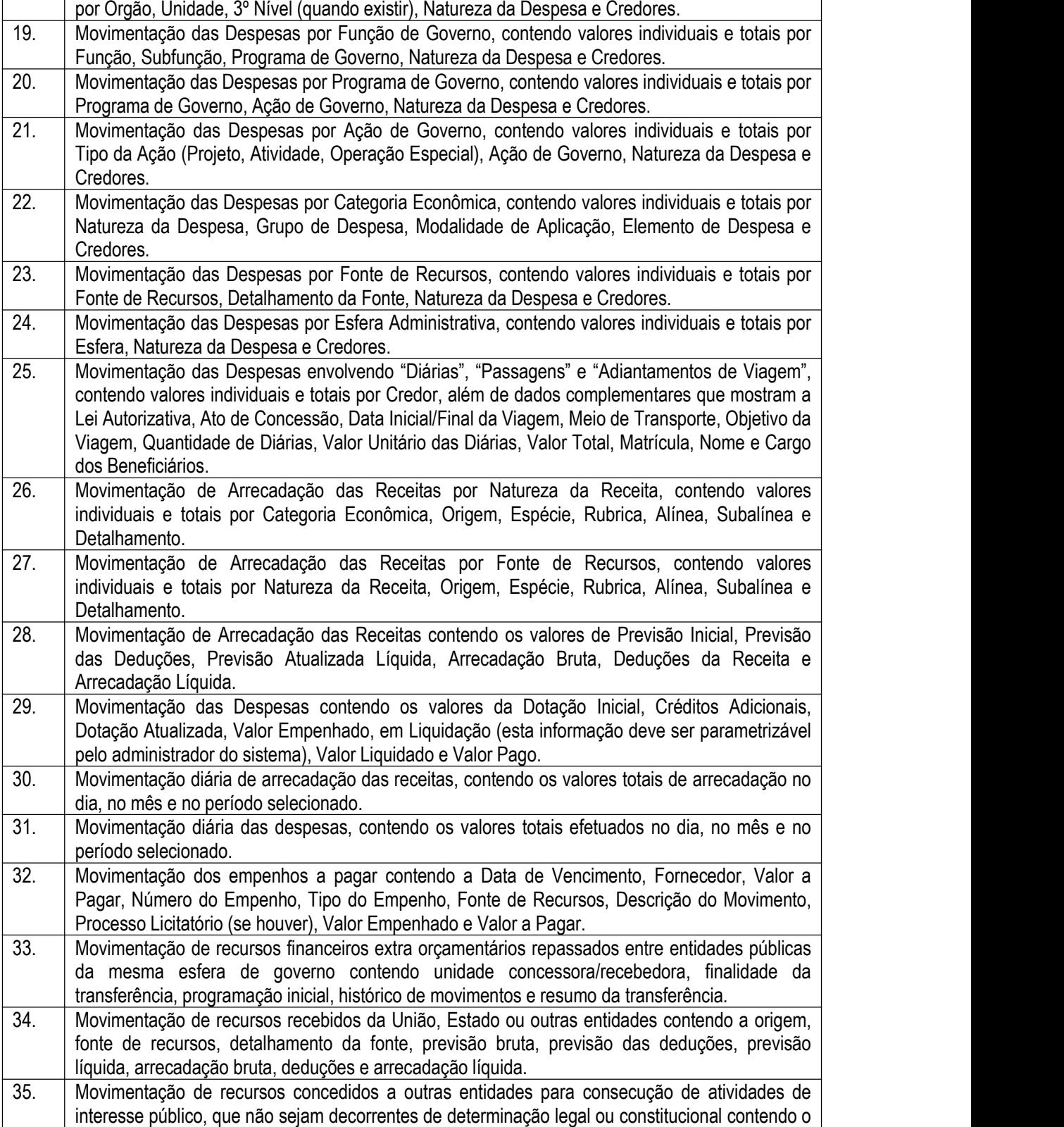

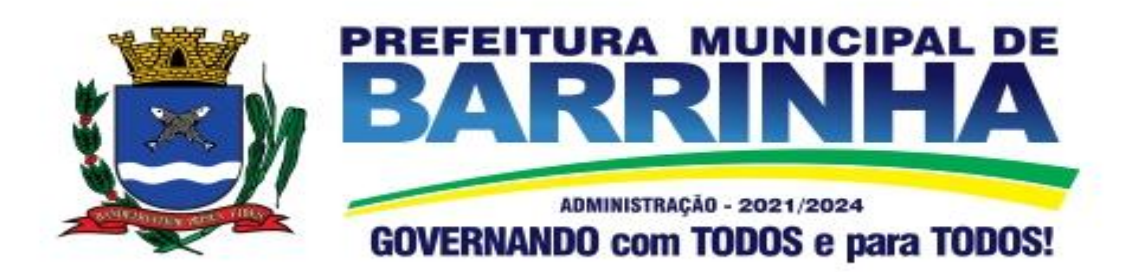

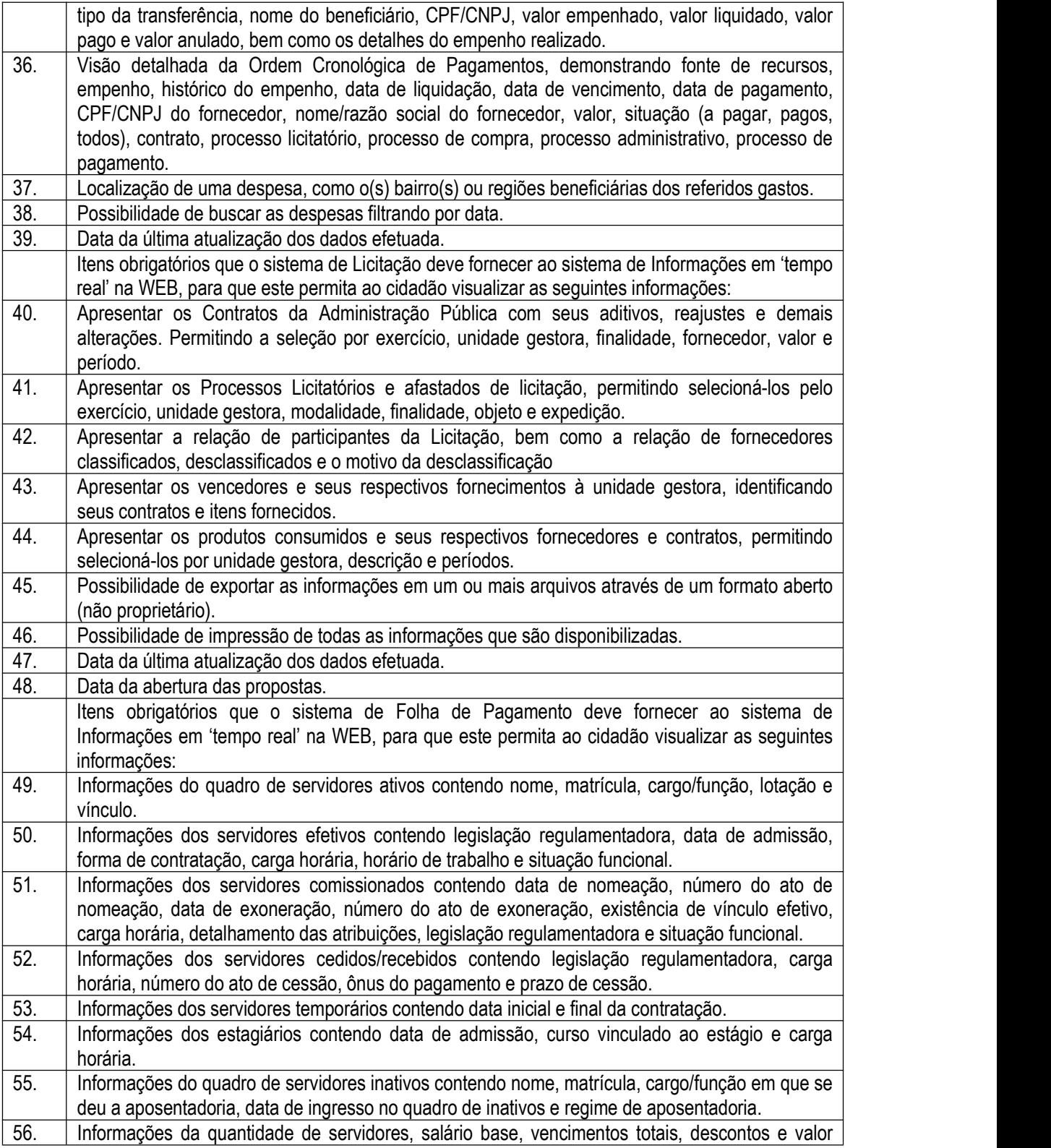

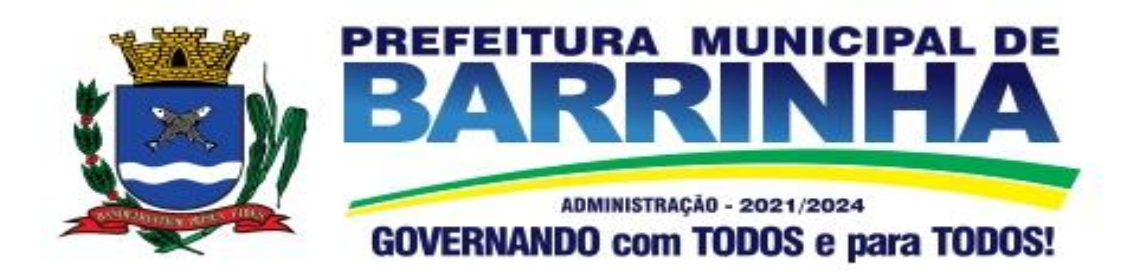

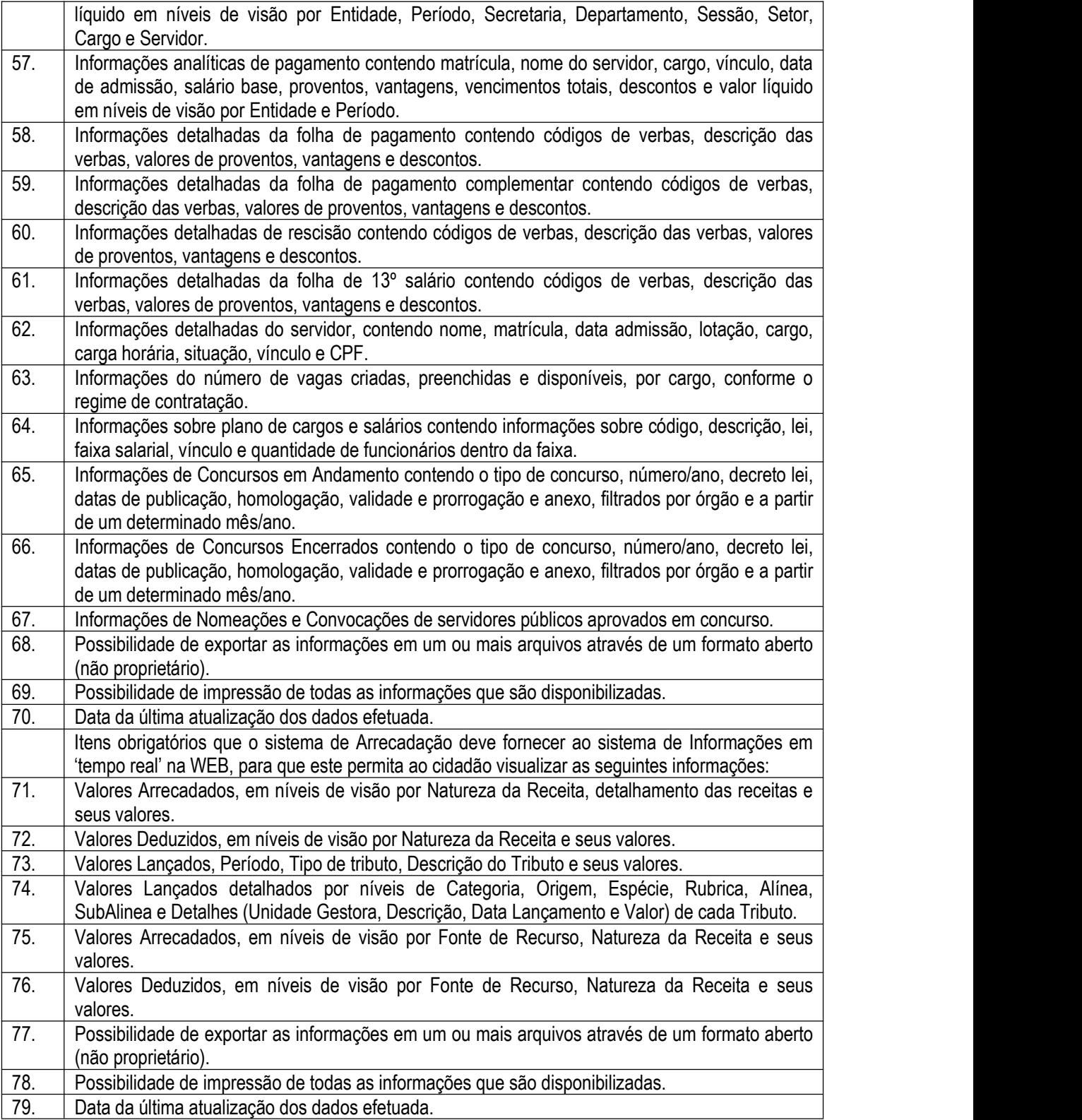

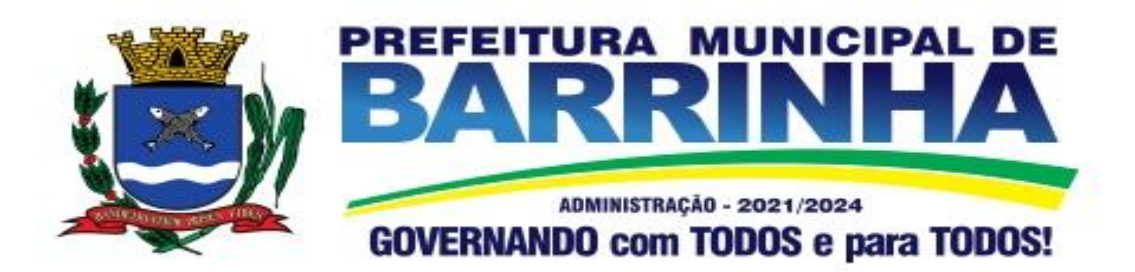

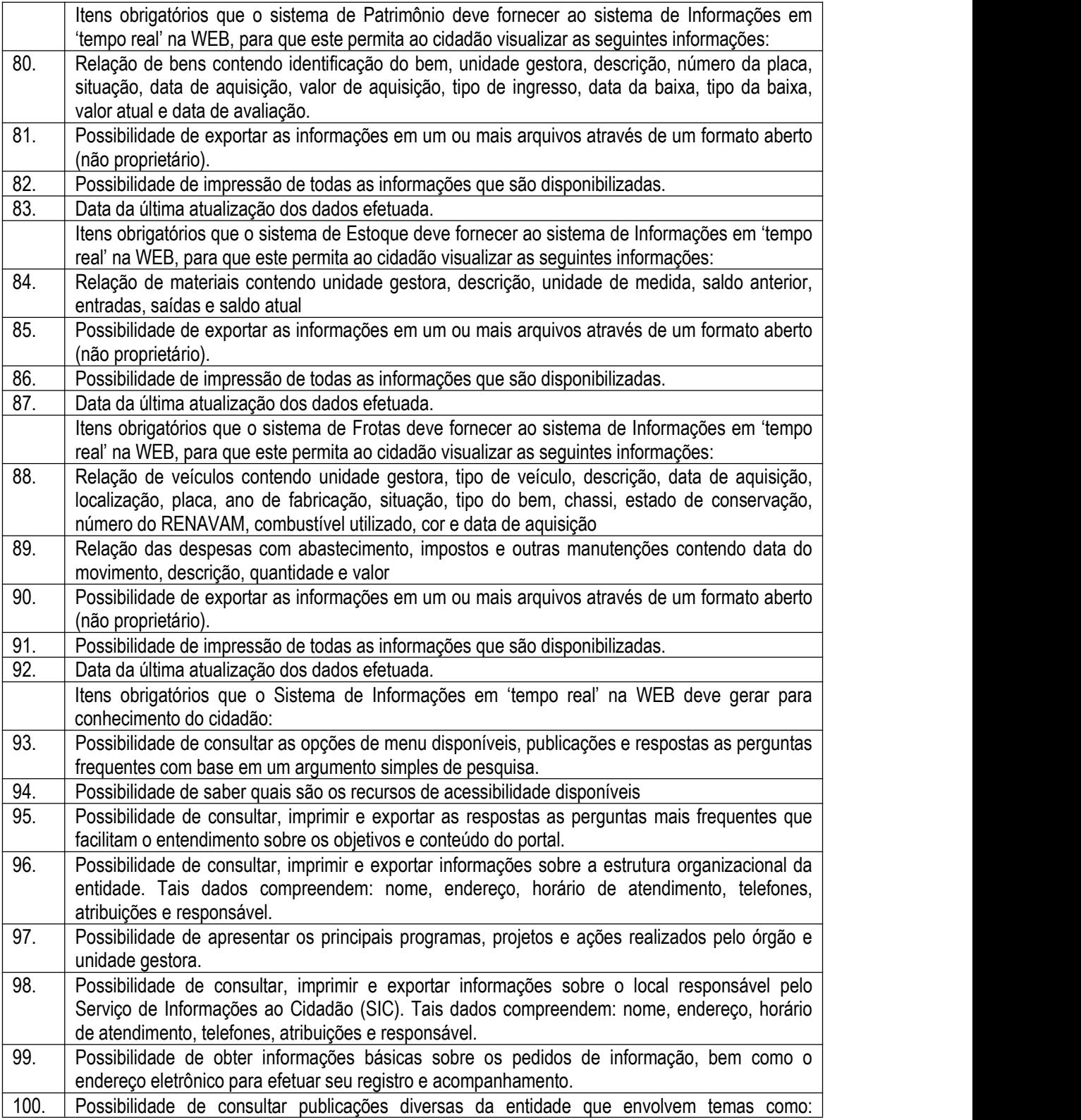

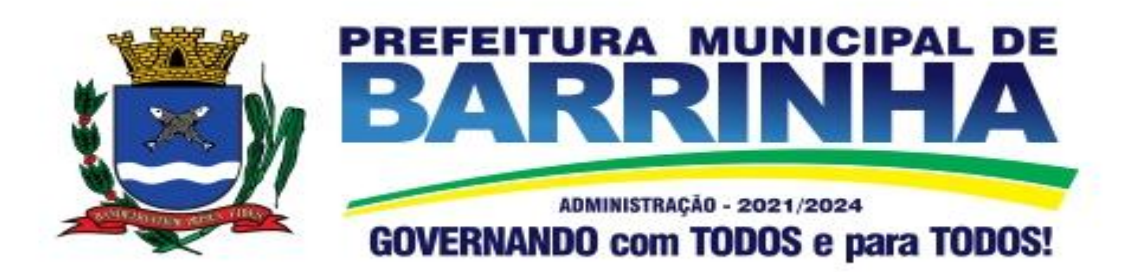

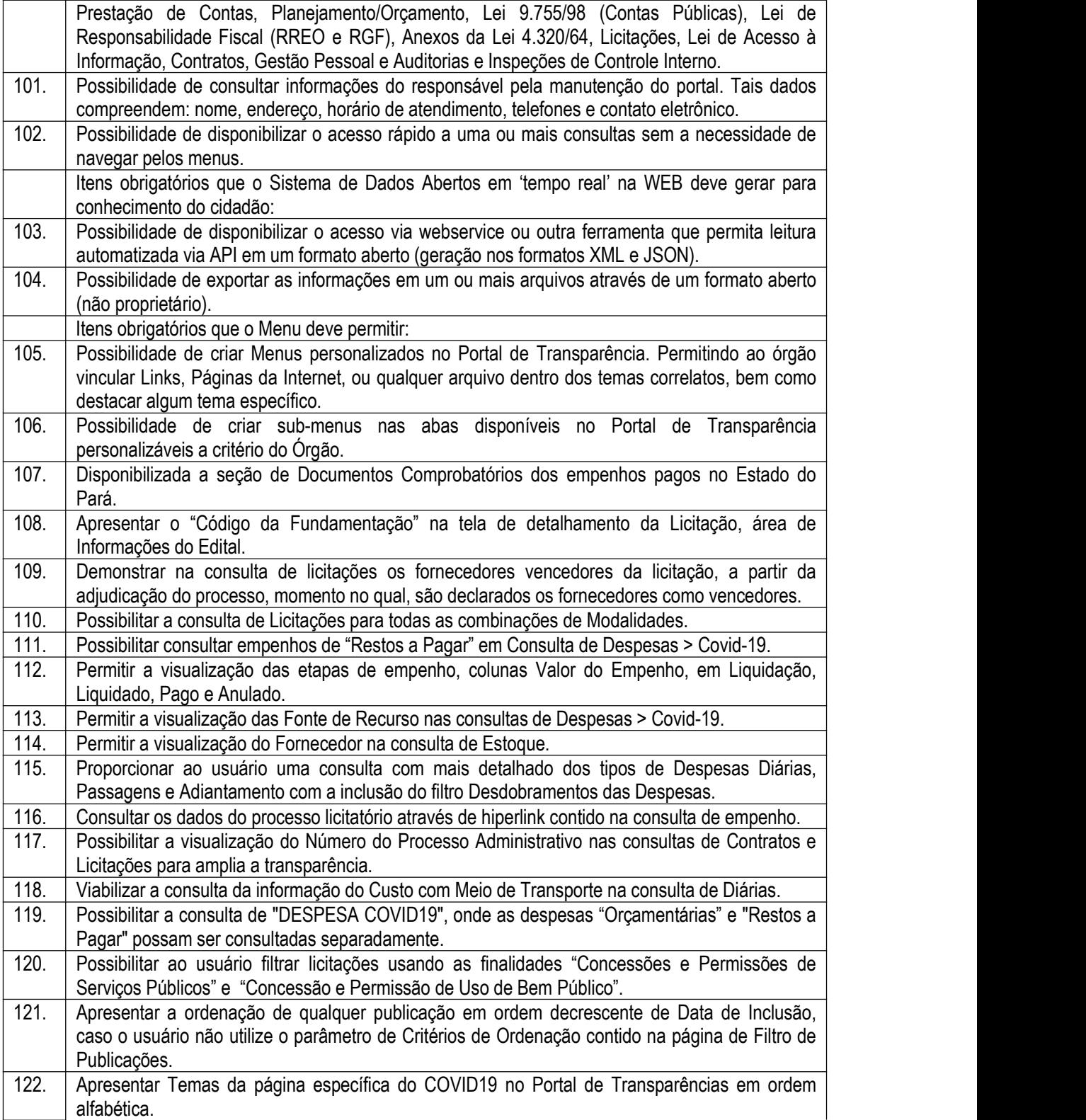

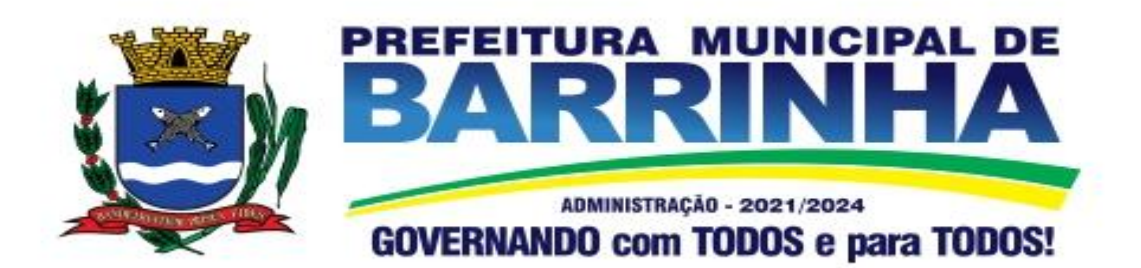

123. Apresentar indicação no Portal de Transparência do caminho que está sendo navegado nas pesquisas de informações. 124. Possibilitar a visualização da data de repasse das transferências recebidas.

3.9. - Módulo Gestão Tributária, IPTU, Dívida Ativa e Atendimento ao cidadão, ITBI online, ISS Digital e Nota Fiscal Eletrônica de Serviços.

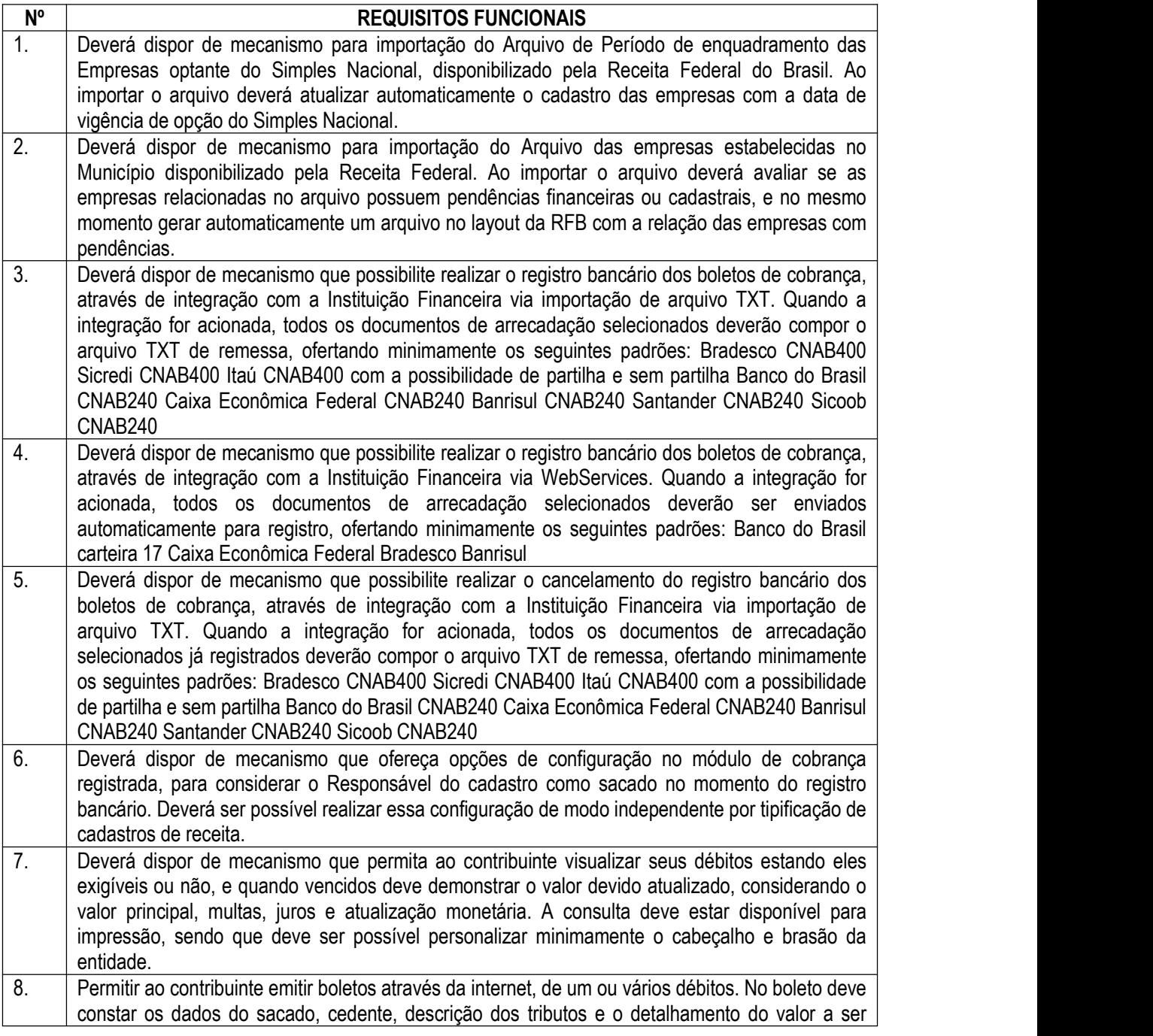

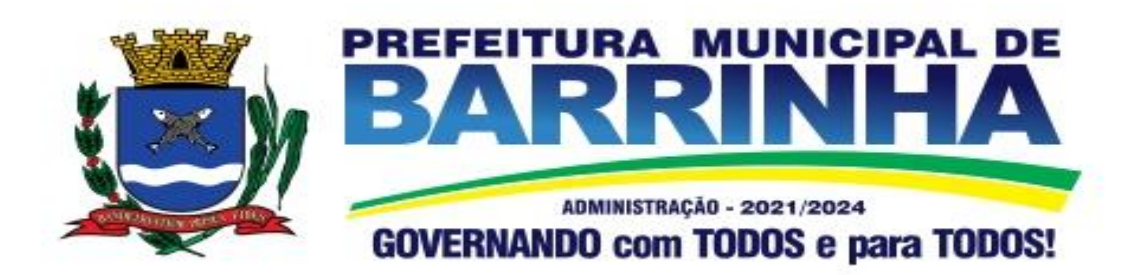

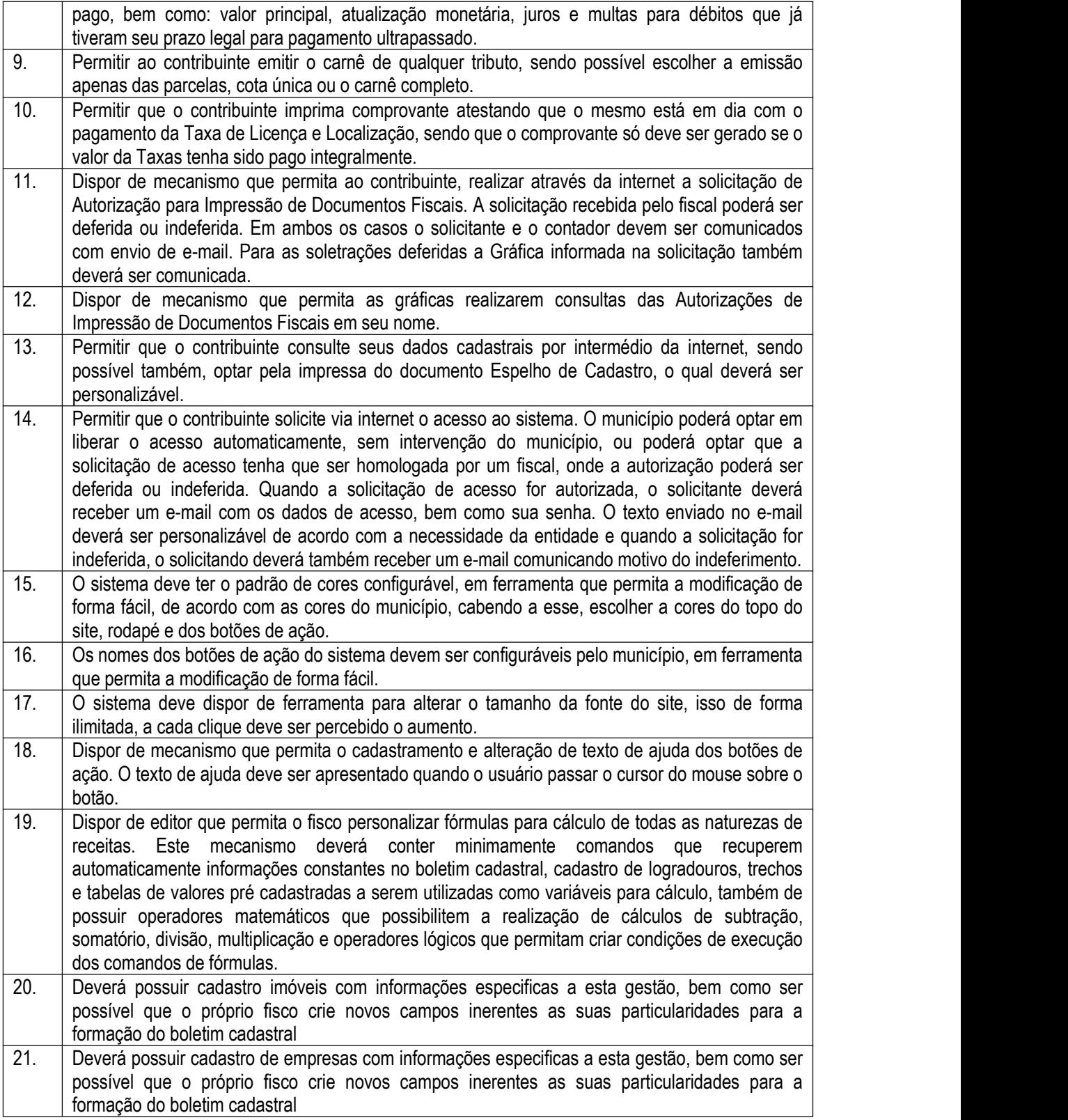

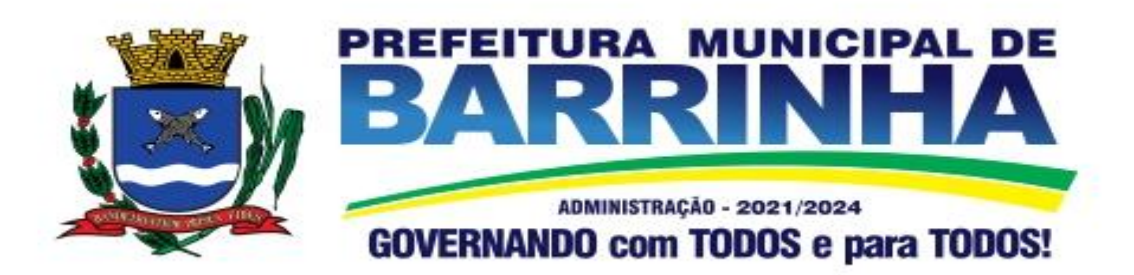

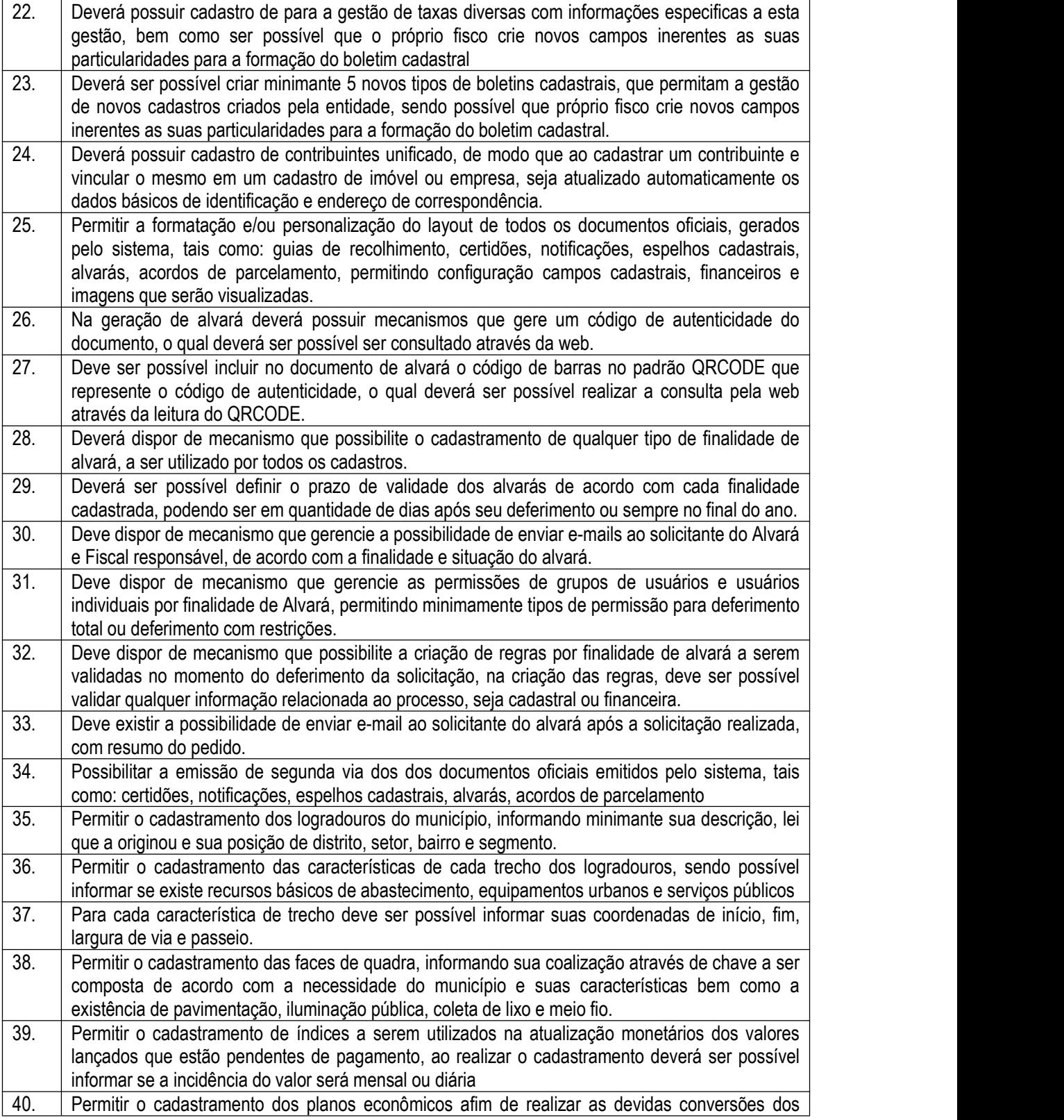

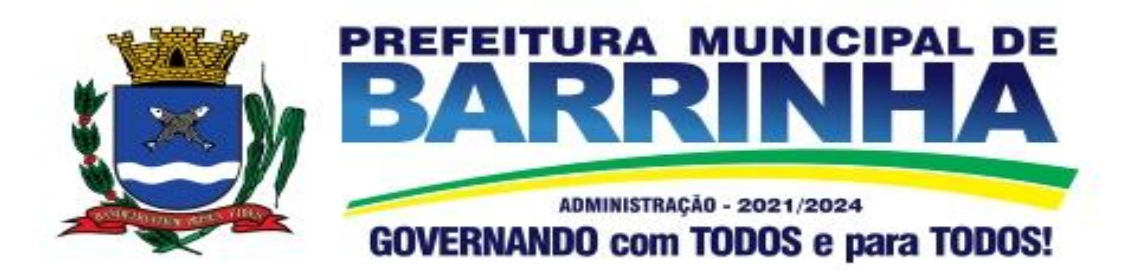

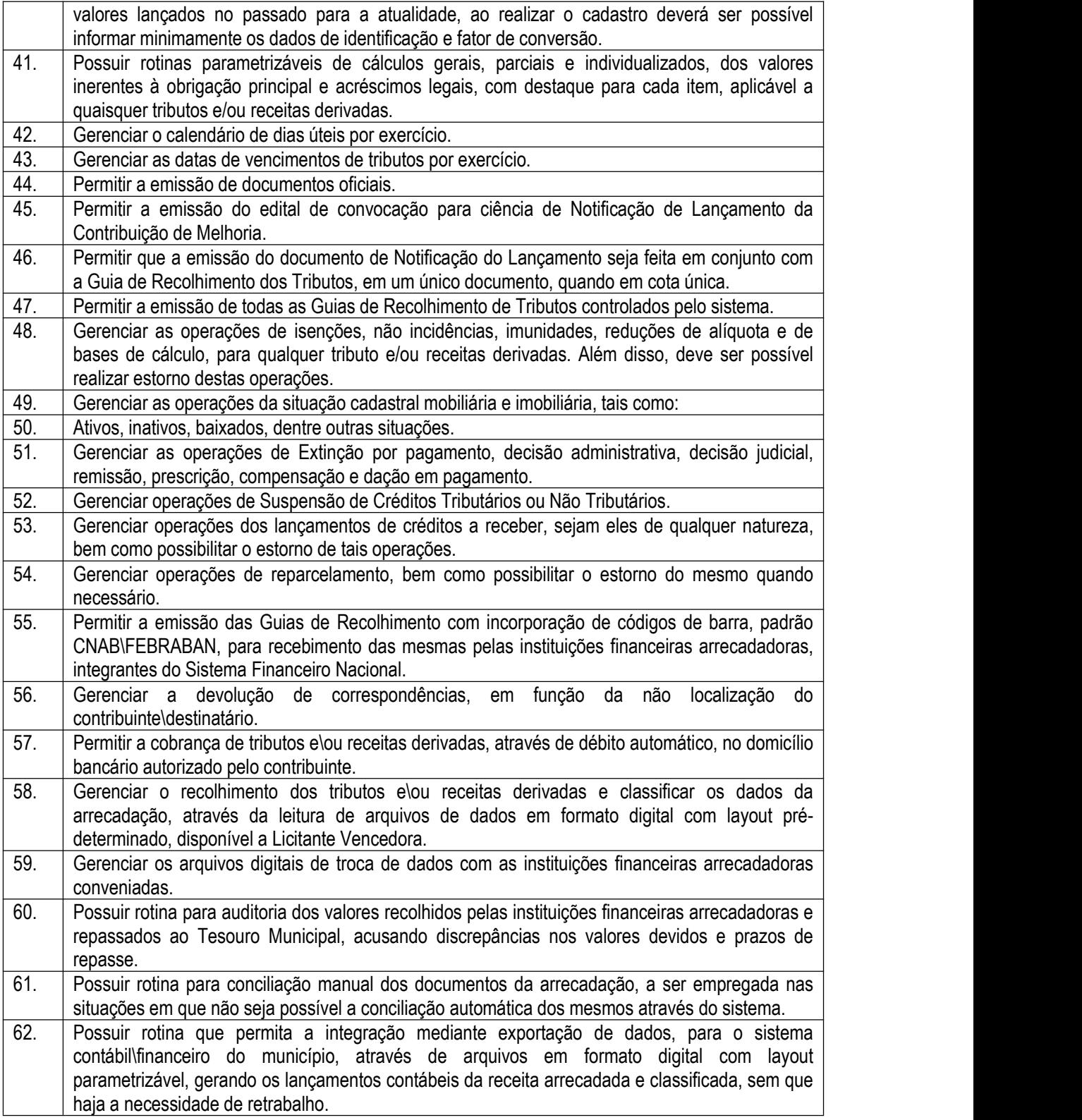

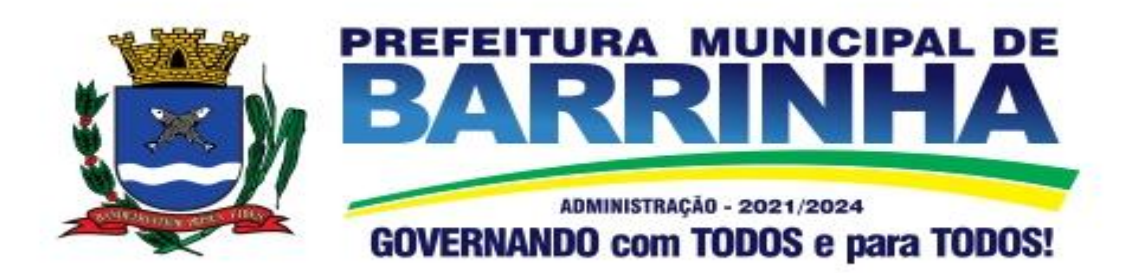

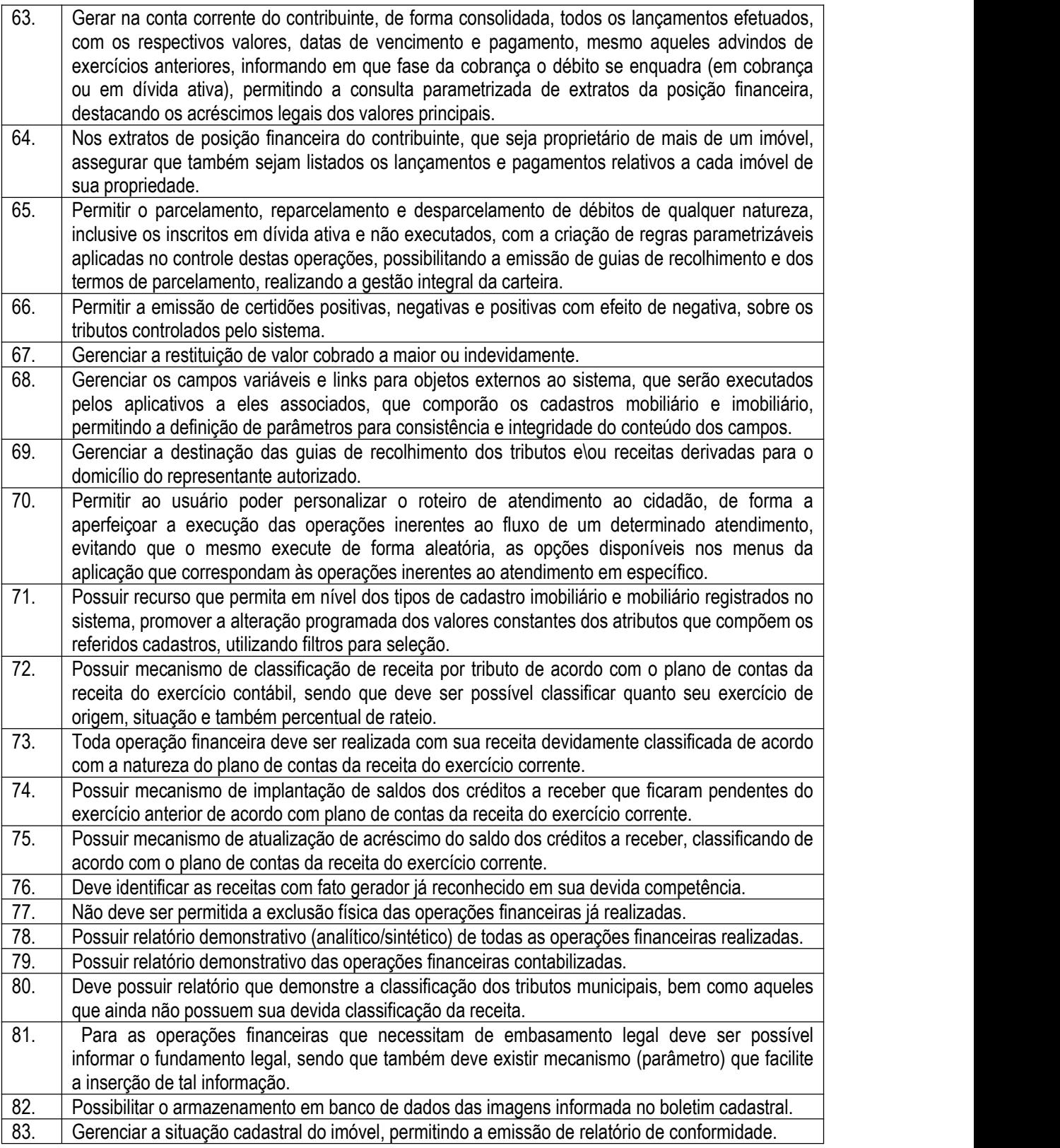

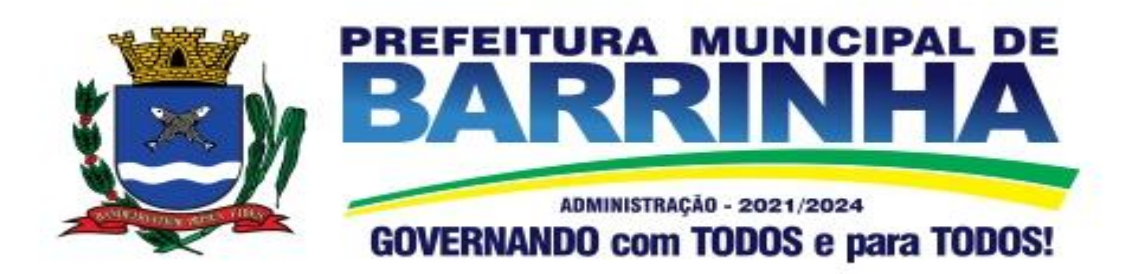

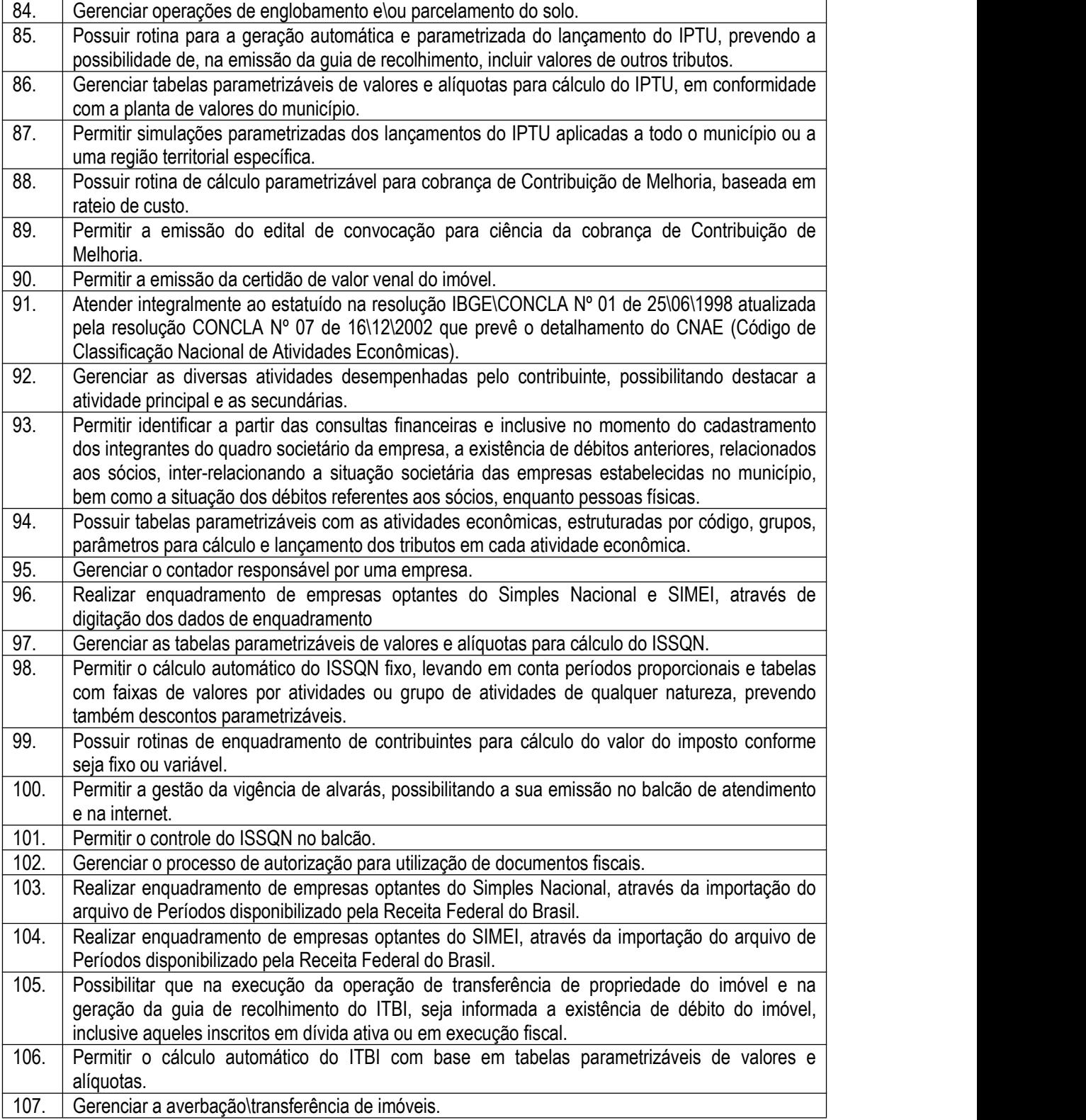

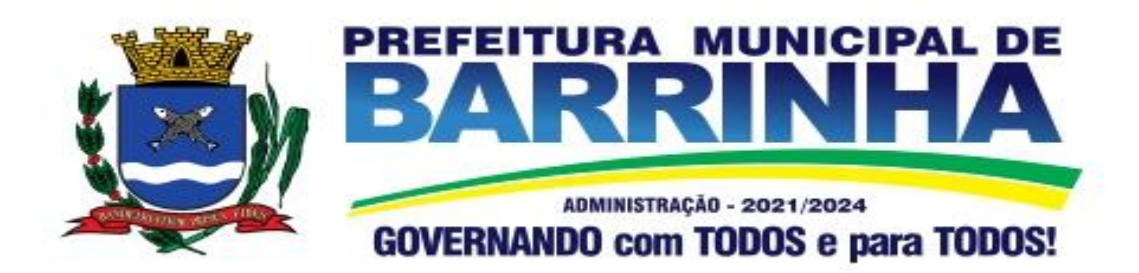

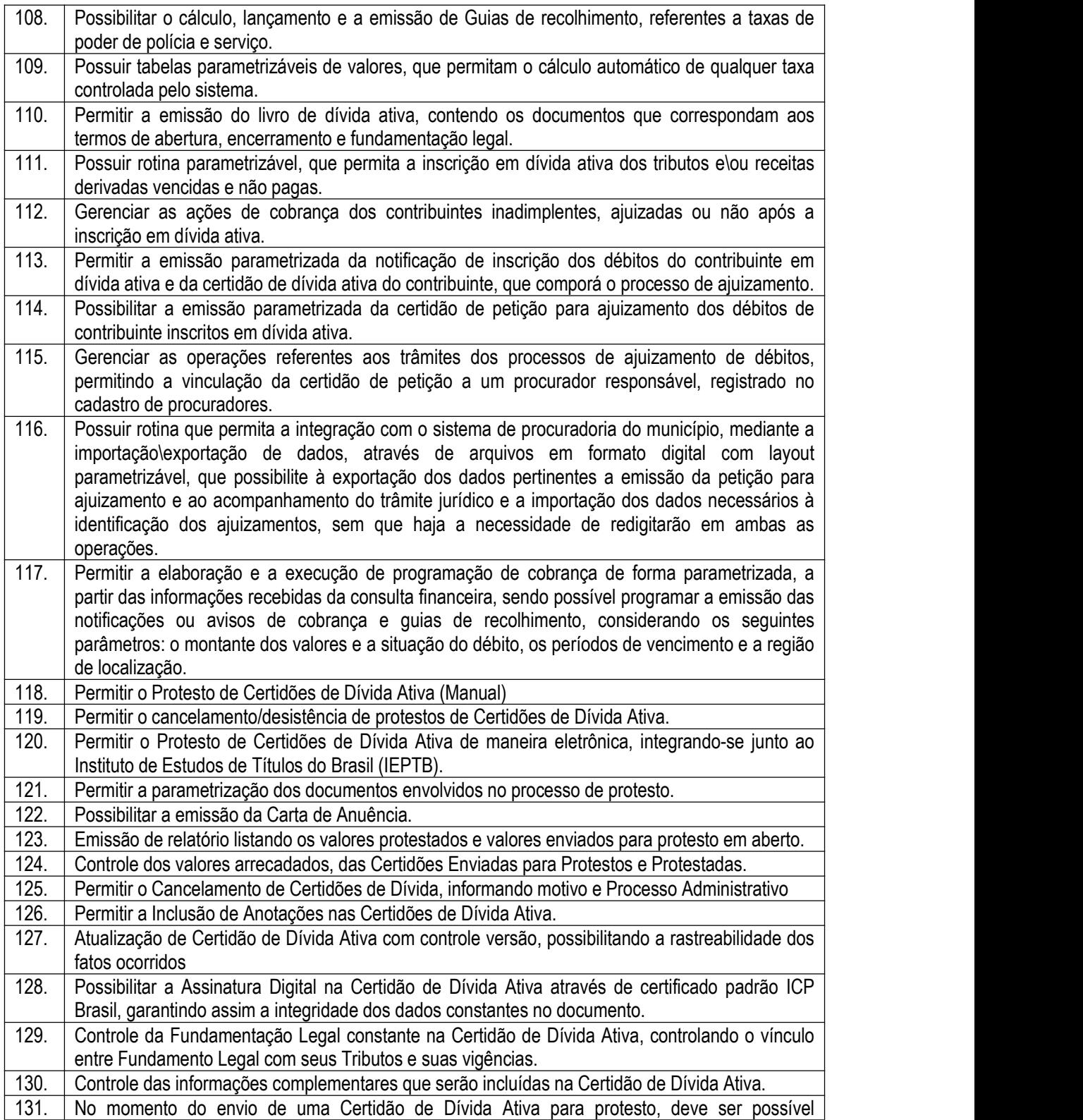

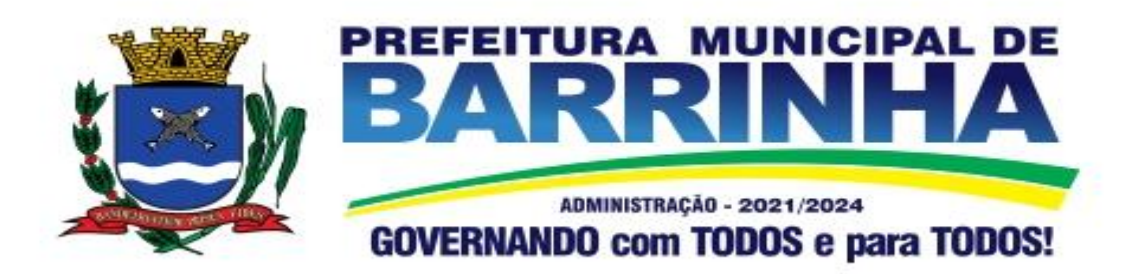

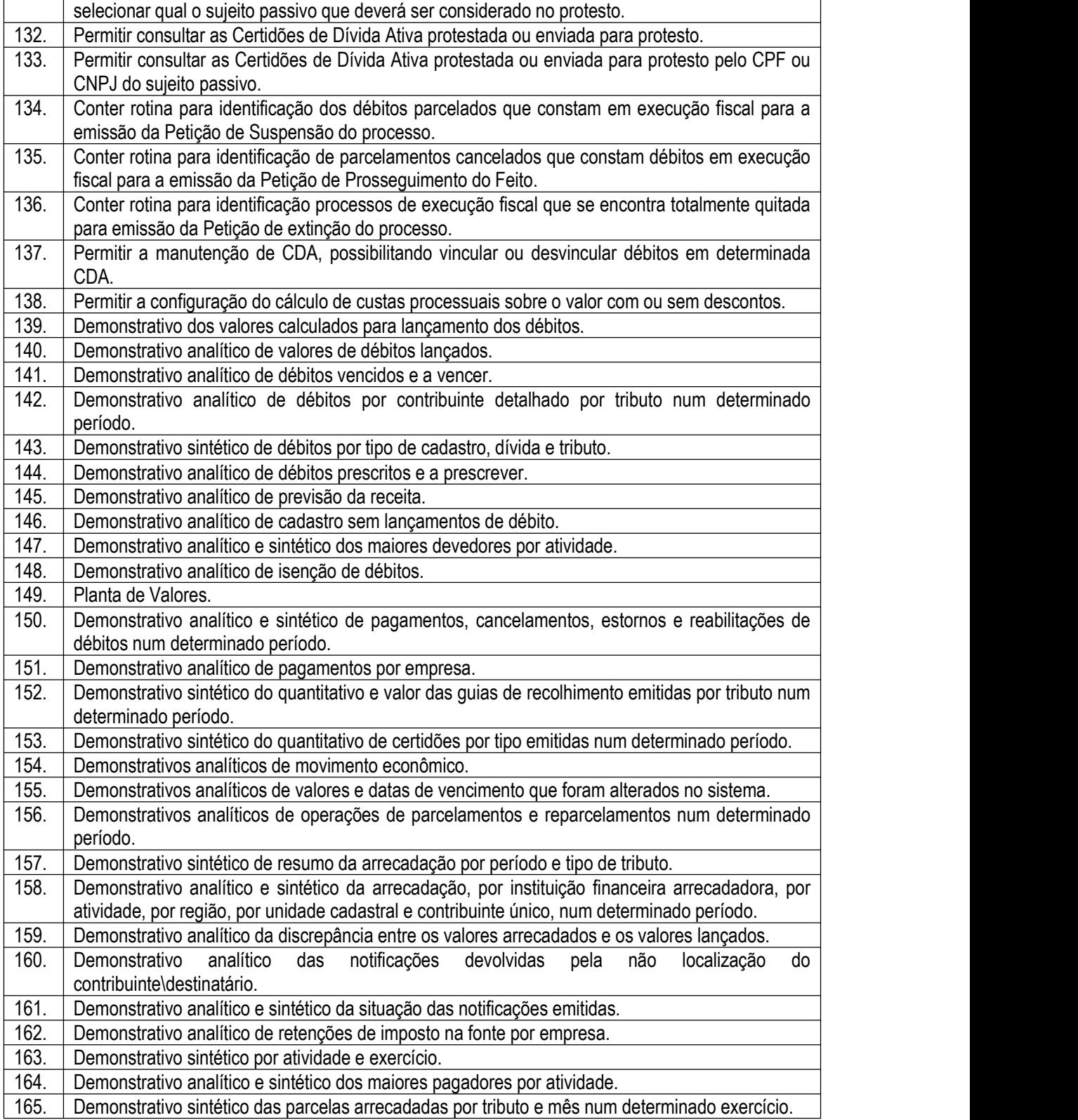

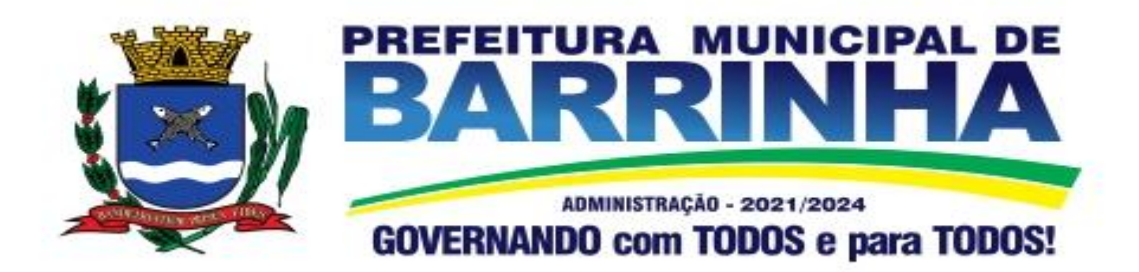

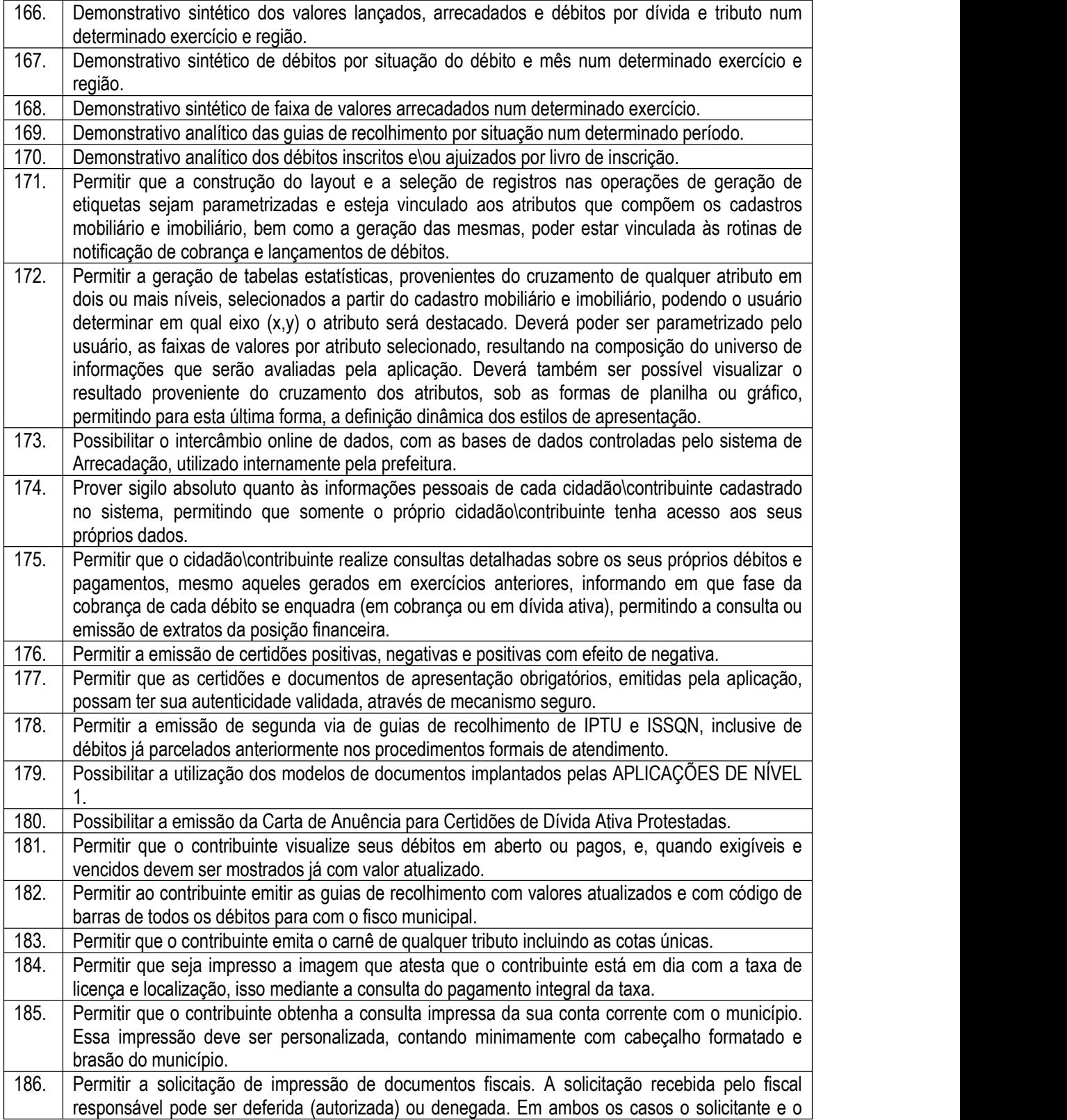

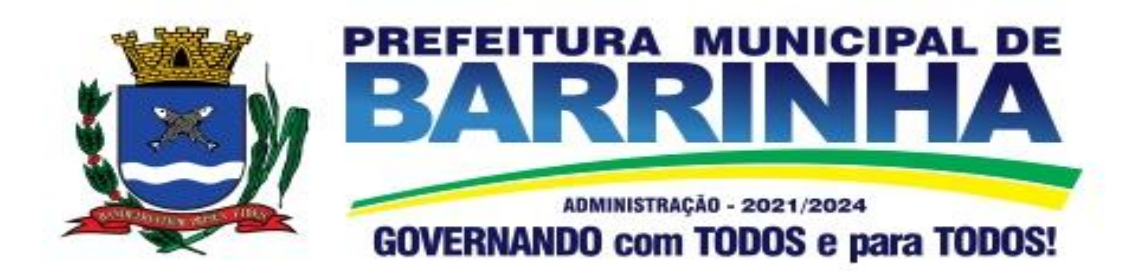

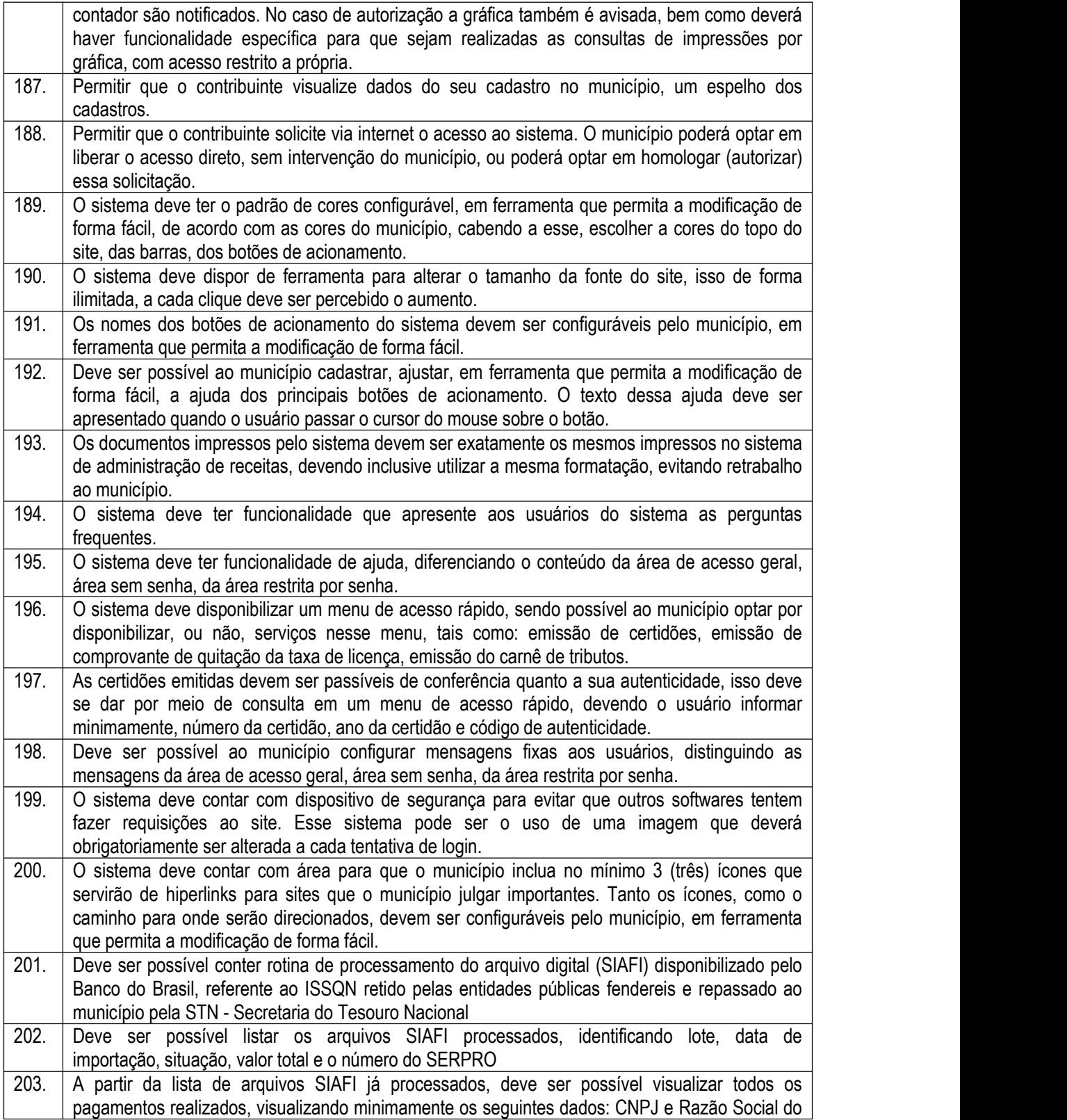

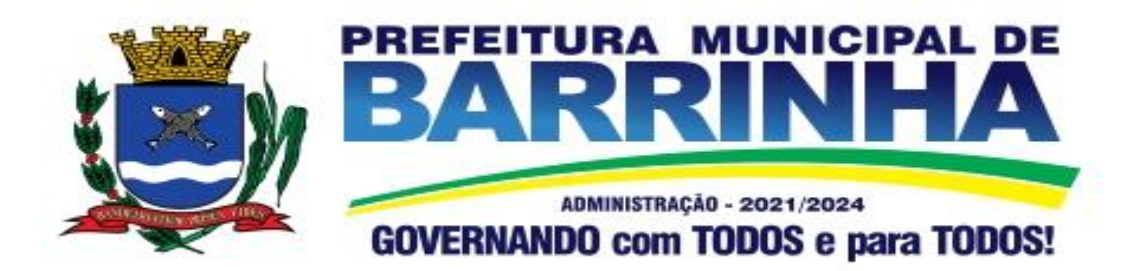

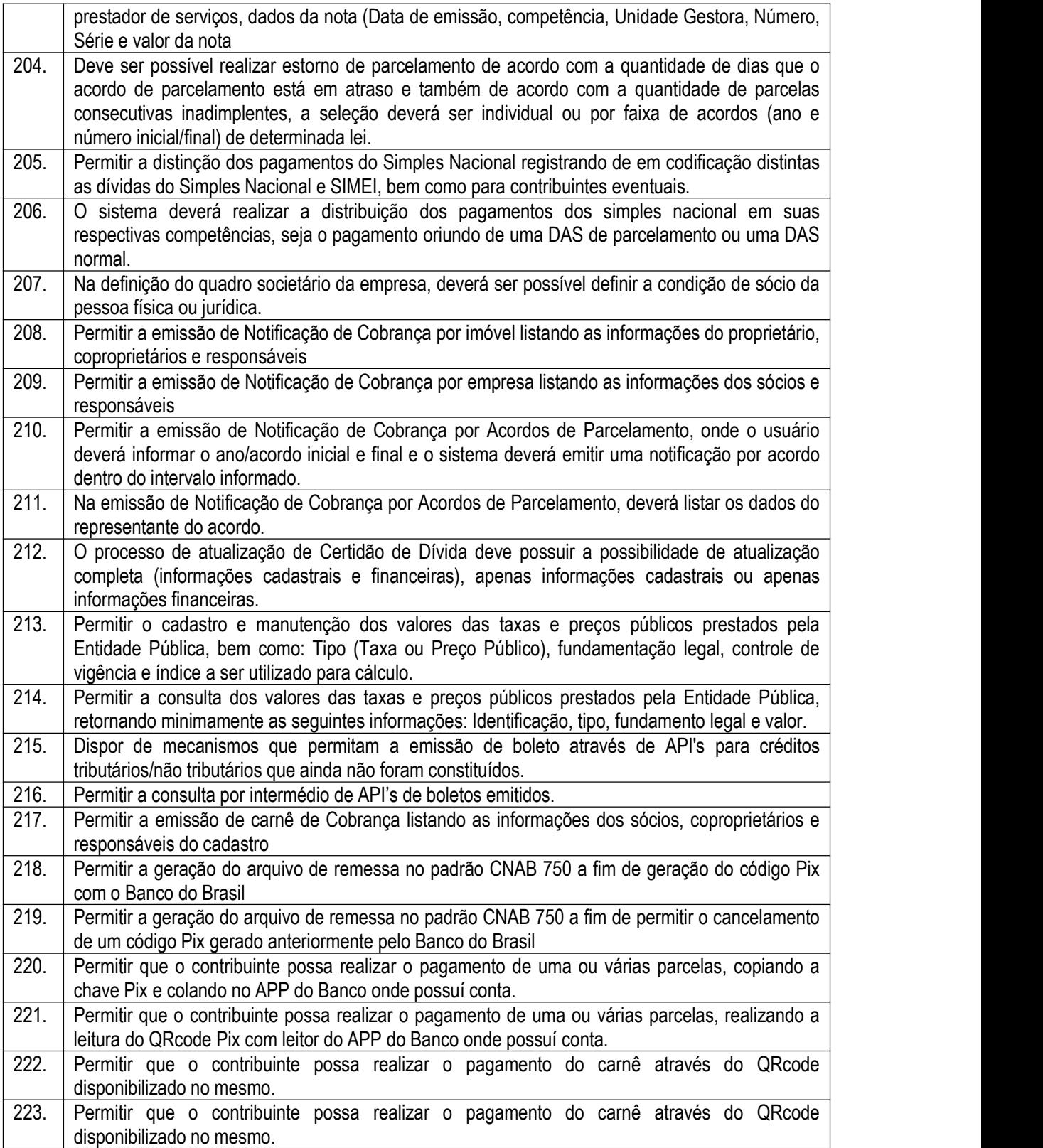

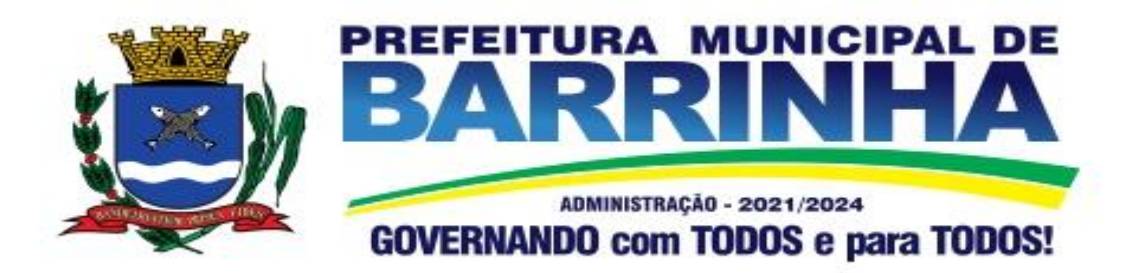

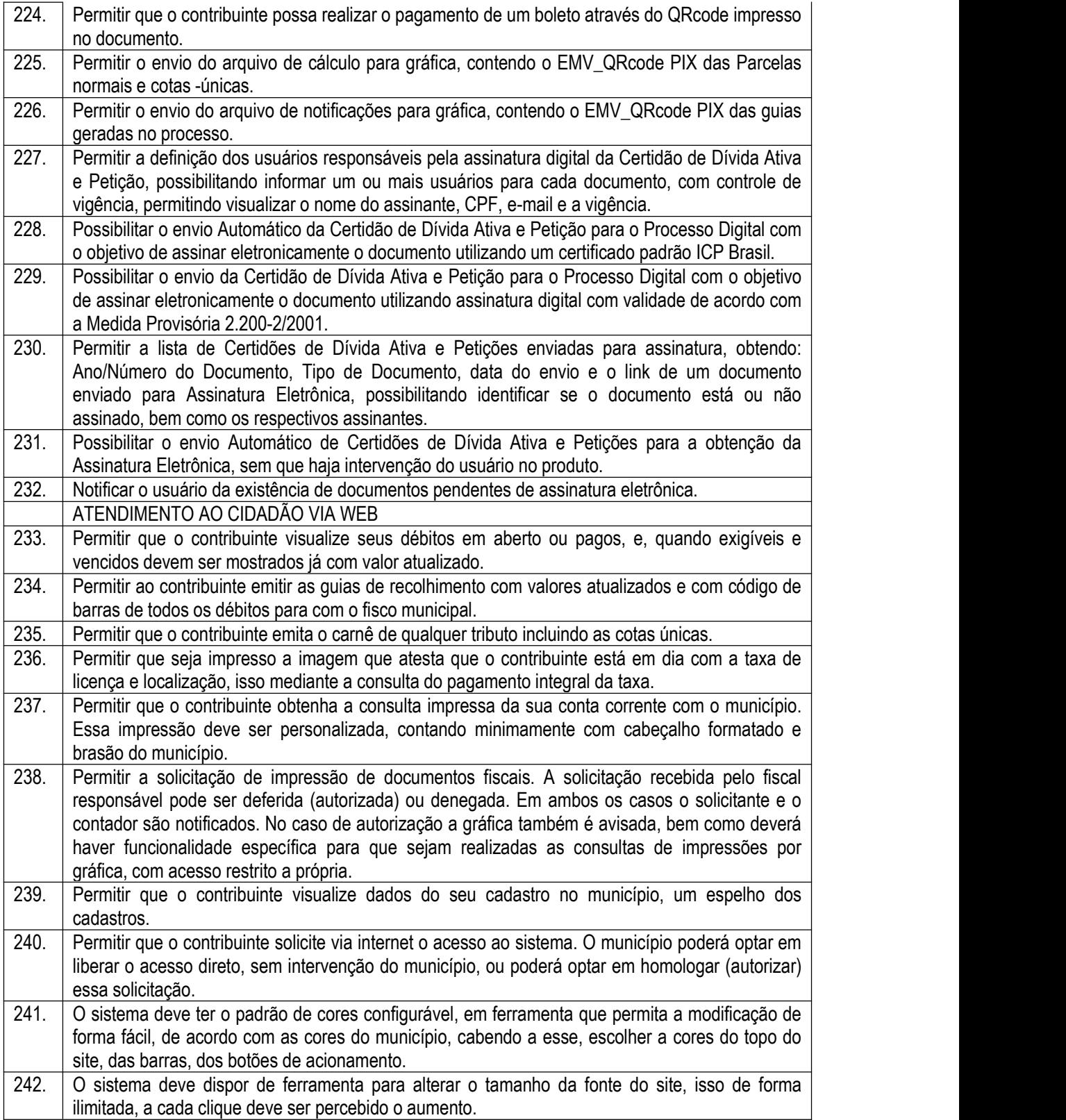

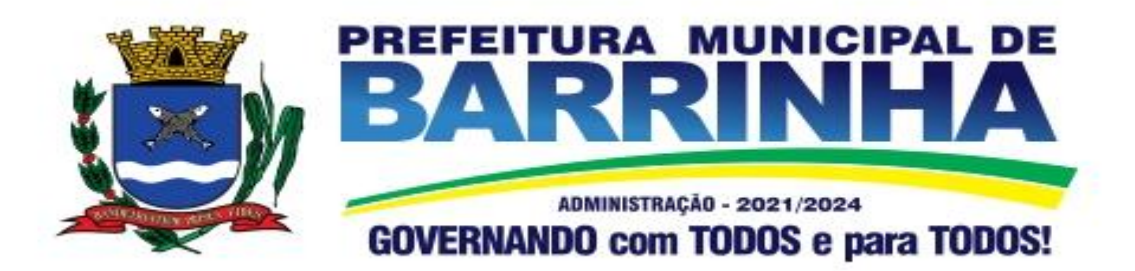

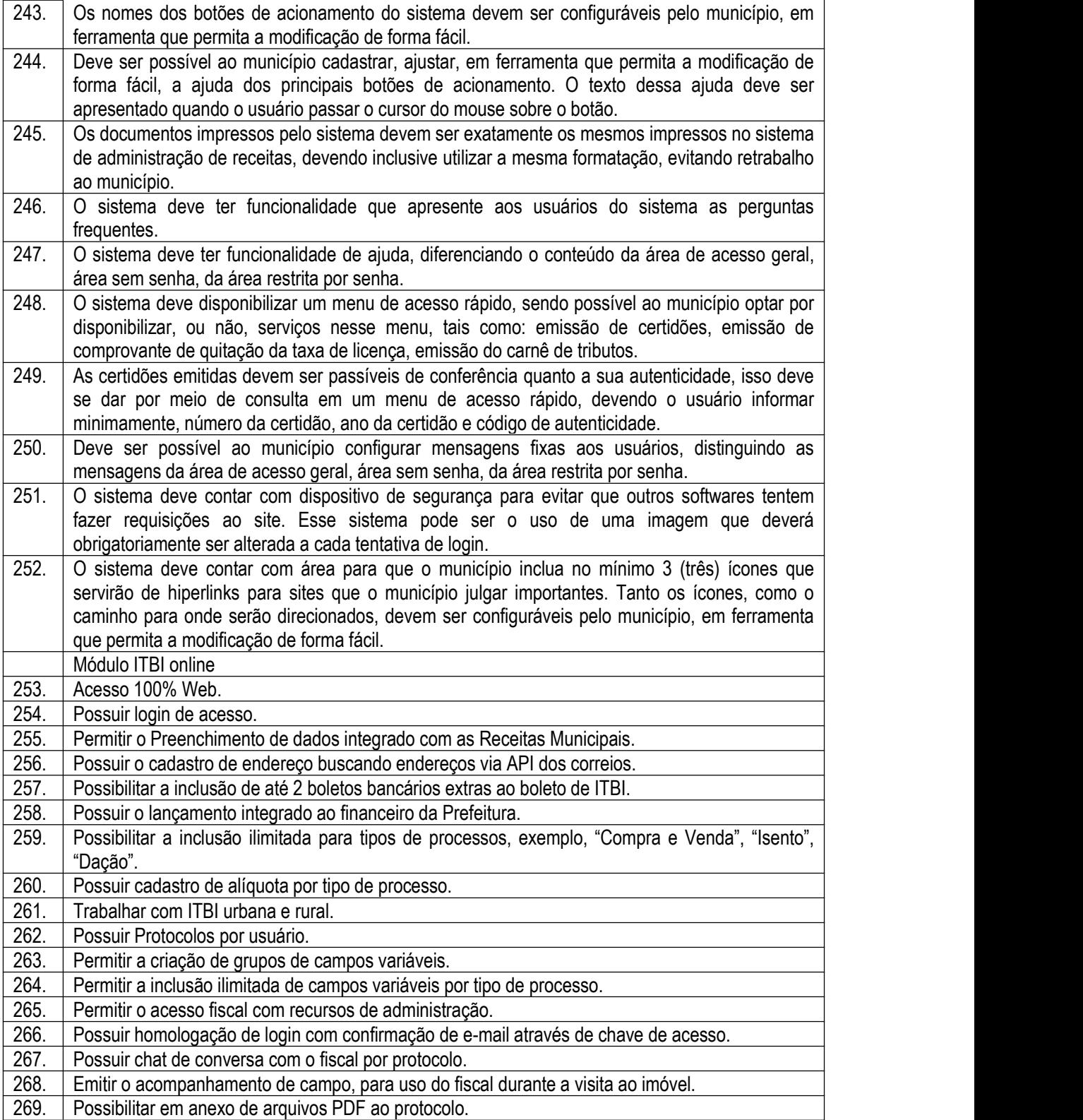

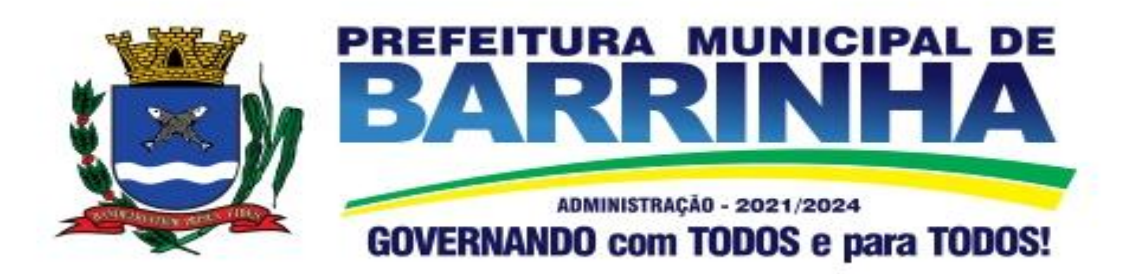

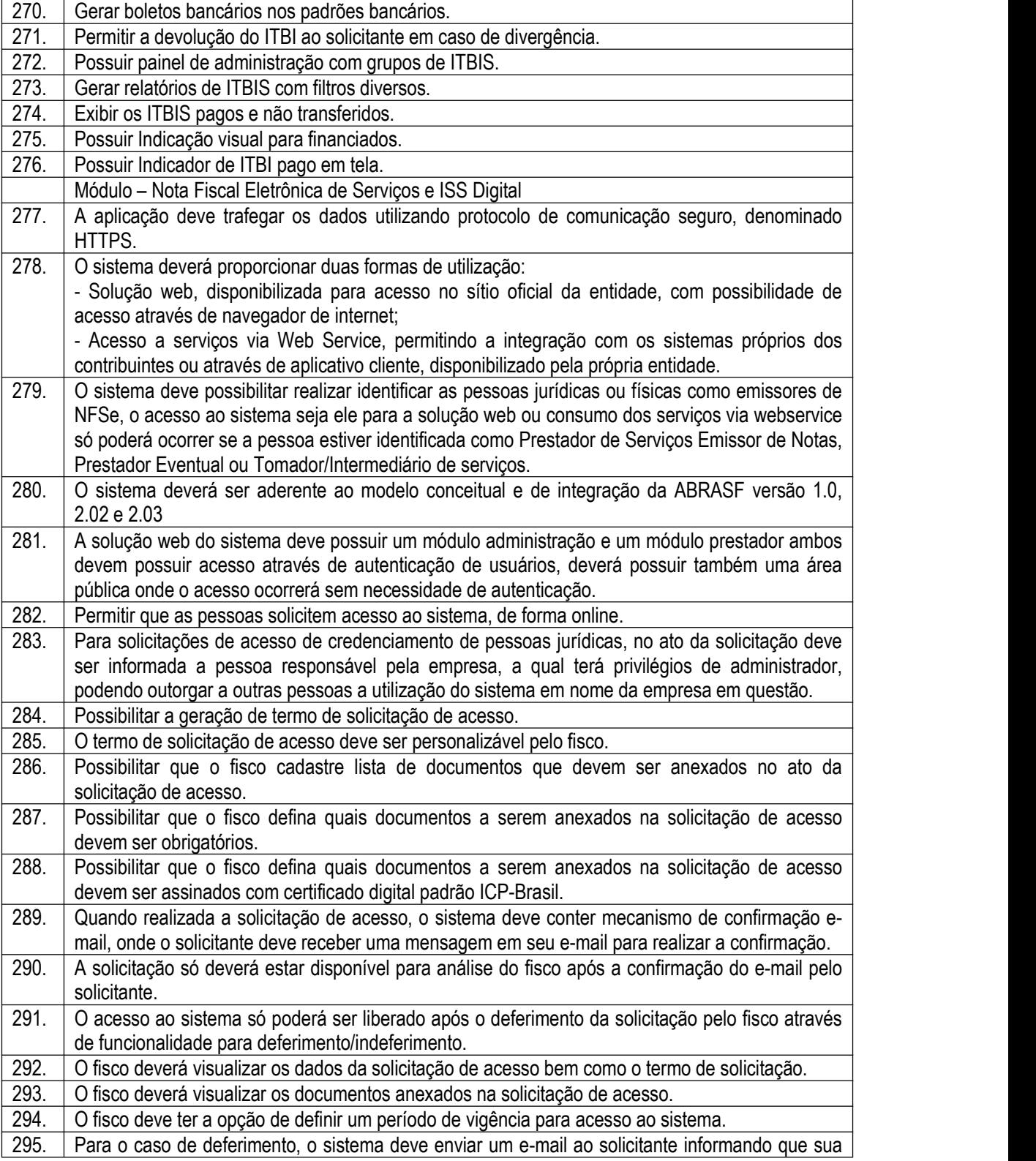

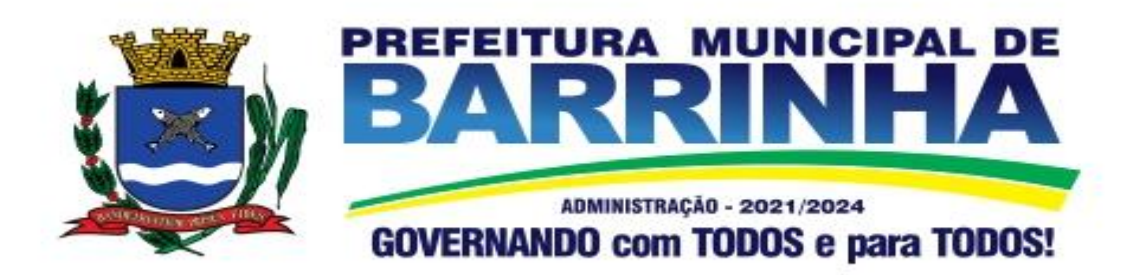

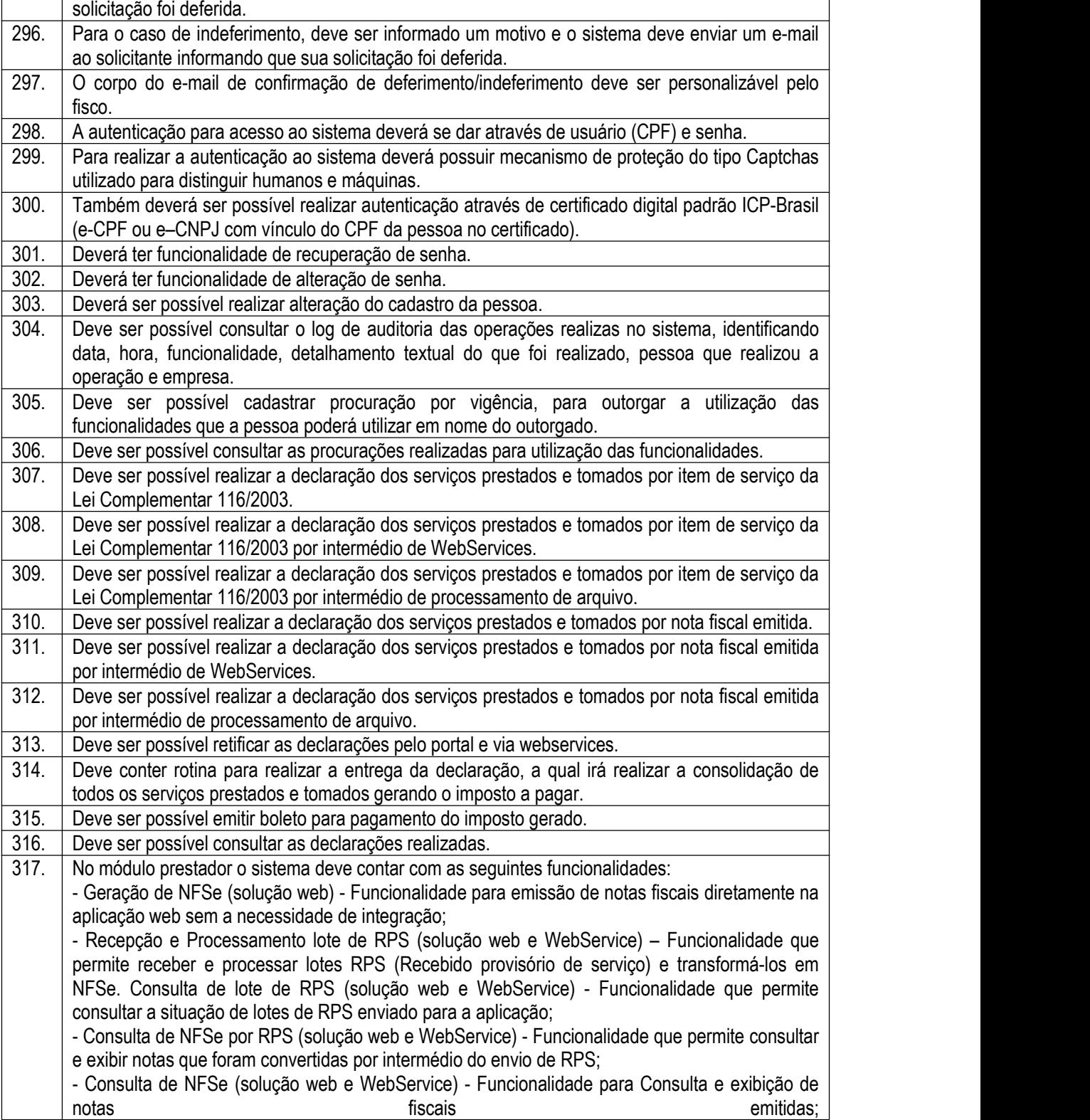

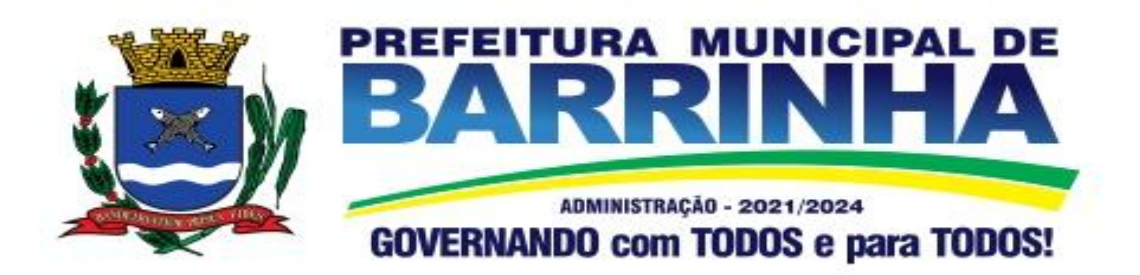

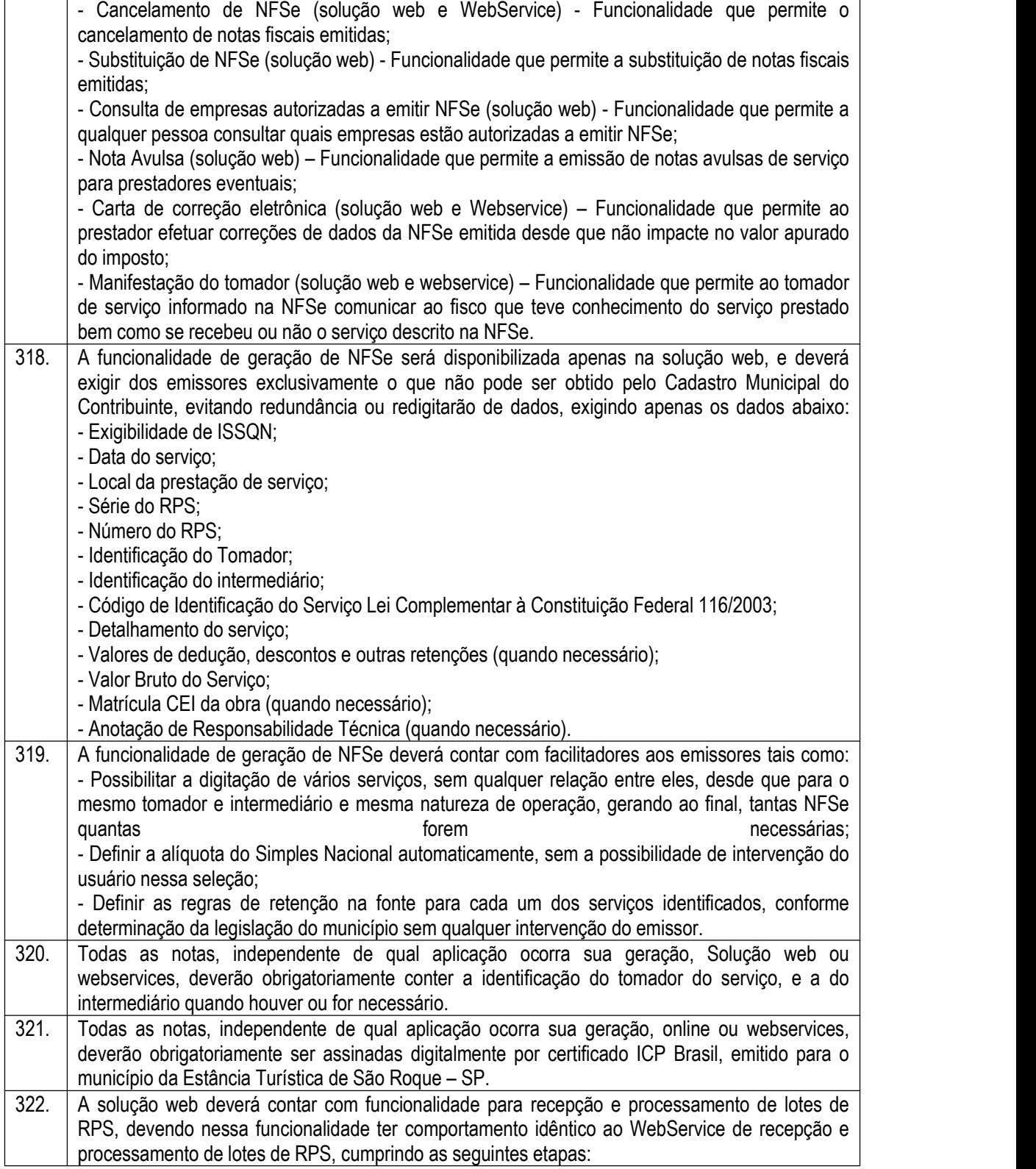

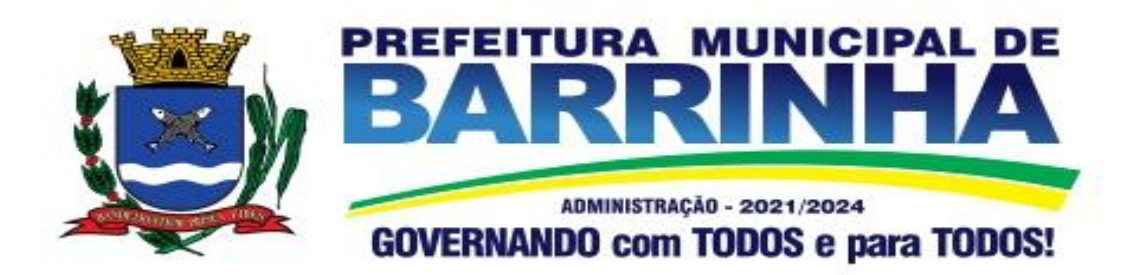

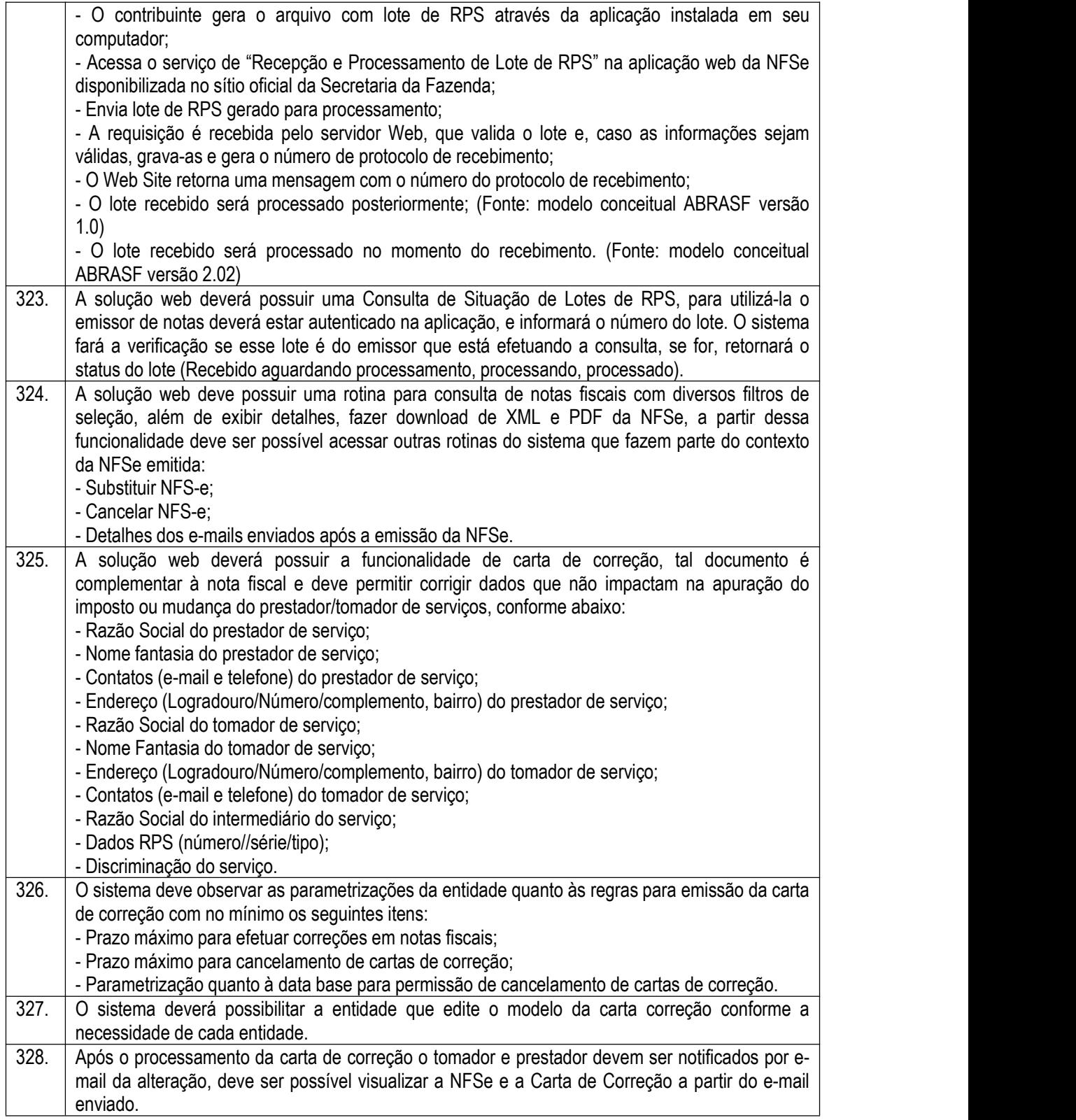

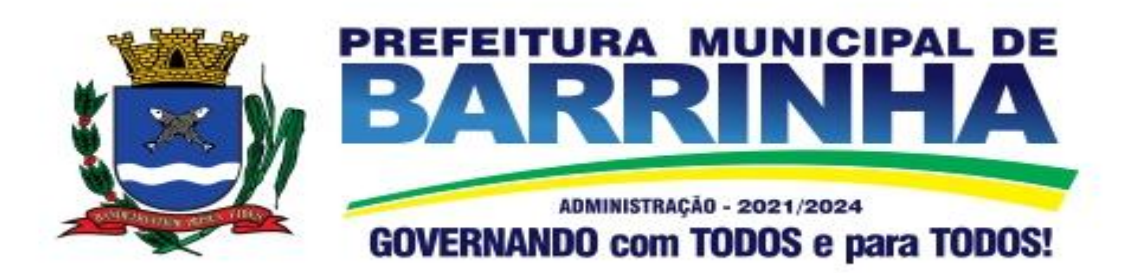

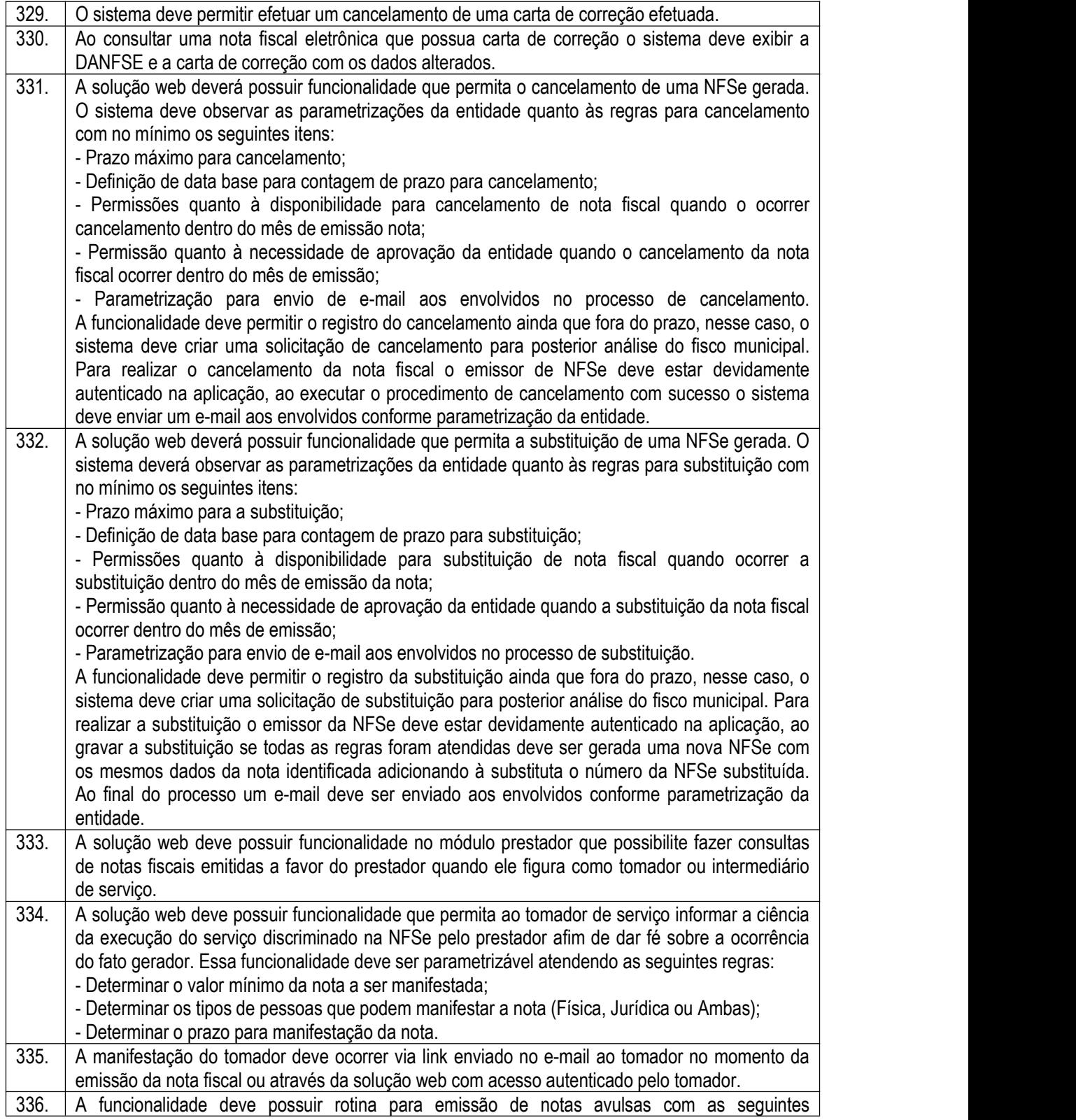

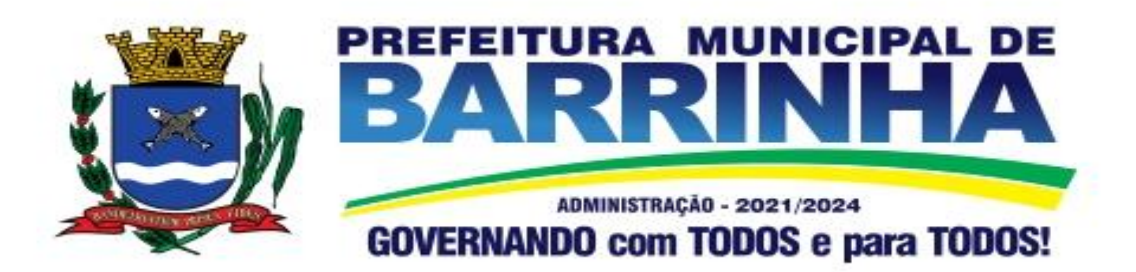

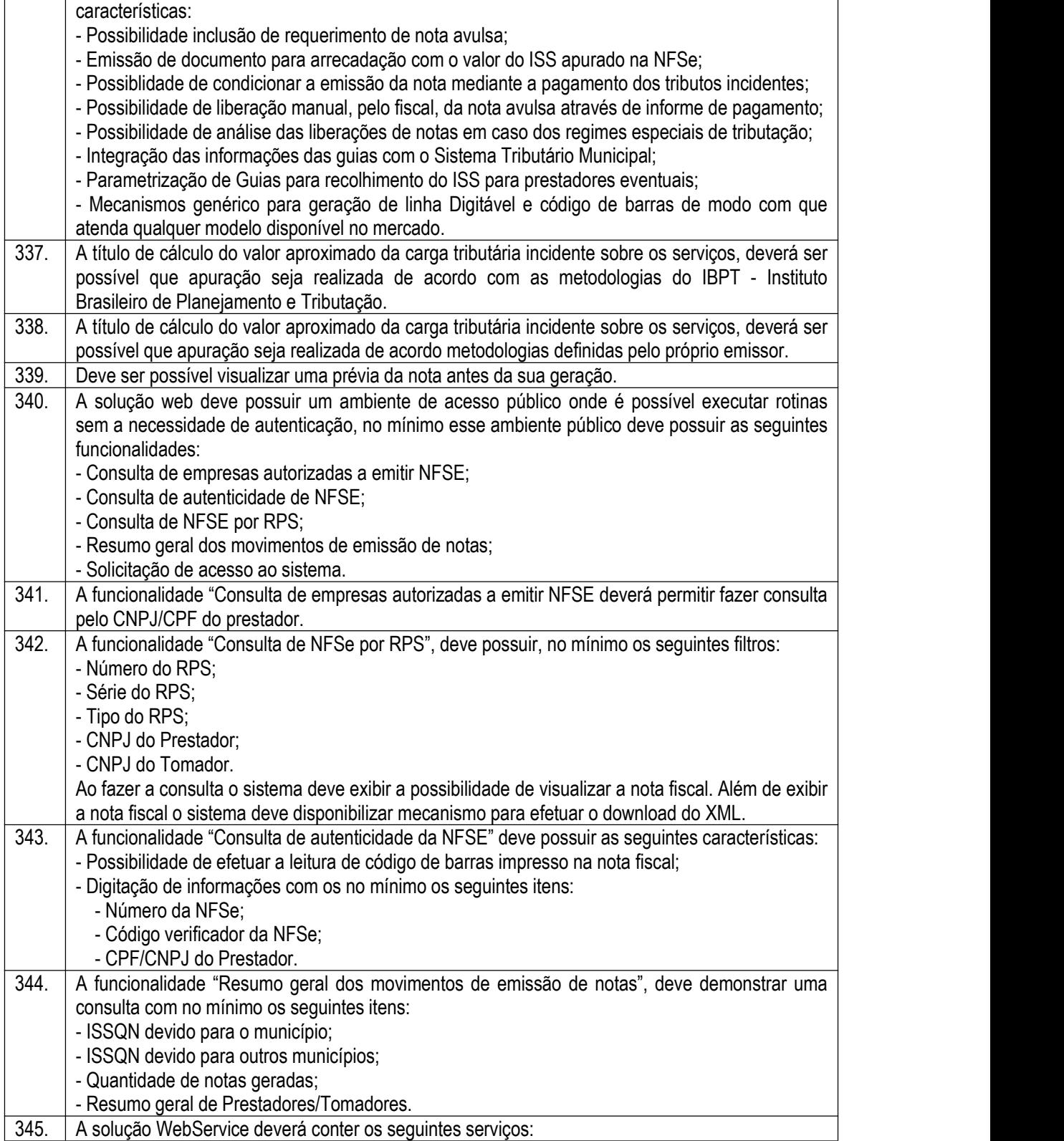

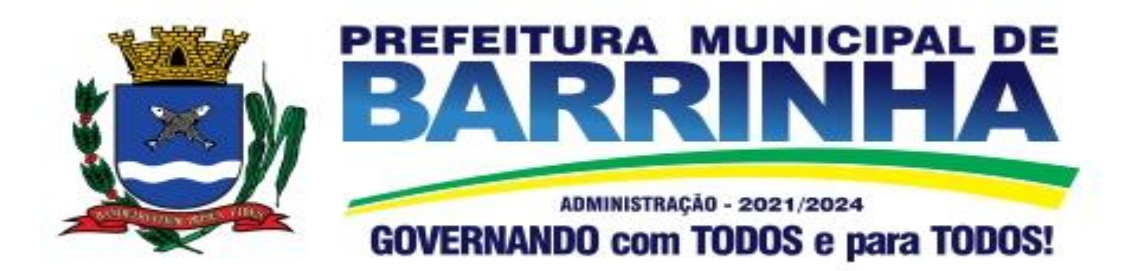

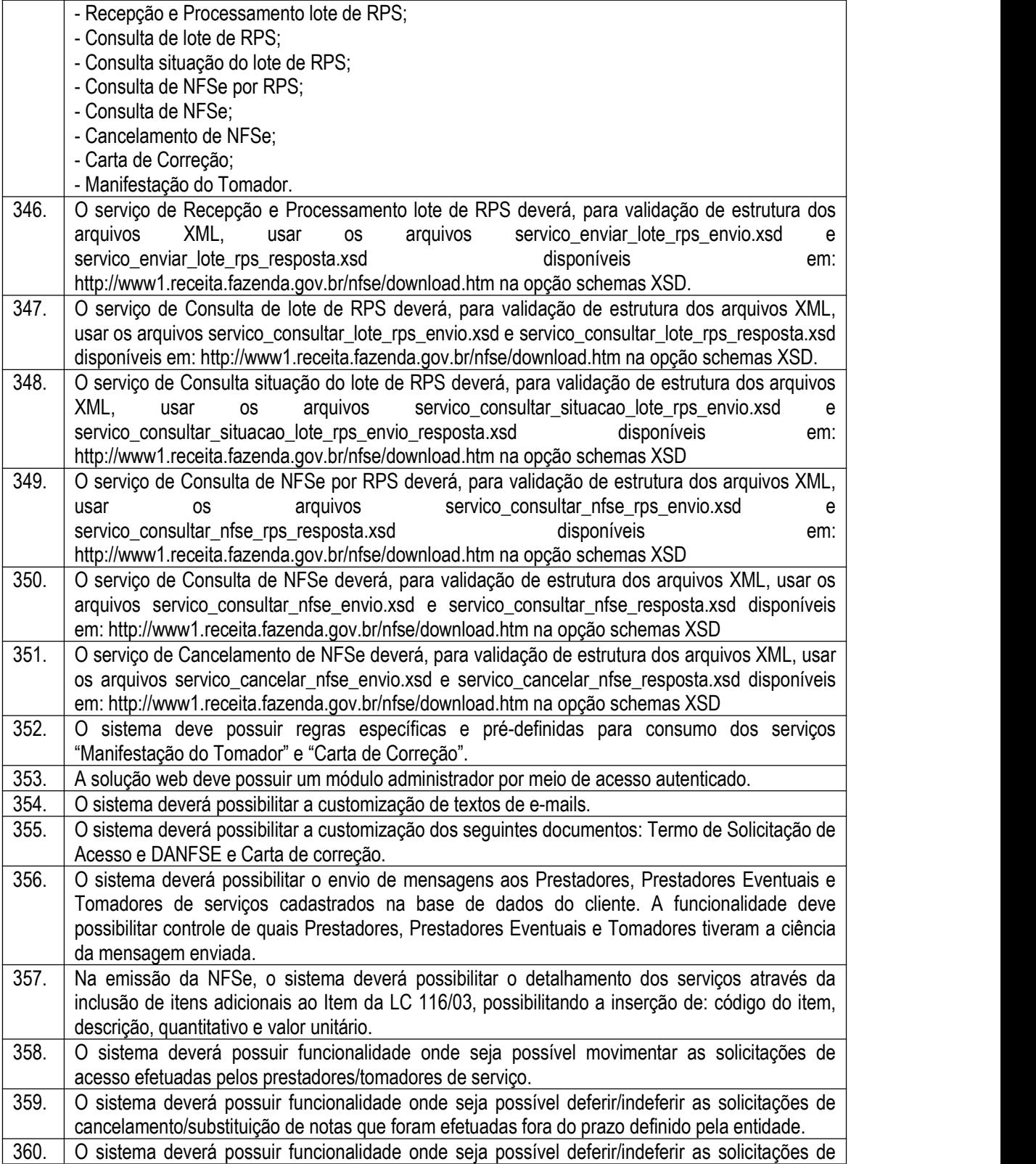

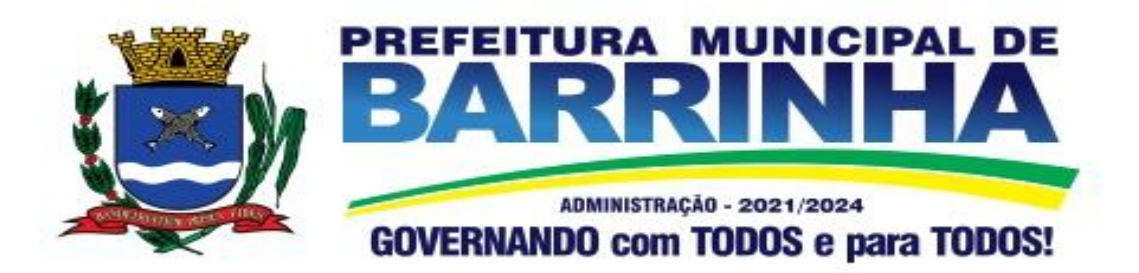

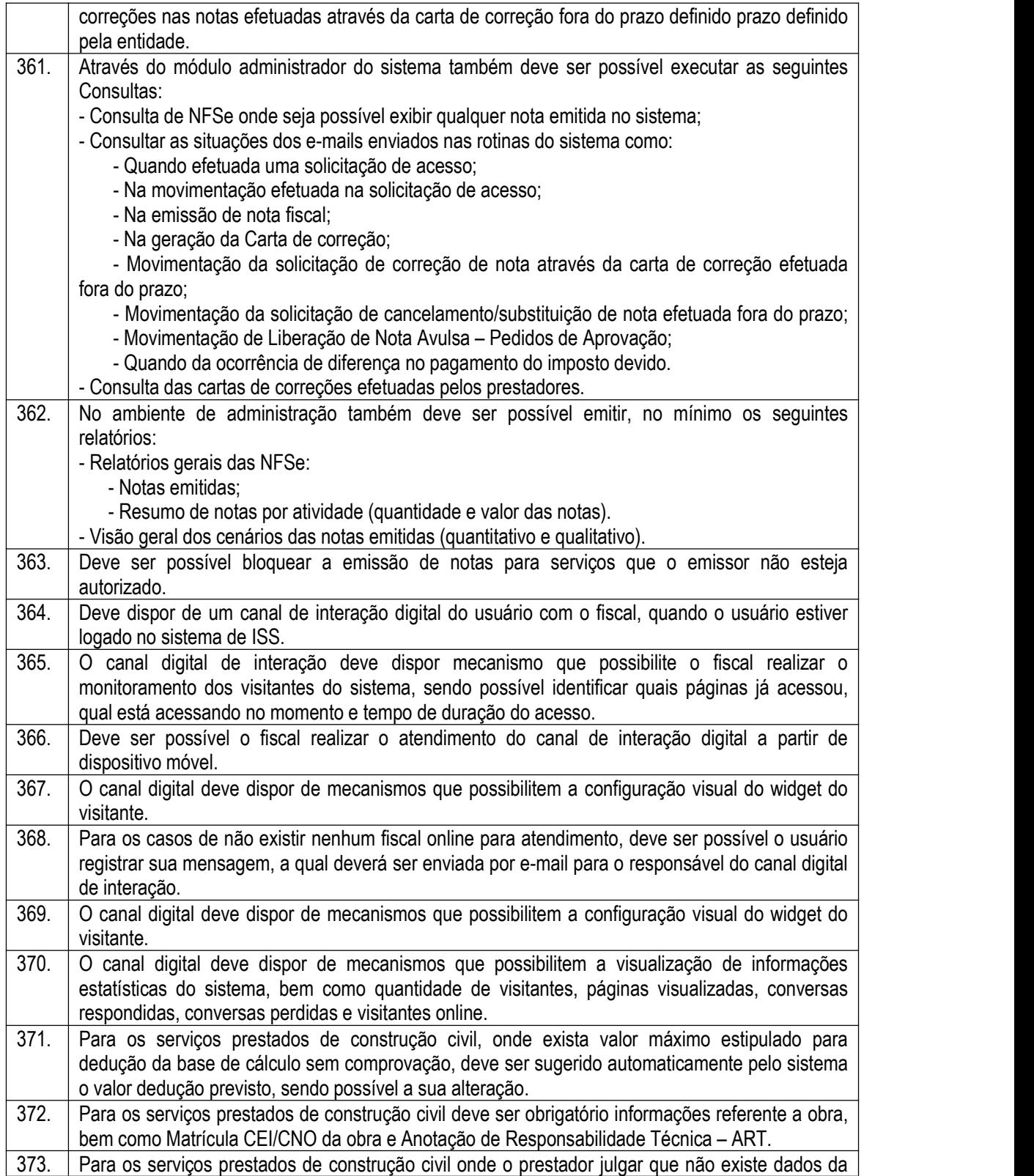

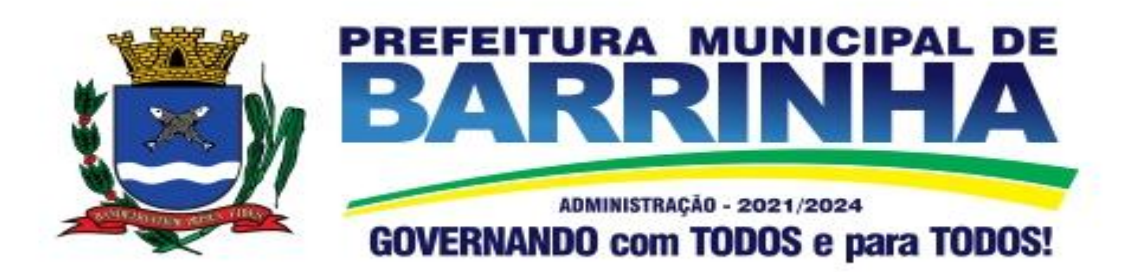

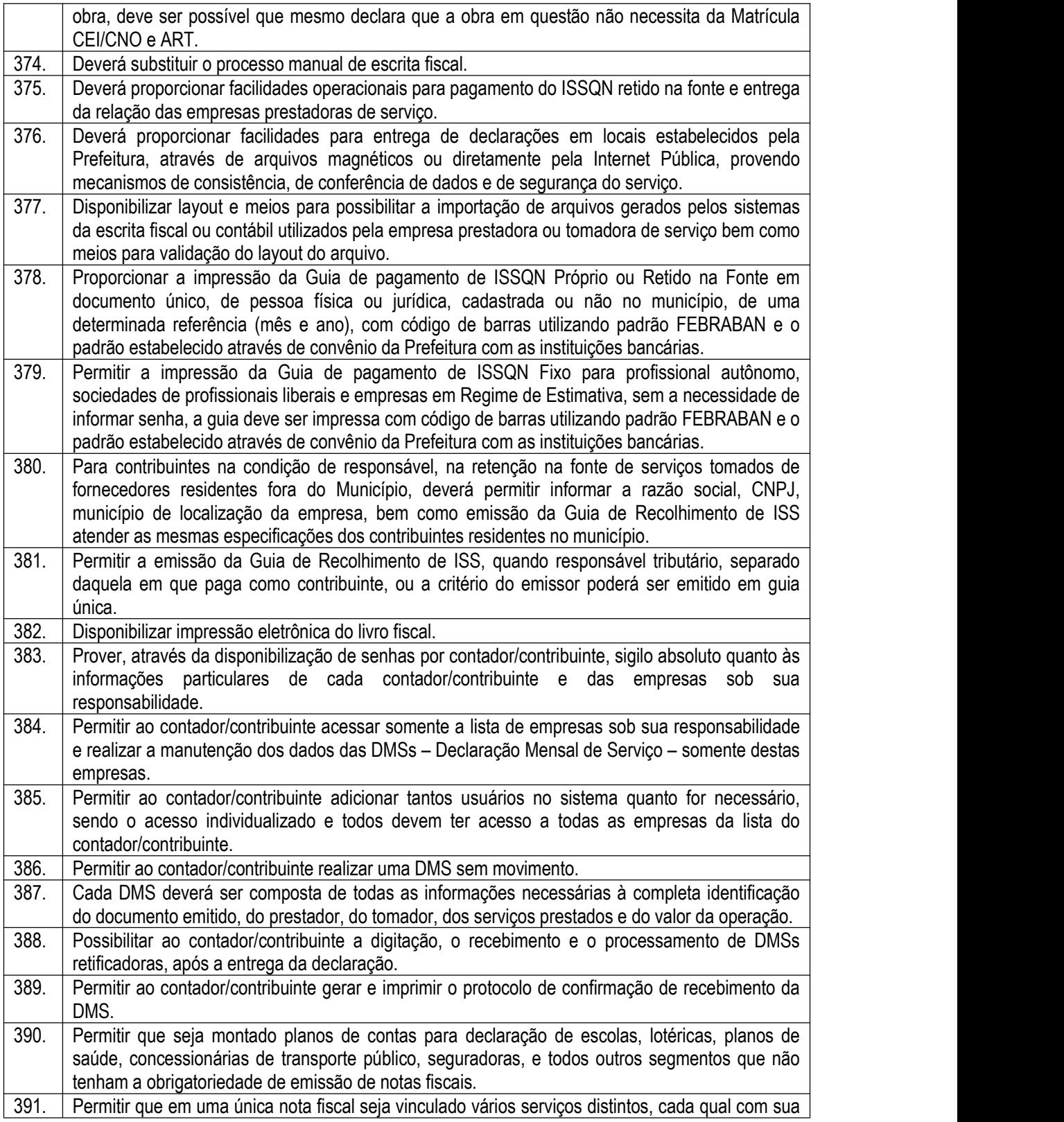
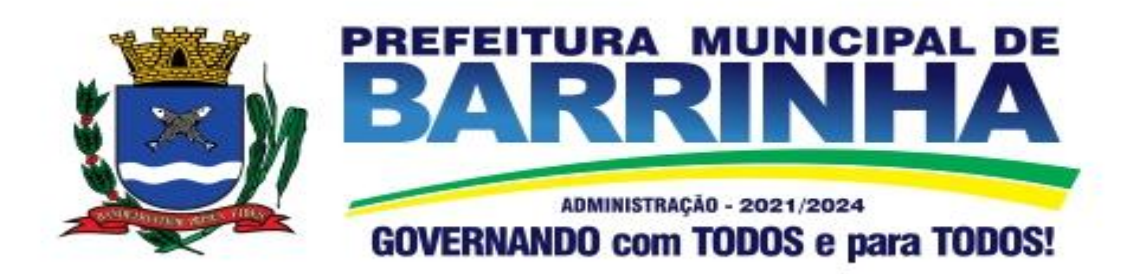

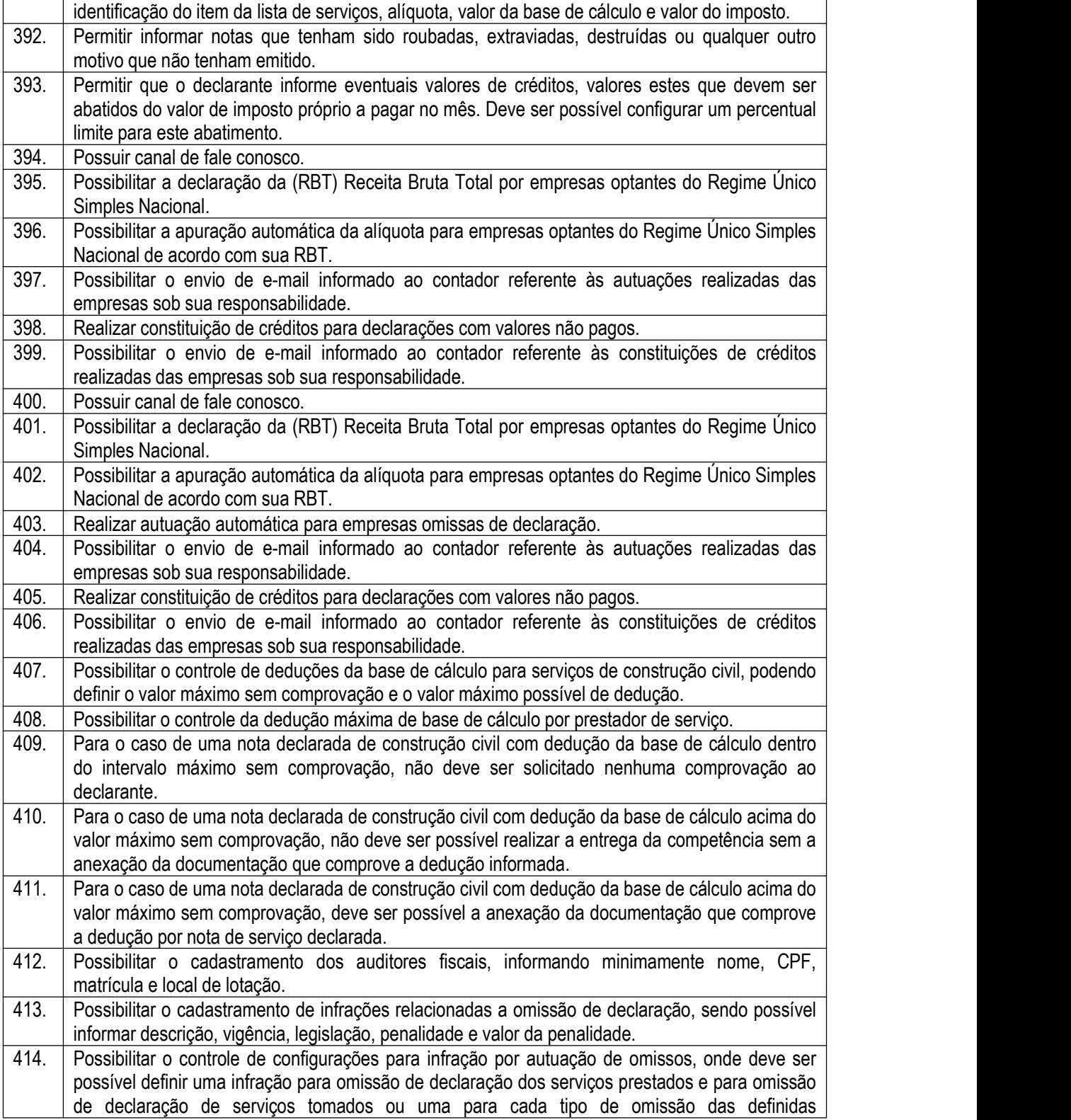

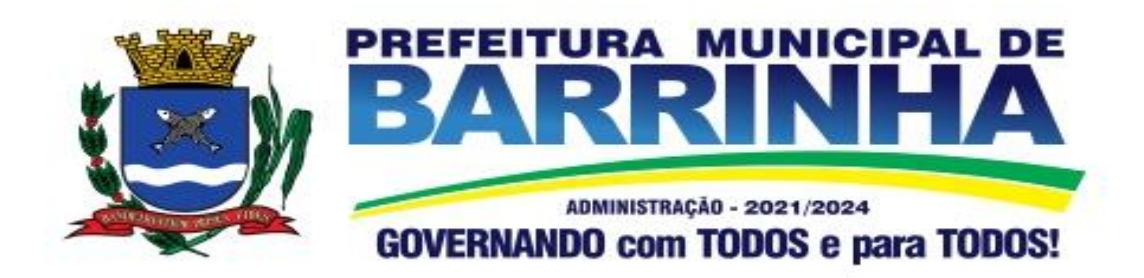

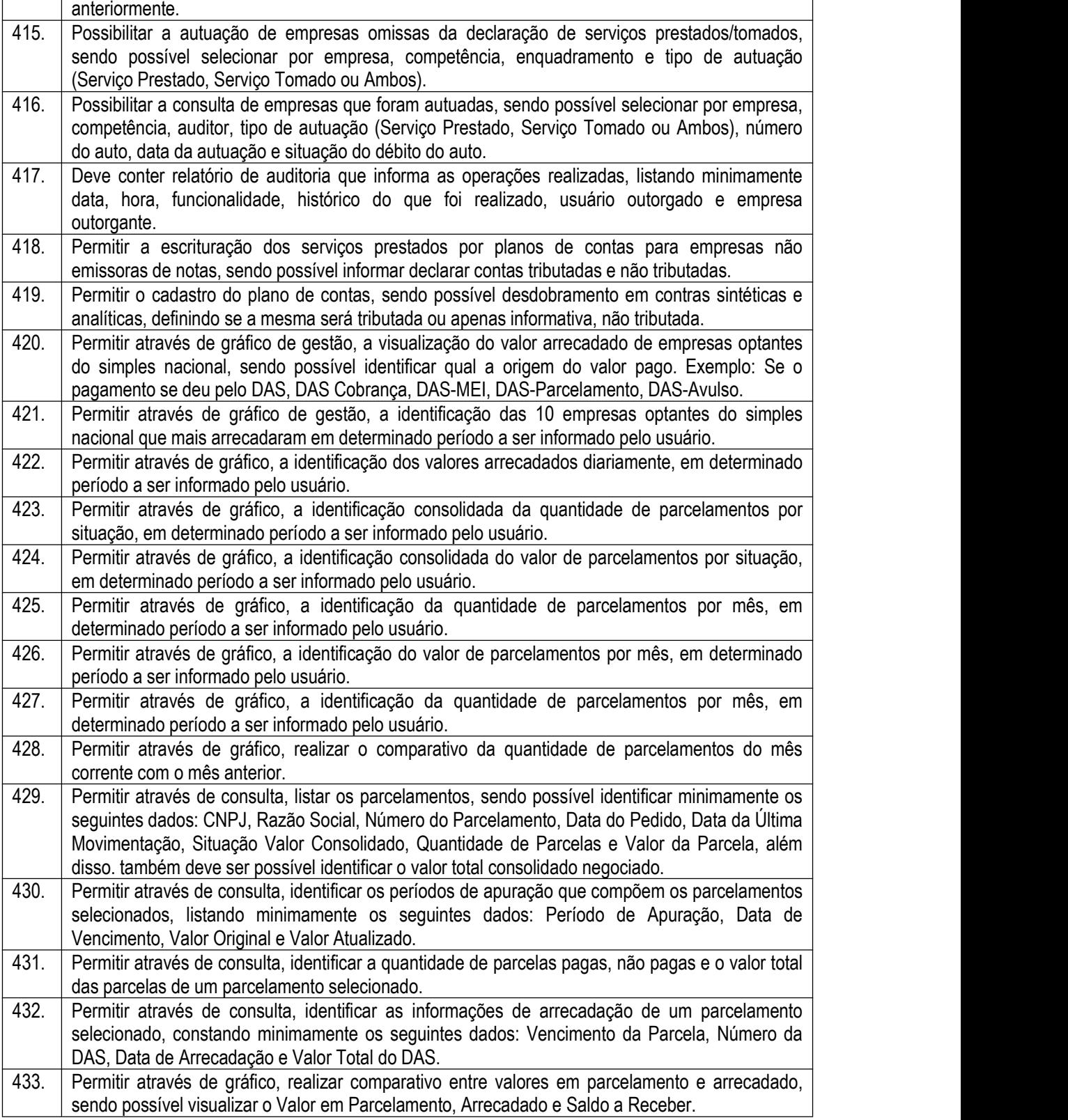

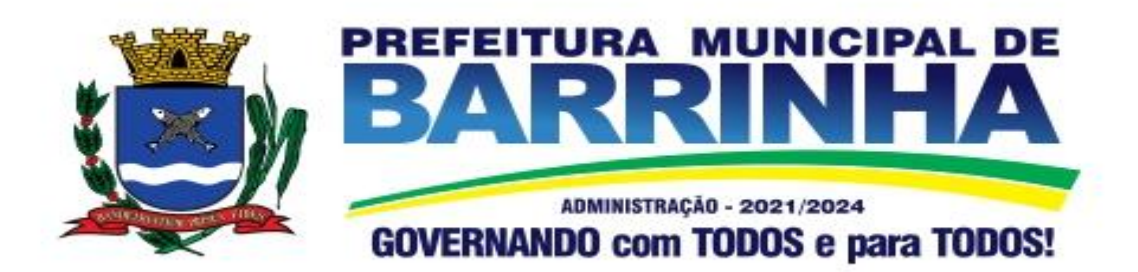

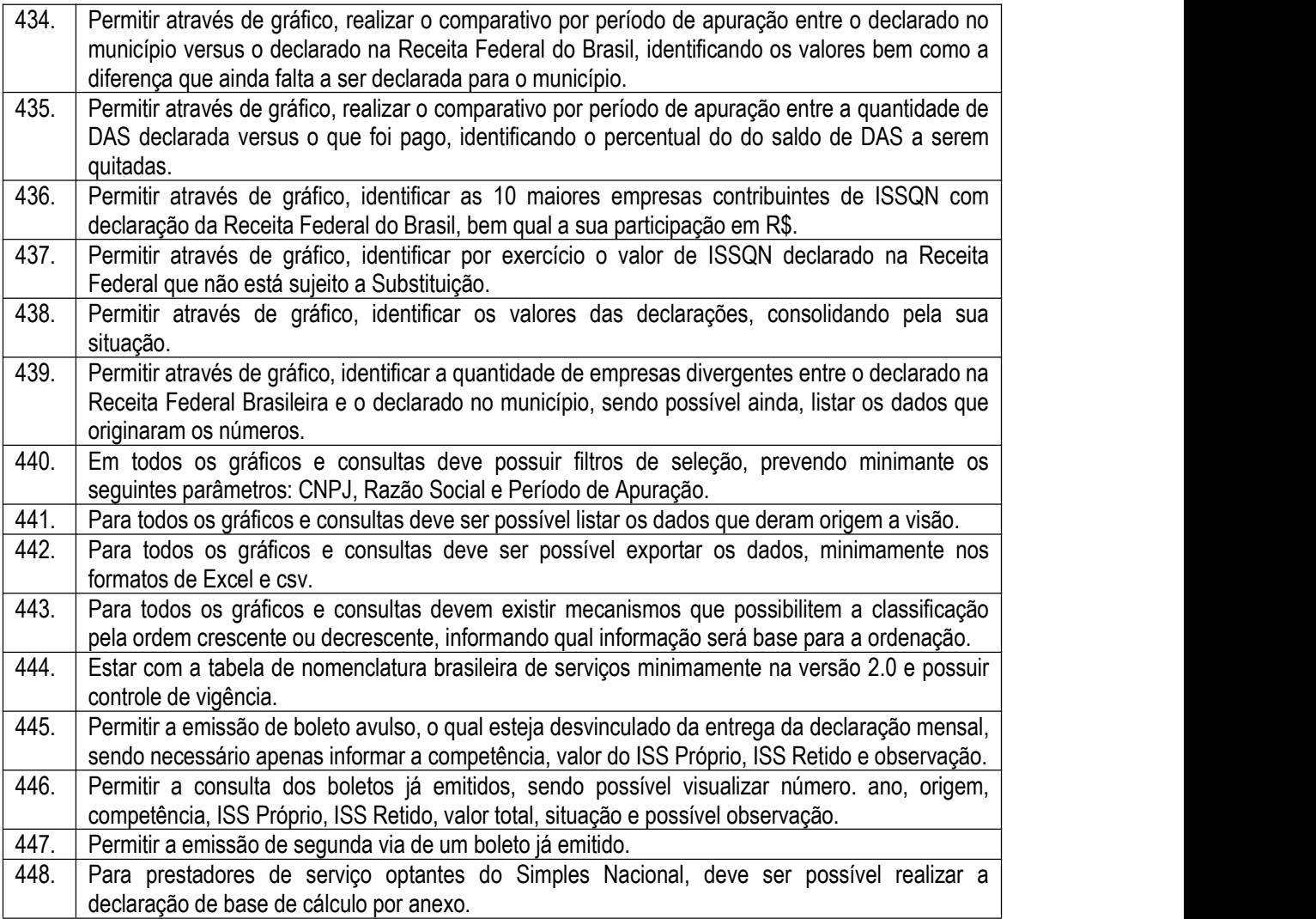

3.10 - Módulo de Administração de Frotas

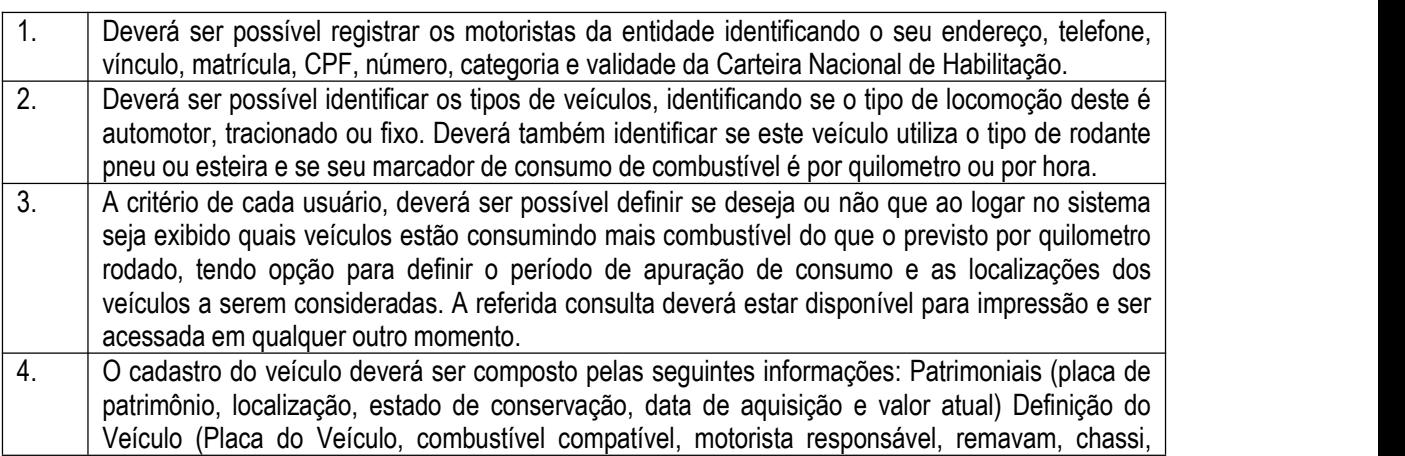

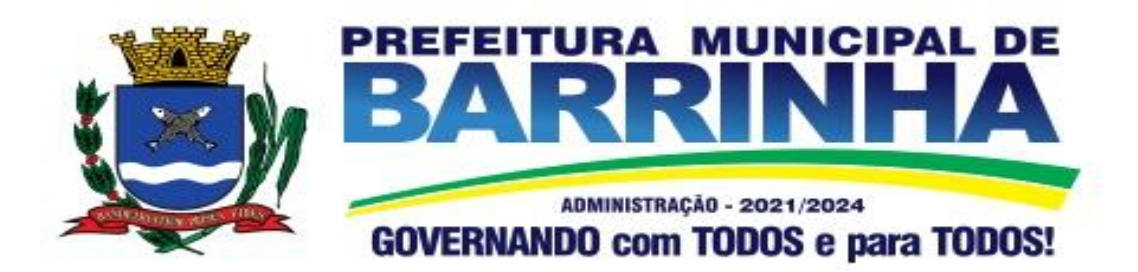

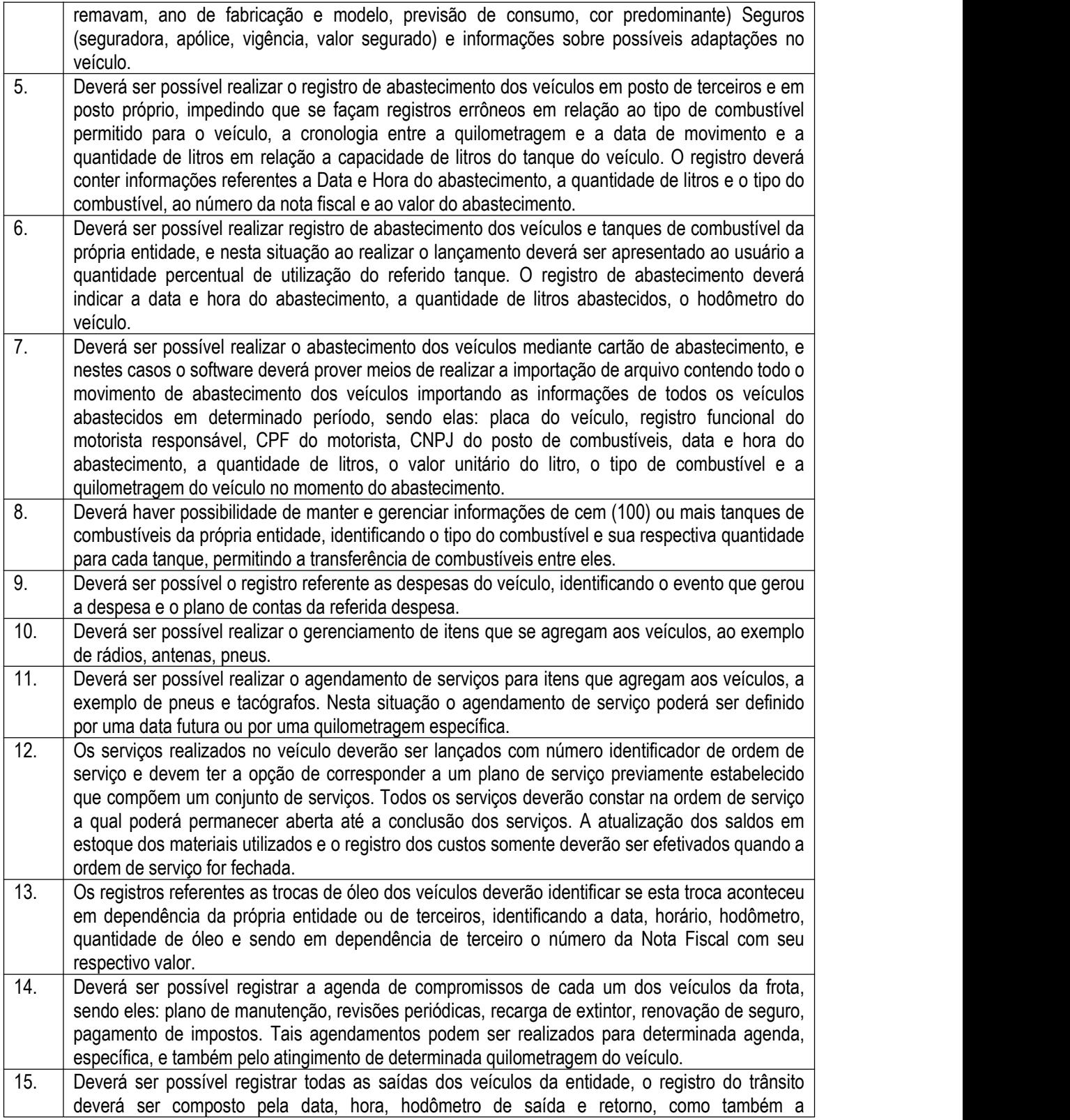

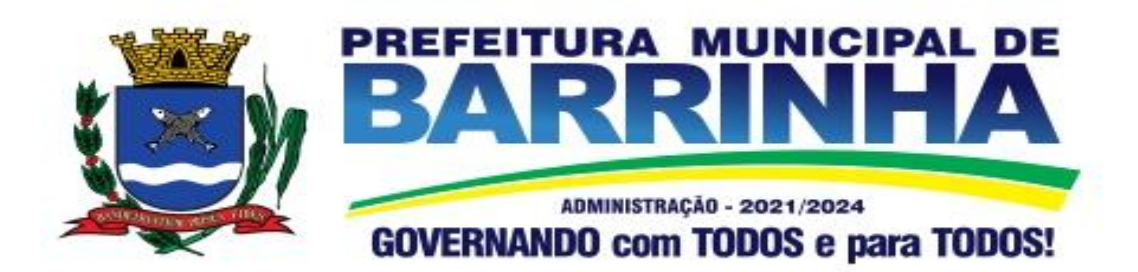

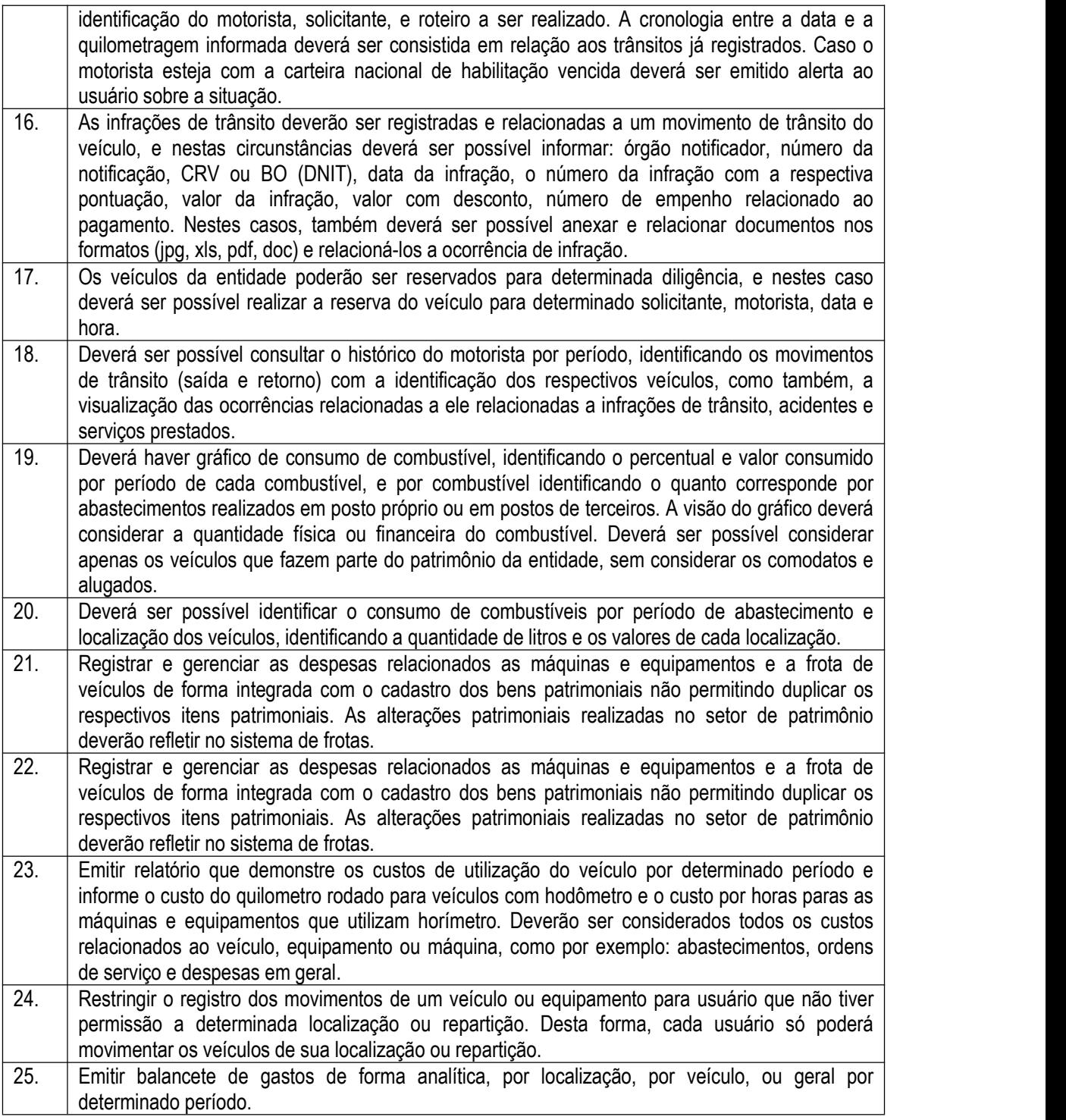

3.11. – Módulo Gestão de Processo Eletrônico

3.11.1. A Solução deve possuir os módulos elencados abaixo com as funcionalidades especificadas:

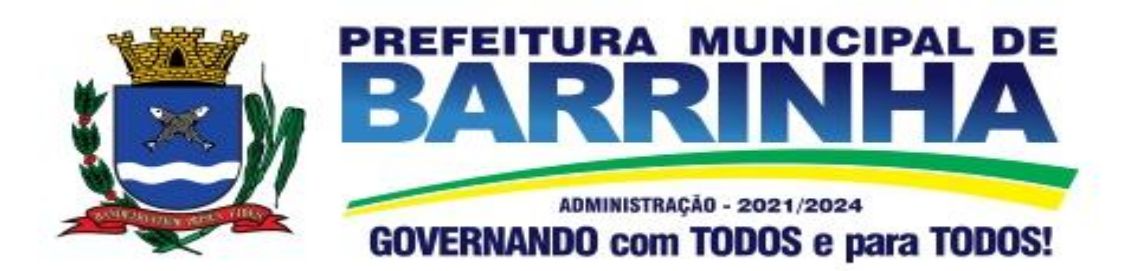

a) Memorando:

Possuir total controle da comunicação interna oficial por meio do envio de Memorandos padronizados entre setores.

b) Circular:

Permitir o envio e controle de circulares informativas para toda ou parte da organização com um

clique.

c) Ouvidoria Digital:

Permitir a transparência e georreferenciada, com emissão de gráficos, quantitativo, indicadores e envio automático de e-mails, em conformidade com a Lei 13.460/17.

d) Protocolo Eletrônico:

Receber e gerenciar de solicitações de empresas e pessoas de forma 100% digital. Toda a movimentação segura e protocolada por meio de código único.

e) Pedido de e-SIC:

Permitir cadastro, recebimento de pedidos de LAI e e-SIC. Com página de transparência pública seguindo a legislação.

- f) Ofício Eletrônico: Permitir o envio e controle de Ofícios Eletrônicos de forma oficial, sem impressão e sem custos de remessa e postagem.
- g) Processo Administrativo: Permitir Workflow processual, onde diversos documentos, de diferentes módulos, podem ser anexados, mencionados e tramitados sob o mesmo número.
- h) Consulta Prévia de Viabilidade:

Permitir a aprovação de projetos e licenças com a criação de um workflow de análises, bem como configuração de anexos obrigatórios e validação, confecção de Mapa para Consulta de viabilidade:

Serviço customizado de confecção de mapas em formato QGIS/GEO para exposição das zonas, usos e lotes do município. Necessário análise prévia do plano diretor para orçamento.

- i) Aprovação de Projetos de Construção e Parcelamento de Solo: Módulo de Aprovação de Projetos de Construção, Parcelamento do Solo.
- j) Fiscalização de Obras e Posturas: Módulo para emissão de fiscalizações, gerência e controle referente Obras e Posturas.
- k) Workflow avançado de processos: Controlar processos por meio de etapas e responsabilidades bem definidas. Permitir a criação do processo com parametrização fazendo com que todos os estágios necessários sejam cumpridos, com indicadores de medição de quanto tempo durou cada etapa.

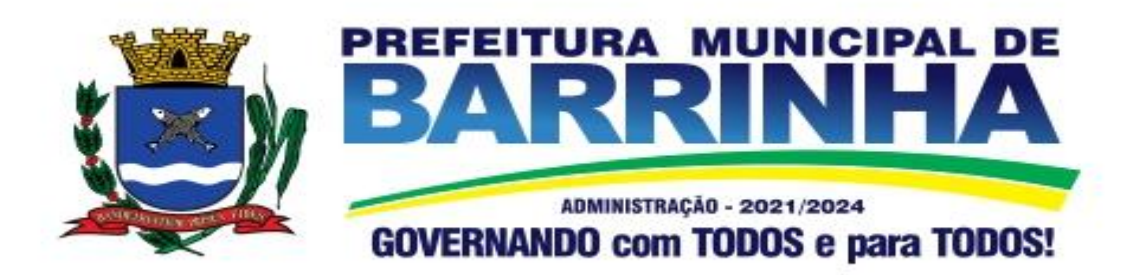

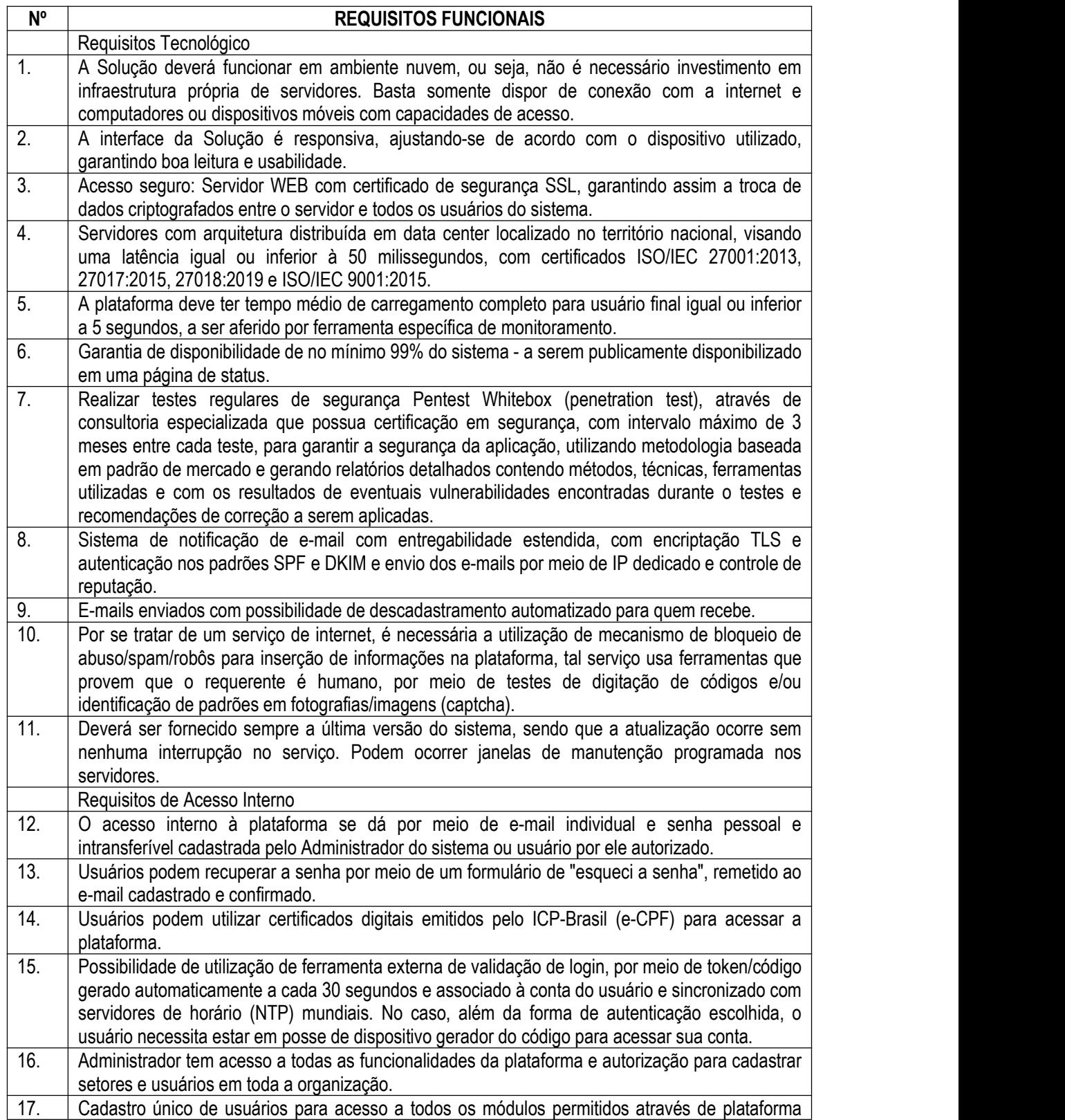

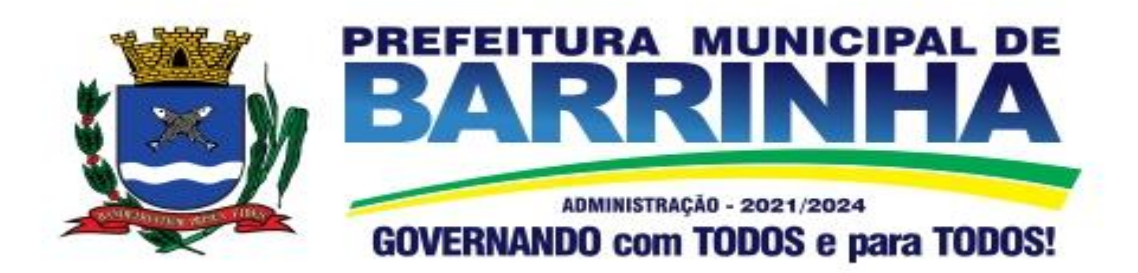

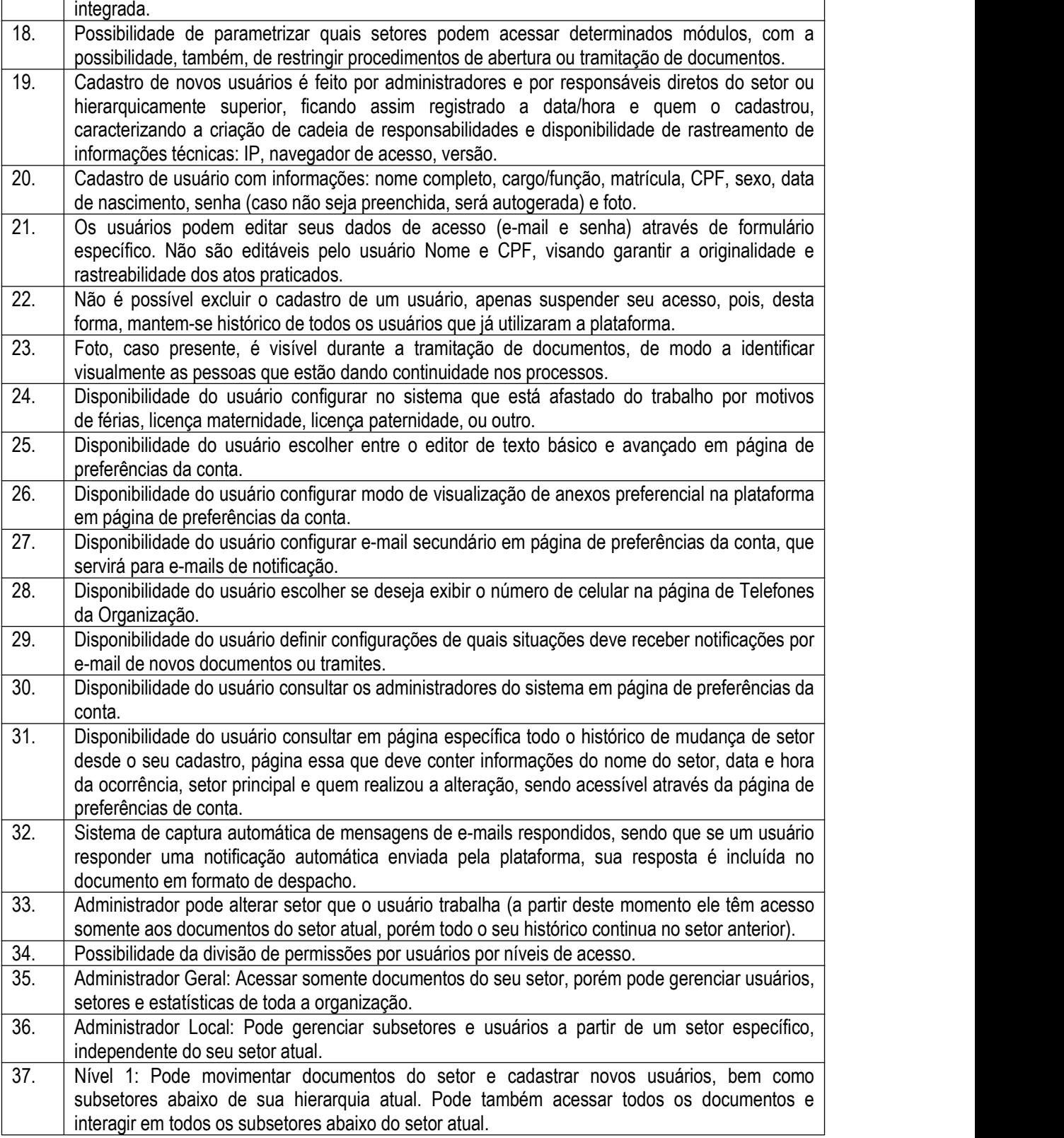

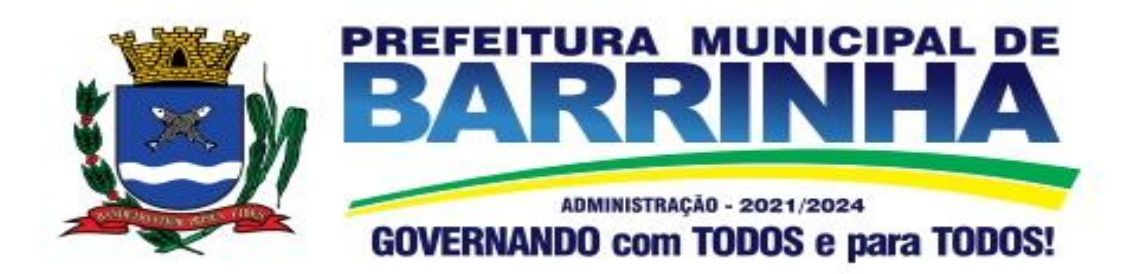

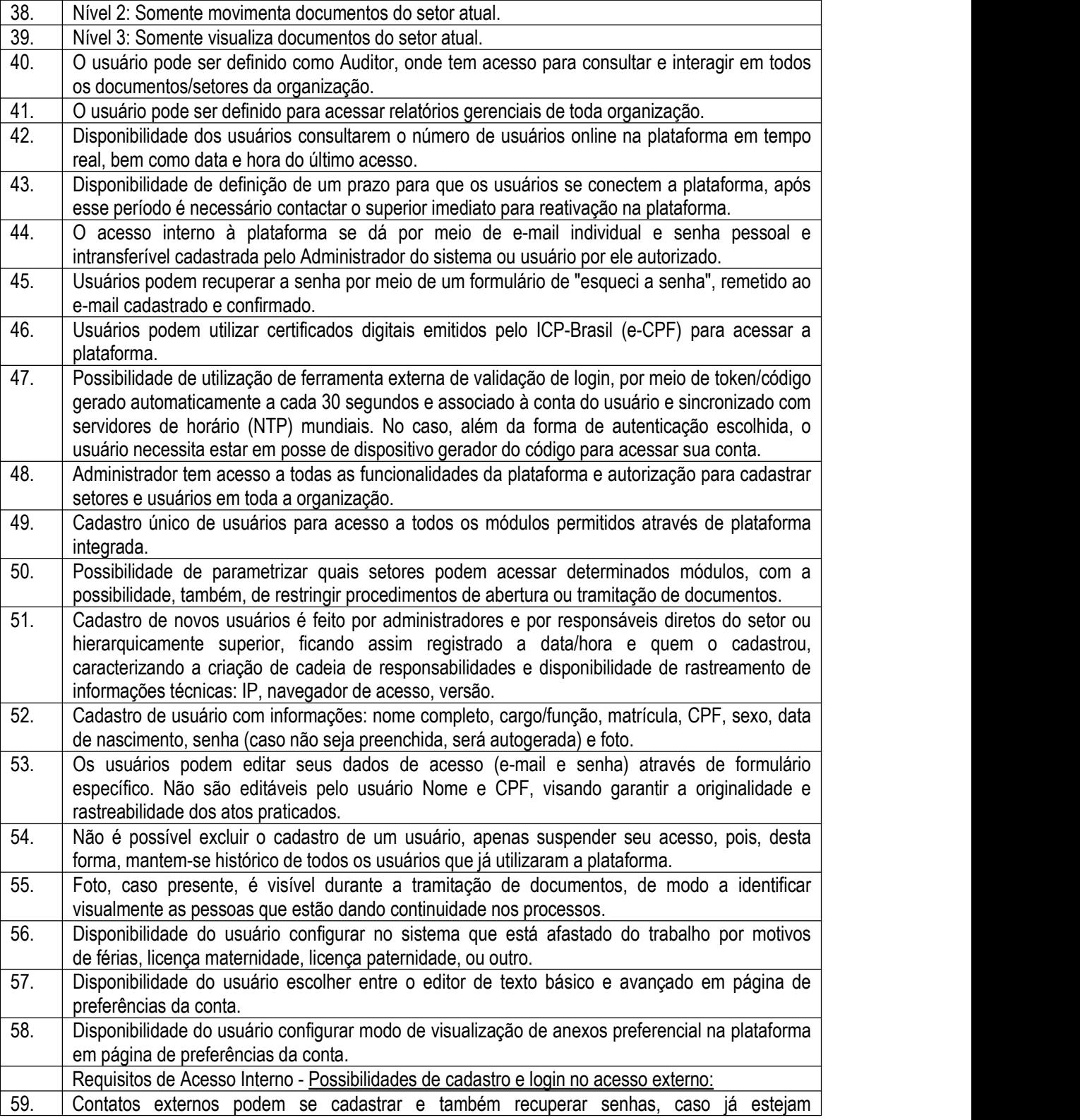

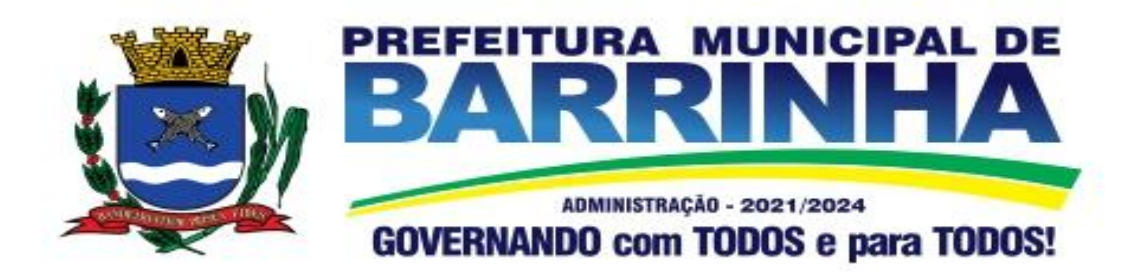

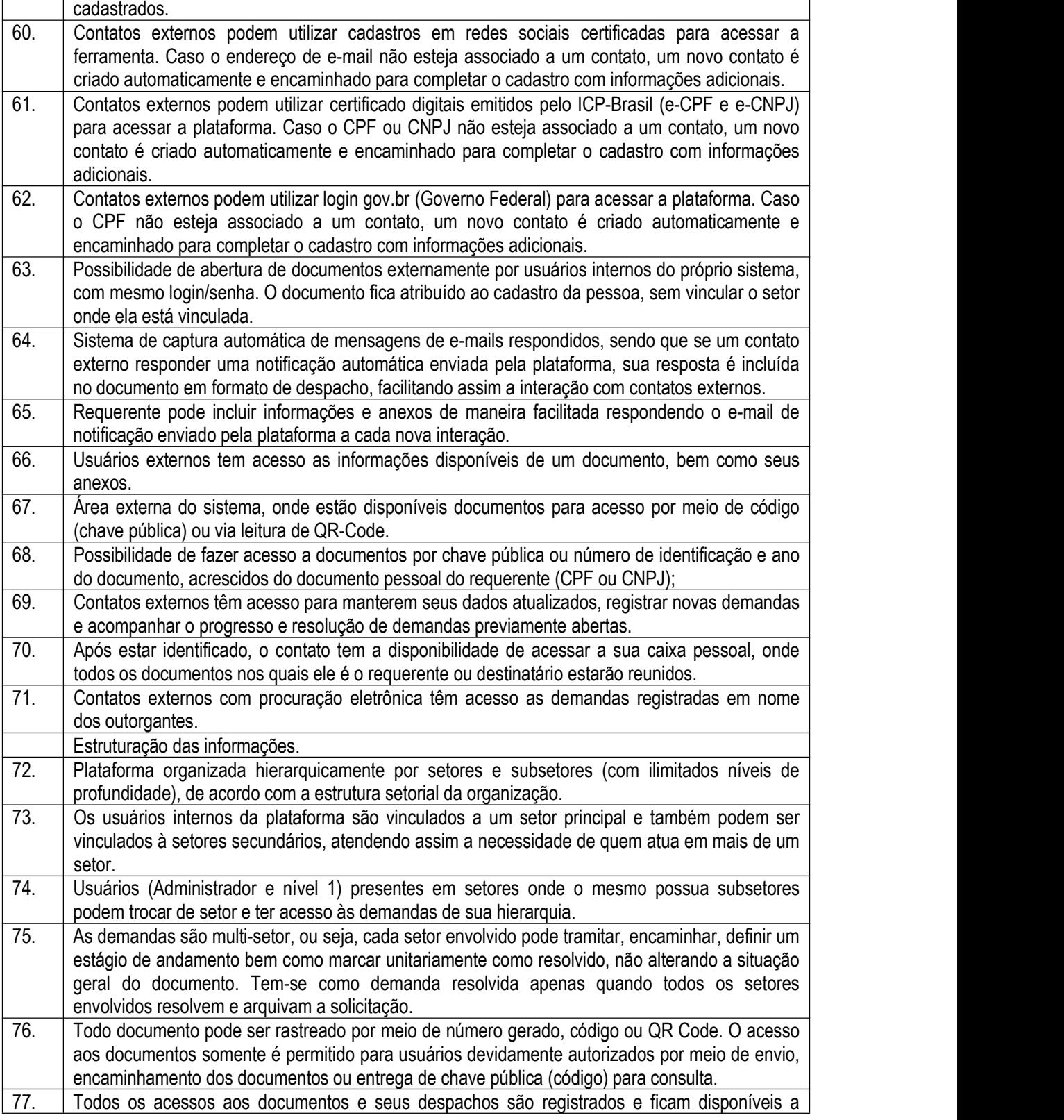

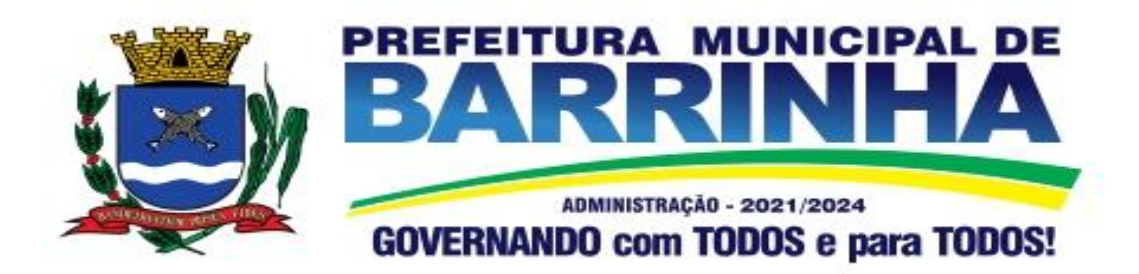

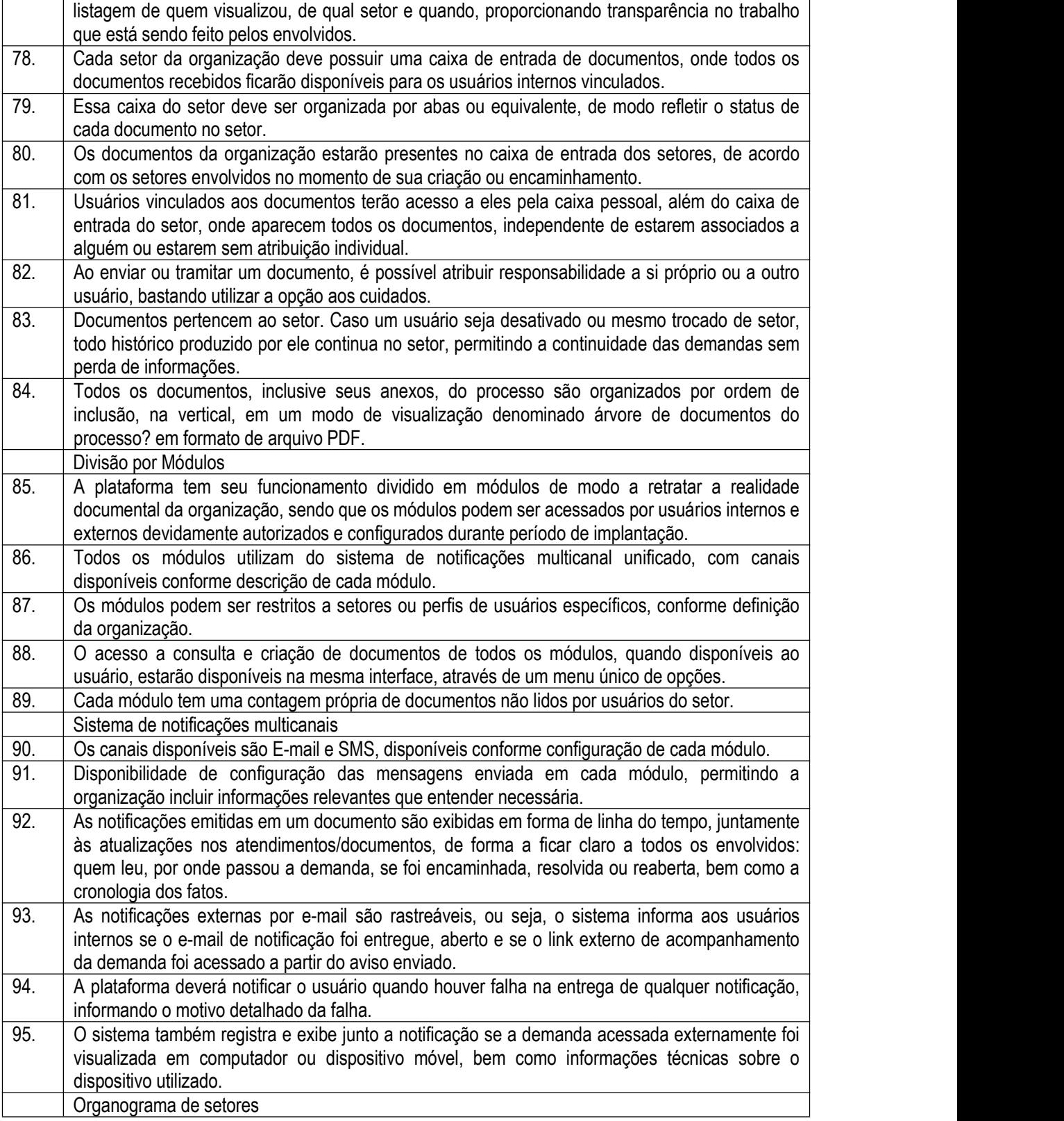

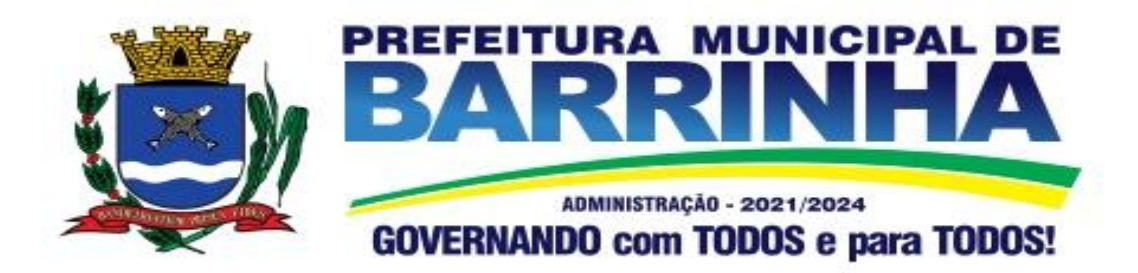

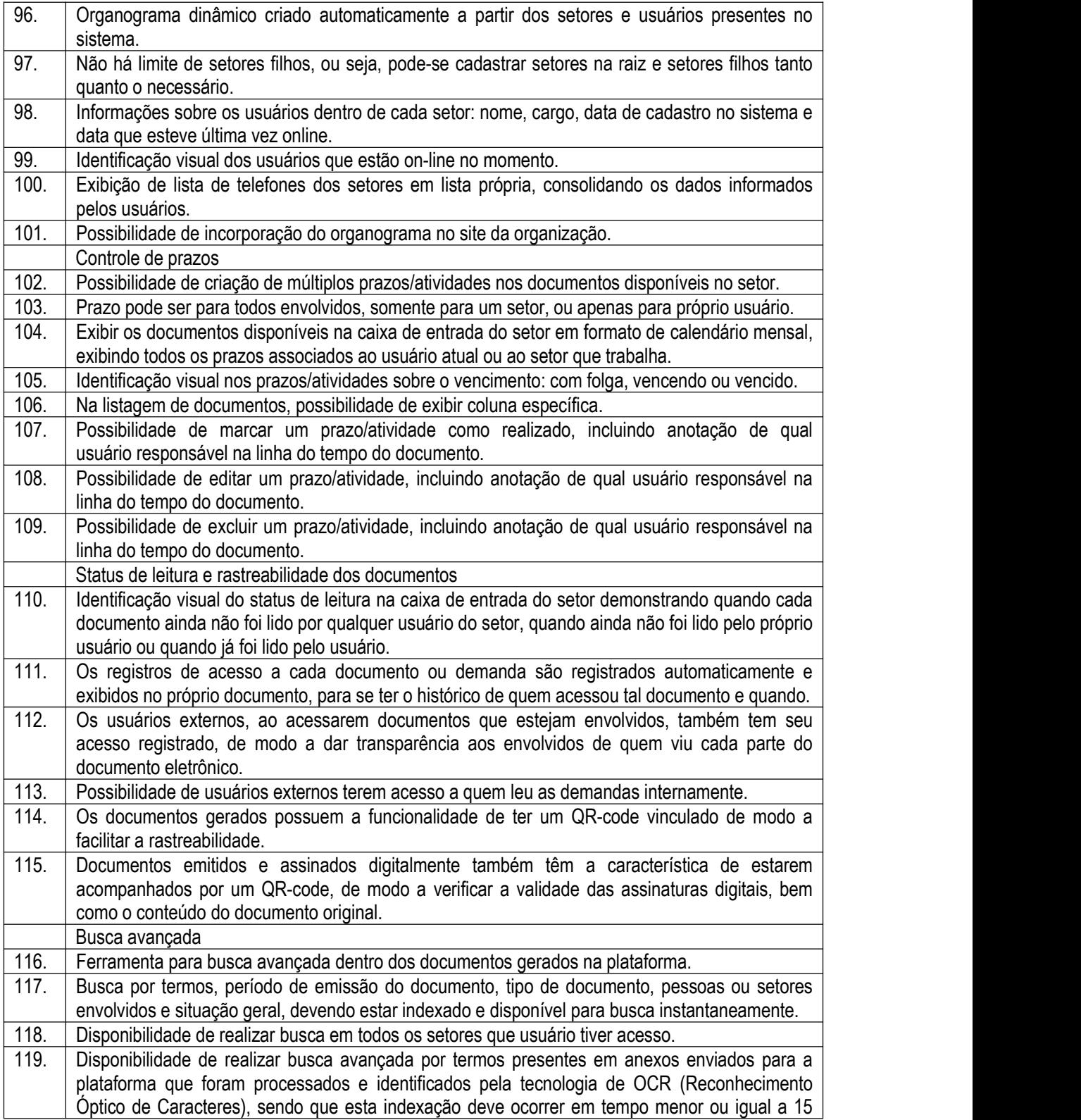

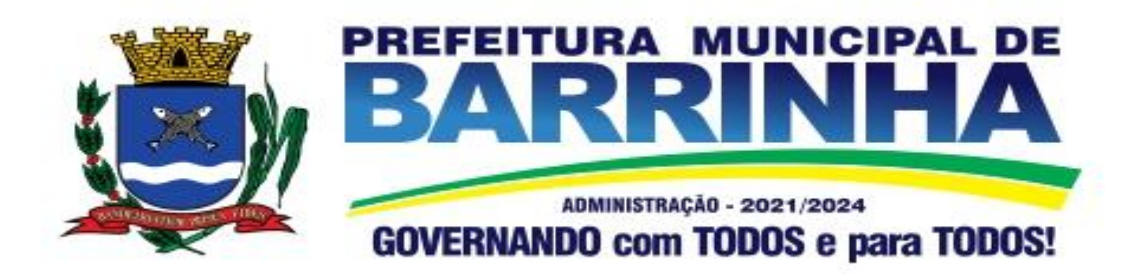

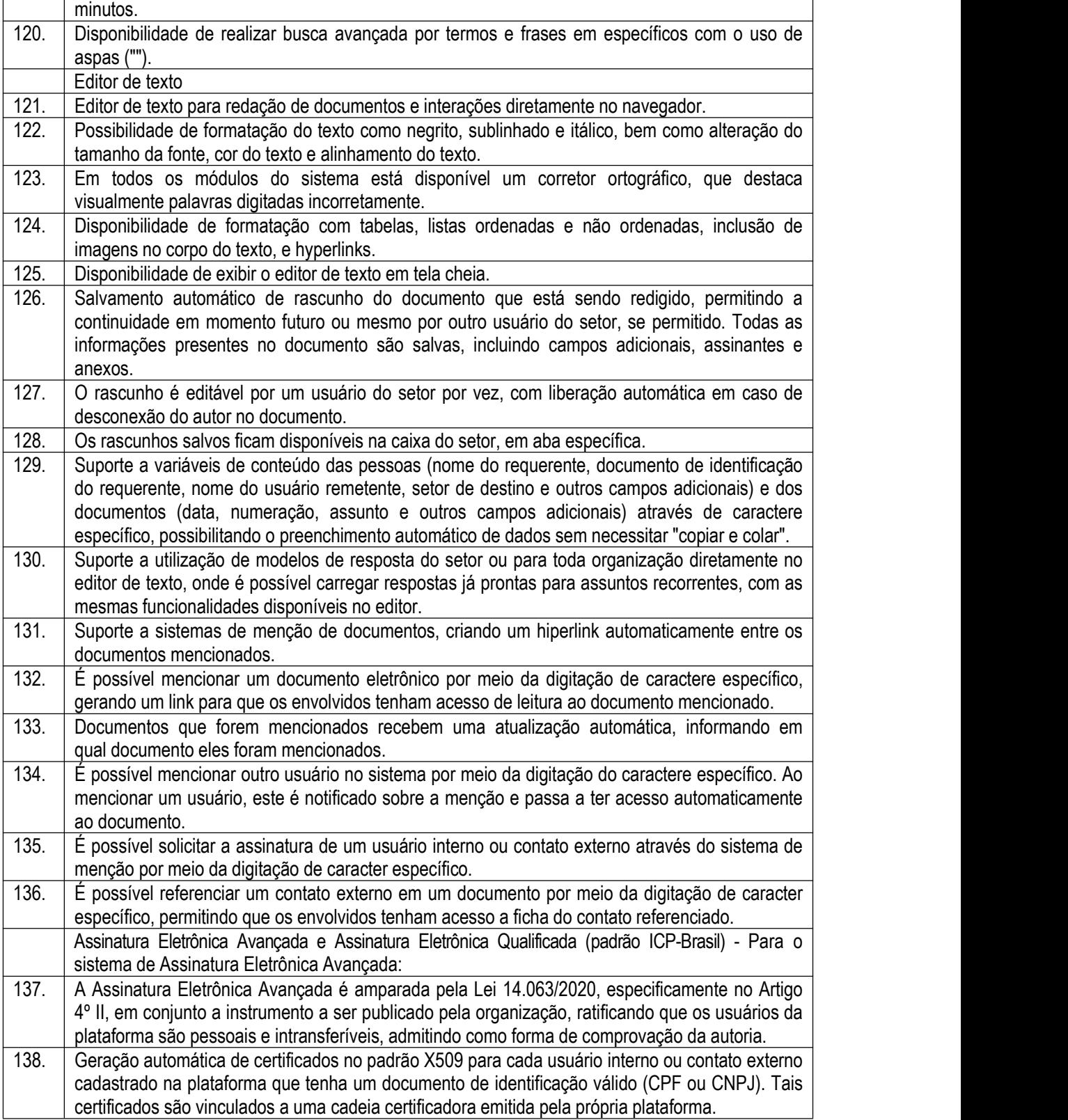

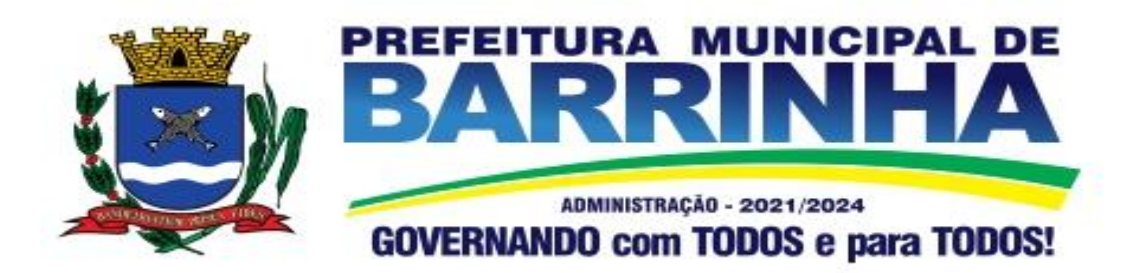

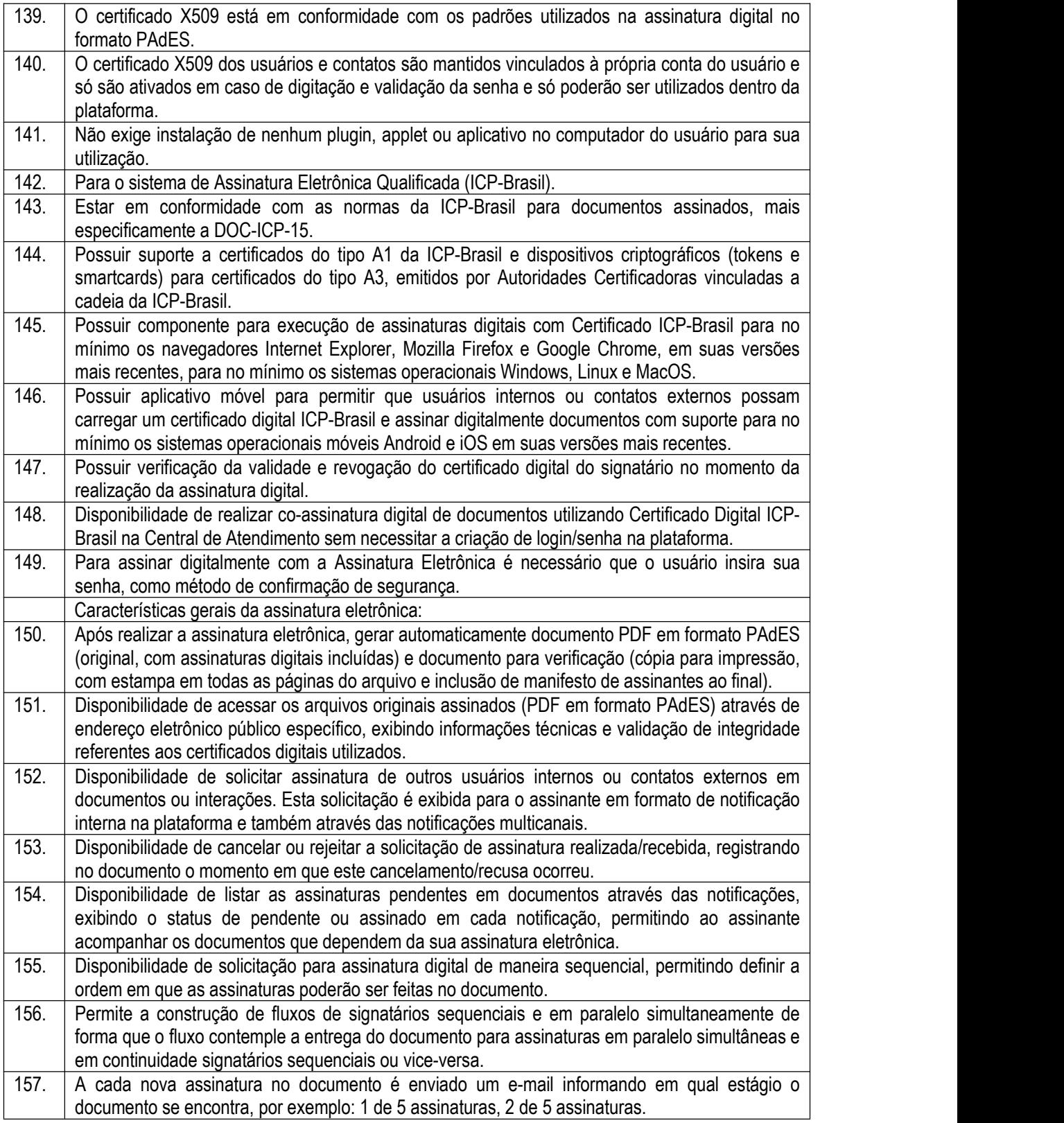

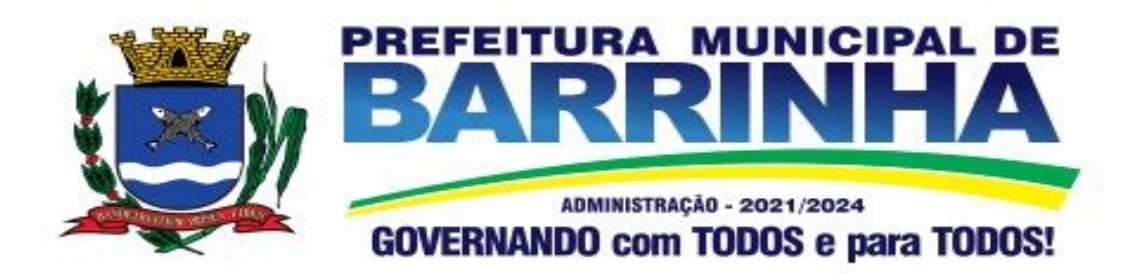

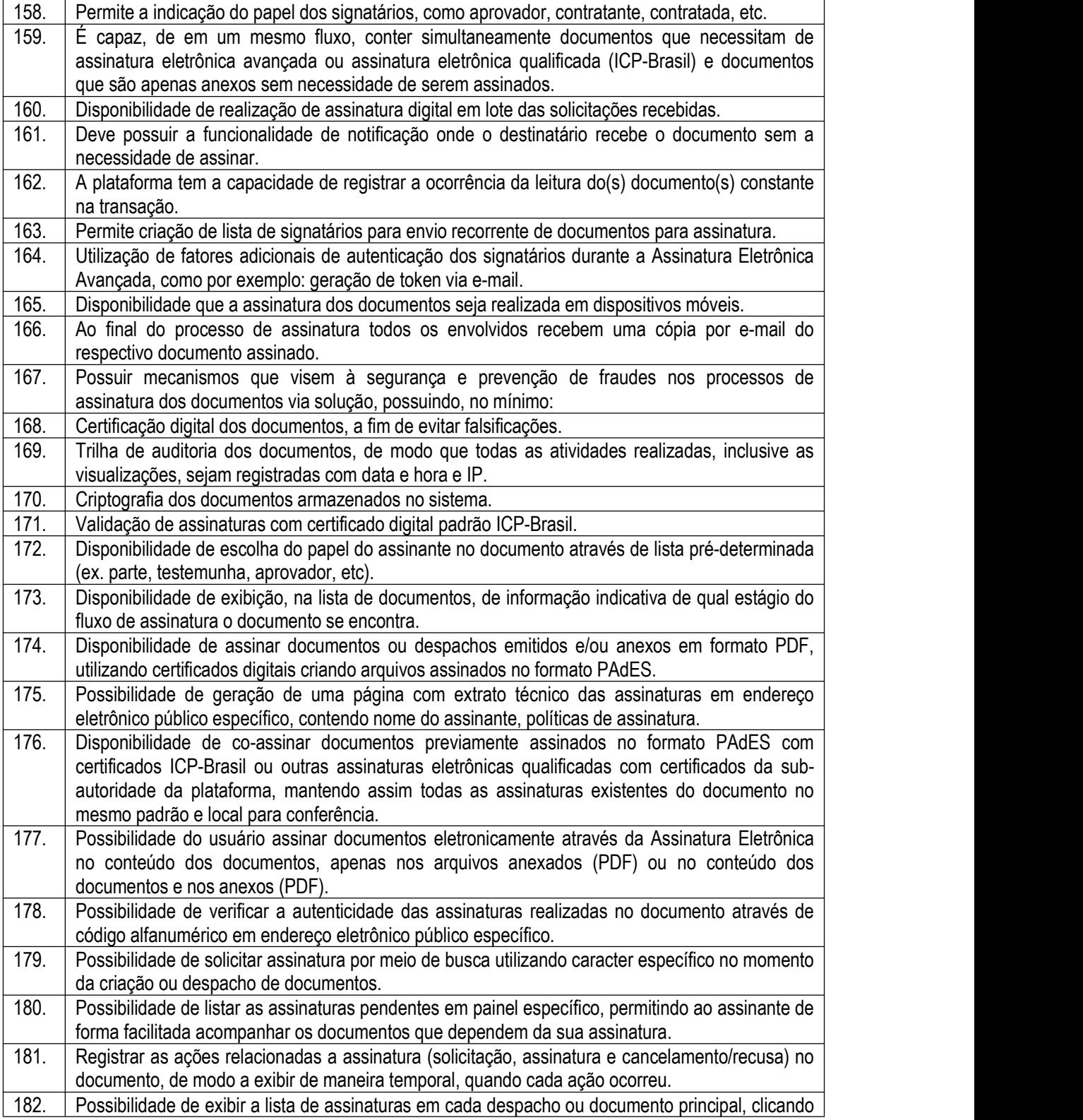

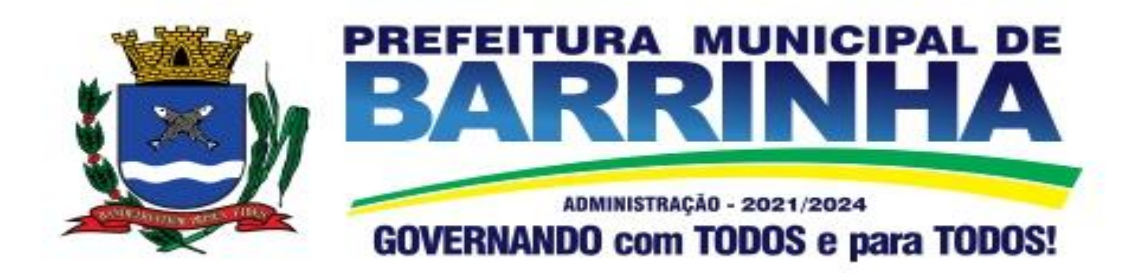

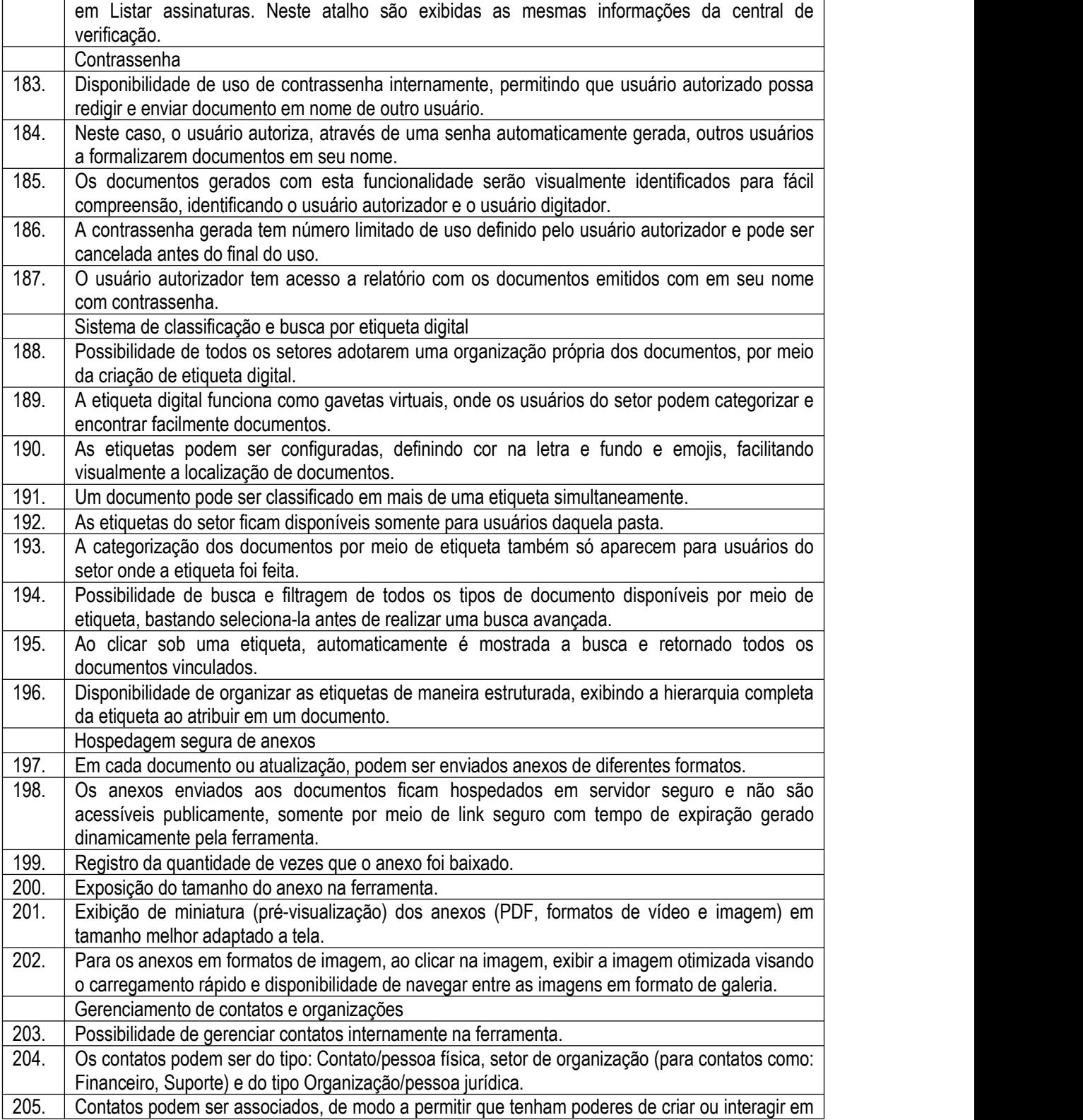

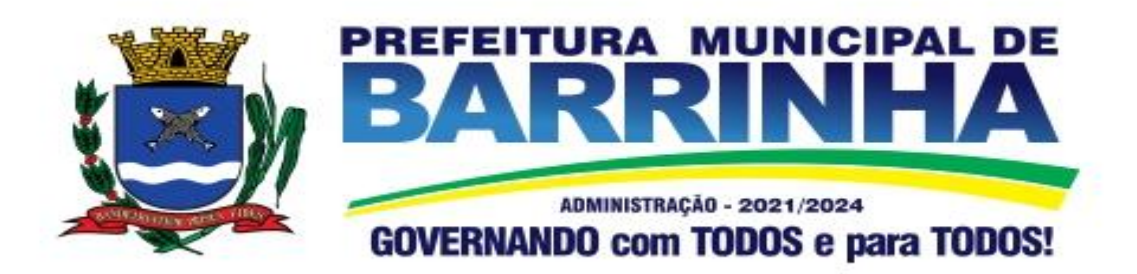

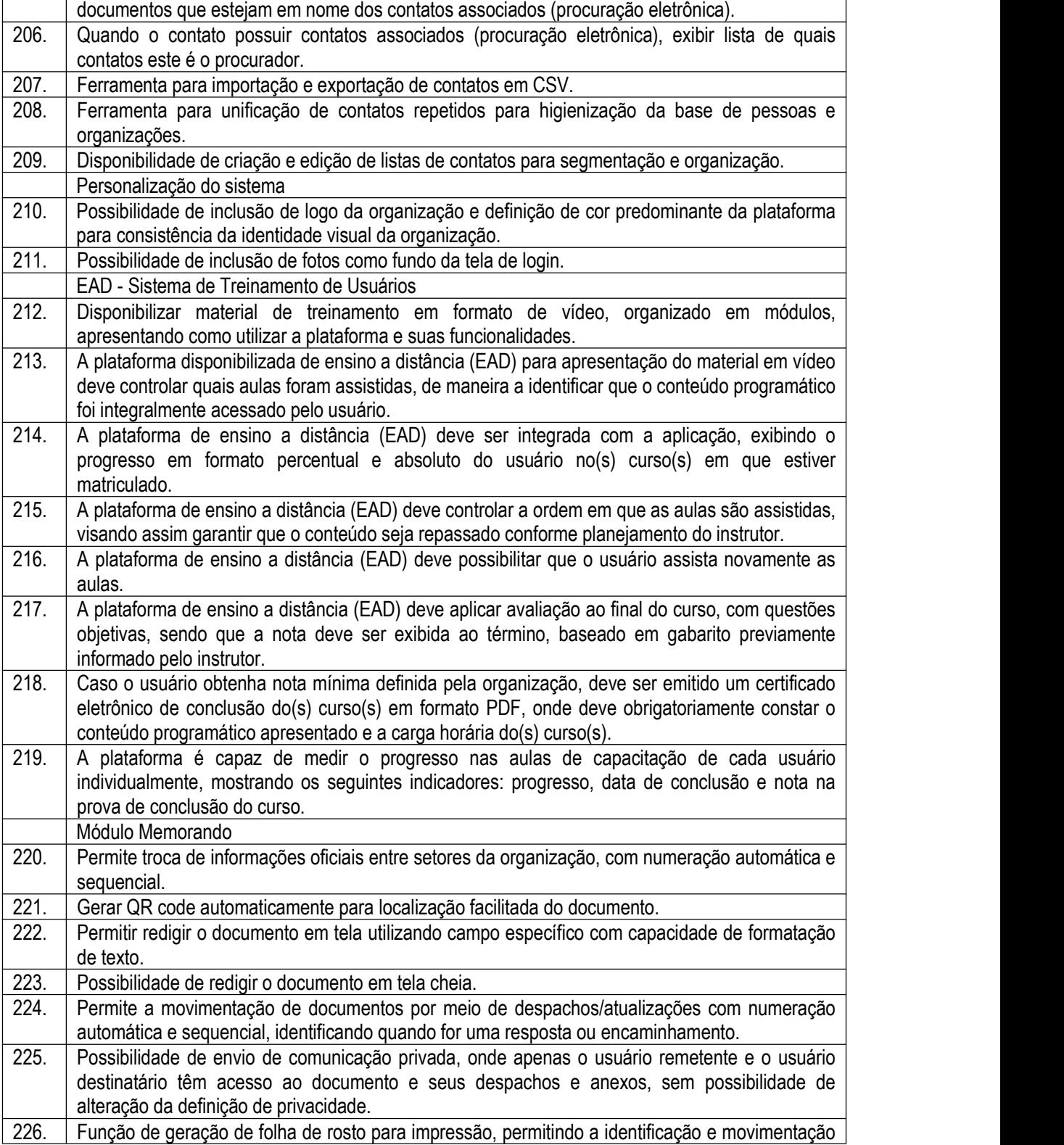

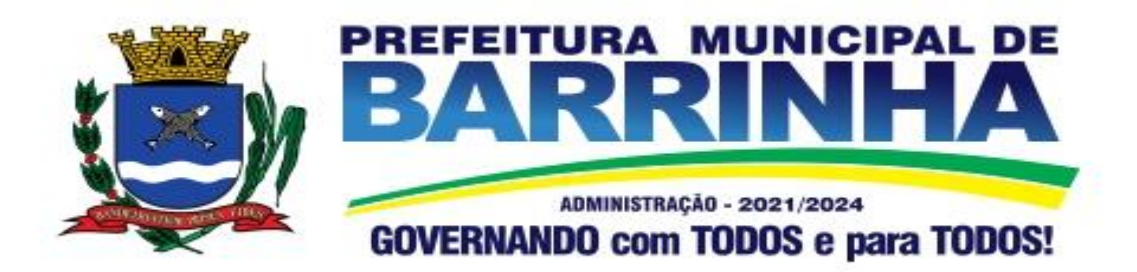

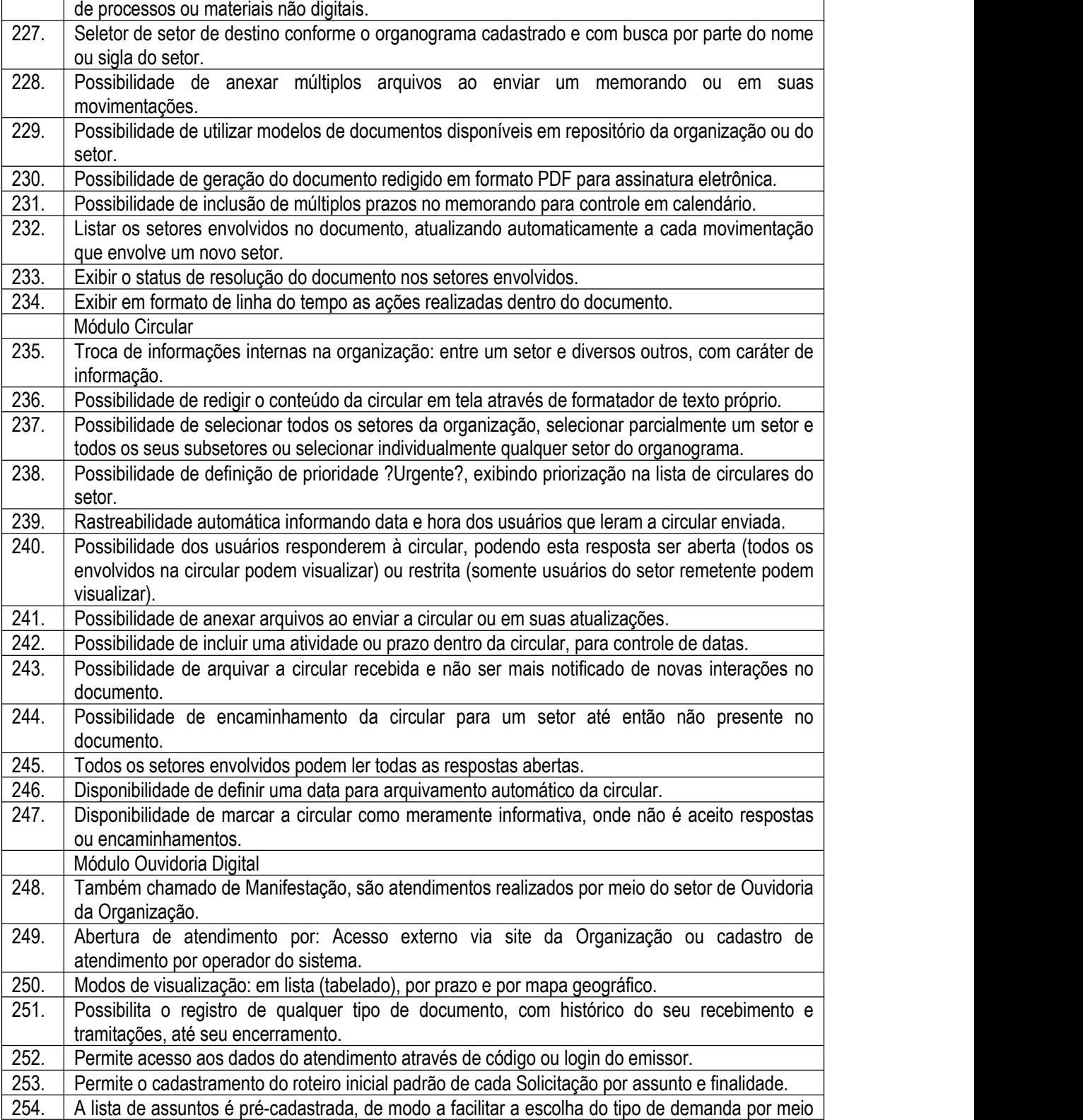

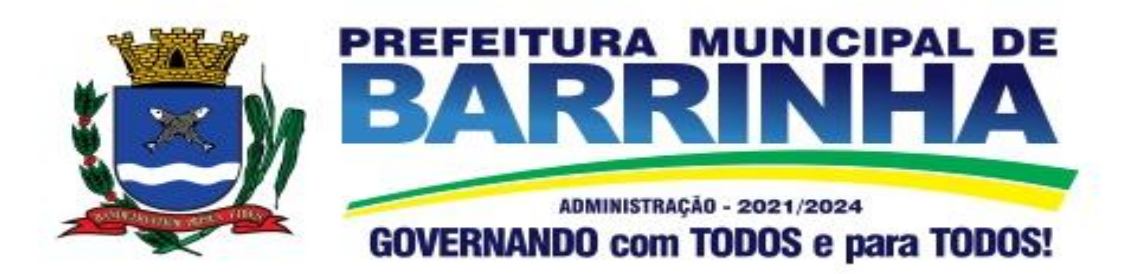

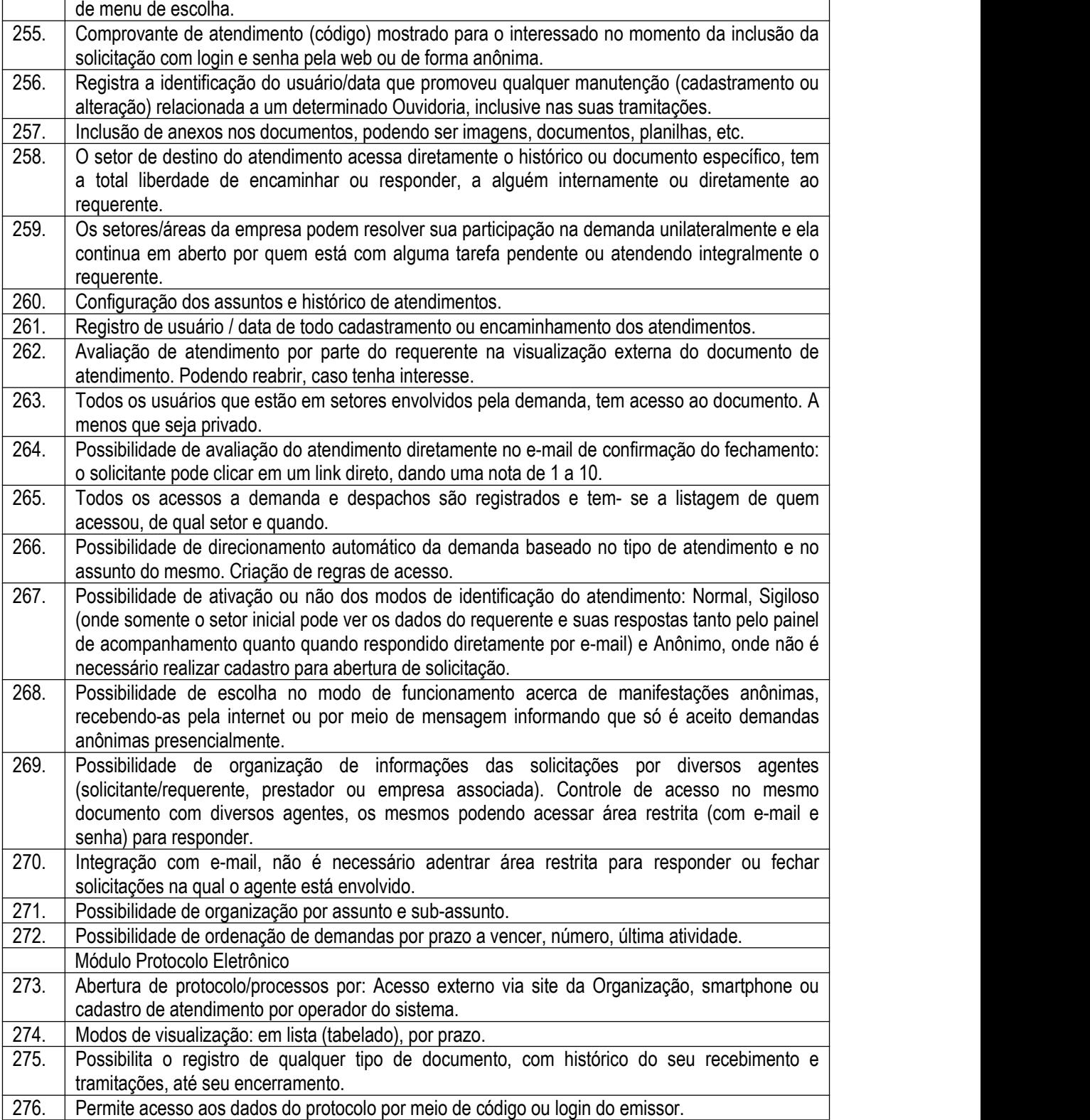

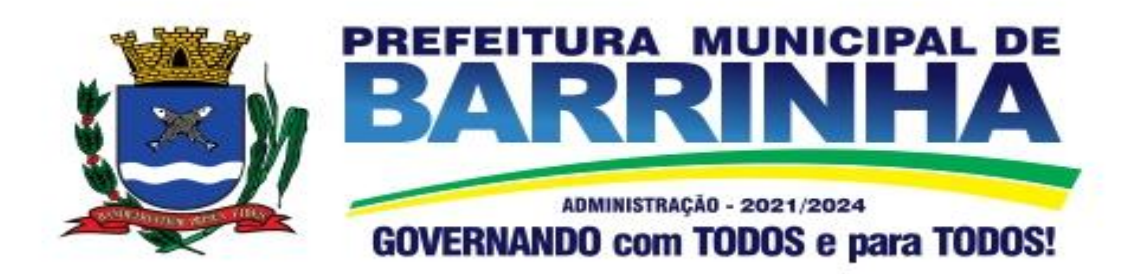

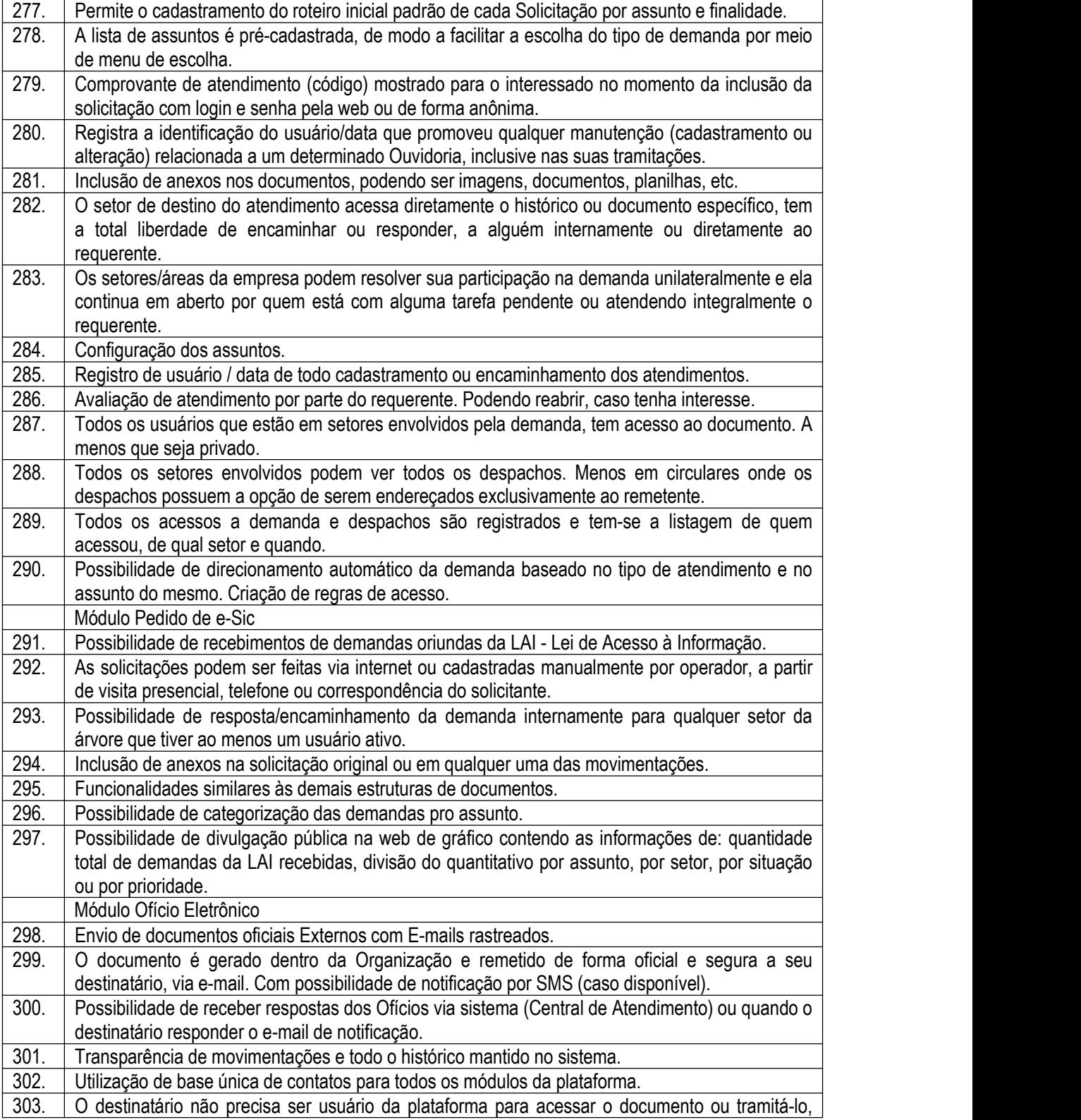

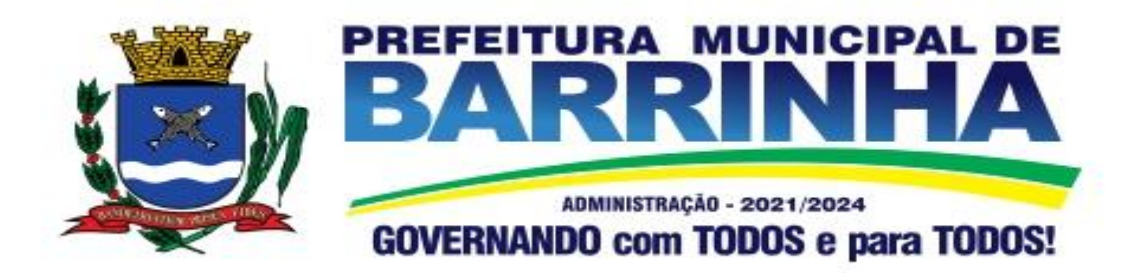

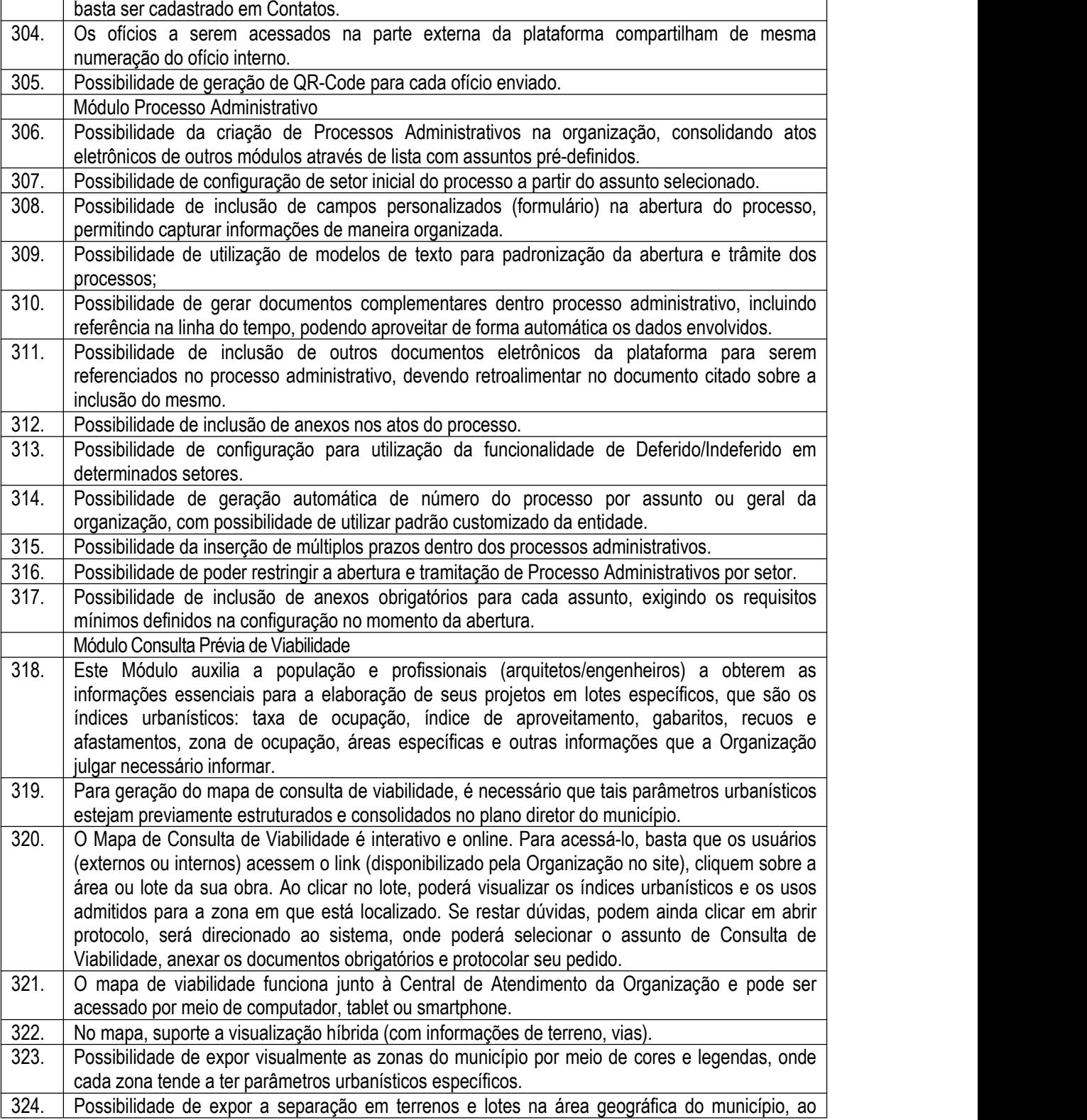

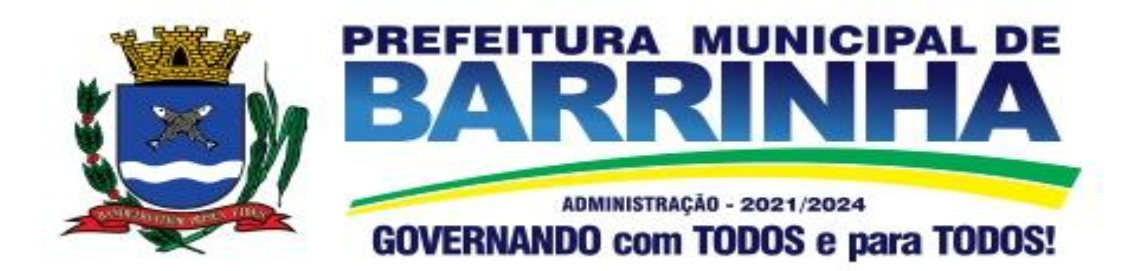

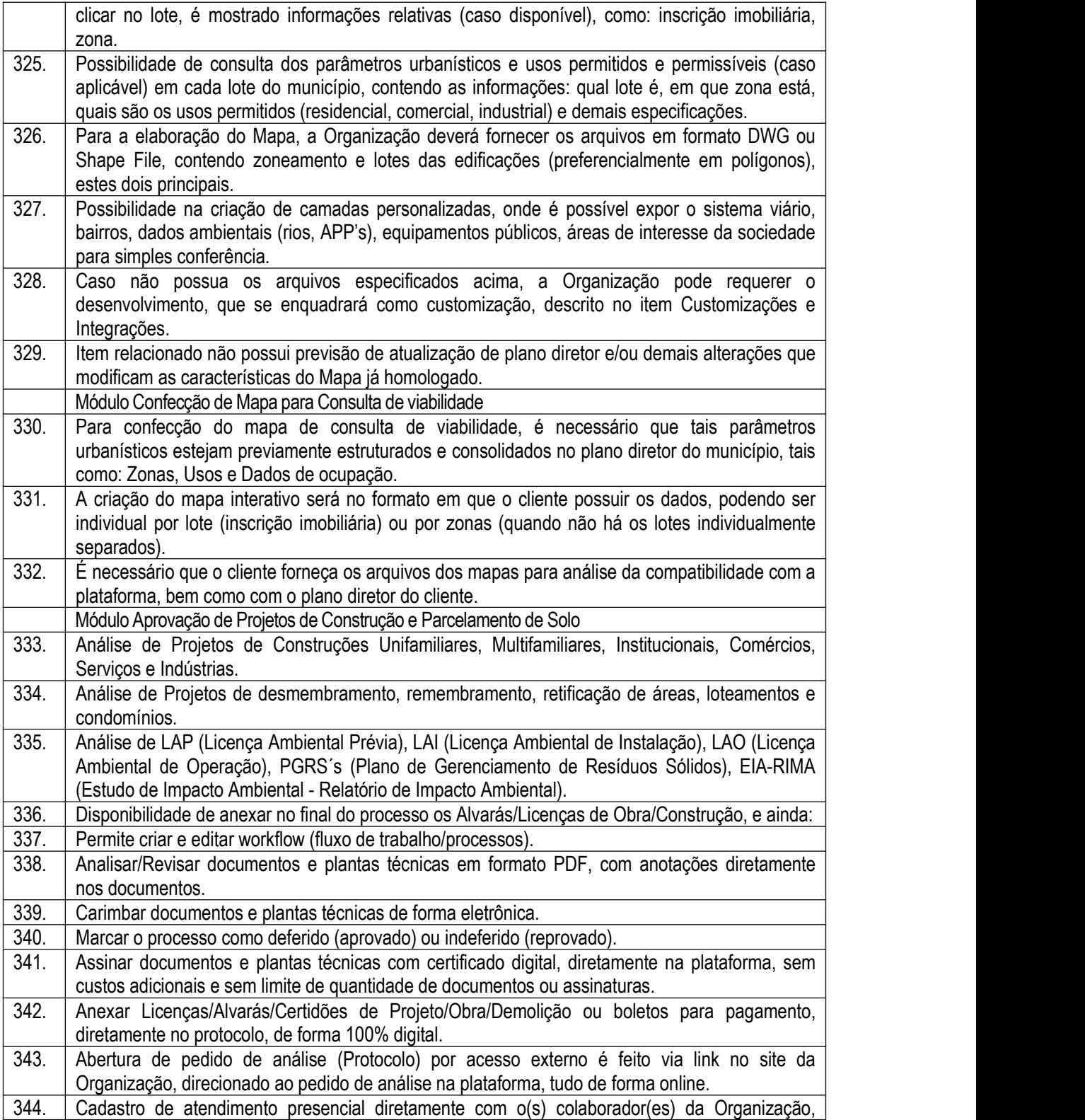

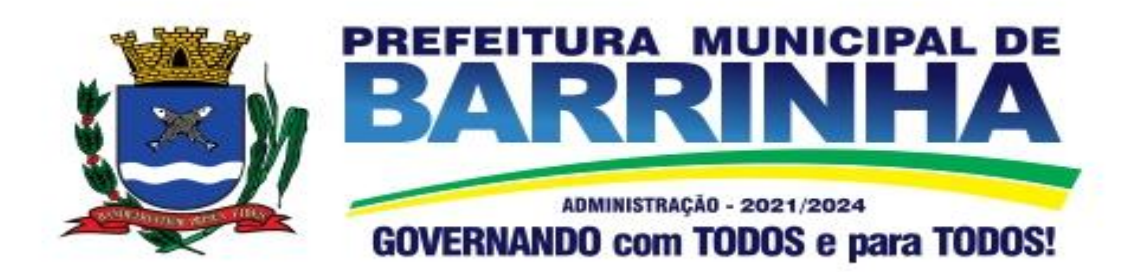

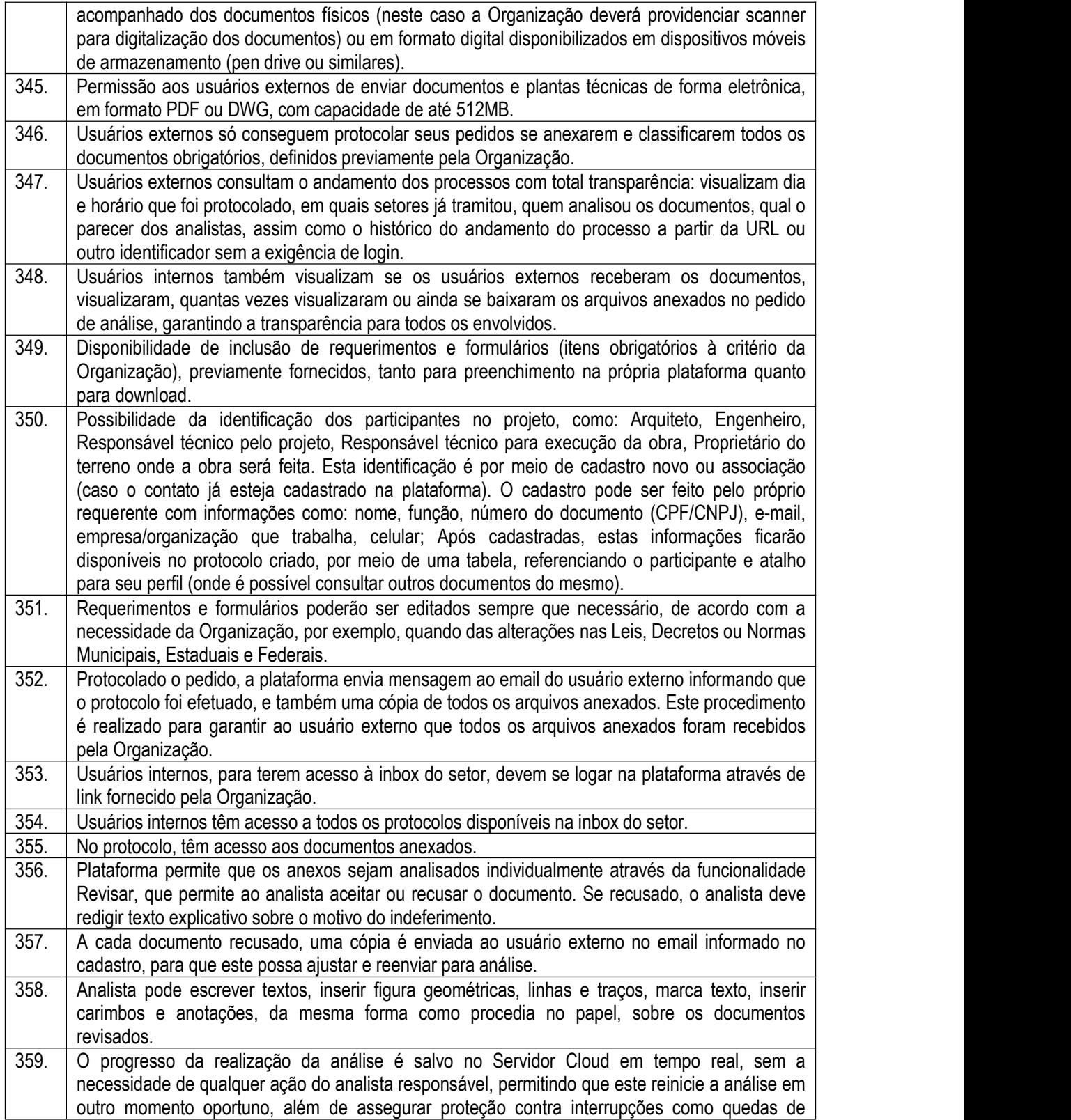

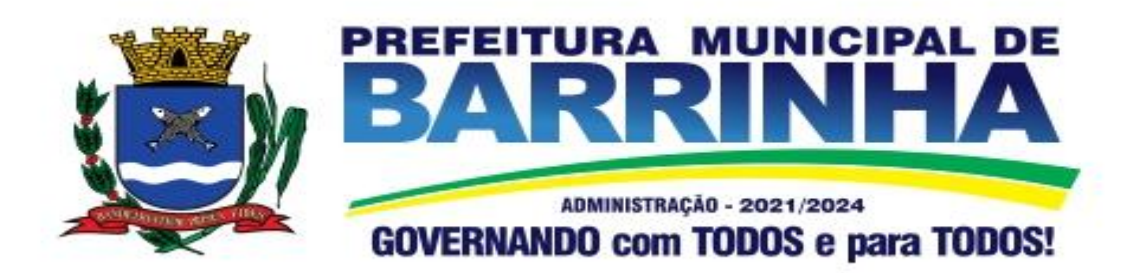

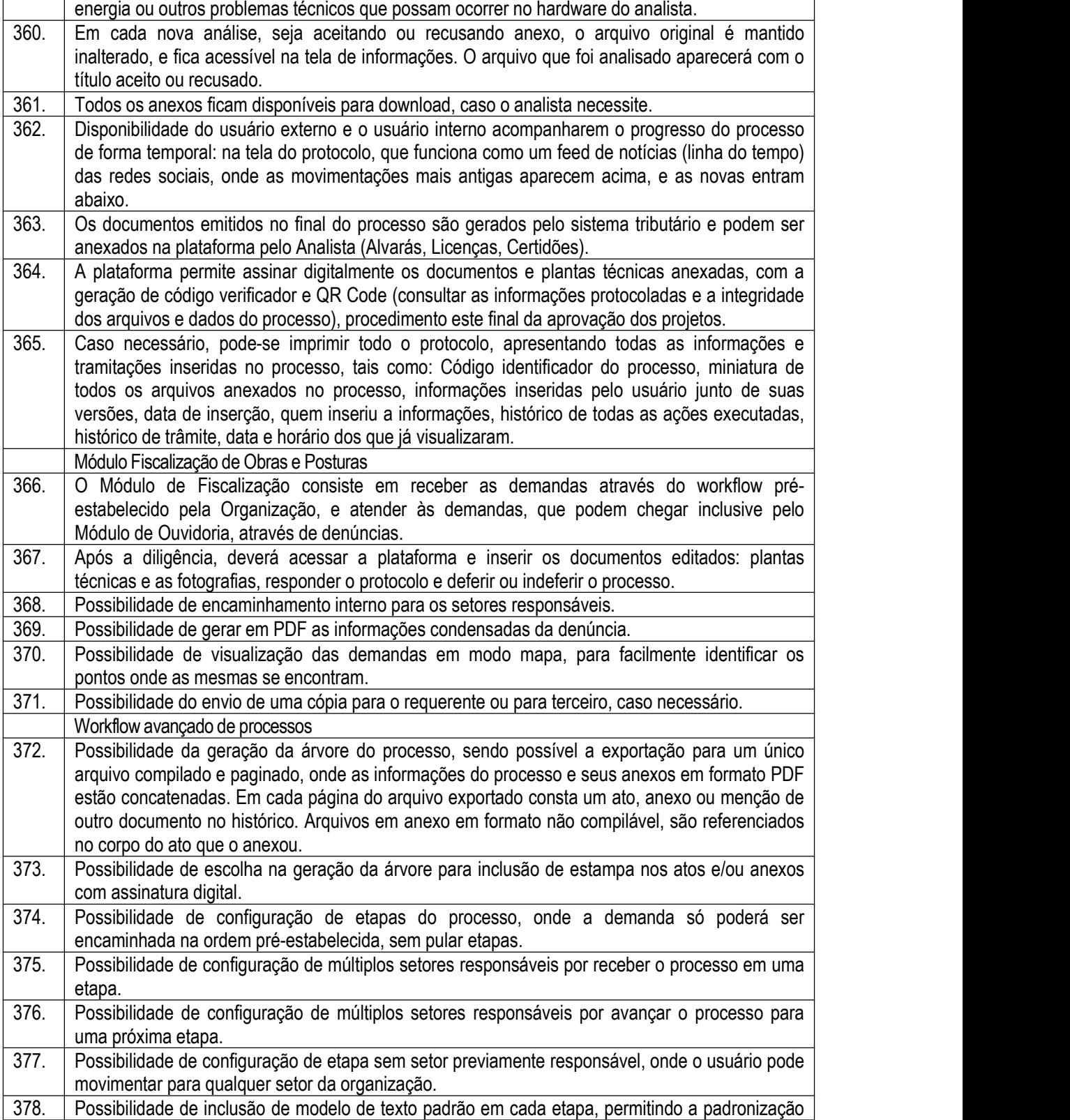

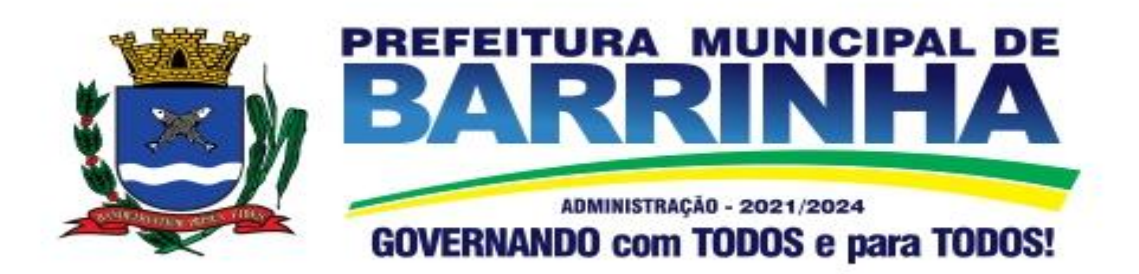

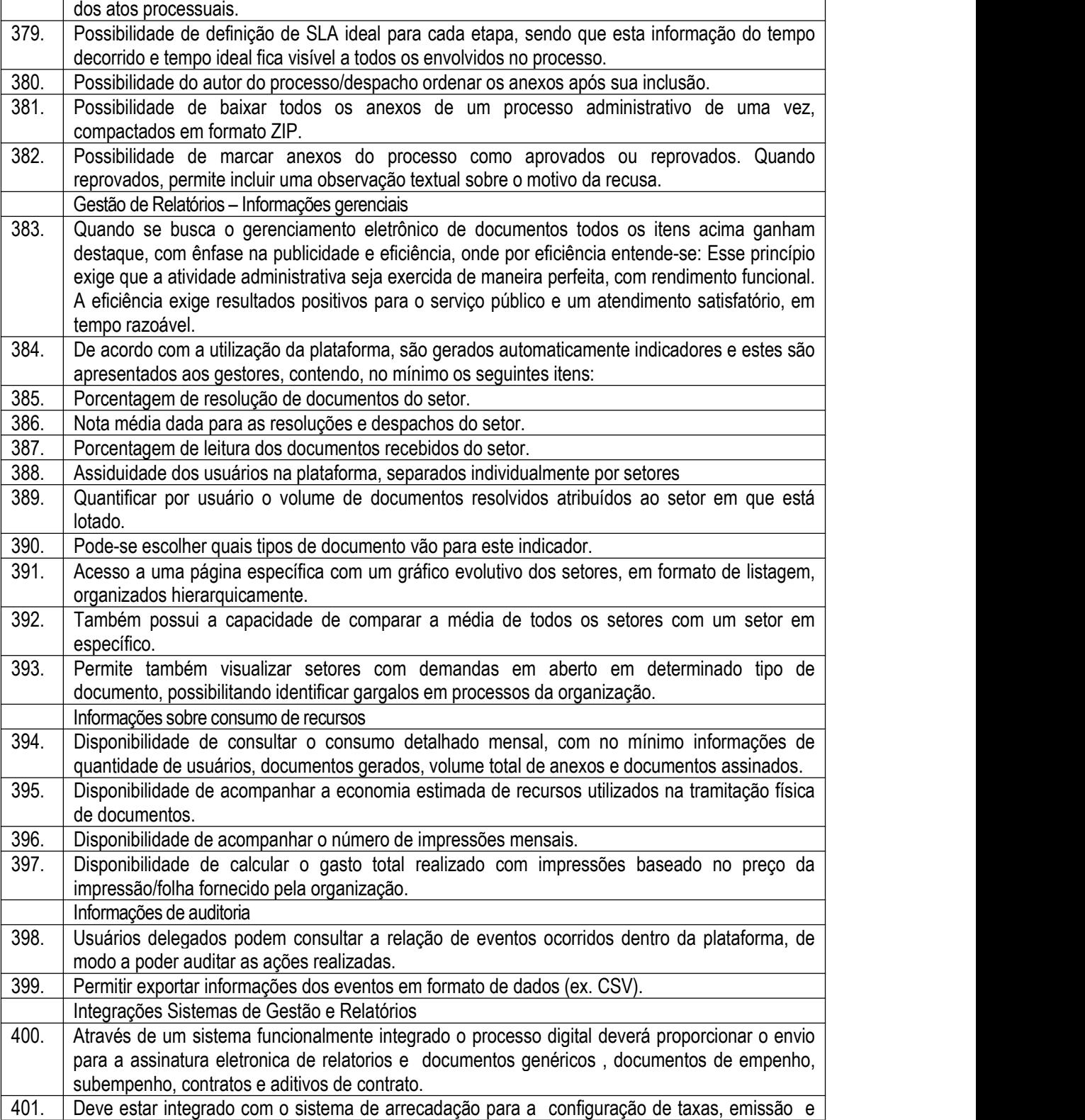

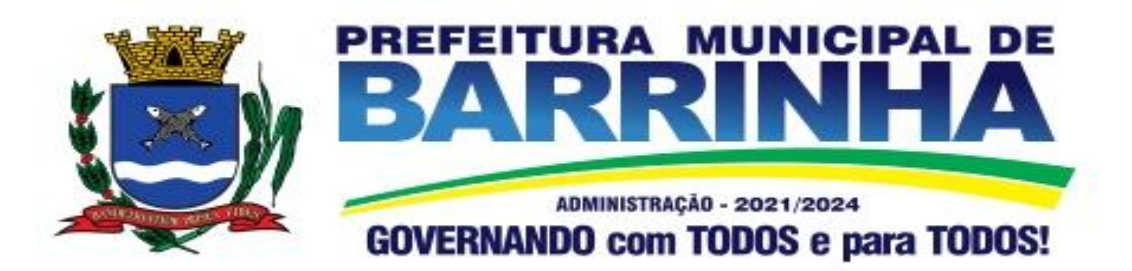

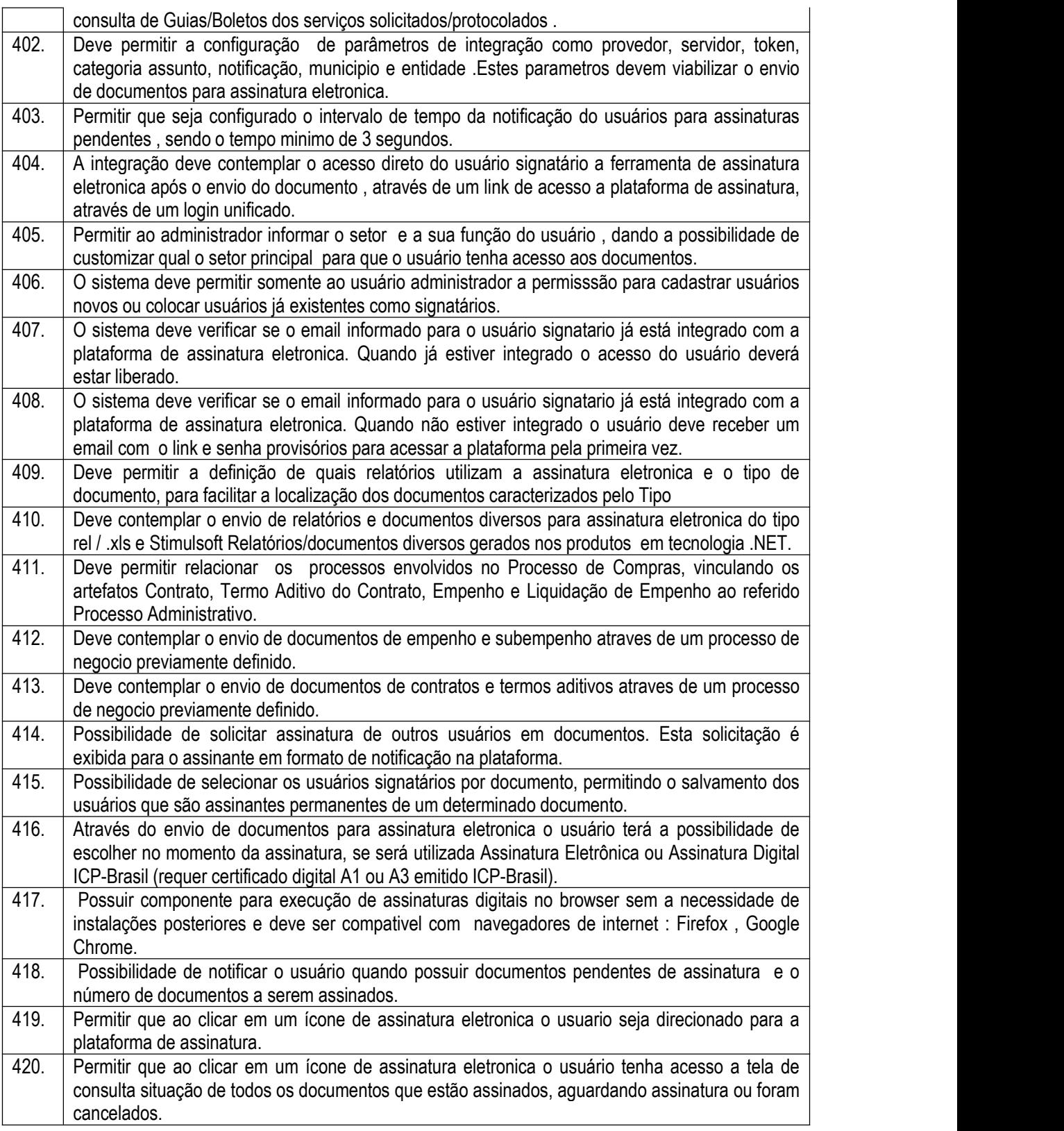

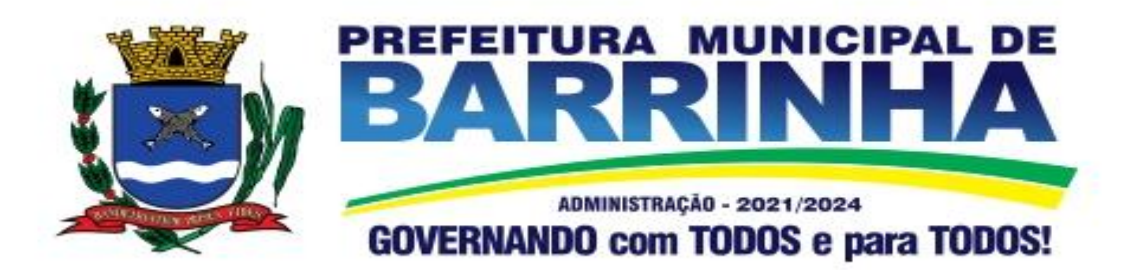

421. Permitir que ao clicar em um ícone de assinatura eletronica o usuário tenha acesso direto a tela de download de documentos em lote. 422. Permitir que ao clicar em um ícone de assinatura eletronica o usuário tenha acesso direto a tela de assinatura de documentos em lote.

#### 3.12. – Módulo de Gestão da Saúde Pública WEB

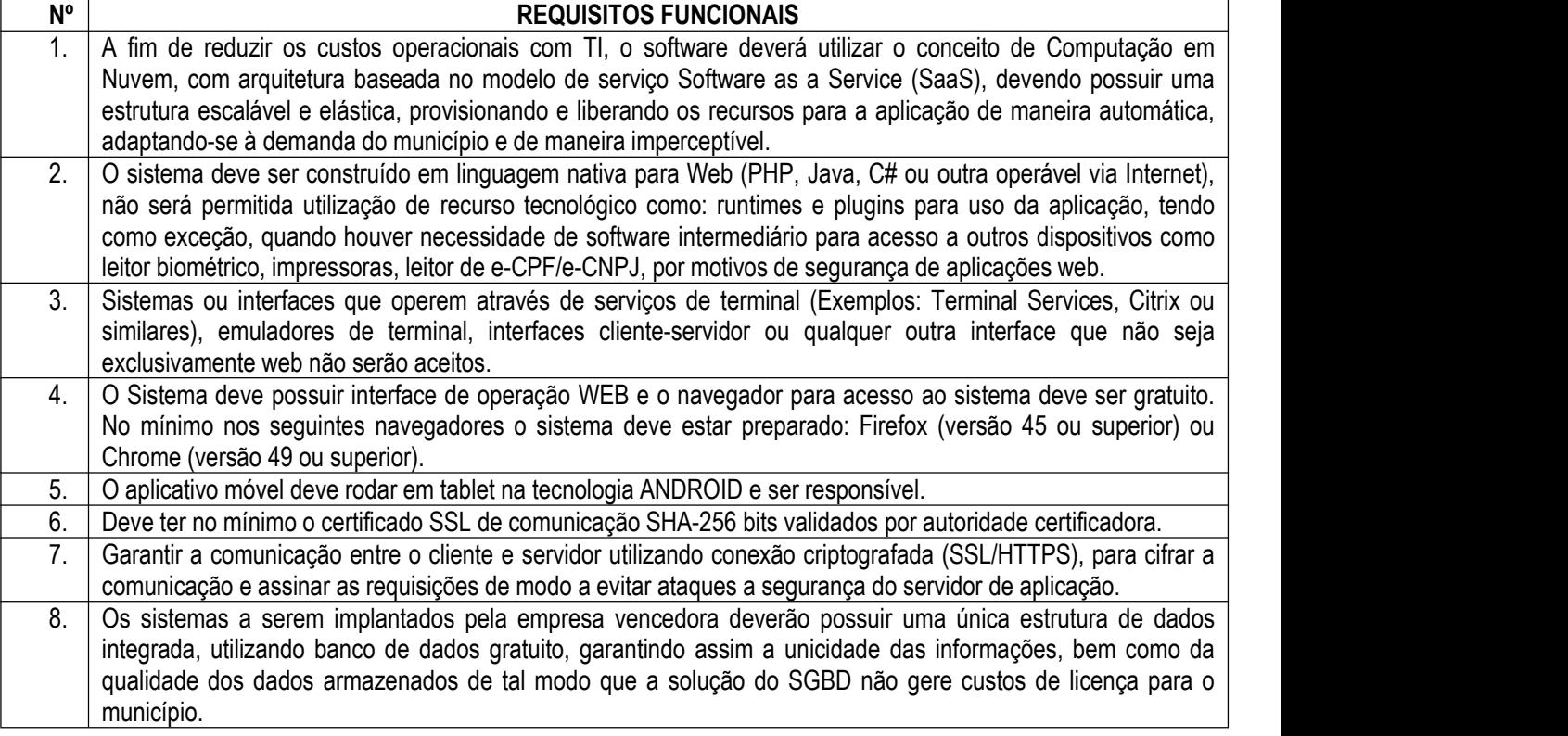

### 3.12.1. REQUISITOS INTEGRAÇÃO DE DADOS

#### 3.12.1.1. Características Gerais

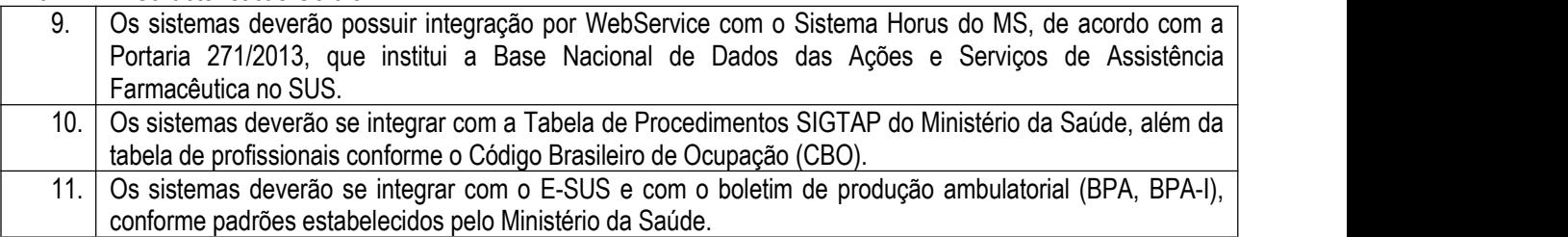

### 3.12.2. REQUISITOS FUNCIONAIS

3.12.2.1. Características Gerais

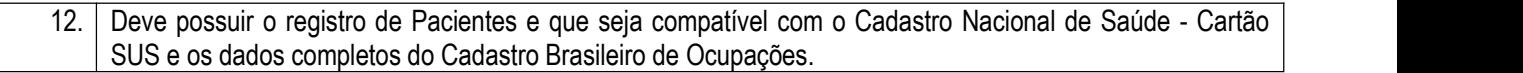

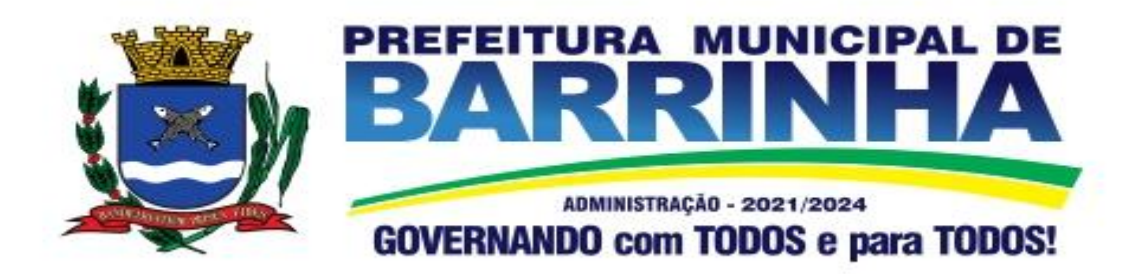

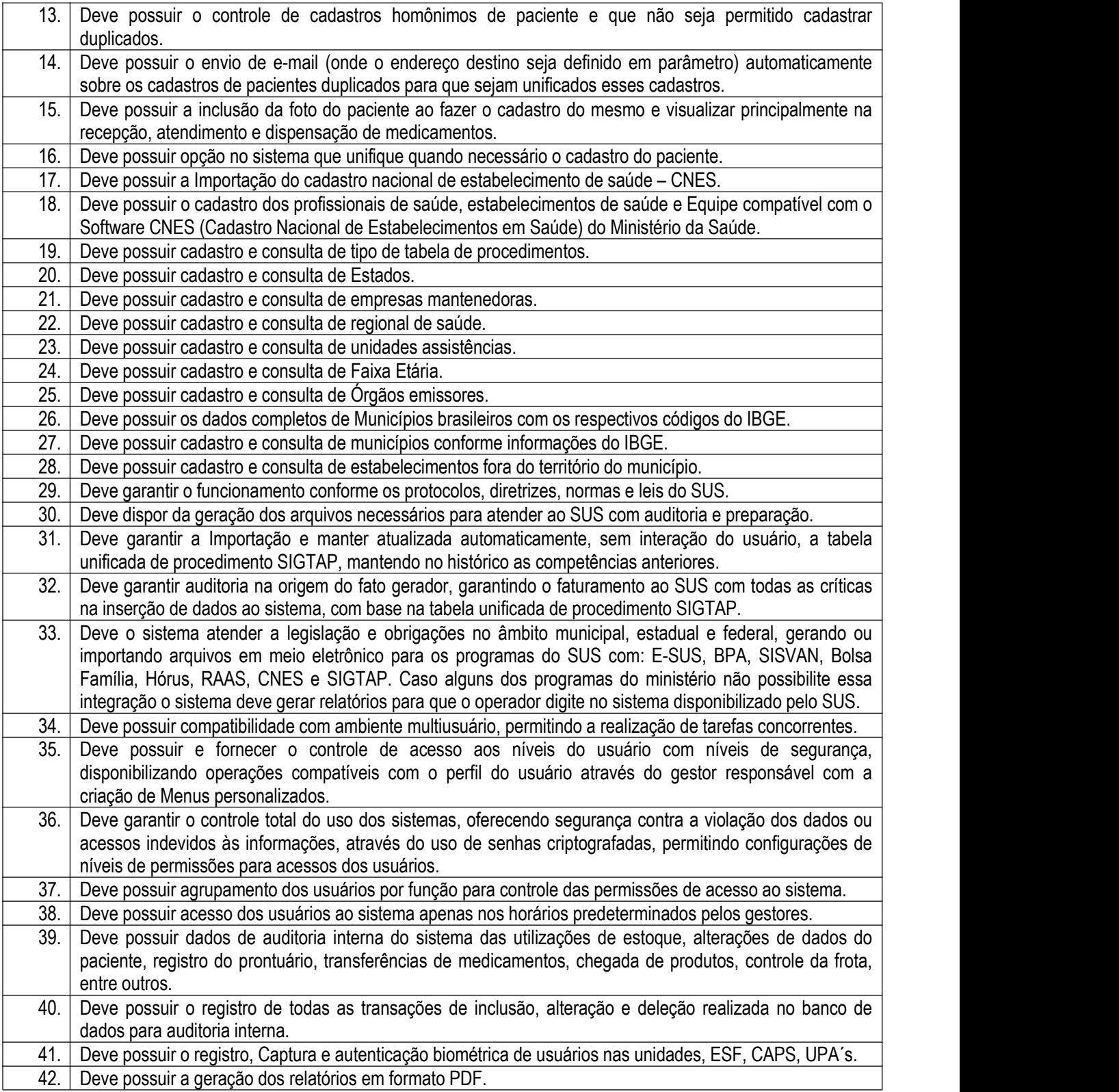

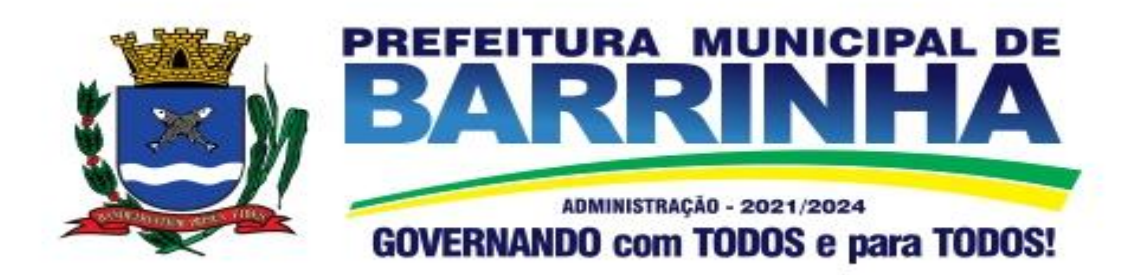

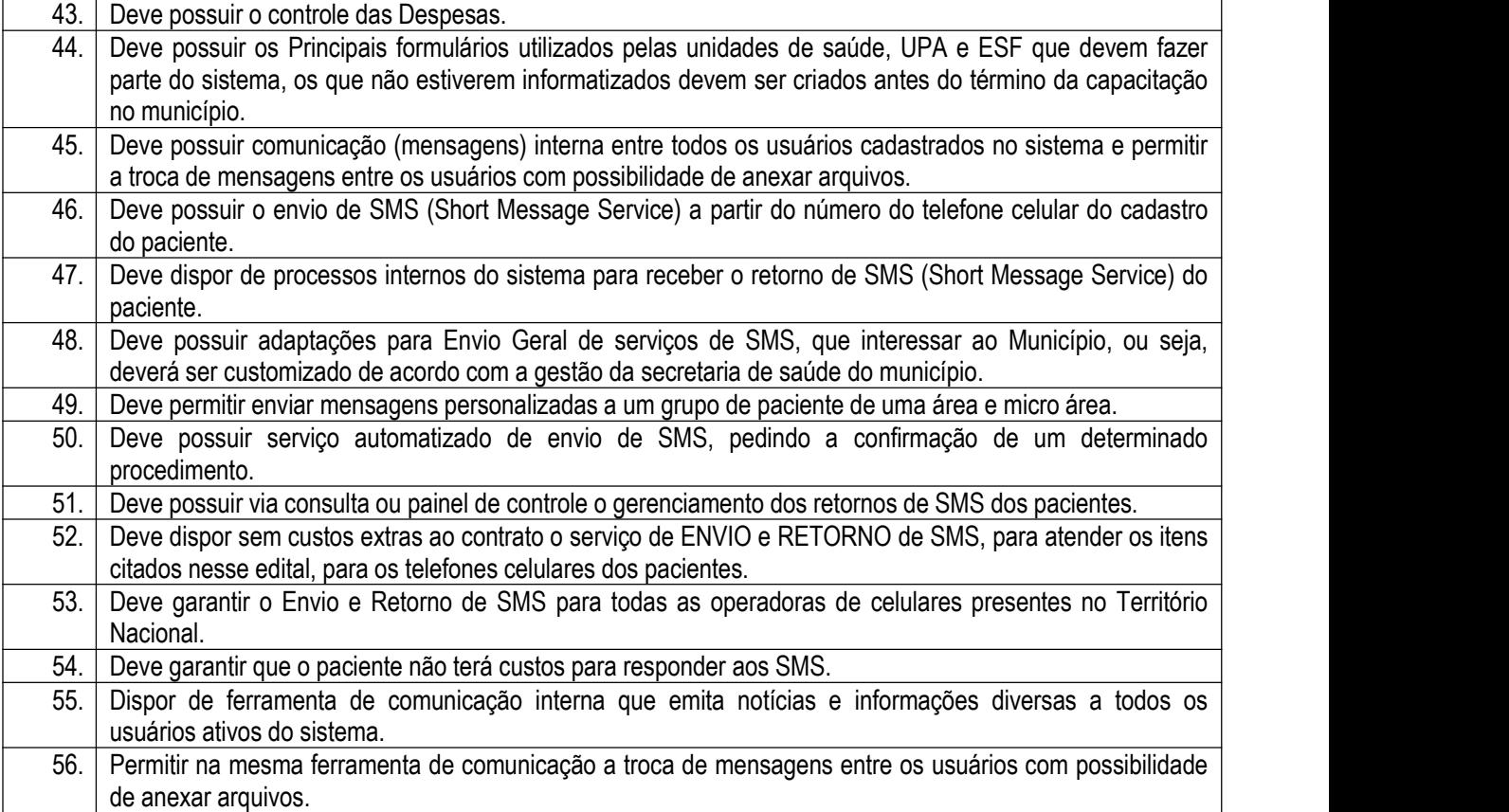

## 3.12.3. Controle AMBULATORIAL

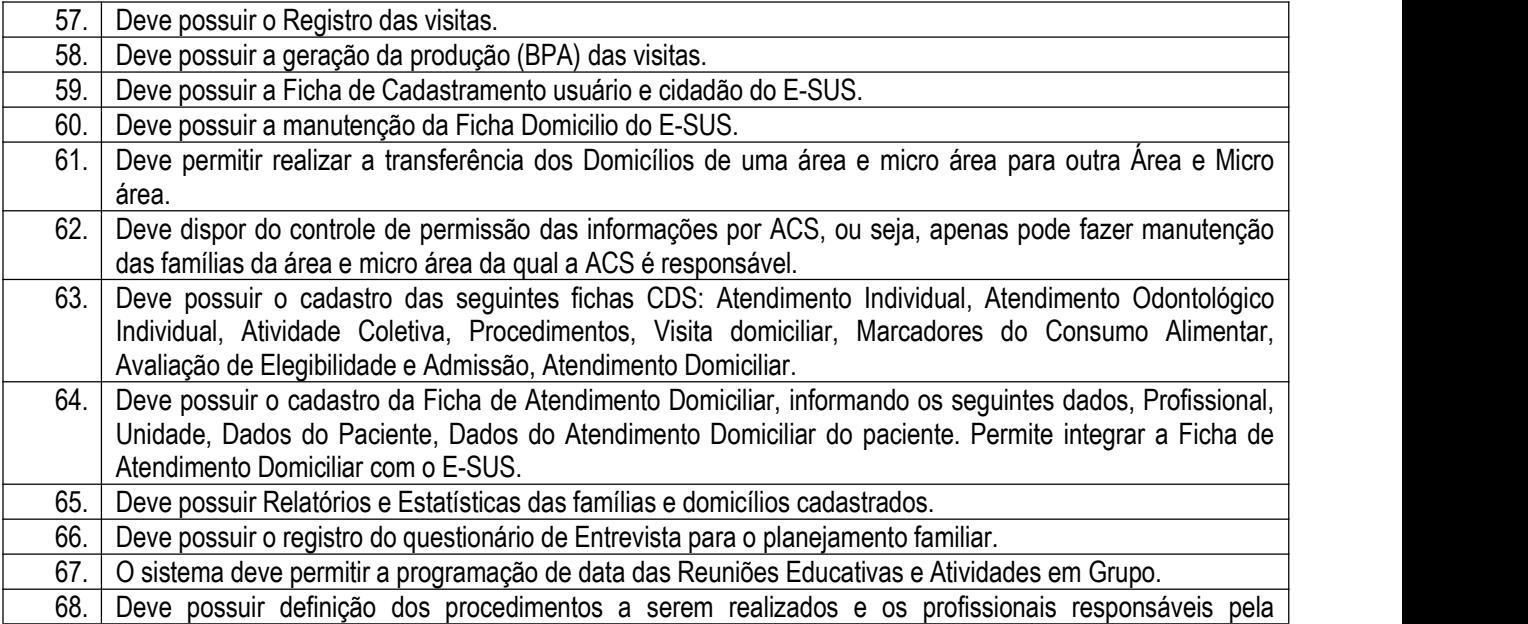

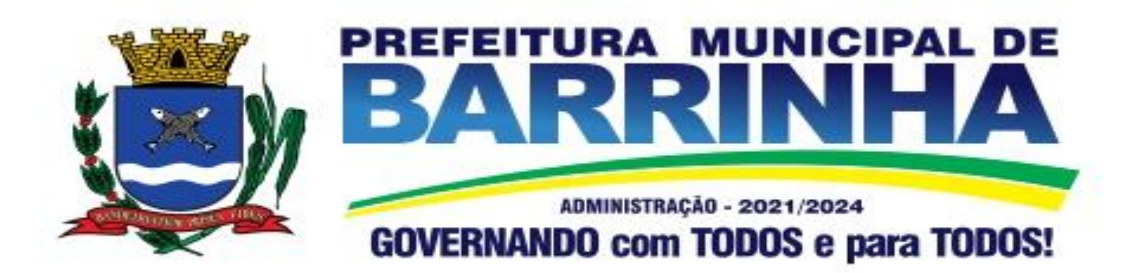

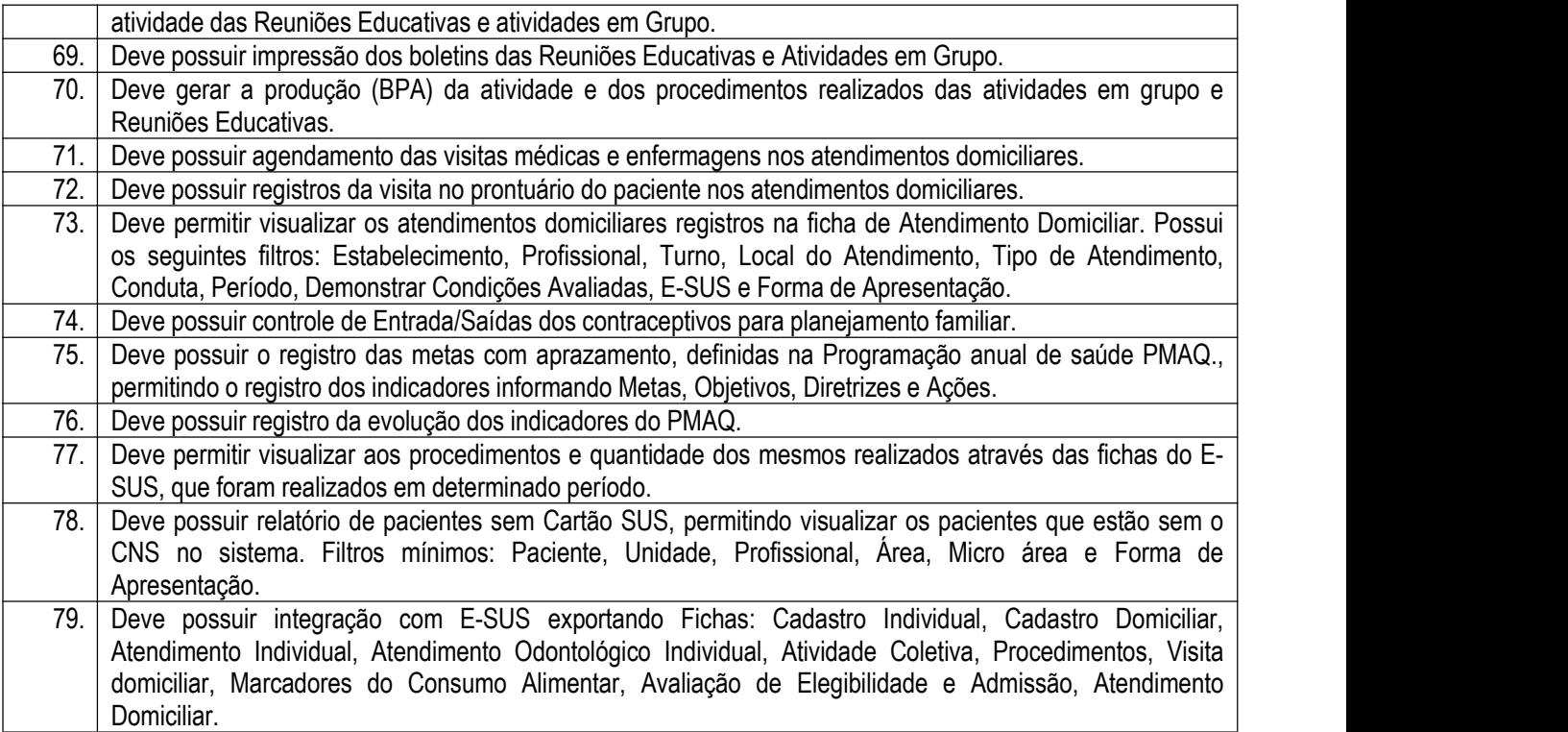

### 3.12.4. Controle ESTRATÉGIA DA FAMÍLIA MOBILE

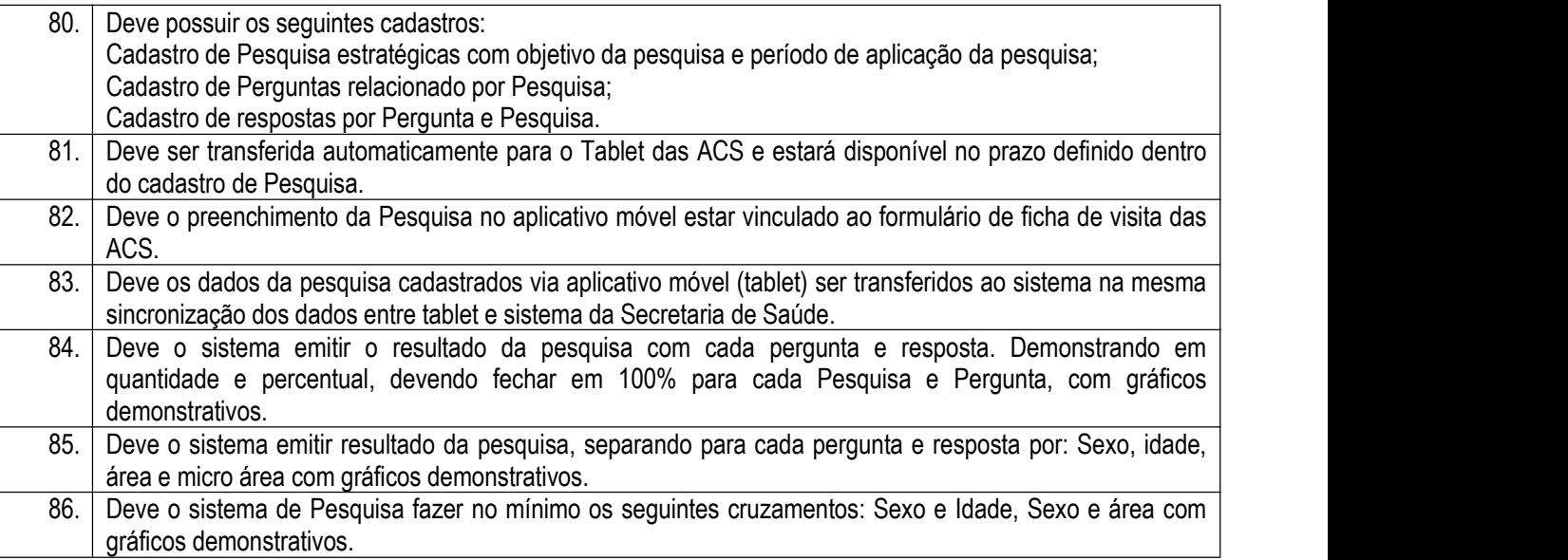

3.12.5. Controle ESTRATÉGIA DA FAMÍLIA MOBILE

87. O sistema das ACS deverá ser instalado em equipamentos móveis (TABLET´S) e que funcione sem a necessidade de internet, ou seja, Off-line.

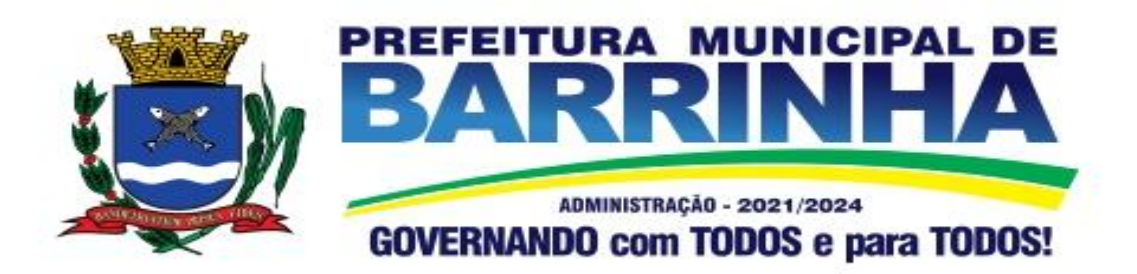

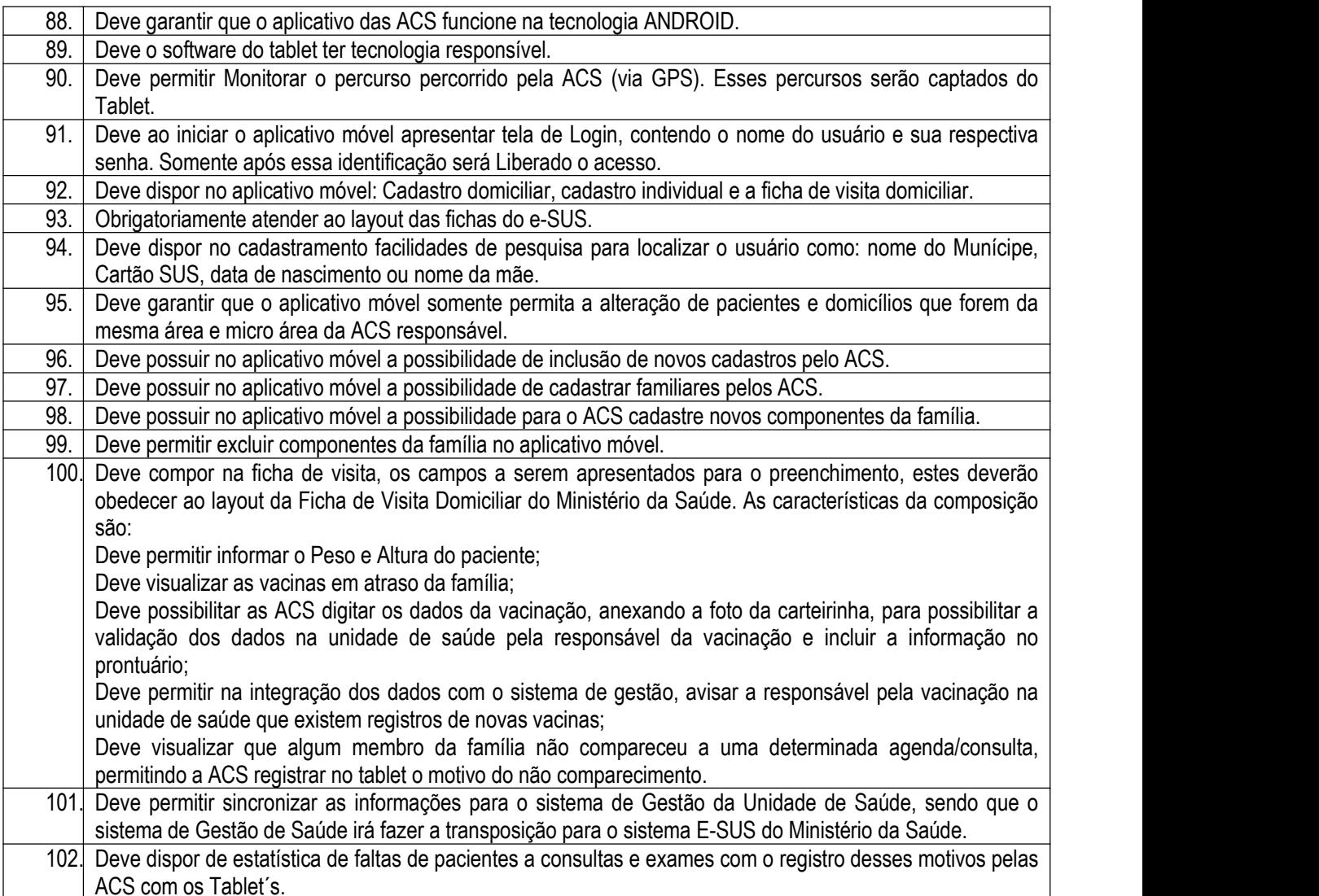

# 3.12.6. Controle ESTOQUE

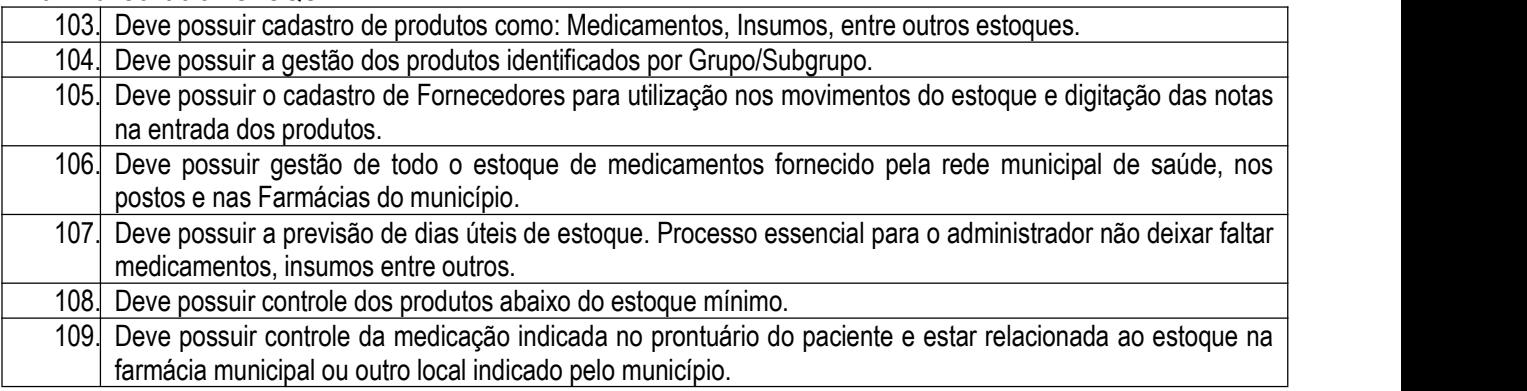

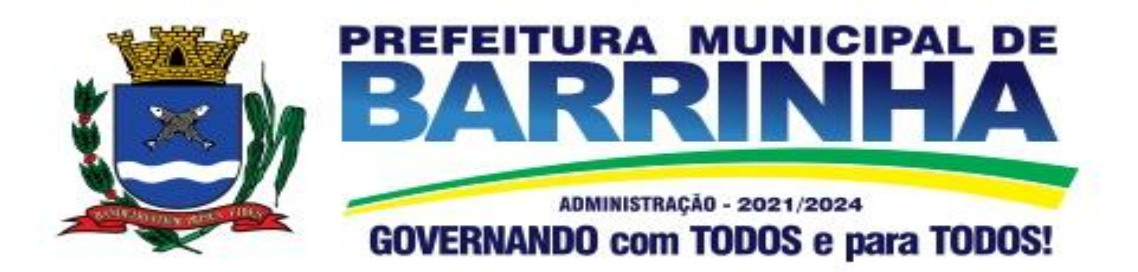

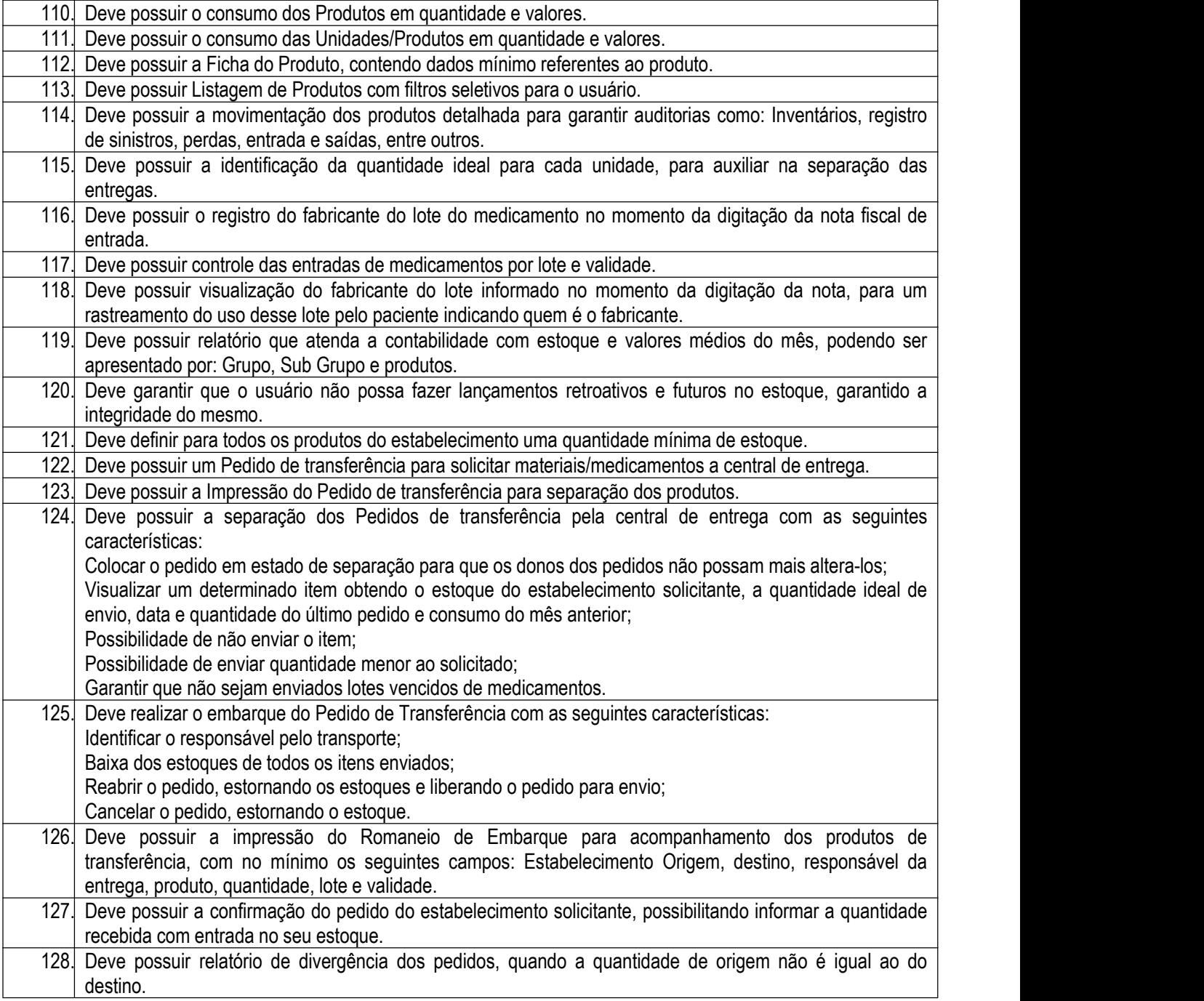

# 3.12.7. Controle FARMACÊUTICO

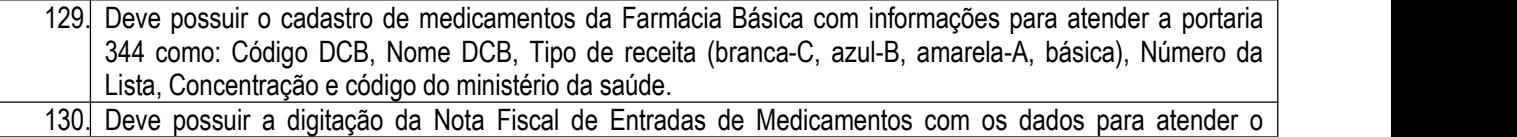

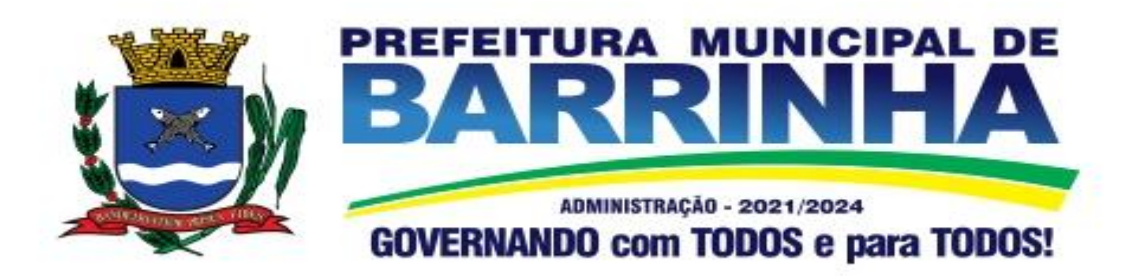

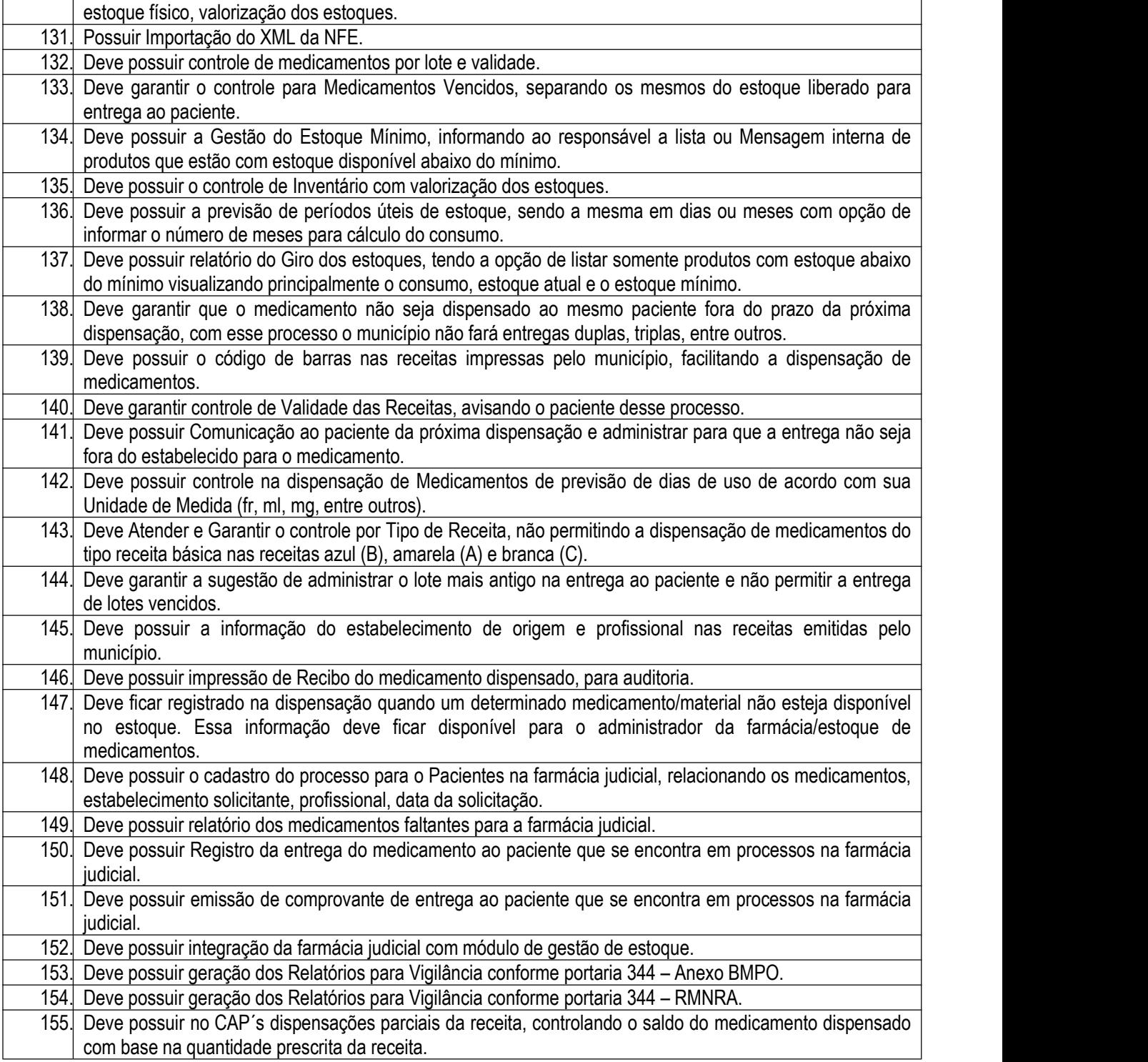

3.12.8. Controle ATENDIMENTO AMBULATORIAL(PRONTUÁRIO)

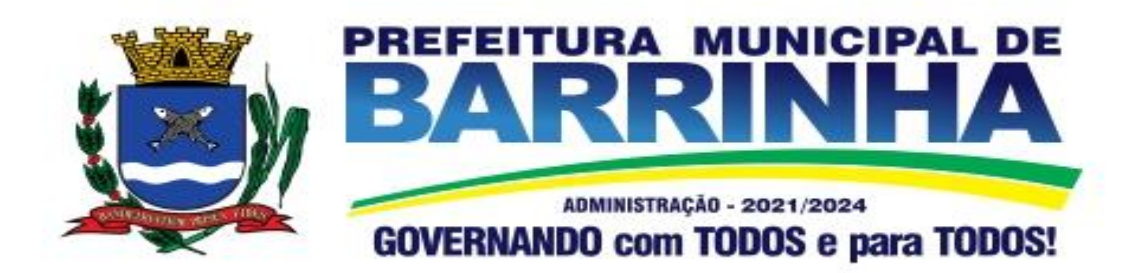

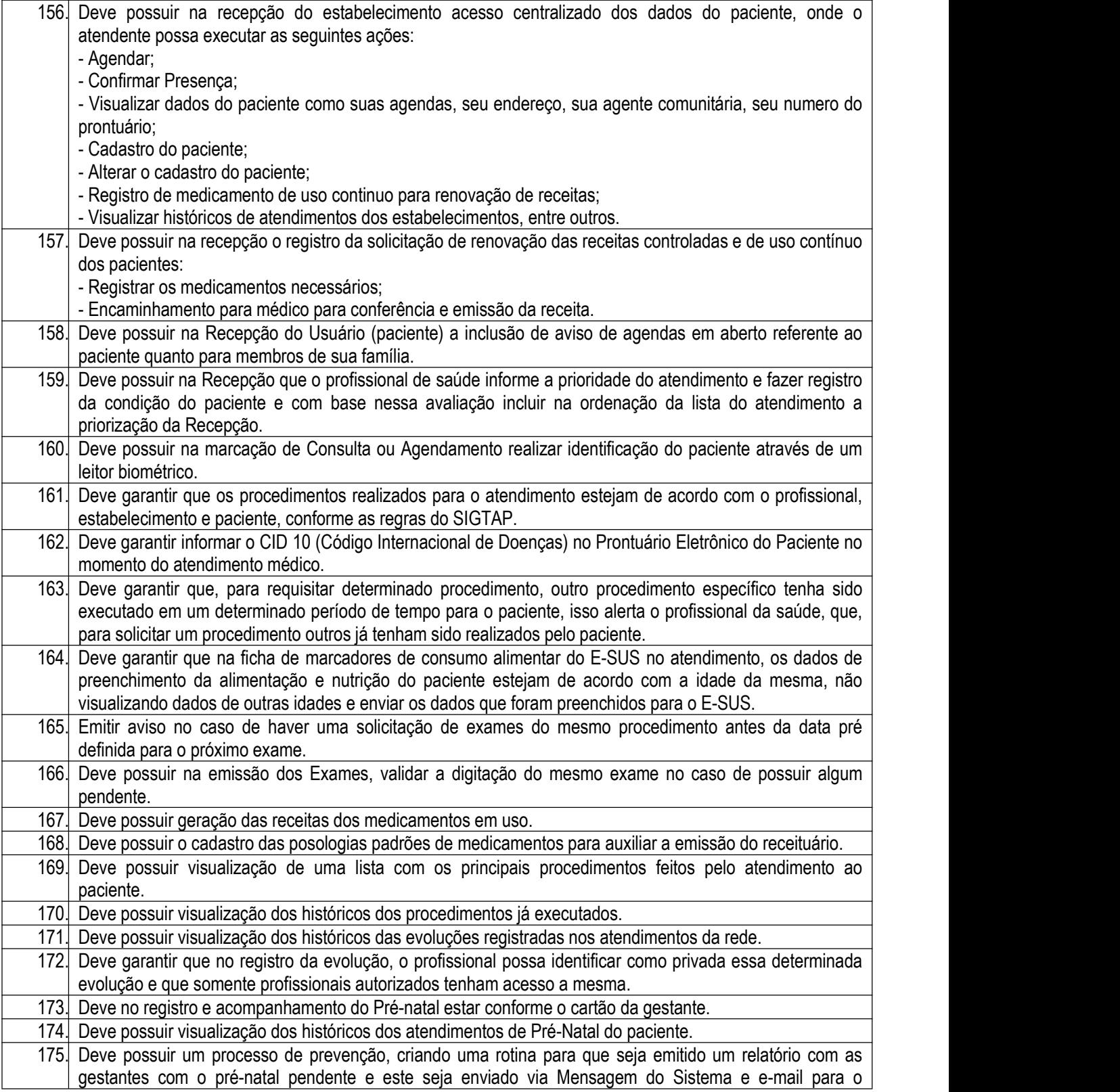

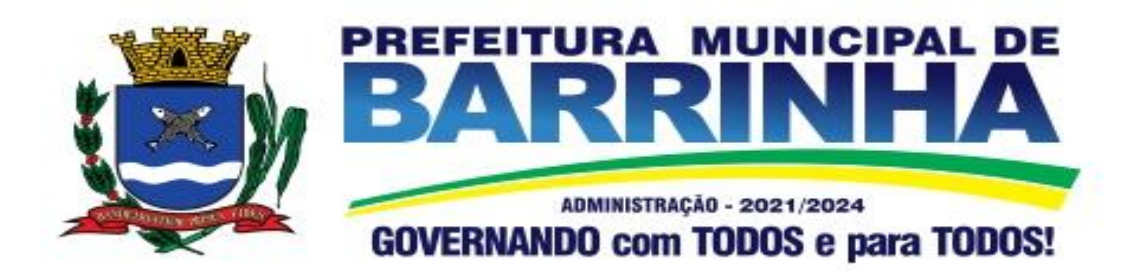

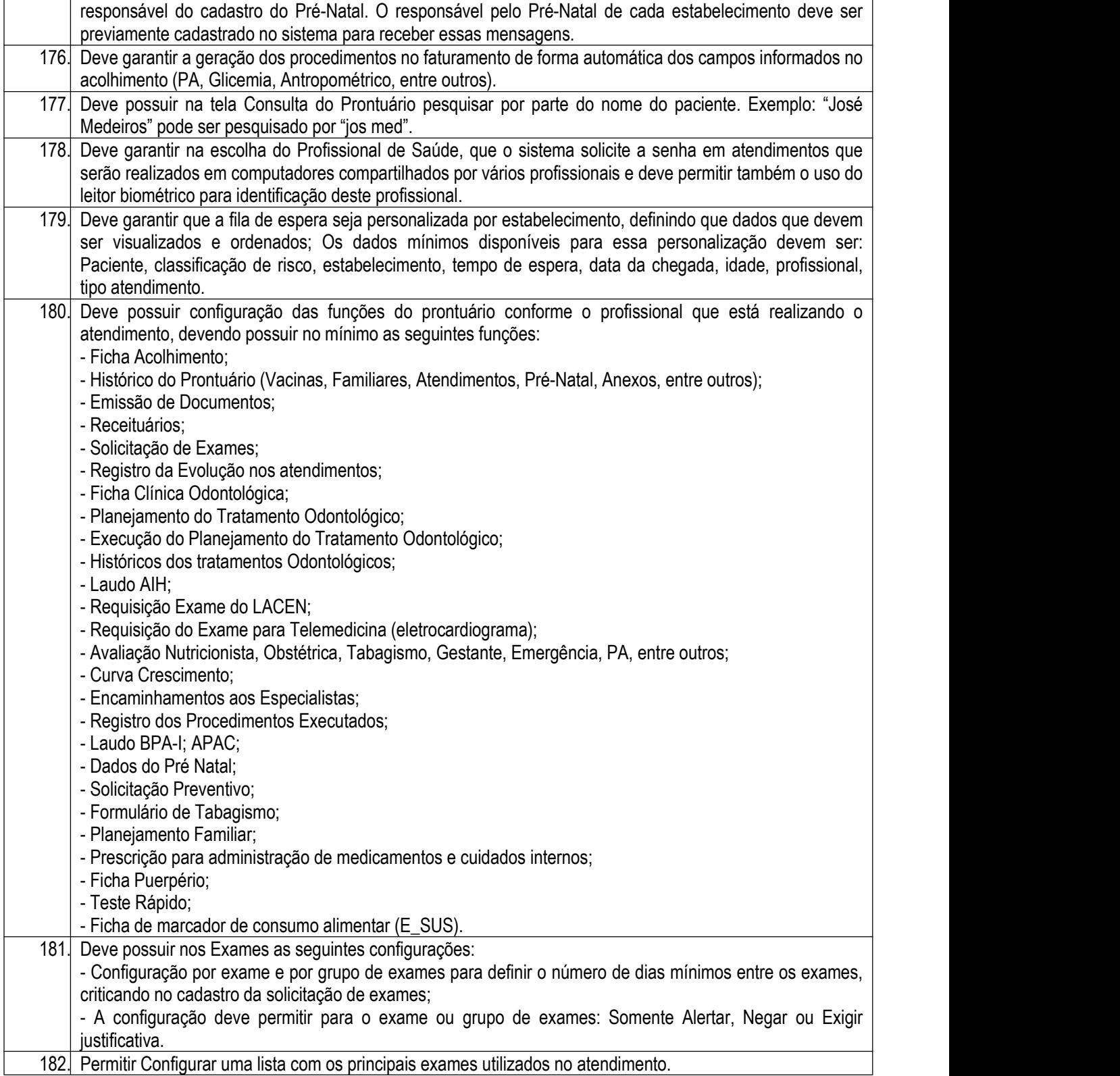

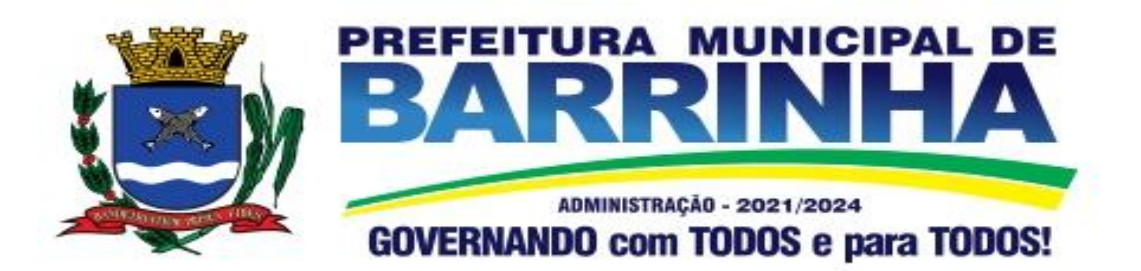

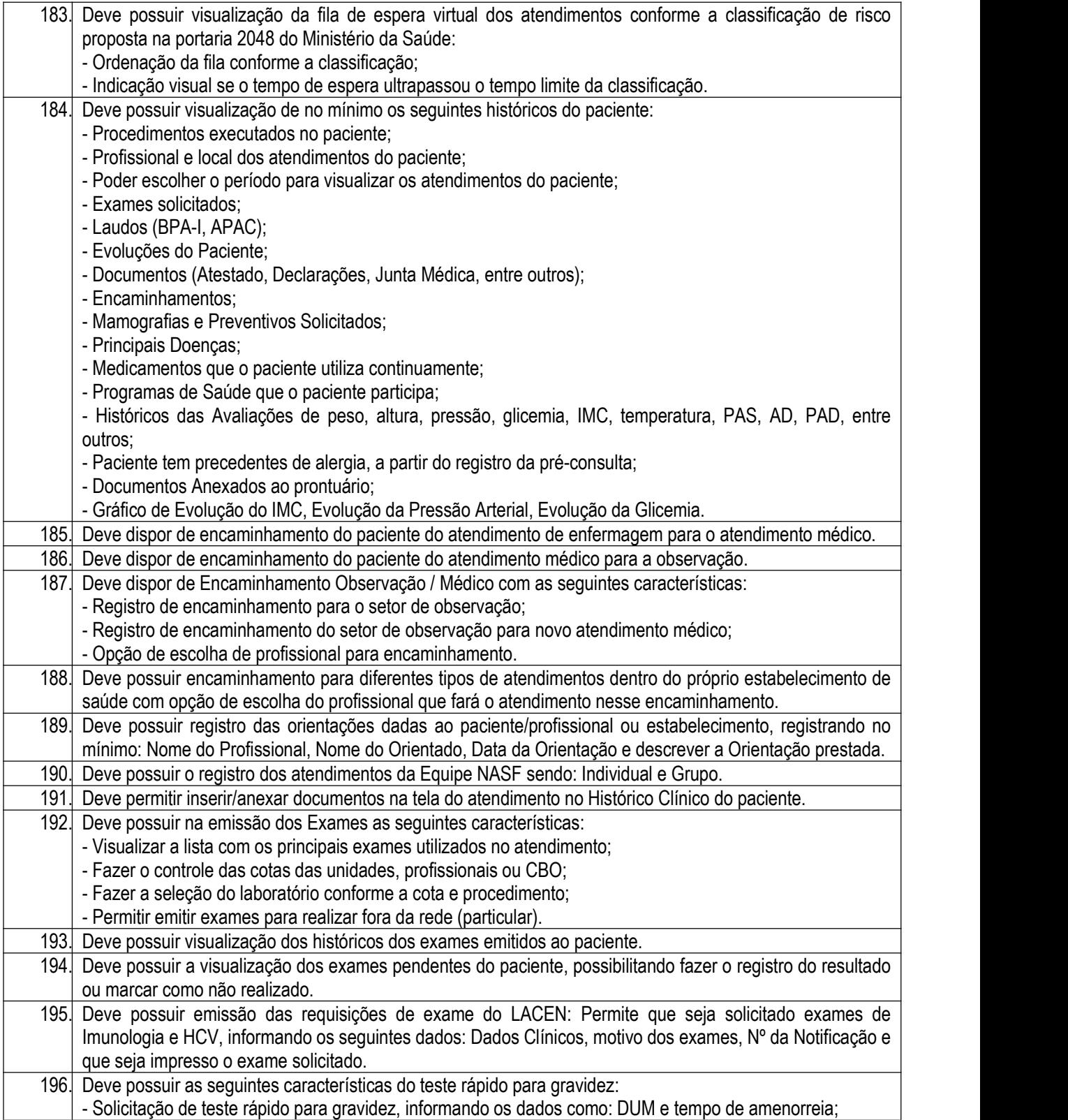
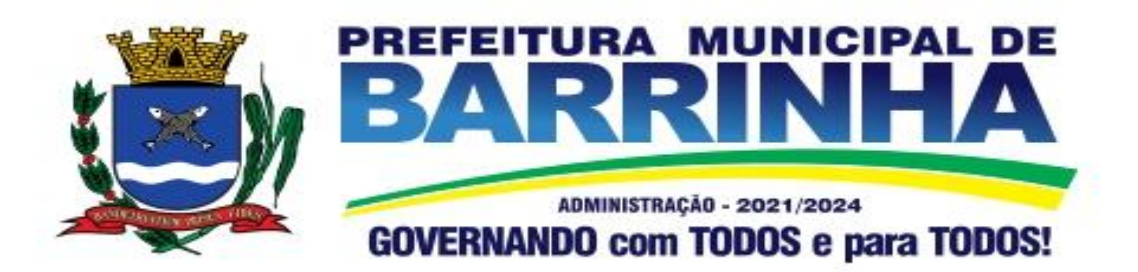

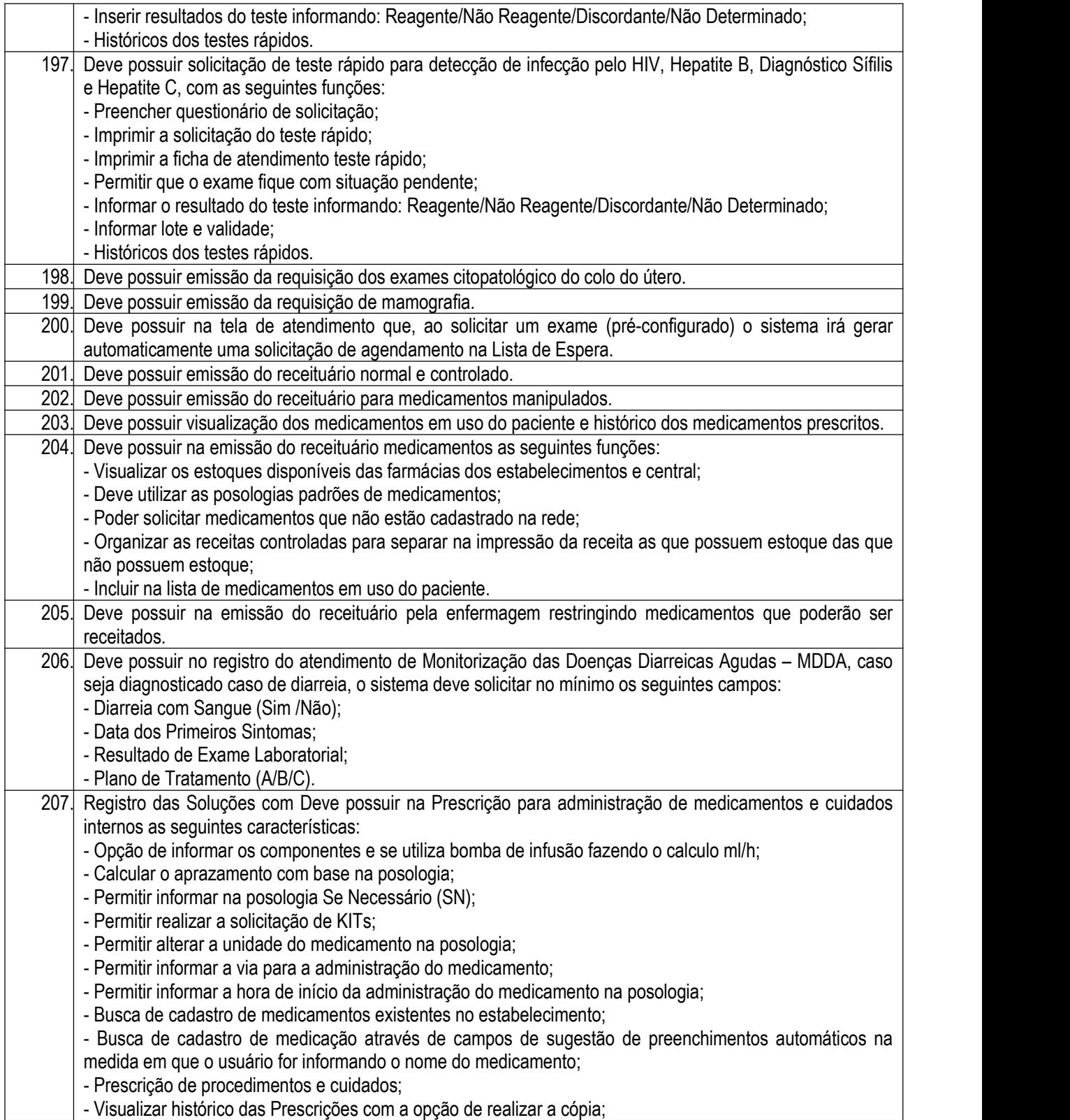

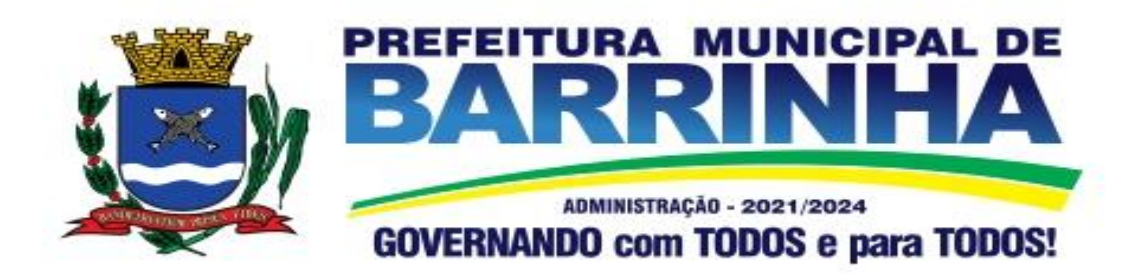

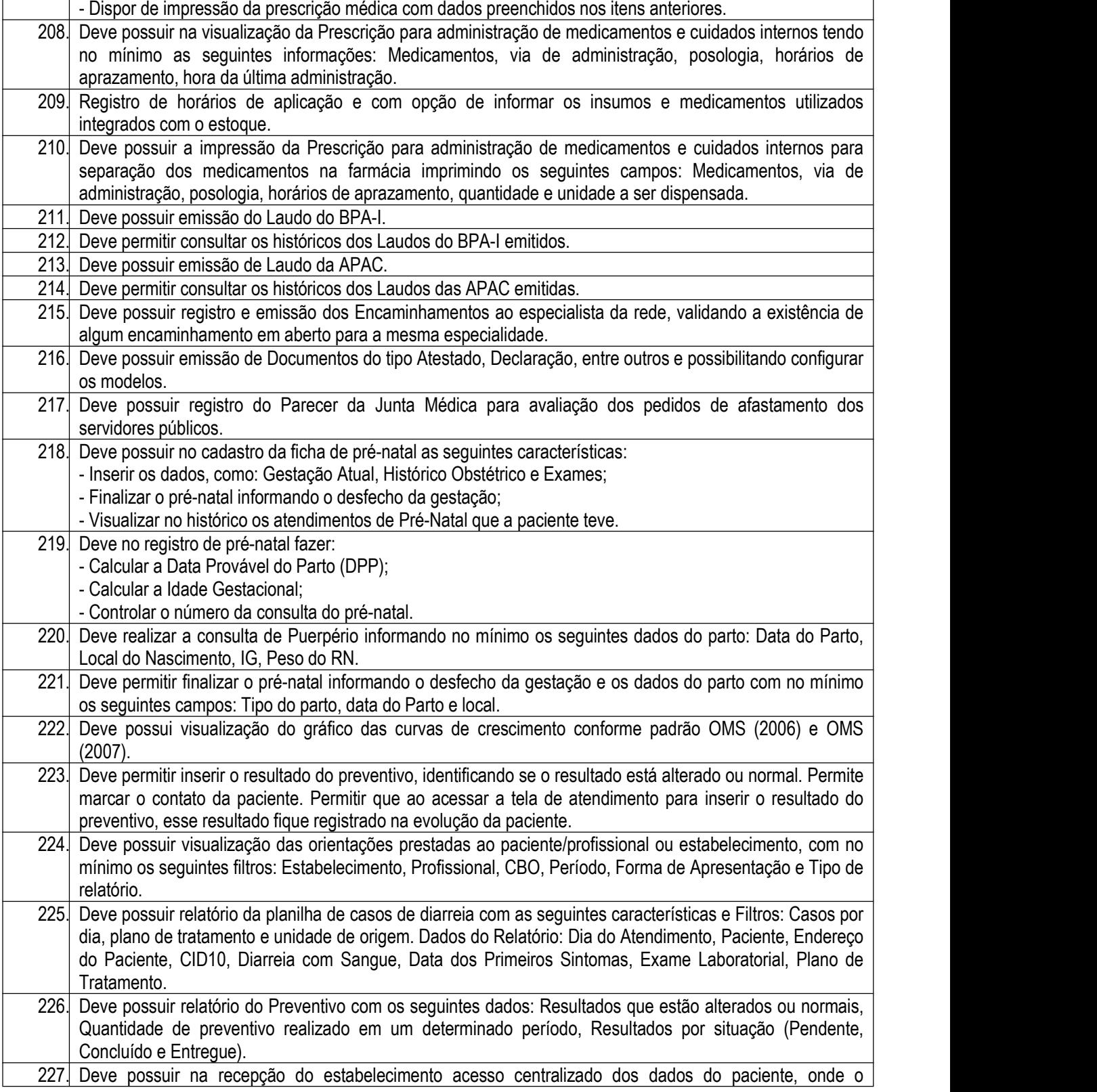

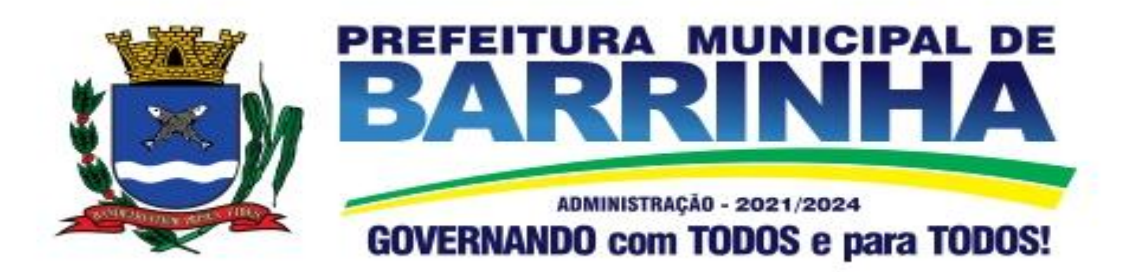

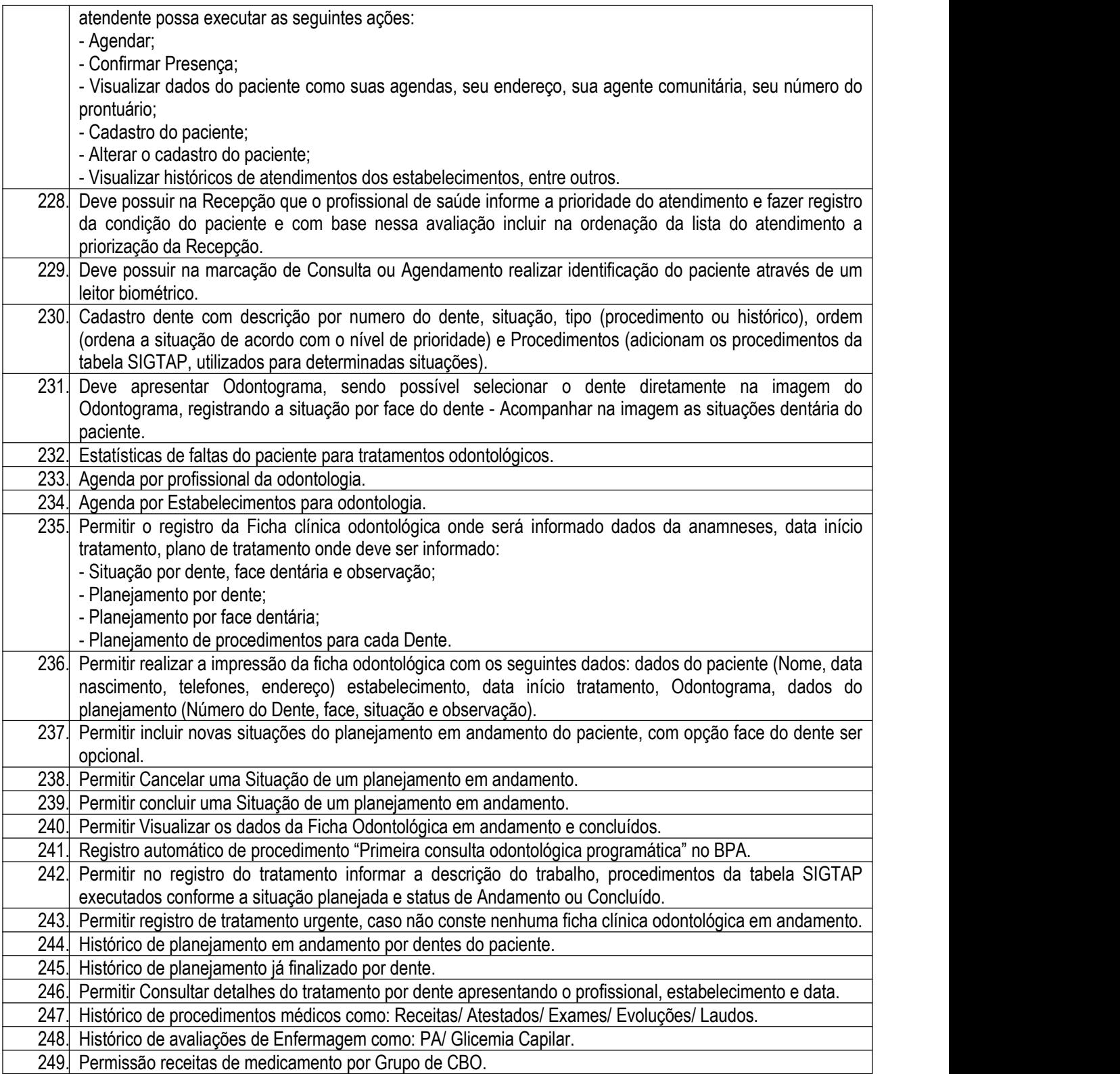

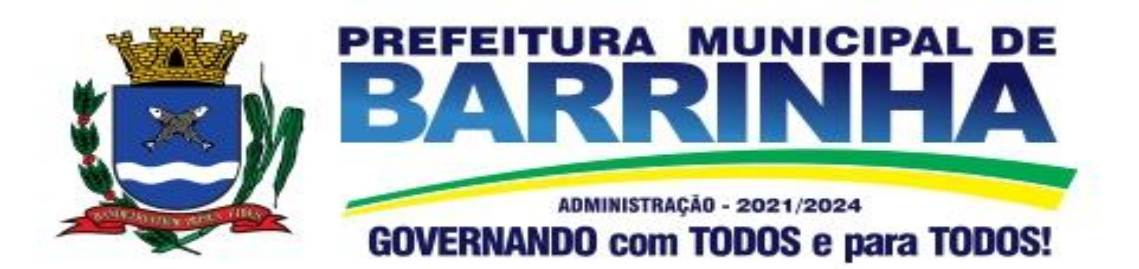

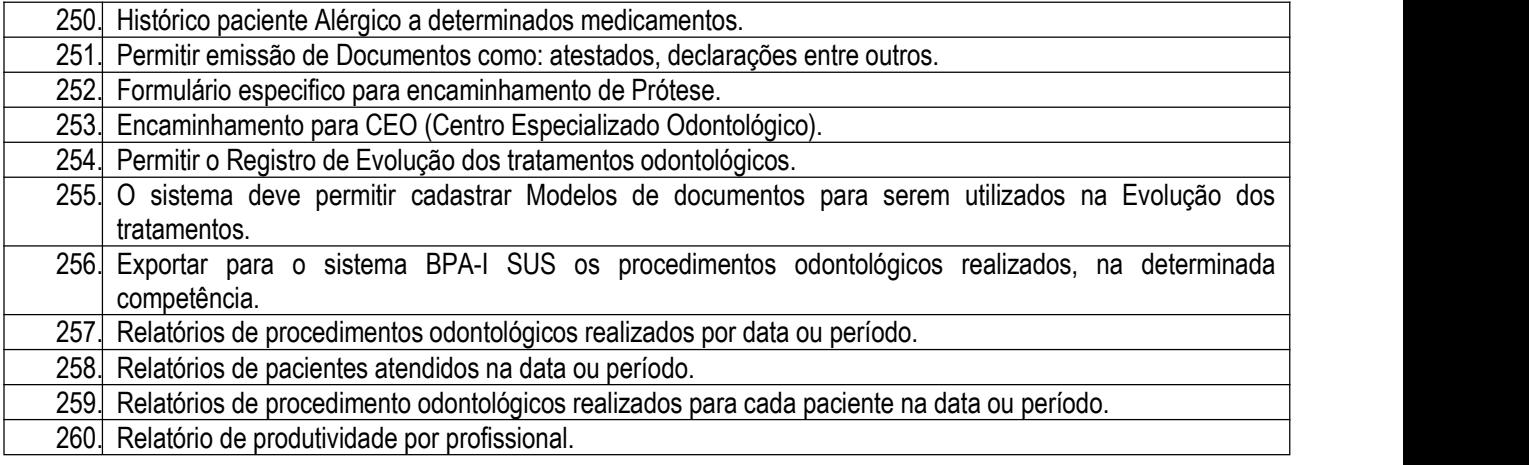

#### 3.12.9. PAINEL DE CHAMADAS AMBULATORIAL

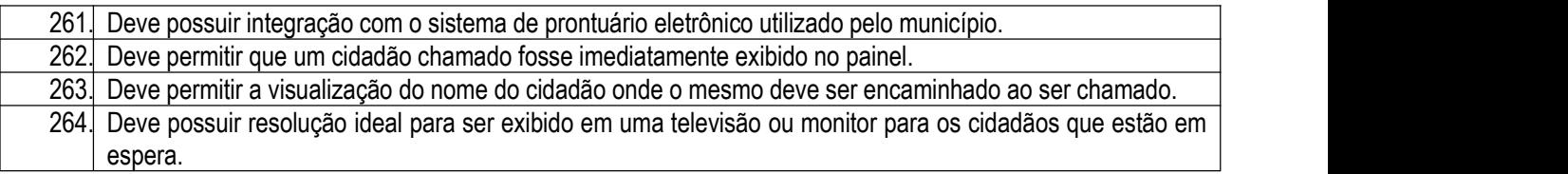

## 3.12.10. Controle Imunização – Epidemiologia

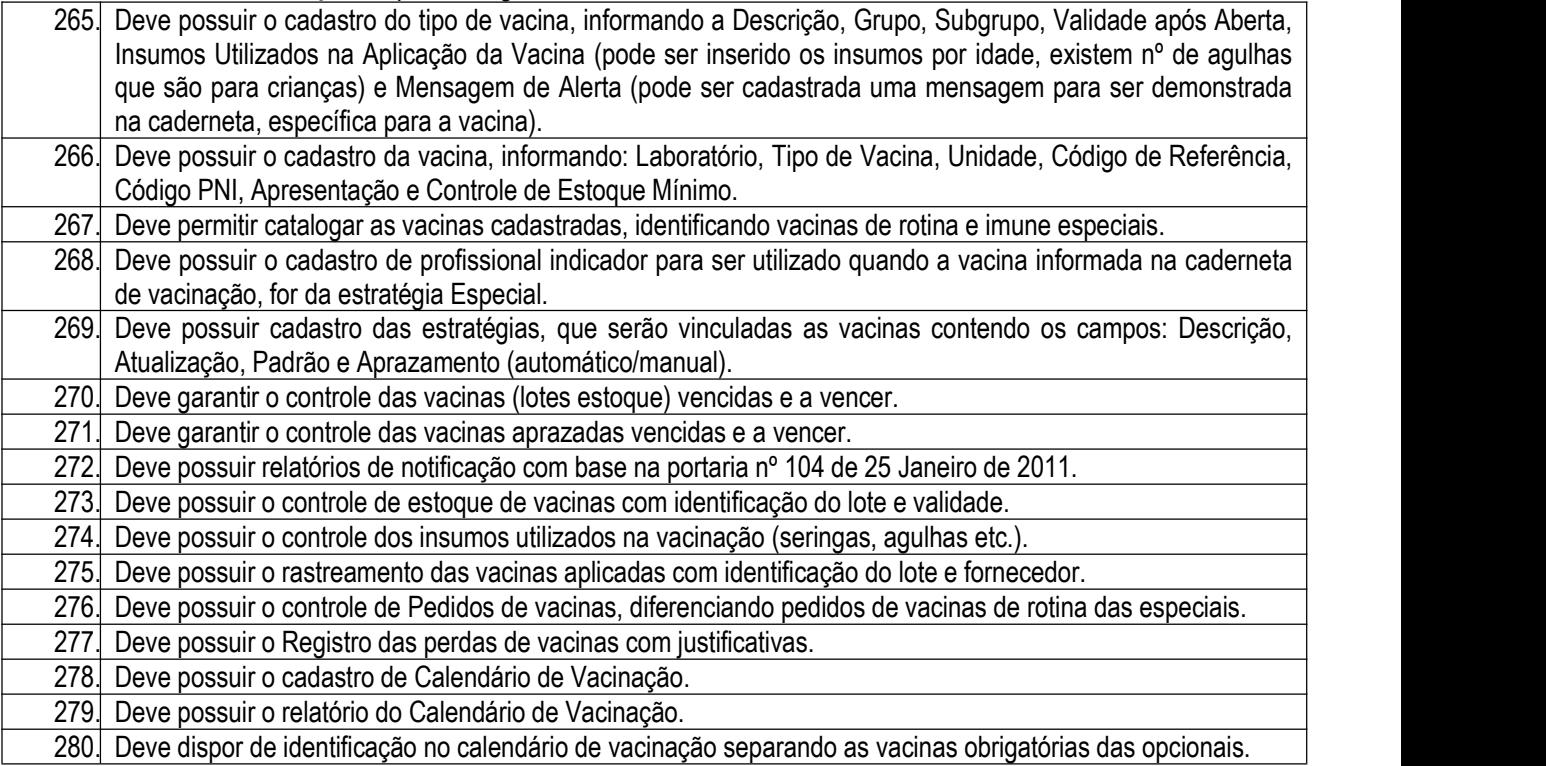

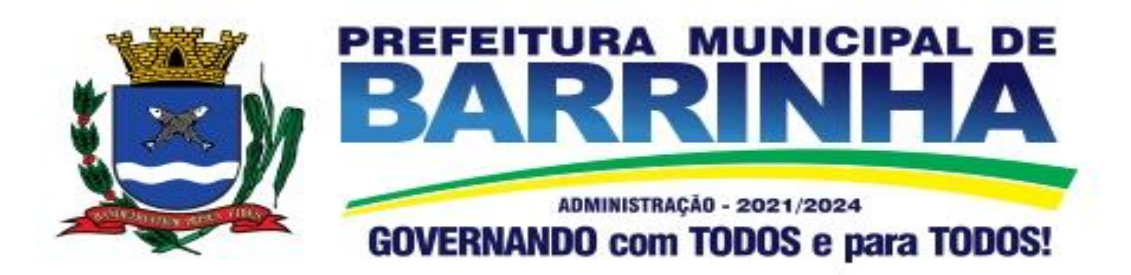

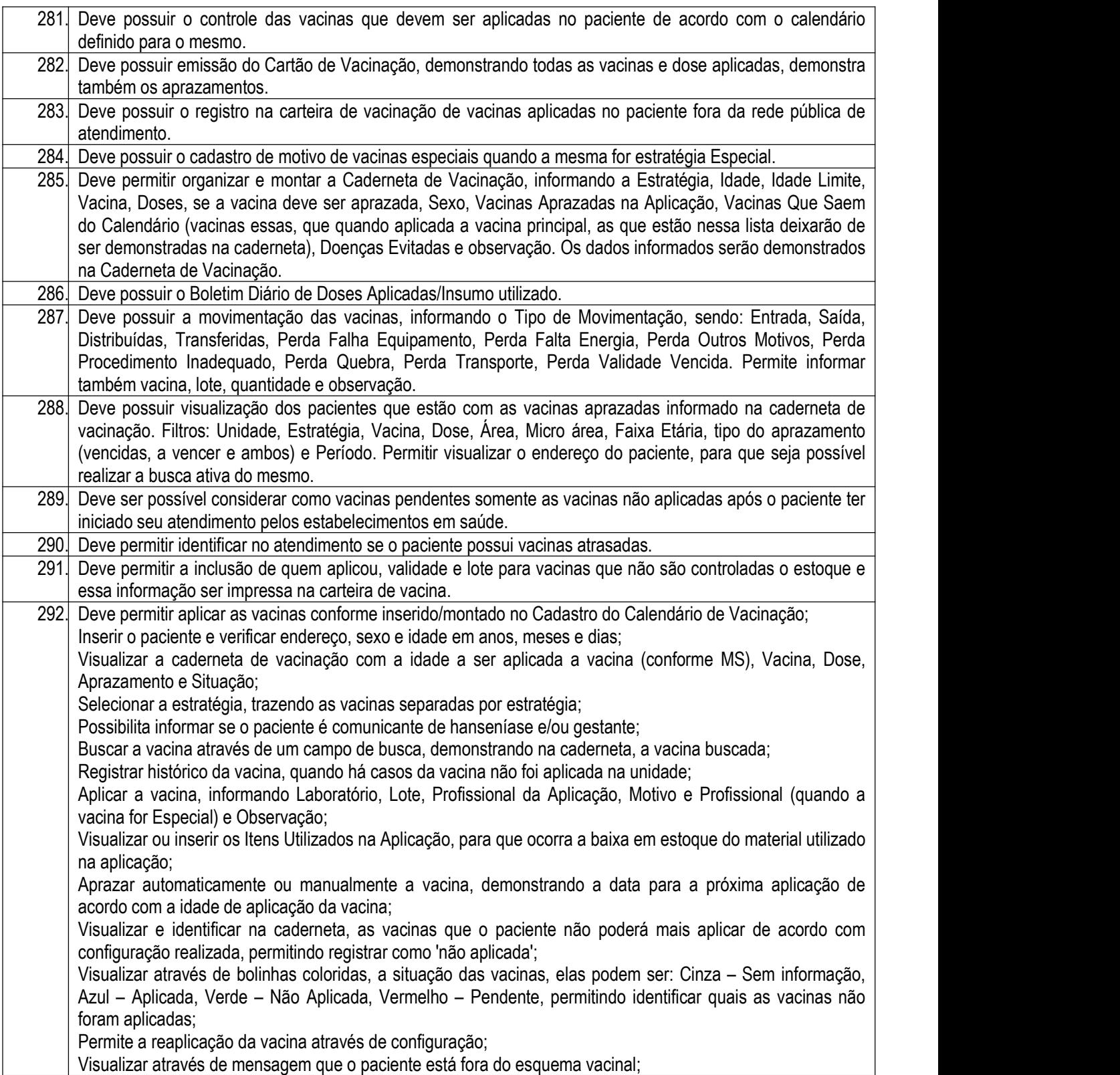

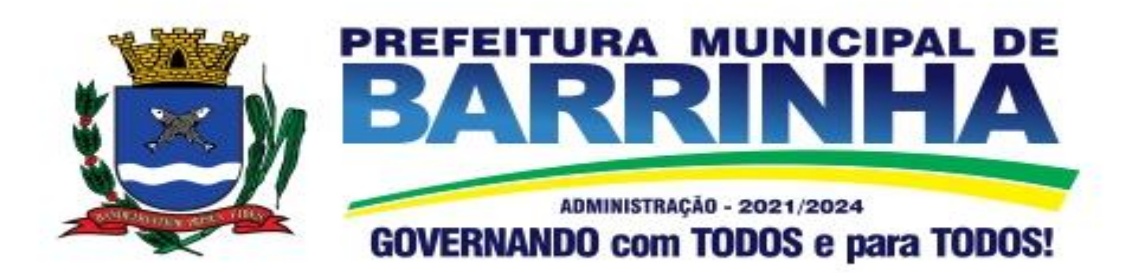

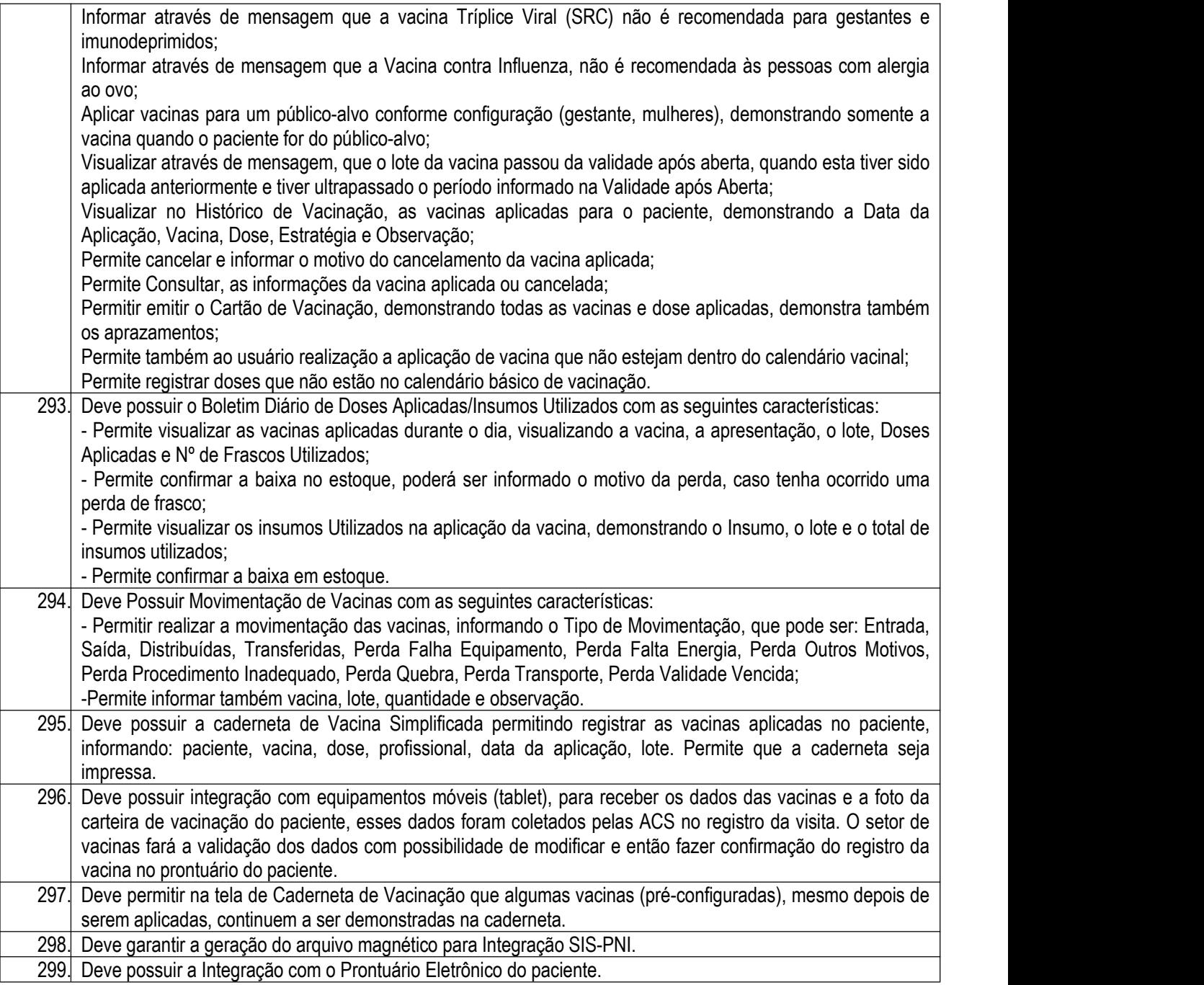

## 3.12.11. Controle Agravos– Epidemiologia

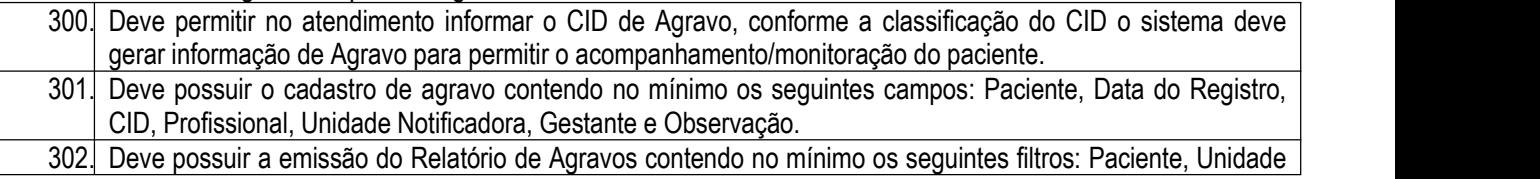

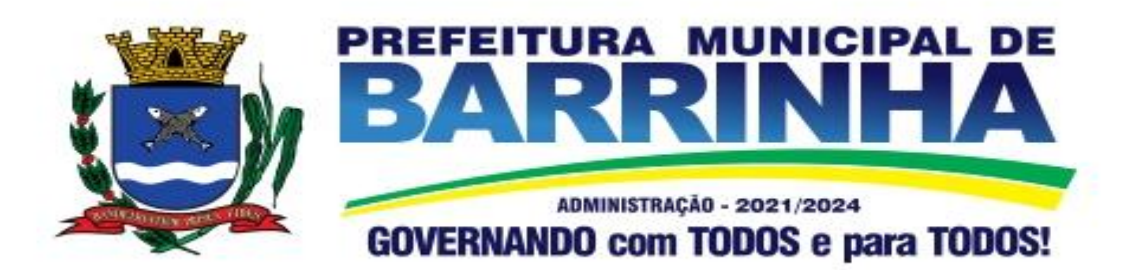

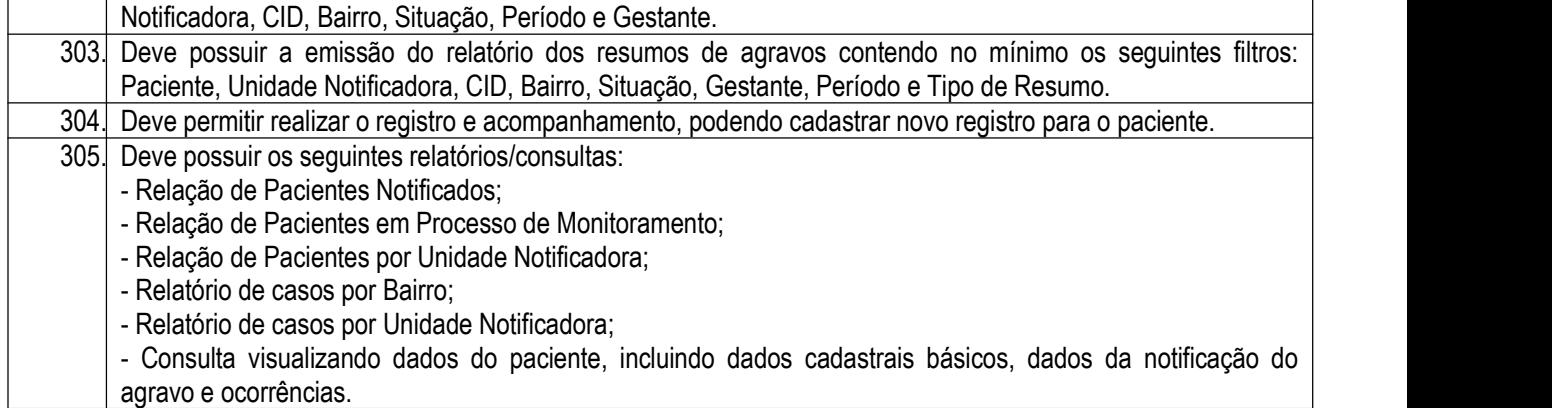

3.12.12. Controle Dengue– Epidemiologia

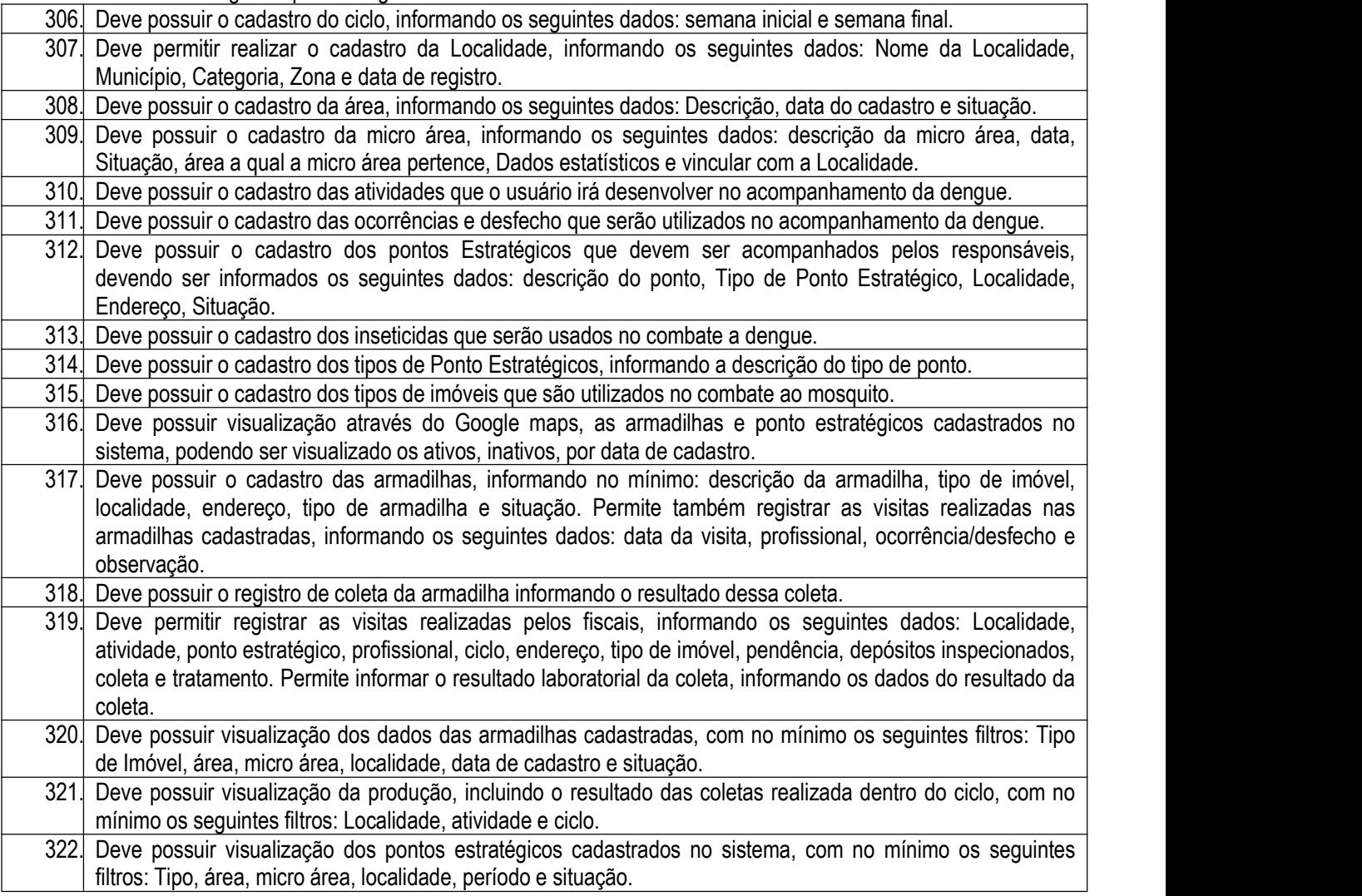

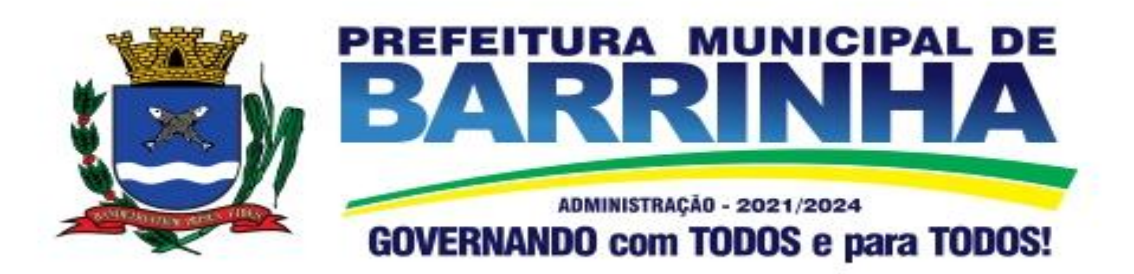

## 3.12.13. Business Intelligence – BI

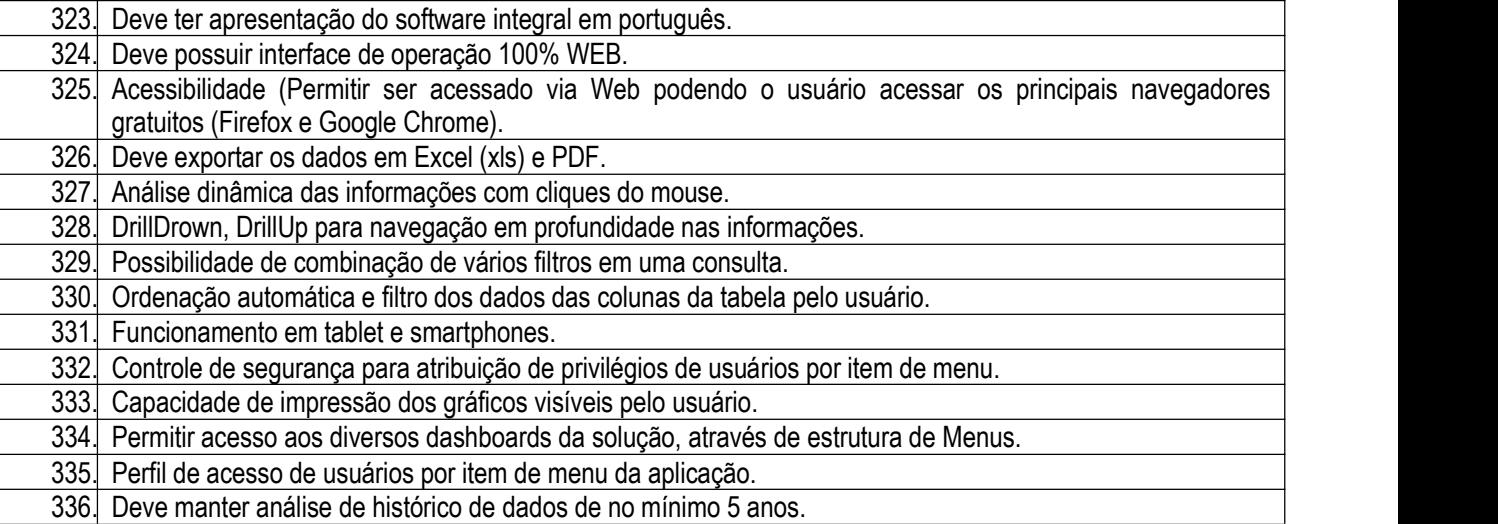

#### 3.12.14. Business Intelligence – BI – Indicadores

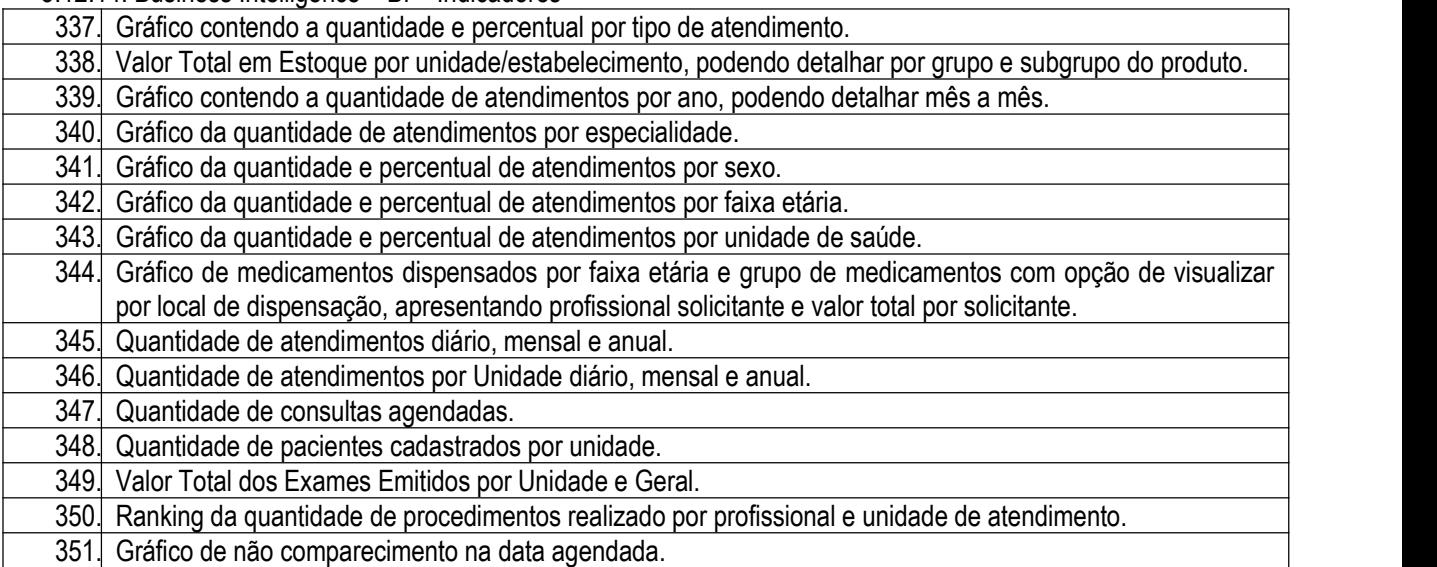

#### 3.13. – Módulo de Gestão da Educação Pública WEB

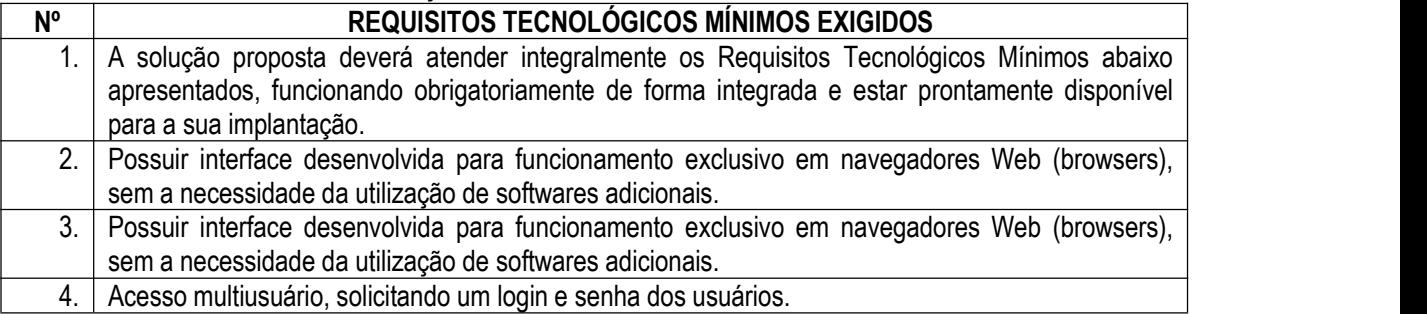

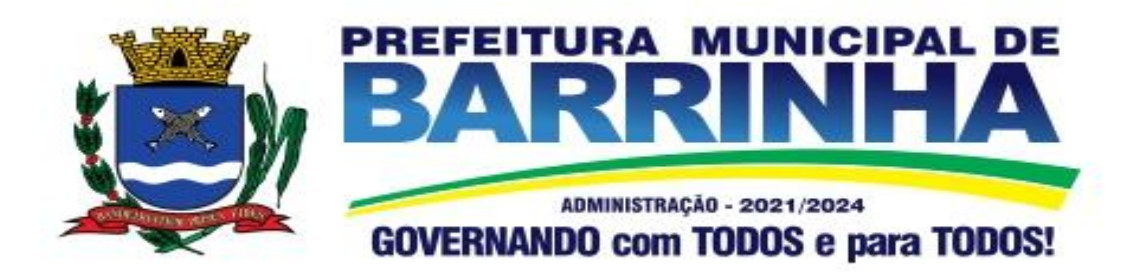

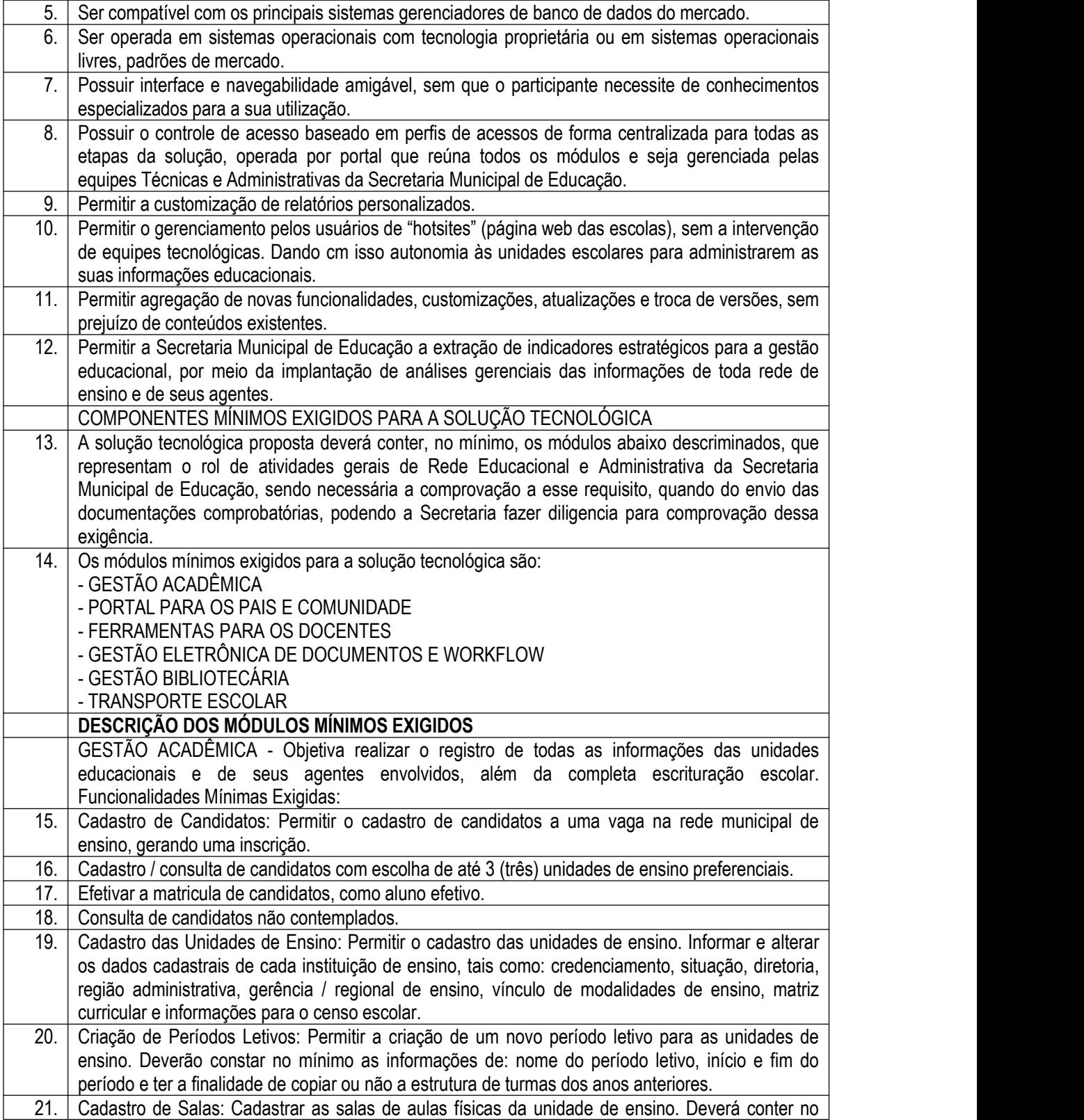

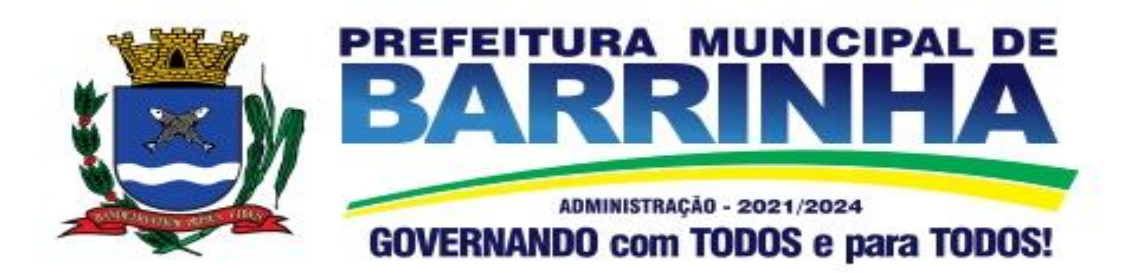

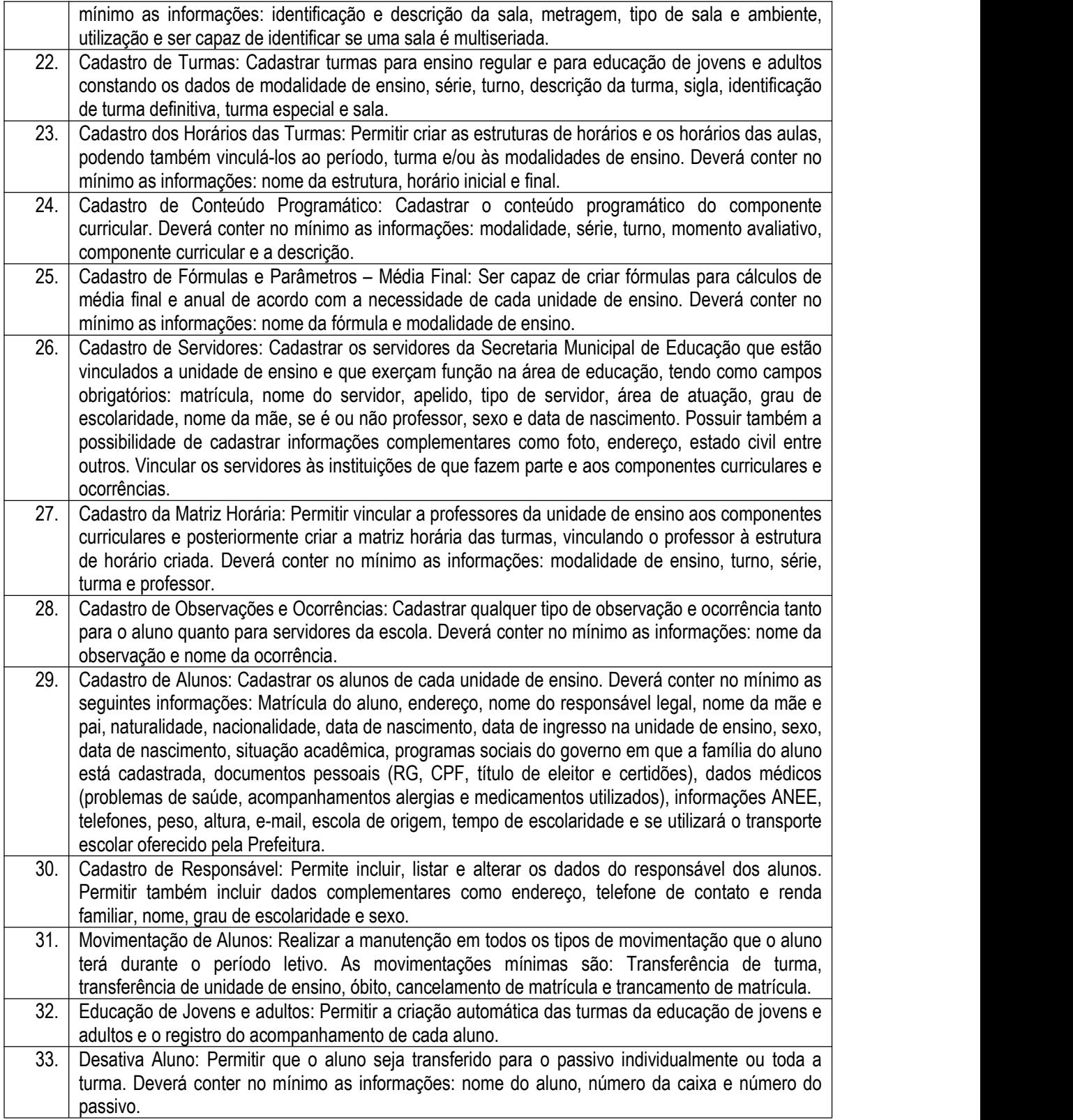

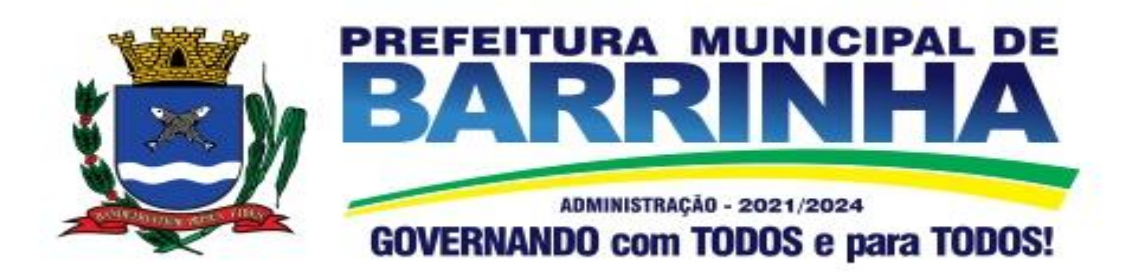

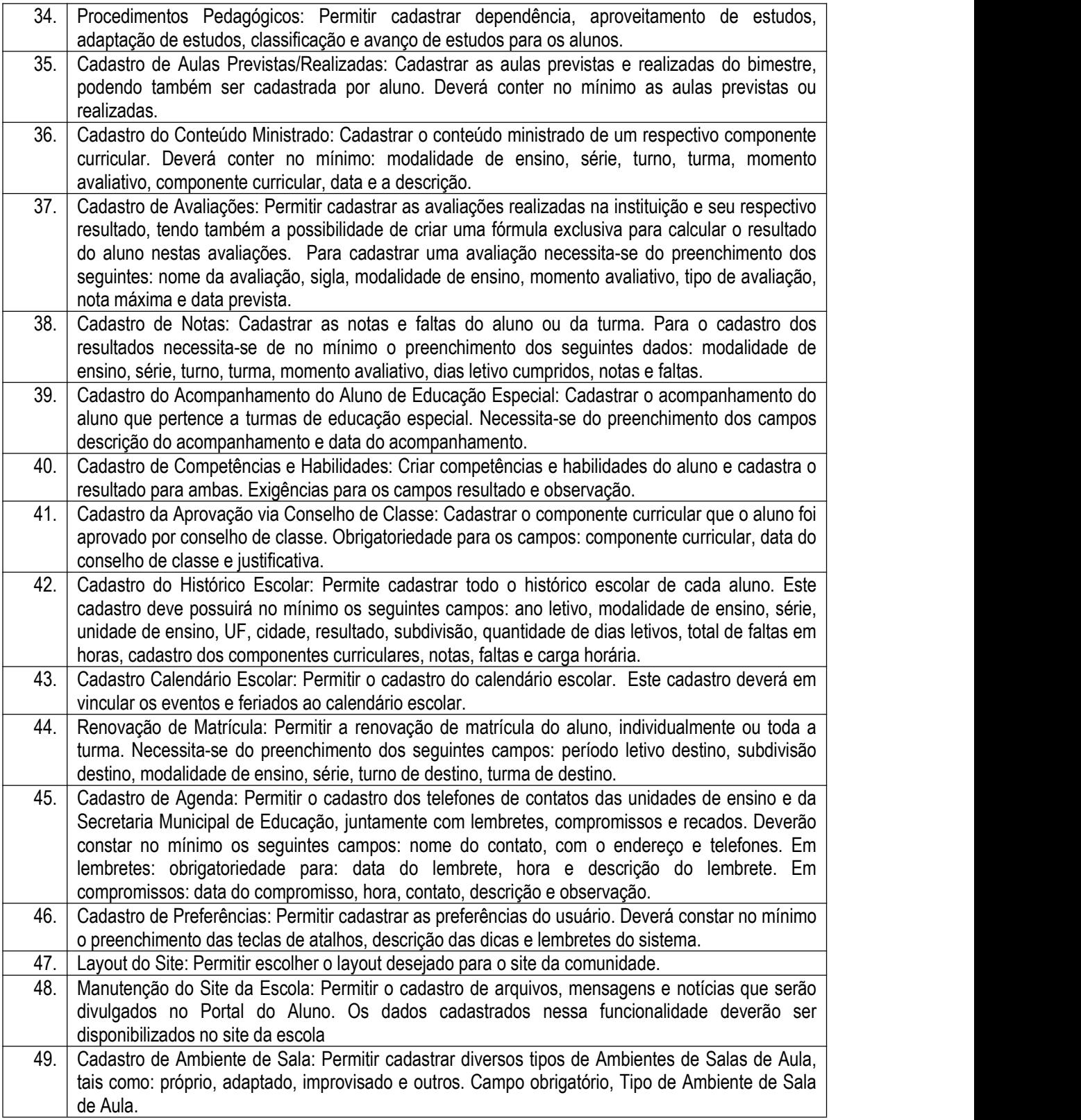

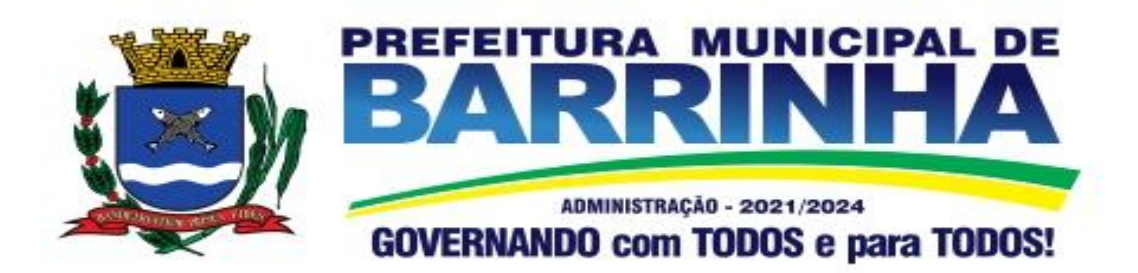

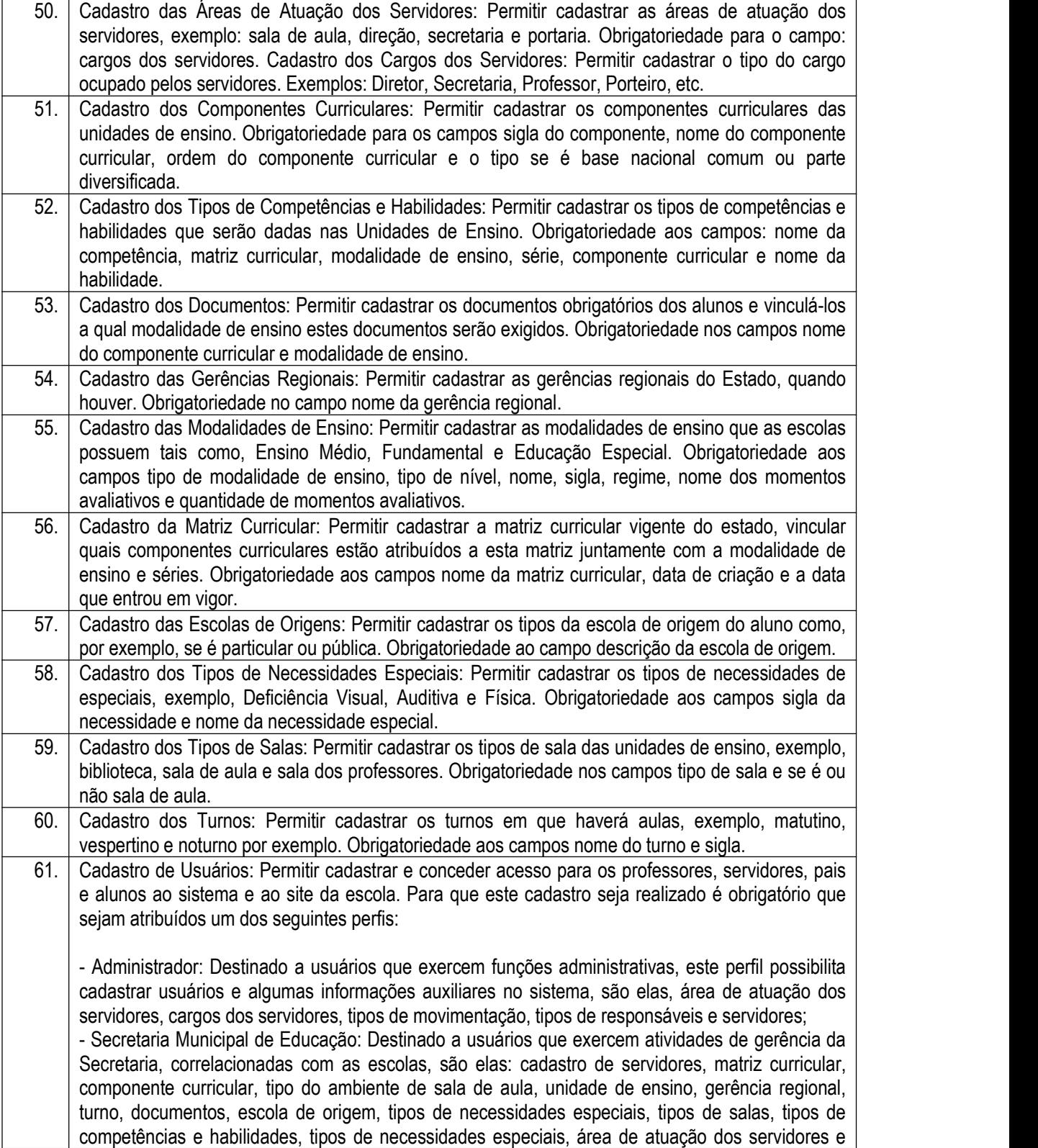

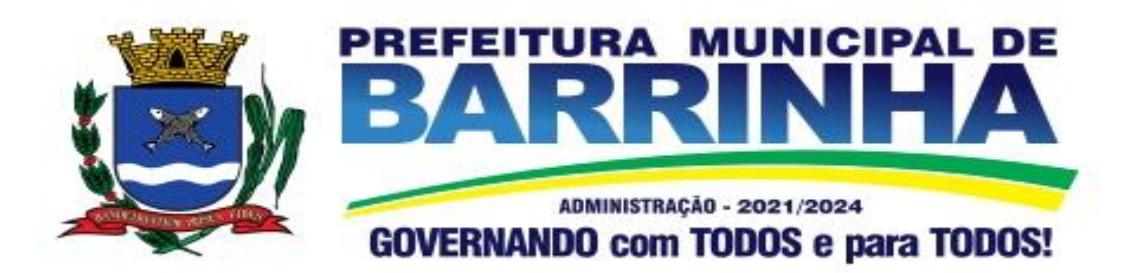

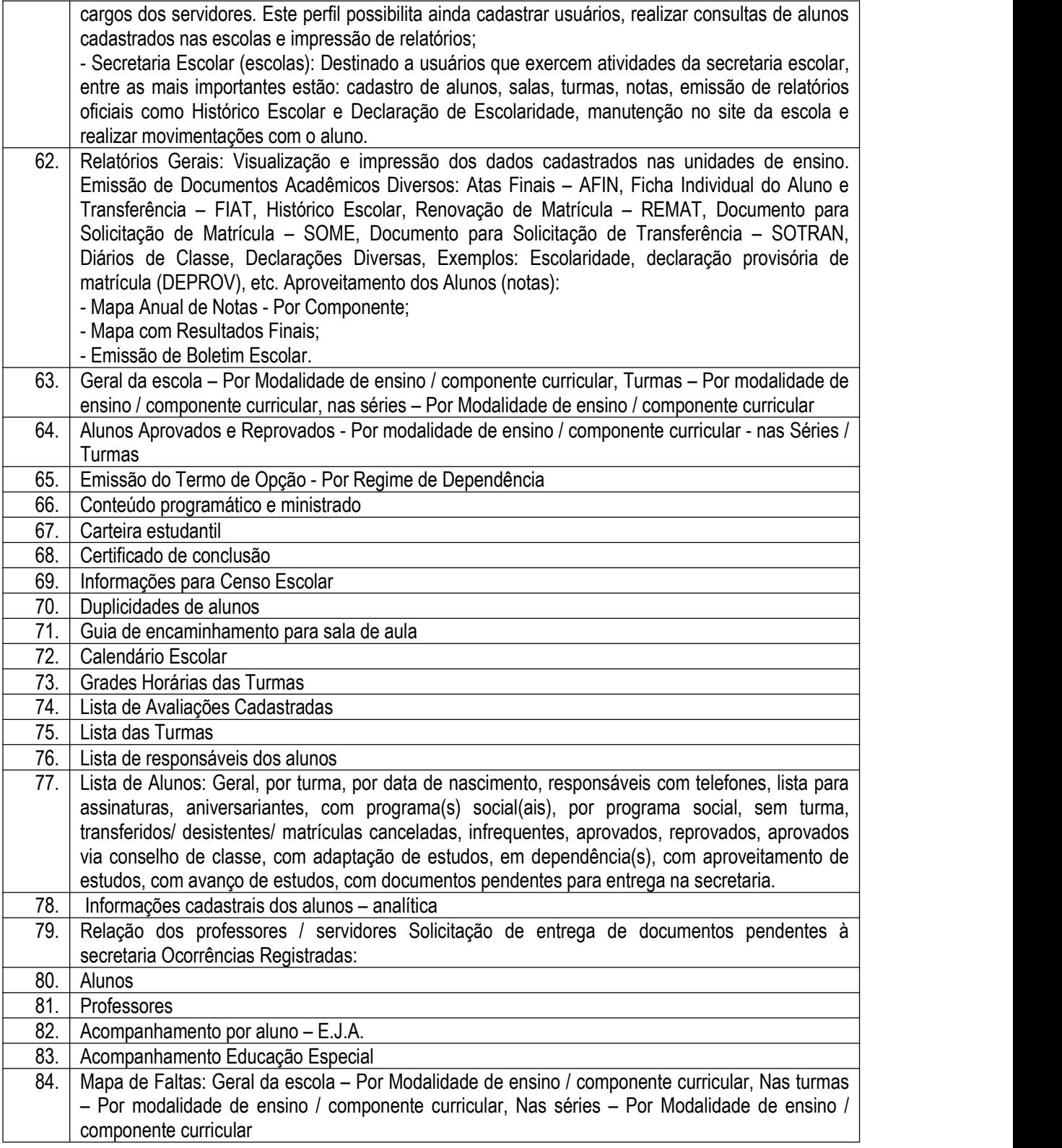

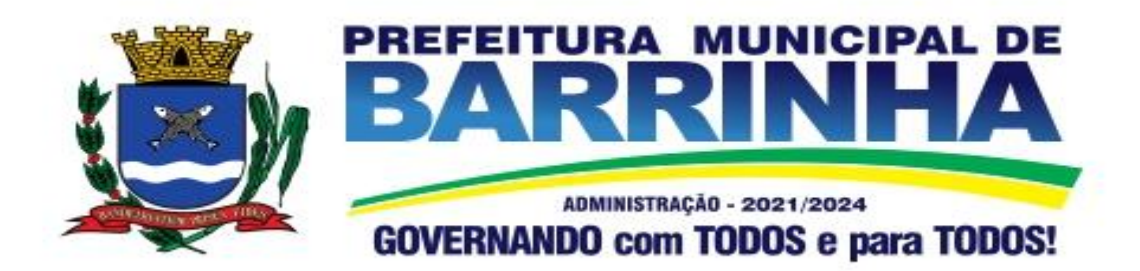

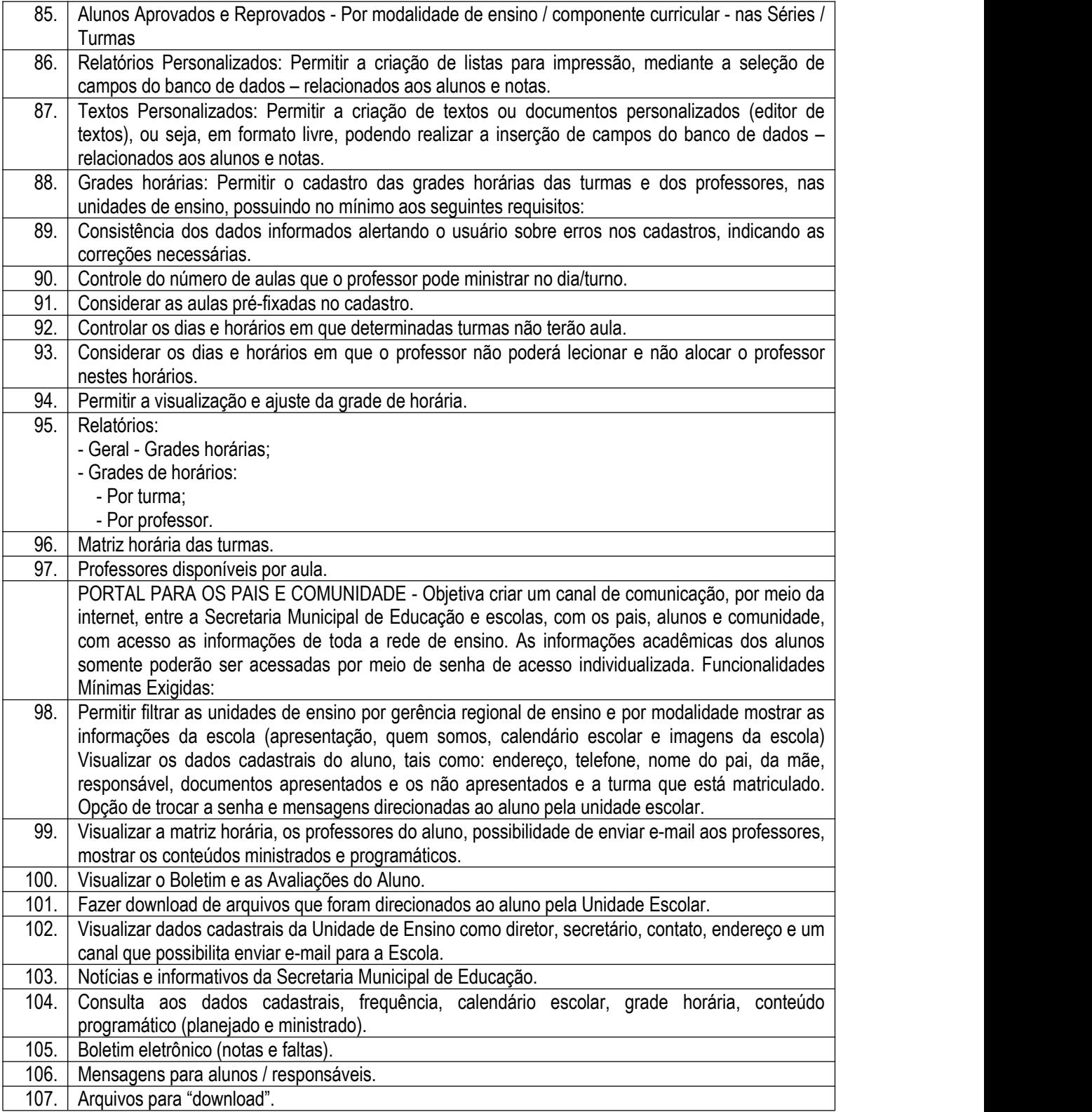

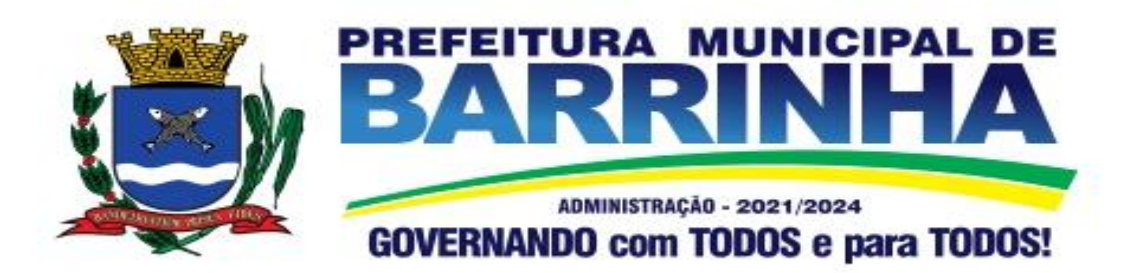

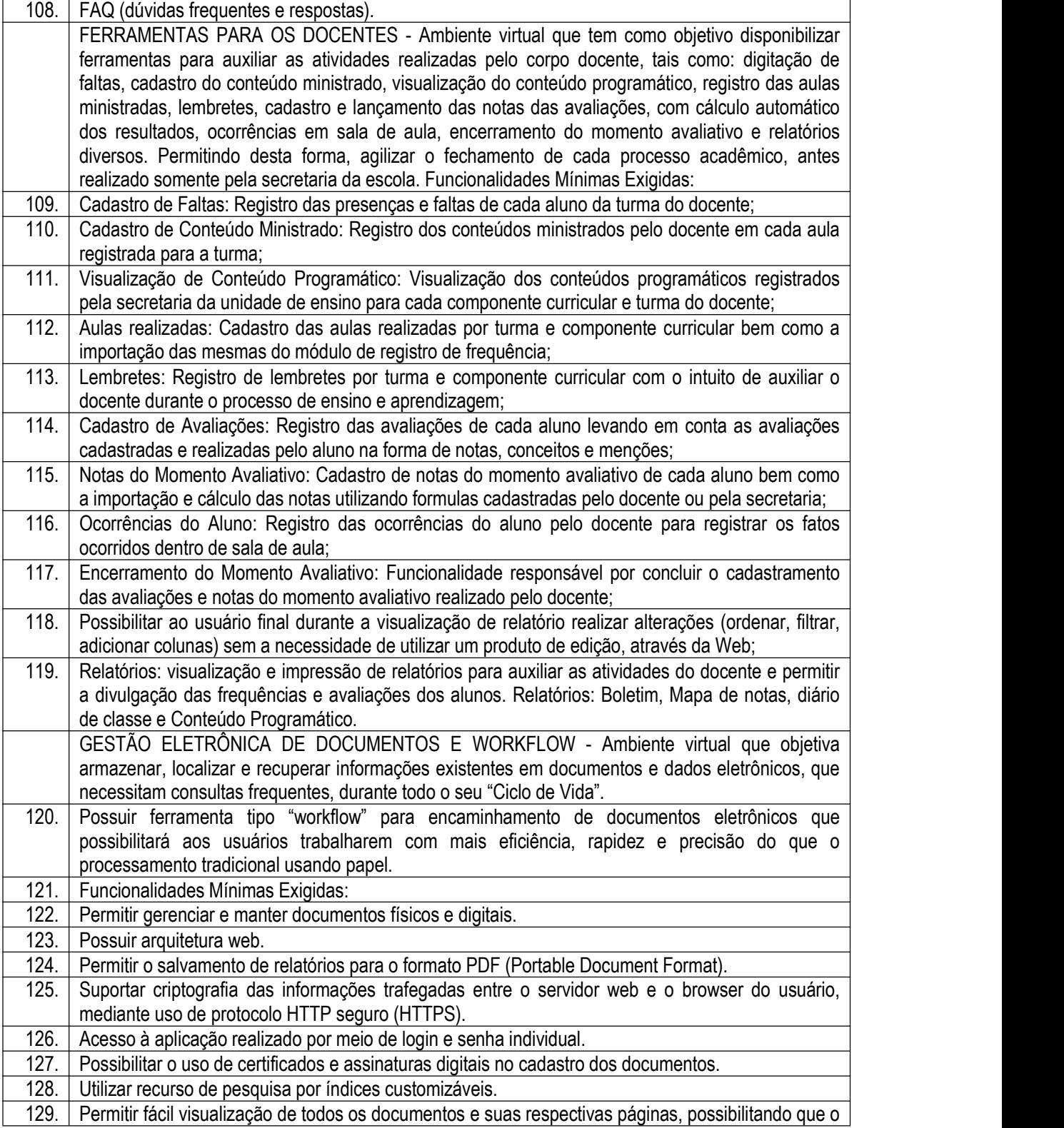

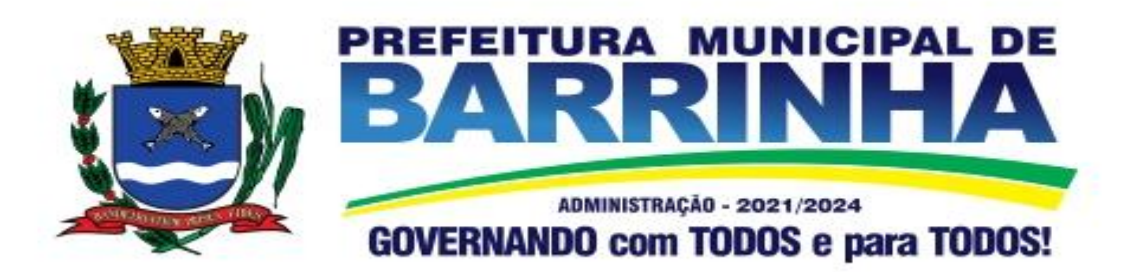

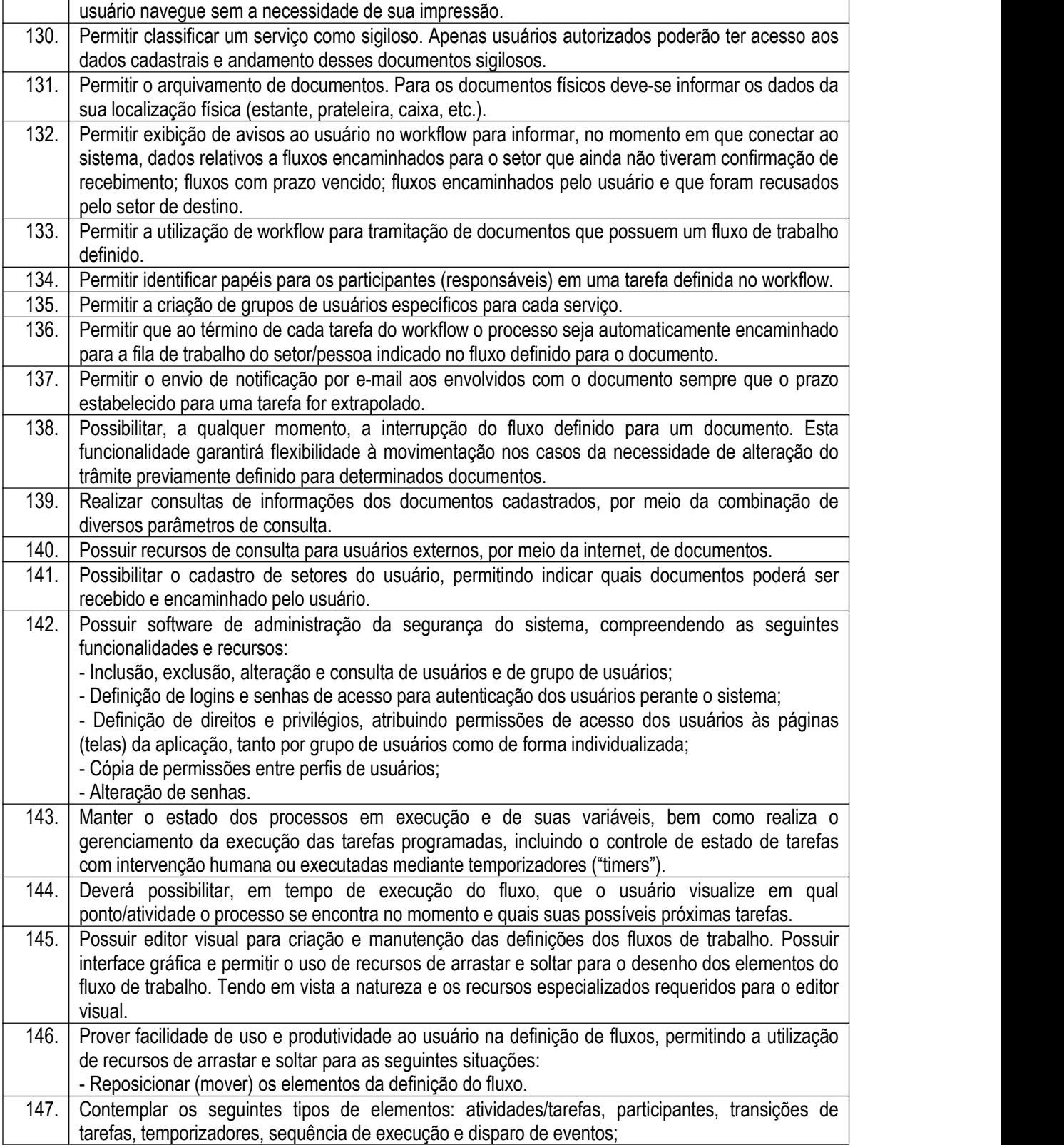

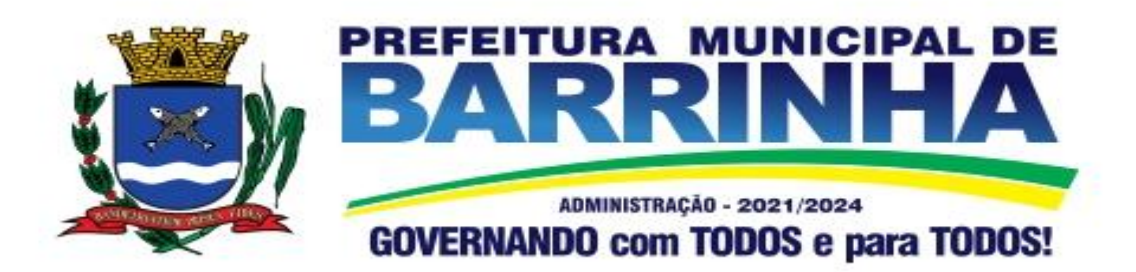

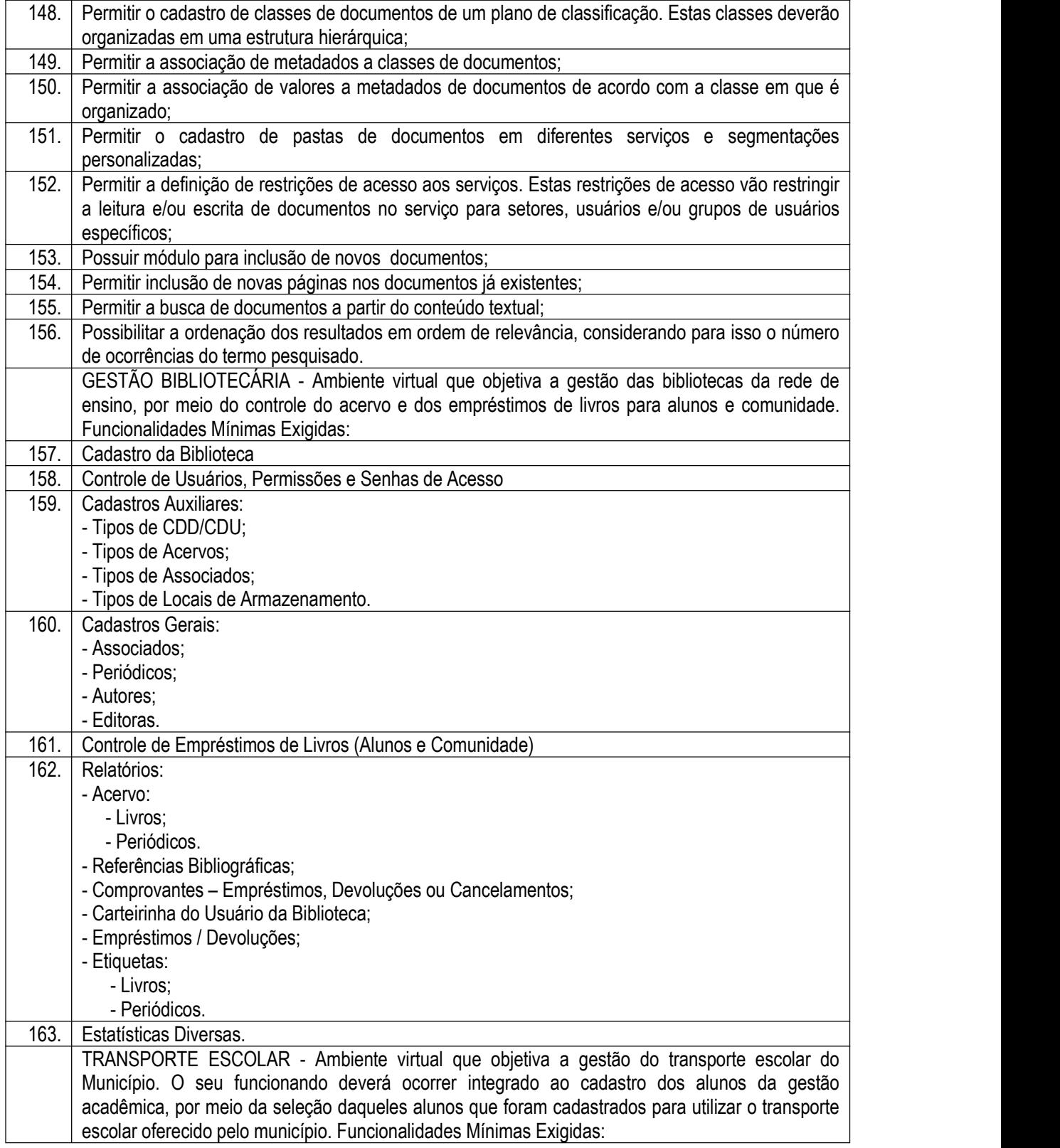

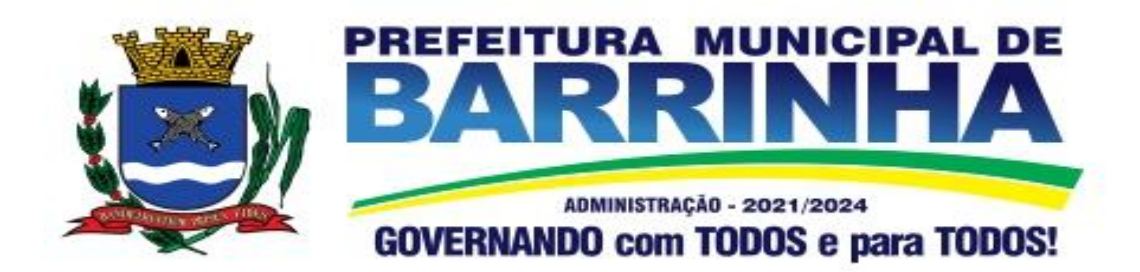

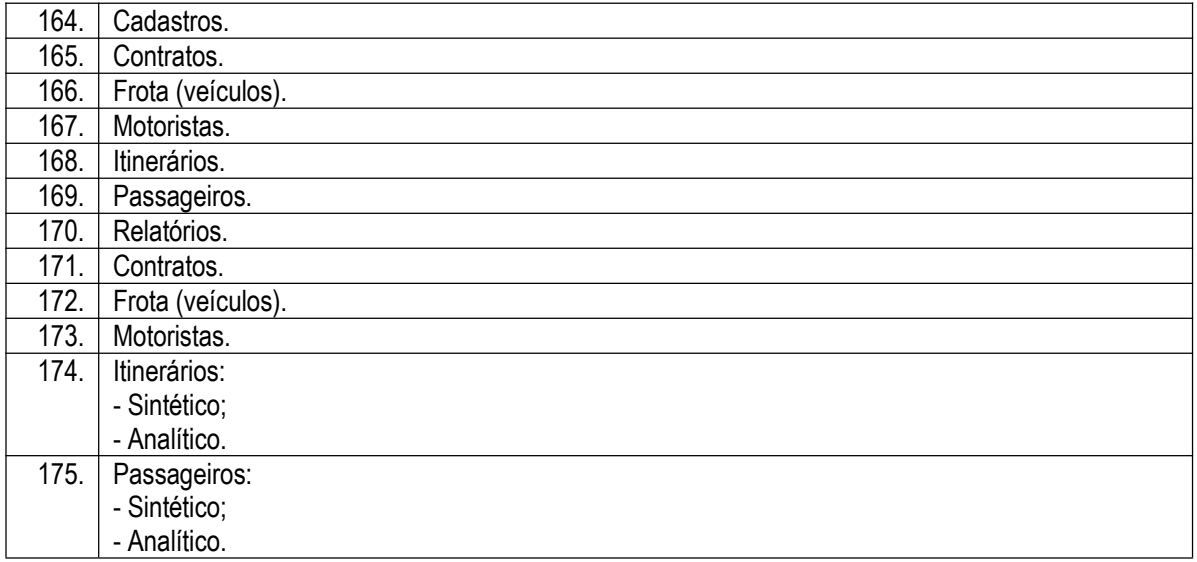

## 3.14 – Módulo de Gestão Assistência Social WEB

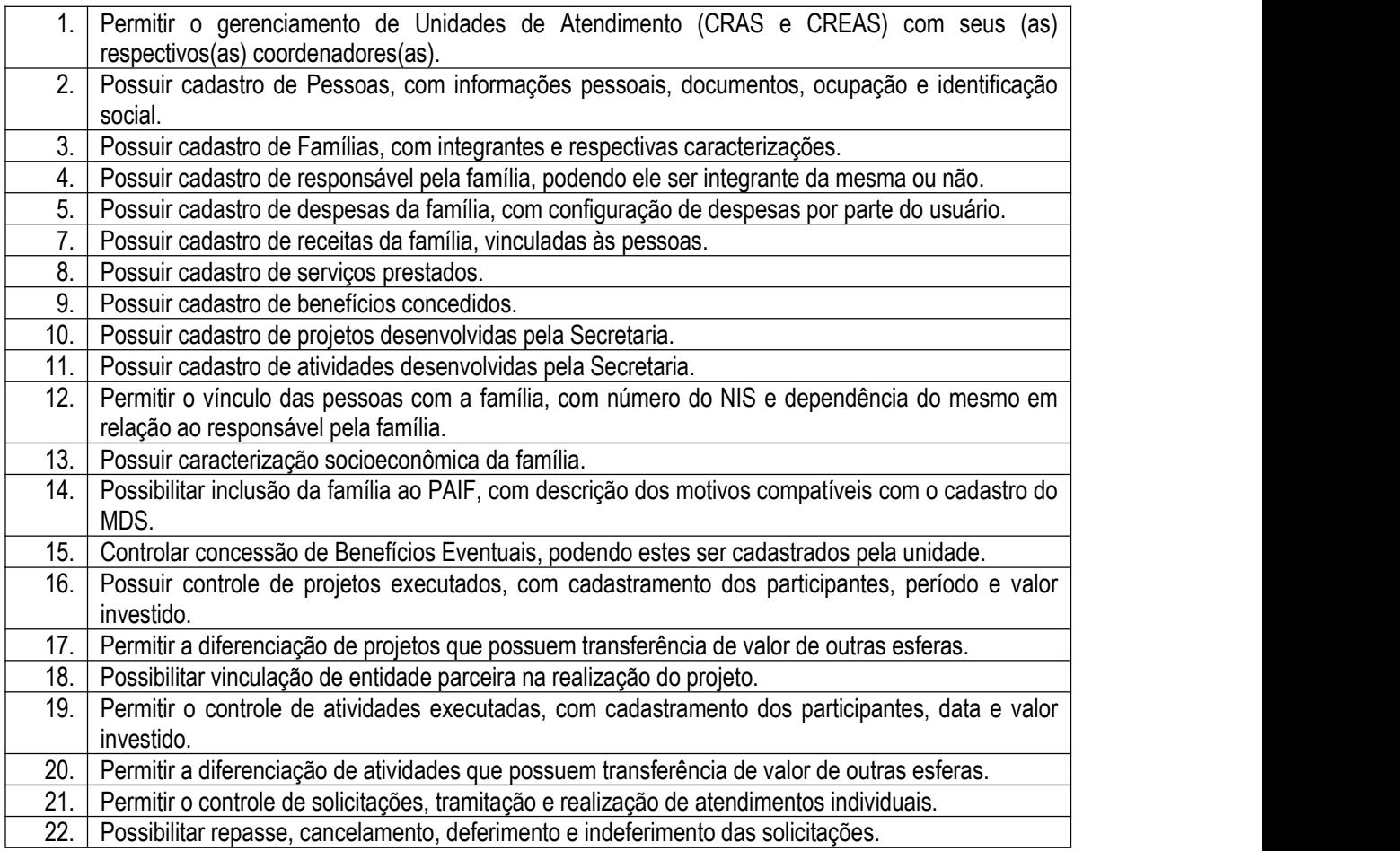

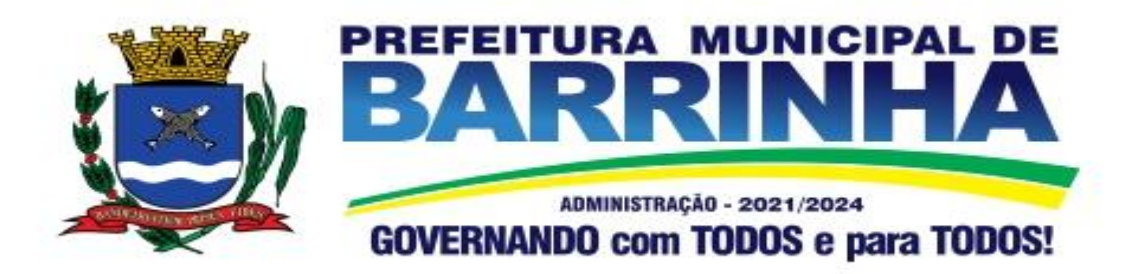

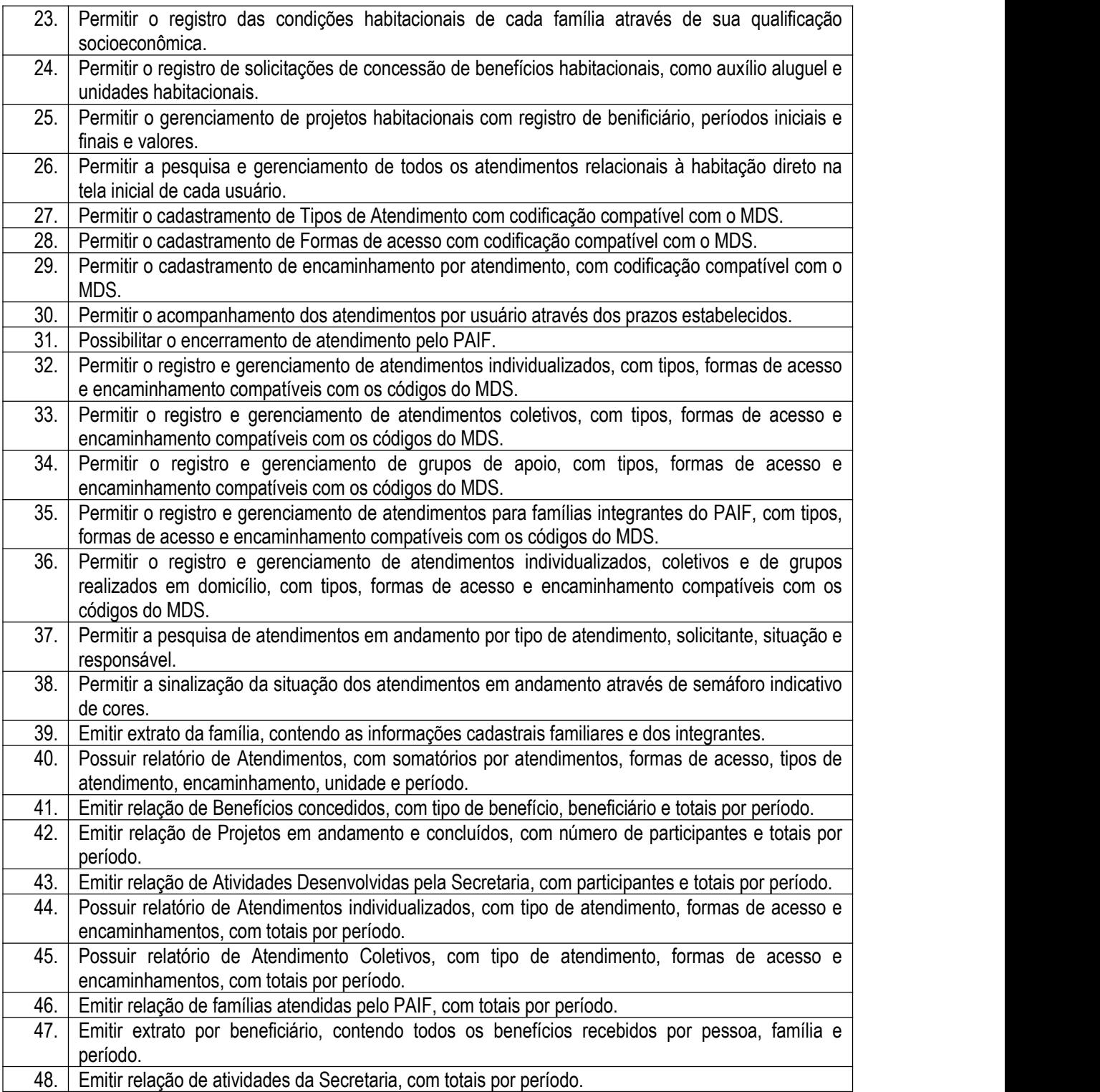

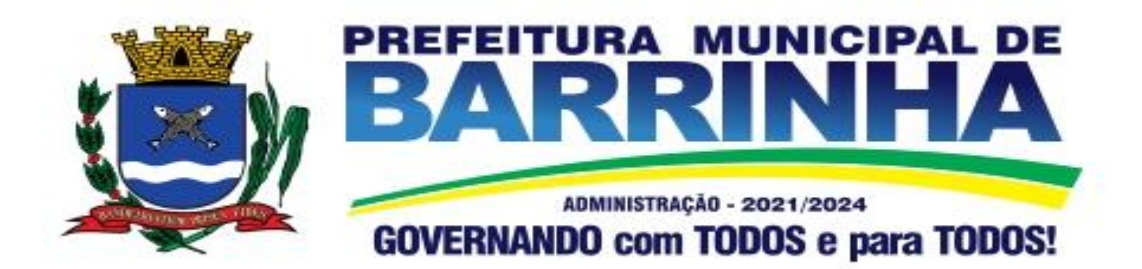

# 15 - **Modulo Gestão de Saneamento**

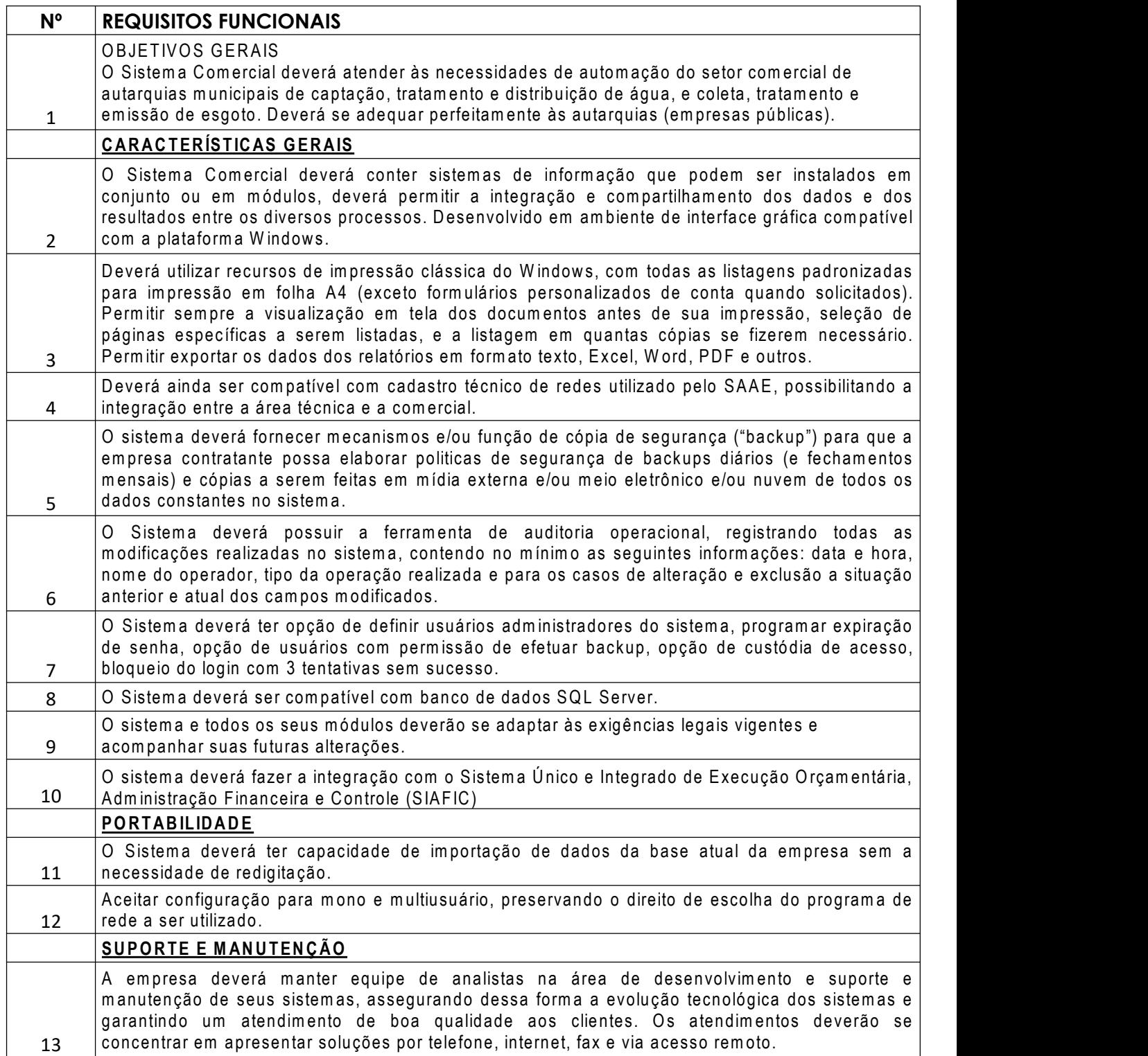

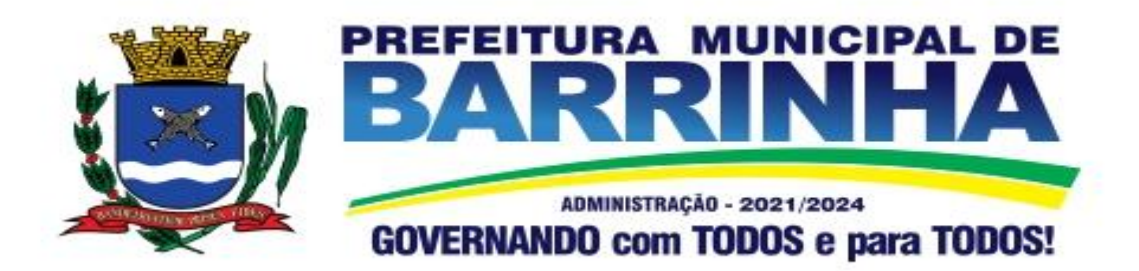

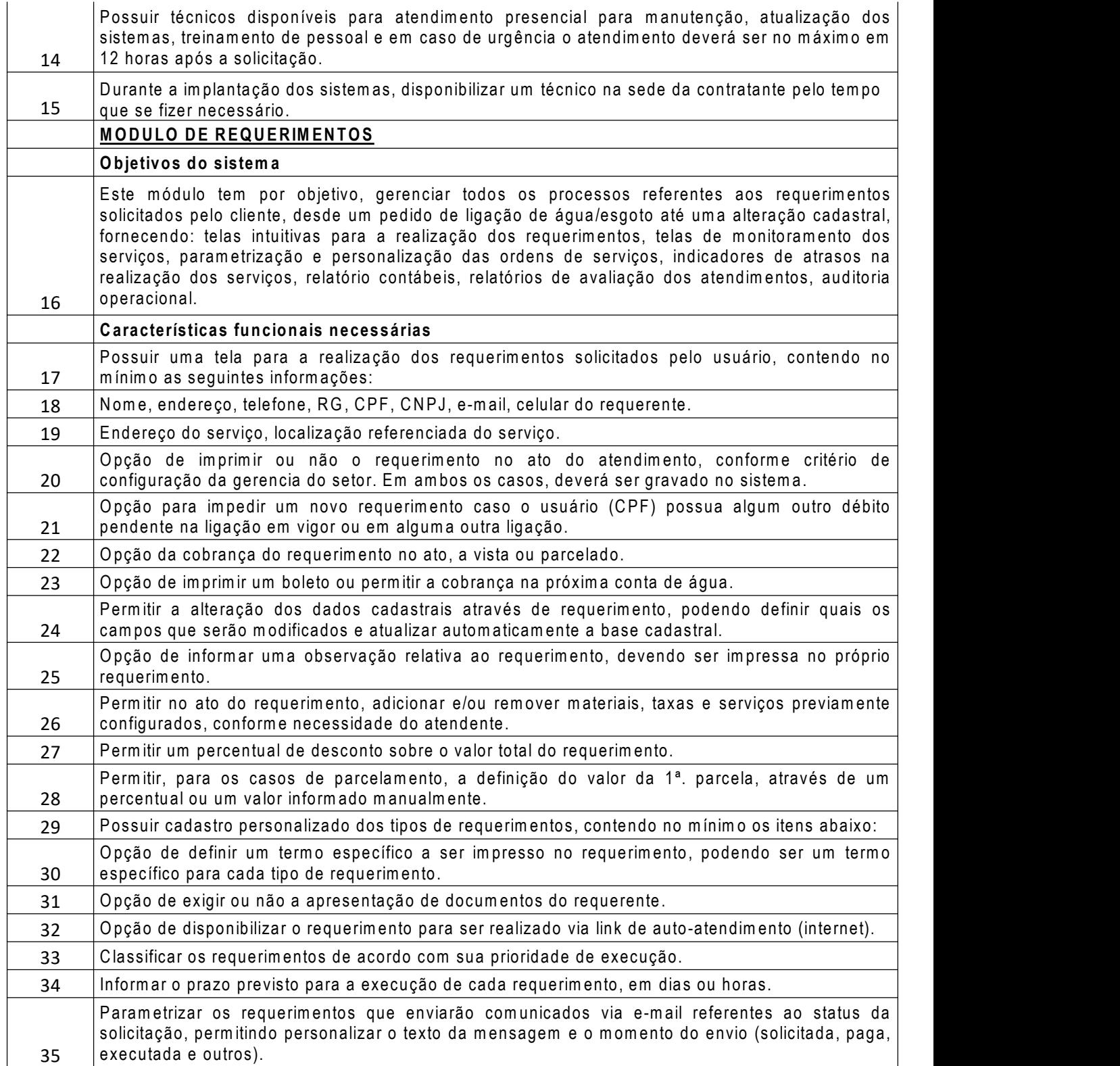

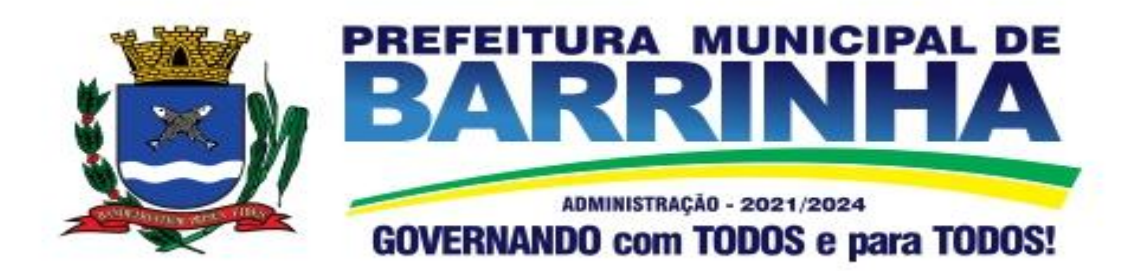

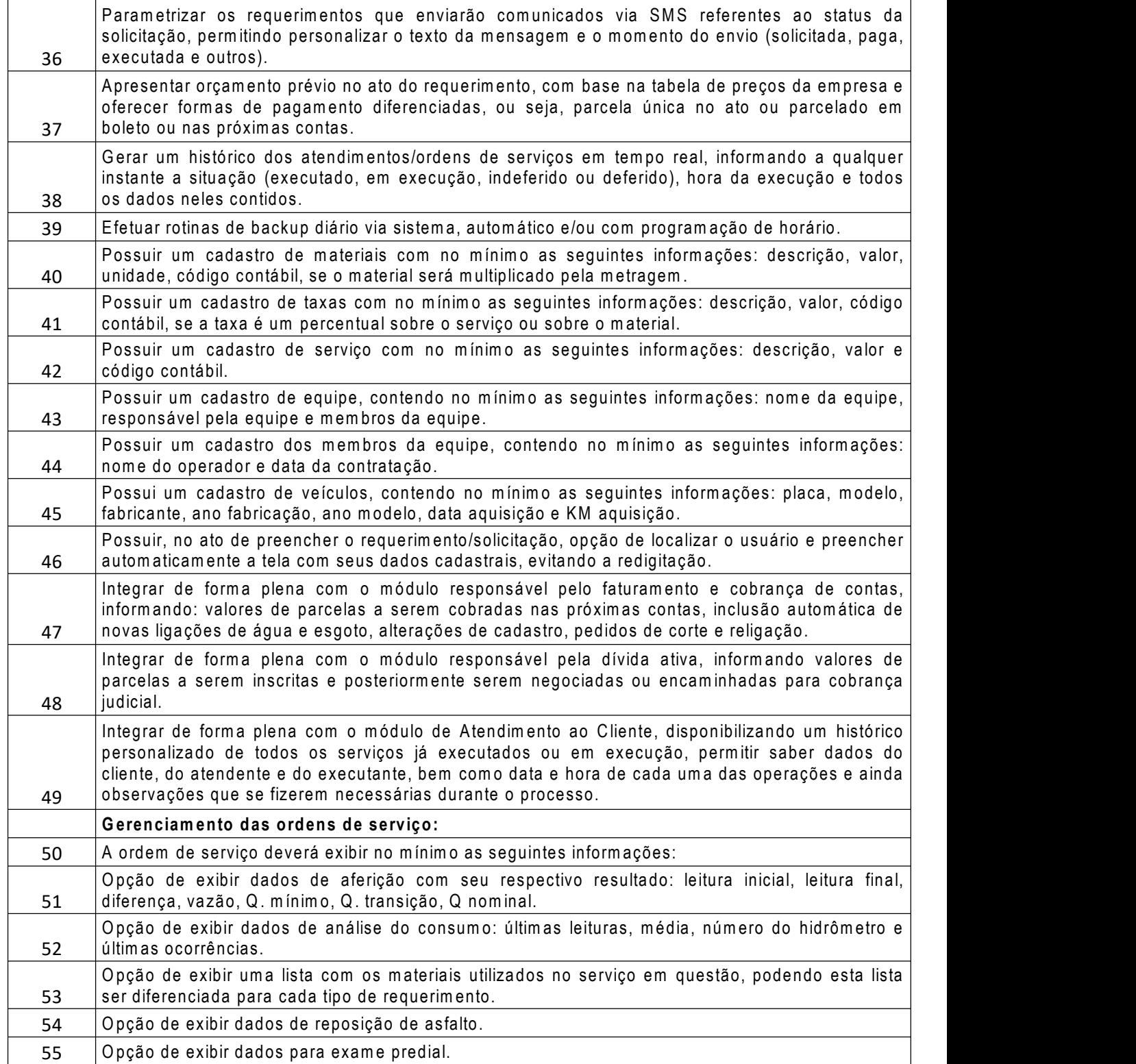

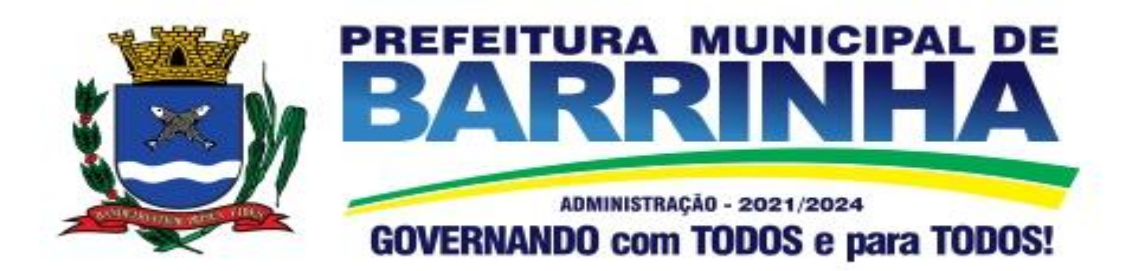

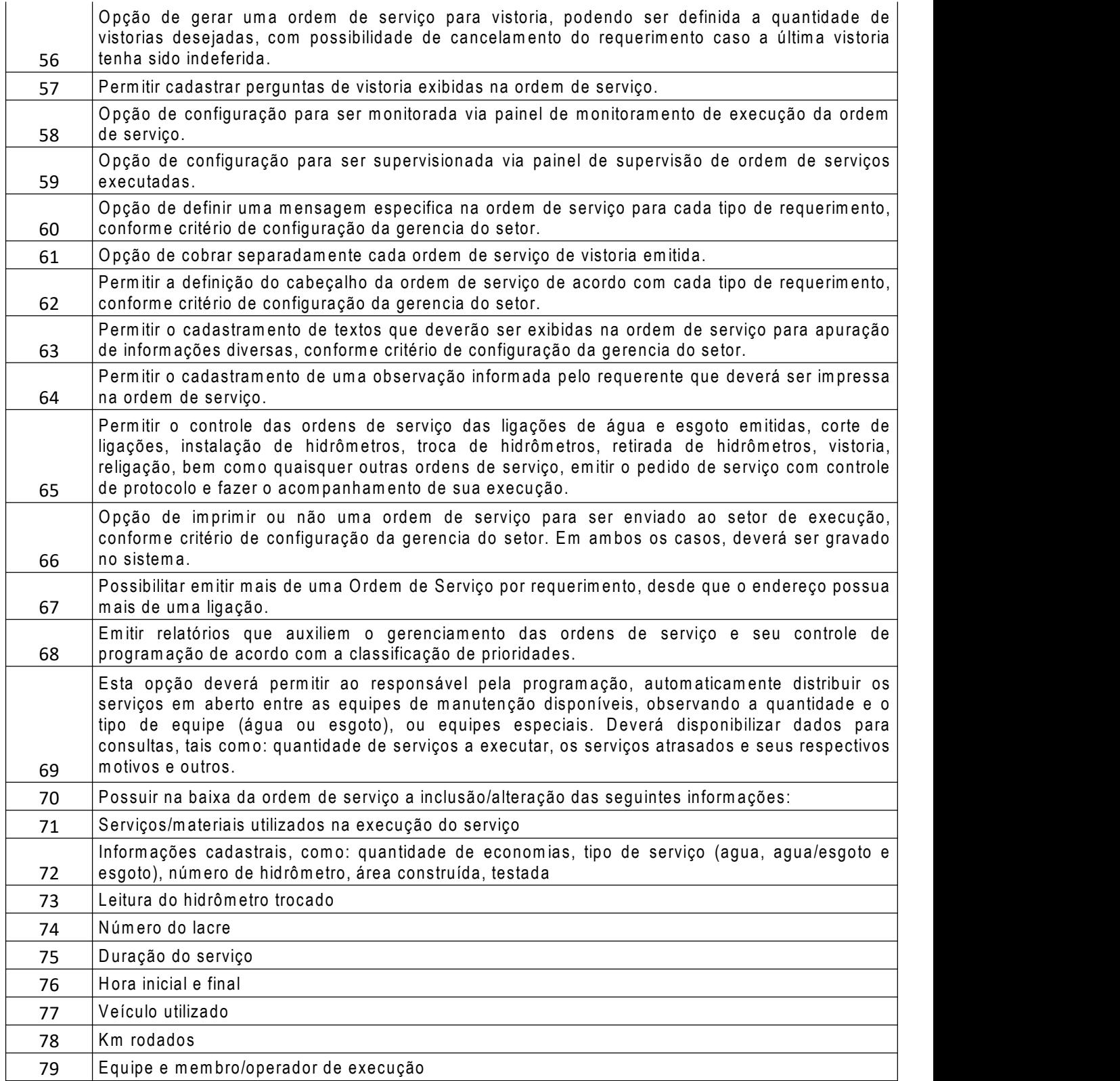

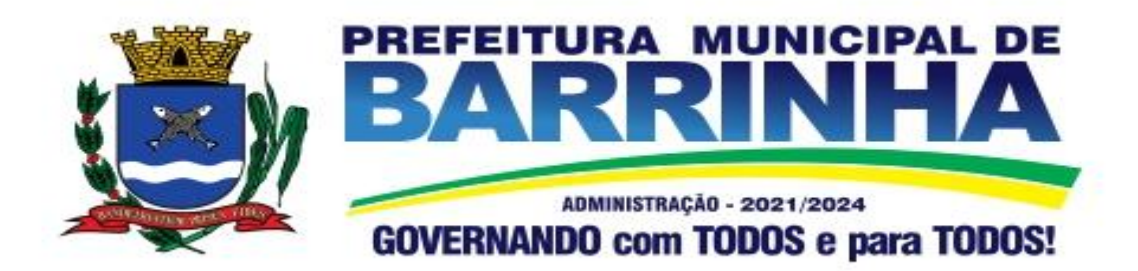

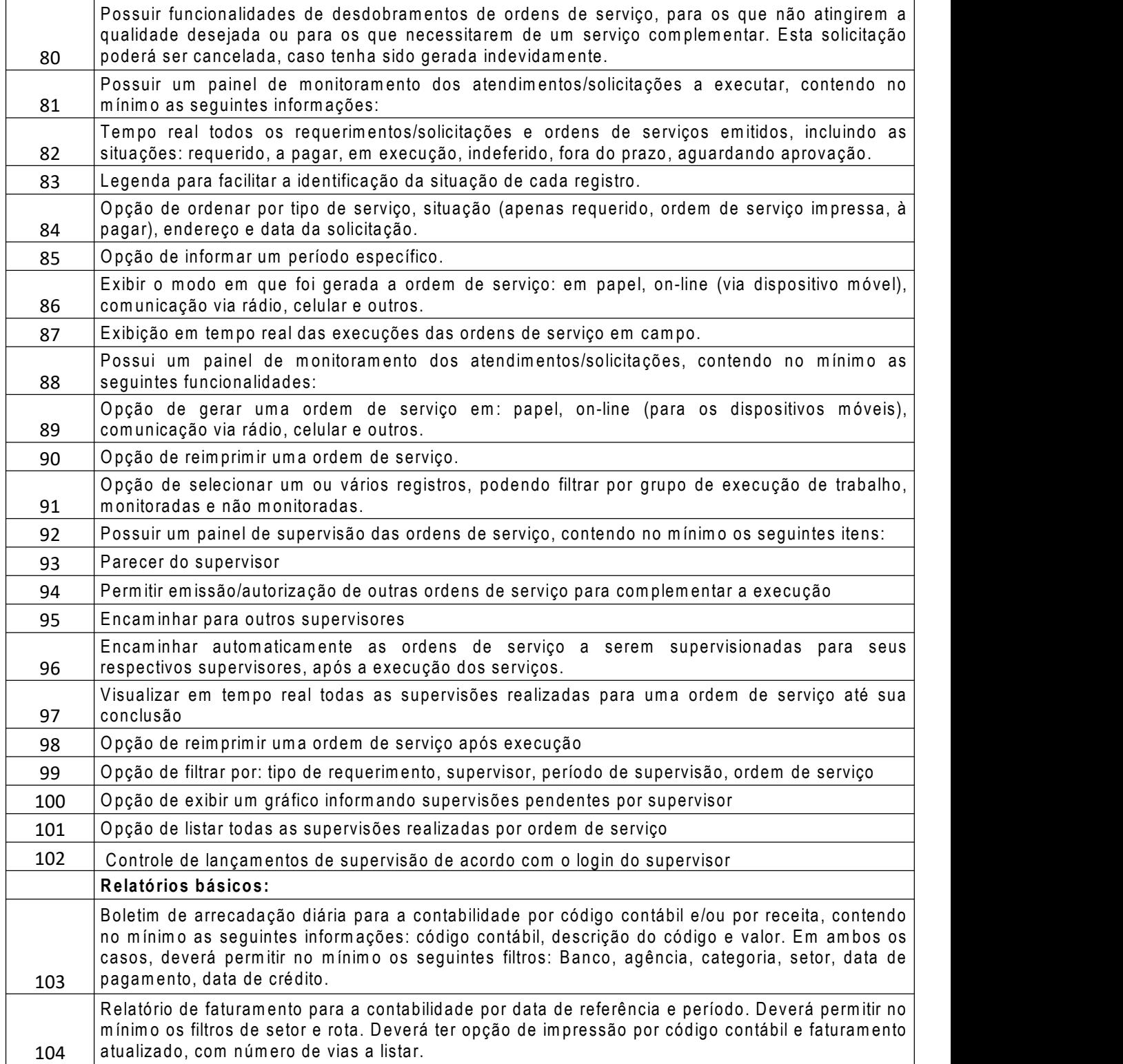

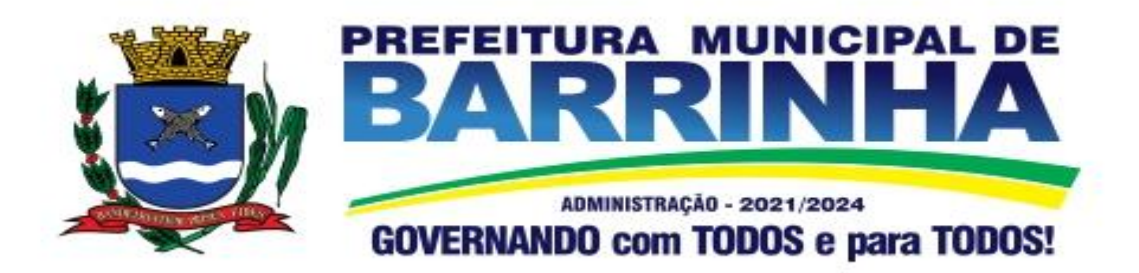

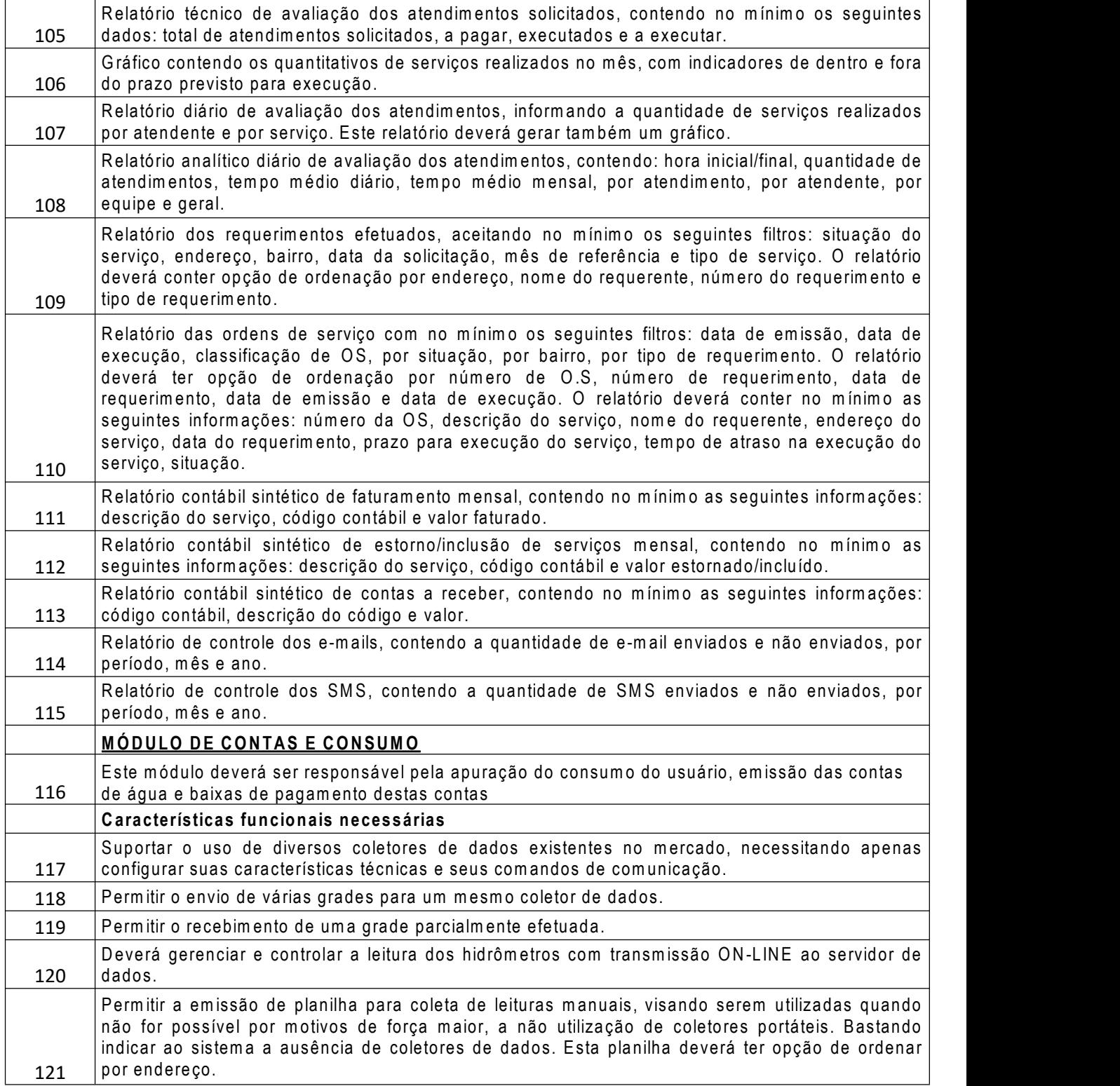

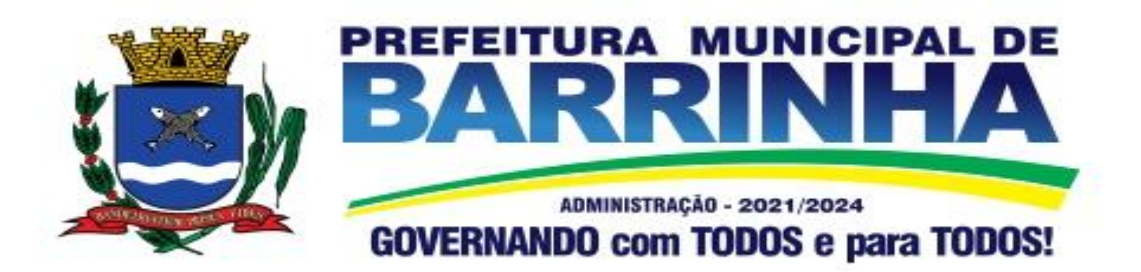

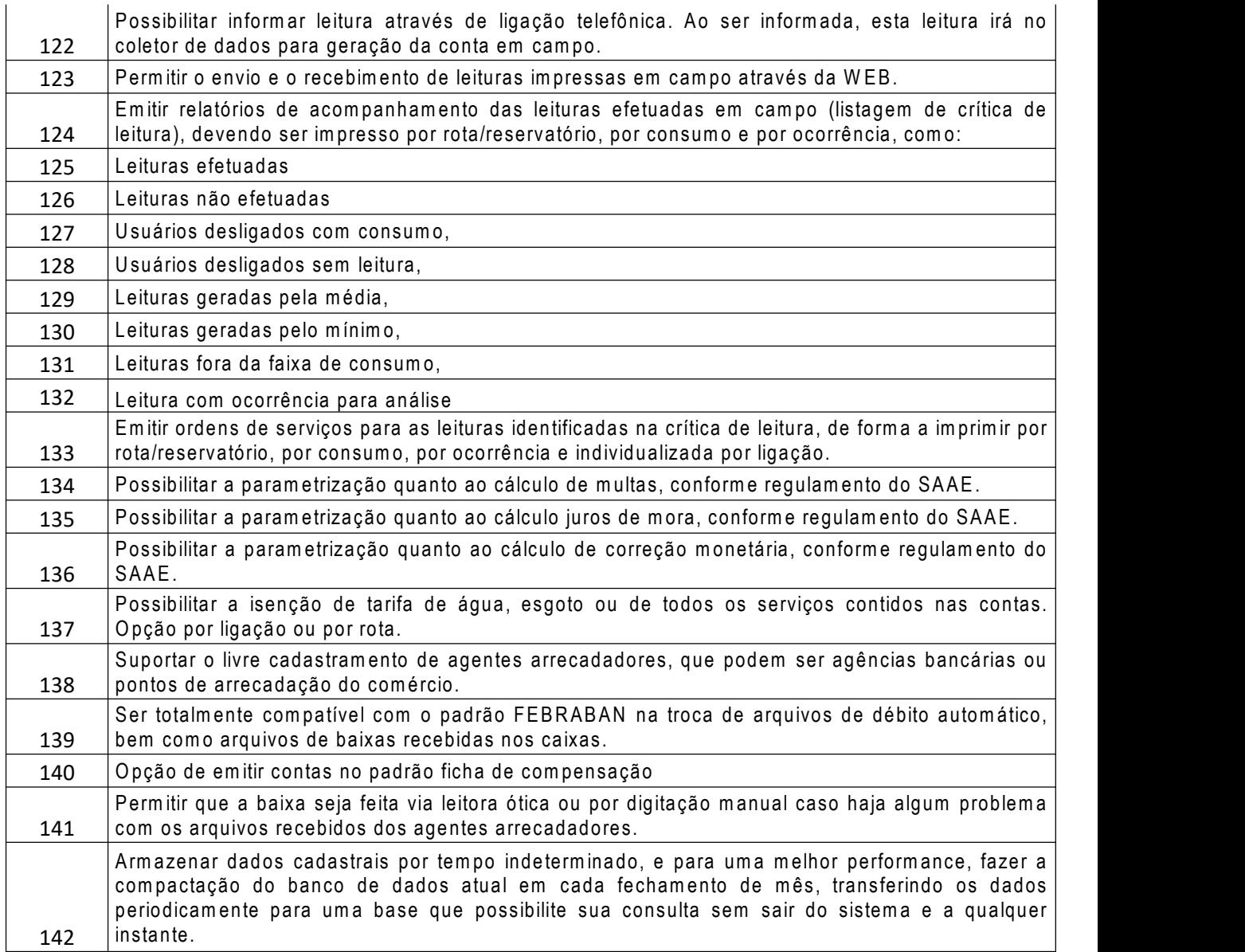

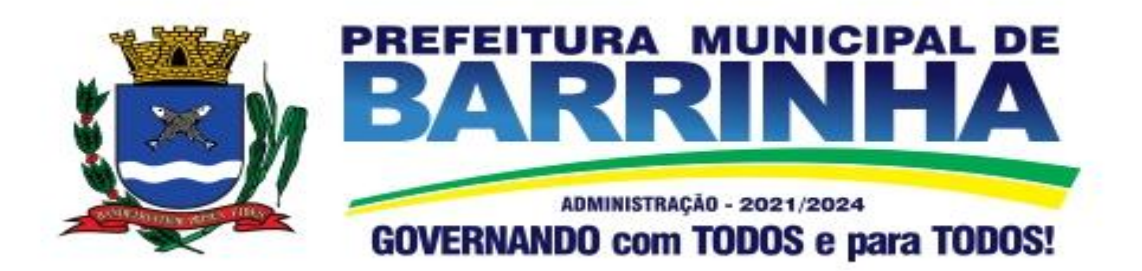

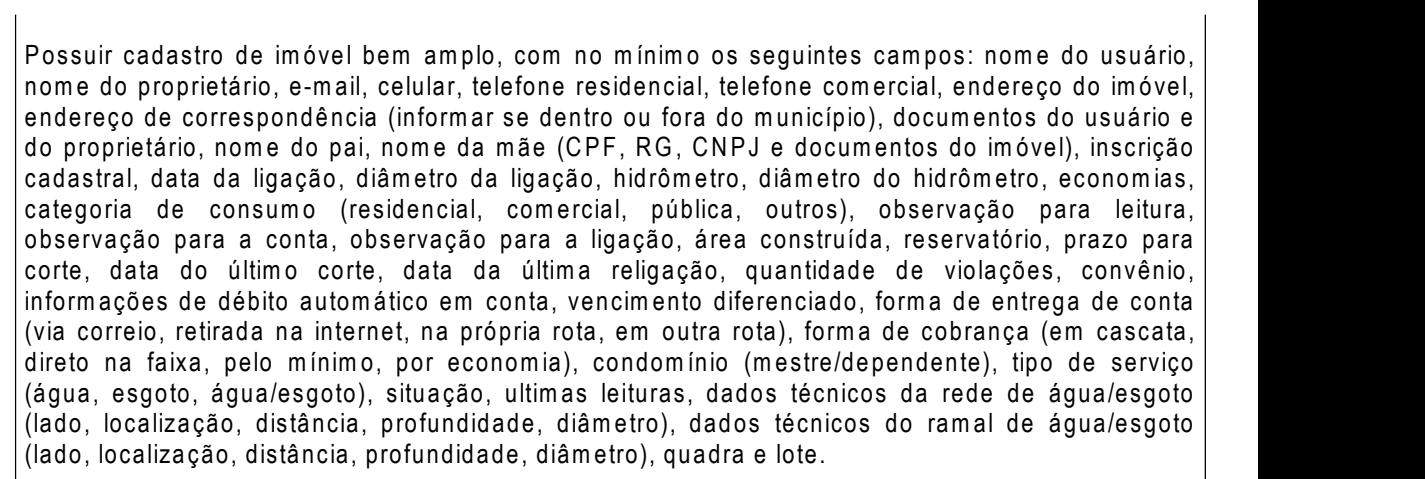

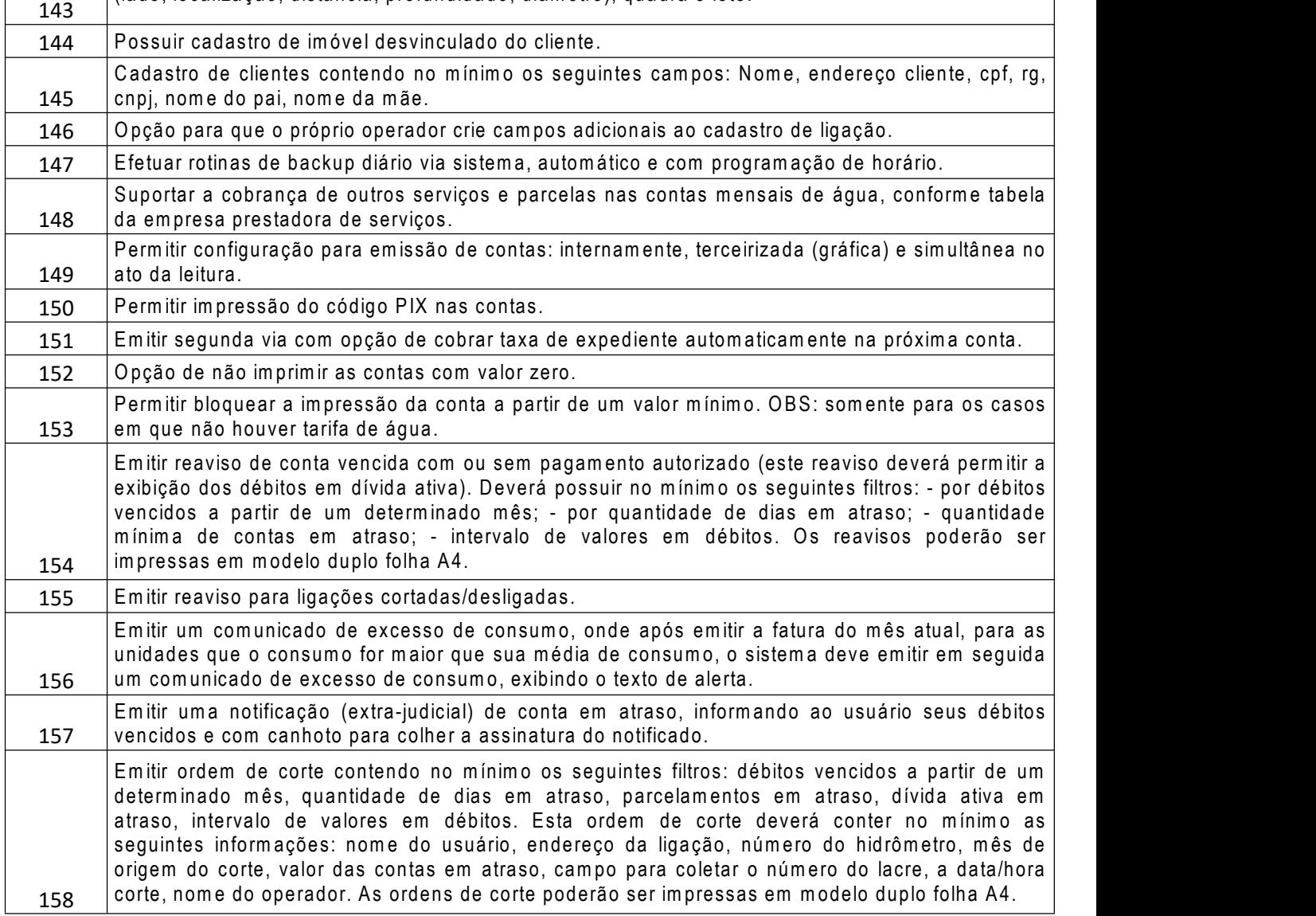

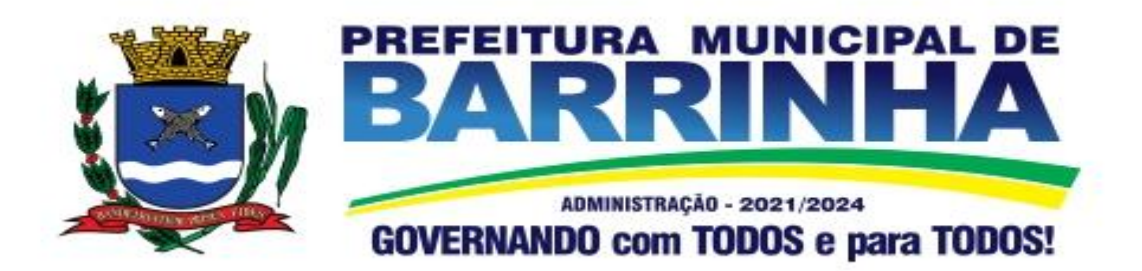

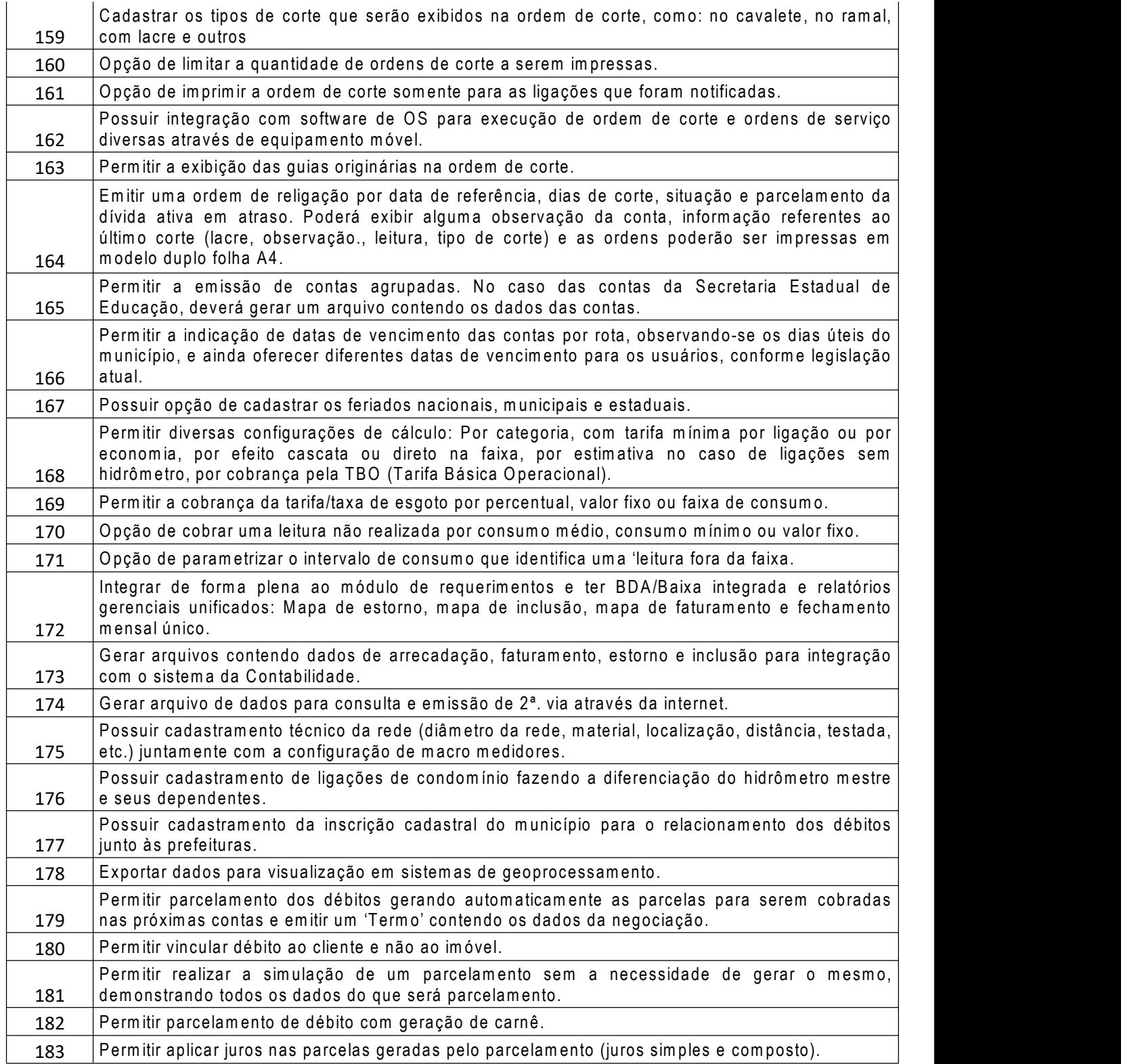

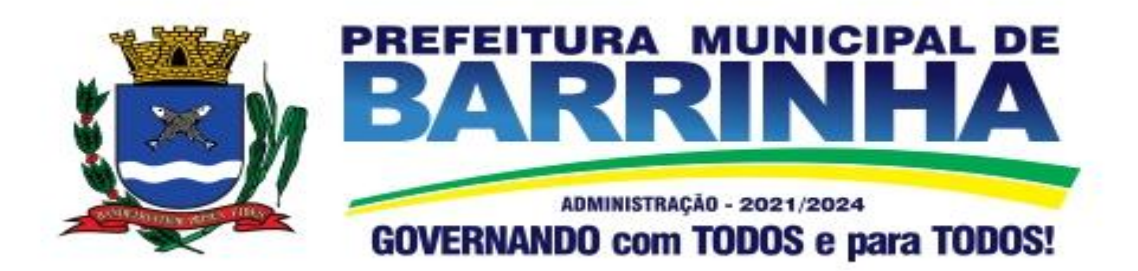

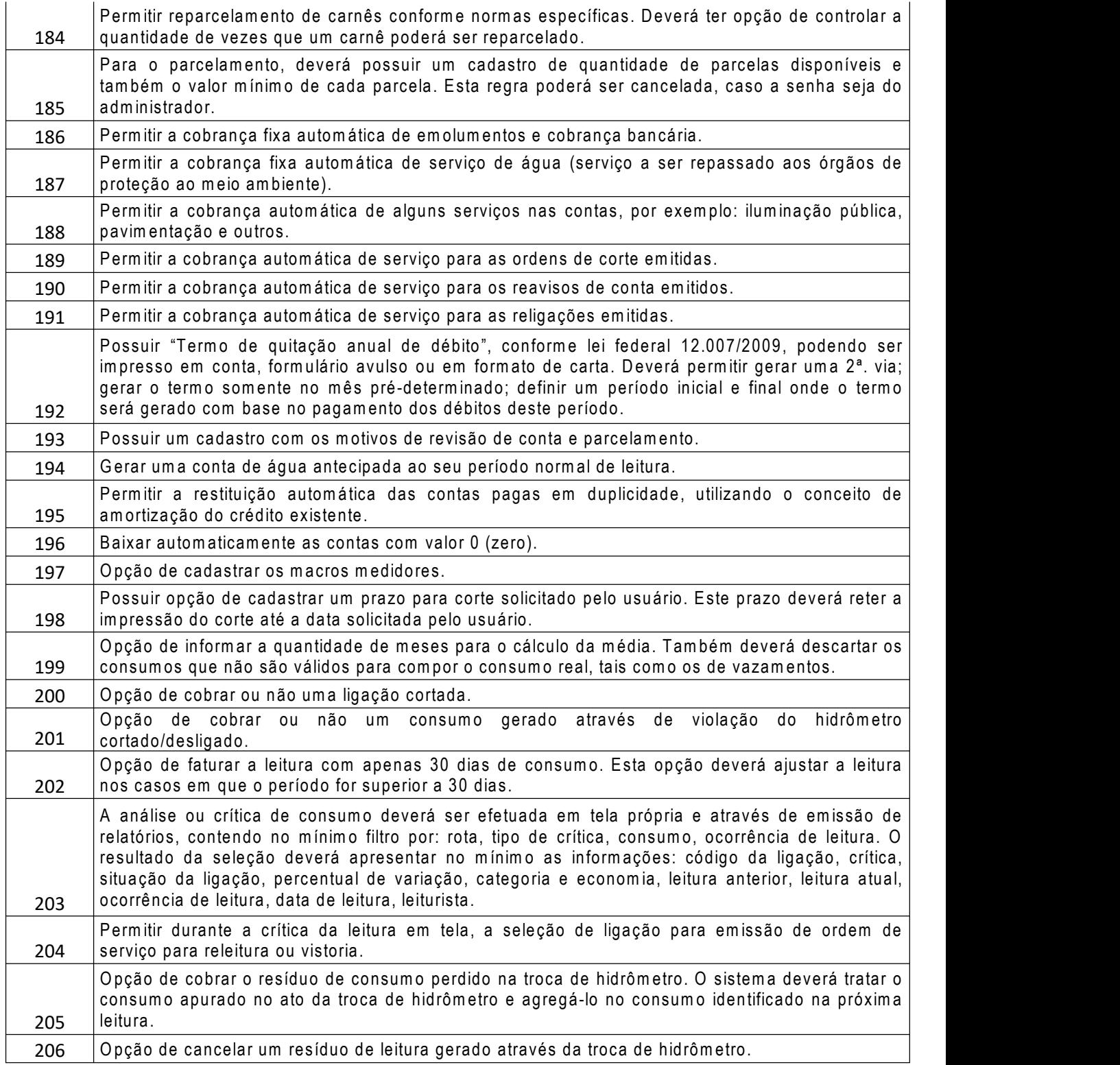

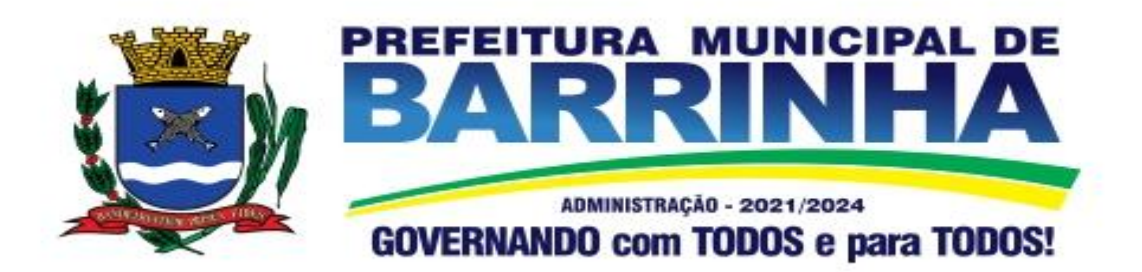

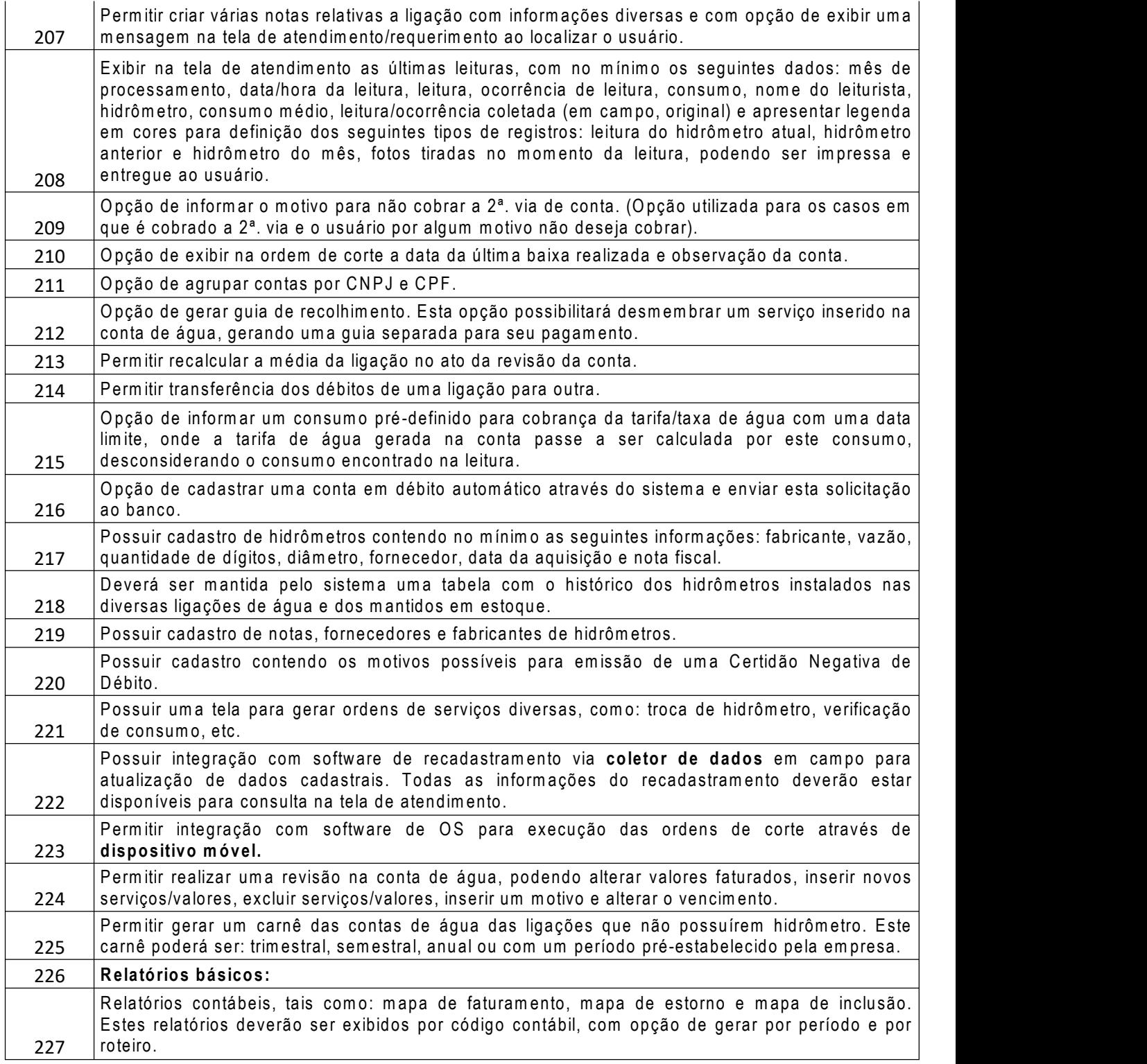

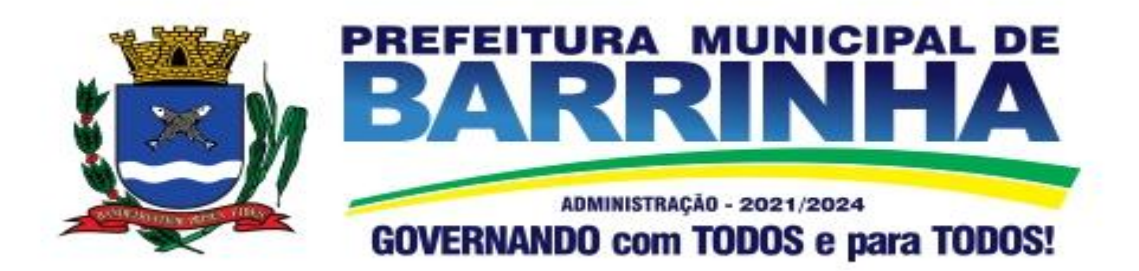

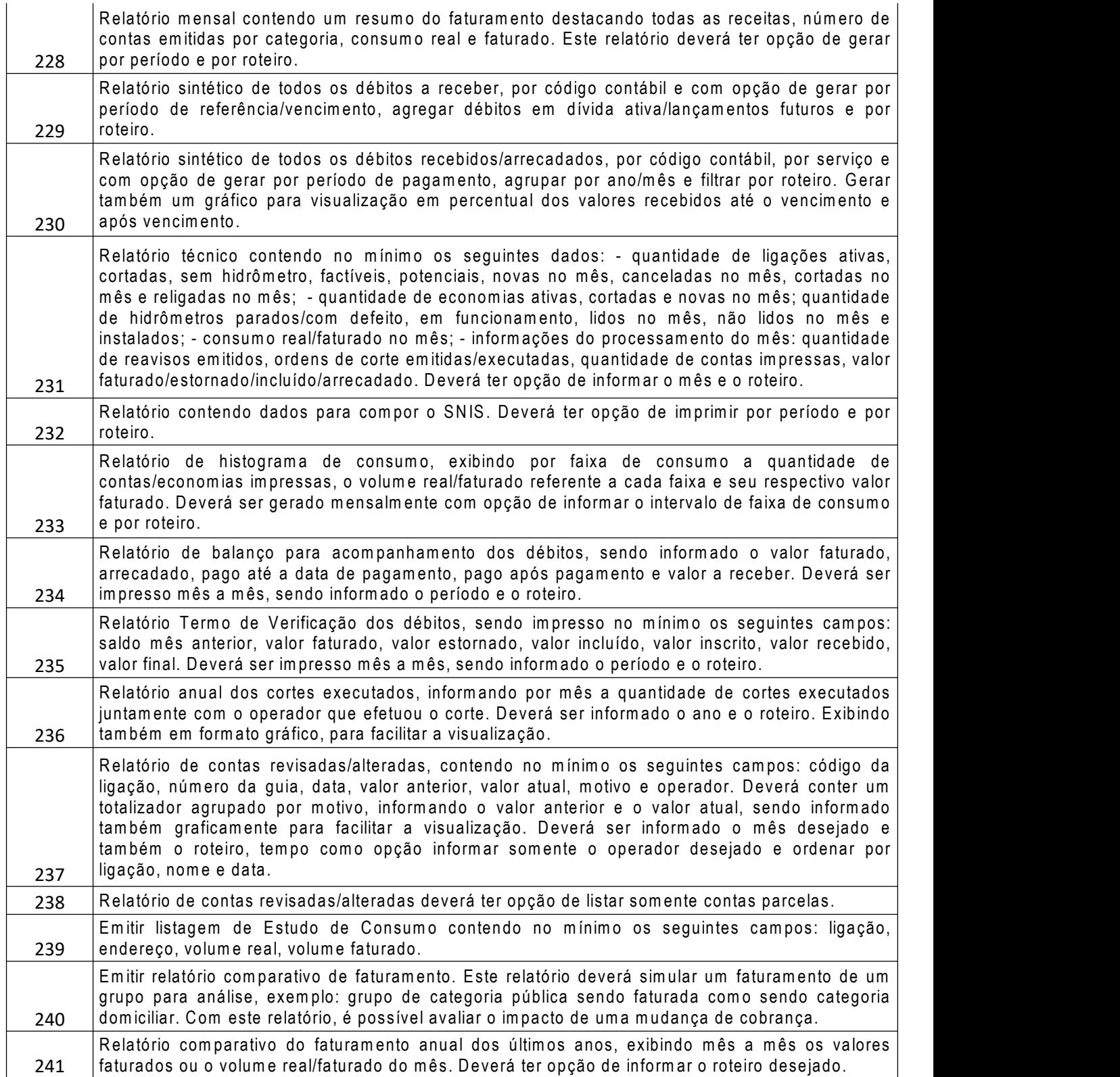

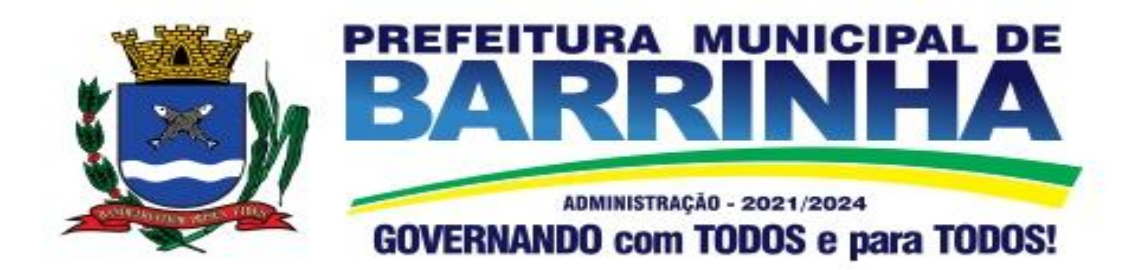

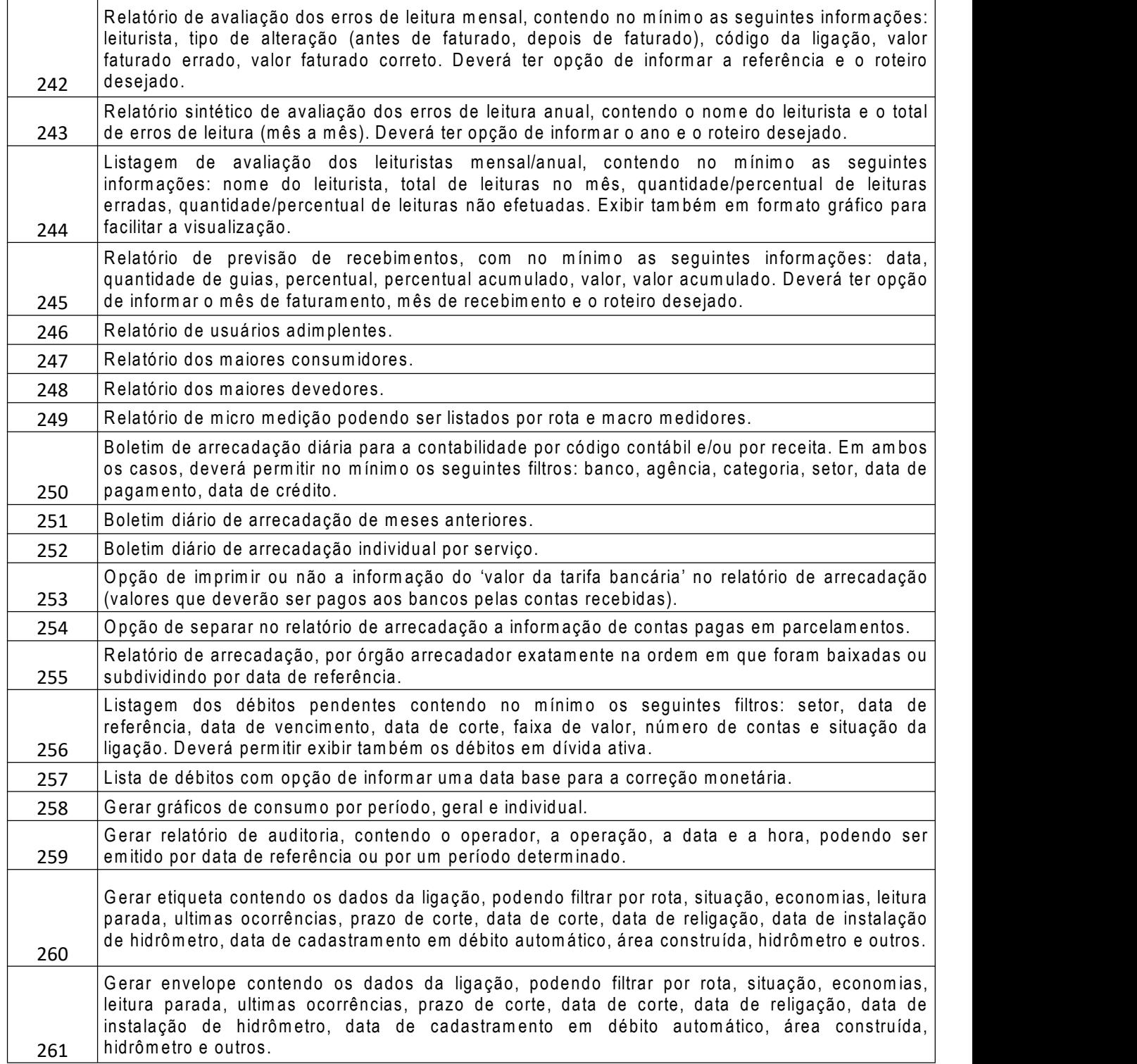

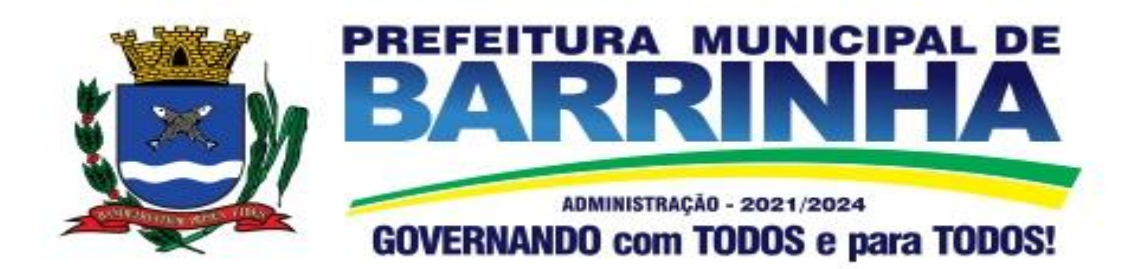

 $\overline{1}$ 

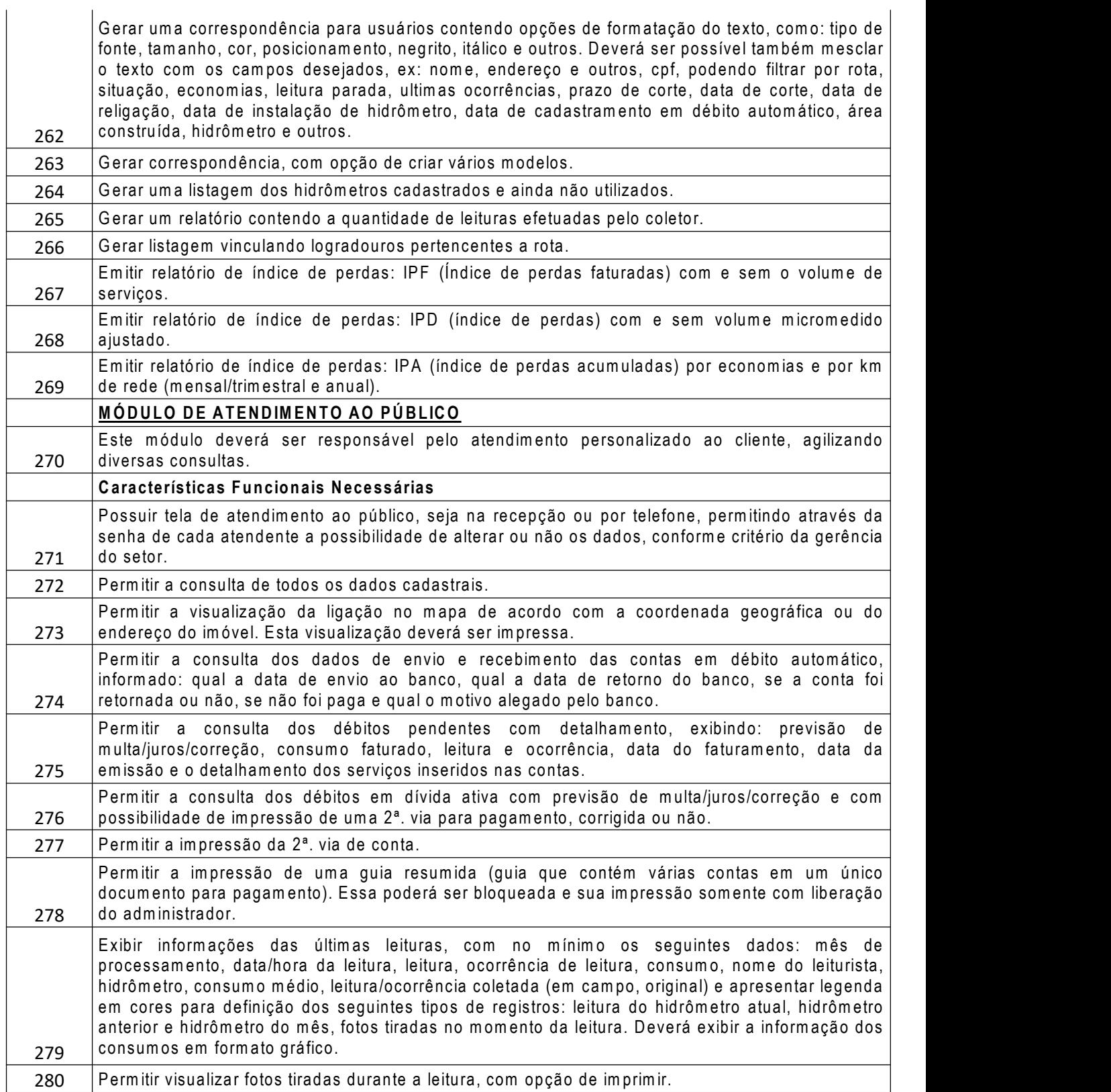

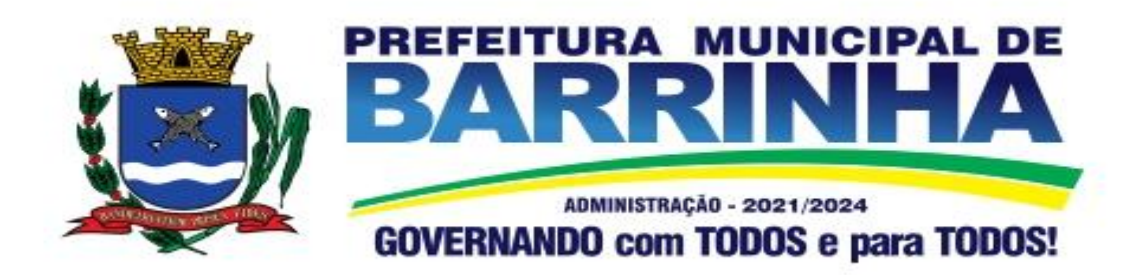

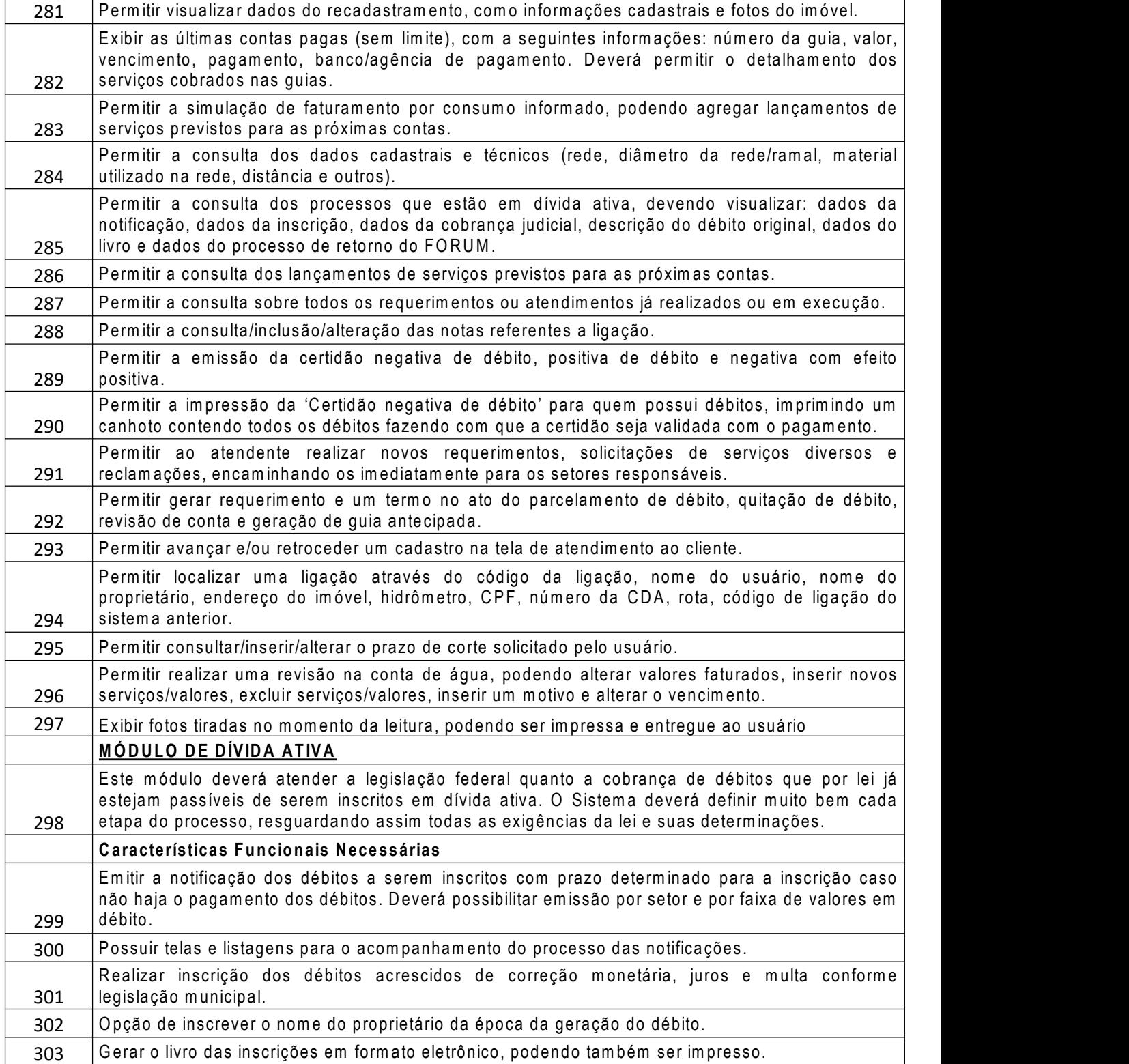

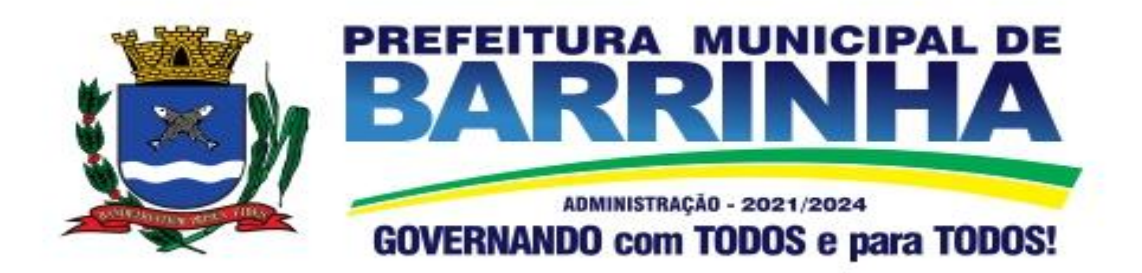

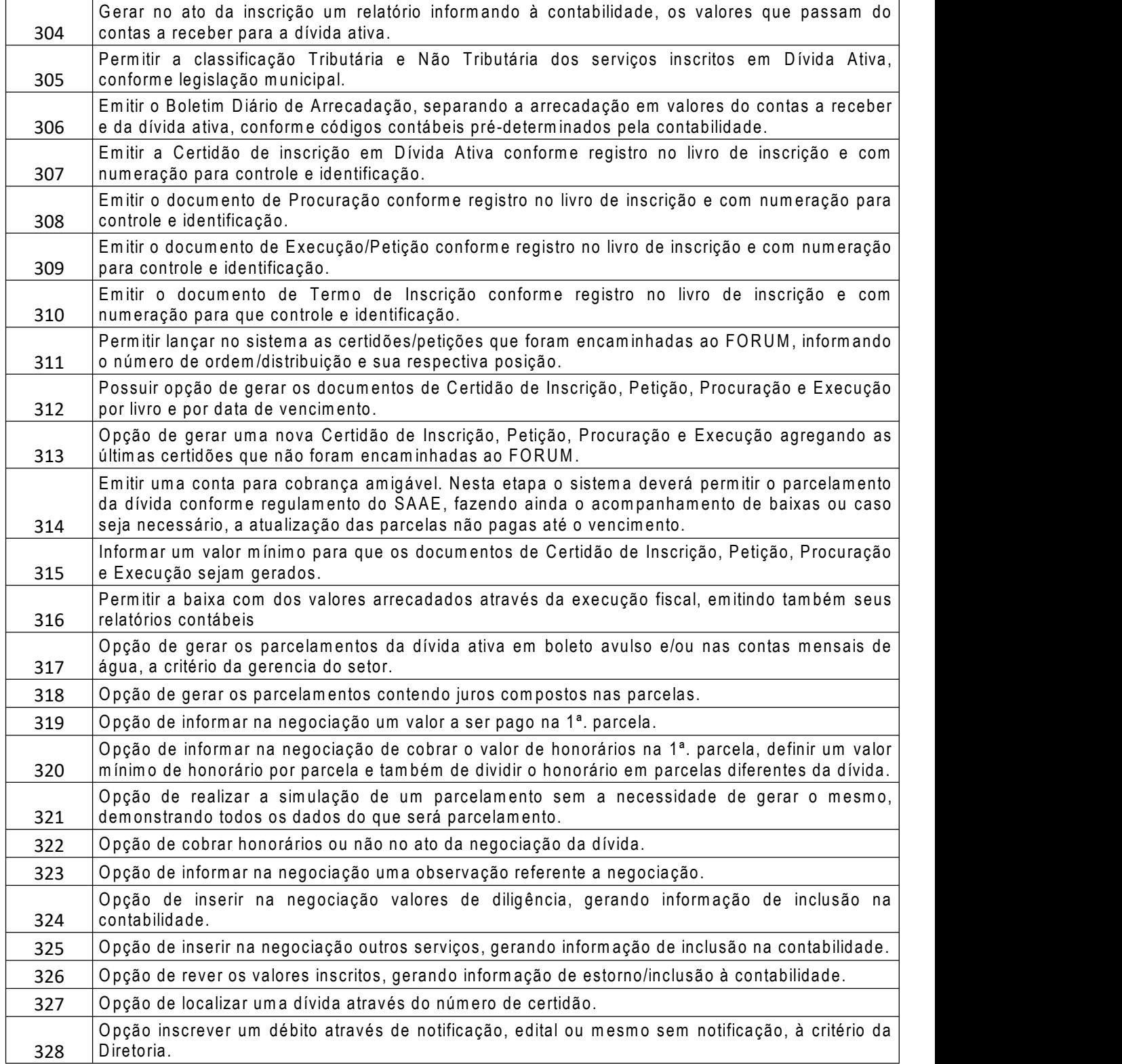

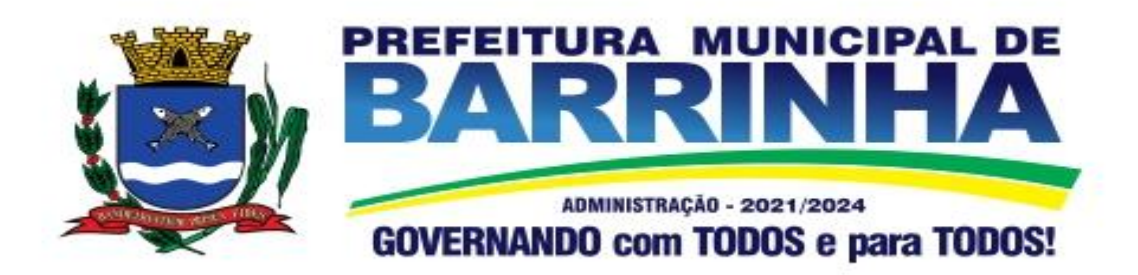

 $\overline{1}$ 

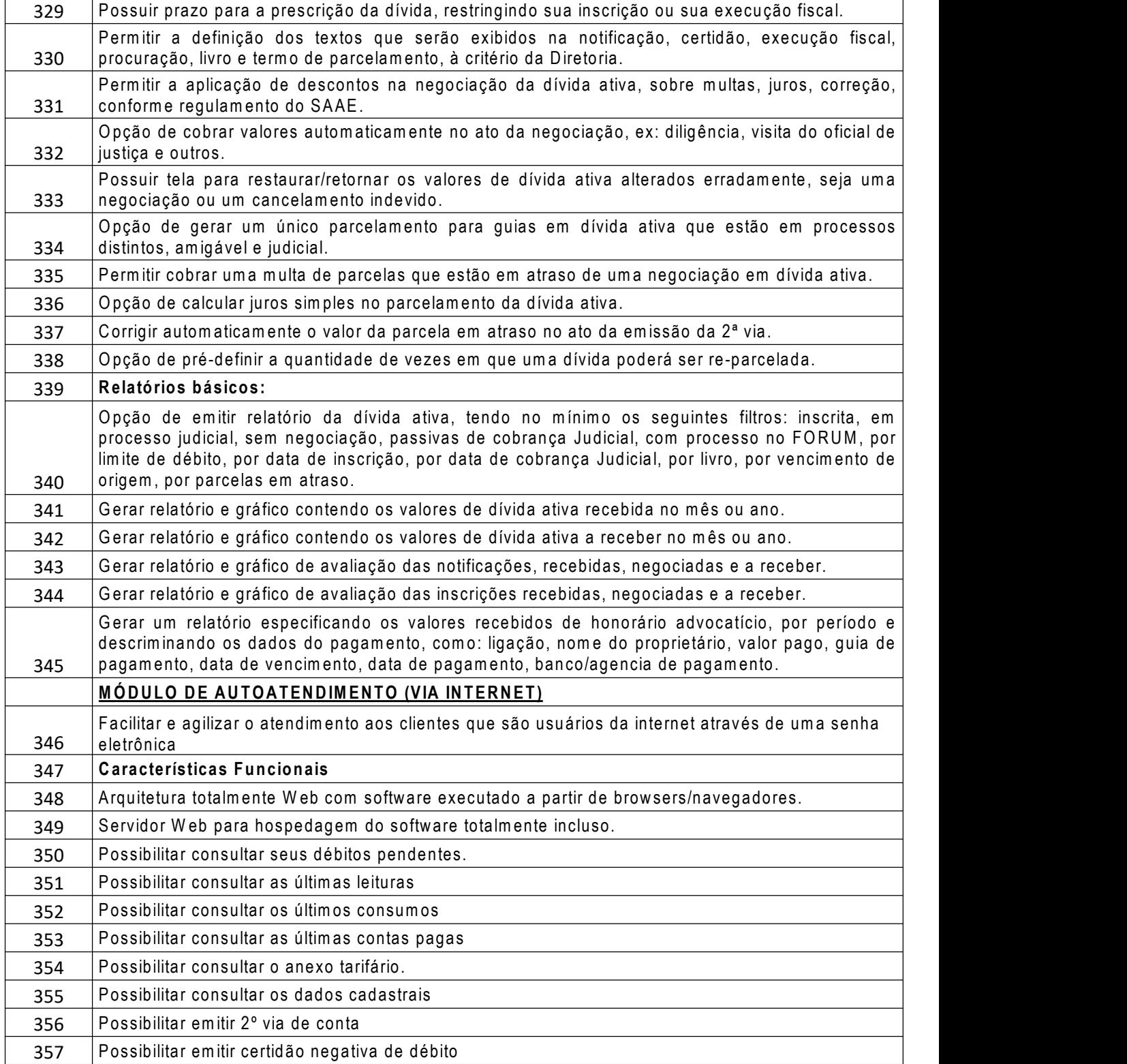
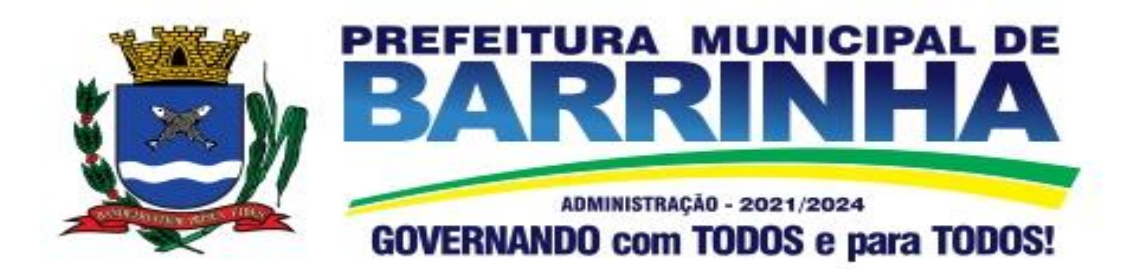

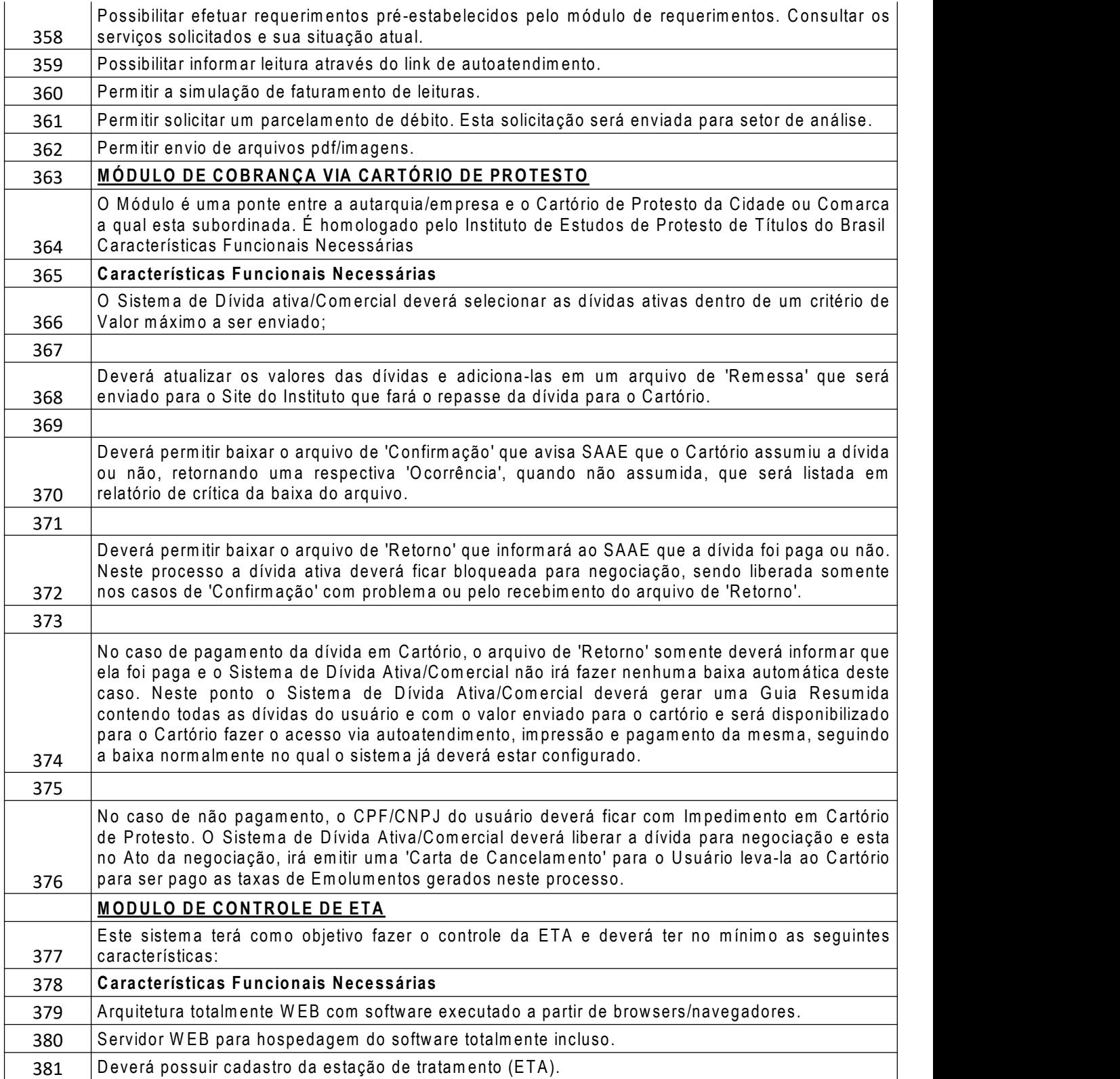

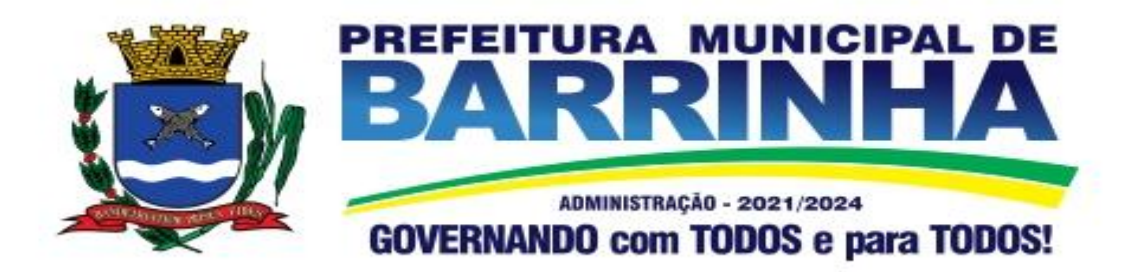

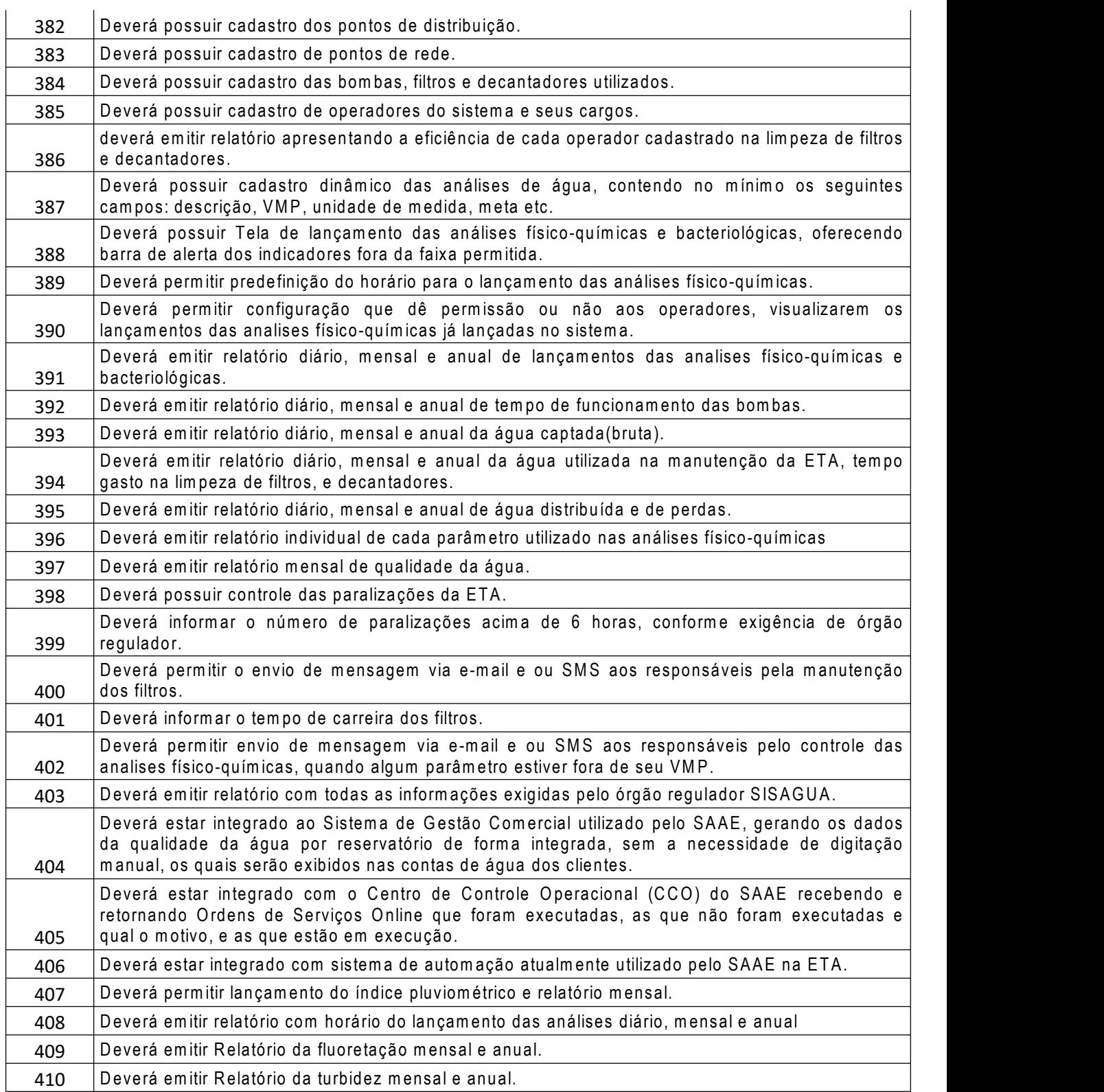

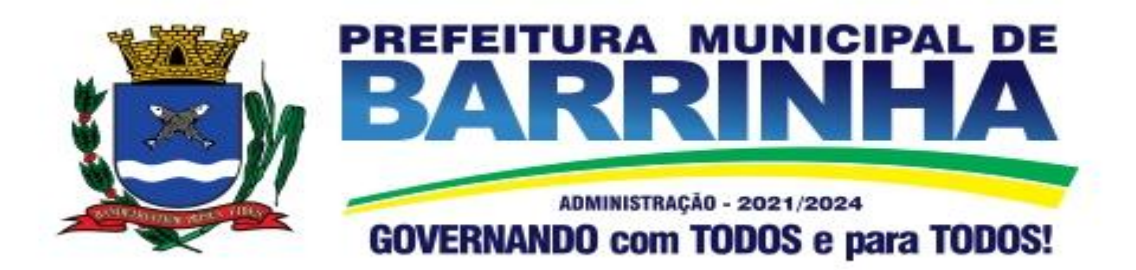

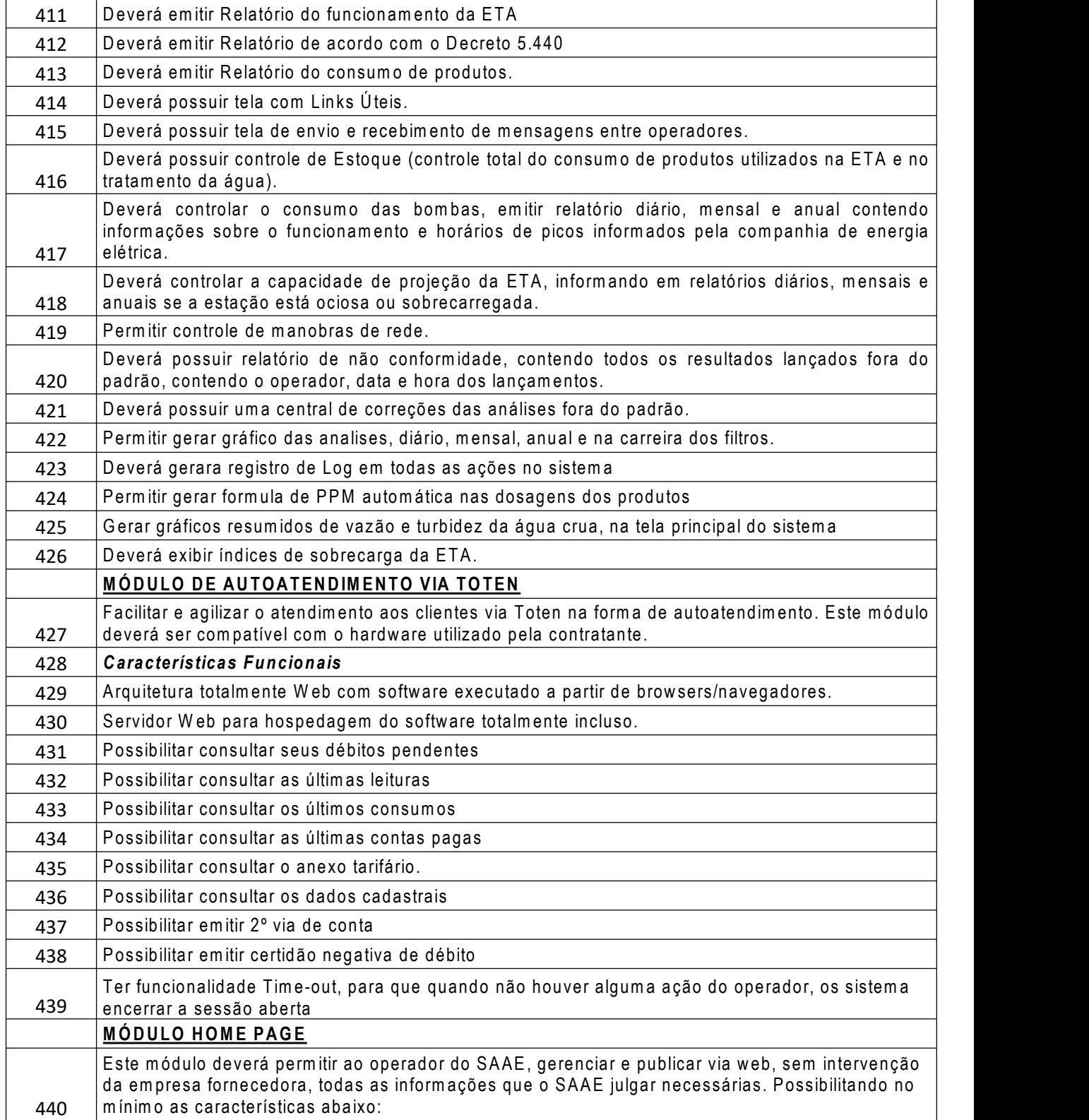

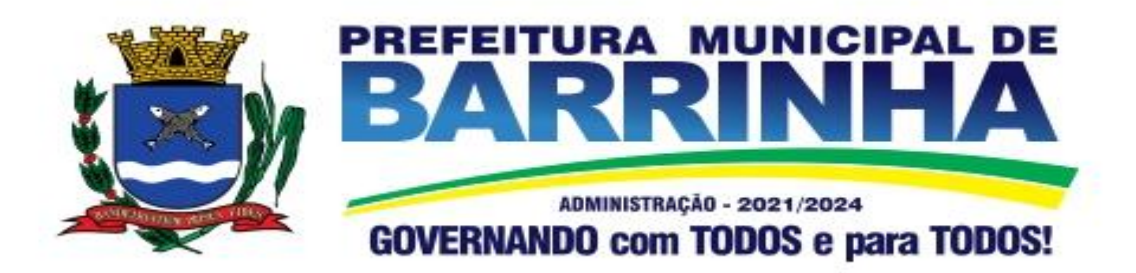

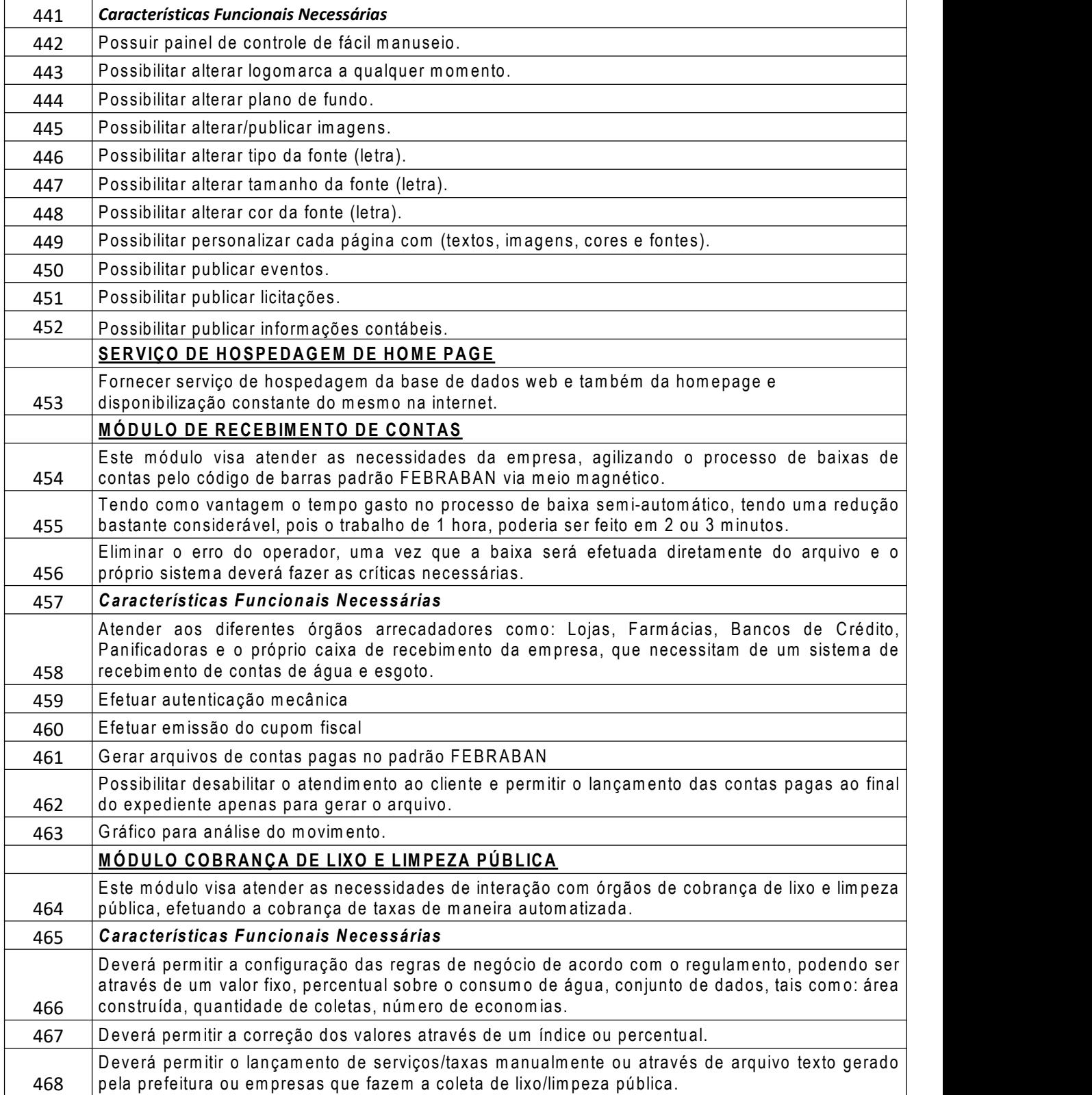

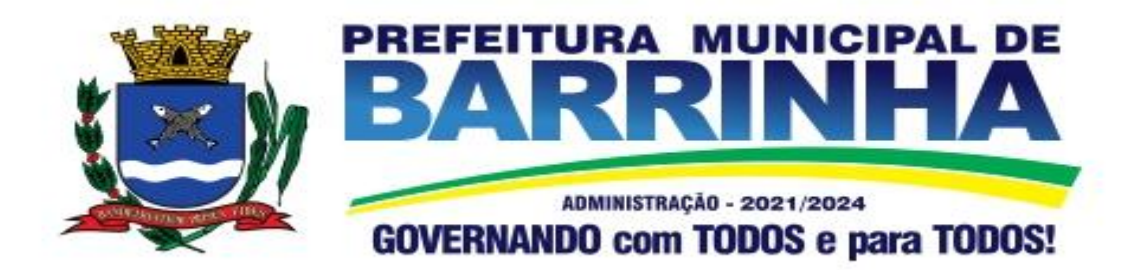

 $\overline{1}$ 

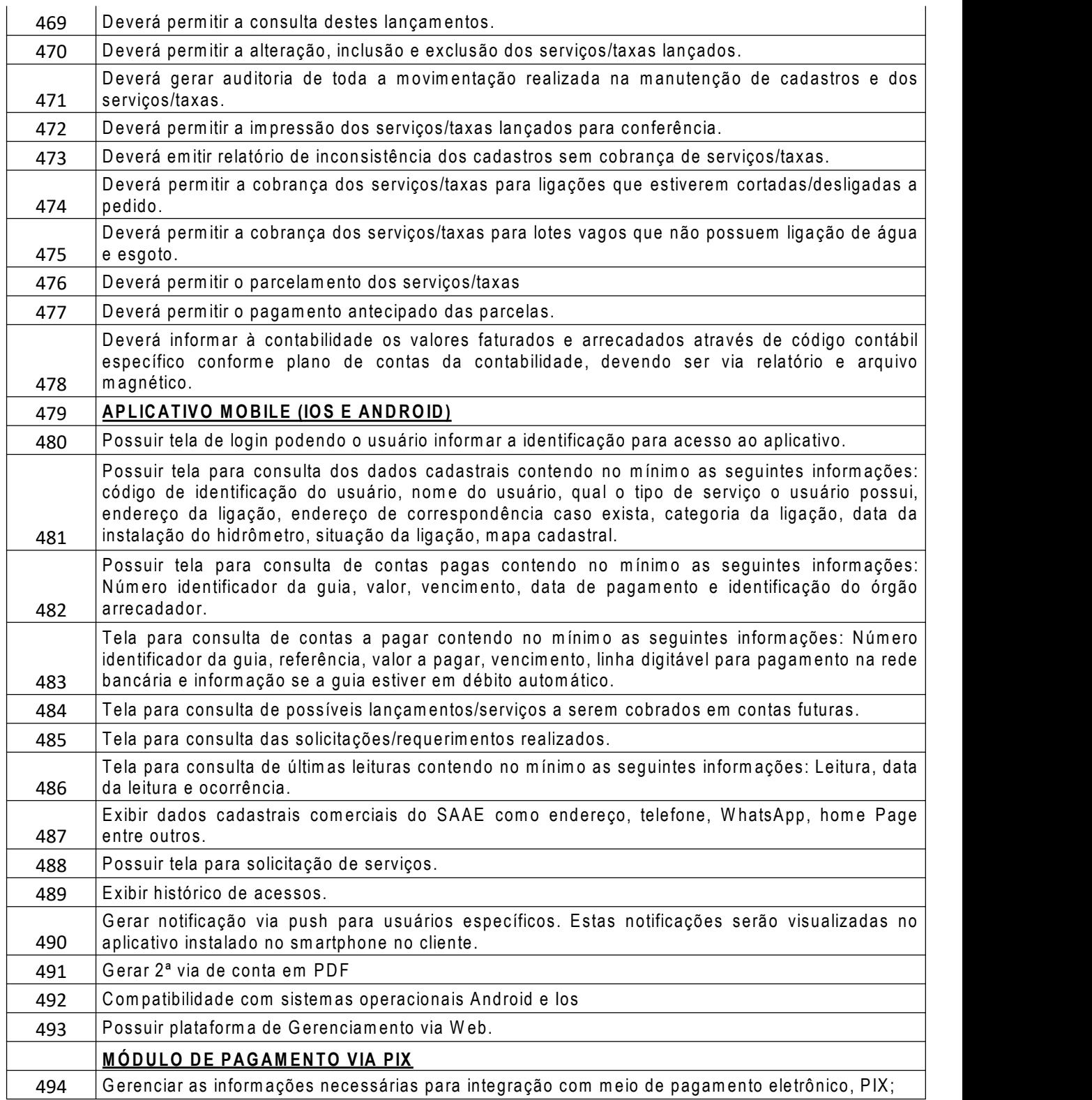

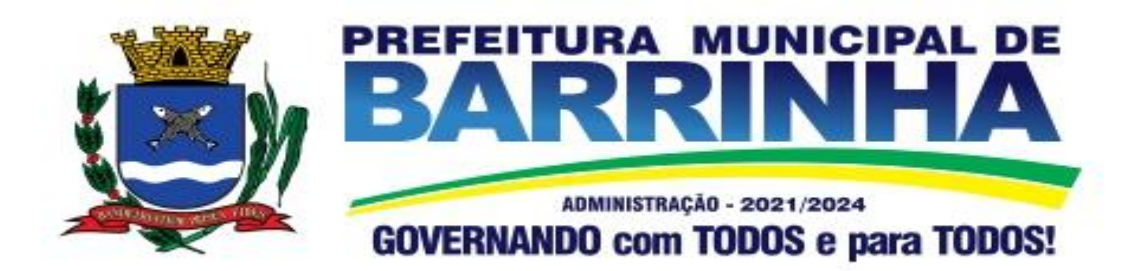

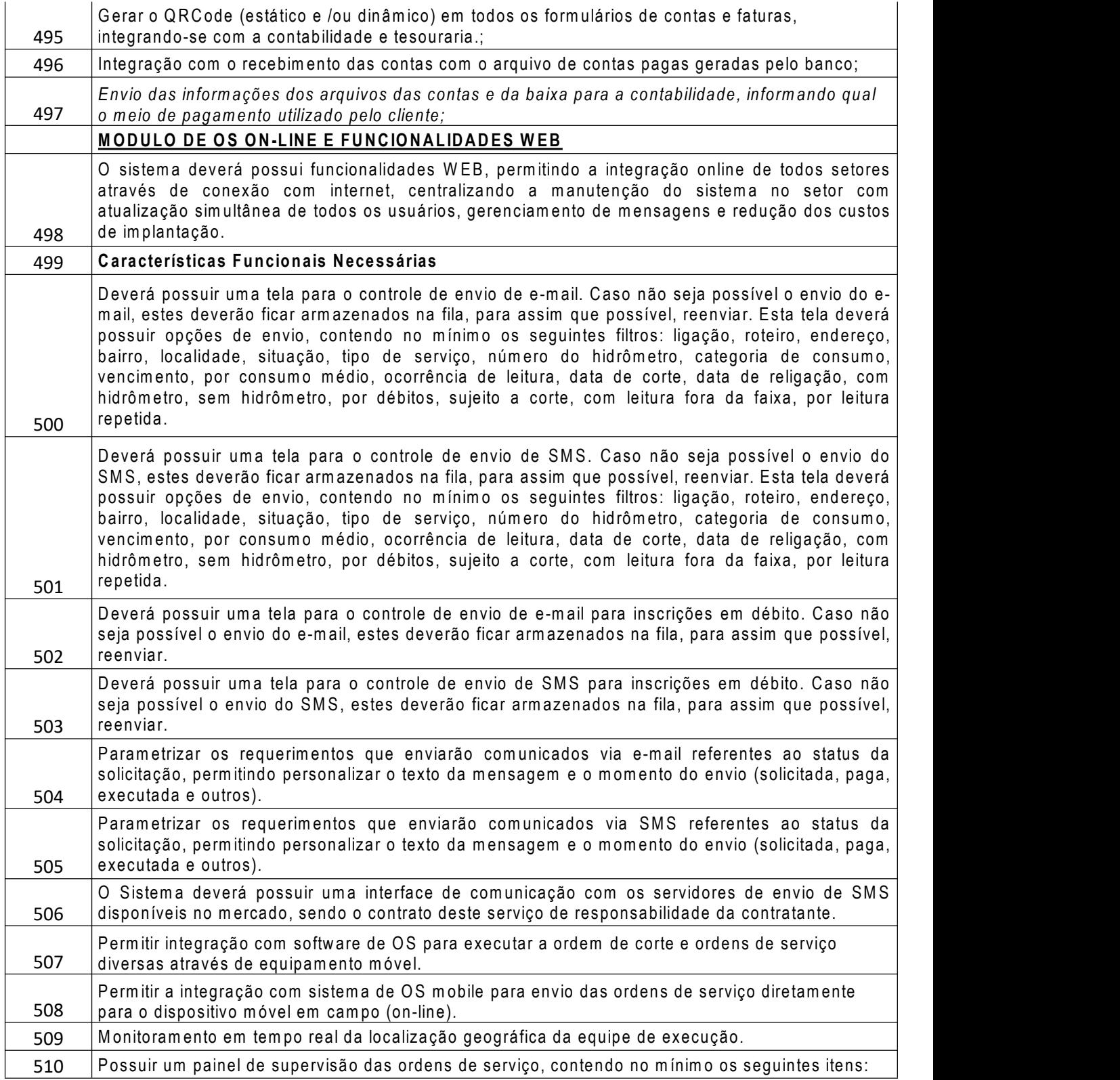

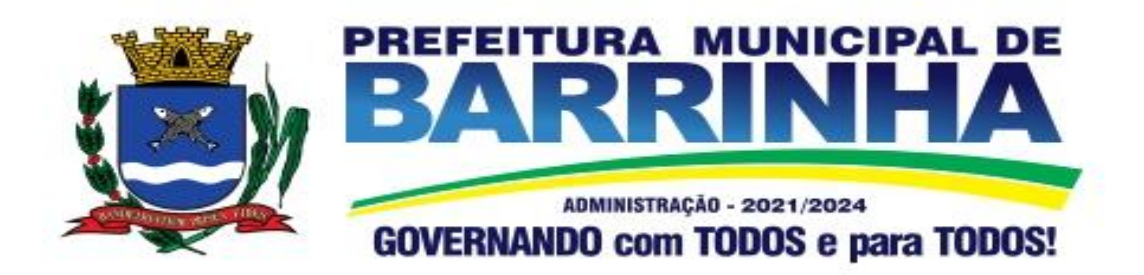

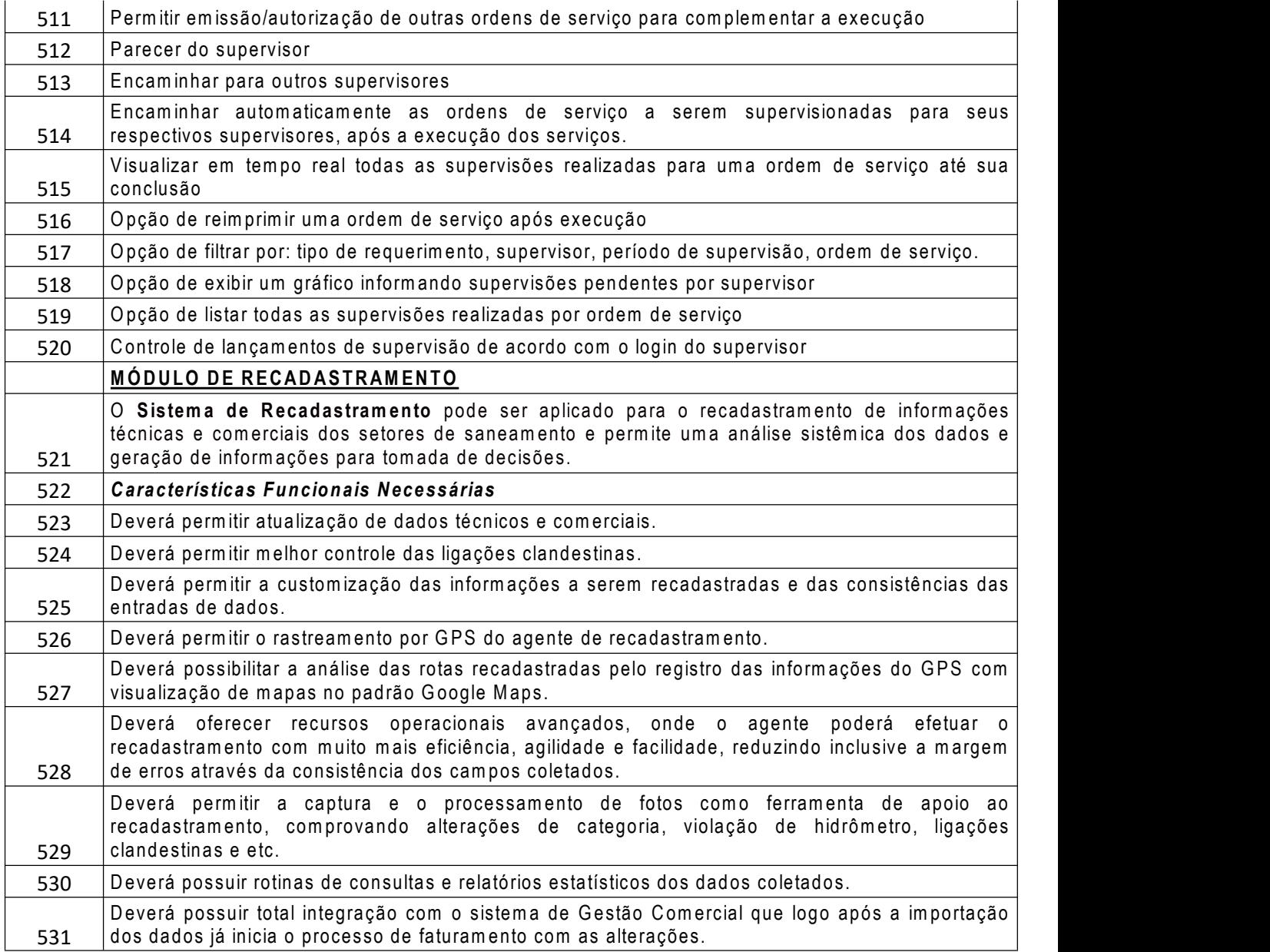

## 16 - **Dipam**

**1.** Utilizando-se do acesso seguro, conforme exigido nos itens 3.1.3 e 3.1.4, via HTTPS e protocolo IPV6 respectivamente, o avaliador integrante da comissão técnica deverá acessar o módulo a ser disponibilizado ao contribuinte, utilizando-se de e-mail e senha, permitindo ao usuário habilitado: importar o arquivo contendo as GIAs e cancelar estes arquivos quando necessário. **2.** Possibilitar importar os dados históricos do valor adicionado e as informações contidas no arquivo de cadastro dos

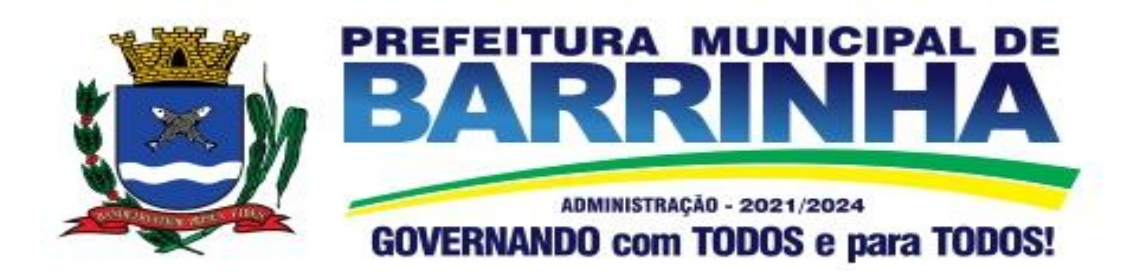

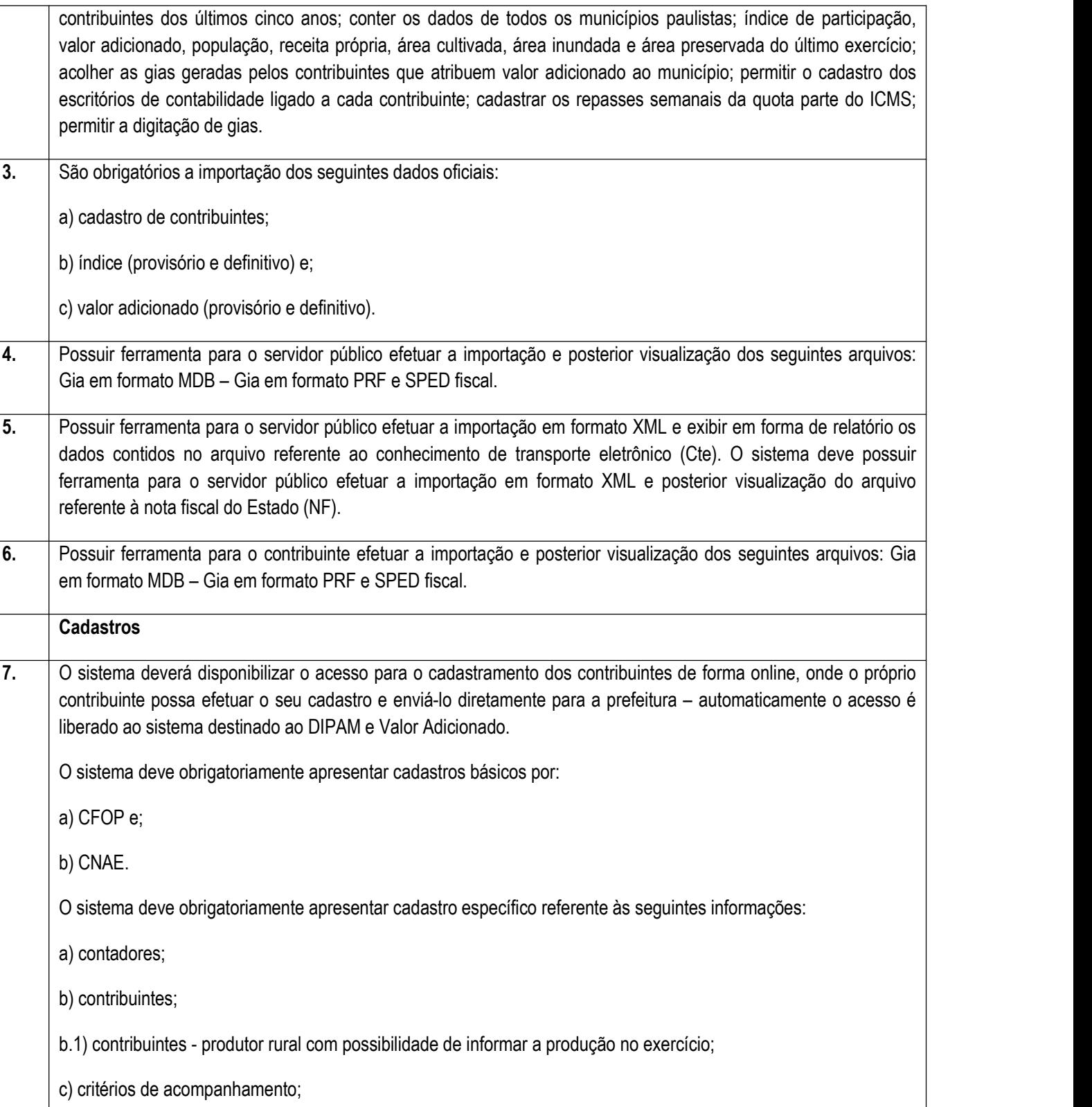

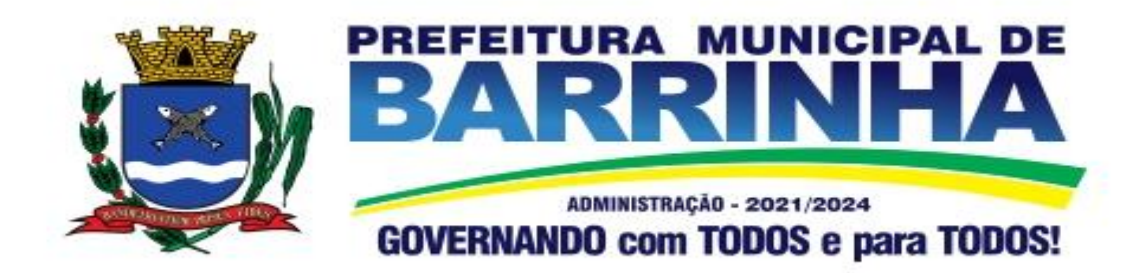

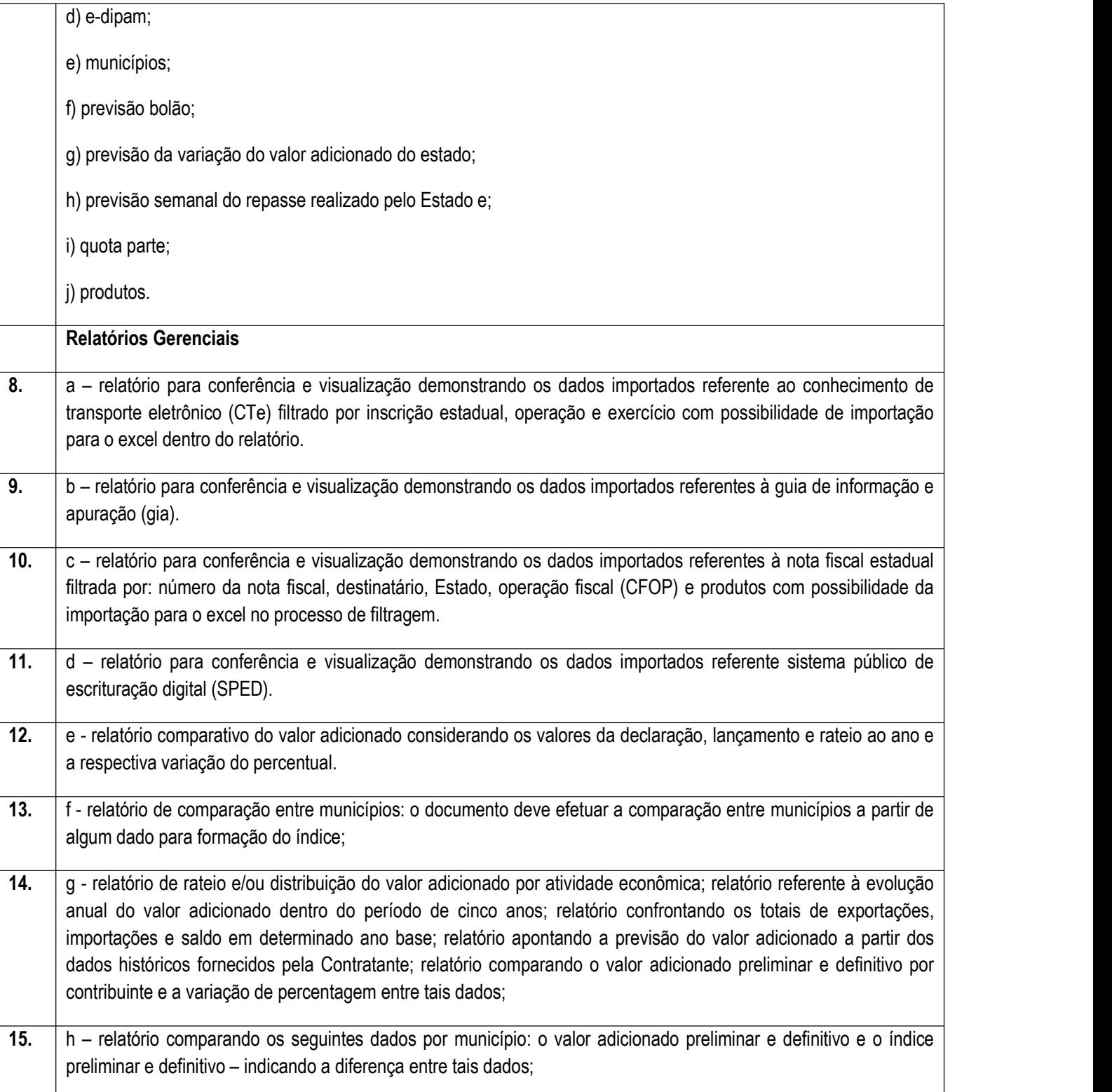

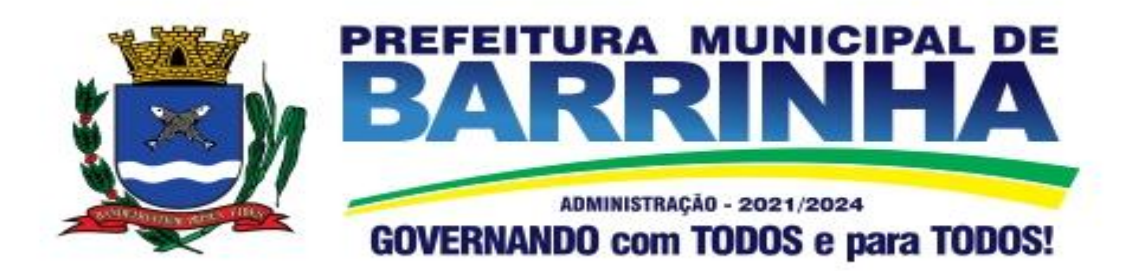

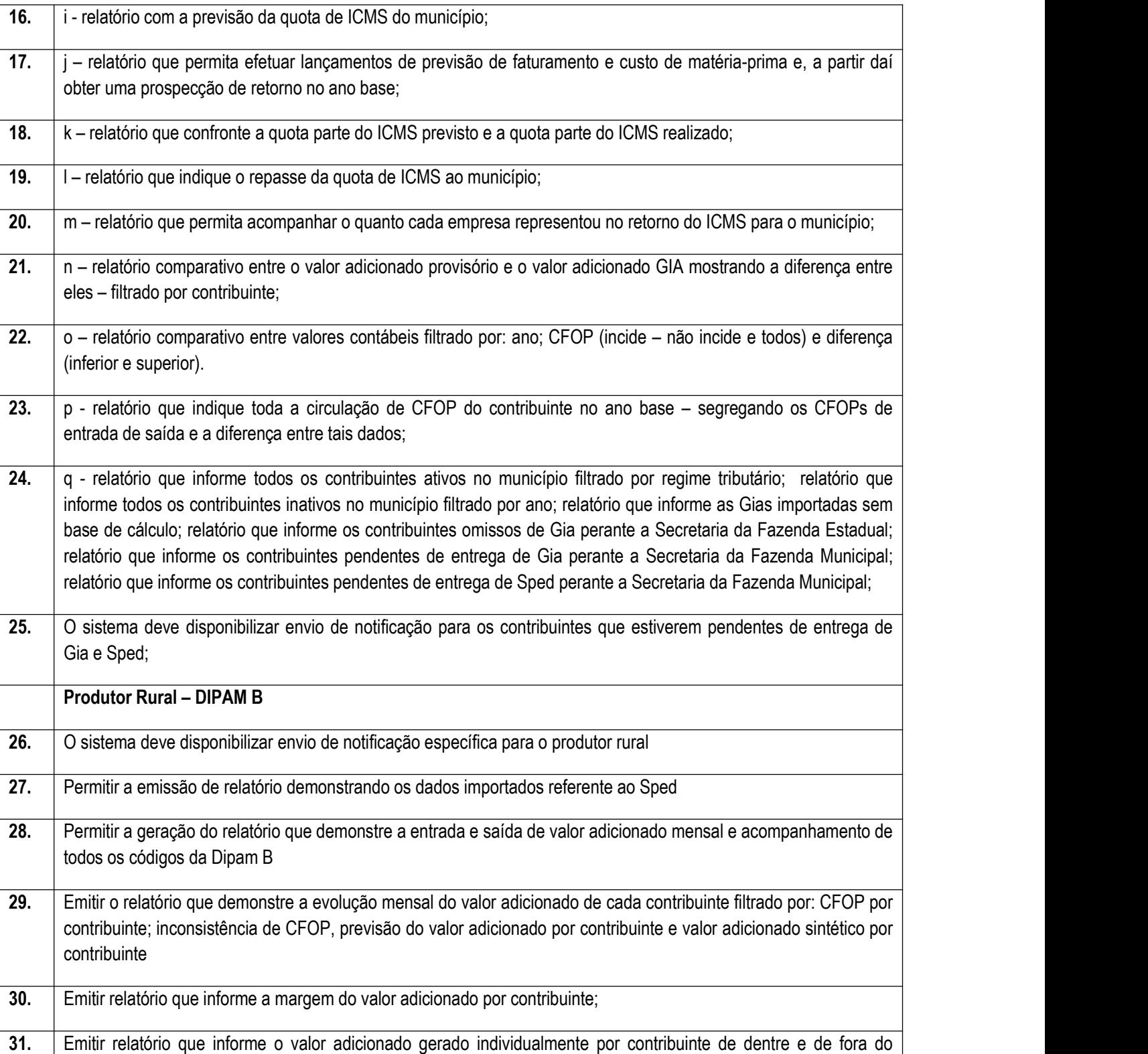

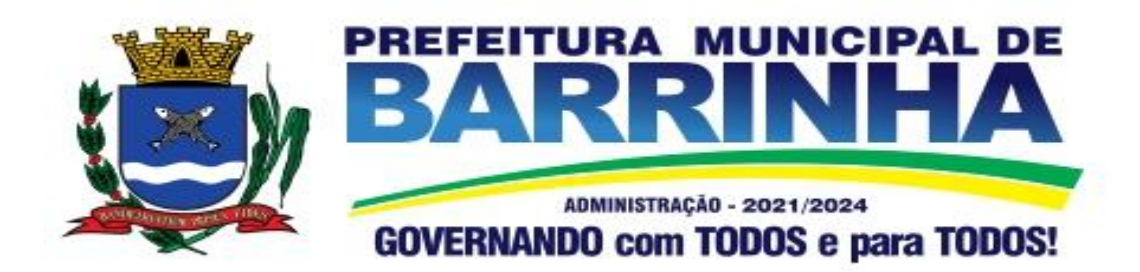

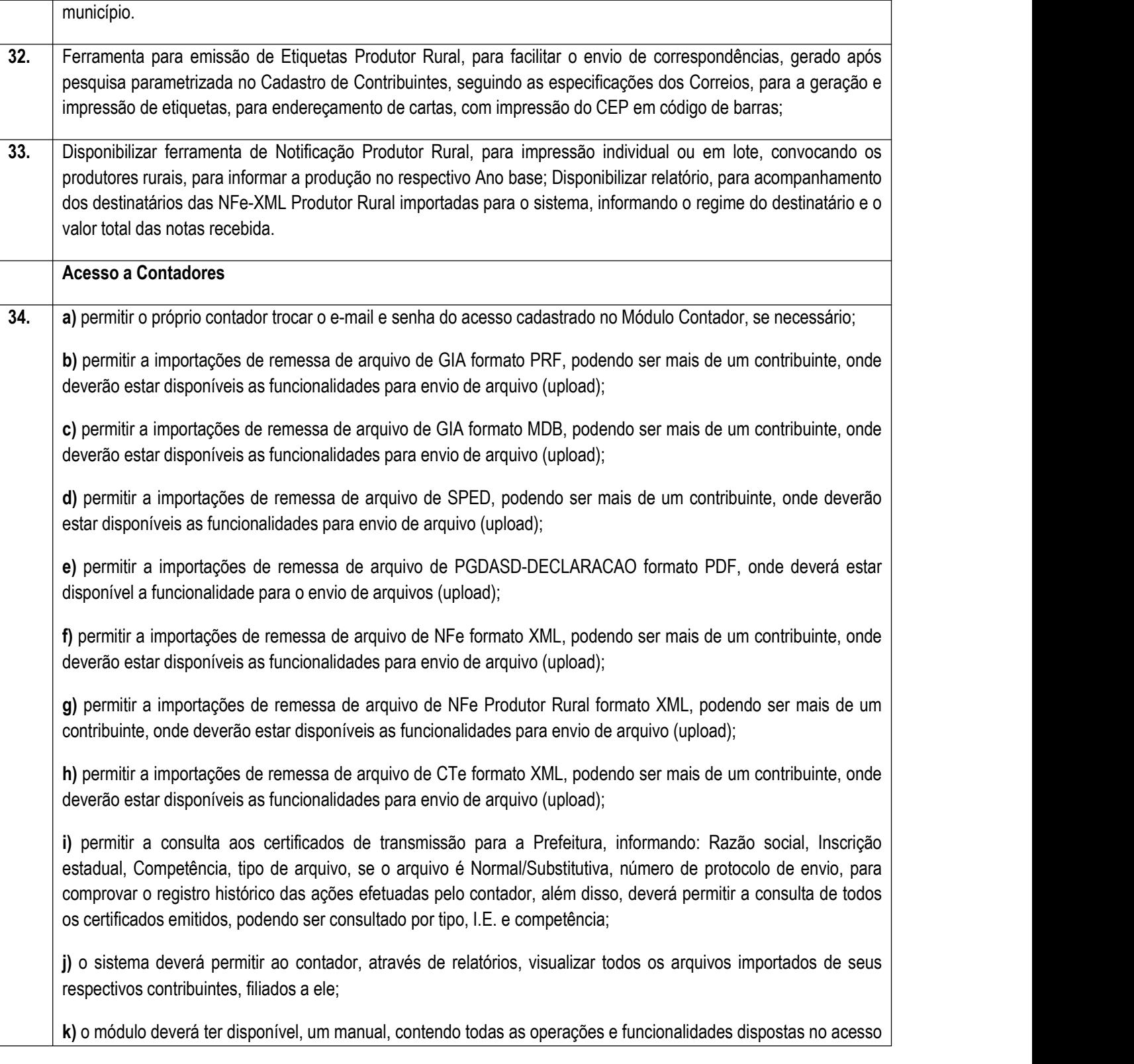

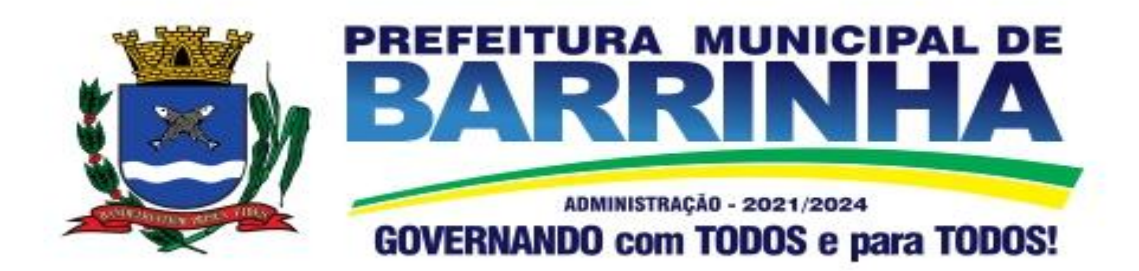

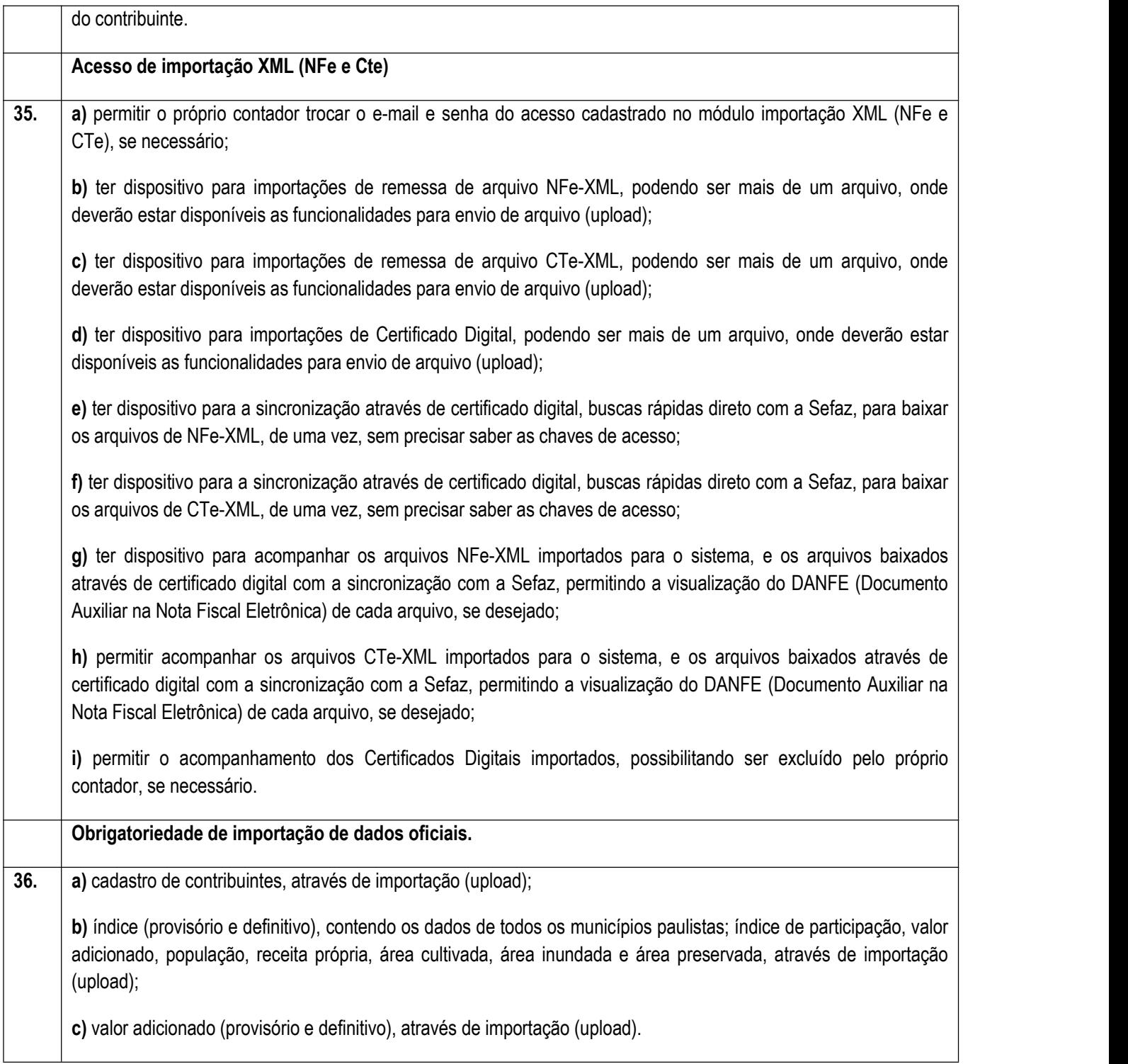